# Journal of Engineering and Technology for Industrial Applications

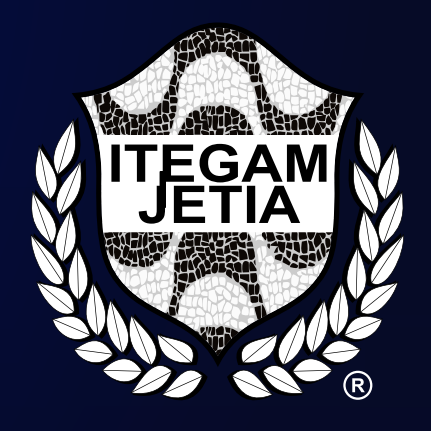

## ISSN 2447-0228

## JUNE 2019 Volume 05 / No 18

www.itegam-jetia.org Editor-in-Chief: J. C. Leite

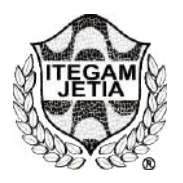

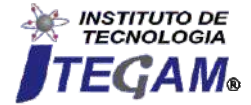

**Journal of Engineering and Technology for Industrial Applications (JETIA)** 

O **JETIA– Journal of Engineering and Technology for Industrial Applications (JETIA)** é uma publicação do Instituto de Tecnologia e Educação Galileo da Amazônia (ITEGAM), localizado na cidade de Manaus desde 2008. O **JETIA** publica artigos científicos originais que cobrem todos os aspectos de engenharia. Nosso objetivo é a divulgação da investigação original, útil e relevante apresentando novos conhecimentos sobre aspectos teóricos ou práticos de metodologias e métodos utilizados em engenharia ou que levam a melhorias nas práticas profissionais. Todas as conclusões apresentados nos artigos deve basear-se no estado-da-arte e apoiada por uma análise rigorosa atual e uma equilibrada avaliação. Arevista publica artigos de pesquisa científica e tecnológica, artigos de revisão e estudos de caso.

O **JETIA** abordará temas das seguintes áreas do conhecimento: Engenharia Mecânica, Engenharia Civil, Materiais e de Mineralogia, Geociências, Meio Ambiente, Sistemas de Informação e Decisão, Processos e Energia, Elétrica e Automação, Mecatrônica, Biotecnologia e outras áreas relacionadas à Engenharia.

## **Informações da Publicação:**

**ITEGAM-JETIA** (ISSN 2447-0228), online) é publicado pelo Instituto de Tecnologia e Educação Galileo da Amazônia (ITEGAM), com uma periodicidade trimestral (março, junho, setembro, dezembro).

## **Informações para Contato:**

Página da WEB: www.itegam-jetia.org E-mail: article@itegam-jetia.org, editor@itegam-jetia.org Instituto de Tecnologia e Educação Galileo da Amazônia (ITEGAM).

Avenida Joaquim Nabuco, No. 1950. Centro. Manaus - Amazonas. Brasil. CEP: 69020-031. Fone: (92) 3584-6145.

## **Copyright 2014. Instituto de Tecnologia e Educação Galileo da Amazônia (ITEGAM)**

A reprodução total ou parcial de textos relacionadas aos artigos é permitida, somente no caso da fonte seja devidamente citada. Os conceitos e opiniões expressas nos artigos são de responsabilidade exclusiva dos autores.

## **Aviso prévio**

Todas as declarações, métodos, instruções e ideias são apenas responsabilidade dos autores e não representam, necessariamente, a vista do ITEGAM -JETIA. A editora não se responsabiliza por qualquer prejuízo e/ou danos para a utilização dos conteúdos deste periódico. Os conceitos e opiniões expressas nos artigos são de responsabilidade exclusiva dos autores.

## **Diretório**

Membros do Centro Editorial do ITEGAM – Journal of Engineering and Technology for Industrial Applications (ITEGAM-JETIA) do Instituto de Tecnologia e Educação Galileo da Amazônia (ITEGAM) – Manaus/Amazonas/Brasil.

**Tereza Rodrigues Felipe Cabral**, Diretor – Presidente **Jandecy Cabral Leite**, Editor Chefe Editorial **Jorge de Almeida Brito Junior**, Assistente Editorial **Jhonathan Carvalho da Cruz**, Diagramador Gráfico Editorial **Paulo Francisco da Silva Ribeiro**, Assistente de Tecnologia da Informação

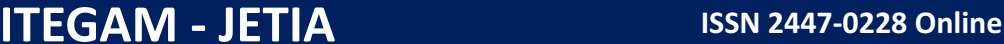

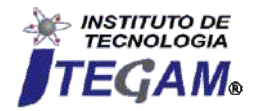

**Journal of Engineering and Technology for Industrial Applications (JETIA)** 

**JETIA. Vol. 05, No18. June of 2019. Manaus - Amazonas, Brasil. ISSN 2447-0228 (ONLINE)** https://www.itegam-jetia.org

## **SUMÁRIO**

#### *ENVIRONMENTAL RECOVERY AND SOCIAL AND URBAN REHABILITATION. CHARACTERIZATION AND DECISION FACTORS FOR REVITALIZATION WORKS OF THE MINDU STREAM Welyton Monteiro da Silva, Italo Jorge Tavares Jimenez, Priscila Bentes Damasceno and Charles Ribeiro de Brito* **05**

## *STUDY OF THE MECHANICAL AND PHYSICAL CHARACTERISTICS OF THE PERMEABLE CONCRETE USING EMPIRICAL DOSAGE METHOD*

*Deane Angelo de Lima, Murilo Ferreira dos Santos, Evailton Arantes de Oliveira, Darlei dos Anjos Lavor, David Barbosa de Alencar and Charles Ribeiro de Brito* **18**

*PROPOSITION OF A LEAN FLOW OF PROCESSES BASED ON THE CONCEPT OF PROCESS MAPPING FOR A BUBALINOCULTURA BASED DAIRY* **23**

*Gislei Leonel de Faria, Jhennifer Tulik and Marcelo Carneiro Gonçalves*

## *CONSTRUCTION OF A BUILDING TOWER USING THE INTEGRATED BIM PLATFORM WITH TIMELINES FOR OPTIMIZATION OF TIME*

*Gisele Ferreira do Nascimento, Bianka Caroline Cunha Firmino, Marcus Cruz dos Santos and Charles Ribeiro de Brito* **29**

## *MECHANICAL COMPARISON BETWEEN TWO BRANDS OF CP I-S-40 CEMENT USED IN THE CITY OF MANAUS-AM*

*Wlemblane Fontes Muniz, Murilo Ferreira dos Santos, Charles Ribeiro de Brito Bianka Caroline Cunha Firmino, Jorge Luiz Melo de Freitas and David Barbosa de Alencar* **34**

#### *COMPARATIVE CASE STUDY BETWEEN THE CHARACTERISTICS THAT THE USE OF PASSIVE OR ACTIVE REINFORCEMENT IN RIBBED SLAB ATTRIBUTES TO THE CONSTRUCTION OF A GARAGE BUILDING.* **39**

*Daniele da Silva Duarte, Euler André Barbosa de Alencar and Iano Sá e Souza de Wanderley*

## *STRUCTURAL REINFORCEMENT IN PILLARS. A CASE STUDY OF STRUCTURAL RECOVERY IN CONDOMINIAL BUILDING.*

*Otávio Giovani de Oliveira Moura, Italo Jorge Tavares Jimenez, Priscila Bentes Damasceno and Charles Ribeiro de Brito* **46**

#### *ORGANIZATIONAL DISCONNECTION AND ITS IMPACTS ON THE EFFECTIVENESS OF PUBLIC CLEANING IN THE MUNICIPALITY OF ALENQUER-PA* **52**

*Marlisson Cleberson Lima Garcia, Madson Alan de Jesus Costa, José Augusto da Costa Colares, Hortência Araújo de Sousa and Marco Aurélio Oliveira Santos*

## *SYSTEM INTEGRATED MANAGEMENT FOR STOCK MANAGEMENT IN A BEVERAGE DISTRIBUTOR: A PROPOSAL BASED ON A CASE STUDY*

*Fernando Custódio Stankevecz, Izamara Cristina Palheta Dias* **58**

## *APPLICATION OF QUALITY AND PRODUCTIVITY IMPROVEMENT TOOLS IN A POTATO CHIPS*

#### *PRODUCTION LINE* **65**

*Ottilio João Tozin Junior and Marcelo Carneiro Gonçalves*

## *INFLUENCE OF THE COMPRESSIVE STRENGTH (FCK) IN THE ANALYSIS OF CONCRETE*

#### *STRUCTURES DEFORMATION* **73**

*Bruno Leonardo Pontes Cabral and Wagner Queiroz Silva*

#### *MODELING FAULTS OF QUADCOPTER AERIAL VEHICLE USING PETRI NETS* **81**

*Ailet Abreu López, Julio Cesar Bravo Cortés, José Rafael Abreu García and Eduardo Izaguirre Castellanos*

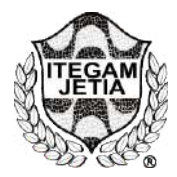

**ITEGAM - JETIA ISSN 2447-0228 Online**

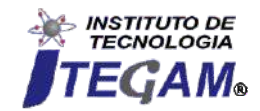

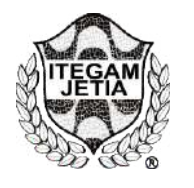

**Journal of Engineering and Technology for Industrial Applications (JETIA)** 

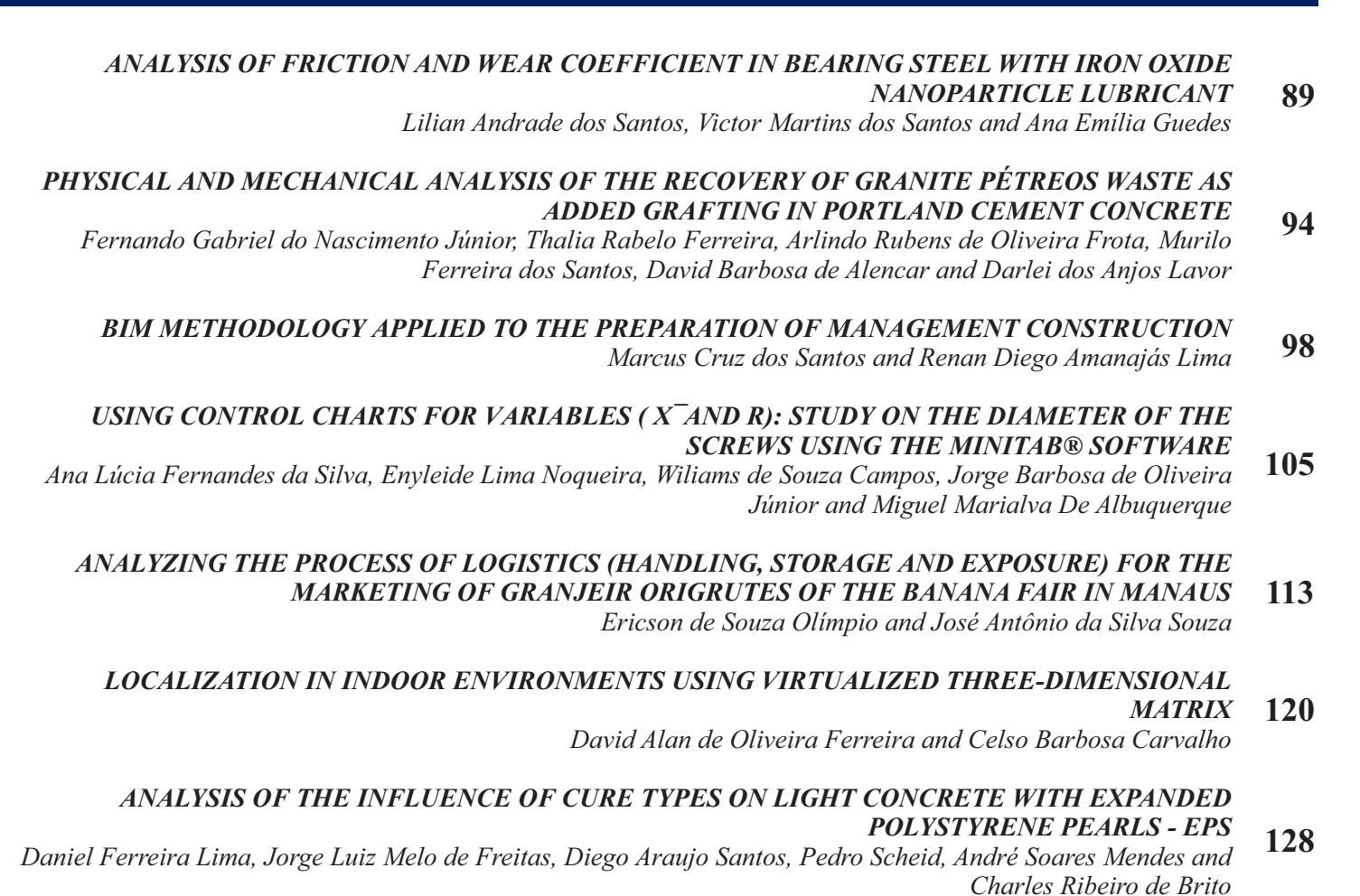

- *EVALUATION OF THE PARTIAL REPLACEMENT OF RIVER SAND BY STRUCTURAL CERAMIC* 
	- *BLOCK RESIDUES IN CONVENTIONAL CONCRETE* **132**
- *Maria Karolyne Alegria Paz, Jorge Luiz Melo de Freitas, Ednilson Almeida, Pedro Scheid, André Soares Mendes and Wesley Gomes Feitosa*

## *COMPARATIVE ANALYSIS FOR VIABILITY OF PAVING BETWEEN RUBBER AND CONVENTIONAL ASPHALT*

*Demilço Valdemar Vivian Junior, Edson Andrade Ferreira and João Carlos Silva de Oliveira* **138**

## *IMPLEMENTATION OF IMPROVEMENTS IN THE CONDENSER OF THE AUTOMOTIVE CONDITIONING SYSTEM AIMING FOR GREATER THERMAL COMFORT*

*Jarielson Garcia Cruz, Wandesson Santos Cruz, Eduardo Rafael Barreda Del Campo, Glaucielly Garcia Cruz, Jean da Silva de Abreu Silva and Anderson Caldas de Oliveira* **144**

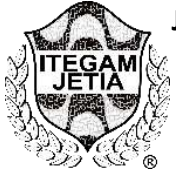

**RESEARCH ARTICLE OPEN ACCESS**

**Journal of Engineering and Technology for Industrial Applications, 2019. Edition. 18.Vol: 05 [https://www.itegam-jetia.org](https://www.itegam-jetia.org/) ISSN ONLINE: 2447-0228 DOI:** <https://dx.doi.org/10.5935/2447-0228.20190020>

## **ENVIRONMENTAL RECOVERY AND SOCIAL AND URBAN REHABILITATION. CHARACTERIZATION AND DECISION FACTORS FOR REVITALIZATION WORKS OF THE MINDU STREAM**

**Welyton Monteiro da Silva<sup>1</sup> , Italo Jorge Tavares Jimenez<sup>2</sup> , Priscila Bentes Damasceno<sup>3</sup> , Charles Ribeiro de Brito<sup>4</sup>**

1,4 Centro Universitário do Norte – UNINORTE - *Laureate Universites*, Brasil, Rua Igarapé de Manaus, 211 – Centro, Manaus/AM.

2,3 Instituto de Tecnologia e Educação Galileo da Amazônia (ITEGAM), Av Joaquim Nabuco, 1950 – Centro, Manaus/AM.

Email: [welytonmonteirosilva@gmail.com,](mailto:welytonmonteirosilva@gmail.com) [italo.jimenez@itegam.org.br,](mailto:italo.jimenez@itegam.org.br) [priscilabentes.d@hotmail.com,](mailto:priscilabentes.d@hotmail.com) [charles.brito@uninorte.com.br.](mailto:charles.brito@uninorte.com.br)

## **ABSTRACT**

**Received:** March 04<sup>th</sup>, 2019

**Accepted:** April 25th, 2019

Published: June 30<sup>th</sup>, 2019

Copyright ©2016 by authors and Institute of Technology Galileo of Amazon (ITEGAM). This work is licensed under the Creative Commons Attribution International License (CC BY 4.0). [https://creativecommons.org/lice](https://creativecommons.org/licenses/by/4.0/) [nses/by/4.0/](https://creativecommons.org/licenses/by/4.0/)

**Open Access** 

With global pressure caused by man-made abuses often fraught with environmental impacts, world leaders have been strongly influenced to harmonize the way humans occupy the space they inhabit. This scenario results that the Public Administration reaches the most diverse locations with a view to promoting a better integration of man into the environment. In this sense, Brazil has developed, in recent years, improved legislation that affects local policies. In the municipality of Manaus, efforts have been made in this way to sustain through legislation guidelines the scope of this improvement. As an example of a search for adequacy with the laws and regiments, the Municipality of Manaus has begun the revitalization of the banks of the Mindu stream. This study sought to understand the reasons that encouraged the emergence of this municipal project. Initially a section was chosen for a more detailed analysis. Problems of socio environmental interaction were identified that caused stimulation in Public Management. To do so, we used the technical surveys made for the area in question, in order to provide a critical opinion on the data used as a starting point in planning the changes in the implementation process. The results contribute to the understanding of how civil works are important intervention tools of the Public Power, given their potential of multidisciplinary aspect in a single administrative act.

**Keywords:** environmental impact, public intervention, urban engineering.

## **RECUPERAÇÃO AMBIENTAL E REQUALIFICAÇÃO SOCIAL E URBANÍSTICA. CARACTERIZAÇÃO E FATORES DECISÓRIOS PARA OBRAS DE REVITALIZAÇÃO DO IGARAPÉ DO MINDU**

#### **RESUMO**

Com a pressão em nível global causada pelos abusos cometidos pelo homem desdobrados por muitas vezes em impactos ambientais, os líderes mundiais têm sofrido forte influência para harmonizar o modo como o ser humano ocupa o espaço em que habita. Esse cenário resulta que a Administração Pública chega às mais diversas localidades com vistas a promover uma melhor integração do homem ao meio ambiente. Nesse sentido o Brasil desenvolveu, em anos recentes, uma legislação aprimorada que atinge as políticas locais. No município de Manaus, têm sido dessa maneira, empreendidos esforços de sustentar por meio de legislação orientações o alcance desta melhoria. Como exemplo de busca por adequação com as leis e regimentos a Prefeitura Municipal de Manaus deu início ao trabalho de revitalização das margens do Igarapé do Mindu. Buscou-se neste estudo compreender os motivos que incentivaram o surgimento desse projeto municipal. Inicialmente escolheu-se um trecho para uma análise mais detalhada. Foram identificados problemas de interação socioambiental que causaram estímulo na Gestão Pública. Para tanto se recorreu aos levantamentos técnicos feitos para área em questão, de modo a tecer um parecer crítico sobre os dados usados como ponto de partida no planejamento das mudanças em processo de implantação. Os resultados contribuem para o entendimento de como obras civis são importantes ferramentas de intervenção do Poder Público, dado seu potencial de aspecto multidisciplinar em um único ato administrativo.

**Palavras-Chaves:** impacto ambiental, intervenção pública, engenharia urbana.

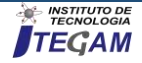

## I. INTRODUÇÃO

São temas recorrentes, tanto nos meios científicos, quanto nos midiáticos, os fatos ligados ao uso exploratório do planeta praticado pelo homem e os impactos decorrentes dessa interação.

Em virtude dos limites que o homem desrespeita na relação entre o meio ambiente e os valores econômicos com ênfase na obtenção de lucros, pode-se chegar a um colapso em que o meio não seja mais capaz de suprir às necessidades da cadeia produtiva [\[1\]](#page-15-0). Uma base dessa argumentação indica o uso dos recursos naturais sem que estes recursos tenham condições ou tempo hábil o suficiente para seu restabelecimento.

Apesar de [\[2\]](#page-15-1) não compartilhar exatamente da opinião dos ecólogos no que tange às consequências do desrespeito desses limites da interação economia x recursos naturais, por meio do autor é plausível sugerir que um dos fatores de favorecimento da dinâmica econômica é o deslocamento da mão de obra produtora de bens de consumo. O autor reconhece os elementos que subsidiam os modelos de economia desenvolvidos em cada contexto, e aponta como integrante dessa dinâmica a atuação do homem por sua capacidade. Mesmo que neste ponto faça referência à cognição, não se pode isolar a capacidade cognitiva das variáveis que nela influenciam.

Os autores [\[3\]](#page-15-2) informam que dentre estas variáveis encontram-se aquelas associadas à busca de qualidade de moradia que tem por objetivo minorar a exclusão social no sentido que a sociologia conceitua atualmente. A ideia transmitida por este conceito abrange dentre outros aspectos a falta de acesso a bens, serviços e valores e direitos sociais, e tem em seu âmago a precariedade da cidadania.

Desse modo, os centros urbanos tornaram-se focos de sistemas produtivos, assim é compreensível vivenciarmos os deslocamentos demográficos em função da demanda produtiva, [\[4\]](#page-15-3) apontam que em 2000 a população urbana brasileira já era de 81,2%, e passou para 83,8% em 2008. Em outras palavras, passou a um valor ínfimo de praticamente 10% da população de nosso país o que reside atualmente em zonas rurais.

Na observação de [\[5\]](#page-16-0) as cidades desenvolvem-se como epicentros de valores sociais, técnicos e capitalistas, e ao mesmo tempo em que concede benefícios, explora potencial produtivo em troca.

O que se observa é um ciclo da cadeia produtiva em que o surgimento dos bens de consumo precisa de toda uma estrutura que o mantenha em funcionamento, daí são geradas oportunidades para as pessoas atuarem de modo direto ou indireto. Como essas situações se ajustam em polos, em termos geográficos, as pessoas são atraídas pela expectativa de reduzir a exclusão social. Assim, surge uma causa bastante relevante para o deslocamento populacional mencionado.

Uma marca da expansão das grandes cidades que se tornam metrópoles devido ao exponencial adensamento populacional oriundo do êxodo rural é uma dificuldade de compatibilização entre o contingente, continuamente crescente, e a manutenção do papel do Estado e das condições que por esse devem ser providas para cumprimento daquilo que se espera em uma sociedade de valores democráticos e desenvolvimentista.

Em relação a Manaus, essa realidade é experimentada no período áureo da borracha e com a implantação e posterior consolidação da Zona Franca [\[6\]](#page-16-1).

Ao citar os autores [\[7\]](#page-16-2) sugerem que o porquê de haver uma ocupação de áreas, que em períodos de intempéries, oferecem risco à integridade física ou mesmo à vida dos moradores, está no fato de que nem todos estão em condições financeiras de morar nas

zonas da cidade em que os serviços de prestação coletiva e o conforto sejam mais efetivos.

O povoamento das margens dos igarapés de Manaus passou por essas ocupações, de forma que estas áreas sofreram uma ação antrópica desordenada, à semelhança do que se deu em outras cidades de caráter metropolitano [\[8\]](#page-16-3).

Nesse contexto, o presente trabalho procurou identificar a relevância com que a Engenharia Civil, contribui para que a busca dos anseios da sociedade possa ser alcançada ou atenuada por caminhos que apresentem maior eficiência, de modo a obter-se com isso a melhor relação custo x benefício possível.

Num caso mais particular, dentre ações tomadas pela gestão do Município de Manaus, está o plano de revitalização das margens do Igarapé do Mindu, ao qual, procurou-se nesse documento, analisar os motivos que o ensejaram em âmbito externo (legislação e pressão social) e interno (índices e estatísticas), para daí então evidenciar a participação que a Engenharia Civil tem proporcionado, pois transcende das realizações materiais para um meio pelo qual o Poder público não realiza construções meramente, e sim alcança metas e objetivos com amplitude multifuncional, e atinge dessa maneira diversas vertentes de necessidade.

## II. MATERIAL E MÉTODOS

A análise feita nesse trabalho observa dois panoramas para uma melhor construção da ideia a que se propõe. Em outras palavras, o que se pratica aqui são observações pontuais do Igarapé do Mindu, um importante corpo hídrico que compõe a geografia do município de Manaus, localizado na bacia do São Raimundo, que na Figura 01 aparece em coloração marrom.

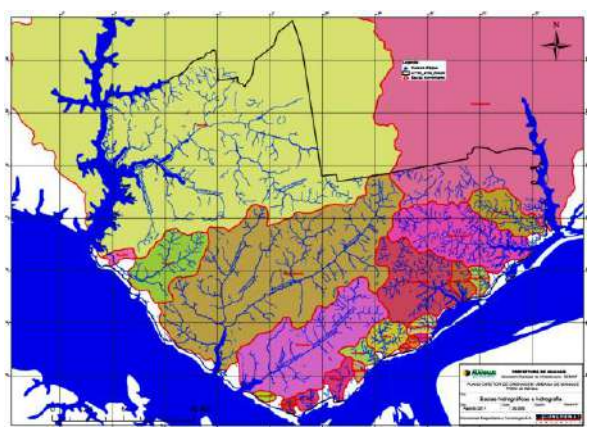

Figura 1: Principais Bacias hidrográficas de Manaus. Fonte: Adaptado de [\[9\]](#page-16-4).

No decorrer de seu percurso o referido igarapé faz conexão entre duas reservas ambientais, são elas o Parque Municipal do Mindu e a Reserva Particular do Parque Natural Honda. Há entre as duas reservas um Corredor Ecológico criado pelo Decreto Nº 9.329 de 26 de outubro de 2007, que além de descrever o perímetro compreendido pelo referido corredor, visa a prática de ações de cunho ambiental e a previsão de intervenção por parte do poder público na recuperação das áreas sujeitas à degradação por ação do homem, e determina como uso possível do solo compreendido por essa área, somente àquele para estruturas voltadas para a prática de lazer que permitam uma integração homem/meio ambiente positiva. Dessa forma também se escolheu a Avenida Nathan Xavier de Albuquerque, pelo fato de atravessar o Corredor Ecológico na intenção de manter a responsabilidade política assumida.

A figura 2 mostra a Avenida Nathan Xavier de Albuquerque (realce vermelho), que faz atualmente ligação entre a Avenida

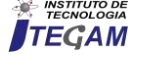

Governador José Lindoso (lado direito da popular Avenida das Torres, no sentido Centro-Bairro) e a Rua João Câmara na Colina do Aleixo.

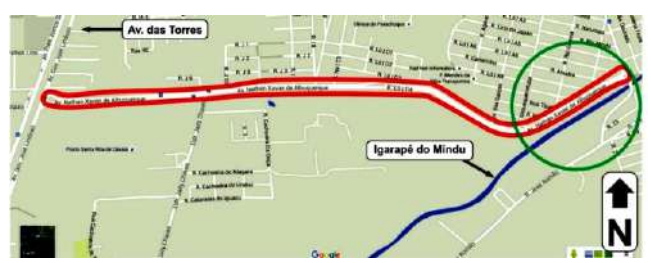

Figura 2: Localização da Avenida Nathan Xavier de Albuquerque Fonte: (2015), [\[10\]](#page-16-5).

O trecho em estudo está contido no círculo verde e as coordenadas são: 3°03'42,7" S e 59°57'43,7" W (encontro com a Rua João Câmara) 3°03'59,3" S e 59°57'58,8" W (encontro com a Rua Itaquaquecetuba).

O método de pesquisa aqui utilizado foi fundamentalmente bibliográfico, pesquisa em meio eletrônico, leitura e uso de artigos científicos, legislação concernente no cenário brasileiro e local e consulta à literatura especializada na temática voltada para o planejamento hidrológico, para uma melhor compreensão dos conceitos e métodos hidráulicos e hidrológicos.

Também houve a cessão de documentos técnicos por parte da Secretaria de Infraestrutura da Prefeitura Municipal de Manaus – SEMINF, de maneira direta, neste caso a principal fonte foi o Projeto de Recuperação Ambiental e Requalificação Social e Urbanística do Igarapé do Mindu, ou de maneira indireta, por meio do Plano Diretor de Drenagem Urbana de Manaus (PDDU de Manaus) disponível ao público geral no site da secretaria mencionada.

Com o intuito de coletar material documental fotográfico da Av. Nathan Xavier de Albuquerque, foi efetuada uma visita a campo no período do dia 14 a 30/11/2017, sem acompanhamento e com permanência no local entre os horários de 08:00h às 10:00h. O trecho de interesse foi percorrido para verificação de projeto de drenagem, conforme projeto preliminar, também houve verificação da funcionalidade da restrição da APP e condições de pavimentação do trecho.

O uso de softwares também se necessário para a verificação do contexto da localidade escolhida. Para as análises referentes às chuvas que influem sobre o igarapé do Mindu. Foi utilizado o *software HidroWeb* 1.2, desenvolvido pela Agência Nacional de Águas – ANA para acompanhamento de fenômenos hidrometeorológicos. Para elaboração de um gráfico comparativo entre dois postos pluviométricos da região se fez uso do *Microsoft Excel.* Na análise da avenida Nathan Xavier de Albuquerque, utilizou-se *software AutoCAD* na versão 2D e visualizações via satélite pelo suporte do servidor *Google*, o *Google Maps.* Para a adaptação de alguns elementos gráficos utilizou-se o *Corel Draw X7* e para a edição de fotografias o *Snagit Editor*.

## III. RESULTADOS

Uma realidade bem evidente é o de contaminação do igarapé por resíduos sólidos nele despejados. Em sua maioria resíduos de sacolas, sacos e garrafas plásticas. Também se verificam esporadicamente móveis e eletrodomésticos.

Pelo volume de lixo observado é possível inferir que resíduos químicos também agravam as condições do leito e em conjunto, podendo esses facilitar a propagação de agentes patogênicos de veiculação hídrica.

A figura 3 caracteriza a interação homem/meio ambiente ao expor uma cena veiculada em mídia local em que uma moradora despeja lixo doméstico diretamente na correnteza do igarapé.

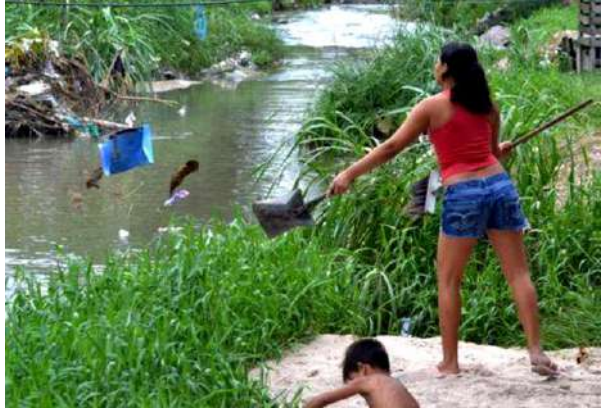

Figura 3: Interação homem/meio ambiente. Fonte: Autores, (2017).

Como pode se observar na figura 3, uma moradora despeja diretamente na correnteza do igarapé do Mindu, lixo doméstico. Toda residência regularmente habitada é fonte de contaminação química (óleo de cozinha, pilhas, cosméticos, etc.), além de resíduos sólidos. É possível apontar ocupação inadequada, uso indiscriminado e deterioração das margens como efeitos intermediários que dão causa aos finais.

Infere-se, que é a ação antrópica a principal fonte dos efeitos intermediários e finais de degradação ambiental. Mesmo ao se observar a realidade manauara atual, na qual os gestores têm procurado agir de modo a mitigar essas mazelas, ainda é notória a exploração inconsciente do meio ambiente por parte do homem.

A figura 4 exemplifica o resultado cumulativo de ações como a mencionada e informa que em uma ação de limpeza, em um trecho de aproximadamente 150,00m houve a retirada cerca de 25 toneladas de lixo. Na imagem é possível distinguir pedaços de madeira e predominantemente materiais plásticos.

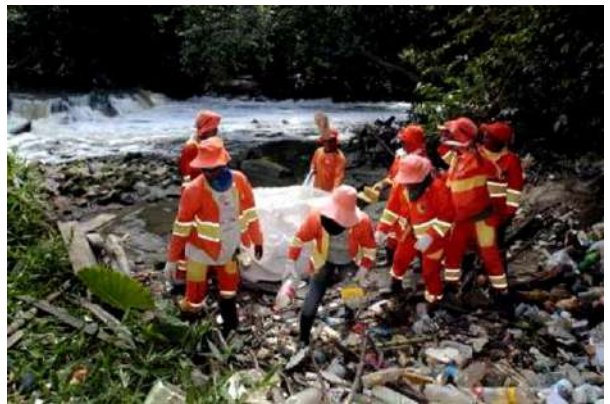

Figura 4: Operação de limpeza no igarapé do Mindu. Fonte: Autores, (2017).

Além disso, há ainda uma proporção de impactos ambientais que pode ser encarada como alarmante, um bom exemplo, é o resultado acumulado não só de ação dos moradores das margens do Mindu, mas de qualquer um que tenha a chance de interagir com o igarapé, visto por meio da figura 4.

Na figura 5, vê-se um percurso em estágio de implementação do projeto de revitalização, no qual ainda é possível constatar a presença de muitos resíduos plásticos, dentre outros.

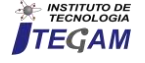

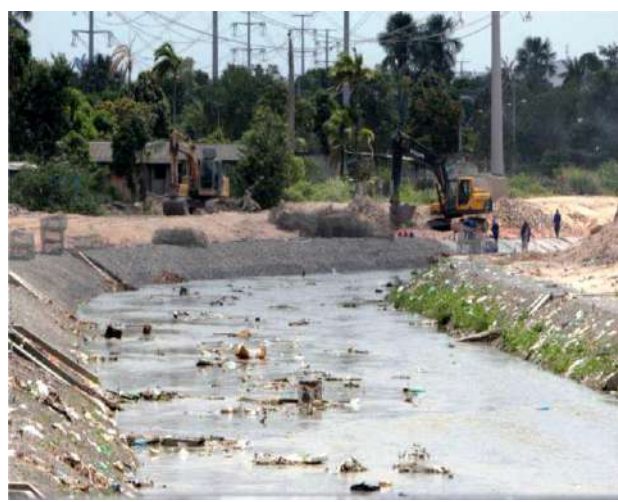

Figura 5: Obras de Engenharia do processo de revitalização do Mindu. Fonte: [\[11\]](#page-16-6).

A figura 5 exibe um trecho onde o processo de revitalização do Mindu encontra-se em bom andamento, com a seção do canal uniformizada e a implantação dos gabiões nas margens. Ainda assim, há presença de resíduos sólidos, o que é um precedente para a dedução de resíduos orgânicos excessivos, até mesmo denotado pela turbidez que a água costuma apresentar, e de resíduos químicos.

Na figura 6 é possível ver o lixo arrastado e posteriormente depositado próximo a base da Ponte da Feira do Mutirão. Esta ponte permite a transposição do igarapé do Mindu, também se observa a quantidade acentuada de sedimentos e o leito do igarapé em processo de assoreamento.

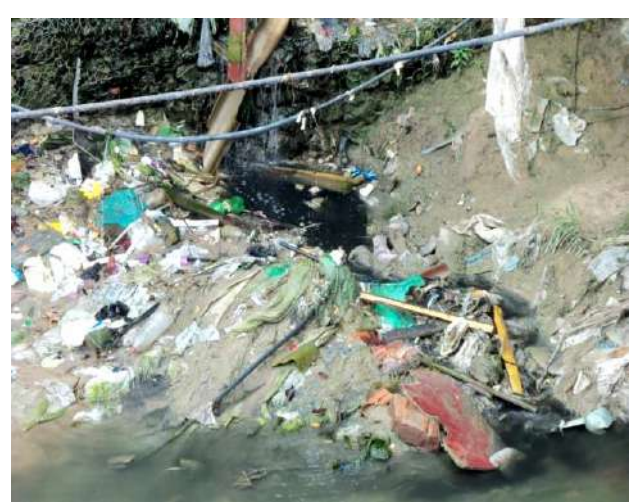

Figura 6: Lixo e sedimentos acumulados a baixo da ponte na rua da Feira do Mutirão (rua Itaeté). Fonte: Autores, (2017).

Ainda em decorrência da deterioração das margens com efeitos de erosão, outro impacto negativo é verificação do fenômeno de assoreamento acentuado, sempre presente nos igarapés que têm suas margens exploradas de modo exacerbado. Por meio da figura 6 é possível ver esse processo que é recorrente em diversos trechos do igarapé, o exemplo em questão está em um bairro vizinho ao bairro onde fica a Av. Nathan Xavier de Albuquerque. A extensão do igarapé do Mindu entre o ponto em que fica esta ponte e o cruzamento com a referida avenida é de aproximadamente 2,63km como se vê na figura 7.

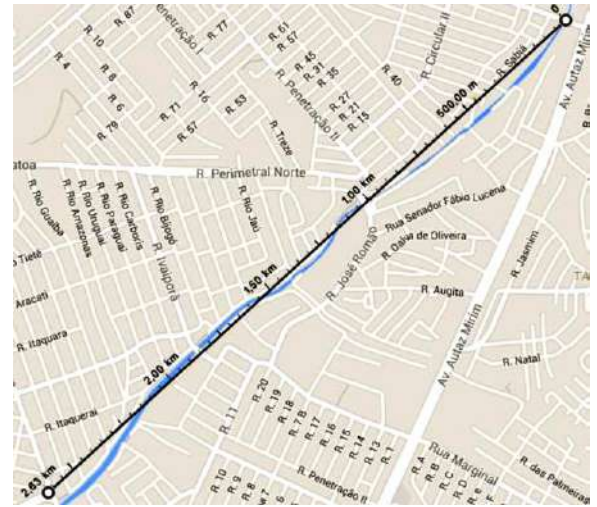

Figura 7: Distância entre a Feira do Mutirão e início da Av. Nathan Xavier de Albuquerque. Fonte: [\[10\]](#page-16-5).

A figura 8, consta na Ação Civil Pública de nº 2009.32.00.002520-6, movida em 2009 pelo Ministério Público Federal no Amazonas. No episódio, a Prefeitura de Manaus executava procedimento de dragagem do leito do igarapé do Mindu e depositava o material retirado sobre suas margens.

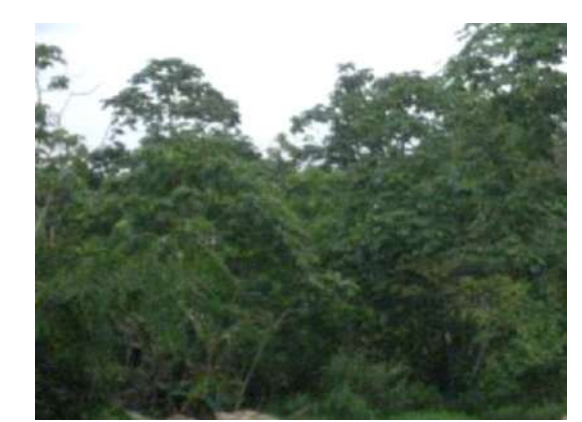

Figura 8: Sedimentos dragados e depositados sobre as margens do igarapé do Mindu. Fonte: Fonte: Autores, (2017).

Mesmo o Poder Público, frente aos desafios do desordenado crescimento urbano acaba por ser agente no processo de degradação, ainda que esporadicamente, é o que se evidencia pela figura 8, no episódio, a ação da Prefeitura de Manaus é incompatível com o esperado, pois no procedimento de dragagem do igarapé do Mindu, os sedimentos foram depositados sobre a margem, de modo a destruir a mata ciliar, também protegida pelo Código Florestal. Esse é o caso de um dano derivado, pois em decorrência da intensificação da erosão ocorrida a montante do igarapé, houve a demanda de uma atuação com vistas a redução de risco de inundação, esta, por sua vez, praticou-se de modo inadequado, como mencionado.

É esse desenvolvimento desequilibrado com ênfase em certos valores em detrimento de outros que gera situações como as que podem ser vistas em muitas cidades desenvolvidas economicamente, porém com estrutura de suporte social deficitário ante às demandas de dignidade da pessoa humana. Um caso bem antagônico, pois se a busca era por dignidade, o que passa a ser presenciado é uma evidenciação de desagregação social.

À medida que os recursos ficaram mais escassos, ou alterados em suas características, começou um despertamento para essas

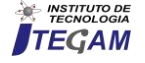

questões, pois a indústria rudimentar e a expansão naval do início de processo de colonização por parte da Europa, fez surgir a preocupação de como seria administrada a questão da escassez [\[12\]](#page-16-7).

Numa tentativa de combater os males até agora elencados, e também em parte pela evolução da sensibilidade ambiental em nível global, o Brasil tem empreendido iniciativas de cunho protetivo, por meio de legislação e programas sociais.

No que tange a recursos hídricos, é possível separar fragmentos da Constituição Federal de 1988 [\[13\]](#page-16-8) e de outras leis, sem a intenção de uma explanação taxativa, porém elucidativa somente, com propósito de um entendimento contextual. Compete à União a defesa dos corpos hídricos e a todos os entes da Federação a defesa do meio ambiente. A CF/88 [\[13\]](#page-16-8) é o ponto de partida para diversos dispositivos legais, e dela derivam desdobramentos de atuação nas esferas federal, estadual e municipal. Em âmbito federal é interessante mencionar a lei nº 9433/97 que define a Política Nacional de Recursos hídricos. Desta, destaca-se neste trabalho o artigo 3º inciso II que prevê ações que coadunem múltiplos tipos de diversidades de foco de interesse, inclusive as de: características físicas, econômicas, culturais dentre outras [\[14\]](#page-16-9).

Aqui surge a previsão de busca pelo equilíbrio entre os diversos elementos que ocupam o espaço geográfico. E no artigo 7º inciso X, aparece o dispositivo que prevê a criação das reservas que compõe a orla dos cursos d'água.

Com a previsão das áreas destinadas à reserva, abre-se oportunidade para o amparo legal de proteção das margens dos corpos hídricos, o que acontece atualmente por meio da lei que define o Código Florestal, Lei nº 12.651/12. Aqui está orientada a atual concepção de Área de Preservação Permanente – APP [\[15\]](#page-16-10).

Mais um exemplo de interação homem/meio ambiente, a figura 9 mostra a ação das águas do igarapé do Mindu em processo de erosão na base de uma residência. Note-se mais uma vez a presença de resíduos sólidos de natureza diversa.

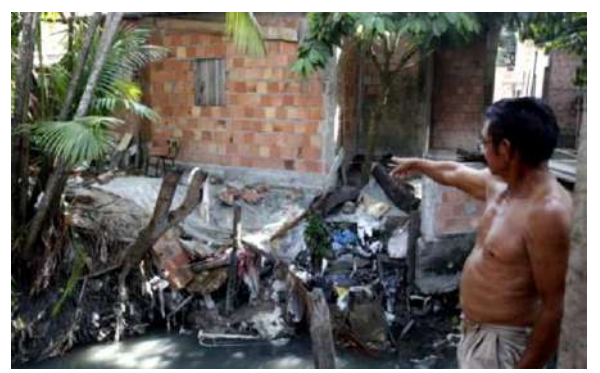

Figura 9: Risco de desabamento por erosão. Fonte: Autores, (2017).

Neste contexto, pode-se entender que esse (figura 9) seja mais um caso de impacto ambiental dos elementos naturais em efeito de reação sobre o homem.

De acordo com o decreto que cria o projeto de revitalização do igarapé, as famílias residentes das margens receberiam indenização para deixar o local. Por meio da figura 10, é possível visualizar que a margem situada na comunidade Mutirão possui uma extensa área já desocupada e com imóveis já demolidos para posterior intervenção (contorno em evidência). Também é possível notar na margem onde fica o bairro Tancredo Neves, o ainda presente adensamento populacional que caracteriza boa parte do trajeto deste curso d'água.

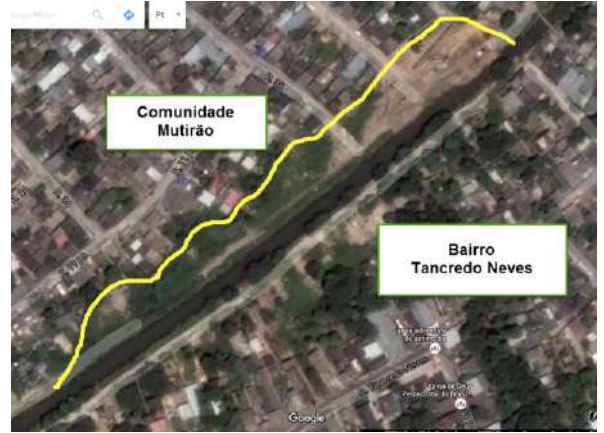

Figura 10: Etapa de desapropriação. Fonte: (2017), [10].

A figura 10 exemplifica uma realidade que se estende por muitos trechos do igarapé do Mindu, em que as margens dos dois lados são ocupadas por denso povoamento, na imagem em questão percebe-se uma clareira e também uma área com cobertura vegetal sobre o solo, indicativo da ação de intervenção do Poder Público em cumprimento à etapa de desapropriação das famílias prevista no Decreto nº 1.532/12 [\[16\]](#page-16-11).

Na Figura 11 tem-se um infográfico que explana os critérios que definem os limites das áreas de preservação permanente, ou APP's, que margeiam corpos hídricos. Este indica, que a partir das nascentes, deve haver uma distância radial de 50,00m. Em sequência, para seções de cursos d'água de até 10,00m deve ser oferecida à APP uma margem de 30,00m e à medida que o curso fica mais largo, a ponto de ultrapassar 600,00m, reservar-se-á o espaço de 500,00m.

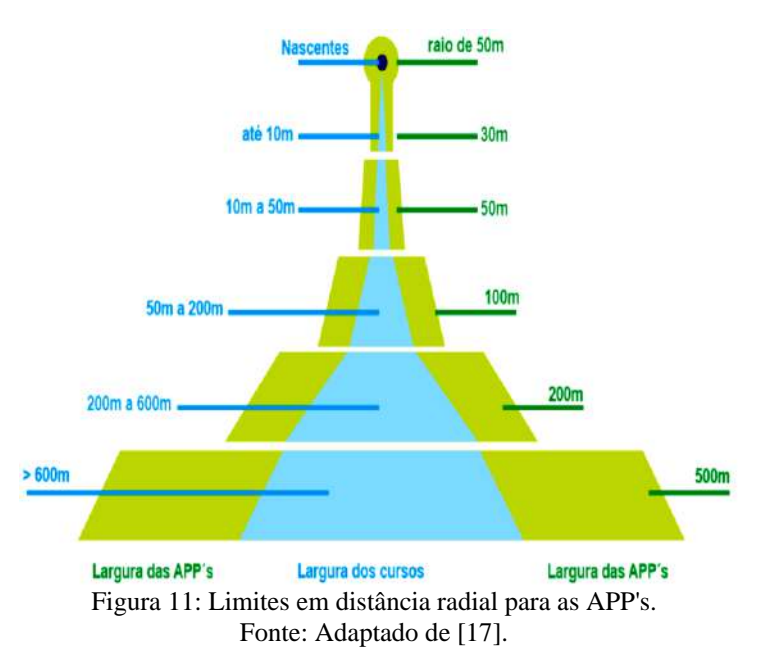

A figura 11 é um modo bem didático de compreender como se delimita a APP, à medida que o curso de água se expande.

Porém o que se observa na figura 12 é um caso de aplicação da orientação transmitida pelo infográfico.

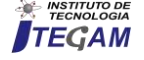

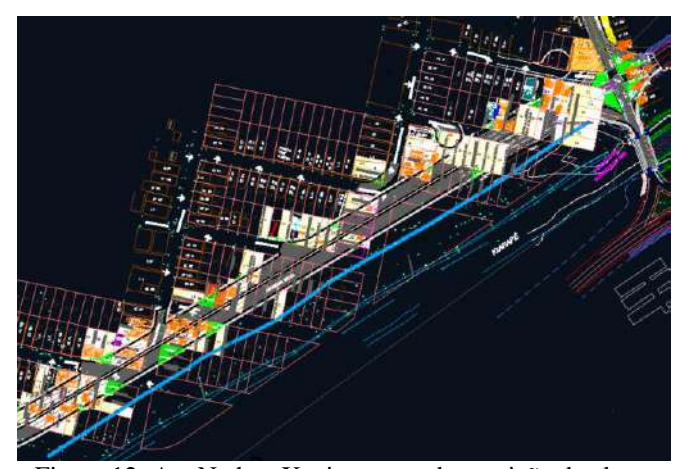

Figura 12: Av. Nathan Xavier com sobreposição dos lotes ocupados na área em 2007. Fonte: [\[18\]](#page-16-13).

A partir da margem do Igarapé do Mindu desloca-se uma linha azul, mais espessa que as demais, a uma distância de 30,00, conforme indicado para seções de até 10,00m de largura.

Ao analisar a imagem é ser notório que ocorria uma proliferação de ocupação irregular de área reservada. Referente à avenida implantada, o que é visto deve ser contrastado com a legislação municipal, pois, a seção do igarapé no trecho em questão ultrapassa 10,00m, e torna a distância de 30,00m incompatível com o estabelecido pelo Código Florestal, que determina para o caso o comprimento de 50,00m. Em Manaus, o artifício legal que regula a revitalização do Mindu é o Decreto nº 9.332/07, posteriormente atualizado pelo Decreto nº 1.532/12. Em seu texto, o decreto delimita a APP para o valor de 30,00m e destina os 20,00m restantes para a criação de espaços para benefício social e interação saudável entre o homem e a biota [\[19\]](#page-16-14).

Conforme exposto pelo Decreto nº 9.332/07, destina-se estritamente à APP o comprimento de 30,00m e torna-se passível a intervenção nos 20,00m restantes, isso mantém a legalidade do referido decreto, por haver no Código Florestal essa flexibilização quanto ao uso mesmo das APP´s desde que mantenha um objetivo ecológico e/ou social como orientado pelo artigo 1º-A.

Por meio da figura 12, a partir da rua João Câmara, pode-se contar aproximadamente 60 imóveis que ultrapassam o limite da APP, identificado no desenho pela linha azul de espessura mais densa. Por sua vez indica que no local onde a referida avenida foi implantada, ocorria a proliferação de moradias em condições de irregularidade em relação ao Código Florestal e ao Decreto que orienta a revitalização do mencionado igarapé.

Compreendidas as circunstâncias que ensejavam atuação do Poder Público, é apropriado reiterar que uma definição corriqueira entre os doutrinadores e juristas é a de que para o Estado, suas ações são impostas e pautadas pela lei, de maneira que haja assim, todo um pano de fundo que contextualiza os seus atos e os liga a valores de responsabilidade com os serviços prestados e a eficiência dos mesmos conforme esclarece o artigo 37 da Constituição Federal de 1988 [\[20\]](#page-16-15).

A figura 13 é resultado de um estudo hidrológico que usa a absorção da bacia de contribuição do Mindu para indicar como o igarapé reagiria em 2007, a uma chuva com TR de 25 anos com duração de 6 horas [\[18\]](#page-16-13). Há também uma localidade indicada na qual ocorreu, no mesmo ano, uma inundação. É interessante observar que a imagem não apresenta todo o igarapé, porém somente o bairro de São Jorge e a avenida Jornalista Umberto Calderaro (antiga Av. Paraíba). Há na imagem um círculo vermelho que assinala uma localidade da comunidade Vila Amazonas, que sofreu uma inundação em abril daquele ano.

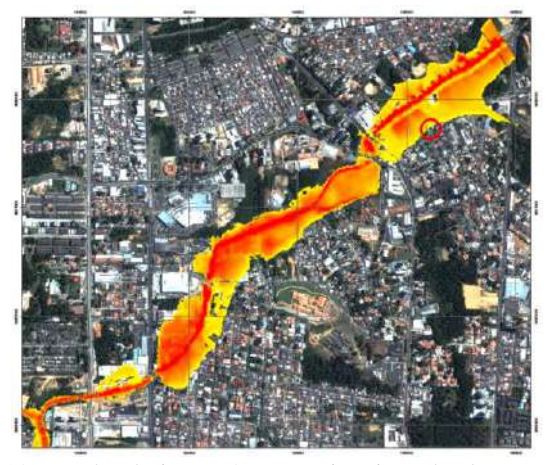

Figura 13: Trecho do igarapé com maior risco de alagamentos em 2007. Fonte: [\[18\]](#page-16-13).

Na figura 14 é retratada a inundação indicada na imagem anterior. Abril é um dos meses com índices pluviométricos mais elevados para a região, e foi justamente neste mês em que ocorreu o transbordo do igarapé ao nível que pode ser observado.

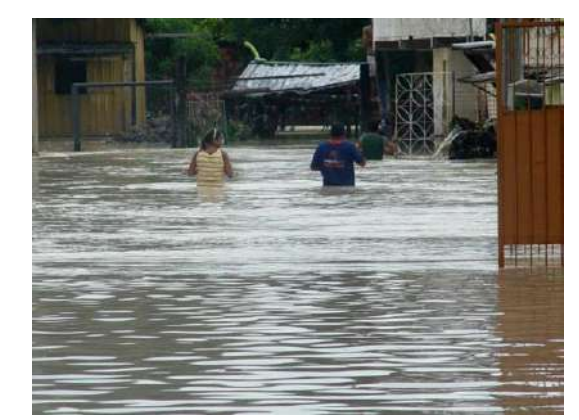

Figura 14: Inundação na Comunidade Vila Amazonas em abril de 2007. Fonte: [\[21\]](#page-16-16).

Para uma compreensão mais pragmática da leitura de um hidrograma, a figura 14 pode ser apontada como um caso em que o hidrograma do local seria um do tipo pontiagudo que indica um rápido tempo de concentração com acúmulo acelerado de precipitação.

Como alternativa para uma harmonização entre o homem e o meio ambiente, faz-se necessário o desenvolvimento de um sistema de condução, tanto para o esgotamento, como de um para as águas pluviais de maneira que contorne deficiências da topografia natural e corrija o modo como o homem pratica a ocupação do solo [\[22\]](#page-16-17).

Com fatores que envolvem elementos naturais e físicos e ao mesmo tempo necessidades sociais, ambientais e econômicas. O Administrador tem diante de si, uma tarefa hercúlea que carece de competências multidisciplinares [\[23\]](#page-16-18).

A análise de uma obra de engenharia possibilita um vislumbre dos benefícios possíveis e dos realmente alcançados com a aplicação de competências necessárias. A obra de execução da Av. Nathan Xavier de Albuquerque tipifica a convergência de uma gama de interesses e concilia ânsias sociais e ambientais.

Para um entendimento da importância desta obra neste aspecto, é interessante conhecer sua localização. Em sequência há a figura 15 em que as águas turvas do Mindu fazem ruir uma casa.

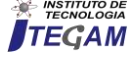

Há várias outras palafitas sob o mesmo risco, pois estão na mesma condição de invasão do leito elevado por ocasião de uma chuva intensa.

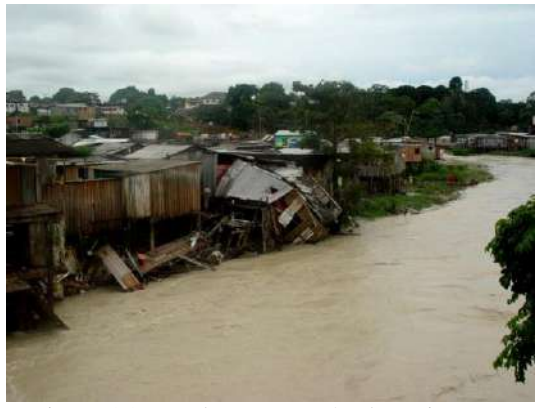

Figura 15: Desabamento após chuva intensa. Fonte: Autores, (2017).

As figuras 14 e 15 são reflexos desse tipo de ocupação. Áreas antes naturalmente sujeitas a alagamento de modo sazonal sofreram um processo de supressão e impermeabilização, de modo a dar origem a escoamentos mais rápidos, diminuição do tempo de concentração e com muita frequência a picos de vazão elevado em algumas vezes acompanhados por alagamento [\[24\]](#page-16-19).

Responsável por fazer o estudo hidrológico para o Igarapé do Mindu, por meio de simulações com os dados que obteve, estimou uma progressão na elevação do nível do igarapé por ocasião dos períodos de cheia [\[18\]](#page-16-13). A figura 16 é um modelo simplificado dessa evolução, na qual se mostra a previsão para todo o percurso do igarapé.

A área em verde claro indica a bacia de contribuição, as manchas em tons de verde mais escuro indicam o processo de impermeabilização estimado em escalas maiores à medida que escurecem, finalmente, em azul observam-se as manchas que representam os riscos de inundação como mostrada na figura acima. Para 2007 (imagem à esquerda) há a presença de dois focos de inundação e uma mancha de impermeabilização na parte intermediária do percurso do igarapé.

A imagem para uma previsão em 2020 mostra que os focos de inundação previstos em 2007 se unificam e prosseguem em direção à foz do igarapé. A área em tom verde é maior e tem o centro adensado.

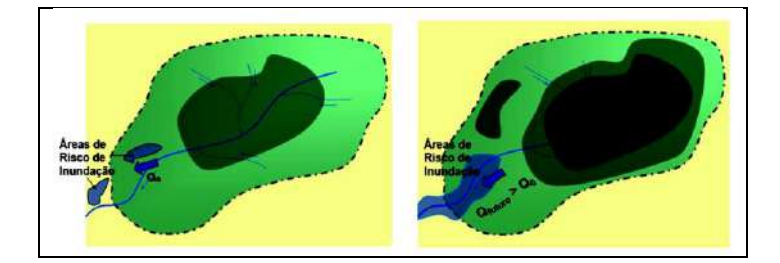

#### Figura 16: Previsão de inundações e permeabilização da bacia para os anos 2007 e 2020. Fonte: [\[18\]](#page-16-13).

Em conformidade com [\[24\]](#page-16-19), ao ser lançado um rápido olhar para a figura 16, que compara o perfil de superfície impermeabilizada em 2007 e o esperado para 2020 para a bacia de São Raimundo, nota-se uma evidente proporção entre o crescimento das manchas de inundação presentes na figura à medida que a superfície da bacia se torna mais impermeável.

O povoamento das bacias ocorre dos vales (próximo aos corpos hídricos) para as regiões mais elevadas [\[24\]](#page-16-19).

Ao a Administração Pública ser desafiada por problemáticas dessa natureza, pode e deve tomar medidas ao seu alcance que visem a eliminação dessas catástrofes. [\[25\]](#page-16-20) indica que as linhas de ação envolvem medidas estruturais (infraestrutura) e não estruturais (conscientização).

A tomada de medidas estruturais, demanda o conhecimento das variáveis envolvidas nos fenômenos naturais sobre os quais se busca o controle [\[26\]](#page-16-21). No caso de obras de drenagem, o que se deve procurar compreender são as precipitações que incidem sobre a área de interesse e a configuração topográfica que recepciona essas precipitações. Em posse dessas informações parte-se para o dimensionamento dos sistemas de macro e micro drenagem.

De acordo com o relatório técnico [\[18\]](#page-16-13), o posto pluviométrico utilizado na coleta de dados usado nas simulações foi o posto 00360001 da Agência Nacional de Águas – ANA [\[27\]](#page-16-22).

Este posto está localizado no município de Manacapuru e foi escolhido por possuir uma base de dados mais consistentes. A tabela 1 informa as maiores precipitações anuais coletadas a partir de 1972 até o ano de 2007, quando se deu o início dos levantamentos.

Tabela 1: Série histórica de chuvas do posto pluviométrico 00360001 (ANA).

|      | 00300001 (ANA). |            |
|------|-----------------|------------|
| Ano  | Data            | Chuva (mm) |
| 1972 | 11/01/1972      | 33.7       |
| 1973 | 01/01/1973      | 88.0       |
| 1974 | 03/01/1974      | 114.8      |
| 1975 | 12/01/1975      | 94.8       |
| 1976 | 02/01/1976      | 150.6      |
| 1977 | 04/01/1977      | 142.8      |
| 1978 | 02/01/1978      | 176.0      |
| 1979 | 04/01/1979      | 95.2       |
| 1980 | 01/01/1980      | 75.6       |
| 1981 | 03/01/1981      | 94.0       |
| 1982 | 03/01/1982      | 93.0       |
| 1983 | 03/01/1983      | 92.0       |
| 1984 | 04/01/1984      | 83.6       |
| 1985 | 04/01/1985      | 153.2      |
| 1986 | 03/01/1986      | 125.0      |
| 1987 | 08/01/1987      | 86.7       |
| 1988 | 11/01/1988      | 228.7      |
| 1989 | 03/01/1989      | 110.7      |
| 1990 | 04/01/1990      | 164.0      |
| 1991 | 01/01/1991      | 105.9      |
| 1992 | 08/01/1992      | 68.8       |
| 1993 | 03/01/1993      | 107.0      |
| 1994 | 01/01/1994      | 51.2       |
| 1995 | 10/01/1995      | 37.0       |
| 1996 | 06/01/1996      | 90.0       |
| 1997 | 01/01/1997      | 126.0      |
| 1998 | 11/01/1998      | 62.0       |
| 1999 | 02/01/1999      | 64.2       |
| 2000 | 04/01/2000      | 95.0       |
| 2001 | 12/01/2001      | 107.3      |
| 2002 | 01/01/2002      | 140.1      |
| 2003 | 09/01/2003      | 57.0       |
| 2004 | 12/01/2004      | 127.3      |
| 2005 | 02/01/2005      | 136.8      |
| 2006 | 11/01/2006      | 112.0      |
| 2007 | 01/01/2007      | 69.7       |

Fonte: Retirar (2018), [\[27\]](#page-16-22).

O gráfico apresentado na figura 17 é um hietograma que estuda o comportamento das chuvas de TR 10 a TR 100.

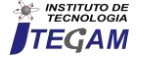

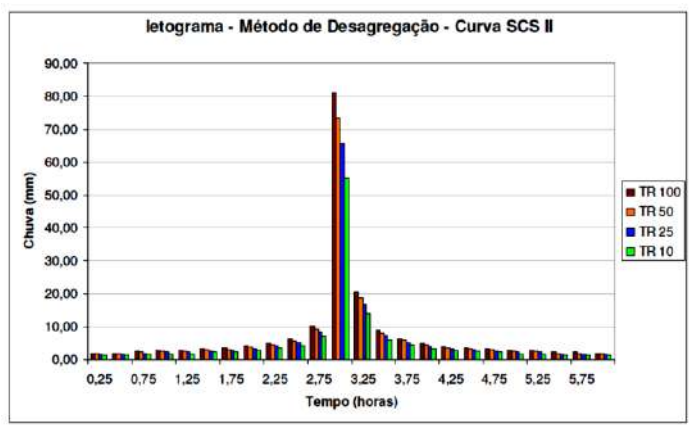

Figura 17: Hietograma de Manaus. Fonte: [\[18\]](#page-16-13).

Constata-se que o maior acúmulo de precipitação que costuma acontecer na região se dá entre 2,5h a 3,5h de precipitação, conforme o levantamento das curvas IDF.

De suas apurações sobre a condição das chuvas, o que se expõe neste trabalho é o parâmetro que norteou os cálculos para dimensionamento. Verificou-se que o tempo de concentração para a área de interesse costuma ocorrer em um intervalo de tempo em torno de 3 horas. Isso mesmo para TR 100. Porém através da pesquisa surge um questionamento sobre uma origem fundamental de dados.

Na coleta das séries históricas de chuva utilizou-se a estação 00360001 localizada no município de Manacapuru [\[18\]](#page-16-13). Atualmente, há uma estação instalada em Manaus. É de maior precisão a obtenção dessas informações o mais próximo possível do local de estudo.

A figura 18 revela a distribuição da densidade pluviométrica no território nacional, e é possível notar que o mapeamento mostra um aumento de densidade à medida que se desloca para a esquerda no sentido Manaus – Manacapuru.

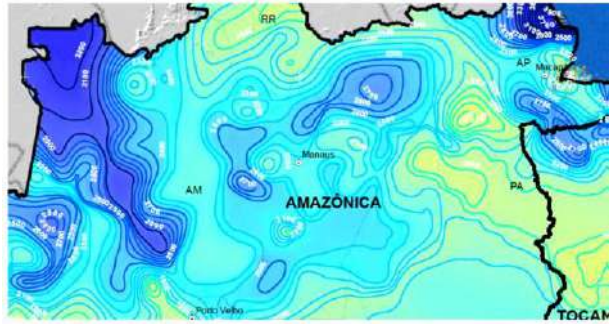

Figura 18: Detalhe na densidade pluviométrica no Amazonas. Fonte: [\[28\]](#page-16-23).

Essa afirmação é plausível, ao considerar que a figura 18 demonstra a distribuição de densidade pluviométrica exibida no território brasileiro, entendem-se duas peculiaridades: a densidade pluviométrica sofre variações de um ponto geográfico para outro; e à medida que o observador desloca a visão sobre o mapa no sentido Manaus-Manacapuru (oeste) a densidade pluviométrica aumenta.

O motivo que condicionou a escolha do referido posto, foi o de ter este uma série histórica mais consistente para a região, conforme se vê na tabela 1, onde há registros desde o ano de 1972, no ano em que os estudos começaram. Em consulta ao banco de dados da ANA [\[29\]](#page-16-24), os dados para o de Manaus são insignificantes para a mesma época. Porém mesmo com dados brutos, listados na tabela 2 e comparados em um gráfico na figura 19, e novamente,

observado o exposto na figura 18, é de bom alvitre uma revisão da chuva de projeto.

O método escolhido dentre outros e aplicado para definir como a topografia do local recebe essas precipitações foi o SCS (atualmente denominado NCRS) [\[26\]](#page-16-21).

A ideia com essa técnica é a de discretizar a bacia principal em bacias menores e estimar a contribuição que cada sub-bacia fornecerá para a vazão do curso principal. Para isso procede-se uma classificação das características predominantes do solo que compõe cada uma.

Já há na cidade de Manaus, estações de coleta de dados pluviométricos. Um exemplo disso é a estação 00359005, instalada na sede da Companhia de Pesquisa de Recursos Hídricos – CPRM. Na tabela 2, foram utilizados dados brutos dos valores das precipitações máximas entre os anos de 1998 a 2009 de maneira que a possibilitar uma comparação entre os valores apurados para Manaus e Manacapuru e também os meses em que os eventos foram registrados.

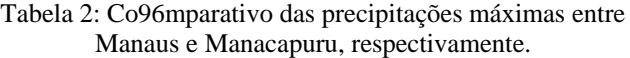

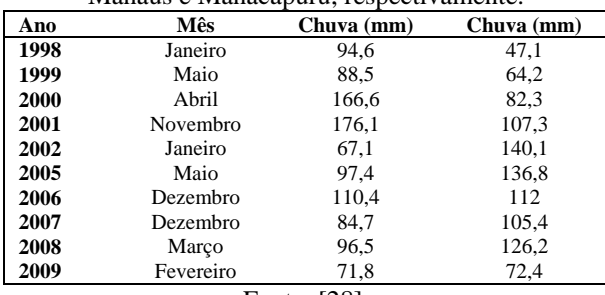

Fonte: [\[28\]](#page-16-23).

O gráfico exposto por meio da figura 19 mostra a variação das apurações das estações de Manaus (00359005) e de Manacapuru (00360001). Dos anos de 1998 a 2001 as precipitações de maior escala foram coletadas em Manaus. Em 2006 os eventos de maior grandeza atingiram certa compatibilidade até o ano de 2009.

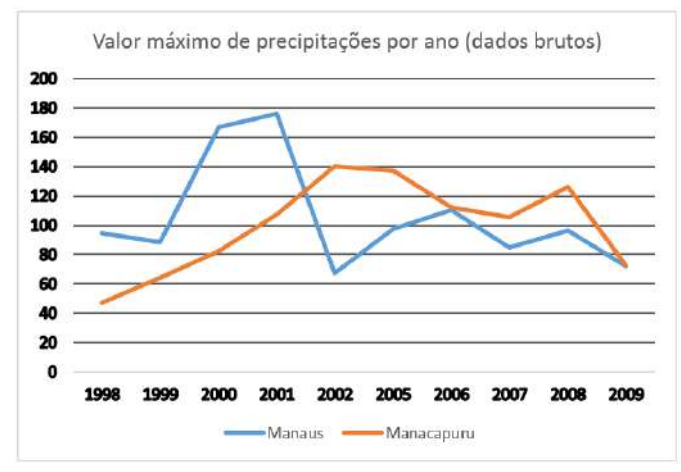

Figura 19: Comparativo das precipitações entre Manaus e Manacapuru. Fonte: Autores, (2017).

Processado em software GIS, chegou-se à discretização da Bacia de São Raimundo em 68 sub-bacias. Sua disposição está apresentada por meio do mapa da figura 20.

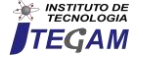

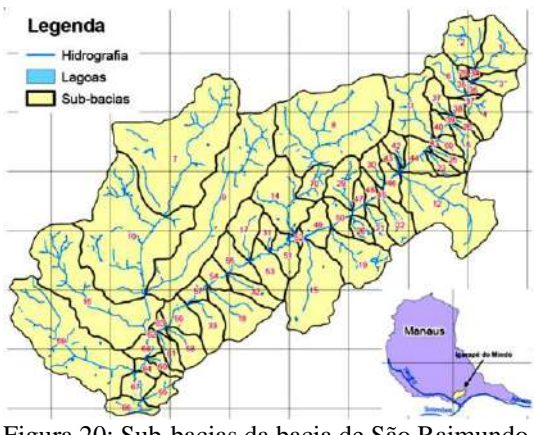

Figura 20: Sub-bacias da bacia de São Raimundo. Fonte: [\[18\]](#page-16-13).

As figuras uso e ocupação são fruto do cruzamento dos dados que relacionam as sub-bacias (figura 20), tipo de solo e sua ocupação ou uso. Por meio desses levantamentos obtém-se a confirmação da predominância geológica e topográfica, dados endossados pela observação empírica de solo com presença de muito barro (argiloso) e com presença de muitas declividades.

Para [\[24-26\]](#page-16-19) entendem este método, como boa fonte de interpretação da relação bacia/precipitação. Muitos profissionais da Engenharia e Hidrólogos, quando confrontados por desafios como o caso de estudo do comportamento de bacias, adotam o método SCS (Soil Conservation Service), atualmente chamado método NRCS (Natural Resources Conservation Service) [\[30\]](#page-16-25). O método consiste em relacionar características do solo para a determinação de um número que identifique sua capacidade de saturação sob uma precipitação, este é o CN (curve number, ou número de curva).

A figura 21 representa os tipos de solo que compõem a bacia e a figura 22 representa a ocupação da área da bacia. Quanto ao tipo, é possível verificar a predominância de solo argiloso com presença de declividades, quanto à ocupação percebe-se que as manchas indicativas de cobertura vegetal são escassas.

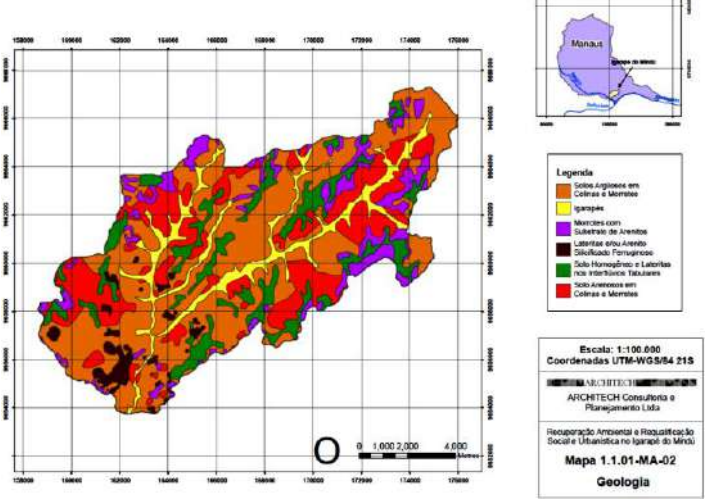

Figura 21: Tipos de solo da Bacia de São Raimundo. Fonte: [\[18\]](#page-16-13).

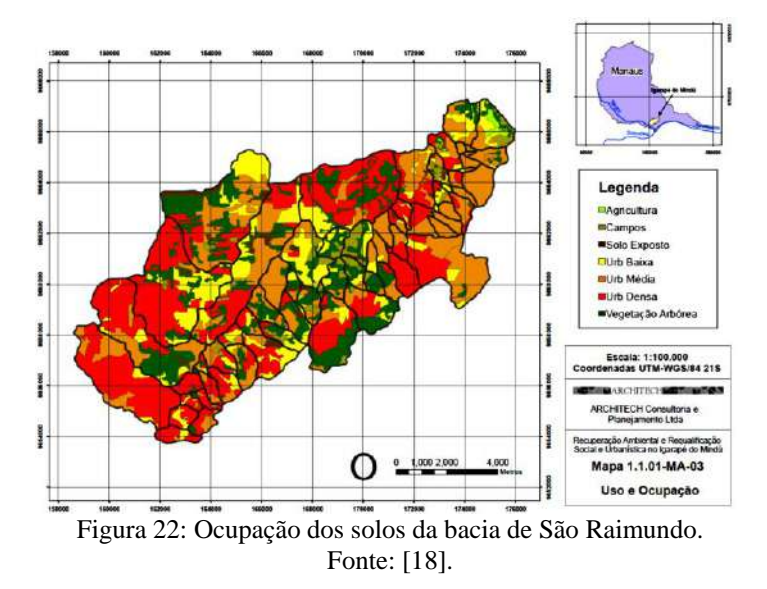

Com as condições geológicas e de cobertura de solo apurados em 2007 sobre os solos da bacia de São Raimundo, o que se obteve como resultado do CN (curve number) médio de cada sub-bacia.

Na figura 23 tem-se um hidrograma, que é o gráfico que busca apontar as leituras da vazão durante uma chuva. No caso, este é acompanhado de uma legenda que enumera as fases do fluxo da água na bacia em consequência da chuva precipitada.

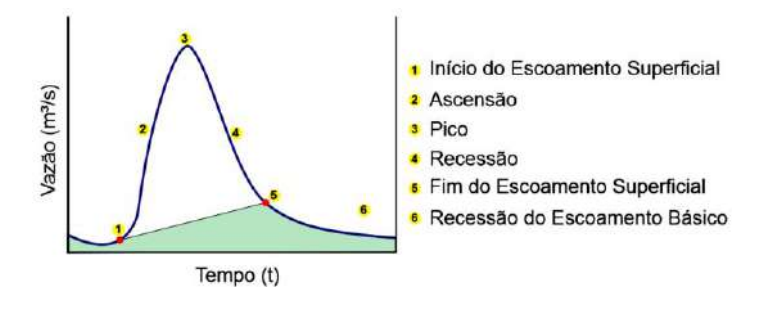

Figura 23: Hidrograma. Fonte: Adaptado de [\[31\]](#page-16-26).

Com esse número obtido torna-se possível fazer leituras no hidrograma (figura 23), de maneira que se procure manipular ou conhecer as variáveis envolvidas para a obtenção daquilo que se defina como ideal para o projeto. Conforme [\[26\]](#page-16-21), busca-se um melhor entendimento de como a precipitação se comporta dentro de uma bacia e se obtém, tanto o que escoa pela superfície (escoamento superficial), quanto o que escoa pela camada subterrânea (escoamento básico), e dessa forma é possível conhecer melhor os detalhes da precipitação e o tempo médio que leva para que toda a bacia comece a contribuir para a água que escoa pela superfície (tempo de concentração).

Ao se tomar como referência a R. João Câmara, de uma intersecção com a mesma, tem início a Av. Nathan Xavier de Albuquerque, deste ponto de partida, segue um trecho em que esta é quase paralela ao igarapé por uma extensão de aproximadamente 600,00m. Isso é visto na figura 24 através de uma imagem do *Google Maps* [\[10\]](#page-16-5).

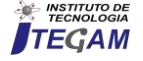

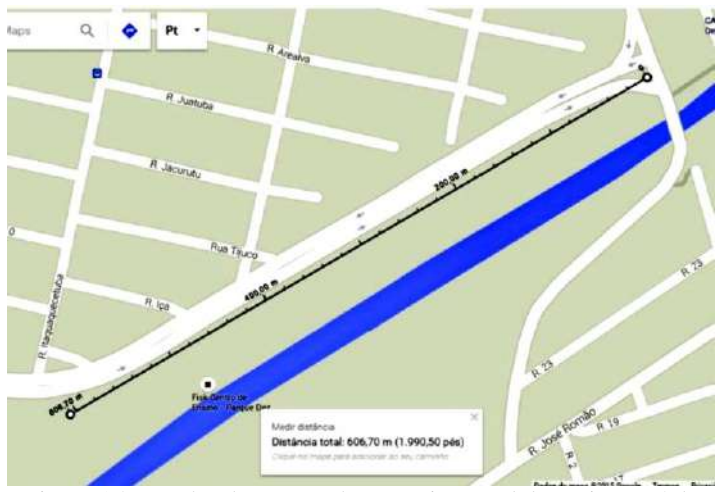

Figura 24: Trecho da Av. Nathan Xavier paralelo ao igarapé do Mindu. Fonte: [\[10\]](#page-16-5).

As figuras 25 e 26 mostram a medição que aponta as distâncias entre a avenida referida e o limite da margem do igarapé do Mindu. A figura 25, representa a menor distância, que mede cerca de 34,00m. Para o trecho, a largura do leito do igarapé de que trata este estudo varia em torno de 20,00m (quase metade da menor distância).

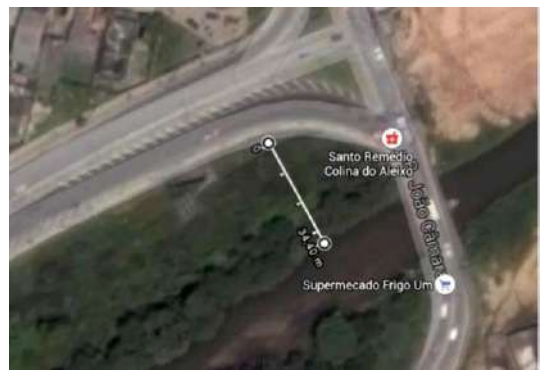

Figura 25: Menor distância o trecho e a margem. Fonte: [\[10\]](#page-16-5).

De acordo com o prosseguimento desta avenida, há um distanciamento, de modo que ao terminar os 600,00m de comprimento o afastamento entre ela e a margem do Mindu mede cerda de 90,00m (figura 26).

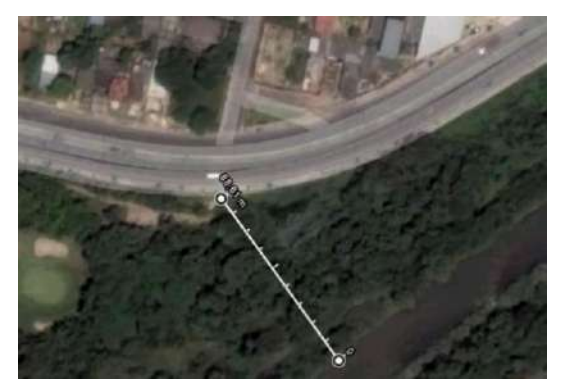

Figura 26: Maior distância entre o trecho e a margem. Fonte: [\[10\]](#page-16-5).

Pela figura 24 constata-se que a mesma é praticamente paralela ao igarapé do Mindu por uma extensão aproximada de 600,00m. a menor distância mede cerca de 34,00m (figura 25), enquanto a maior mede cerca de 90,00m (figura 26).

A figura 27 traz o detalhe de uma versão preliminar do projeto de implantação da Av. Nathan Xavier de Albuquerque e a previsão de Bocas-de-lobo a serem instaladas nos bordos da pista de rolamento, no desenho, estes dispositivos hidráulicos estão assinalados por quadrados com círculos dentro de seu perímetro, ambos em contorno vermelho, conforme indicam as setas amarelas.

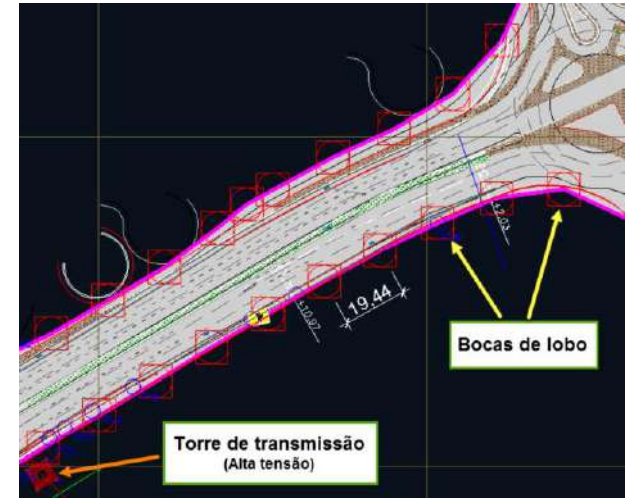

Figura 27: Detalhe de projeto preliminar da Av. Nathan Xavier de Albuquerque. Fonte: [\[18\]](#page-16-13).

Como ponto de referência conta-se com uma torre de transmissão de alta tensão e observa-se que a partir dela, pela borda inferior, até a interceptação com a R. João Câmara consta a previsão de 10 bocas-de-lobo que distam entre si cerca de 20,00m.

Um exemplo de uma aplicação que averigua esses valores na execução dos atos públicos pode ser praticado ao se avaliar a figura 27 em comparação com a implantação que foi executada. O que se observa na figura é um modelo preliminar de instalação de bocas de lobo em direção praticamente paralela nos bordos da pista.

A figura 28 integra o resultado da inspeção visual de campo feita no mês de setembro do ano de 2015. No canto inferior direito, a imagem tem contornada em linha amarela, uma mancha indicativa da presença de água acumulada, ao passo que quase paralela, à margem esquerda da pista, está uma boca-de-lobo dupla enfatizada por uma elipse de cor vermelha.

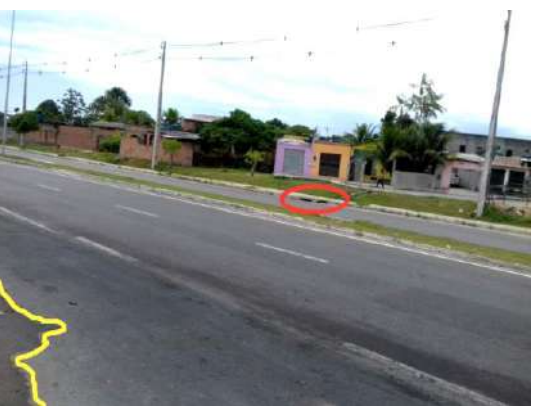

Figura 28: Acúmulo de água na via (09/2015). Fonte: Autores, (2017).

Pela figura 29, é visto o acúmulo crítico, que parte deste ponto para o restante da guia e pista. Seja salientado que sua localização

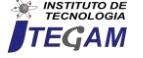

está exatamente paralela à direção da boca-de-lobo mostrada na figura 28.

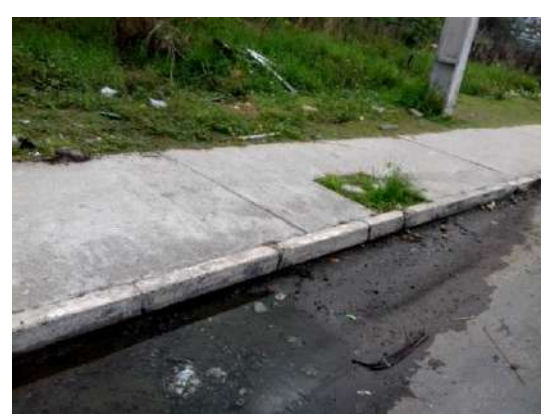

Figura 29: Possível ausência de dispositivo hidráulico. Fonte: Autores, (2017).

Durante a visita não foi encontrada nenhuma origem que pudesse explicar a fonte da água acumulada (torneira nas proximidades ou encanamento rompido)

Ao se verificar a implantação, o que se constata é uma quantidade insuficiente deste dispositivo hidráulico, de maneira que nas figuras 28 e 29 é possível ver a presença de acúmulo de água. Por ocasião da visita técnica, não houve chuva e não foi observada nem uma fonte que pudesse dar origem ao empoçamento, o que indica que o acúmulo de água é persistente. É interessante frisar, que o mês de setembro não apresenta precipitação média elevada na região.

As figuras 30 e 31, retratam as condições de conservação nas áreas próximas à parte da via que apresentava retenção de água. Na figura 30 o que se vê é uma patologia denominada Couro de Jacaré, caracterizada pela presença de trincas em sentido longitudinal e transversal, o comprimento da área afetada é de pouco mais de 1,50m e a largura de aproximadamente 0,50m. Esta não é a única manifestação dessa patologia nas imediações. Na parte inferior da imagem, percebe-se um processo de erosão em andamento.

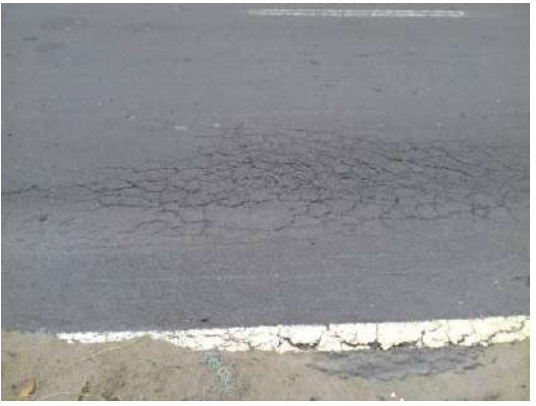

Figura 30: Trincas do tipo Couro de Jacaré. Fonte: Autores, (2017).

Duas patologias podem ser vistas por meio da figura 31. Neste caso, trata-se de Escorregamento do Revestimento Betuminoso associado a um afundamento, essas patologias estão assinaladas por linhas vermelhas e há um círculo azul que indica o empoçamento de água está próximo a elas.

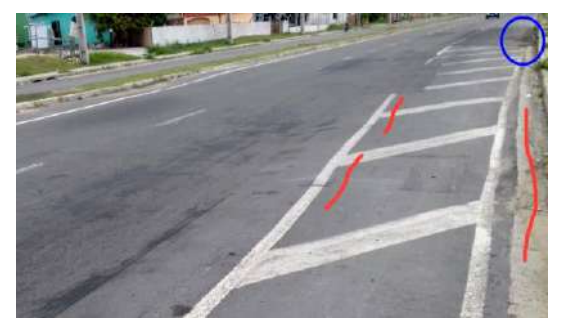

Figura 31: Afundamento e Escorregamento de Revestimento Betuminoso. Fonte: Autores, (2017).

A figura 32 demonstra a disposição que é o padrão de execução de uma pavimentação. O revestimento é a parte com a qual os veículos terão contato. Como camadas que dão sustentação ao concreto asfáltico, e por fim ao revestimento está a base a ser executada com material granular e a sub-base, também composta por material granular ou pelo solo natural *in situ.*

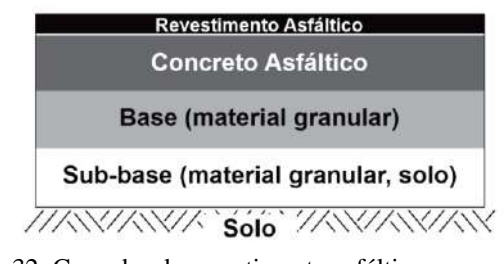

Figura 32: Camadas de revestimento asfáltico em pavimento flexível. Fonte: Adaptado de [\[32\]](#page-16-27).

Pela compreensão do conceito de umidade ótima apresentado por [\[33\]](#page-16-28), pode-se apresentar como consequência dessa zona em que a água permanece por mais tempo, a presença de patologias no revestimento asfáltico que estão associadas à perda da compacidade ideal das camadas de base, de modo a darem sustento às camadas superiores (figura 32), frente aos esforços aplicados pelos veículos sobre o revestimento asfáltico.

Para [\[34\]](#page-16-29), os maiores desafios na gestão das problemáticas públicas permeadas por causas ambientais consiste no gerenciamento responsável, e não somente dos fatores tecnológicos ou financeiros. Possivelmente, por uma busca de cumprimento de prazo, a Avenida Nathan Xavier de Albuquerque dá mostras de deterioração de modo precoce, uma vez que a inauguração ocorreu em março de 2013 como informa a página eletrônica da Prefeitura de Manaus.

A cerca vista na figura 33 é parte da obra de implantação da Av. Nathan Xavier de Albuquerque. Nota-se lixo depositado onde há restrição imposta pela cerca. O que se pode discernir é um aglomerado de sacolas plásticas, o que comumente é usado para embalar resíduos domésticos.

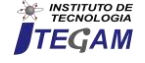

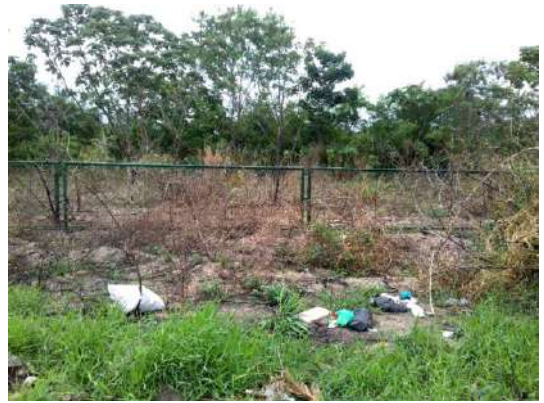

Figura 33: Lixo depositado próximo à delimitação da APP Fonte: Autores, (2017).

Em um ponto próximo e ainda diante da região limítrofe, expõe-se na figura 34, uma carcaça de geladeira sobre entulho residual de materiais construtivos. Apesar de não ser percebida facilmente, sabe-se que há a cerca, pela formação assumida pelo capim que a recobre.

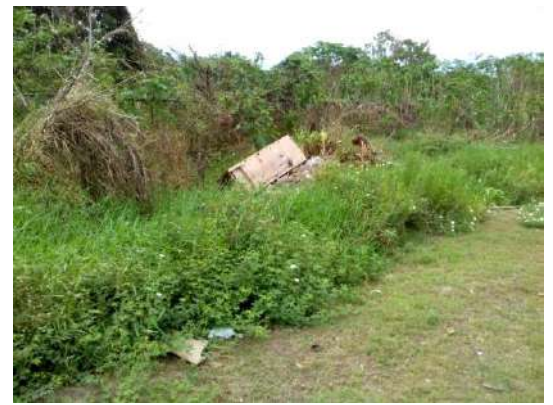

Figura 34: Carcaça de geladeira e entulhos próximos à cerca de proteção da APP. Fonte: Autores, (2017).

No sentido R. João Câmara/Av. Governador José Lindoso (Av. das Torres), A figura 35 mostra as condições da margem oposta à que as Figuras 33 e 34. Há resquício de umidade.

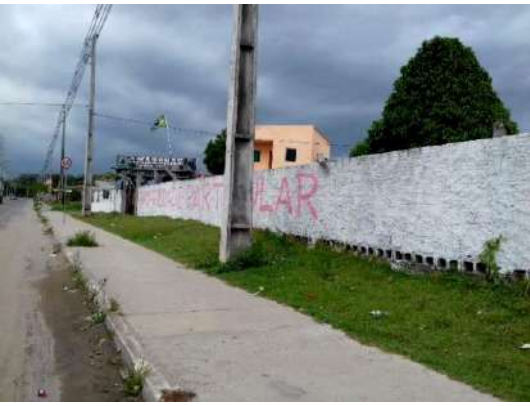

Figura 35: Condições de habitação humanizada. Fonte: Autores, (2017).

Novamente em ênfase aos resultados no campo da conservação ambiental, observem-se as figuras 33, 34 e 35. Nas duas primeiras. Percebe-se que a imposição do limite torna-se de grande importância para evitar que mesmo lixos de grandes dimensões passem a ocupar o leito do igarapé do Mindu, na terceira o que se vê é uma situação que preserva o valor de dignidade da pessoa humana, com área a receber estrutura de saneamento e sem degradação, situação bem melhor do que a presenciada na figura 9.

## IV. CONCLUSÃO

Ao considerar as responsabilidades que pesam sobre o Administrador Público advindas dos acúmulos de direitos sociais, os quais culminam com o ganho de direitos ligados à temática ambiental na busca por uma qualidade de vida melhor da população e na responsabilidade em manter fauna, flora e recursos naturais de qualquer circunscrição que esteja sob sua jurisdição.

A despeito de que se espere por parte das obras de Engenharia Civil uma contribuição apenas operacional, esse campo de atuação como uma Ciência que abriga e coaduna competências multidisciplinares pode bem mais que isso.

Através do plano de Recuperação Ambiental e Requalificação Social e Urbanística no Igarapé do Mindu, a Prefeitura Municipal de Manaus, tem tomado ações que têm propiciado meios para recuperação e manutenção da fauna e flora de um corpo hídrico bastante relevante.

Constatou-se a ocorrência de condições inapropriadas de habitação, degradação ambiental, e eventos de inundação em proporções alarmantes com previsão de sinistros ainda maiores para anos mais próximos, caso os órgãos competentes não pratiquem nenhuma intervenção.

Por toda a participação na obtenção de dados e interpretação dos mesmos, na implementação dos projetos que têm modificado a realidade de inúmeras famílias de modo a trazer a estas, mais dignidade, nas ações de recuperação e preservação de meios degradados ou sobre risco e por sua possibilidade de atuação como recurso fiscalizador, entende-se que o profissional que pratica a Engenharia Civil de modo científico e crítico é um membro essencial para a sociedade. Desde que associada à competência técnica, esteja à idoneidade para diante dos que não gozam do mesmo preparo, dedicar seus melhores esforços para um desenvolvimento equilibrado, consciencioso e eficaz dos anseios sociais e consequentemente ambientais.

É imprescindível que essas virtudes estejam ao alcance do Poder Público, que ao poder manuseá-lo logrará resultados mais consistentes e efetivos das práticas que adota.

Sugere-se por meio deste estudo que os órgãos competentes possam criar programas de desenvolvimento técnico para os profissionais atuantes na região, a fim de proporcionar maiores subsídios de mão de obra qualificada e de cidadãos mais interativos. Além de promover a adoção da prática de convênios atuantes, com as instituições de ensino responsáveis pela formação desses profissionais de modo a confrontá-los com desafios de magnitude significativa.

## V. REFERÊNCIAS

<span id="page-15-0"></span>[1] L. R. BROWN, "Eco-Economia: construindo uma economia para a terra," *Salvador: Uma,* p. 85, 2003.

<span id="page-15-1"></span>[2] J. RIFkIN, "O fim dos empregos: o contínuo crescimento do desemprego em todo o mundo," *São Paulo: M. Books,* 2004.

<span id="page-15-2"></span>[3] S. Herculano, M. F. d. S. Porto, and C. M. d. Freitas, "Qualidade de vida & riscos ambientais," in *Qualidade de vida & riscos ambientais*, ed, 2000.

<span id="page-15-3"></span>[4] J. R. d. Moraes, J. P. d. L. Moreira, and R. R. Luiz, "Associação entre o estado de saúde autorreferido de adultos e a área de localização do

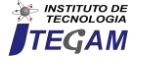

domicílio: uma análise de regressão logística ordinal usando a PNAD 2008," *Ciência & saúde coletiva,* vol. 16, pp. 3769-3780, 2011.

<span id="page-16-0"></span>[5] M. E. B. Sposito, "Capitalismo e urbanização," ed: Contexto São Paulo, 1988.

<span id="page-16-1"></span>[6] L. Trevisan, "Os usos do território brasileiro e o imperativo da logística: uma análise a partir da Zona Franca de Manaus," 2012.

<span id="page-16-2"></span>[7] T. S. Barbosa and M. Furrier, "OCUPAÇÕES IRREGULARES E IMPACTOS SÓCIO-AMBIENTAIS ÀS MARGENS DO RIO SANHAUÁ, PARAÍBA/BRASIL," *Revista Percurso,* vol. 5, pp. 91-107, 2013.

<span id="page-16-3"></span>[8] E. F. S. d. Araújo, "Os impactos arquitetônicos e urbanísticos do programa PROSAMIM na paisagem de Manaus," 2011.

<span id="page-16-4"></span>[9] R. P. Rabello and Z. A. L. Rodrigues, "Planejamento e sustentabilidade urbana: ações de proteção dos Igarapés de Manaus," *Revista Meio Ambiente e Sustentabilidade,* vol. 3, pp. 80-101, 2013.

<span id="page-16-5"></span>[10] G. Brasil. (2019, 25 de Novembro). *Dados do Mapa*. Available: <https://www.google.com.br/maps/preview>

<span id="page-16-6"></span>[11] F. AMAZÔNIA, "Relatório de atividades 2013," ed: Brasília, 2014.

<span id="page-16-7"></span>[12] L. Boff, "História da sustentabilidade," *Leonardo,* vol. 26, pp. 11- 2007, 2014.

<span id="page-16-8"></span>[13] S. F. do Brasil, "Constituição da república federativa do Brasil," *Brasília: Senado Federal, Centro Gráfico,* 1988.

<span id="page-16-9"></span>[14] A. A. Maciel Filho, C. D. Góes-Júnior, J. A. Câncio, L. Heller, L. Moares, M. L. Carneiro*, et al.*, "Interfaces da gestão de recursos hídricos e saúde pública," *Interfaces da gestão de recursos hídricos. Desafios da lei de águas de,* pp. 396-420, 1997.

<span id="page-16-10"></span>[15] J. C. T. Crivellari, "O novo código florestal (Lei Nº. 12.651/12) e suas implicações no contexto da sustentabilidade socioeconômica ambiental," 2015.

<span id="page-16-11"></span>[16] S. P. M. Batista, "Algumas considerações sobre as intervenções do Prosamim no ordenamento da cidade de Manaus," *SIMPÓSIO NACIONAL DE GEOGRAFIA POLÍTICA,* vol. 3, pp. 1376-1393, 2013.

<span id="page-16-12"></span>[17] C. A. Alvares Soares Ribeiro, V. P. Soares, A. M. Santos Oliveira, and J. Marinaldo Gleriani, "O desafio da delimitação de áreas de preservação permanente," *Revista Árvore,* vol. 29, 2005.

<span id="page-16-13"></span>[18] A. Macdonald, "The visual issue–An investigation into the techniques and methodology used in windfarm computer visualisations," ed: Inverness: Architech Animation Studios, 2007.

<span id="page-16-14"></span>[19] A. R. Queiroz, "Prosamim: desafios de implantação de infraestrutura de saneamento e ocupação do solo urbano na cidade de Manaus, Amazonas," 2009.

<span id="page-16-15"></span>[20] A. Mazza, *Manual de direito administrativo*: Editora Saraiva, 2018.

<span id="page-16-16"></span>[21] K. R. M. Cassiano, "PROGRAMA DE PÓS-GRADUAÇÃO EM GEOGRAFIA," Universidade Federal de Santa Catarina, 2013.

<span id="page-16-17"></span>[22] M. H. C. Botelho, *Águas de chuva: engenharia das águas pluviais nas cidades*: Edgard Blucher, 2006.

<span id="page-16-18"></span>[23] T. V. d. Carvalho Neto, "O princípio da impessoalidade nas decisões administrativas," Universidade de São Paulo, 2015.

<span id="page-16-19"></span>[24] A. Canholi, *Drenagem urbana e controle de enchentes*: Oficina de textos, 2015.

<span id="page-16-20"></span>[25] C. E. Tucci, "Inundações urbanas," *Porto Alegre: ABRH/RHAMA,*  vol. 11, 2007.

<span id="page-16-21"></span>[26] J. E. Gribbin, *Introdução à hidráulica, hidrologia e gestão de águas pluviais*: Cengage Learning, 2009.

<span id="page-16-22"></span>[27]J. A. d. Lima, M. V. R. Dambros, M. A. P. M. d. Antonio, J. G. Janzen, and M. Marchetto, "Potencial da economia de água potável pelo uso de água pluvial: análise de 40 cidades da Amazônia," 2011.

<span id="page-16-23"></span>[28] S. S. MARINI, "Mapeamento da hidrografia da Amazônia por meio de imagens orbitais após estudo hidrológico preliminar do complexo fluvial Solimões/Amazonas," *XI Simpósio Brasileiro de Sensoriamento Remoto. Resumo Expandido, Belo Horizonte,* pp. 2541-2548, 2003.

<span id="page-16-24"></span>[29]J. R. Fontoura, D. G. A. Piccilli, R. Tassi, V. G. Geller, J. R. Favaretto, and G. H. Froemming, "Geoferramenta para Aquisição Automática de Dados Pluviométricos a partir do QGIS," ed: Anais, 2016.

<span id="page-16-25"></span>[30] S. CUNHA, F. SILVA, T. MOTA, and M. PINHEIRO, "Avaliação da acurácia dos métodos do SCS para cálculo de precipitação efetiva e hidrogramas de cheia," *RBRH–Revista Brasileira de Recursos Hídricos,*  vol. 20, pp. 837-848, 2015.

<span id="page-16-26"></span>[31] F. Campos, "Departamento de Engenharia Hidráulica e Ambiental," *Escola Politécnica| Universidade de São Paulo| Tel.:(11),* pp. 3091-5444.

<span id="page-16-27"></span>[32] P. F. A. Silva, *Manual de patologia e manutenção de pavimentos*: PINI, 2008.

<span id="page-16-28"></span>[33] H. P. Caputo, "Mecânica dos solos e suas aplicações," in *Mecânica dos solos e suas aplicaçoes*, ed: LTC, 1981.

<span id="page-16-29"></span>[34] L. E. Sánchez, *Avaliação de impacto ambiental*: Oficina de Textos, 2015.

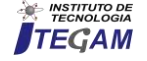

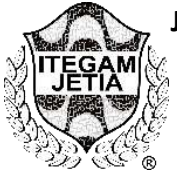

## **STUDY OF THE MECHANICAL AND PHYSICAL CHARACTERISTICS OF THE PERMEABLE CONCRETE USING EMPIRICAL DOSAGE METHOD**

## Deane Angelo de Lima<sup>1</sup>, Murilo Ferreira dos Santos<sup>2</sup>, Evailton Arantes de Oliveira<sup>3</sup>, Darlei dos Anjos Lavor<sup>4</sup>, David Barbosa de Alencar<sup>5</sup>, Charles Ribeiro de Brito<sup>6</sup>

<sup>1</sup>Graduando em Engenharia Civil – Centro Universitário do Norte (UNINORTE) - Manaus - AM.

<sup>2</sup>Eng. Civil e Esp. Eng. De Segurança do Trabalho Instituto de Ensino Superior Blauro Cardoso de Mattos (FASERRA). Manaus-AM.

<sup>3</sup>Doutorado em andamento. Programa em Ecologia e Saúde Ambiental - Universidade Fernando Pessoa (UFP) - Porto-Portugal.

<sup>4</sup>Técnico de laboratório I – Centro Universitário do Norte (UNINORTE) - Manaus-AM.

<sup>5</sup>Dr. em Engenharia Elétrica – Departamento de Pesquisa - Instituto de Tecnologia Galileo da Amazônia (ITEGAM) - Manaus-AM.

<sup>6</sup>Mestre em Engenharia de Produção – Universidade Federal do Amazonas (UFAM) - Manaus-AM. Centro Universitário do Norte (UNINORTE). Manaus-AM.

Email: [deaneangelo@hotmail.com,](mailto:deaneangelo@hotmail.com) [mullsantos@gmail.com,](mailto:mullsantos@gmail.com) [arantestop@hotmail.com,](mailto:arantestop@hotmail.com) [darleilavor27@gmail.com,](mailto:darleilavor27@gmail.com)  [david002810@hotmail.com,](mailto:david002810@hotmail.com) [charles.brito@atresprojects.com](mailto:charles.brito@atresprojects.com)

Received: April 14<sup>th</sup>, 2019 **Accepted:** April 23th, 2019

Published: June 30<sup>th</sup>, 2019

Copyright ©2016 by authors and Institute of Technology Galileo of Amazon (ITEGAM). This work is licensed under the Creative Commons

## **ABSTRACT**

This work presents a study of the physical and mechanical performance of tests on two different traces of porous concrete, popularly known as permeable concrete. Currently problems related to flooding in areas of excessive occupation of impermeable soil has worried experts in urban drainage, the use of the type of concrete used in this research facilitates the surface runoff helping in the acceleration of the permeability of water coming from rains that cause flooding and floods mainly in poorly planned urban areas. Cement and water were used for the preparation of the samples and in order to ensure a greater safety in the variation of tensile strength of the specimens, 10 samples were made in the last proposed test until a difference rate was reached minimum between the result of the compression analyzes thus making a material that resists to areas related to the traffic of people like sidewalks, catwalks and even bike paths.

 **Keywords:** Permeable concrete, Concrete porous, Resistance.

## **ESTUDO DAS CARACTERÍSTICAS MECÂNICAS E FÍSICAS DO CONCRETO PERMEÁVEL UTILIZANDO MÉTODO DE DOSAGEM EMPÍRICO**

#### **RESUMO**

Este trabalho apresenta um estudo do desempenho físico e mecânico de testes em dois traços diferentes de concreto poroso, popularmente conhecido como concreto permeável. Atualmente problemas relacionados a inundações em áreas de ocupação excessiva de solo impermeável tem preocupado especialistas em drenagem urbana, a utilização do tipo de concreto utilizado nesta pesquisa facilita o escoamento superficial ajudando na aceleração da permeabilidade da água proveniente de chuvas que ocasionam alagamento e enchentes principalmente em áreas urbanas mal planejadas. Utilizou-se de brita, cimento e água para a confecção das amostras e para que fosse possível uma maior segurança na variação de resistência a ruptura dos corpos de prova, foram feitas 10 amostras no último ensaio proposto até que se chegasse em uma taxa de diferença mínima entre o resultado das análises a compressão tornando assim um material que resistisse a áreas relacionadas ao trânsito de pessoas como calçadas, passarelas e até mesmo ciclovias.

**Palavras-Chave:** Concreto permeável, Concreto poroso, Resistência.

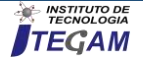

Attribution International License (CC BY 4.0). [https://creativecommons.org/lice](https://creativecommons.org/licenses/by/4.0/)

[nses/by/4.0/](https://creativecommons.org/licenses/by/4.0/)

 $\odot$ Open Acces

## I. INTRODUÇÃO

A urbanização no Brasil ocorreu de maneira acelerada e atrapalhada ao longo do século XX, isto se deve à grande parte da população rural que migrou para as cidades em busca de novas oportunidades. As cidades não estavam prontas para receber tal população, havia falta de planejamento, e um dos problemas gerados foi com o saneamento básico, enchentes e inundações, poluição, elevação dos níveis de ruídos, e diversos outros [1].

É necessário ter uma drenagem urbana eficaz, para que não haja erosões, desbarrancamentos, altas velocidades das águas das chuvas nos pavimentos, assoreamento dos córregos, entre outros [2].

Entre as consequências da impermeabilização está a redução do nível do lençol freático que deixa de ser reabastecido pelas chuvas chegando a perdas de 10 a 50% das redes de abastecimento de águas nos grandes centros urbanos. A movimentação do fluxo de água na bacia também sofre alteração e com a retirada da vegetação o volume da evapotranspiração sofre redução impactando no equilíbrio térmico do ambiente [3].

Outro fator que deve ser levado em consideração para um mal funcionamento de um sistema de drenagem é em relação a falta de gerenciamento dos resíduos sólidos, que devido as chuvas podem ser transportados e são carregados para rios, bueiros, entupindo galerias e saturando as tubulações, podendo ocasionar alagamentos [4].

Um tipo de dispositivo capaz de reduzir volumes de escoamento superficial e vazões de pico a níveis iguais ou até inferiores aos observados antes da urbanização, redução do impacto da qualidade da água e dos sedimentos é o pavimento permeável [5].

O pavimento permeável é um dispositivo de infiltração da água, onde o escoamento superficial é desviado através de uma superfície permeável para dentro de um reservatório de pedras, por onde infiltra através do solo, podendo sofrer evaporação ou mesmo atingir o lençol freático [6].

Devido à sua alta porosidade, a resistência desse concreto pode ser mais reduzida, quando comparada ao concreto convencional. Por isso seu uso é muitas vezes limitado a áreas de tráfego leve ou pouco intenso [7]. O uso desta técnica teve início há mais de 150 anos, embora os estudos quanto a sua utilização tiveram mais avanços nos últimos 20 anos, principalmente nos Estados Unidos da América [8].

#### II. MATERIAIS E METODOS

Os materiais que compõem o tipo de concreto estudado nesta pesquisa são: Cimento, Brita e uma quantidade mínima de Água, a Figura 1 mostra os dois agregados selecionados antes da mistura, em algumas pesquisas verificou-se autores que utilizaram agregado miúdo em suas amostras, mas para esse trabalho não foi utilizado este tipo de agregado.

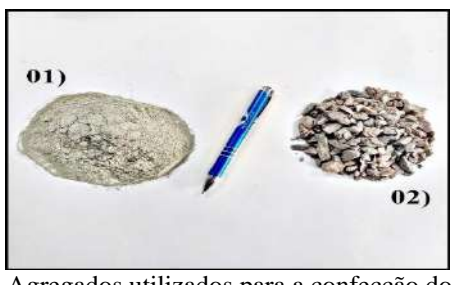

Figura 1: Agregados utilizados para a confecção do concreto permeável – 01) Cimento CP II Z-32, MIZU Super Forte; 02) Brita Zero. Fontes: Autores, (2019).

### II.1 CIMENTO UTILIZADO

O cimento utilizado neste trabalho é o modelo CP II-Z da marca MIZU, optamos por esse tipo de cimento com adição de material pozolânico devido ser o cimento mais indicado para obras que contenham presença de água ou até mesmo marítimas e subterrâneas.

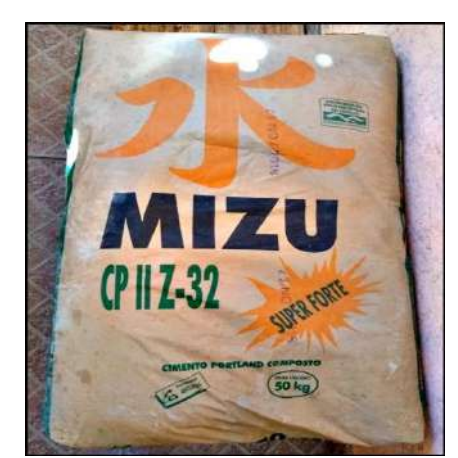

Figura 2: Cimento selecionado para esta pesquisa. Fonte: Autores, (2019).

## II.2 DETERMINAÇÃO DO TRAÇO ESCOLHIDO

Como ainda não há norma para a caracterização e dosagem do concreto permeável utilizou-se a forma empírica para chegar até o valor desejado que atendesse as normas para desempenho do material até tingir a resistência necessária. Na primeira etapa utilizamos o traço 1:4 sendo assim uma parte de cimento para quatro partes de brita e aguardamos sete dias em cura ambiente para levar os corpos de prova ao teste de ruptura. Já na segunda etapa utilizou-se do traço 1:3, composto de uma parte de cimento para três de brita e após sete dias em cura ambiente os corpos de provas foram levados ao teste de ruptura a resistência axial.

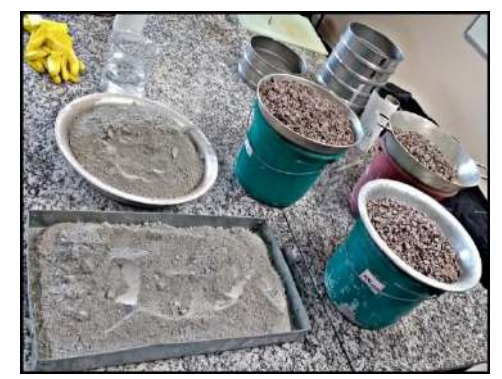

Figura 3: Agregados selecionados e separados antes da mistura Fonte: Autores, (2019).

## II.3 MOLDAGEM DOS CORPOS DE PROVA

Diferente do concreto convencional as moldagens dos corpos de prova foram feitas com o máximo de cuidado possível para que o material conseguisse o objetivo principal que é a eficácia na permeabilidade. Para isso ao moldar os CPS foram seguidas as seguintes etapas:

Ao invés de usar a haste de ferro após o preenchimento das três camadas como se faz na forma convencional utilizamos o método apenas na primeira camada da amostra.

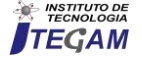

Posteriormente foram dadas pequenas marteladas com a marreta de borracha ao redor da forma para que o material não adensasse mais que o necessário.

Por fim a extremidade superior do corpo de prova foi ajustada cuidadosamente com a ajuda de uma colher de pedreiro para que não houvesse pastes expostas que pudessem ludibriar o resultado do teste a compressão.

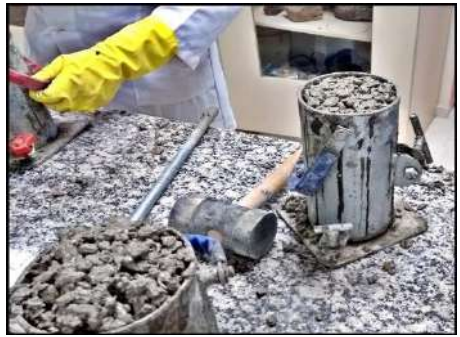

Figura 4: Processo de moldagem dos corpos de prova após a mistura dos materiais já citados a cima. Fonte: Autores, (2019).

Na figura 5 mostra um corpo de prova após sete dias de cura ambiente antes de ser levado a prensa hidráulica, os CPs utilizados ficaram em média 168 horas sem serem movidos ou sob algum contato que pudesse prejudicar o resultado das análises.

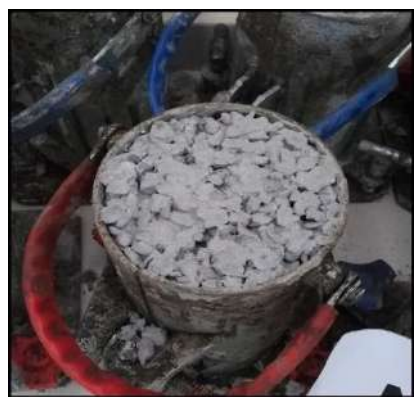

Figura 5: Foto aproximada de um corpo de prova após sete dias de cura ambiente Fonte: Autores, (2019).

## II.4 RESISTÊNCIA A COMPRESSÃO AXIAL

As rupturas dos corpos de prova foram executadas no Laboratório de Materiais de Construção do Centro Universitário do Norte (UNINORTE) com o auxílio da prensa elétrica da marca Contendo seguindo as especificações estabelecidas pela norma NBR 5739:2007.

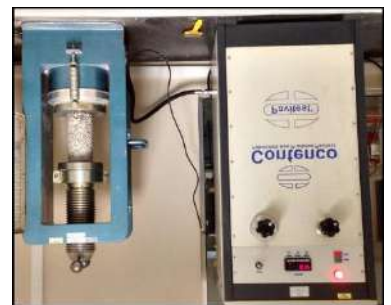

Figura 6: Momento do processo de ruptura do corpo de prova na prensa elétrica I3025-B. Fonte: Autores, (2019).

## III. RESULTADOS E DISCUSSÕES

É importante ressaltar que devido o método de dosagem ser empírico na primeira etapa foram produzidos apenas 4 corpos de prova para verificar o resultado a compressão, após a análise da diferença obtida entre as amostras decidiu-se então na segunda etapa fazer 10 corpos de prova para ter uma média mais confiável do traço. A figura 7 mostra 11 CPs moldados aguardando em cura ambiente, mas apenas 10 foram levados ao teste de resistência mecânica.

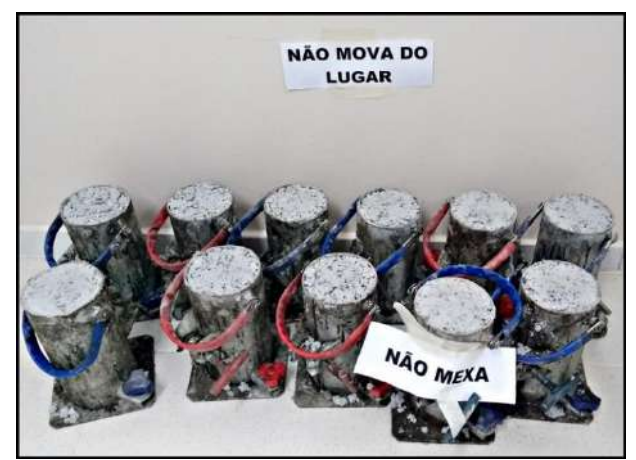

Figura 7: Corpos de prova endurecidos após sete dias moldados no tamanho 10/20 centímetros seguindo as especificações. Fonte: Autores. (2019).

## III.1 VERIFICAÇÃO DO PESO OBTIDO PELOS CORPOS DE PROVA

Após todos os procedimentos de caracterização dos materiais e moldagem dos corpos de prova ao sétimo dia os CPs foram retirados das formas e pesados antes de serem levados à prensa elétrica para o teste de ruptura, a figura 8 mostra um corpo de prova sendo pesado em uma balança convencional.

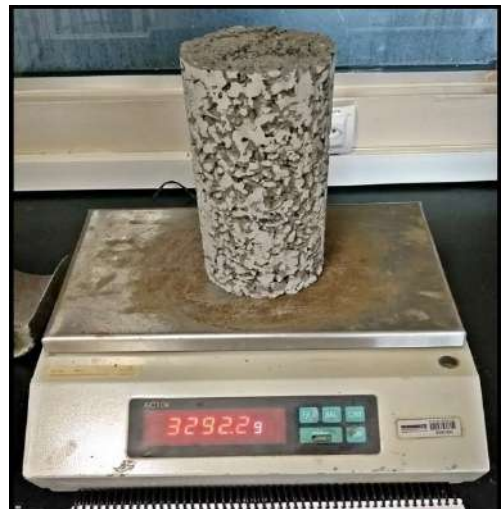

Figura 8: Corpo de prova desenformado e pesado antes de ser levado ao teste de ruptura. Fonte: Autores, (2019).

A tabela 1 mostra o resultado do peso obtido por cada corpo de prova na primeira etapa do traço 1:4 com 4 corpos de prova, podendo observar que a média entre as amostras foi de 3294,23 gramas e na segunda etapa do traço 1:3 contendo 10 corpos de prova a média entre eles foi de 3264,59.

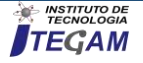

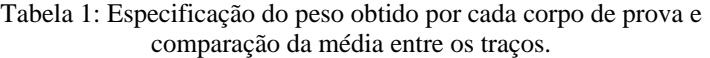

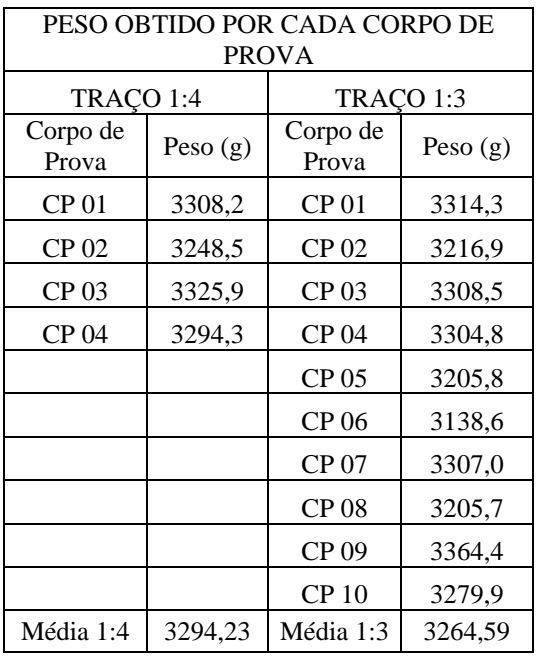

Fonte: Autores, (2019).

## III.2 RESISTENCIA A COMPRESSÃO AXIAL

A resistência a compressão axial foi obtida após sete dias de cura ambiente dos corpos de prova, a Tabela 2 mostra o resultado das duas amostras em duas unidades de medida diferentes, a primeira em Kgf e a segunda em MPa seguindo da média final obtida entre as amostras.

Tabela 2: Resistência a compressão dos corpos de prova em ambos os traços estabelecidos para esta pesquisa.

| Resistência à compressão AXIAL |           |       |           |       |  |  |  |  |  |  |
|--------------------------------|-----------|-------|-----------|-------|--|--|--|--|--|--|
|                                | TRACO 1:4 |       | TRACO 1:3 |       |  |  |  |  |  |  |
|                                | (Kgf)     | (MPa) | (Kgf)     | (MPa) |  |  |  |  |  |  |
| CP 01                          | 6530,0    | 8,32  | 11270,0   | 14,35 |  |  |  |  |  |  |
| CP 02                          | 5820,0    | 7,41  | 9280,0    | 11,82 |  |  |  |  |  |  |
| CP <sub>03</sub>               | 7290,0    | 9,28  | 9520,0    | 12,12 |  |  |  |  |  |  |
| CP 04                          | 6700,0    | 8,53  | 9760,0    | 12,43 |  |  |  |  |  |  |
| CP <sub>05</sub>               |           |       | 8770,0    | 11,17 |  |  |  |  |  |  |
| CP 06                          |           |       | 8820,0    | 11,23 |  |  |  |  |  |  |
| CP 07                          |           |       | 10430,0   | 13,28 |  |  |  |  |  |  |
| CP <sub>0</sub> 8              |           |       | 8390,0    | 10,68 |  |  |  |  |  |  |
| CP 09                          |           |       | 8700,0    | 11,08 |  |  |  |  |  |  |
| CP <sub>10</sub>               |           |       | 9700,0    | 12,35 |  |  |  |  |  |  |
|                                | Média     | 8,39  | Média     | 12,05 |  |  |  |  |  |  |
|                                | ᠇         |       | (0.010)   |       |  |  |  |  |  |  |

Fonte: Autores, (2019).

A Figura 9 mostra o resultado final da análise de etapa do teste de ruptura dos corpos de prova com a média estabelecida em MPa aos sete dias de ambos os traços. O resultado da amostra 1:3 foi considerada satisfatória para a equipe devido a resistência ser considerada boa ao se tratar da aplicação do material em áreas de transito de pessoas.

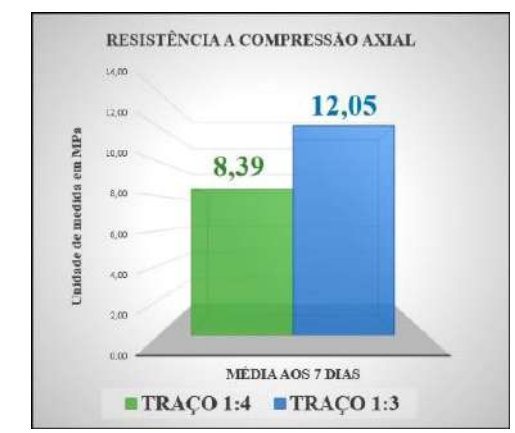

Figura 9: Gráfico da resistência média à compressão em MPa de cada traço confeccionado e rompido aos 7 dias. Fonte: Autores, (2019).

A Figura 10 mostra um corpo de prova que não foi utilizado devido à má formação nas cavidades superior e inferior e ao lado um corpo de prova aberto após o teste de ruptura, é possível verificar as frestas existentes no interior da amostra.

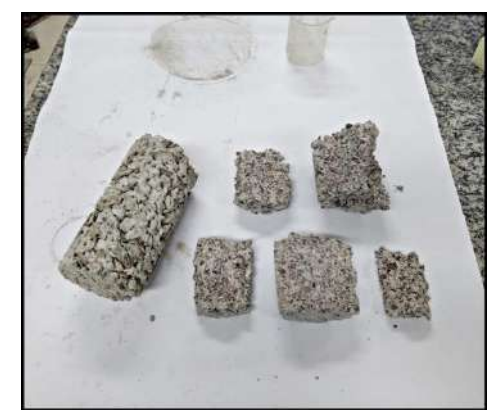

Figura 10: Corpos de prova expostos após o teste de ruptura aos sete dias Fonte: Autores, (2019).

## IV. CONCLUSÃO

Este trabalho procurou desenvolver um traço de concreto permeável que suprisse as necessidades de áreas destinadas ao tráfego de pessoas devido ao grande problema existente em grandes cidades com a dificuldade do escoamento superficial de águas pluviais. As escolhas dos materiais utilizados foram adequadas para a realização da pesquisa, a cura ambiente foi satisfatória ao ponto de vista que no dia a dia é exatamente esse o processo de cura após a aplicação do concreto.

A partir do resultado entre a média obtida pela amostra 1:3 é possível concluir que este traço pode ser usado em lugares de tráfego considerado leve como calçadas destinadas a circulação de pedestres sem acesso a carros ou motocicletas, passarelas e até mesmo ciclovias. Existe outro fator que também deve ser levado em consideração que é a porcentagem de permeabilidade, mas para este trabalho o objetivo foi verificar o comportamento da resistência mecânica da amostra que mais se aproximasse as especificações da norma.

Para futuras pesquisas é preciso verificar e testar outros tipos de traços e diferentes agregados graúdos que possam ser utilizados como opções de materiais destinados a este mesmo tipo de concreto, bem como, testes de verificação da porcentagem de infiltração de água.

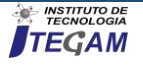

## V. AGRADECIMENTOS

A todos os envolvidos para a confecção deste trabalho, em especial a coordenação do curso de Engenharia Civil do Centro Universitário do Norte (UNINORTE/ LAUREATE), pela disponibilidade do Laboratório de Materiais de Construção, equipamentos e materiais utilizados.

## VI. REFERÊNCIAS

[1] Batezini, Rafael. Estudo preliminar de concretos permeáveis como revestimento de pavimentos para áreas de veículos leves. Dissertação de 72 Mestrado presentado à Escola Politécnica da Universidade de São Paulo, São Paulo, 2013.

[2] Botelho, Manoel Henrique Campos. Águas de Chuva: Engenharia das Águas Pluviais nas Cidades. 3 ed. São Paulo: Blucher, 2011. 297 p.

[3] Tucci, C. 2007. Inundações urbanas. Porto Alegre: ABRH/RHAMA.

[4] Hansmann, Henrique Zanotta. Descrição e Caracterização das Principais Enchentes e Alagamentos de Pelotas-RS. 2013. 61 f. Trabalho de Conclusão de Curso (Curso de Engenharia Ambiental e Sanitária) - Universidade Federal de Pelotas, Pelotas, 2013.

[5] Araújo, Paulo Roberto de; TUCCI, Carlos E. M.; Goldefum, Joel A. Revista Brasileira de recursos Hídricos: Avaliação da Eficiência dos Pavimentos Permeáveis na Redução de Escoamento Superficial. Revista Brasileira de Recursos Hídricos, Porto Alegre, p.21-29, jul. 2000.

[6] Acioli, Laura Albuquerque. Estudo Experimental de Pavimentos Permeáveis para o Controle do Escoamento Superficial na Fonte. 2005. 162 f. Dissertação (Mestrado) - Curso de Engenharia, Universidade Federal do Rio Grande do Sul, Porto Alegre, 2005.

[7] ACI COMMIETTEE 522. Pervious Concrete (ACI 522R-06). Farmington Hills: American Concrete Institute, 2006.

[8] Batezini, Rafael. Estudo preliminar de concretos permeáveis como revestimento de pavimentos para áreas de veículos leves. Dissertação de Mestrado presentado à Escola Politécnica da Universidade de São Paulo, São Paulo, 2013.

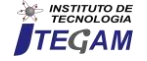

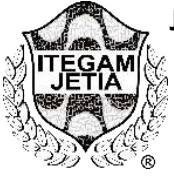

**RESEARCH ARTICLE OPEN ACCESS**

## **PROPOSITION OF A LEAN FLOW OF PROCESSES BASED ON THE CONCEPT OF PROCESS MAPPING FOR A BUBALINOCULTURA BASED DAIRY**

Deane Angelo de Lima<sup>1</sup>, Murilo Ferreira dos Santos<sup>2</sup>, Evailton Arantes de Oliveira<sup>3</sup>, Darlei dos Anjos Lavor<sup>4</sup>, David Barbosa de Alencar<sup>5</sup>, Charles Ribeiro de Brito<sup>6</sup>

<sup>1</sup>Graduando em Engenharia Civil – Centro Universitário do Norte (UNINORTE) - Manaus - AM.

<sup>2</sup>Eng. Civil e Esp. Eng. De Segurança do Trabalho Instituto de Ensino Superior Blauro Cardoso de Mattos (FASERRA). Manaus-AM.

<sup>3</sup>Doutorado em andamento. Programa em Ecologia e Saúde Ambiental - Universidade Fernando Pessoa (UFP) - Porto-

Portugal.

<sup>4</sup>Técnico de laboratório I – Centro Universitário do Norte (UNINORTE) - Manaus-AM.

 $5$ Dr. em Engenharia Elétrica – Departamento de pesquisa - Instituto de Tecnologia Galileo da Amazônia (ITEGAM) - Manaus-

AM.

<sup>6</sup>Mestre em Engenharia de Produção – Universidade Federal do Amazonas (UFAM) - Manaus-AM.

Email: [gisleileonel5@gmail.com](mailto:gisleileonel5@gmail.com)[,jhennifer.tulik@gmail.com,](mailto:jhennifer.tulik@gmail.com) [marcelo.ccbn@hotmail.com](mailto:marcelo.ccbn@hotmail.com)

**Received**: April 17th, 2019

#### **ABSTRACT**

**Accepted:** May 17th, 2019

Published: June 30<sup>th</sup>, 2019

Copyright ©2016 by authors and Institute of Technology Galileo of Amazon (ITEGAM). This work is licensed under<br>the Creative Commons the Creative Commons Attribution International License (CC BY 4.0). [https://creativecommons.org/lice](https://creativecommons.org/licenses/by/4.0/)

[nses/by/4.0/](https://creativecommons.org/licenses/by/4.0/)

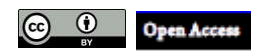

The exploration of bubalinocultura in small farms shows itself as an important instrument of social progress, resulting in benefits for small producers and their activities, bringing an opportunity for growth and development for them. The article aims to present the proposal of a flow of processes for a company characterized as an artisan dairy, producing buffalo cheeses, using as process analysis tool the process mapping, in order to present the benefits and improvements that this tool can provide. Thus, data were collected from the production process through information transmitted through company employees and participant observation. The process mapping, through a process diagram, allowed an amplified view of the production of buffalo cheese, where it is possible to analyze the step by step of the productive activities and the respective time of completion of each of them. As a result, it is possible to draw up an improvement plan through corrections of some activities, reducing cycle time and developing more efficient and effective processes.

**Keywords**:Bubalinocultura, Buffalo Cheese, Production Management, Process Mapping.

## **PROPOSIÇÃO DE UM FLUXO ENXUTO DE PROCESSOS COM BASE NO CONCEITO DE MAPEAMENTO DE PROCESSOS PARA UMA QUEIJARIA BASEADA NA BUBALINOCULTURA**

#### **RESUMO**

A exploração da bubalinocultura em pequenas propriedades mostra-se como importante instrumento de progresso social, acarretando em benefícios para os pequenos produtores e suas atividades, trazendo oportunidade de crescimento e desenvolvimento para os mesmos. O artigo objetiva apresentar a proposta de um fluxo enxuto de processos para uma empresa caracterizada como uma queijaria artesanal, produtora de queijos de búfala, utilizando como ferramenta de análise do processo produtivo o mapeamento de processos, a fim de apresentar os benefícios e melhorias que esta ferramenta pode proporcionar. Assim, foram coletados dados do processo produtivo através de informações transmitidas por meio dos funcionários da empresa e observação no processo *in loco*. A realização do mapeamento de processos, através de um diagrama de processos, possibilitou uma visão amplificada da produção de queijo de búfala, onde é possível analisar o passo a passo das atividades produtivas e o respectivo tempo de conclusão de cada uma delas. Como resultado, é possível traçar um plano de melhoria por meio de correções de algumas atividades, proporcionando a redução do *Lead Time* das atividades e o desenvolvimento de processos mais eficientes e eficazes.

**Palavras-Chave:** Bubalinocultura, Queijo de Búfala, Gestão da Produção, Mapeamento de Processos.

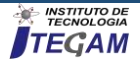

## I. INTRODUÇÃO

Segundo [1] o rebanho bubalino apresentou nos últimos anos uma taxa de crescimento de 45%. No estado do Paraná a bubalinocultura pode ser considerada um nicho de mercado, pois a prática de suas atividades na região é pouco explorada. Porém, ela vem destacando-se devido à rusticidade dos búfalos que tem facilidade em adaptar-se a todos os ambientes, facilitando o manejo e ordenha e, conseqüentemente, podendo se tornar uma das atividades mais promissoras no setor de economia pecuária.

Realizando um estudo em uma queijaria artesanal, localizada na cidade de Rio Branco do Sul, no estado do Paraná, com a abordagem no setor bubalino, mais precisamente a produção de leite e seus derivados, neste caso, o queijo, tem-se a oportunidade de propor a aplicação de técnica de gestão da produção, possibilitando melhorias nos processos produtivos de sua exploração em pequenas propriedades rurais.

Deste modo, o objetivo geral deste artigo tem como finalidade propor um fluxo de processos baseando-se no conceito de mapeamento de processos, no processo produtivo de queijo de búfala de uma queijaria artesanal.

O estudo visa planejar e melhorar os processos na produção de queijo de búfala, visto que sua exploração em pequenas propriedades mostra-se como importante instrumento de progresso social, pois os pequenos produtores adquirem ganhos substanciais em suas atividades, tendo assim a oportunidade de crescimento e desenvolvimento, além de proporcionar aos consumidores um produto de excelente qualidade.

Com a proposta de mapeamento de processos é possível obter uma significativa redução no *lead time* do processo e oportunidade de desenvolvimento de práticas enxutas na empresa.

O presente artigo se estrutura da seguinte maneira: Na seção 1 é apresentada a introdução, na qual ocorre a exposição do assunto abordado; Na seção 2 é apresentada a metodologia de pesquisa utilizada; Na seção 3 é exposta a revisão bibliográfica da pesquisa; Na seção 4 temos a exposição dos resultados; Na seção 5 são expostas as considerações finais e logo após são citadas as referências.

### II. REFERENCIAL TEÓRICO

#### II.1 A BUBALINOCULTURA NA REALIDADE BRASILEIRA

Conforme [5] os búfalos foram inseridos no Brasil no final do século XIX, originários da Ásia. Inicialmente a intenção de trazê-los ao país era em razão de substituírem o rebanho bovino em regiões nas quais os bovinos, devido as suas características, não conseguiam se desenvolver. Esse advento era chamado de "vazio pecuário" e, assim, os búfalos viriam para fazer a ocupação desses vazios. No entanto, devido a sua rusticidade e fácil adaptabilidade a qualquer ambiente, os bubalinos foram ganhando espaço na pecuária brasileira com taxa de crescimento expandindo-se a cada ano.

Segundo dados da [1] o rebanho bubalino hoje é de, aproximadamente, 3 milhões de animais. Se comparado com o rebanho bovino nos dias de hoje, 150 milhões, representa 2% desse rebanho. "Os búfalos são animais domésticos da família dos bovídeos, de origem asiática, utilizados para produzir carne e leite para consumo humano". [1].

Conforme dados do [6], atualizados em 13 de março de 2018, o estado do Paraná aparece na 8ª colocação em relação à população de bubalinos no ano de 2017, com número de animais equivalente a 32.253. Nesse cenário no qual foi apresentado o rebanho bubalino de todos os estados brasileiros, os que lideram o ranking é o estado do Pará, Amapá e São Paulo, com 514.308, 286.477 e 102.922 animais cada respectivamente.

#### II.2 A IMPORTÂNCIA DO QUEIJO DE BÚFALA

Para [7] ressaltam a importância da bubalinocultura na pecuária brasileira através da produção de leite. A produção e comercialização dos derivados do leite de búfala, destacando-se o queijo tipo mozarela e a ricotta, fazem com que o país tenha uma expansão de mercado neste ramo, o mesmo está se desenvolvendo por meio da crescente procura por tais produtos que possuem excelentes qualidades nutricionais.

Segundo [8] destaca que o leite de búfala mostra-se superior ao leite de vaca em relação à qualidade devido a seus teores de cálcio, gorduras, proteínas e minerais. Além disso, é mais concentrado, o que beneficia as indústrias proporcionando ótimo rendimento. Para que seja produzido queijo de qualidade é necessário ter matéria-prima também de qualidade, no caso o leite, que deve ser produzido seguindo as normas de higiene e manejo, mantendo a higienização em todos os processos.

Segundo [9] o queijo tipo mozarela tem sua origem na Itália e, no Brasil a mozarela de búfala é o produto que mais faz o país se expandir neste ramo devido a sua demanda. Pelo fato de possuir características e sabor peculiares estão conquistando o consumidor, que reconhece seu diferencial. A procura por este tipo de alimento faz com que os produtores de leite de búfala sintam-se incentivados a investirem em seus negócios, e com seus produtos valorizados tem como resultado a compensação pela agroindústria para fornecimento de sua matéria-prima com preços superiores ao preço pago pelo leite bovino.

A composição e qualidade do leite de búfala são fatores que contribuem para o crescimento do setor no mercado, pois segundo [10] o rendimento do leite bubalino para a produção do queijo é maior que o leite bovino devido ao elevado teor de matéria seca na composição, visto que para produzir 1 kg de queijo de búfala são necessários 8 litros de leite, já para a produção do queijo de vaca são necessários 12 litros. Pode-se observar a diferença de ambos visualmente onde o leite de búfala é totalmente branco enquanto o de vaca é amarelo. Na figura abaixo se encontra a composição de ambos os leites.

| <b>COMPONENTES</b><br><b>DO LEITE</b> | <b>BÙFALA</b> | <b>BOVINA</b> |
|---------------------------------------|---------------|---------------|
| Proteínas                             | 4.00%         | 3.50%         |
| Lipídios                              | 8.00%         | 3.50%         |
| Lactose                               | 4.90%         | 4.70%         |
| Agua                                  | 82.00%        | 87.80%        |
| <b>Colesterol Total</b>               | 214mg%        | 319mg%        |

Tabela 1 - Comparação entre leite de búfala e de vaca.

Fonte: [1].

#### II.3 GESTÃO DA PRODUÇÃO E A FILOSOFIA ENXUTA

"Gestão da Produção é a atividade de gerenciamento de recursos escassos e processos que produzem e entregam bens e serviços, visando a atender as necessidades e/ou desejos de qualidade, tempo e custo de seus clientes". [11].

Segundo [11], a Gestão da Produção ou Administração da Produção consiste em atividades necessárias para a produção de bens e serviços. A partir dessa gestão e com o avanço e desenvolvimento de novas tecnologias surgiram novos conceitos a ser seguido pelas organizações, que envolvem padronização de produtos e processos, planejar e controlar a produção, treinar os

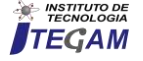

funcionários para se obter mão-de-obra qualificada para as tarefas a serem realizadas, controle das finanças, desenvolvimento de gestores e supervisores e de técnicas de vendas.

Para [12] a gestão pode ser desenvolvida com tais funções:

Planejamento: a empresa deve ter possibilidades de ação para atingir seus objetivos, para isso se faz necessário uma avaliação de quais meios existem na empresa para pôr em prática tais possibilidades;

Execução e Controle: etapa que surgem os problemas, erros do processo, e fica sob a responsabilidade do operador a constatação e correção de tais falhas. Os métodos de correção devem ser conhecidos por todos os envolvidos para que se mantenha a qualidade no processo;

Monitoramento: realizado através de inspeção na fonte, ações preventivas e corretivas e melhoria contínua.

No meio a tantos desperdícios, as empresas têm buscado cada vez mais em realizar a gestão da produção de forma enxuta por meio de processos que sejam simples para os empresários e que apresente viabilidade para serem colocados em práticas. Dessa forma, analisar um processo sob um ponto de vista enxuto se torna cada vez mais essencial para os planejadores que a redução de *lead time* nos processos bem como a redução de custos.

De acordo com [13] uma abordagem enxuta de gerenciar operações é fundamentada em fazer bem as coisas simples, em fazê-las cada vez melhor e (acima de tudo) em eliminar todos os desperdícios em cada passo do processo.

A filosofia da produção enxuta possui basicamente três pilares, a saber [13]:

- Eliminar desperdícios
- Envolver todos
- Melhoramento contínuo

Agregando todos esses pilares nos processos de gestão da produção, viabiliza as operações nas organizações a alcançarem patamares elevados de produtividade visando à utilização máxima dos recursos.

## II.4 MAPEAMENTO DE PROCESSOS

Segundo [13] o mapeamento de processos é entendido como um conjunto de atividades pertencentes a um processo, expressando como elas se relacionam entre si. [14] relata que podem ser construídos representações gráficas dos processos através do mapeamento dos mesmos, facilitando a identificação e entendimento das etapas e fluxos de atividades, garante uma vasta visão do processo contribuindo para a implementação de melhorias. [15] complementam dizendo que essas representações gráficas podem ser mapas, fluxos ou diagramas de processos que seja de fácil compreensão e bem objetivo para que sejam entendidos por todos os envolvidos, independentemente de sua capacitação.

Para [16], quando o mapeamento é empregado de forma correta, pode-se documentar todos os elementos que fazem parte do processo, fazendo a correção daqueles que estejam apontando problemas, e por fim podendo identificar as atividades que não agregam valor. Conforme [17] após a realização do mapeamento de processos é o momento de identificar as falhas presentes e propor melhorias, estabelecendo prazos para as implantações, levando em conta a disponibilidade dos recursos necessários.

## III. METODOLOGIA DA PESQUISA

Serão apresentados os dados referentes ao processo produtivo de queijo de búfala e também o passo a passo de suas atividades por meio do mapeamento de processos, utilizando-se o diagrama de processos proposto em [13].

A pesquisa define-se como um estudo de caso, pois segundo [2] é considerado como um esforço em que se buscam informações detalhadas sobre o objeto de estudo, para que possa ter um conhecimento amplo sobre o mesmo, e isso só é possível com o estudo de caso, pois se torna uma incapacidade dos outros métodos de busca.

Para atender aos objetivos deste artigo foi utilizada a pesquisa exploratória que, segundo [2],o objetivo é propiciar maior proximidade com o problema, para que se possa ter mais compreensão sobre o mesmo. Essas pesquisas envolvem o levantamento bibliográfico sobre o assunto, entrevistas com pessoas que vivenciam a situação estudada, bem como o reconhecimento de situações que possam ser exemplos que levem sua compreensão.

Quanto aos procedimentos utilizados para a realização da pesquisa, utilizou-se a pesquisa de campo que, segundo [3], definese pelo estudo extenso onde se realizam coleta de dados diretamente através das pessoas envolvidas no caso, além de realizar a pesquisa bibliográfica ou documental. Para a coleta de informações foram realizadas entrevistas, questionários e observação participante.

Em relação à abordagem, o artigo expressa-se como qualitativo e quantitativo ao mesmo tempo, o chamado qualiquanti. De acordo com [4], o método qualitativo é aquele que leva em conta fatores de julgamento e intuição, ou seja, questões mais particulares, no momento de analisar os dados. Já o método quantitativo é baseado em dados históricos, onde são realizadas análises de conduta para que esses possam ser projetados para o futuro.

#### IV. RESULTADOS

#### IV.1 MAPEAMENTO DO PROCESSO ATUAL DA EMPRESA

O processo de produção de queijo está voltado para a fabricação do produto, que tem como principal matéria - prima o leite de búfala, sendo essa matéria - prima própria da empresa e, demais ingredientes utilizados no processo produtivo como sal e coagulante e também as embalagens e equipamentos (utensílios para manuseio e preparo) são adquiridos de fornecedores. Na figura 1, é demonstrado o mapeamento do processo atual da empresa através do diagrama de processos, no qual são apresentados os tempos e a descrição dos passos para cada fase do processo produtivo de queijo de búfala.

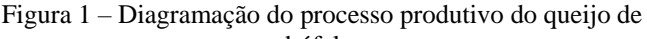

| <b>PROCESSO</b> | Produção de queijo de búfala     |                           |                                                      |                   |             |                  |                        | <b>RESUMO</b>                                                |                        |  |  |  |  |  |
|-----------------|----------------------------------|---------------------------|------------------------------------------------------|-------------------|-------------|------------------|------------------------|--------------------------------------------------------------|------------------------|--|--|--|--|--|
| <b>OBJETO</b>   |                                  | Quello                    |                                                      |                   |             | <b>ATIVIDADE</b> |                        | <b>NÚMERO DE PASSOS</b>                                      | <b>TEMPO (MINUTOS)</b> |  |  |  |  |  |
| <b>INÍCIO</b>   | Encaminhar as bufalas aostroncos |                           | ×<br>$\mathbf x$<br>x<br>$\pmb{\times}$<br>$\dot{x}$ | <b>OPERACÃO</b>   |             |                  |                        | 11                                                           | 526                    |  |  |  |  |  |
| <b>TÉRMINO</b>  |                                  | Expedição                 |                                                      | <b>TRANSPORTE</b> |             |                  | ⊷                      | 3                                                            | 30                     |  |  |  |  |  |
|                 |                                  |                           |                                                      | INSPECÃO          |             |                  | ▬                      | z                                                            | 30                     |  |  |  |  |  |
|                 |                                  |                           |                                                      | <b>ESPERA</b>     |             |                  | n                      | ä,                                                           | 1310                   |  |  |  |  |  |
|                 |                                  |                           |                                                      | ARMAZENAMENTO     |             |                  | ▼                      | $\mathbf{I}$                                                 | 180                    |  |  |  |  |  |
|                 |                                  |                           |                                                      |                   |             |                  |                        | Total                                                        | 2076                   |  |  |  |  |  |
|                 |                                  |                           |                                                      |                   |             |                  |                        |                                                              |                        |  |  |  |  |  |
|                 | PASSO Nº TEMPO (MINUTOS)         | $\bullet$                 |                                                      |                   | ▼           |                  |                        | DESCRIÇÃO DOS PASSOS                                         |                        |  |  |  |  |  |
| 1               | 15                               |                           |                                                      |                   |             |                  |                        | Encaminhar as bufalas aos troncos                            |                        |  |  |  |  |  |
| $\overline{z}$  | 96                               | $\mathbf x$               |                                                      |                   |             |                  | Higienizar at búfaias  |                                                              |                        |  |  |  |  |  |
| 3               | 160                              | ×                         |                                                      |                   |             |                  | Fazer a ordenha        |                                                              |                        |  |  |  |  |  |
| 4               | 10                               |                           |                                                      |                   |             |                  |                        | Transportar o leite obtido até o local da produção           |                        |  |  |  |  |  |
| š               | 15                               | $\mathbf x$               |                                                      |                   |             |                  | Coar o leite (filtrar) |                                                              |                        |  |  |  |  |  |
| 6               | 5                                | $\boldsymbol{\mathsf{x}}$ |                                                      |                   |             |                  |                        | Colocar o leite em um recipiente, adicionar sal e coagulante |                        |  |  |  |  |  |
| $\overline{z}$  | 50                               |                           |                                                      | $\mathbf x$       |             |                  |                        | Esperar até o leite ficar coalhado                           |                        |  |  |  |  |  |
| g               | S0                               | $\boldsymbol{\mathsf{x}}$ |                                                      |                   |             |                  | Aquecer o leite        |                                                              |                        |  |  |  |  |  |
| 9               | 10                               |                           |                                                      |                   |             |                  |                        | Verificar se está na consistência pretendida                 |                        |  |  |  |  |  |
| 10              | 10                               | ×                         |                                                      |                   |             |                  | Cortar a coalhada      |                                                              |                        |  |  |  |  |  |
| 11              | 40                               | ×                         |                                                      |                   |             |                  |                        | Separar o soro da coalhada                                   |                        |  |  |  |  |  |
| 12              | 83                               | $\boldsymbol{\mathsf{x}}$ |                                                      |                   |             |                  |                        | Adicionar e comprimir a coalhada na forma                    |                        |  |  |  |  |  |
| 13              | 60                               |                           |                                                      | $\mathbf x$       |             | Escoar o soro    |                        |                                                              |                        |  |  |  |  |  |
| 14              | 20                               |                           |                                                      |                   |             |                  |                        | Verificar se o produto ficou no formato desejado             |                        |  |  |  |  |  |
| 15              | s.                               |                           |                                                      |                   |             |                  |                        | Levar o produto jámoldado para a refrigeração                |                        |  |  |  |  |  |
| 16              | 1200                             |                           |                                                      | $\mathbf x$       |             |                  |                        | Deixar o produto reservado para o processo de cura/maturação |                        |  |  |  |  |  |
| 17              | 15                               | $\boldsymbol{\mathsf{x}}$ |                                                      |                   |             |                  |                        | Desenformar o produto                                        |                        |  |  |  |  |  |
| 18              | 45                               | $\boldsymbol{\mathsf{x}}$ |                                                      |                   |             | Embalar          |                        |                                                              |                        |  |  |  |  |  |
| 19              | 180                              |                           |                                                      |                   | $\mathbf x$ |                  |                        | Guardar o produto no refrigerador até que ele seja expedido  |                        |  |  |  |  |  |
| 20              | 15                               | x                         |                                                      |                   |             | Expedir          |                        |                                                              |                        |  |  |  |  |  |

Fonte: Autor, (2019).

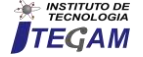

Conforme exposto na Figura 1, o processo produtivo do queijo ocorre por meio das seguintes atividades:

- Encaminhar as búfalas aos troncos: as búfalas são trazidas do pasto e encaminhadas ao tronco (estrutura estreita de madeira para limitar os movimentos das búfalas). O tempo total dessa atividade é de 15 minutos.
- Realização da higiene das búfalas: é utilizada água de boa procedência misturada a uma quantidade de cloro para a lavagem dos tetos das búfalas, logo após os tetos são secos com papel toalha. Esse processo leva em torno de 3 minutos por búfala. Como a fazenda conta com 32 búfalas, o tempo total desse processo é de 96 minutos.
- Ordenha: para o controle da qualidade do leite são despejados os quatro primeiros jatos de leite em uma caneca de fundo escuro para a análise da cor e textura do leite, se tiver alguma irregularidade, é cancelada a ordenha daquele animal. A ordenha é feita com o auxílio de uma ordenhadeira mecânica. Esse processo leva aproximadamente 5 minutos por búfala, e é feito por meio de fila indiana. O tempo total para a ordenha das 32 búfalas é de 160 minutos. A ordenha é feita apenas com a ordenhadeira mecânica para que o leite não tenha nenhum contato com o meio externo, evitando contaminações e garantindo a integridade do mesmo.
- Transporte do leite até o local da produção: logo após a ordenha o leite é transportado em galões específicos até o local de produção. A duração desse processo é de 10 minutos.
- Coar o leite: assim que o leite chega ao local de produção é coado com um utensílio próprio para essa tarefa. Sua duração é em torno de 15 minutos.
- Adição de coagulante e sal ao leite: após a tarefa anterior, são adicionados o coagulante e o sal ao leite, levando aproximadamente 5 minutos para misturar bem esses ingredientes.
- Processo de coagulação: tempo de espera até o leite ficar coalhado, tendo duração de 50minutos.
- Aquecimento do leite: quando a coalhada atinge seu ponto ideal ela é levada ao fogão a lenha e aquecida por 5 minutos. O aquecimento é feito de 10 em 10 litros. A produção diária é de 100 litros, portanto o processo é repetido por 10 vezes e o tempo total gasto é de 50 minutos.
- Verificar se está na consistência pretendida: esta etapa tem duração de 10 minutos.
- Corte da coalhada e separação do soro: após o leite aquecido é feito o corte da coalhada e separação do soro, visto que quando o leite é aquecido o soro sobe até a superfície do caldeirão e a coalhada fica em baixo facilitando essa separação. Esse processo dura aproximadamente 10 minutos para os 100 litros.
- Adicionar e comprimir a coalhada na forma: processo em que a coalhada ganha formato. Em uma forma redonda é adicionada e comprimida a coalha até ficar homogênea. Esse processo dura 4 minutos por queijo. Como são produzidos 20 queijos diariamente o tempo total é de 80 minutos.
- Escoar o soro: após o processo descrito anteriormente, é aguardada 1 hora até escorrer todo o soro.
- Verificar se o produto ficou no formato desejado: Sua duração é de 20 minutos, tempo esse que inclui a inspeção dos 20 queijos (quantidade diária produzida).
- Refrigerar o produto já moldado: logo que todo o soro tiver escoado, o queijo é refrigerado sem tirar a forma em

que foi produzido. Ele é refrigerado por 20 horas.

- Desenformar: após o produto ser retirado do freezer inicia-se o processo de retirada da forma. O tempo gasto com esse processo é de 15 minutos para os 20 queijos (quantidade diária produzida).
- Embalar: o queijo é embalado com embalagem de plástico. A duração desse processo é 2 minutos por queijo, totalizando 40 minutos para todos os queijos.
- Estocar: depois de tudo pronto o queijo é acondicionado no refrigerador até a chegada dos compradores.
- Expedir: a expedição acontece quando o cliente vai até a empresa e faz seu pedido.

## IV.2 REDESENHO DO MAPEAMENTO DO PROCESSO

Com a análise do processo, foram identificadas atividades que poderiam ser substituídas, unificadas e melhoradas. Os ganhos obtidos através da sugestão do novo mapeamento de processos para a empresa estudada foram à redução do tempo de ciclo do processo e sugestão de mudanças de atividades.

As mudanças identificadas referem-se à unificação do passo 1 e 2 que consistem em levar as búfalas para os troncos (com duração de 15 minutos) e fazer a higienização das mesmas (processo é realizado manualmente em uma búfala de cada vez, onde o trabalhador com o auxílio de um balde com água e cloro, utilizando luva nas mãos, lava os tetos das búfalas e depois seca com papel toalha, tendo duração de 3 minutos por búfala, totalizando, assim, 96 minutos). Com a sugestão do redesenho do mapeamento esses dois passos, passam a ser somente encaminhar as búfalas para o processo de higienização, tendo duração de 15 minutos para serem levadas ao local e mais 11 minutos para serem higienizadas e, ao invés de o processo ocorrer manualmente ele passa a ser automatizado: sugere-se que seja instalado um sistema de lavagem em que as búfalas vão ser higienizadas através da água com cloro proveniente de uma caixa d'água, que fará a distribuição da mesma através de "chuveirinhos" dispostos no chão que irão borrifar essa água atingindo os tetos dos animais, com isso, o espaço vai acomodar três búfalas por vez e higienizá-las em 1 minuto. O custo para essa instalação será de aproximadamente R\$ 320,00, considerando gastos com a compra de uma caixa d'água, canos de PVC, duchas, acessórios necessários e instalação, visto que não será contabilizado o valor gasto com água nem energia elétrica para higienização, pois a fazenda conta com poço artesiano, ficando isento de qualquer taxa e o funcionamento do novo sistema ocorre movido por pressão.

O passo 8 que consiste em aquecer o leite e tem duração de 50 minutos, pois ele é aquecido a cada dez litros devido a capacidade da panela, faz-se a sugestão da compra de mais uma panela com a mesma capacidade (o fogão a lenha utilizado suporta duas panelas), para assim aquecer 20 litros de leite por vez, reduzindo o tempo dessa atividade pela metade. O custo para a aquisição da panela é de R\$80,00.

O passo 17 e 18 foi unificado, agora o produto é desenformado e já embalado, sem precisar desenformar todos eles para depois seguir para a etapa de embalagem. Desenformando e já colocando diretamente na embalagem é possível reduzir o tempo da operação em 20 min.

Na figura 2 há o redesenho do mapeamento proposto para o processo:

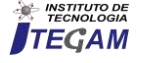

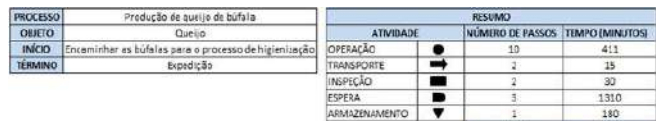

|    | PASSO Nº TEMPO (MINUTOS) |             |                     |         |   |        | DESCRIÇÃO DOS PASSOS                                         |
|----|--------------------------|-------------|---------------------|---------|---|--------|--------------------------------------------------------------|
|    | 26                       | X           |                     |         |   |        | Encaminhar as búfala para o processo de higienitação         |
| 2  | 160                      | X           |                     |         |   |        | Fater a ordenha                                              |
| 3  | 10                       |             | $\boldsymbol{\chi}$ |         |   |        | Transportar o leite obtido até o local da produção           |
| 4  | 15                       | $\bf x$     |                     |         |   |        | Coar o leite (filtrari                                       |
| š  | 5                        | X           |                     |         |   |        | Colocar o leite em um recipiente, adicionar sal e coagulante |
| ŝ  | 50                       |             |                     |         | x |        | Esperar até o leite ficar coalhado                           |
| ٦  | 25                       | x           |                     |         |   |        | Aquerer o leite                                              |
| R  | 30 <sup>°</sup>          |             |                     | x       |   |        | Verificar se está na consistência pretendida                 |
| ğ  | 10                       | $\mathbf x$ |                     |         |   |        | Cortar a coalhada                                            |
| 10 | 40                       | $\bf x$     |                     |         |   |        | Separar o soro da coalhada                                   |
| 11 | 80                       | X           |                     |         |   |        | Adicionar e comprimir a coalhada na forma                    |
| 12 | 60                       |             |                     |         | x |        | Escoar o soro                                                |
| 13 | $20 -$                   |             |                     | $\bf x$ |   |        | Verificar se o produto ficou no formato desejado             |
| 14 | s.                       |             | $\mathbf{x}$        |         |   |        | Levar o produto já moldado para a refrigeração               |
| 15 | 1200                     |             |                     |         | x |        | Deixar o produto reservado para o processo de cura/maturação |
| 16 | 35                       | X           |                     |         |   |        | Desenformar e embalar o produto                              |
| 17 | 180                      |             |                     |         |   | $\chi$ | Guardar o produto no refrigerador até que ele seja expedido  |
| 18 | 15                       | $\mathbf x$ |                     |         |   |        | Expedir                                                      |

Figura 2 – Redesenho do diagrama do processo de queijo de búfala.

Fonte: Autores, (2019).

#### IV.3 IMPACTO DAS MUDANÇAS SUGERIDAS NO REDESENHO DO PROCESSO

Esta seção busca realizar um comparativo entre o impacto que ocorreu no processo antes e depois da proposta de redesenho.

O principal impacto diz respeito ao Lead Time. Antes o processo possuía uma diversidade de atividades que não agregavam valor, e com as sugestões de mudança, foi possível obter ganhos, na forma de redução do tempo total de atravessamento do processo.

A tabela a seguir faz uma síntese dos principais ganhos associados ao tempo.

|                | Leau Thile do biocesso. |            |            |
|----------------|-------------------------|------------|------------|
| Mudança        | Tempo                   | Tempo      | Ganho de   |
|                | antes do                | após o     | tempo no   |
|                | redesenho               | redesenho  | processo   |
| Unificação dos | 111 minutos             | 26 minutos | 85 minutos |
| passos 1 e 2   |                         |            |            |
| Passo 8        | 50 minutos              | 25 minutos | 25 minutos |
| Unificação dos | 55 minutos              | 35 minutos | 20 minutos |
| passos 17 e 18 |                         |            |            |
| Total          |                         |            | 130        |
|                |                         |            | minutos    |
|                |                         |            |            |

Tabela 2 – Comparação das mudanças sugeridas e impactos no Lead Time do processo.

Fonte: Autores.

De acordo com a tabela 2, é possível observar que houve um ganho de tempo de 85 minutos com a primeira mudança, um ganho de 25 minutos com a segunda mudança e um ganho de 20 minutos com a terceira mudança.

A primeira mudança esta relacionada com a unificação dos passos 1 e 2, ou seja, que consistem em levar as búfalas para os troncos (com duração antiga duração de 15 minutos) e fazer a higienização das mesmas (com antiga duração de 96 minutos). Com a sugestão do redesenho do mapeamento esses dois passos, passam a ser somente encaminhar as búfalas para o processo de higienização, tendo duração de 15 minutos para serem levadas ao local e mais 11 minutos para serem higienizadas e, ao invés de o processo ocorrer manualmente ele passa a ser automatizado via aquisição de máquinas de lavagens adequadas descritas na seção anterior, com um custo de aproximadamente R\$ 320,00.

A segunda mudança está relacionada com o passo 8, que se refere ao aquecimento do leite. Com a aquisição de uma panela com maior capacidade, será possível aquecer uma quantidade de 20 litros por vez, reduzindo assim o tempo desta atividade pela metade. Com isso, é possível notas um ganho de 25 minutos. O custo associado com a aquisição de aproximadamente R\$ 80,00.

A ultima mudança refere-se à unificação dos passos 17 e 18, que consiste em desenformar o produto e embalar, que gastavam 15 e 40 minutos, respectivamente. Nota-se que agora o produto será desenformado e já embalado, sem a necessidade de desenformar previamente para seguir para a etapa de embalagem. Essa mudança permite um ganho de 20 minutos no processo total.

Portanto, com as mudanças sugeridas é possível obter a redução do *lead time* do processo, como dito anteriormente, e de uma maneira geral poder aplicar técnicas enxutas na eliminação de tempos que não agregam valor. Foram diminuídos dois passos do processo e há um ganho de 130 minutos no total, o custo gerado com as adaptações para as mudanças sugeridas pode chegar a, aproximadamente, R\$400,00, mas a longo prazo é viável para a empresa.

#### V. CONSIDERAÇÕES FINAIS

A busca crescente por práticas de manufatura enxuta nas organizações tem se tornado uma questão primordial para a sobrevivência das empresas no mercado atual. Dessa forma, esse trabalho aplicou uma ferramenta clássica de manufatura enxuta com a finalidade de proporcionar uma visão sistêmica do processo com vista na eliminação de desperdícios ao longo dos processos.

A partir da análise sobre o processo produtivo realizado em uma empresa artesanal de produção de queijo de búfala, buscou-se propor melhorias através de uma ferramenta de manufatura enxuta chamada: mapeamento dos processos. Através de um diagrama de processos foi possível observar o tempo de execução de cada atividade, esta ferramenta possibilitou a identificação de gargalos, atividades passíveis de unificação e melhorias. Após o levantamento dos da dose das possíveis correções, foi possível traçar um plano de melhoria através da aplicação de correções que proporcionam a redução de tempo e um desenvolvimento de processos mais eficientes e eficazes. O redesenho do processo proporciona a redução de 130 minutos de mão de obra para execução de atividades.

Com isso, através do novo mapeamento de processo se obtém a redução lead time eliminando assim atividades que não agregam valor para o processo, conquistada através da unificação de atividades e propostas de melhorias apresentadas.

#### VI. REFERÊNCIAS

[1] ABCB. Associação Brasileira de Criadores de Búfalos, São Paulo, 2018. Disponível em:[<http://www.bufalo.com.br/abcb.html>A](http://www.bufalo.com.br/abcb.html)cesso em: 12/10/2018.

[2] GIL, A. C. Como elaborar projetos de pesquisa. 4. ed. São Paulo: Atlas, 2007.

[3] Fonseca, J. J. S. Metodologia da pesquisa científica. Fortaleza: UEC, 2002. Apostila.

[4] CORRÊA, H.L.; CORRÊA, C, A. Administração de Produção e Operações. São Paulo: Atlas S.A, 2009.

[5] Bernardes, O. Bubalinocultura no Brasil: situação e importância econômica. Revista Brasileira de Reprodução Animal, Belo

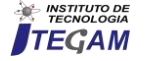

Horizonte, v.31, n.3, p.293 – 298. jul./set. 2007. Disponível em: [<www.cbra.org.br>A](http://www.cbra.org.br/)cesso em: 12/10/2018.

[6]Ministério da Agricultura, Pecuária e abastecimento. Dados do rebanho bovino e bubalino no Brasil – 2017. Disponível em:[<www.agricultura.gov.br/.../Dadosderebanhobovinoebubalin](http://www.agricultura.gov.br/.../DadosderebanhobovinoebubalinodoBrasil_2017.pdf) [odoBrasil\\_2017.pdf>](http://www.agricultura.gov.br/.../DadosderebanhobovinoebubalinodoBrasil_2017.pdf)Acesso em: 12/10/2018.

[7]Teixeira, L. V., *et. al*. Leite de búfala na indústria de produtos lácteos. Revista Brasileira de Reprodução Animal, Belo Horizonte, v.29, n.2, p.96–100, abr./jun.2005. Disponível em: [<www.cbra.org.br>A](http://www.cbra.org.br/)cesso em: 26/02/2018.

[8] Kirchner, B. L. Produção de muzzarella de búfala. Paraná, 2006. 73 f. Monografia (Graduação em Medicina Veterinária) – Universidade Tuiuti do Paraná, Curitiba-PR, 2006.

[9] Rosales, F. P. Competitividade do complexo agroindustrial do leite de búfala no estado de São Paulo. São Paulo, 2013. 171 f. Dissertação (Mestrado em Engenharia de Produção) – Universidade Federal de São Carlos, São Paulo, 2013.

[10] Canali, A. C. Análise de viabilidade econômico- financeira de uma distribuidora de produtos de origem bubalina. Rio Grande do Sul, 2011. 71f. Monografia (Bacharel em administração) – Universidade Federal do Rio Grande do Sul, Rio Grande do Sul, 2011.

[11] Pasqualini, F., *et. al*. Gestão da Produção. Rio Grande do Sul: Ed. Unijuí, 2010. 100 p. (Coleção educação à distância. Série livrotexto).

[12] SEBRAE. A gestão de produção é essencial para sua empresa crescer. 2015. Disponível em: [<http://www.sebrae.com.br/sites/PortalSebrae/artigos/a-gestao](http://www.sebrae.com.br/sites/PortalSebrae/artigos/a-gestao-de-producao-e-essencial-para-a-sua-empresa-crescer)[de-producao-e-essencial-para-a-sua-empresa-crescer>](http://www.sebrae.com.br/sites/PortalSebrae/artigos/a-gestao-de-producao-e-essencial-para-a-sua-empresa-crescer). Acesso em: 24/10/2018.

[13] SLACK, N., *et. al*. Administração da Produção. 3ª Ed. São Paulo: Atlas, 2009.

[14]CURY, Antonio. Organização e Métodos: Uma Visão Holística. 8 Ed. rev. e ampl. 5. reimpr. São Paulo: Atlas, 2010.

[15] Pavani Júnior, Orlando; Scucuglia, Rafael. Mapeamento e gestão por processos: BPM (Business Process Management). São Paulo: M. Books, 2011.

[16] de Melo, A. E. N. S. Aplicação do Mapeamento de Processo e da simulação no desenvolvimento de projetos de processos produtivos. Itajubá: UNIFEI, 2011.

[17] Orofino, Antonio Carlos. Processos com resultados: a busca da melhoria continuada. Rio de Janeiro: LTC, 2009.

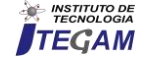

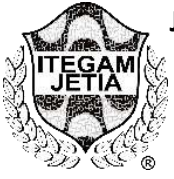

**RESEARCH ARTICLE OPEN ACCESS**

## **CONSTRUCTION OF A BUILDING TOWER USING THE INTEGRATED BIM PLATFORM WITH TIMELINES FOR OPTIMIZATION OF TIME**

**Gisele Ferreira do Nascimento<sup>1</sup> , Bianka Caroline Cunha Firmino<sup>2</sup> , Marcus Cruz dos Santos 3 , Charles Ribeiro de Brito<sup>4</sup>**

1,2,3 Discentes de Engenharia civil do Centro Universitario do Norte (UNINORTE), Av. Igarapé , 211, Centro, Manaus-AM. <sup>5</sup>Mestre em Engenharia Civil. Docente do Centro Universitario do Norte (UNINORTE), Av. Igarapé , 211, Centro, Manaus-AM.

Email: [giselly\\_lee@hotmail.com,](mailto:giselly_lee@hotmail.com) [biankakarolinne@hotmail.com,](mailto:biankakarolinne@hotmail.com) [santos.m.0752@gmail.com,](mailto:santos.m.0752@gmail.com) [charles.brito@uninorte.com.br](mailto:charles.brito@uninorte.com.brcom)

**Received**: March 18<sup>th</sup>, 2019

**Accepted:** May 16th, 2019

Published: June 30<sup>th</sup>, 2019

Copyright ©2016 by authors and Institute of Technology Galileo of Amazon (ITEGAM). This work is licensed under the Creative Commons Attribution International License (CC BY 4.0). [https://creativecommons.org/lice](https://creativecommons.org/licenses/by/4.0/) [nses/by/4.0/](https://creativecommons.org/licenses/by/4.0/)

 $\odot$ **Open Access** 

**ABSTRACT** The planning of works in the field of civil construction is an important step to ensure the progress of the same, the Bim platform allows something that facilitates the work with functionality and resources, aiming, thus, economy productivity and results in constant evolution. The materialization of this stage occurs through the elaboration and execution of schedules that are proposed to avoid the wastage of time and to estimate the final deadline of delivery of the project. However, the action of external agents such as the weather, in addition to outdating the schedule and their difficulty in showing simultaneous activities generate delays in the follow-up of the services. For this, the creation of management programs focused on the planning and execution of these works helps in the maintenance of the already existing schedules, corroborating for the routing of the tasks. BIM (Building Information Modeling) software used, is in charge of a broader characterization of the project management, in turn, modeling becomes observed in multiple dimensions, going according to each step, your needs according to the Enterprise. It is a tool that gathers and integrates the information generated during the construction period. The objective of this article is to aggregate the BIM platform to the scheduling models used in order to expand the functions and management possibilities in the construction of a 5-floors building tower located in the city of Manaus. The methodology used is in the alignment of the activities to be developed that are included in the Physical-Financial schedule, with its deadlines within the BIM program to create a critical path and better visualization of the development of simultaneous tasks. This combination of Information will create the 3D model of the project according to the level of detail desired, through this virtual perspective of the entire construction, offering versatility to the planning, a fast and effective way in the Civil construction promoting the control of all the data of the Work.

#### **Keywords:** BIM (Building Information Modeling), Maintenance, Optimization.

#### **CONSTRUÇÃO DE UMA TORRE PREDIAL UTILIZANDO A PLATAFORMA BIM INTEGRADA COM CRONOGRAMAS PARA OTIMIZAÇÃO DO TEMPO**

#### **RESUMO**

O planejamento de obras no ramo da construção civil é uma etapa importante para garantir o andamento da mesma, a plataforma Bim permite algo que facilita o trabalho com funcionalidade e recursos, visando assim, produtividade economia e resultados em constante evolução. A materialização desta etapa se dá através da elaboração e execução de cronogramas que propõem-se evitar o desperdício de tempo e estimar o prazo final de entrega do projeto. Entretanto, a ação de agentes externos como o clima, além da desatualização do cronograma e a dificuldade destes em mostrar atividades simultâneas geram atrasos no seguimento dos serviços .Para isso, a criação de programas gerenciais voltados para planejamento e execução dessas obras auxilia na manutenção dos cronogramas já existentes, corroborando para o encaminhamento das tarefas. O BIM (Building Information Modeling) programa utilizado, se encarrega de uma caracterização mais ampla para o gerenciamento de projetos, por sua vez a modelagem passa a ser observada em multiplas dimensões, indo de acordo com cada etapa, suas necessidades de acordo com o Empreendimento. É uma ferramenta que reúne e integra as informações geradas no período de construção. O objetivo deste artigo consiste em agregar a plataforma BIM aos modelos de cronogramas utilizados a fim de ampliar as funções e possibilidades de gerenciamento na construção de uma torre predial com 5 pavimentos localizada na cidade de Manaus. A metodologia empregada constitui no alinhamento das atividades a serem desenvolvidas que constam no cronograma Físico-Financeiro, com seus prazos dentro do programa BIM para a criação de um caminho crítico e melhor visualização do desenvolvimento de tarefas simultâneas. Essa combinação é uma ferramenta que reúne e integra as informações geradas no período de construção. O objetivo deste artigo consiste em agregar a plataforma BIM aos modelos de cronogramas utilizados a fim de ampliar as funções e possibilidades de gerenciamento na construção de uma torre predial com 5 pavimentos localizada na cidade de Manaus. A metodologia empregada constitui no alinhamento das atividades a serem desenvolvidas que constam no cronograma Físico-Financeiro, com seus prazos dentro do programa BIM para a criação de um caminho crítico e melhor visualização do desenvolvimento de tarefas simultâneas. Essa combinação de Informações criara o modelo 3D do projeto conforme o nivel do detalhamento desejado, por meio desta perspectiva virtual de toda a construção, oferecendo versatilidade para o planejamento, uma maneira rapida e eficaz na construção Civil promovendo o controle de todos os dados da Obra.

**Palavra-chave:** BIM (Modelagem de informações de construção), Manutenção, Otmização.

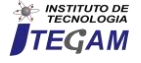

## I. INTRODUÇÃO

Atualmente um dos principais obstáculos no gerenciamento de obras e empreendimentos da construção civil diz respeito ao mal planejamento dos projetos de uma edificação, seja na etapa inicial ou durante a execução da mesma, que acarretam atraso no prazo de entrega da obra. Fator que está interligado com a elaboração e aplicação dos diversos modelos de cronogramas, que consistem em associar os serviços com o tempo estimado para o seu desenvolvimento, considerando a ordem em que ocorrem [1].

Diante do exposto, o que fazer para otimizar o tempo na construção de uma torre predial? Para responder a este questionamento faz-se necessário expor as condições em que o empreendimento está sendo executado: dispõe de mão de obra eficiente,

Empregar apenas cronogramas e ter um ou mais profissionais para supervisioná-los pode não ser o meio mais viável para gestão de obras na atualidade. É necessário integrar tecnologias e métodos mais eficazes que possam ser aplicados com esta finalidade, almejando a otimização do tempo. Pretendendo solucionar este problema e muitos outros, foi desenvolvido o BIM (*Building Information Modeling*)[3].

Sampaio (2008) afirma que o planejamento representa um processo coerente e dinâmico equivalente a um conjunto de ações com o propósito de tornar realidade a maneira adequada, levando em consideração: prazo custos, qualidade, segurança, desempenho visando a entrega do serviço com os requisitos exigidos.

Com a plataforma BIM é possível construir modelos virtuais precisos de uma edificação, contribuindo assim para o planejamento dos projetos durante cada uma de suas etapas, possibilitando maior controle quando comparado com a simples utilização de cronogramas[5]. Com o BIM também é exequível afeiçoar o ciclo de vida de um empreendimento, servindo como alicerce para novos projetos e possíveis mudanças das funções e relacionamentos entre os colaboradores de uma equipe de projeto.

O objetivo deste artigo consiste em realizar a integração da plataforma BIM aos diversos modelos de cronograma utilizados, a fim de proporcionar uma melhor gestão na construção de uma torre predial, evitando assim possíveis atrasos quanto ao prazo de entrega do empreendimento.

## II.1 REVISÃO SISTEMÁTICA

## II.1.1 PROTOCOLO DE SELEÇÃO DE TRABALHOS

Os termos de busca utilizados nesta pesquisa foram agrupados em três grupos que são mostrados na tabela 1.

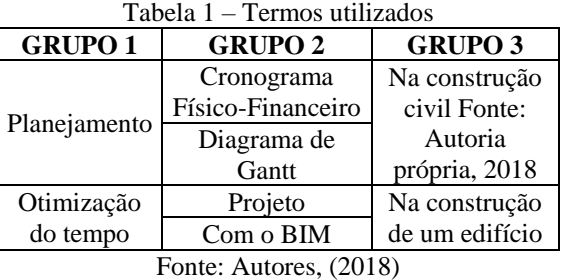

## II.1.2 STRING DE BUSCA

As possíveis buscas para os termos utilizados são:

- Planejamento do Cronograma Físico-Financeiro na construção civil;
- Planejamento do Diagrama de Gantt na construção civil;
- Planejamento do Cronograma Físico-Financeiro na construção de um edifício;
- Planejamento do Diagrama de Gantt na construção de um edifício;
- Planejamento de Projeto na construção civil;
- Planejamento com o BIM na construção civil;
- Planejamento de Projeto na construção de um edifício;
- Planejamento com o BIM na construção de um edifício;
- Otimização do tempo do Cronograma Físico-Financeiro na construção civil;
- Otimização do tempo do Diagrama de Gantt na construção civil;
- Otimização do tempo do Cronograma Físico-Financeiro na construção de um edifício;
- Otimização do tempo do Diagrama de Gantt na construção de um edifício;
- Otimização do tempo de Projeto na construção civil;
- Otimização do tempo com o BIM na construção civil;
- Otimização do tempo de Projeto na construção de um edifício;
- Otimização do tempo com o BIM na construção de um edifício.

## II.1.3 CRITÉRIOS PARA INCLUSÃO DOS ARTIGOS:

Os critérios de inclusão são:

- Podem ser selecionadas publicações realizadas nos últimos 10 anos;
- Podem ser selecionadas publicações que apresentem técnicas ou métodos para o planejamento de cronogramas;
- Podem ser selecionadas publicações que apresentem técnicas ou métodos da utilização da plataforma BIM como método de planejamento;
- Podem ser selecionadas publicações que apresentem técnicas ou métodos, relacionados aos cronogramas, que 5 otimizem o tempo na construção de um empreendimento;
- Podem ser selecionadas publicações que apresentem no título e resumo grau de relevância "alta" e "média" relacionado a questão de pesquisa central.

## II.1.4 CRITÉRIOS PARA EXCLUSÃO DOS ARTIGOS:

Os critérios de exclusão são:

- Não serão selecionadas publicações que não satisfaçam a nenhum critério de inclusão;
- Não serão selecionadas publicações em que o idioma seja diferente do português (Brasil);
- Não serão selecionadas publicações que apresentem no título e resumo grau de relevância "baixa" relacionado a questão de pesquisa central;
- Não serão selecionadas publicações que não tenha disponibilidade de conteúdo para leitura e análise dos dados.

## II.2 TRABALHOS SELECIONADOS

Para [11], o Uso de modelagem 4D e *Building Information Modeling* na gestão de sistemas de produção em empreendimentos de construção; o trabalho em questão apresenta como problemática: encontrar uma forma de reduzir a dificuldade que as empresas construtoras possuem na gestão de sistemas de produção, relacionados a empreendimentos da construção civil; como método de suporte ao planejamento da obra foi aplicado a plataforma BIM

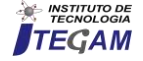

4D, para desenvolver projetos, linhas de balanço e planos para os empreendimentos da construção; como resultado identificou-se as vantagens e dificuldades de se utilizar o *software* BIM 4D nos processos de planejamento dos sistemas de produção.

Para [4] Avaliação de estratégias para representação e análise do planejamento e controle de obras utilizando modelos BIM 4D; o trabalho em questão apresenta como problemática: estratégias para representar e analisar planejamentos e melhor controle de obras na construção civil através do modelo BIM 4D; como metodologia foi desenvolvido o estudo de caso de um empreendimento, onde foi utilizado o modelo BIM 4D para o planejamento e controle da obra, além de desenvolver e aplicar um questionário digital para avaliar as estratégias utilizadas durante o estudo de caso; como resultados obtidos foi identificado o grau de importância e aplicabilidade das estratégias utilizadas na visão geral dos participantes.

Para [8] A utilização do BIM em projetos de construção civil; o trabalho em questão apresenta como problemática: a utilização de vários métodos para realizar o processo de quantificação durante todo o ciclo de vida do projeto, conectada ao planejamento e controle da produção das obras; como método aplicado foi o uso do BIM, para proporcionar quantificação automática dos serviços de obra bem como a redução da variabilidade das estimativas de custo; como resultado identificouse as vantagens do BIM comparado ao método tradicional, permitindo maior visualização para o controle das ações no dimensionamento dos recursos necessários à execução da obra.

Para [7] a utilização da tecnologia BIM (*Building Information Modeling*) integrado a planejamento 4D na construção civil; o trabalho em questão apresenta como problemática: a não compatibilização de projetos em obras de grande porte, na qual necessita da integração de equipes para fazer possíveis modificações, podendo comprometer o desenvolvimento físico e financeiro da obra; como método aplicado foi a plataforma BIM, para integrar equipes em um mesmo modelo a fim de facilitar o entendimento global da obra, tanto na execução quanto no planejamento; como resultado identificou-se que a integração é atrelada ao planejamento 4D, sendo melhor aproveitada em obras verticais e repetitivas devido ao ganho de produtividade e compensação financeira.

#### III. METODOLOGIA

Para o desenvolvimento deste artigo, foi primeiramente realizada uma pesquisa bibliográfica com o objetivo de selecionar trabalhos que serviriam de base para este. O método utilizado para seleção constituiu-se na Revisão Sistemática, onde foi feito um Protocolo de seleção e formação de *string*, presentes na seção II.1 e II.1.2, respectivamente. Todos os trabalhos encontrados durante o processo de busca foram submetidos aos critérios de inclusão e exclusão, estes listados nos itens II.1.3 e II.1.4 respectivamente. Os trabalhos que foram aceitos, baseados nos critérios, estão dispostos no item II.2.

Posteriormente, foi efetuado um estudo de caso em uma construção de uma torre predial comercial, localizada no município de Manaus, aplicando o cronograma existente na obra em junção a plataforma BIM.

A obra em execução tratará de uma torre predial comercial com 5 pavimentos, possuindo 16 salas comerciais. O pavimento térreo deste edifício funcionará como recepção. Os 4 pavimentos serão modelos, com cada um possuindo 4 salas comerciais. O cronograma programado para o andamento da obra é o Cronograma Físico-Financeiro, que está disposto na figura 2.

|                |                                                    |                |                                                                                                    |                                                           |                                  |         |         |                                                               |         | <b>SERVICOS A EXECUTAR</b> |         |        |         |                                                           |  |                 |
|----------------|----------------------------------------------------|----------------|----------------------------------------------------------------------------------------------------|-----------------------------------------------------------|----------------------------------|---------|---------|---------------------------------------------------------------|---------|----------------------------|---------|--------|---------|-----------------------------------------------------------|--|-----------------|
| <b>ITEM</b>    | <b>DISCRIMINAÇÃO</b><br><b>VALOR DOS</b>           | <b>PESO</b>    |                                                                                                    | <b>EXECUTADO</b><br>MÊS-1                                 |                                  | $MES-2$ |         | $MES - 3$                                                     |         | MÊS-4                      |         | MÊS-5  |         | MÊS 6                                                     |  |                 |
|                | <b>DE SERVIÇOS</b>                                 | SERVIÇOS (R\$) | %                                                                                                    | %                                                         | SIMPL.%                          | ACUM.%  | SIMPL.% | ACUM.%                                                        | SIMPL.% | ACUM.%                     | SIMPL.% | ACUM.% | SIMPL.% | ACUM.%                                                    |  | SIMPL.% ACUM. % |
| $\overline{1}$ | <b>ISERV. PRELIMINARES GERAIS</b>                  |                |                                                                                                    |                                                           |                                  |         |         |                                                               |         |                            |         |        |         |                                                           |  |                 |
| $\overline{2}$ | <b>INFRA-ESTRUTURA</b>                             |                |                                                                                                    |                                                           |                                  |         |         |                                                               |         |                            |         |        |         |                                                           |  |                 |
| 3              | SUPRA-ESTRUTURA                                    |                |                                                                                                    |                                                           |                                  |         |         |                                                               |         |                            |         |        |         |                                                           |  |                 |
| $\overline{4}$ | PAREDES E PAINÉIS                                  |                |                                                                                                    |                                                           |                                  |         |         |                                                               |         |                            |         |        |         |                                                           |  |                 |
|                | 4.1 alvenarias                                     |                |                                                                                                    |                                                           |                                  |         |         |                                                               |         |                            |         |        |         |                                                           |  |                 |
|                | 4.2 esquadrias metálicas                           |                |                                                                                                    |                                                           |                                  |         |         |                                                               |         |                            |         |        |         |                                                           |  |                 |
|                | 4.3 vidros                                         |                |                                                                                                    |                                                           |                                  |         |         |                                                               |         |                            |         |        |         |                                                           |  |                 |
|                | 5 COBERTURA                                        |                |                                                                                                    |                                                           |                                  |         |         |                                                               |         |                            |         |        |         |                                                           |  |                 |
|                | 5.1 telhados                                       |                |                                                                                                    |                                                           |                                  |         |         |                                                               |         |                            |         |        |         |                                                           |  |                 |
|                | 5.2 limpermeabilizações                            |                |                                                                                                    |                                                           |                                  |         |         |                                                               |         |                            |         |        |         |                                                           |  |                 |
|                | 5.3 tratamentos                                    |                |                                                                                                    |                                                           |                                  |         |         |                                                               |         |                            |         |        |         |                                                           |  |                 |
| 6              | <b>REVESTIMENTO</b>                                |                |                                                                                                    |                                                           |                                  |         |         |                                                               |         |                            |         |        |         |                                                           |  |                 |
|                | 6.1 revestimentos internos                         |                |                                                                                                    |                                                           |                                  |         |         |                                                               |         |                            |         |        |         |                                                           |  |                 |
|                | 6.2 azulejos                                       |                |                                                                                                    |                                                           |                                  |         |         |                                                               |         |                            |         |        |         |                                                           |  |                 |
|                | 6.3 revestimentos externos                         |                |                                                                                                    |                                                           |                                  |         |         |                                                               |         |                            |         |        |         |                                                           |  |                 |
| 6.4            | forros                                             |                |                                                                                                    |                                                           |                                  |         |         |                                                               |         |                            |         |        |         |                                                           |  |                 |
|                | 6.5 pinturas                                       |                |                                                                                                    |                                                           |                                  |         |         |                                                               |         |                            |         |        |         |                                                           |  |                 |
|                | 6.6 especiais                                      |                |                                                                                                    |                                                           |                                  |         |         |                                                               |         |                            |         |        |         |                                                           |  |                 |
| $\overline{7}$ | <b>PAVIMENTACÃO</b>                                |                |                                                                                                    |                                                           |                                  |         |         |                                                               |         |                            |         |        |         |                                                           |  |                 |
|                | 7.1 cerâmicas                                      |                |                                                                                                    |                                                           |                                  |         |         |                                                               |         |                            |         |        |         |                                                           |  |                 |
|                | 7.2 cimentados                                     |                |                                                                                                    |                                                           |                                  |         |         |                                                               |         |                            |         |        |         |                                                           |  |                 |
|                | 7.3 rodapés, soleiras e peitoris                   |                |                                                                                                    |                                                           |                                  |         |         |                                                               |         |                            |         |        |         |                                                           |  |                 |
|                | 8 INSTALAÇÕES                                      |                |                                                                                                    |                                                           |                                  |         |         |                                                               |         |                            |         |        |         |                                                           |  |                 |
|                | 8.1 elétrica                                       |                |                                                                                                    |                                                           |                                  |         |         |                                                               |         |                            |         |        |         |                                                           |  |                 |
|                | 8.2 hidraúlica                                     |                |                                                                                                    |                                                           |                                  |         |         |                                                               |         |                            |         |        |         |                                                           |  |                 |
|                | 8.3 sanitária                                      |                |                                                                                                    |                                                           |                                  |         |         |                                                               |         |                            |         |        |         |                                                           |  |                 |
|                | 8.4 elevadores/mecânicas                           |                |                                                                                                    |                                                           |                                  |         |         |                                                               |         |                            |         |        |         |                                                           |  |                 |
|                | 8.5 aparelhos                                      |                |                                                                                                    |                                                           |                                  |         |         |                                                               |         |                            |         |        |         |                                                           |  |                 |
|                | 9 COMPLEMENTACÕES                                  |                |                                                                                                    |                                                           |                                  |         |         |                                                               |         |                            |         |        |         |                                                           |  |                 |
|                | 9.1 calafete/limpeza                               |                |                                                                                                    |                                                           |                                  |         |         |                                                               |         |                            |         |        |         |                                                           |  |                 |
|                | 9.2 ligações e habite-se                           |                |                                                                                                    |                                                           |                                  |         |         |                                                               |         |                            |         |        |         |                                                           |  |                 |
|                | 9.3 outros                                         |                |                                                                                                    |                                                           |                                  |         |         |                                                               |         |                            |         |        |         |                                                           |  |                 |
|                |                                                    |                |                                                                                                    |                                                           |                                  |         |         |                                                               |         |                            |         |        |         |                                                           |  |                 |
| <b>TOTAL</b>   |                                                    |                |                                                                                                    |                                                           |                                  |         |         |                                                               |         |                            |         |        |         |                                                           |  |                 |
|                |                                                    |                |                                                                                                    |                                                           |                                  |         |         |                                                               |         |                            |         |        |         |                                                           |  |                 |
|                |                                                    |                |                                                                                                    | Figura 2 - Cronograma Físico-Financeiro da Torre Predial. |                                  |         |         |                                                               |         |                            |         |        |         |                                                           |  |                 |
|                |                                                    |                |                                                                                                    |                                                           | Fonte: Adaptado de [12], (2016). |         |         |                                                               |         |                            |         |        |         |                                                           |  |                 |
|                |                                                    |                |                                                                                                    |                                                           |                                  |         |         |                                                               |         |                            |         |        |         |                                                           |  |                 |
|                |                                                    |                |                                                                                                    |                                                           |                                  |         |         |                                                               |         |                            |         |        |         |                                                           |  |                 |
|                |                                                    |                |                                                                                                    |                                                           |                                  |         |         |                                                               |         |                            |         |        |         |                                                           |  |                 |
|                |                                                    |                |                                                                                                    |                                                           |                                  |         |         |                                                               |         |                            |         |        |         |                                                           |  |                 |
|                |                                                    |                | empreendimento por todo o período de execução e após este<br>avés das informações contidas neste cronograma,<br>também. |                                                           |                                  |         |         |                                                               |         |                            |         |        |         |                                                           |  |                 |
|                |                                                    |                |                                                                                                    |                                                           |                                  |         |         |                                                               |         |                            |         |        |         |                                                           |  |                 |
|                | aos serviços a serem executados, juntamente com os |                |                                                                                                    |                                                           |                                  |         |         |                                                               |         |                            |         |        |         | Primeiramente, deverá se estabelecer os prazos e entregas |  |                 |
|                |                                                    |                |                                                                                                    |                                                           |                                  |         |         |                                                               |         |                            |         |        |         |                                                           |  |                 |
|                | a torre, o software BIM modelará as informações    |                |                                                                                                    |                                                           |                                  |         |         | para a definição das estratégias a serem utilizadas. Com a    |         |                            |         |        |         |                                                           |  |                 |
|                |                                                    |                |                                                                                                    |                                                           |                                  |         |         |                                                               |         |                            |         |        |         |                                                           |  |                 |
|                |                                                    |                |                                                                                                    |                                                           |                                  |         |         | montagem do cronograma constado na figura 2 aliado aos prazos |         |                            |         |        |         |                                                           |  |                 |
|                | que permitirão acompanhar todo o ciclo do          |                |                                                                                                    |                                                           |                                  |         |         | já estipulados, o BIM fornecerá dados automáticos que incluem |         |                            |         |        |         |                                                           |  |                 |
|                |                                                    |                |                                                                                                    |                                                           |                                  |         |         |                                                               |         |                            |         |        |         |                                                           |  |                 |

Fonte: Adaptado de [12], (2016).

Através das informações contidas neste cronograma, referente aos serviços a serem executados, juntamente com os projetos da torre, o software BIM modelará as informações

fornecidas que permitirão acompanhar todo o ciclo do

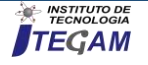

desenhos técnicos e relatórios, análises do projeto e simulações da programação. A criação deste cronograma também é necessária para a definição dos custos que serão gastos em cada etapa do mesmo.

A combinação das informações no programa criará o modelo 3D do projeto, que será desenvolvido conforme o nível de detalhe desejado. Além deste, o BIM também fornecerá os modelos de planejamento 4D e 5D, que trabalham a questão da economia de tempo juntamente com a redução dos gastos para a execução do edifício. Estes modelos permitirão a visualização gráfica do andamento da obra em forma de um cronograma, onde é possível supervisionar os custos juntamente com a sequência das etapas, garantindo também a interação dos planejadores com o canteiro de obras.

A elaboração do planejamento 4D é, geralmente, feita através do programa *Navisworks*, que está ligado a plataforma BIM. O *Navisworks* integrará o projeto do prédio juntamente com o cronograma do mesmo, combinando o modelo 3D e a navegação sobre ele utilizando um conjunto de ferramentas, com o intuito de gerar esta visualização da obra.

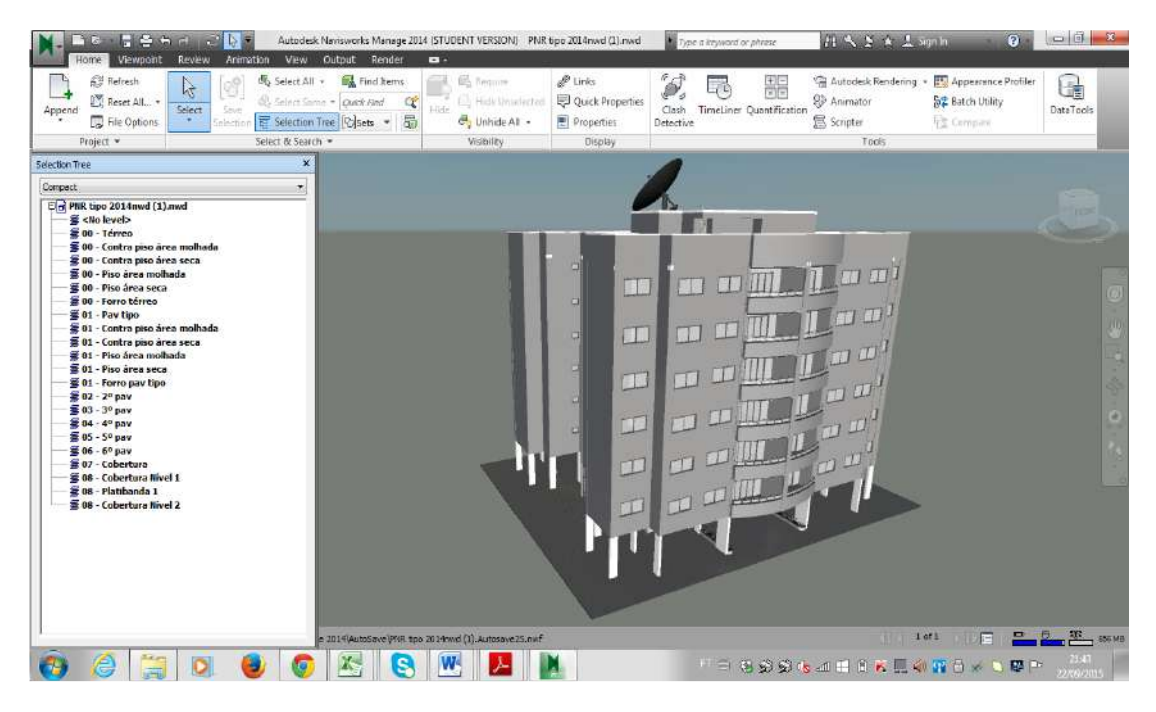

Fonte: KeepCAD, gerado pelos Autores, (2018).

Através da visualização do planejamento 4D e 5D é possível a identificação de possíveis problemas juntamente com a remodelagem do cronograma para pontuar melhorias na construção da torre.

Com essa ferramenta, poderá criar um caminho crítico que permita a realização de tarefas simultâneas que poderão ser desenvolvidas ao mesmo tempo.

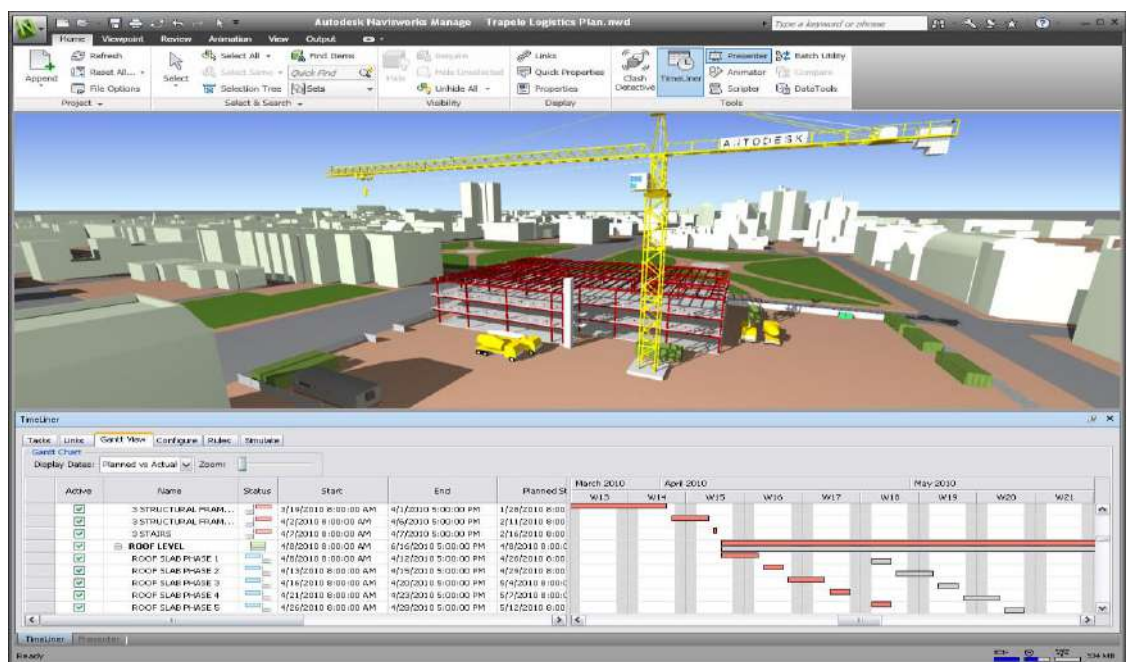

Figura 4 – Layout do planejamento 4D no programa Navisworks. Fonte: Autores, (2018).

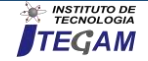

## IV. AVALIAÇÃO

Espera-se identificar as limitações presente nas técnicas usuais de planejamento que não permitem visualizar possíveis problemas que envolvem as instalações provisórias, estoques, equipamentos, entre outas situações envolvidas na construção da torre predial. Com a plataforma BIM é aspirado que seja possível visualizar espacialmente a sequência de execução dos serviços, apontando as interferências entre estes e as áreas de estoque, de acesso e outros elementos do canteiro de obras.

Almeja-se também que com o BIM seja evitado sequências de atividades com graves deficiências, as quais dificultariam suas execuções.

Os principais critérios utilizados para avaliar o artigo em questão são o tempo e a melhoria do método de planejamento, ambos correlacionados, uma vez que beneficiando a gestão dos projetos o tempo será otimizado e o prazo para entrega da edificação será atendido

## V. CONCLUSÃO

A integração de sistemas computacionais tecnológicos ao modelo tradicional adotado em elaboração de cronogramas é de suma importância, pois permite maior visualização do empreendimento em todo o seu ciclo de execução, a fim de evitar falhas desde o seu projeto inicial.

Ao utilizar a torre predial como referência, comparando os métodos empregados tanto no planejamento como na execução do projeto, percebe-se a defasagem ao longo do desempenho da obra quanto ao acompanhamento e controle das atividades exercidas, gerando assim atrasos no seu prazo de entrega.

Como visto o problema apresentado, é proposto a incorporação da plataforma BIM para melhoria no planejamento inicial, dando ênfase aos cronogramas a serem elaborados, a fim de permitir melhor visualização dos serviços executados bem como um controle rígido quanto ao tempo estimado, facilitando os processos construtivos e resultando boa qualidade na etapa final.

Para manter o controle dos cronogramas do empreendimento, é preciso que haja atualização do mesmo, caso o projeto venha sofrer alterações ao longo do seu ciclo de execução.

Sendo assim, espera-se que esta ferramenta posteriormente possa ser integrada em qualquer tipo de construção pelas empresas de engenharia, para que a área civil esteja diante da evolução do mercado tecnológico futuramente.

## VI. AGRADECIMENTOS

Ao Centro Universitário do NORTE (UNINORTE) pelo apoio a pesquisa.

## VII. REFERÊNCIAS

[1] Brada.A.L., Guia pratico de orçamento de obras do escalimitro ao BIM. 1. ed. São Paulo: Editora Pini, 2012

[2]Baia, Denize Valéria Santos (2015). Uso de ferramentas BIM para o planejamento de obras da construção civil. Dissertação de Mestrado em Estruturas e Construção Civil, Publicação E. DM - 019A/15, Departamento de Engenharia Civil e Ambiental, Universidade de Brasília. Brasília-DF, p. 99.

[3] Nardelli, Eduardo Sampaio; Tonso, Lais Guerle; "BIM – Barreiras institucionais para a sua implantação no Brasil", p. 408- 411 . In: Proceedings of the XVIII Conference of the Iberoamerican Society of Digital Graphics: Design in Freedom [=Blucher Design Proceedings, v.1, n.8]**.** São Paulo: Blucher, 2014.

[4] Brito, D. M. de; Ferreira, E. de A. M (2015). Avaliação de estratégias para representação e análise do planejamento e controle de obras utilizando modelos BIM 4D. Porto Alegre, v. 15, n. 4, p. 203-223.

[5] Eastman, C.; Teicholz, P.; Sacks, R.; Liston, K (2008). *BIM Handbook: a Guide to Building Information Modeling for Owners, Managers, Designers, Engineers, and Contractors.* New Jersey: John Wiley & Sons.

[6] KeepCAD Tecnologia, 2015. Disponível em: [<http://www.keepcad.com.br/blog/2015/07/91/BIM---3D,-4D,-](http://www.keepcad.com.br/blog/2015/07/91/BIM---3D,-4D,-5D,-6D) [5D,-6D>](http://www.keepcad.com.br/blog/2015/07/91/BIM---3D,-4D,-5D,-6D). Acesso em: 26 de outubro de 2018.

[7] Muller, Leandro Sander (2015). Utilização da Tecnologia Bim (*Building Information Modeling*) Integrado a Planejamento 4D na Construção Civil. Rio de Janeiro: UFRJ/ Escola Politécnica, p. 95.

[8] Santos, Adriana de Paula Lacerda; Witicovski, Lilian Cristine; Garcia, Luciana Emilia Machado; SCHEER, Sérgio (2009). A utilização do BIM em projetos de construção civil. Universidade Federal de Santa Catarina (UFSC), Florianópolis, SC, vol.1, nº 2, p. 24-42.

[11] Biotto, C. N.; Formoso, C. T.; Isatto, E. L (2015). Uso de modelagem 4D e *Building Information Modeling* na gestão de sistemas de produção em empreendimentos de construção. Ambiente Construído, Porto Alegre,v. 15, n. 2, p. 79-96.

[12] Caixa Econômica Federal, Modelo de Cronograma para Construção Predial. 2016.

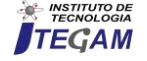

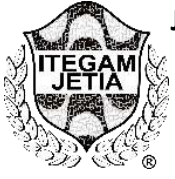

## **MECHANICAL COMPARISON BETWEEN TWO BRANDS OF CP I-S-40 CEMENT USED IN THE CITY OF MANAUS-AM**

Wlemblane Fontes Muniz<sup>1</sup>, Murilo Ferreira dos Santos<sup>2</sup>, Charles Ribeiro de Brito<sup>3</sup> Bianka Caroline Cunha Firmino<sup>4</sup>, Jorge Luiz Melo de Freitas<sup>5</sup>, David Barbosa de Alencar<sup>6</sup>

<sup>1,4</sup>Graduando em Engenharia Civil – Centro Universitário do Norte (UNINORTE) - Manaus - AM.

 ${}^{2}$ Eng. Civil e Esp. Eng. De Segurança do Trabalho Instituto de Ensino Superior Blauro Cardoso de Mattos (FASERRA).

Manaus-AM.

<sup>3</sup>Mestre em Engenharia de Produção – Universidade Federal do Amazonas (UFAM) - Manaus-AM.  $5B$ acharel em Engenharia Civil – Centro Universitário do Norte (UNINORTE) - Manaus - AM.

 ${}^{6}$ Dr. em Engenharia Elétrica – Departamento de pesquisa - Instituto de Tecnologia Galileo da Amazônia (ITEGAM) - Manaus-AM.

Email: [blane4513@gmail.com,](mailto:blane4513@gmail.com) [mullsantos@gmail.com,](mailto:mullsantos@gmail.com) [charles.brito@atresprojects.com,](mailto:charles.brito@atresprojects.com) [biankakarolinne@hotmail.com,](mailto:biankakarolinne@hotmail.com)  [jorgefreitas879@gmail.com,](mailto:jorgefreitas879@gmail.com) [david002870@hotmail.com](mailto:david002870@hotmail.com)

**Received**: March 19th, 2019

**Accepted:** April 22th, 2019

Published: June 30<sup>th</sup>, 2019

Copyright ©2016 by authors and Institute of Technology Galileo of Amazon (ITEGAM). This work is licensed under the Creative Commons Attribution International License (CC BY 4.0). [https://creativecommons.org/lice](https://creativecommons.org/licenses/by/4.0/)

[nses/by/4.0/](https://creativecommons.org/licenses/by/4.0/)

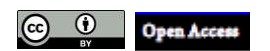

## **ABSTRACT**

Concrete is the product most used in small and large buildings and the choice for the type of cement used varies between cost and quality, always meeting the specifications required by the standards. The objective of this work is to compare the results of the mechanical behavior between two brands of cement of the city of Manaus denominated for this research of CP I-T1 and CP I-T2, the choice for the model CP IS-40 is given by the practicality when working with a material of general use when no special properties are required, ie a product that can be applied in different stages of the work. In order to do this, a large number of tests were carried out on both the aggregate and the aggregate, so that it was possible to adopt a trace of concrete with a strict quality control in both brands, tests such as water absorption and resistance to axial compression were performed following a schedule of 07, 28 and 63 days after wet curing of the specimens.

**Keywords:** Concrete, Portland Cement, CP I-S40.

## **COMPARAÇÃO MECÂNICA ENTRE DUAS MARCAS DE CIMENTOS DO TIPO CP I-S-40 UTILIZADAS NA CIDADE DE MANAUS-AM**

## **RESUMO**

O concreto é o produto mais utilizado em pequenas e em grandes edificações e a escolha pelo tipo de cimento usado varia entre custo e qualidade atendendo sempre as especificações exigidas pelas normas. O objetivo deste trabalho é comparar o resultado do comportamento mecânico entre duas marcas de cimento da cidade de Manaus denominas para esta pesquisa de CP I-T1 e CP I-T2, a escolha pelo modelo CP I-S-40 se dá pela praticidade ao se trabalhar com um material de uso geral quando não são exigidas propriedades especiais, ou seja, um produto que pode ser aplicado em diferentes etapas da obra. Para isso foram executados inúmeros testes tanto nos agregados miúdo e graúdo quanto na própria pasta de cimento para que fosse possível adotar um traço de concreto com um controle de qualidade rigoroso em ambas as marcas, testes como absorção de água e resistência a compressão axial foram executados seguindo um cronograma de 07, 28 e 63 dias após a cura úmida dos corpos de prova.

**Palavras-Chaves:** Concreto, Cimento Portland, CP I-S40.

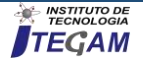

## I. INTRODUÇÃO

O concreto é o material mais empregado no mundo, depois da água. Em grande parte, isto é decorrente da excelente durabilidade do concreto armado. Infelizmente, apesar de o concreto ser muito durável em certas circunstâncias, muitas estruturas fabricadas com o mesmo estão sujeitas a ambientes ou condições deletérias, que rapidamente degradam seu desempenho ou afetam sua integridade [1].

Atualmente o Brasil passa por um novo ciclo de crescimento iniciado a partir de 2004, que conta com cerca de 87 plantas industriais cimenteiras chegando a produzir em 2013, 70 milhões de toneladas, aproximadamente 80% da capacidade instalada, fazendo do país o quarto maior consumidor de cimento mundial [2].

O cimento é constituído de um pó fino com propriedades aglomerantes que ao ser misturado com água, desencadeia uma reação química capaz de promover seu endurecimento, permanecendo estável mesmo quando submetido novamente à ação da água, por este motivo é classificado como um aglomerante hidráulico [3].

O cimento é resultado do processo de moagem de um produto denominado clínquer, que, ao serem submetidos a um forno rotativo com temperatura ambiente de até 1.450 ºC, permitem a liberação de reações químicas nos diferentes estágios de calor [4].

O concreto é um material formado por uma mistura adequada de cimento, agregados e água que vem a formar uma massa de consistência plástica que ganha resistência ao longo do tempo. Em algumas situações são incorporados produtos químicos e outros componentes com o intuito de favorecer algumas propriedades. Um concreto de qualidade necessita de diversos cuidados que abrangem a escolha de materiais compatíveis, um traço adequado, a aplicação e a manutenção correta [5][6].

Apesar da evolução tecnológica do concreto ao longo do tempo, problemas relacionados à resistência e durabilidade do material não são raros e impõem elevados custos em sua reparação no mundo inteiro [7].

Para se alcançar os resultados deste estudo foi empregado o método de pesquisa experimental, com uma moldagem de seis corpos de corpos-de-prova padrão de concreto para cada cimento produzido e comercializado pelas fábricas, sendo submetidos ao teste de resistência à compressão normatizado pela NBR [8]. Adotou-se o vigésimo oitavo dia para o rompimento dos corpos de prova por este ser tido como o dia em que o concreto terá atingido 99% de sua capacidade resistente [9].

#### II MATERIAIS E METODOS II.1 MATERIAIS

Todos os materiais utilizados par a confecção dos corpos de prova foi doados por professores e seguiram especificações atendidas pelas normas abordadas a seguir de acordo com cada item indicado nos subitens desta pesquisa.

#### II.1.1 CIMENTOS UTILIZADOS

As marcas escolhidas de modelos CP I-S-40 são comumente usadas na cidade de Manaus em grandes e pequenas edificações atendendo um amplo leque de possibilidades de aplicação do produto por se tratar de um cimento mais puro possuindo entre 95% a 99% de clínquer.

No decorrer deste trabalho usaremos as seguintes nomenclaturas para os tipos de cimento estudados ao longo da pesquisa a primeira marca foi denominada CP I-T1. A Figura 1

mostra com detalhes a embalagem do produto destacando o modelo do material.

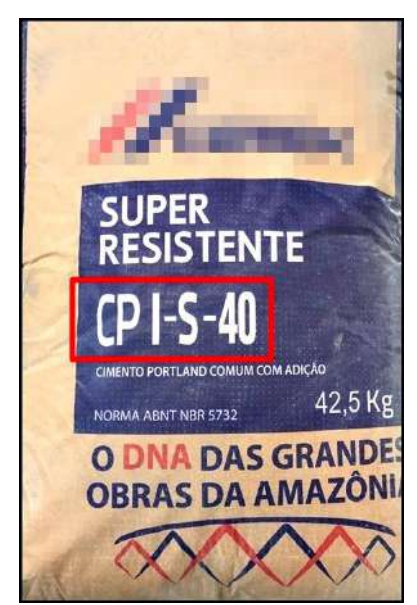

Figura 1: Cimento denominado de CP I-T1 selecionado conforme as especificações da norma técnica ABNT NBR 16697:2018 - Cimento Portland – Requisitos. Fonte: Autores, (2019)

A segunda marca utilizada foi denominada de CP I-T2 abaixo as Figuras 2 e 3 mostram com detalhes a embalagem do produto destacando na Figura 3 o modelo do material.

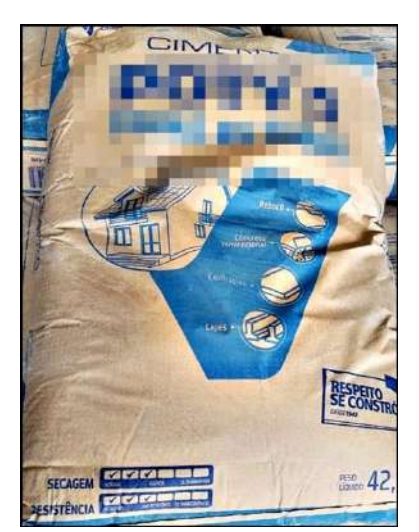

Figura 2: Cimento denominado de CP I-T2 selecionado conforme as especificações da norma técnica ABNT NBR 16697:2018 - Cimento Portland – Requisitos. Fonte: Autores, (2019)

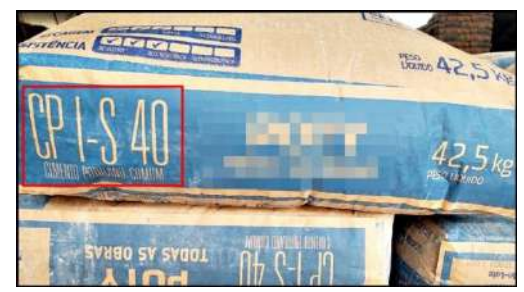

Figura 3: Cimento denominado CP I-T2 destacando o modelo do material Fonte: Autores, (2019).

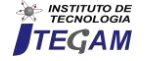

Os procedimento e parâmetros utilizados para analisar a qualidade dos cimentos foram:

ABNT NBR 16607:2018 - Cimento Portland — Determinação dos tempos de pega ABNT NBR 16606:2018 - Cimento Portland — Determinação da pasta de consistência normal.

ABNT NBR 16605:2017 - Cimento Portland e outros materiais em pó - Determinação da massa específica.

ABNT NBR 11579:2012 Versão Corrigida:2013 - Cimento Portland — Determinação do índice de finura por meio da peneira 75 μm (nº 200).

## II.1.2 AGREGADO MIÚDO E GRAÚDO

Todos os procedimentos utilizados para atender as normas de caracterização e qualidade dos agregados utilizados para a pesquisa foram fundamentados seguindo critérios estipulados pela norma ABNT NBR 7211:2009 - Agregados para concreto – Especificação. Ambos lavados e secados ao ar livre para a retirada da umidade. Abaixo segue a relação de alguns dos ensaios realizados:

ABNT NBR NM 248:2003 - Agregados - Determinação da composição granulométrica.

ABNT NBR NM 45:2006 - Agregados - Determinação da massa unitária e do volume de vazios.

ABNT NBR NM 52:2009 - Agregado miúdo - Determinação da massa específica e massa específica aparente.

ABNT NBR NM 46:2003 - Agregados - Determinação do material fino que passa através da peneira 75 um, por lavagem.

ABNT NBR NM 53:2009 - Agregado graúdo - Determinação da massa específica, massa específica aparente e absorção de água.

A Tabela 1 mostra os resultados coletados após a realização dos procedimentos utilizados para a caracterização dos agregados.

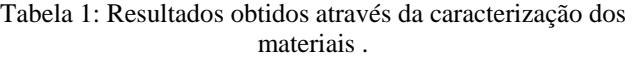

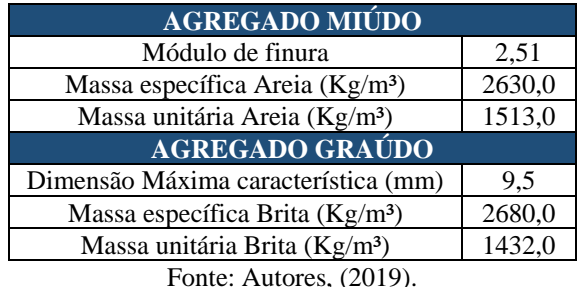

## II.1.3 ÁGUA

A água utilizada tanto para a confecção dos corpos de prova quanto para a cura úmida dos mesmos foi proveniente do Laboratório de Materiais de Construção do Centro Universitário do Norte, distribuída pela rede pública, Empresa Aguas de Manaus.

## II.2 MÉTODOS

É importante ressaltar que os procedimentos utilizados para o traço 01.CPI-S-40 foram feitos em dezembro de 2018 e para o traço 02.CPI-S-40 em janeiro de 2019 com a garantia de que apenas o cimento fosse diferente em ambos os traços e os agregados criteriosamente sendo da mesma amostragem tanto da areia quanto da brita utilizada, também é de grande relevância informa que o procedimento usado para a dosagem do concreto está baseado no método da Associação Brasileira de Cimento Portland (ABCP) e a seleção dos matérias foram direcionadas em função do peso e não do volume tanto para os agregados quanto para a água.

As misturas dos materiais foram feitas na betoneira disponibilizada pelo Centro Universitário do Norte, primeiramente os materiais foram pesados em uma balança digital convencional e separados, o primeiro material levado à betoneira foi 40% da água seguido da brita deixando por aproximadamente um minuto até que se adicionasse o cimento deixando por mais um minuto em processo de mistura, após isso foi adicionado a areia e por fim o restante da água. Para cada traço foram desenvolvidos seis (06) corpo de provas rompidos em 7, 14 e 28 dias.

O processo de moldagem após a mistura dos materiais e a cura úmida dos corpos de prova seguiram a seguinte norma ABNT NBR 5738:2015 (Versão Corrigida:2016) - Concreto - Procedimento para moldagem e cura de corpos de prova, atentando cuidadosamente para o controle geométrico e dimensão das formas com 10/20 centímetros; adensamento dos moldes; moldagem dos corpos de prova e o manuseio principalmente nas primeiras 24 horas. As rupturas dos corpos de prova atenderam as exigências estabelecidas pela ABNT NBR 5739:2018 - Concreto - Ensaio de compressão de corpos de prova cilíndricos.

### III RESULTADOS E DISCUSSÕES

## III.1 PORCENTAGEM DE ABSORÇÃO DE ÁGUA POR IMERSÃO DOS CORPOS DE PROVA

A porcentagem e taxa de absorção dos corpos de provas foram analisados em todas as etapas dos testes de compressão aos 07, 28 e 63 dias. Antes do rompimento, as amostras eram retiradas da cura úmida e levados a uma balança para realização deste processo de coleta dos dados. A Tabela 2 apresenta a relação entre as amostras secas e úmidas, a quantidade em gramas de absorção de água e o teor de absorção obtido em porcentagem.

Tabela 2: Resultado da absorção de água conforme suas idades através da cura úmida.

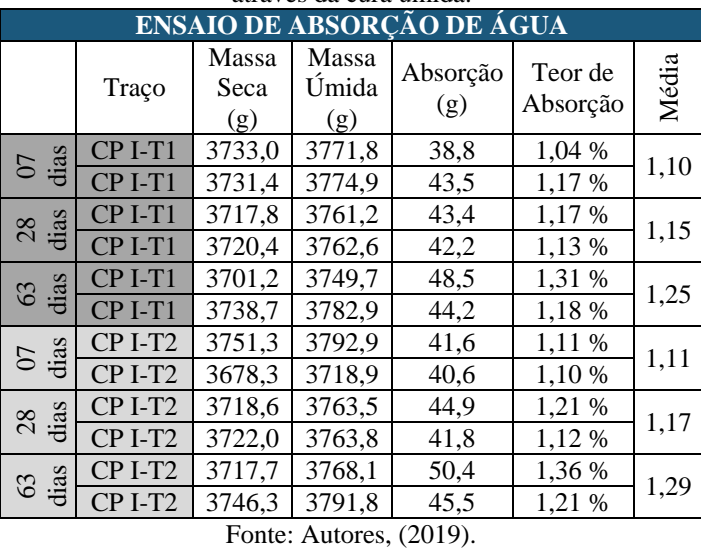

É possível observar que ambos os traços obtiveram resultados parecidos nas três datas analisadas com uma diferença mínima em porcentagem na média final. A figura 4 mostra em blocos um gráfico mais detalhado facilitando a observação na comparação entre as amostras.

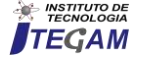
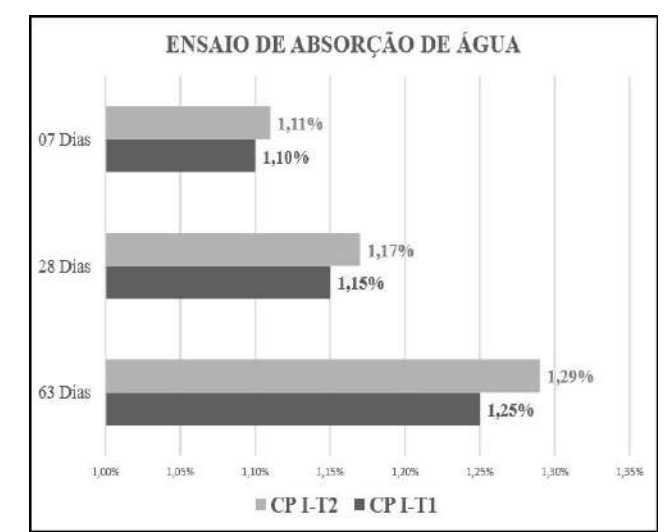

Figura 4: Gráfico do ensaio de absorção de água entre as amostras nos traços CP I-T1 e CP I-T2 de acordo com a Tabela 2. Fonte: Autores, (2019).

O traço CP I-T2 na cor cinza claro mostrado na Figura 4, além de ter obtido uma porcentagem maior em relação ao primeiro traço teve também um diferencial de crescimento maior em todas as etapas com uma diferença de 0,01% aos 07 dias, 0,02% 28 dias e 0,04% aos 63 dias.

# III.2 RESISTÊNCIA À COMPRESSÃO AXIAL DOS CORPOS DE PROVA

A resistência à compressão dos corpos de prova é informada pela prensa hidráulica disponibilizada pelo Centro Universitário do Norte em Kgf, após a coleta de todos os dados aos 07, 28 e 63 dias a unidade de medida foi transformada em MPa, foram confeccionados seis moldes para cada traço, sendo assim, dois CPs para cada data estabelecida para o rompimento. A Tabela 3 mostra os resultados em Kgf e em MPa em toda as etapas e a média final obtida também em MPa.

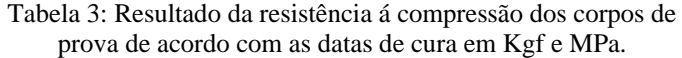

| RESISTÊNCIA À COMPRESSÃO |         |                  |             |  |  |  |
|--------------------------|---------|------------------|-------------|--|--|--|
| Traço 01 CP I-T1         |         |                  |             |  |  |  |
|                          | (Kgf)   | (MPa)            | Média (MPa) |  |  |  |
| 07 Dias                  | 15430,0 | 19,65            | 19,34       |  |  |  |
|                          | 14940,0 | 19,03            |             |  |  |  |
| 28 Dias                  | 20150,0 | 25,66            | 25,63       |  |  |  |
|                          | 20100,0 | 25,60            |             |  |  |  |
| 63 Dias                  | 22760,0 | 28,98            |             |  |  |  |
|                          | 22950,0 | 29,23            | 29,11       |  |  |  |
|                          |         | Traço 02 CP I-T2 |             |  |  |  |
|                          | (Kgf)   | (MPa)            | Média (MPa) |  |  |  |
| 07 Dias                  | 15870,0 | 20,21            | 19,99       |  |  |  |
|                          | 15520,0 | 19,76            |             |  |  |  |
| 28 Dias                  | 20950,0 | 26,68            | 26,40       |  |  |  |
|                          | 20500,0 | 26,11            |             |  |  |  |
| 63 Dias                  | 23760,0 | 30,26            | 29,75       |  |  |  |
|                          | 22950,0 | 29,23            |             |  |  |  |

Fonte: Autores, (2019).

É notório a semelhança entre a média final em MPa em ambas as datas seguidas pelo cronograma dos dois traços, um dos fatores que proporcionaram esse resultado foi o cuidado obtido ao seguir todas as etapas das duas amostras de formas similares tanto no cuidado ao pesar e selecionar os mateias antes da mistura para a confecção do concreto, quanto ao usar os mesmos agregados que passaram por testes de caracterização até chegar ao processo de dosagem e por fim o tratamento com atenção redobrada nas etapas de moldagem, cura úmida e ruptura dos corpos de prova. Seguindo passo a passo as normas estabelecidas e designadas como parâmetro para esta pesquisa.

A Figura 5 mostra o gráfico obtido através da média final informada na Tabela 3 com mais detalhes, proporcionando uma melhor percepção na comparação entre os dois traços estabelecidos para esta pesquisa.

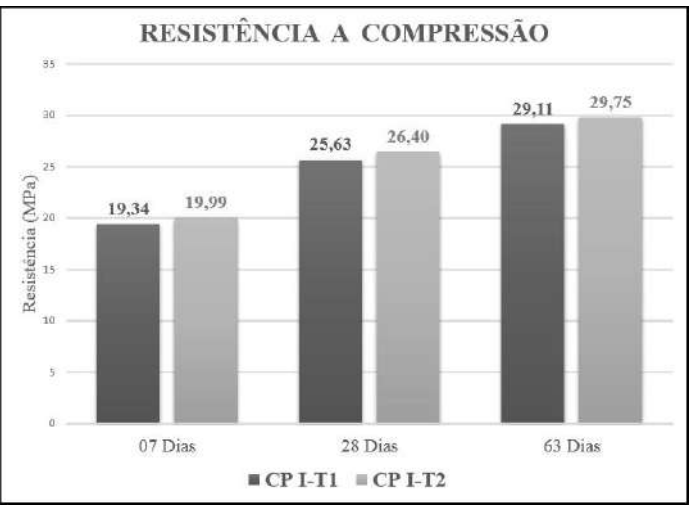

Figura 5: Resistência a compressão dos corpos de prova dos traços CP I-T1 e CP I-T2 aos 07, 28 e 63 dias. Fonte: Autores, (2019).

# IV. CONCLUSÕES

Através dos resultados obtidos por esta pesquisa, foi possível observar uma semelhança bastante notória entre as marcas de cimentos do tipo CP I-S-40 utilizadas na cidade de Manaus.

A análise da absorção de água por imersão dos corpos de prova mostrou que o comportamento entre as marcas foi bem similar em todas as etapas do cronograma estipulado nas três datas de execução deste processo.

O resultado dos testes de resistência final a compressão aos 28 dias com o traço pré-determinado de 25 MPa, em ambas as amostras se saíram de acordo com o esperado, sendo que em nenhuma delas utilizou-se de aditivos para alavancar a resistência final.

Para esta pesquisa é possível extrair também que no dia a dia com a preocupação entre custo benefício e prazo de entrega tanto dos serviços prestados quanto dos materiais que chegam no canteiro é exequível trocar de fornecedor em qualquer etapa da obra mantendo o mesmo controle tecnológico do concreto sem se preocupar com a substituição da marca do cimento, desde que um estudo como este seja feito de forma correta.

É importante lembrar também que só é possível ter uma porcentagem alta de confiança na qualidade do resultado da execução do traço adotado para as amostras se o uso dos agregados tanto miúdo quanto graúdo forem os mesmos ou equivalentes para ambos os testes.

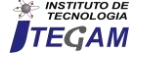

# V. AGRADECIMENTOS

Ao Centro Universitário do Norte (UNINORTE/ LAUREATE), pela disponibilidade do laboratório de Materiais de Construção e pelo apoio a pesquisa.

# VI. REFERÊNCIAS

[1] Andrade, T., Tópicos sobre Durabilidade do Concreto. In: ISAIA, G. C. (Editor), Concreto: Ensino, Pesquisa e Realizações. São Paulo: IBRACON, 2005. cap.25, vol.1, p. 753-792.

[2] Kihara, Y.; Visedo, G. A Indústria do Cimento e o Desenvolvimento do Brasil. São Paulo, mai. 2014. Disponível em: http://www.abcp.org.br/cms/imprensa/a-industria-do- cimento-eo-desenvolvimento-do-brasil. Acesso: 05/02/2019.

[3] Ambrozewicz, P. H. L. Materiais de Construção. São Paulo: Pini, 2012.

[4] Ribeiro, C.C.; Pinto, J.D.S.; Starling, T. Material de Construção Civil. 4. ed. rev. Belo Horizonte: UFMG, 2013.

[5] Nogueira, K. A. Reação álcali-agregado: diretrizes e requisitos da ABNT NBR 15577/2008.2010. 81 f. Monografia (Especialização em Construção Civil) - Curso de Engenharia Civil, Universidade Federal de Minas Gerais, Belo Horizonte, 2010.

[6] Kulisch, D. Ataque por sulfatos em estrutura de concreto. 2011. 108 f. TCC (Graduação) - Curso de Engenharia Civil, Universidade Federal do Paraná, Curitiba, 2011.

[7] Medeiros Junior, Ronaldo Alves de; Lima, Maryangela Geimba de; Balestra, Carlos Eduardo Tino. Identificação das Principais Manifestações Patológicas em Estruturas de Concreto Armado Pertencentes ao DCTA. In: Congresso Internacional sobre Patologia e Reparação de Estruturas. 9. 2013. João Pessoa. Anais... João Pessoa: IFPB. p. 1 – 9.

[8] NBR 5738: Concreto – Procedimento para moldagem e cura de corpos de prova. Rio de Janeiro, 2015. 9 p.

[9] The Constructor. WHY do we test concrete compressive strength after 28 days? Disponível em: <http://theconstructor.org/concrete/why-we-test-concretesrtrength-after-28-days/6060/>. Acesso: 25/01/2019

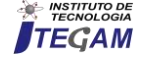

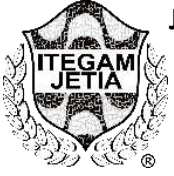

# **COMPARATIVE CASE STUDY BETWEEN THE CHARACTERISTICS THAT THE USE OF PASSIVE OR ACTIVE REINFORCEMENT IN RIBBED SLAB ATTRIBUTES TO THE CONSTRUCTION OF A GARAGE BUILDING**

**Daniele da Silva Duarte<sup>1</sup> , Euler André Barbosa de Alencar<sup>2</sup> , Iano Sá e Souza de Wanderley<sup>3</sup>**

<sup>1</sup> Graduanda em Engenharia Civil pelo Centro Universitário do Norte (UNINORTE), Brasil, Avenida Igarapé de Manaus, 110, Centro, Manaus.

<sup>2</sup> Pós Graduado em Gestão de Projetos em Engenharias e Arquitetura pelo Instituto de Pós Graduação e Graduação (IPOG), Brasil, Edifício The Office, Av. Mário Ipiranga, 315 – 904, Adrianópolis Manaus.

<sup>3</sup> Pós Graduado em Gestão de Obras Tecnologia e Qualidade da Construção pelo Instituto de Pós Graduação e Graduação (IPOG), Brasil, Edifício The Office, Av. Mário Ipiranga, 315 – 904, Adrianópolis, Manaus.

Email: [ds.duarte.2015@gmail.com,](mailto:ds.duarte.2015@gmail.com) [alencar-andre.engecivil@gmail.com,](mailto:alencar-andre.engecivil@gmail.com) [iano\\_sa@hotmail.com](mailto:iano_sa@hotmail.com)

# **ABSTRACT**

**Received**: March 21<sup>th</sup>, 2019 **Accepted:** April 29 th, 2019

Published: June 30<sup>th</sup>, 2019

Copyright ©2016 by authors and Institute of Technology Galileo of Amazon (ITEGAM). This work is licensed under the Creative Commons Attribution International License (CC BY 4.0).

[https://creativecommons.org/lice](https://creativecommons.org/licenses/by/4.0/) [nses/by/4.0/](https://creativecommons.org/licenses/by/4.0/)

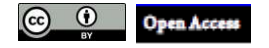

The flexibility provided by buildings with larger spaces between pillars has increased its demand and popularity. For this reason, specific construction technics were developed to respond to this market demand. Some of the technics already developed are the ribbed slab and the prestressed concrete. In this context, this article aims to demonstrate how the choice between the use of reinforced concrete and prestressed concrete in ribbed slab influences the cost, the execution and the purpose of the construction of a garage building of 8,374m2 of area, planned to respond to the needs of a judicial forum in Manaus. The data were collected based on the structural projects for each type of slab (with reinforced concrete and prestressed concrete). The article demonstrates through tables and graphs that the amount of structural items, as well as the amount of material used in the infrastructure and the cost of execution of the prestressed concrete slab are inferior when compared to the reinforced concrete slab, in addition the prestressed concrete slab exhibited more advantageous in terms of functionality and execution for this analyzed case.

**Keywords:** Ribbed slab, Reinforced concrete, Prestressed concrete.

# **ESTUDO DE CASO COMPARATIVO ENTRE AS CARACTERÍSTICAS QUE O USO DE ARMADURA PASSIVA OU ATIVA EM LAJE NERVURADA ATRIBUI À CONSTRUÇÃO DE UM EDIFÍCIO GARAGEM**

# **RESUMO**

A flexibilização que os vãos maiores trazem aos projetos faz crescer a preferência por edificações com essa característica, com isso surge a necessidade de utilizar-se de técnicas construtivas que atendam a esse mercado e algumas opções existentes são a laje nervurada e a protensão. Nesse contexto, este artigo visa demonstrar, como a escolha entre a utilização de armadura passiva ou ativa em laje nervura influencia nos custos, na execução e na finalidade da construção de um edifício garagem de  $8.374m<sup>2</sup>$  de área, planejado para atender à demanda de um fórum de Manaus. O levantamento dos dados foi feito com base nos projetos estruturais para cada tipo de laje (armada e protendida). O artigo demonstra através de tabelas e gráficos que a quantidade de itens estruturais, assim como a quantidade de material utilizado na infraestrutura e o custo de execução da laje de concreto protendido são inferiores quando comparados à laje de concreto armado, além disso a laje de concreto protendido apresentou-se mais vantajosa quanto à funcionalidade e execução para este caso analisado.

**Keywords:** Laje nervurada, Concreto armado, Concreto protendido.

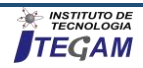

# I INTRODUÇÃO

A variedade de técnicas, materiais e processos construtivos que envolvem o campo da construção civil, requer, da equipe envolvida em cada projeto, planejamento e conhecimento técnico relevante para combinar da melhor forma um projeto que atenda satisfatoriamente às necessidades dos clientes com o menor custo e qualidade pois de acordo com [1] a qualidade dos materiais empregados influenciará na solidez, na durabilidade, no custo e no acabamento da obra.

Além disso segundo [2] o custo da obra é um dos fatores sobre o qual as especificações técnicas e de acabamento incidem diretamente, por esse motivo, nos projetos de construção civil, atenção especial deve ser dada aos materiais e métodos construtivos escolhidos para o projeto pois são o que geralmente direcionam o orçamento da obra.

Conforme [3] dos itens que compõem uma edificação, por apresentar normalmente grande área de superfície, a parte da estrutura onde mais utiliza-se material é no pavimento, isso nos leva a concluir que a escolha da laje a ser utilizada norteará os valores que comporão o orçamento da obra como um todo.

Para os sistemas convencionais [3] explica que as ações verticais iniciam nas lajes que as transmitem às vigas, as quais transferem essas ações para os pilares que por fim as direcionam às fundações, portanto a escolha do tipo de laje utilizada refletirá no dimensionamento e quantidade de vigas que influenciará no dimensionamento e quantidade de pilares e por fim todo esse conjunto contribuirá para definir o tipo de fundação.

O objetivo deste trabalho é comparar o emprego da laje nervurada de concreto armado e laje nervurada protendida. A comparação entre os dois métodos construtivos busca mostrar as diferenças, vantagens e desvantagens na utilização de cada tipo de laje para o mesmo projeto. De acordo com [4] lajes nervuradas são moldadas na obra ou pré-moldadas, neste tipo de laje a zona de tração está localizada nas nervuras. Para este projeto o tipo de laje nervurada utilizada foi a moldada no local.

# II MATERIAIS E MÉTODOS II. 1 AREA DE ESTUDO OU OBJETO DE ESTUDO

O estudo realizou um comparativo entre a utilização de laje nervurada de concreto armado e laje nervurada protendida na construção de um edifício garagem em determinado fórum de Manaus, o objetivo foi verificar a influência que cada tipo de laje atribui aos custos, à adequação da obra com a sua finalidade e demais vantagens e desvantagens observadas.

# II. 2 COLETA DE DADOS

A análise limitou-se a uma obra de edifício garagem composto de térreo mais 5 pavimentos, com 8.374,2m<sup>2</sup> de área construída para atender à demanda de um Fórum da capital Amazonense.

#### II. 3 ANÁLISE DOS DADOS

A pesquisa foi realizada através de análise bibliográfica, a partir de documentos, manuais, literatura técnica e análise dos dois projetos estruturais.

Com o fim de comparar as características estruturais resultantes da escolha de cada tipo de laje foi levantado o quantitativo de todo o material necessário para compor a infraestrutura e superestrutura nos dois projetos.

A partir do levantamento do quantitativo foi possível comparar os orçamentos para verificar se houve alterações significativas no valor da obra.

Foi ainda verificado se ocorreram mudanças no que se refere à funcionalidade da edificação e por fim se ocorreram mudanças consideráveis no método construtivo.

# II FUNDAMENTAÇÃO TEÓRICA

#### II. 1 CONCRETO ARMADO

O concreto armado é composto pelo concreto em si que conforme [5] é uma mistura de água, cimento e agregados, a essa composição é adicionada a armadura de aço formando o concreto armado, é possível moldar essa composição, em qualquer geometria, fazendo-se o uso de fôrmas.

A junção do concreto com aço busca oferecer às estruturas que serão construídas com esse material, resistência à tração e compressão, de acordo com [6] a união do aço e do concreto, nas peças de concreto armado, é o que fornece à estrutura resistência tanto aos esforços de compressão como de tração, pois um material supre a deficiência do outro. Dessa forma o concreto contribuirá para a resistência à compressão e o aço contribuirá para a resistência à tração já que o concreto não trabalha bem à tração.

Assim como nas lajes e vigas, os pilares e as fundações também estão sujeitos a esforços de tração e compressão de acordo com o comportamento estrutural de cada um, é exemplificado por [7] que a carga gerada pelas lajes e vigas gera compressão nos pilares fazendo com que o pilar ceda lateralmente, esse fenômeno é a tração, o que justifica o uso do concreto armado em toda a estrutura e por conta disso é o material mais consumido na construção civil.

O concreto contribui com boa parte do orçamento da obra por conta do volume que deve ser utilizado para compor as estruturas, conforme levantamento realizado por [2] em 2002 e 2003 os gastos com estrutura representam um percentual entre 11,5 a 20,5%, perdendo apenas para serviços gerais e dentre as estruturas de concreto que compõe uma edificação o pavimento é o elemento que mais consome material.

# II. 2 LAJE NERVURADA

Sabendo que a laje é o elemento que mais contribui para o consumo de concreto e consequentemente para o peso e custo da edificação, tendo em mãos essa informação e analisando o comportamento estrutural das lajes surgiu a ideia da laje nervurada que é uma laje que de acordo com [3] tem a quantidade de concreto, abaixo da linha neutra, reduzida e que por tratar-se da área tracionada é uma área onde o concreto não contribui para combater os esforços de flexão.

De acordo com [7] o concreto resiste bem à compressão e o aço resiste melhor à tração, pois a tensão de ruptura à compressão do concreto é em torno de 15Mpa, já a sua tensão de ruptura à tração é da ordem de 1,5Mpa. Quanto maior o tamanho dos vãos nas edificações, mais as lajes ficarão sujeitas à flexão e por isso o concreto deve compor a parte de cima das lajes, parte esta que sofrerá compressão na flexão e o aço deve compor a parte inferior da laje, parte esta que sofrerá tração na flexão.

É indicado por [8] que há duas formas de classificar a laje nervurada quanto à execução, as moldadas no local (in loco) ou as pré-moldadas. Para efeitos deste artigo foi trabalhado com o tipo de laje nervurada moldada "in loco" normal (direta).

Segundo [3] as lajes nervuradas são compostas por nervuras e uma capa (mesa) que interliga as nervuras conforme

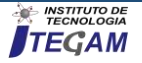

figura 2. As figuras 1 e 2 mostram as diferenças básicas entre os dois tipos de laje (maciça e nervurada).

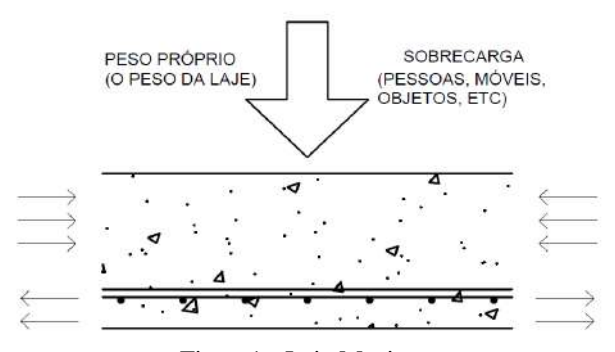

Figura1 - Laje Maciça. Fonte: Autores, (2019).

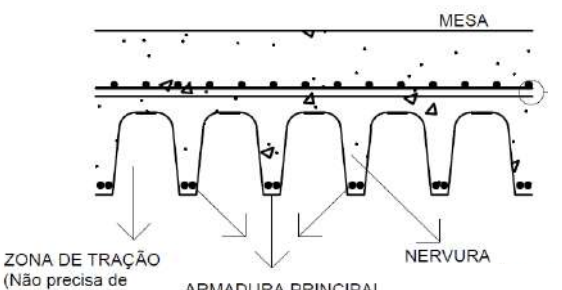

ARMADURA PRINCIPAL concreto)

Figura 2 - Laje Nervurada. Fonte: Autores, (2019).

Além da redução do volume de concreto na parte inferior da laje, a laje nervurada fornece ao projetista a possibilidade de dispensar o uso de vigas para sua sustentação pois conforme [3] as lajes nervuradas moldadas "in loco", laje objeto deste estudo, podem tanto serem apoiadas em paredes de concreto ou alvenaria estrutural como em vigas ou diretamente nos pilares. Caso a estrutura seja sem vigas (apoiada diretamente nos pilares) é necessário combater a punção que será gerada pelo apoio da laje diretamente no pilar.

De acordo com [3] punção pode ser definida como a força que é aplicada em uma pequena área de placa causando a perfuração da mesma, uma situação onde pode ser observado esse fenômeno é no caso de lajes sem vigas onde as lajes são apoiadas diretamente nos pilares, uma força pontual estará reagindo com a laje na área do pilar podendo causar a perfuração da placa.

É indicado por [9] que a punção poderá ser combatida nesses casos utilizando-se de capitel ou viga faixa, capitel é uma região maciça em torno do pilar e vigas faixa são faixas maciças em uma ou duas direções na mesma linha do pilar.

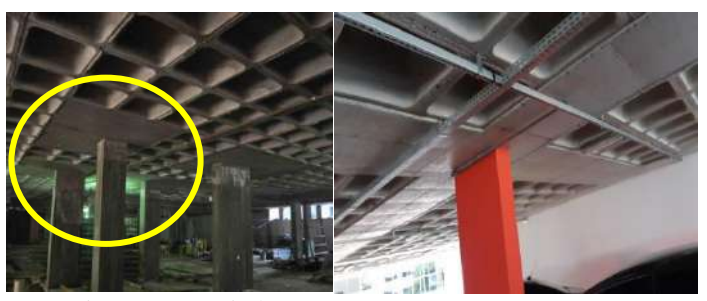

Figura 3 – Capitel. Fonte: [10].

Figura 4 - Viga faixa. Fonte: Autores (2019).

Caso o projetista opte por não utilizar laje nervurada lisa poderá ser utilizada a viga convencional conforme demonstrado na figura 5.

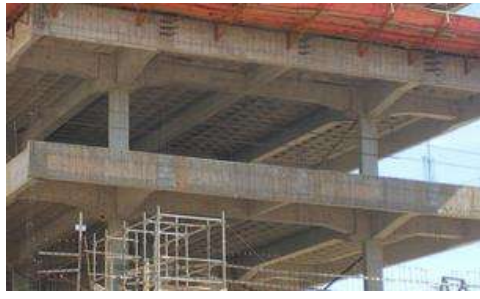

Figura 5 - Viga Convencional. Fonte: [11].

#### II. 3 CONCRETO ARMADO E CONCRETO PROTENDIDO

A laje nervurada pode ser armada com armadura ativa ou passiva, [12] explica que a armadura de concreto armado atua de forma passiva tendo em vista que apenas reage à deformação do concreto, já a armadura de protensão atua de forma ativa pois trabalha independente da deformação do concreto.

O funcionamento do cabo protendido depende do estiramento permanente dos cabos dentro da estrutura de concreto, e conforme [13] ao tentar retornar ao tamanho original o cabo gera uma ação de compressão no concreto impedindo a flexão da estrutura naquele ponto.

É dito por [14] que, como o concreto protendido diminui consideravelmente as chances de elementos fletidos sofrerem flexão a ocorrência de fissuras é quase nula e, caso ocorram, a protensão permite que as mesmas limitem-se a valores insignificantes. Por outro lado o aço do concreto protendido é mais sensível à corrosão que o aço do concreto armado devendo existir alguns cuidados especiais de proteção na fábrica, transporte e obra.

Em se tratando de métodos construtivos para [15] se falarmos em tempo, as estruturas de concreto protendido apresentam maior vantagem em relação às estruturas de concreto armado, pois é possível fazer a desforma de estruturas com armadura ativa em menor tempo devido apresentar maior eficiência no combater à flexão que as estruturas de concreto armado, isso permite redução no cronograma de execução da obra. Porém se falarmos de custos as estruturas de concreto protendido solicitam mão de obra especializada o que encarece esse processo se comparado com o custo da mão de obra de estruturas de concreto armado.

De acordo com [14] o emprego de aço e concreto de alta resistência no concreto protendido permite a essas estruturas maior esbeltez, vãos maiores e menor peso próprio quando comparadas às estruturas de concreto armado e essa característica aumenta a flexibilidade no que se refere aos tamanhos dos vãos o que gera uma redução no número de pilares e a isto está atrelado a utilização de menos material se comparado com as estruturas de concreto armado.

Protender a armadura traz mais risco com relação à corrosão, como já mencionado, por isso conforme explanado por [16] o concreto utilizado na protensão exige maior controle nos processos de fabricação, lançamento e vibração, assim como também deve ser garantido o cobrimento mínimo da armadura, e por requerer controles rigorosos e maior qualidade na execução é necessário o emprego de mão-de-obra especializada. Por isso a estrutura de concreto armado leva vantagem apenas com relação à mão-de-obra para execução pois não precisa de mão de obra especializada como a estrutura de concreto protendido.

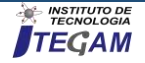

Conforme [17] o concreto protendido é geralmente empregado em edifícios garagem de vários pavimentos, pois a razão vão/altura exigida pela estrutura de concreto armado não permite aos projetistas atingirem grandes vãos. Portanto dependendo do tipo de edificação e a funcionalidade a que esta se destina as vantagens de utilização de estruturas de concreto protendido ou armado variam.

Para edificações de pequeno porte por exemplo, talvez seja mais vantajoso a utilização de laje maciça de concreto armado já que não necessita de mão de obra e material especializados e de acordo com [3] a solução com laje nervurada permite uma redução no uso do concreto porém com um pequeno aumento de consumo de aço e só se torna economicamente viável a partir do aumento do vão ou se apresentar uma relação entre os lados maior que dois.

# III RESULTADOS E DISCURSÕES III. 1 CARACTERÍSTICAS DA EDIFICAÇÃO

 Edifício Garagem com 5 pavimentos mais térreo; Área construída: 8.374,2 m<sup>2</sup>

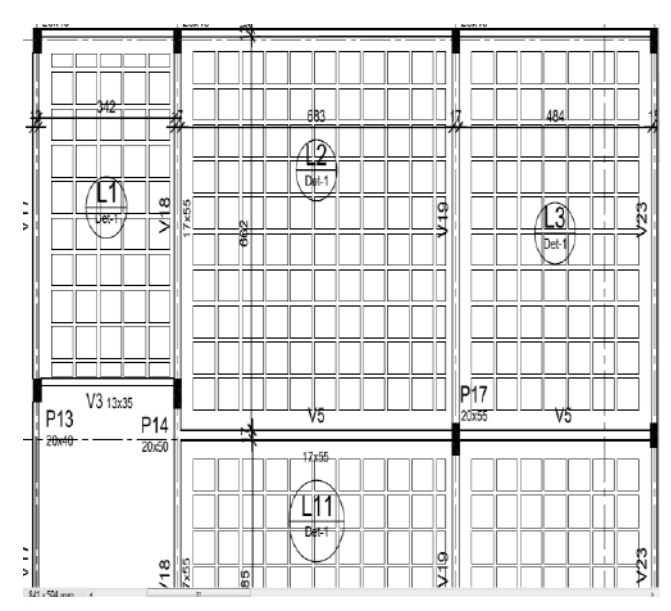

Figura 6 - Detalhe da laje nervurada de concreto armado. Fonte: [18].

Pelo detalhe da laje apresentado na figura 6 acima verifica-se que o engenheiro considerou para a laje nervurada de concreto armado, do projeto objeto de estudo deste artigo, vigas convencionais.

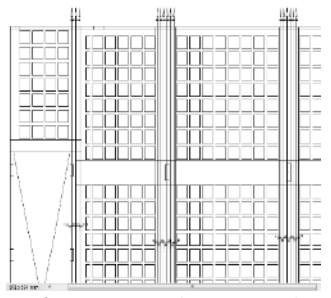

**Figura 7** – Laje nervurada Protendida (distribuição vertical dos cabos). **Fonte:** [19].

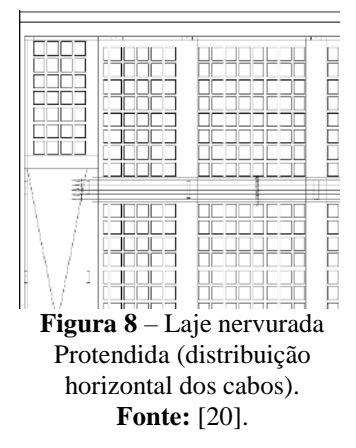

Pelas imagens da laje nervurada de concreto protendido, na figura 7 acima, retiradas do projeto objeto de estudo deste artigo, verificou-se que o engenheiro optou por utilizar viga faixa nas duas direções (horizontal e vertical), verifica-se ainda que os cabos de protensão foram dispostos nas vigas faixa e que as mesmas ocupam um volume representativo da laje.

# III. 2 QUANTIDADE DE MATERIAL UTILIZADO

Este trabalho limitar-se-á a analisar quanto material foi consumido pela infraestrutura e superestrutura de cada tipo de laje.

Os dados apresentados nos gráficos 1 e 2 abaixo foram retirados dos resumos disponibilizados nos projetos estruturais da laje nervurada de concreto armado e protendido.

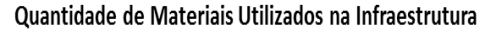

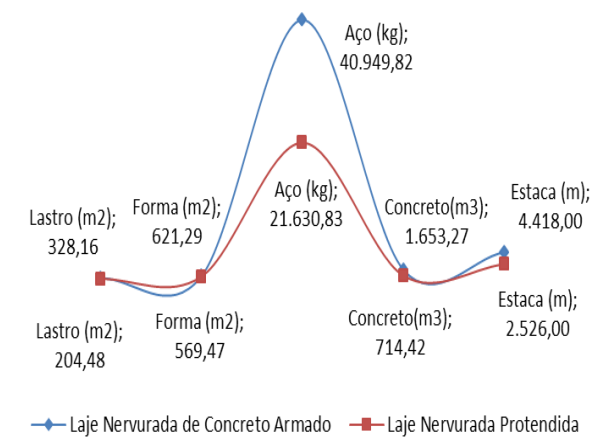

Gráfico 1 – Comparativo infraestrutura. Fonte: Autores (2019).

Quantidade de Materiais Utilizados na Superestrutura

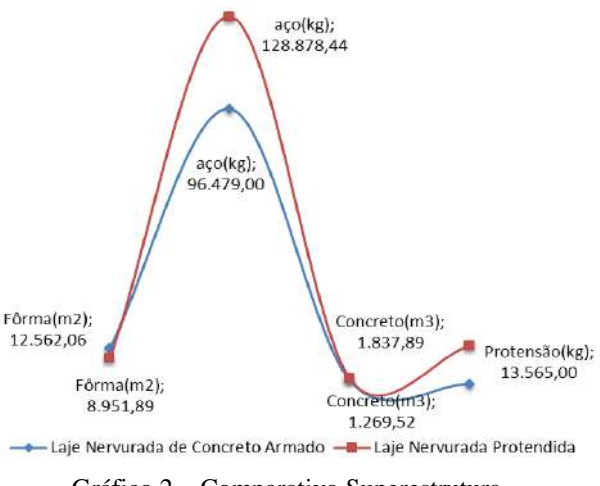

Gráfico 2 – Comparativo Superestrutura. Fonte: Autores (2019).

Da análise dos gráficos pode ser verificado que dos itens que compõem a infraestrutura (aço, concreto, forma, lastro de concreto e estacas) a laje nervurada protendida utilizou menos material em todos os itens, em armadura de aço, concreto e estacas a diferença foi em torno de 50% para cada item.

Já para os itens que compõem a superestrutura (aço, concreto, forma e protensão) a laje nervurada protendida utilizou

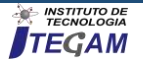

menos material em forma apenas, uma redução em torno de 30% quando comparado à laje de concreto armado.

Armadura de aço teve um acréscimo de 25% e concreto um acréscimo de 30% em relação a estrutura de concreto armado.

Observa-se que a estrutura de concreto protendido para este projeto especificamente utilizou mais concreto e aço que a estrutura de concreto armado na superestrutura e esse aumento deuse principalmente por conta da utilização de vigas faixas nas duas direções (horizontal e vertical) o que consumiu uma quantidade alta de material pelo fato das vigas faixas ocuparem um volume considerável da laje.

Porém na infraestrutura a estrutura de concreto protendido utilizou a metade dos materiais utilizados na estrutura de concreto armado e isso deve-se à redução da quantidade de pilares obtida com a implantação da protensão o que consequentemente diminuiu a quantidade de blocos e estacas de fundação.

### III. 3 TABELA COMPARATIVA DE ITENS ESTRUTURAIS

Os dados apresentados na tabela 1 abaixo foram retirados dos resumos disponibilizados nos projetos estruturais.

As vigas faixas não foram contabilizadas como vigas para elaboração da tabela já que as mesmas são embutidas na laje. A quantidade de vigas que consta na tabela para a laje nervurada de concreto protendido diz respeito às vigas de borda.

É possível observar da análise da tabela que o número de elementos estruturais reduziu consideravelmente quando adicionada a protensão.

Para a laje nervurada de concreto armado foi possível utilizar vãos de até 7,00m. Já para a laje nervurada protendida foram utilizados vãos de até 10,0m.

Fazendo uma análise da funcionalidade da edificação, por tratar-se de um edifício garagem, sua função principal é possibilitar o estacionamento do maior número de veículos e para viabilizar essa demanda o projeto deve prevê o menor número de pilares possível.

Com isso observando-se a tabela verifica-se que o projeto de laje protendida apresentou menor número de pilares possibilitando vãos maiores em relação à laje de concreto armado.

### III. 4 DIMENSÃO DOS PILARES

Conforme pode ser observado no levantamento organizado na tabela 2 abaixo, para a laje de concreto Armado a área de pilares ficou entre 0,060m<sup>2</sup> e 0,110m<sup>2</sup>.

Já para a laje de Concreto Protendido a área de pilares ficou entre  $0.076m^2$  e  $0.225m^2$ , demonstrando que os pilares da laje de concreto protendido, apesar de serem menos, possuem maior volume.

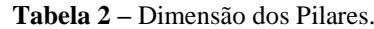

| Laje de Concreto Armado Laje de Concreto Protendido |    |       |                                  |     |                           |  |  |  |
|-----------------------------------------------------|----|-------|----------------------------------|-----|---------------------------|--|--|--|
| Dimensão<br>(cm)                                    |    |       | Qtd $ Area (m^2) $ Dimensão (cm) | Otd | Area<br>(m <sup>2</sup> ) |  |  |  |
| 20x40                                               | 48 | 0,080 | 60x19                            | 31  | 0,110                     |  |  |  |
| 17x40                                               | 10 | 0,068 | 60x20                            | 03  | 0,120                     |  |  |  |
| 20x50                                               | 07 | 0,100 | 80x25                            | 04  | 0,200                     |  |  |  |
| 20x55                                               | 04 | 0,110 | 90x25                            | 04  | 0,225                     |  |  |  |
| 17x60                                               | 02 | 0,102 | 60x25                            | 03  | 0,150                     |  |  |  |
| 15x40                                               | 02 | 0,060 | 40x19                            | 02  | 0,076                     |  |  |  |
| (2010)<br>$\Gamma$ onto: Autores                    |    |       |                                  |     |                           |  |  |  |

**Fonte:** Autores, (2019).

# III. 5 COMPARATIVO DE ORÇAMENTOS

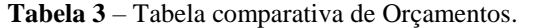

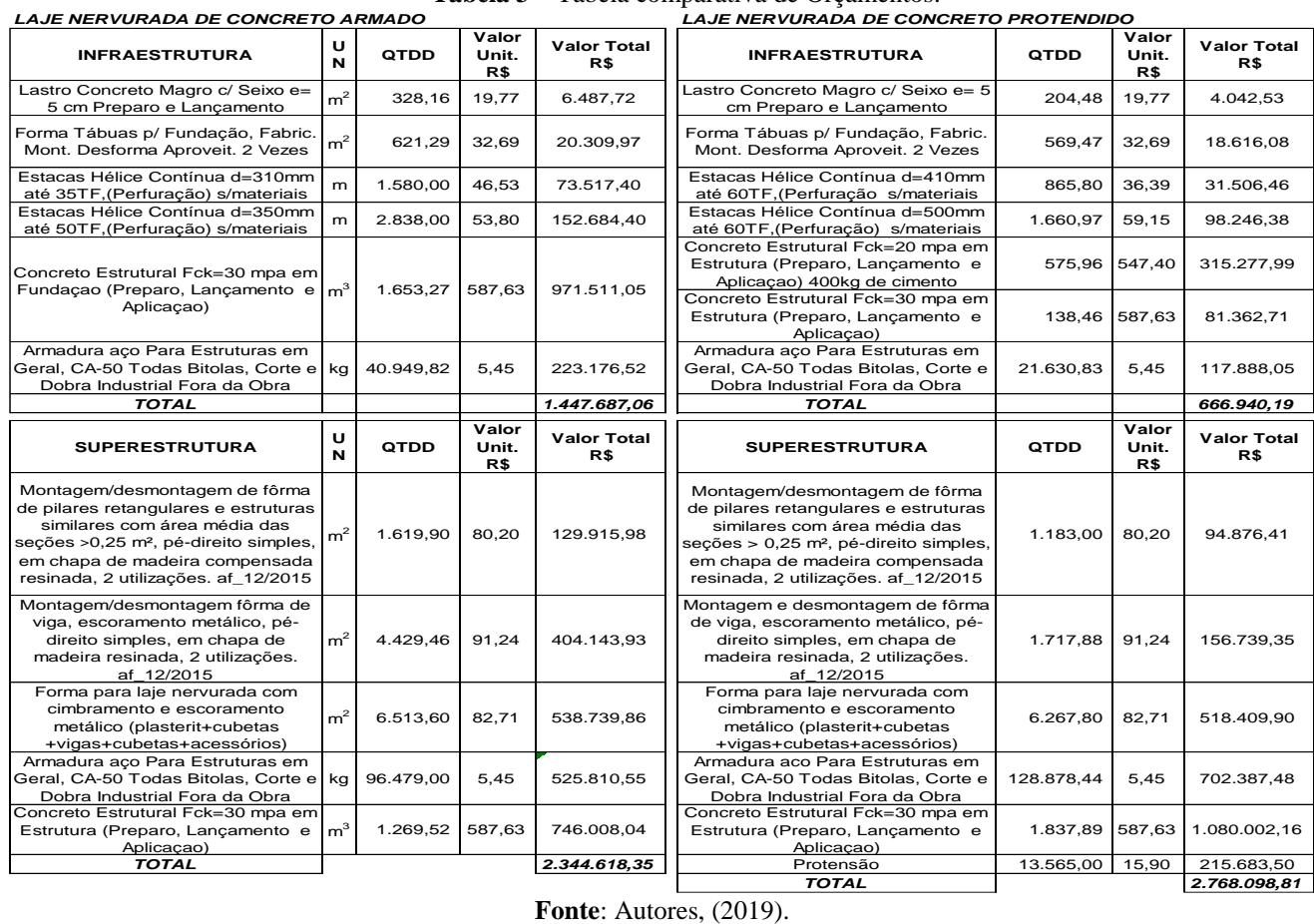

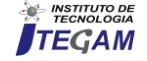

| .<br>Laje<br><b>Nervurada</b> | Viga | Pilar | Laje | Tubela comparativa de noms estrutumento.<br><b>Bloco</b> | <b>Estaca</b> |
|-------------------------------|------|-------|------|----------------------------------------------------------|---------------|
| Concreto<br>Armado            | 214  | 74    | 44   | 74                                                       | 208           |
| Concreto<br>Protendido        | 23   | 47    | 23   | 47                                                       | 122           |

**Tabela 1 –** Tabela comparativa de itens estruturais.

**Fonte**: Autores, (2019).

Os orçamentos sintéticos aqui apresentados, conforme tabela 3, foram elaborados utilizando-se os dados de quantitativos obtidos através dos projetos estruturais dos dois tipos de laje e para a valoração dos itens foram utilizados como base os dados de [21], [22] e [23].

Da análise dos orçamentos apresentados pode ser verificado que os custos com infraestrutura foram consideravelmente reduzidos quando adicionada a protensão o que representou uma economia de R\$780.746,87. O gasto com infraestrutura na laje protendida foi 54% inferior aos gastos com infraestrutura na laje de concreto armado.

Já os custos com a superestrutura aumentaram em R\$423.480,46 a partir da utilização da protensão, parte desse aumento deve-se à adição da protensão à laje que representa sozinho um acréscimo de R\$215.683,50. O gasto com superestrutura na laje protendida foi 15,3% superior ao gasto com superestrutura na laje de concreto armado.

Apesar da superestrutura ter apresentado acréscimo no orçamento com a adição da protensão, a diferença total dos orçamentos, somando a infraestrutura e a superestrutura, entre a laje nervurada de concreto armado e a laje nervurada de concreto protendido é de R\$357.266,42, valor este que representa uma redução de 9,4% no projeto da laje de concreto protendido quando comparamos com o valor total da estrutura de concreto armado.

# IV. CONCLUSÃO

Espera-se de uma estrutura de concreto protendido que o consumo de material seja reduzido na superestrutura o que neste caso aconteceu na infraestrutura, porém essa redução de custos com infraestrutura está inteiramente relacionada com a implantação de concreto protendido o que permitiu aumentar os vãos e reduzir consideravelmente o número de pilares.

A consequência lógica da redução do número de pilares é a redução do número de itens de fundação já que os pilares transmitem as cargas diretamente às fundações, para tanto o projetista utilizou, no projeto de laje nervurada de concreto protendido, estacas de diâmetros maiores com maior capacidade de absorção de força se compararmos às estacas utilizadas no projeto da laje nervurada de concreto armado, conforme pode ser observado na tabela 3. Com isso o projeto de concreto protendido demonstrou-se mais vantajoso economicamente.

Por tratar-se de edifício garagem a laje de concreto protendido também apresentou mais ganhos pela viabilidade de utilizar-se vãos maiores de até 10m contra 7m apresentados no projeto da laje nervurada de concreto armado.

A laje de concreto protendido apresentou-se mais atraente também quanto ao método construtivo pois permite a desforma em menor tempo, já no aspecto de mão-de-obra a laje de concreto armado ganha por não precisar de mão-de-obra especializada.

Apesar de a armadura de protensão apresentar maior risco de corrosão as armaduras protendidas disponíveis no mercado fornecem materiais de qualidade suficiente que garantem a segurança quanto a este risco se observadas todas as medidas de segurança contra corrosão orientadas.

Dessa forma, para este estudo de caso, a comparação entre a utilização de concreto armado e concreto protendido em laje nervurada para a construção de um edifício garagem nos levou a concluir que a utilização da laje nervurada de concreto protendido atendeu melhor aos requisitos de custo, qualidade e funcionalidade desejados.

# V. REFERÊNCIAS

[1] Bauer, Luiz Alfredo Falcão. Materiais de Construção I. 5. ed. rev. Rio de Janeiro: LTC, 2000. 1 v.

[2] Goldman, Pedrinho. Introdução ao planejamento e controle de custos na construção civil brasileira. 4. ed. São Paulo: PINI, 2004. 176 p.

[3] Carvalho, Roberto Chust; Pinheiro, Líbano Miranda. Cálculo e detalhamento de estruturas usuais de concreto armado*.* São Paulo: PINI, 2009. 2 v.

[4] Associação Brasileira de Normas Técnicas. NBR 6118: Projeto de estruturas de Concreto: Procedimento. Rio de Janeiro,2014.

[5] Adão, Francisco Xavier; Hemerly, Adriano Chequetto. Concreto Armado: Novo Milênio: cálculo prático e económico. 2. ed. rev. e atual. Rio de Janeiro: Interciência, 2010.

[6] Borges, Alberto Nogueira. Curso Prático de Cálculo em Concreto Armado: Projetos de Edifícios. 2. ed. Rio de Janeiro: Imperial Novo Milênio, 2010. 251 p.

[7] Botelho, Manoel Henrique Campos; MARCHETTI, Osvaldemar. Concreto Armado Eu Te Amo. 8. ed. rev. São Paulo: Edgard Blucher Ltda, 2015. 1 v.

[8] Porto, Thiago Bomjardim; FERNANDES, Danielle Stefane Gualberto. Curso Básico de Concreto Armado. São Paulo: Oficina de Textos, 2015. 208 p.

[9] Pinheiro, Líbano Miranda. Fundamentos do Concreto e Projetos de Edifícios. Notas de aula. Universidade de São Paulo, São Carlos, 2007.

[10] Pretto, Sloane. Fôrmas Plásticas para Laje Nervurada. 2013. Disponível em: [https://www.ufrgs.br/eso/content/?tag=laje](https://www.ufrgs.br/eso/content/?tag=laje-nervurada)[nervurada>](https://www.ufrgs.br/eso/content/?tag=laje-nervurada). Acesso em: 18 de fev. 2019.

[11] AECweb. Laje Nervurada Alivia Peso de Estruturas de 148m de extensão. 2009.Disponível em:

[<https://www.aecweb.com.br/emp/cont/m/laje-nervurada-alivia](https://www.aecweb.com.br/emp/cont/m/laje-nervurada-alivia-peso-de-estruturas-de-148m-de-extensao_3453_2350)[peso-de-estruturas-de-148m-de-extensao\\_3453\\_2350>](https://www.aecweb.com.br/emp/cont/m/laje-nervurada-alivia-peso-de-estruturas-de-148m-de-extensao_3453_2350). Acesso em: 18 de fev. 2019.

[12] Carvalho, Roberto Chust. Estrutura em Concreto Protendido: Cálculo e detalhamento. São Paulo: PINI, 2012. 1 v.

[13] Bastos, Paulo Sérgio. Concreto Protendido. Notas de aula. Universidade Estadual Paulista, Bauru, 2019.

[14] Leonhardt, Fritz. Construções de Concreto: Concreto Protendido. Rio de Janeiro: Interciência, 1983. 5 v.

[15] Emerick, Alexandre Anozé. Projeto e Execução de Lajes Protendidas. 1. ed. Rio de Janeiro: Interciência, 2005. 192 p.

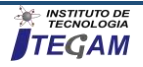

[16] Yazigi, Walid. A Técnica de Edificar. 11 ed. rev. e atual. São Paulo: PINI, 2011. 807 p.

[17] Garrison, Philip. Fundamentos de Estruturas. 3. Ed. São Paulo: Bookman, 2018. 428 p.

[18] Brito, Marcílio. Edifício Garagem – Forma do 1 ao 5 piso. 2014. Etapa: Projeto Estrutural, prancha 003.

[19] Anastácio, Francisco. Elevação dos cabos verticais das Lajes do 1 ao 4 pav. 2015. Obra: Edifício Garagem, prancha 025.

[20] Anastácio, Francisco. Fretagem dos cabos Horizontais das Lajes do 1 ao 4 pav. 2015. Obra: Edifício Garagem, prancha 026.

[21] Secretaria de Estado de Infraestrutura. Tabela Sintética com desoneração: Custo Referencial de Serviços. Manaus, AM, 2014. 49 p.

[22] Secretaria de Estado de Infraestrutura. Tabela Sintética com desoneração: Custo Referencial de Serviços. Manaus, AM, 2015. 49 p.

[23] SBA Engenharia. Composição própria de custos. Manaus, AM, 2016.

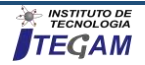

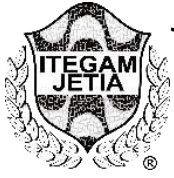

**RESEARCH ARTICLE OPEN ACCESS**

# **STRUCTURAL REINFORCEMENT IN PILLARS. A CASE STUDY OF STRUCTURAL RECOVERY IN CONDOMINIAL BUILDING**

**Otávio Giovani de Oliveira Moura<sup>1</sup> , Italo Jorge Tavares Jimenez<sup>2</sup> , Priscila Bentes Damasceno<sup>3</sup> , Charles Ribeiro de Brito<sup>4</sup>**

1,4 Centro Universitario do Norte – UNINORTE - *Laureate Universites*, Brasil, Rua Igarapé de Manaus, 211 – Centro, Manaus/AM

2,3 Instituto de Tecnologia e Educação Galileo da Amazônia (ITEGAM), Av Joaquim Nabuco, 1950 – Centro, Manaus/AM.

Email: [otaviogiovani\\_@hotmail.com,](mailto:otaviogiovani_@hotmail.com) [italo.jimenez@itegam.org.br,](mailto:italo.jimenez@itegam.org.br) [priscilabentes.d@hotmail.com,](mailto:priscilabentes.d@hotmail.com) [charles.rito@uninorte.com.br.](mailto:charles.rito@uninorte.com.br)

**Received**: March 22th, 2019 **Accepted:** April 22th, 2019

Published: June 30<sup>th</sup>, 2019

Copyright ©2016 by authors and Institute of Technology Galileo of Amazon (ITEGAM). This work is licensed under the Creative Commons Attribution International License (CC BY 4.0). [https://creativecommons.org/lice](https://creativecommons.org/licenses/by/4.0/) [nses/by/4.0/](https://creativecommons.org/licenses/by/4.0/)

 $\odot$ Open Acce

# **ABSTRACT**

Over time, the evolution of innovations in materials and techniques for the execution of buildings has been observed. However, any construction carried out by man must comply with the preestablished safety requirements, in the face of excessive pathologies and deformations that in the last cause the work to collapse. In this context, there was an overload in the pillars of the work Liverpool, English Reserve of the city of Manaus, and because of this, the present work aims to expose the structural reinforcement carried out in this object of study, so that it will bring more security to its users. In this way, they were made through visits and data collection, photographic records and documents as well as forms provided by the construction company. A structural reinforcement execution method was used for the abutments of this work, as well as the modeling and rupture tests of the concrete used and the reinforced abutments, and it was verified that the reinforcement was successful, since it was possible to distribute the loads previously concentrated, and provide security to its users meeting the safety criteria and current legislation.

**Keywords:** concrete pillar, structural reinforcement, constructive methods.

# **REFORÇO ESTRUTURAL EM PILARES. UM ESTUDO DE CASO DE RECUPERAÇÃO ESTRUTURAL EM EDIFICAÇÃO CONDOMINIAL**

### **RESUMO**

Ao longo do tempo, observa-se a evolução de inovações dos materiais e técnicas para execução das edificações, porém qualquer construção realizada pelo homem deve atender aos requisitos pré-estabelecidos principalmente de segurança, frente a patologias e deformações excessivas que em últimos casos, podem causar o colapso da obra. Neste contexto, evidenciou-se uma sobrecarga nos pilares da obra Liverpool, Reserva Inglesa da cidade de Manaus, e por conta disso, o presente trabalho tem como objetivo expor o reforço estrutural realizado neste objeto de estudo, de forma que este venha trazer mais segurança a seus usuários. Desta forma, realizaram-se por meio de visitas e coleta de dados, registros fotográficos e documentos bem como formulários cedidos pela construtora da obra. Buscou-se um método de execução de reforço estrutural para pilares da referida obra, além dos ensaios de modelagem e rompimento do concreto utilizado e dos pilares reforçados, e verificou-se que o reforço realizado obteve êxito, uma vez que foi possível distribuir as cargas antes concentradas, e proporcionar segurança aos seus usuários atendendo os critérios de segurança e legislação vigente.

Palavras chaves: pilar de concreto, reforço estrutural, métodos construtivos.

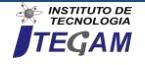

# I. INTRODUÇÃO

Ao longo da história da Engenharia Civil, observa-se a evolução de inovações dos materiais e técnicas para execução das edificações, porém qualquer construção realizada pelo homem deve atender aos requisitos pré-estabelecidos de conforto, durabilidade, resistência, ou economia, entre outros [1, 2]. No entanto, dentre os pré-requisitos existentes, o que mais deve ganhar importância é seguir as exigências da segurança, frente a patologias e deformações excessivas que em últimos casos, podem causar o colapso da obra [3].

Segundo a Associação Brasileira de Normas Técnicas (2003), as edificações devem garantir a seus usuários, a segurança, a estabilidade e a aptidão em serviço durante sua vida útil [4]. Assim, entende-se por vida útil de projeto, "[...] o período de tempo durante o qual se mantêm as características das estruturas de concreto, desde que sejam atendidos os requisitos de uso e manutenção prescritos pelo projetista e pelo construtor [...]" [5].

É comum casos de ruína de pilares (Figura 1) por falha de projetos, de execução ou de uso, chegando-se às vezes à medida extrema de implosão de prédios [6, 7]. Uma solução para esse tipo de incidente poderia, eventualmente, ser o reforço das estruturas[8], temática deste estudo.

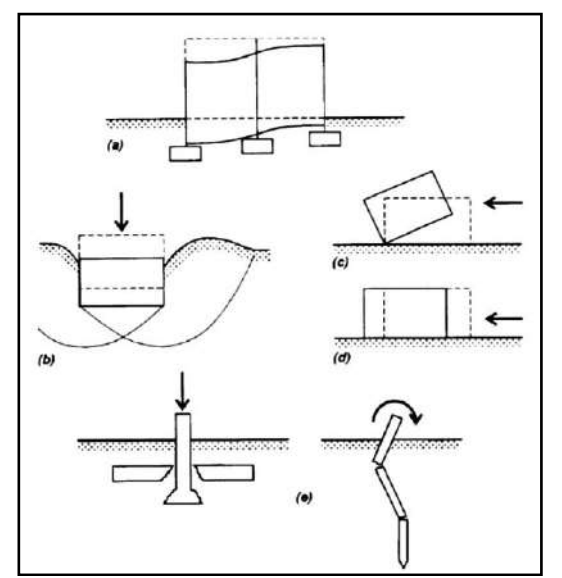

Figura 1: (a) Deformação excessiva, (b) colapso do solo, (c) tombamento, (d) deslizamento, (e) colapso estrutural resultantes de projetos deficientes. Fonte: [9].

A necessidade de reforço de estrutura está geralmente associada a trabalhos sob uma construção existente ou na sua contiguidade imediata, que são as alterações nas condições de fronteira ou de vizinhança do terreno de fundação de um edifício, ou causada pela degradação no tempo das condições de fundação de uma estrutura já existente[10].

O reforço dos pilares é uma intervenção no sistema estrutural da edificação original visando aumentar a segurança da torre. Ela se torna necessária em virtude do mau desempenho ou do aumento do carregamento por mudanças do tipo de uso da edificação, tornando as estruturas existentes ineficientes, a autora ainda salienta que a ausência de investigações geotécnicas ou a má interpretação dos resultados da investigação também são causas para o mau desempenho das estruturas [11].

O primeiro caso, cada vez mais frequente em zonas urbanas, surge não só da necessidade de circulação e de mobilidade, traduzindo-se na execução de túneis ou de passagens inferiores, mas também da criação de parques automóveis, com a construção de diversos níveis de caves[10, 12].

No entanto, em um pequeno número de casos, a necessidade de consolidação e de reforço coloca-se somente num período limitado de tempo, geralmente no decurso da reabilitação de edifícios, como sucede nas operações de contenção de paredes de fachada [13].

De forma genérica, pode-se afirmar que a necessidade de consolidação e reforço de estruturas se coloca essencialmente em três situações distintas: Quando ocorre a alteração das condições do terreno de fundação (arrastamento de finos, abaixamento do nível freático, descompressão do solo); No caso de insuficiência da estrutura; Como consequência de um aumento das cargas atuantes, ou ainda uma combinação destas condições[14].

Segundo [15], o autor afirma que reforço dos pilares é uma intervenção no sistema estrutural nesta obra. Para [16, 17], os pilares são os elementos estruturais com função de transmitir as cargas da estrutura as bases onde ela se apoia. Além disso, os autores [17, 18] a base necessita de resistência e rigidez apropriadas para não sofrer ruptura e não apresentar deformações exageradas ou diferenciais.

Neste contexto, a recuperação e reforço das estruturas surgem como um forte segmento de mercado da indústria da construção civil, e vem atender a necessidade de reestabelecer as condições originais das estruturas danificadas (recuperação), ou promover adequações da capacidade resistente das estruturas em função do uso (reforço) [19, 20].

A questão de reforços estruturais é de grande recorrência na literatura técnica, no entanto, cada caso de reforço apresenta suas peculiaridades, impossibilitando o processo de generalização do problema [21].

É de grande importância investigações científicas e estudos nesta área, principalmente para definir melhor as técnicas e as formas de se avaliar o trabalho conjunto dos materiais envolvidos nos reforços, bem como suas propriedades, destacando assim, a justificativa do presente tema bem como o objetivo central que é analisar o reforço estrutural dos pilares de uma obra localizada na cidade de Manaus-AM, buscando caracterizar o processo de restauração das estruturas dos pilares e analisar quanto à eficiência do método de dosagem para o concreto auto adensável utilizado em reforços de pilares.

# II. MATERIAL E MÉTODOS

A pesquisa teve início no dia 14 do mês de janeiro de 2019, por meio de estudos na literatura e adoção da NBR 6118 (2003) [22] que versa sobre estruturas de concreto e NBR 5738 (1994) [23] moldagem e cura de corpos de prova cilíndricos ou prismáticos de concretos, para o estudo do concreto à ser usado, todas com registros na ABNT (Associação Brasileira de Normas Técnicas).

Coletaram-se diversos dados dos quais foram verificados os pilares a serem reforçados que estão numerados, por estarem torcidos e fora de especificação com base em suas medidas de eixo conforme projeto dos pilares e através de debates entre os profissionais da empresa, também por meio registro fotográfico, e através de documentos e formulários cedidos pela construtora da obra.

A visita no primeiro momento foi acompanhada por um encarregado e dois carpinteiros que faziam os serviços diversos no campo em estudo, dessa forma, através de conferências nos eixos dos pilares foram verificadas medidas dos eixos, esquadros, plumo e nivelamentos.

O processo foi feito em pontos específicos deixados na laje comumente chamados de testemunhos, onde verificou-se que

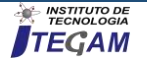

haviam em alguns destes falhas na execução por isso teriam que passar por reforços estruturais.

# Também foram realizadas conferências topográficas para se obter um melhor resultado, sendo essa etapa o acompanhamento feito pelo mestre de obra encarregado e o restante da equipe incluindo engenheiros, técnicos e estagiários.

Por meio de debates entre os profissionais da empresa, também por registros fotográficos, e através de documentos e formulários cedidos pela construtora da obra, as quais são: laudos dos testes de capacidade de concreto em 3, 7 e 28 dias de cura, fotos dos pilares sendo reforçados, foi possível tornar possível o aprofundamento desse estudo.

A análise dos dados obtidos consistiu na seleção dos mesmos para identificar e separar os que respondiam e possuíam relação com os objetivos propostos neste estudo, sendo também necessário estabelecer um tipo de concreto adensável para o referido reforço conforme NBR 5738(1994) [23] e NBR 5739(1994) [24]. Após leitura seletiva e crítica dos dados, os mesmos foram organizados, tabulados, interpretados e discutidos.

# II.1. CARACTERIZAÇÃO E LOCALIZAÇÃO

Nesta obra, verificaram-se os deslocamentos de eixo de alguns pilares e por conta disso, viu-se a necessidade do reforço estrutural.

Portanto, nesta seção serão expostos os procedimentos para o reforço estrutural dos pilares desta obra, bem como as dosagens para o concreto utilizado no serviço de reforço.

A obra em estudo é compreendida por um conjunto habitacional contendo quatro torres, como pode ser visto na Figura 2.

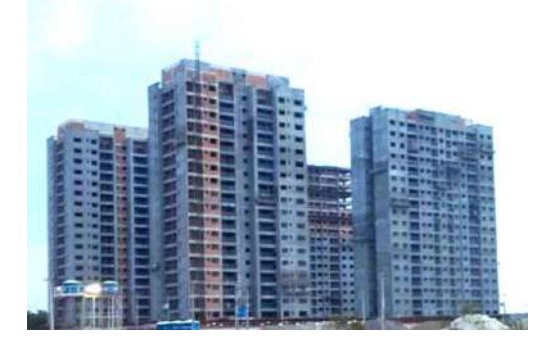

Figura 2: Torres do empreendimento, Manaus-AM. Fonte: Autores, (2019).

No entanto, desta obra, selecionou-se a Torre 3 para objeto de estudo (Figura 3).

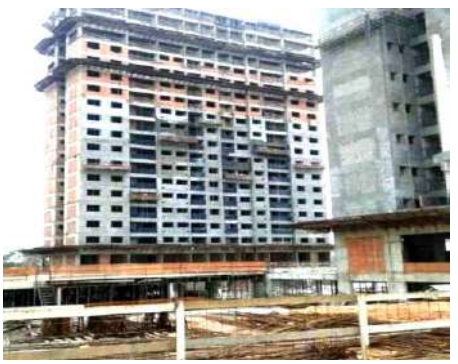

Figura 3: Torre 3, objeto de estudo. Fonte: Autores, (2019).

# II.2. ADEQUAÇÃO DE SEÇÃO DOS PILARES

Para o reforço de pilares da Torre 3 foi necessário uma adequação de seção dos pilares.

Inicialmente, verificou-se na planta de formas, a localização do reforço de cada pilar. O procedimento foi realizado no pilar 332 e 336, onde apicoou-se e escarificou-se a superfície dos mesmos, de modo que pudesse ser retirada a textura lisa (Figura 4).

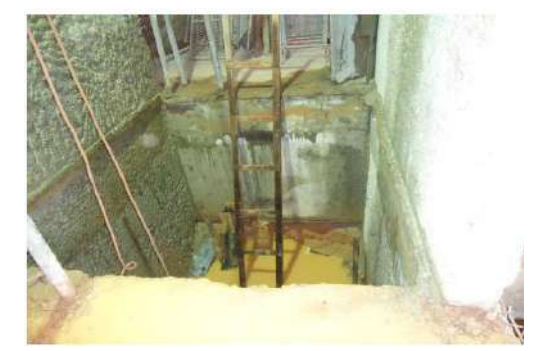

Figura 4: Pilares escarificados no segundo subsolo da torre 03. Fonte: Autores, (2019).

Na sequência, posicionou-se o reforço conforme planta de formas e locou-se o gabarito para inicio da intervenção (Figura 5).

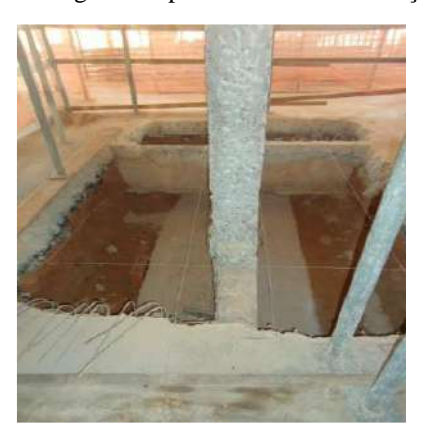

Figura 5: Locação da nova seção. Fonte: Autores, (2019).

Fez-se uma limpeza rigorosa da superfície do concreto existente eliminando partículas soltas e poeira, demarcando os furos na estrutura existente (Figura 6).

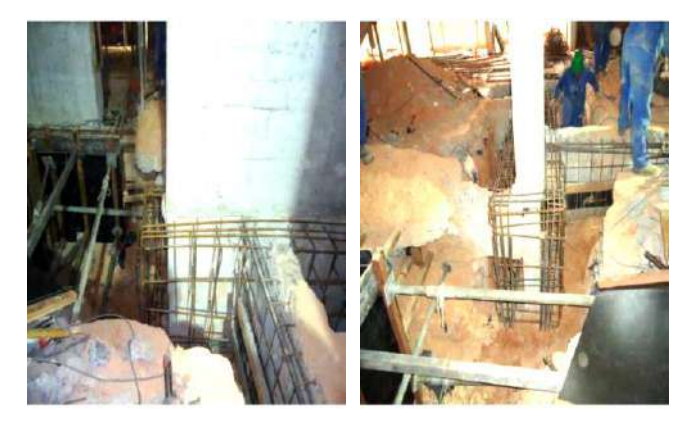

Figura 6: Marcação e execução dos furos, limpeza e fixação das ferragens do arranque. Fonte: Autores, (2019).

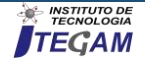

Após a demarcação dos furos, executaram-se os mesmos, nos blocos dos pilares para fixação das esperas com brocas compatíveis com os chumbadores, sem danificar as armaduras (Figura 7).

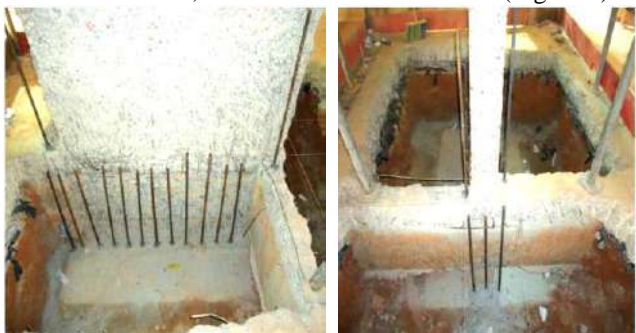

Figura 7: Lançamento das esperas do segundo subsolo. Fonte: Autores, (2019).

Executaram-se os furos entre os pavimentos para passagem dos ferros longitudinais com brocas compatíveis. Com os furos limpos e secos, introduziram-se as esperas (chumbadore) nas fundações utilizando adesivo epóxi (RE 500), conforme orientação do fabricante.

Posicionou-se as novas barras longitudinais e foi possível fixá-las aos chumbadores. Na interface concreto novo/concreto antigo, demarcou-se e executar os furos para conectar os estribos com brocas compatíveis com os conectores, sem danificar as armaduras existentes. Por conseguinte, limparam-se todos os furos com jato de ar comprimido antes de utilizar o adesivo (Figura 8).

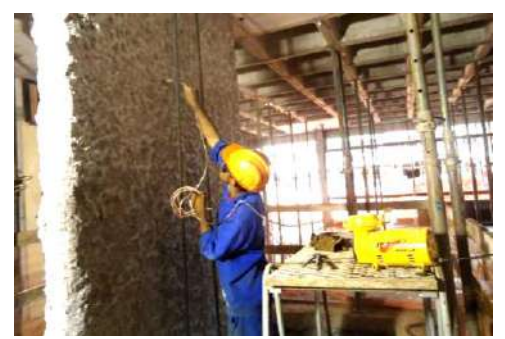

Figura 8: Limpeza dos furos. Fonte: Autores, (2019).

Com os furos limpos e secos, introduziram-se os estribos nos pilares, aplicando adesivo estrutural epóxi.

Na concretagem, todas as faces do concreto existente a ficar em contato com o concreto novo foram limpas com jato de água. Preparou-se a forma com compensados de 12 ou 14mm, para poder concretar com facilidade (Figura 9).

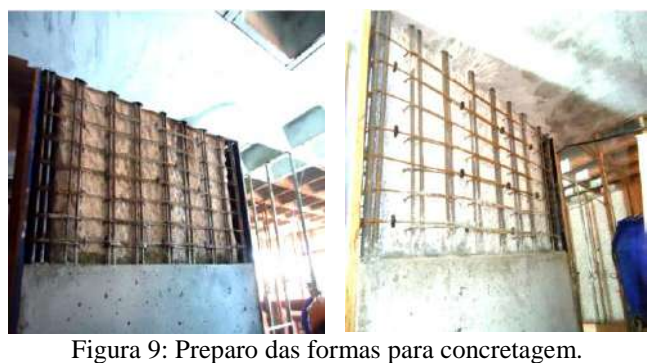

Fonte: Autores, (2019).

A forma foi estanque e foi aplicado um desmoldante na mesma. Calafetou-se bem a forma com espuma de poliuretano, principalmente na interface com a estrutura existente e molhou-se com abundância antes e depois da concretagem (Figura 10).

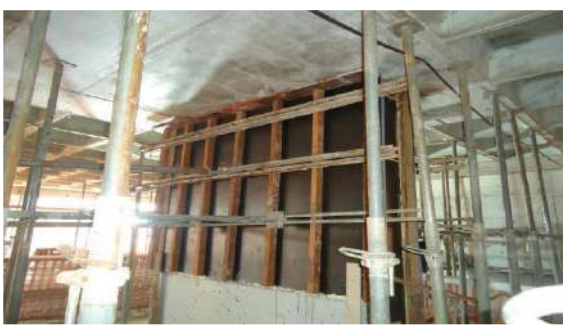

Figura 10: Forma para concretagem. Fonte: Autores, (2019).

Por fim, concretou-se toda a faixa utilizando concreto auto adensável com resistência igual a de projeto 30 MPa, finalmente, teve-se o reforço dos pilares concluídos (Figura 11).

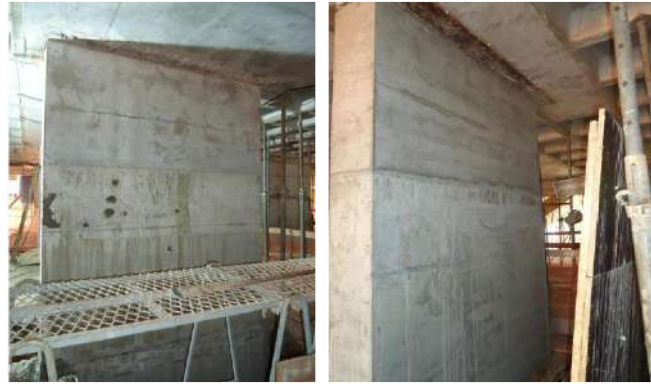

Figura 11: Reforço dos Pilares totalmente finalizados. Fonte: Autores, (2019).

O mesmo procedimento foi realizado com o pilar 311, pilar 316, pilar 322, pilar 325 da Torre 3.

# II.3 ENSAIOS DE RESISTÊNCIA À COMPRESSÃO

Para a garantia de que o reforço estrutural será eficaz, foi realizados ensaios de segurança normalizados pela ABNT, a fim de garantir a resistência dos concretos à compressão.

Realizaram-se ensaios de rompimento e modelagem, nos concretos e pilares reforçados.

Para tal, se utilizou uma prensa hidráulica, com escala de 0 a 120 toneladas, calibrada e aferida por uma empresa especializada do segmento de metrologia.

# III. RESULTADOS

O resultado do ensaio de Modelagem seguido pela NBR 5738 (1994) está disposto na Figura 12, e o de Rompimento, NBR 5739 (1994), na Figura 13, a seguir.

| <b>SERIE</b><br><b>PERSONAL PROPERTY</b> | CP <sub>5</sub> | <b>DATA</b> | <b>HORA</b> | <b>LOCAL</b>                                                                                        | <b>ESPALHA</b> |
|------------------------------------------|-----------------|-------------|-------------|----------------------------------------------------------------------------------------------------|----------------|
| 01                                       | 06              | 23/03/15    | 14:00       | DOS. EXPERIM - CONCRETO<br>Traço - Areia e Brita zero natural<br>Cimento - Cemex CP I - 32 420Kg/m3 | 400 mm         |

Figura 12: Ensaio de Moldagem do concreto. Fonte: Autores, (2019).

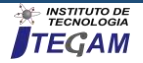

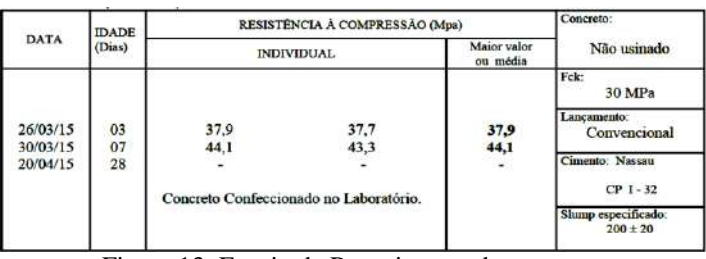

Figura 13: Ensaio de Rompimento do concreto. Fonte: Autores, (2019).

A seguir tem-se o resultado dos ensaios com o Pilar 332 (Figura 14 e 15), demonstrado na seção anterior após reforço estrutural.

| <b>SERIE</b> | CP'S | <b>DATA</b> | <b>HORA</b> | LOCAL                           | <b>SLUMP</b> |
|--------------|------|-------------|-------------|---------------------------------|--------------|
| 02           | 03   | 23.04.15    | 19:00       | Pilar 332 - Torre $3 - 1a$ Fase | $200$ mm     |
|              |      |             |             |                                 |              |

Figura 14: Ensaio de Moldagem do Pilar 332. Fonte: Autores, (2019).

|             | <b>IDADE</b> | RESISTÊNCIA À COMPRESSÃO (Mpa) | Concreto:               |                                    |
|-------------|--------------|--------------------------------|-------------------------|------------------------------------|
| <b>DATA</b> | (Dias)       | <b>INDIVIDUAL</b>              | Maior valor<br>ou média | Não Usinado                        |
|             |              |                                |                         | Fck: 30 MPa                        |
| 26.04.15    | 03           | 34.0                           | 34,0                    | Lancamento:<br>Bombeado            |
| 30.04.15    | 07           | 41.2                           | 41.2                    | <b>Cimento: Cemex</b>              |
| 21.05.15    | 28           | 43.9                           | 43.9                    | <b>CPIS 32</b>                     |
|             |              |                                |                         | Slump especificado:<br>220+/-20 mm |

Figura 15: Ensaio de Rompimento do Pilar 332. Fonte: Autores, (2019).

Os demais pilares reforçados também obtiveram êxito em seus resultados.

Evidenciou-se uma sobrecarga nos pilares de obra da cidade de Manaus, mais especificamente na Torre 3. Por conta disso, levou-se em conta que um padrão de desempenho satisfatório da estrutura ou elemento, pode ter diferentes tipos de soluções (Figura 16), sendo preciso uma boa análise do tipo de intervenção a ser utilizada e qual o método mais viável a ser aplicado.

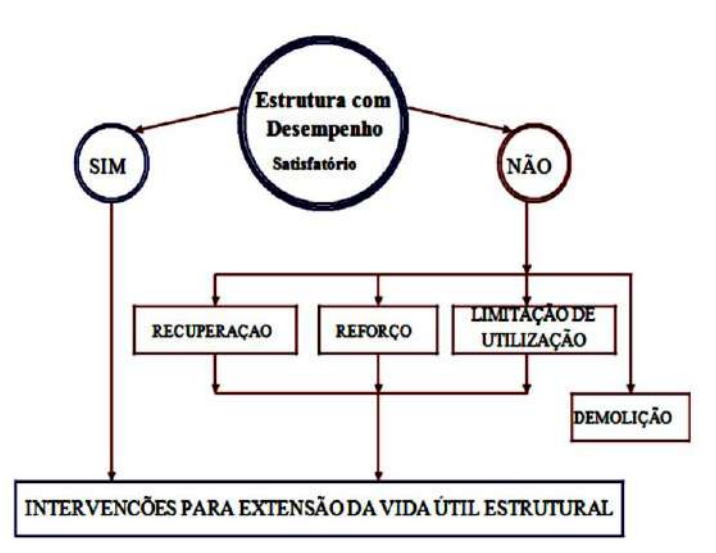

Figura 16: Hipóteses para solução de estruturas com desempenho insatisfatório. Fonte: Adaptado de [25].

No caso deste estudo de campo, verificou-se que a solução mais adequada seria o reforço estrutural dos pilares. Para tal, abordou-se de toda a metodologia apresentada anteriormente para esta atividade.

Verificou-se que este reforço abrangeu atividades simples, como: a) Identificação dos pilares a serem refoçados;

b) Apicoamento, escarificaração a superfície do pilar;

c) Retirada da textura lisa;

d) Posicionamento do reforço conforme planta de formas;

e) Locação o gabarito para inicio da intervenção;

f) Limpeza da superfície do concreto;

g) Marcação dos furos;

h) Execução dos furos nos blocos dos pilares;

i) Execução dos furos entre os pavimentos;

j) Posicionamento das novas barras longitudinais;

k) Limpeza de todos os furos com jato de ar;

l) Introdução dos estribos nos pilares;

m) Aplicação do adesivo epóxi;

n) Realização da concretagem.

# IV. CONCLUSÃO

Para solucionar o problema dos pilares do edifício se propôs a execução de um reforço que foi acompanhada de forma bastante atenciosa por parte dos profissionais envolvidos no projeto.

A correta escolha da técnica a ser utilizada numa recuperação estrutural, é que vai garantir o sucesso do trabalho realizado, pois a escolha errada pode acabar piorando o problema.

Há uma infinidade de técnicas e procedimentos para se adotar num trabalho de reforço ou recuperação, e que a cada dia, surgem novas técnicas e aprimoramentos, portanto fica este estudo a possibilidade para complementação com as novas descobertas da área que muito ainda há de se pesquisar como comparativo entre reconstrução e outras soluções de reforço e a elaboração de uma nova proposta para estrutura alterando o sistema construtivo.

Contudo, poderia ter sido feito um acompanhamento de desnível pós-execução da obra, mas este fato não teve nenhuma influencia negativa em sua execução, já que foram feitas visitas depois do reforço estrutural realizado.

# V. REFERENCES

[1] J. C. Carvalho, "Estudo comparativo entre fachadas em alvenaria de bloco cerâmico revestidas com argamassa e fachadas executadas com placas cimentícias," Rio de Janeiro: Universidade Federal do Rio de Janeiro, 2015.

[2] R. G. d. Melo, "Building information modeling (BIM) como ferramenta na compatibilização de projetos para construção civil," 2014.

[3] A. P. A. Reis, "Reforço de vigas de concreto armado por meio de barras de aço adicionais ou chapas de aço e argamassa de alto desempenho," São Carlos. Dissertação (Mestrado)-Escola de Engenharia de São Carlos-Universidade de São Paulo, 1998.

[4] O. M. Gonçalves, V. M. John, F. A. Picchi, and N. M. Sato, "Normas técnicas para avaliação de sistemas construtivos inovadores para habitações," Coletânea habitare, vol. 3, pp. 42-53, 2003.

[5] C. A. d. M. Borges, "O conceito de desempenho de edificações e a sua importância para o setor da construção civil no Brasil," Universidade de São Paulo, 2008.

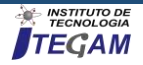

[6] M. Y. Omar, A. Adorno, and A. Reis, "Análise experimental de pilares de concreto armado reforçados com concreto autoadensável (CAA)," Simpósio EPUSP Sobre Estruturas de Concreto, vol. 6, 2006.

[7] J. L. d. Silva, "Metodologia de projeto de fundações por estacas incluindo probabilidade de ruína," Universidade de São Paulo, 2006.

[8] P. A. d. A. Rocha, "Reforço e reparação de pilares de edifícios de betão armado em zonas sísmicas," 2011.

[9] D. de Alencar Velloso and F. de Rezende Lopes, Fundações, volume 1: critérios de projeto, investigação de subsolo, fundações superficiais: Oficina de Textos, 2004.

[10] A. J. Beber, "Comportamento estrutural de vigas de concreto armado reforçadas com compósitos de fibra de carbono," 2003.

[11] B. B. L. Silva, "Recuperação e Reforço de Estruturas em Concreto: Estudo de caso do reforço estrutural realizado no Hotel Café Royal em Varginha/MG," 2017.

[12] A. P. A. Reis, "Reforço de vigas de concreto armado submetidas a pré-carregamento e ações de longa duração com aplicação de concretos de alta resistência e concretos com fibras de aço," São Carlos. Tese (Doutorado)-Escola de Engenharia de São Carlos-Universidade de São Paulo, 2003.

[13] D. J. Q. da Silva Magalhães, "Sistemas construtivos de reabilitação e reforço de fundações," 2014.

[14] G. Bittarello, "Colapso progressivo de estruturas de concreto pré–moldado," Universidade Tecnológica Federal do Paraná, 2013.

[15] C. Chastre, "Materiais e tecnologias de reforço de estruturas de betão-potencialidade e limitações," in REHABEND 2014- Congresso Latinoamericano" Patología de la construcción, Tecnología de la rehabilitacíon y gestión del patrimonio". Santander. 10p, 2014.

[16] L. M. Pinheiro, "Fundamentos do concreto e projeto de edifícios," 2007.

[17] K. K. P. Refati, "Inspeção em estruturas de alvenaria em blocos estruturais," Universidade Tecnológica Federal do Paraná, 2013.

[18] L. Tavares, "Reforço Estrutural de Fundações e sua Importância para a Reabilitação e Conservação do Patrimônio Histórico," 2014.

[19] A. R. Takeuti, "Comportamento resistente imediato e ao longo do tempo de pilares reforçados por meio de encamisamento com concreto de alto desempenho," Universidade de São Paulo, 2003.

[20] L. E. Moreira and J. Ripper, "Tópicos para uma ciência do objeto utilitário," in Tenth International Conference on Non-Conventional Materials and Technologies-NOCMAT-2008, Cali, 2008.

[21] G. Galle, "Métodos de reforço passivos em elementos lineares fletidos em concreto armado: estudo comparativo do acréscimo de capacidade portante através de programa computacional," 2011.

[22] N. ABNT, "6118. Projeto de estruturas de concreto," Associação Brasileira de Normas Técnicas, 2003.

[23] A. B. d. N. Técnicas, "NBR-5738: Moldagem e cura de corpos de prova cilíndricos ou prismáticos de concreto," ed: ABNT Rio de Janeiro, 1994.

[24] A. NBR, "5739–Ensaio de compressão de corpos-de-prova cilíndricos de concreto: método de ensaio," Rio de Janeiro: ABNT, 1994.

[25] A. R. Takeuti, "Reforço de pilares de concreto armado por meio de encamisamento com concreto de alto desempenho," São Carlos, 1999.

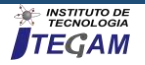

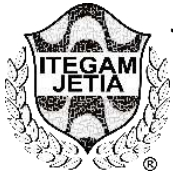

**RESEARCH ARTICLE OPEN ACCESS**

# **ORGANIZATIONAL DISCONNECTION AND ITS IMPACTS ON THE EFFECTIVENESS OF PUBLIC CLEANING IN THE MUNICIPALITY OF ALENQUER-PA**

**Marlisson Cleberson Lima Garcia<sup>1</sup> , Madson Alan de Jesus Costa<sup>2</sup> , José Augusto da Costa Colares<sup>3</sup> , Hortência Araújo de Sousa<sup>4</sup> , Marco Aurélio Oliveira Santos<sup>5</sup>**

<sup>1,2, 3,4</sup> Graduando no Curso de Administração da Universidade Federal do Oeste do Pará (UFPA).

<sup>5</sup> Mestre em Agronegócio. Universidade Federal do Oeste do Pará, Campus Alenquer-PA, Brasil

Email: [marlisson.16garcia@gmail.com,](mailto:marlisson.16garcia@gmail.com) [alankosta25@gmail.com,](mailto:alankosta25@gmail.com) [augusto.colares007@gmail.com,](mailto:augusto.colares007@gmail.com) [hortencia.araujo2011@hotmail.com,](mailto:hortencia.araujo2011@hotmail.com) [marcooliveira\\_santos@yahoo.com.br.](mailto:marcooliveira_santos@yahoo.com.br)

# **ABSTRACT**

**Accepted:** May 16th, 2019

**Received**: March 26th, 2019

Published: June 30<sup>th</sup>, 2019

Copyright ©2016 by authors and Institute of Technology Galileo of Amazon (ITEGAM). This work is licensed under the Creative Commons Attribution International License (CC BY 4.0). [https://creativecommons.org/lice](https://creativecommons.org/licenses/by/4.0/) [nses/by/4.0/](https://creativecommons.org/licenses/by/4.0/)

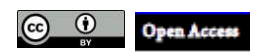

The study aims to understand how the intraorganizational interactions of the Public Cleaning Coordination in the Municipality of Alenquer-PA influence the effectiveness of the services provided by the coordination. For that, an interview was used with public cleaning coordinator, administrative secretary, class leader and garis. It was observed that due to the lack of effective organizational differentiation and, above all, the lack of coordination and a shared organizational culture between different secretariats and their managers has induced organizational conflicts that limit organizational effectiveness. It is concluded that the lack of coordination by the internal dysfunctions and with the other public sectors of the municipality has provoked inefficiency in the local public services. This fact contributes to a better understanding of the impact of intraorganizational dimensions on the effectiveness of public services.

**Keywords:** Public administration, organizational structure, organizational effectiveness

# **DESCONEXÃO ORGANIZACIONAL E SEUS IMPACTOS NA EFETIVIDADE DA LIMPEZA PÚBLICA NO MUNICÍPIO DE ALENQUER-PA**

# **RESUMO**

O estudo tem o intuito de entender como as interações intraorganizacionais da Coordenadoria de Limpeza Pública no Município de Alenquer-PA influenciam a efetividade dos serviços prestados pela coordenadoria. Para tanto, utilizou-se de entrevista com coordenador de limpeza pública, secretário administrativo, chefe de turma e garis. Foi observado que devido à falta de efetiva diferenciação organizacional e, sobretudo, pela falta de coordenação e de uma cultura organizacional compartilhada entre diferentes secretarias e seus gestores têm induzindo conflitos organizacional que limitam a efetividade organizacional. Conclui-se que a falta de coordenação, pelas disfunções internas, com os demais setores públicos do município tem provocado ineficiência nos serviços públicos local. Fato que contribuir para um melhor entendimento do impacto das dimensões intraorganizacionais para efetividade dos serviços públicos.

**Palavras chaves:** Administração pública, estrutura organizacional, efetividade organizacional

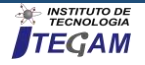

# I INTRODUÇÃO

O lixo é um problema que afeta a qualidade de vida das pessoas e de outros seres vivos que habitam o planeta. Os impactos negativos ao meio ambiente variam desde a contaminação de corpos d'água e do solo à poluição do ar e do visual entre outros tipos de contaminação ambiental. O lixo descartado se torna abrigo para transmissores de doenças como insetos e roedores responsáveis por doenças como febre tifoide, cólera, amebíase, disenteria, giardíase, ascaridíase, leishmaniose, febre amarela, dengue, malária, leptospirose e peste bubônica [1] [2].

A limpeza pública é um fator de importância para sobrevivência humana, pois reduz a incidência de inúmeros vetores que promovem a insegurança humana [3-5].O estado da arte da pesquisa em segurança humana migrou dos efeitos catastróficos originado por armas, para o conjunto de vetores que colocam a vida humana em risco [4] [6]. Assim quando pensamos em limpeza pública pensamos no combate a um conjunto de eventos cotidianos que colocam a vida humana em risco.

Em se tratando de limpeza pública Estado do Pará apresenta um dos mais baixos níveis de domicílios atendidos regularmente pelo sistema de coleta de lixo. Os municípios paraenses apresentam percentuais de domicílios com coletas de lixo heterogênea, figura 1. Pesquisas de conclusão de curso do Plano Nacional de Formação de Professores da Educação Básica (PARFOR) da Universidade Federal do Oeste do Pará (UFOPA) tem apontado problemas quanto a gestão dos resíduos sólidos na cidade de Alenquer-PA [7- 9].

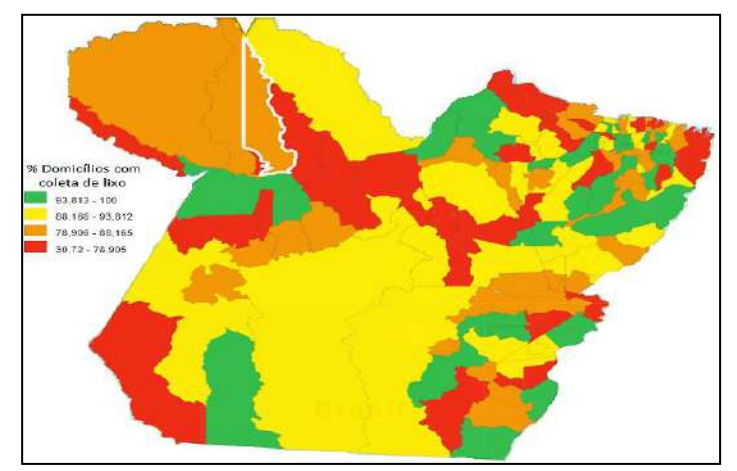

Figura 1: Porcentagem de domicilio paraense com coleta de lixo. Fonte: Atlas, (2010).

Pelas pesquisas do PARFOR se observa que uma parcela da população está sujeita a diferentes tipos de vulnerabilidade sociais exprimindo a situação de fragilidade. Entretanto, o município se encontra em entre aqueles com maior taxa de domicílios com atendimento de coleta de lixo. Cerca de 82 % dos domicílios são atendidos pela Coordenadoria de Limpeza Pública. Esse cenário evidencia gap na efetividade dos serviços prestados pela coordenadoria evidenciando falhas entre o que foi planejado e os resultados alcançados [11][12], mesmo que as decisões sejam tomadas por atores racionais cercados por informações [13].

Para mitigar esses problemas os municípios necessitam contar com uma estrutura organizacional efetiva que possa diminuir situações que colocam a vida humana em risco. Porém, muitas vezes a diferenciação organizacional esbarra no jogo de interesse que dificulta a cooperação políticas nas diferentes arenas decisórias, limitando a construção de uma agenda de política pública voltada para educação, saúde, segurança, moradia,

emprego etc., que afetará diretamente as condições de bem-estar da sociedade [14-16]. O resultado é uma entrega de serviços não condizentes com as reais necessidades da população.

Para superar limitantes ao serviço público, faz-se necessárias práticas mistas (intra e interorganizacional) dotadas de capacidades [17-19], para analisar e tomar decisões, bem como partilhar informações e conhecimentos de modo coordenado para minimizar a incidência de problemas oriundos dos resíduos sólidos. Sendo que, as capacidades organizacionais estão ligadas ao desenvolvimento de recursos internos que favoreçam a interrelação entre os diferentes atores [20-22].

Se as nações desejam desenvolver capacidades, elas devem fazer mais do que expandir habilidades humanas individuais. Elas também precisam criar as oportunidades e os incentivos para que as pessoas usem e estendam essas habilidades em prol do desenvolvimento sustentável. O desenvolvimento sustentável segundo a Organização das Nações Unidas (ONU) é: "o desenvolvimento capaz de suprir as necessidades da geração atual, sem comprometer a capacidade de atender as necessidades das futuras gerações" [23-27]. Assim desenvolver capacidades no setor de limpeza pública é importante para alcançar melhor qualidade de vida.

Para tanto é relevante a consolidação de boas práticas organizacionais para o melhor desempenho dos serviços públicos. Assim é importante que os aparelhos estatais sejam agrupados e coordenados de acordo com as relações de responsabilidades, de autoridade, de comunicação e de decisões de uma organização [28- 31]. Sabe-se que um bom funcionamento da estrutura organizacional é de importância para as organizações públicas ou privadas no processo de entrega de bens e serviços.

Há diversos conceitos sobre o que seria uma estrutura organizacional. Para [32] a estrutura organizacional é:

O resultado de um processo no qual à autoridade é distribuída, as atividades são especificadas (desde os níveis mais baixos até a alta administração) e um sistema de comunicação delineado, permitindo que as pessoas realizem as atividades e exerçam a autoridade que lhes compete para o alcance dos objetivos da organização [32].

A estrutura organizacional é: "a disposição e a inter-relação entre as partes, componentes e cargos de uma empresa" [30]. Na realidade, compreende a disposição das unidades que compõem a empresa (departamentos, divisões, seções etc.), bem como as relações entre superiores e subordinados e abrange os deveres, as responsabilidades, os sistemas de autoridade e de comunicações existentes [28][30]. Assim a estrutura organizacional é um complexo sistema de relações entre indivíduos, grupos e unidades organizacionais orientados por um sistema de valores compartilhados pelos membros que diferenciam uma organização das demais.

Os sistemas de valores, ou a cultura organizacional, evidenciam que as organizações são sistemas socialmente construídos. Como a cultura organizacional é formada a partir da lente interpretativa dos indivíduos que a compõe pode haver relações de cooperação ou conflito fato que tem forçado os gestores a reconstruir suas organizações [28] [30] [31] [33]. Assim entender como os indivíduos, e sobretudo os burocratas com função gerencial, constroem a realidade é entender padrões estruturais de interações e como essas interações impactam na efetividade das organizações.

Analisar as interações intraorganizacionais é um caminho para entender a efetividade organizacional, a comunicação entre os integrantes, as relações formais e informais, assim como outros tipos de relações. O estudo tem o intuito entender como as interações intraorganizacionais da COLIMP influenciam a

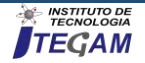

efetividade dos serviços prestados pela coordenadoria. Com isso, espera-se contribuir com a identificação de falhas organizacionais que devem ser mitigadas para que haja um melhor funcionamento deste departamento governamental. Além dessa introdução o trabalho apresenta os materiais e métodos, os resultados e discussão e as considerações finais.

#### II. METODOLOGIA

 O ensejo desta pesquisa foi levantar informações que propiciassem entender a eficiência de uma agência governamental em produzir bens e serviços. Para tanto, utilizou-se de entrevistas nos diversos setores da coordenadoria de limpeza pública do município de Alenquer-PA, COLIMP, para entender a diferenciação organizacional, a cultura organizacional e suas relações intraorganizacionais e como elas impactam na entrega de bens e serviços aos atores do ambiente externo. As entrevistas foram transcritas e analisadas por meio da análise de conteúdo [34]. Participaram da mesma o coordenador de limpeza pública, secretário administrativo, chefe de turma e gari. Através deste, foi possível perceber qual a realidade deste setor no município, enfatizando os problemas, enfrentados, e os planos futuros para um melhor funcionamento desta coordenadoria.

# III. RESULTADOS E DISCUSSÕES

# III.1 A IMPORTÂNCIA DA ESTRUTURA ORGANIZACIONAL PARA O SETOR PÚBLICO

Com o aumento populacional e tecnológico, tornou-se muito mais complexa a forma de lidar com o ambiente interno e externo das organizações. Com o surgimento da era moderna aumentou-se as necessidades humanas, tanto no contexto material, quanto no psicológico. E assim cabe às organizações adaptar-se para atender às complexidades do homem moderno.

Com as contribuições feitas por autores da administração, foi possível se ter organizações que atendam às diversas necessidades dos indivíduos que recebem os produtos ou serviços prestados. O modelo de estrutura organizacional utilizado pelas indústrias foi e é utilizado e adaptado a diversos setores até os dias de hoje. Na área do setor público a estrutura deveria ser adaptada aos objetivos organizacionais de modo a alcançar uma melhor organização racional do trabalho por meio da divisão de cargos e tarefas, e da especialização do indivíduo no cargo.

Para se suprir as necessidades da população, o setor público aderi a modelos de departamentalização, com a finalidade de que os setores estejam interligados formando uma rede de comunicação, entre as diversas secretarias ou setores, organizando de forma racional os serviços prestados à população sendo possível trazer a máxima produtividade, através da divisão de trabalho, competência técnica, caráter formal das comunicações, hierarquia de comando, impessoalidade, adequação às normas e cultura organizacional. Com todos esses fatores o trabalho do setor público se torna efetivo e eficaz, facilitando o trabalho do gestor principal, dando a ele uma visão geral da organização, através do organograma. Porém em muitos casos há disfunções. Devido a um padrão de serviço que gera mudanças, que por seu turno gera resistência.

A princípio as ideias de burocracia criadas por Max Weber, geram uma organização racional do trabalho, mostrando de forma clara e concreta os diversos processos do trabalho realizado pelas organizações, gerando uniformidade das rotinas e procedimentos. No entanto em muitos casos, a burocracia se torna um gargalo aos indivíduos que recebem o serviço prestado, devido as disfunções encontradas nos processos burocráticos.

Esse são fatores comumente vem a acontecer no setor público em razão da falta de profissionalismo e/ou especialização dos ocupantes dos cargos públicos. Apesar dos problemas que comumente vem a acontecer, a burocracia é muito importante para uma estrutura organizacional.

Para se ter uma boa estrutura organizacional, é importante atentar ao lado formal citado acima, e ao lado informal, já que o setor público lida diretamente com pessoas. O lado formal garante o controle dos procedimentos, já o lado informal diz respeito a uma melhor comunicação e a motivação dos agentes organizacionais. Como o ser humano não é motivado unicamente por valores materiais, mas também por valores emocionais os grupos ganham notoriedade no processo de desenvolvimento organizacional. Nesses grupos a cultura organizacional, os interesses e os conflitos se tornam latentes. Cabe ao gestor a ser um mediador do jogo político, pois esse se torna um aspecto essencial da vida organizacional.

Então, observa-se que as capacidades dos gestores públicos são estritamente necessárias, para a eficácia das diversas atividades referentes ao serviço público, pois através de regras e ações eficientes, se tem uma orientação dos requisitos a serem atendidos para se ter uma melhor qualidade no serviço prestado à população.

# III.2 CARACTERÍSTICAS DA COORDENADORIA DE LIMPEZA PÚBLICA

A coordenaria de limpeza pública do município de Alenquer (COLIMP), que é fixada à secretaria municipal de infraestrutura (SEMINF), possui atualmente um coordenador, que atua há um ano e oito meses na gerencia desse órgão público. O mesmo possui apenas o ensino médio completo. O mesmo foi alçado ao cargo por meio da indicação do prefeito municipal.

Atualmente a COLIMP possui 142 funcionários no total, sendo 1 coordenador, 2 secretários, 3 chefes de turma e 136 garis, sendo esses divididos em: varredores de rua, limpadores de bueiros, roçadores e coletores. Possui no total 13 veículos, e 7 a disposição da população, sendo estes, 3 caminhões papa lixo e 4 caminhões disponibilizados pela SEMINF, que não são apropriados para o uso da limpeza pública.

Foi observado que a COLIMP, não possui uma estrutura que possa oferecer serviços adequados, deixando a desejar, principalmente, nas áreas periféricas da cidade, gerando insatisfação dos moradores dessas áreas. A mesma não oferece o serviço de coleta seletiva a esses moradores. A COLIMP possui muitos déficits tanto na prestação de serviços, quanto na sua estrutura organizacional. Muitos dos fatores que colaboram para esse mal funcionamento se deve à forma em que o gestor público utiliza os recursos do município, trazendo difusões na divisão de materiais entre as secretárias.

# III.3 ATIVIDADES EXERCIDAS PELA COLIMP

Atualmente a COLIMP presta serviços a quase todo o município de Alenquer, com exceção de alguns bairros afastados devido à dificuldade na infraestrutura do município, e com exceção também das zonas rurais, que não recebe serviço de limpeza devido à falta de apoio e de recursos materiais que deviam ser advindos da prefeitura, fazendo com que esse tipo de serviço não chegue a essas comunidades.

Com os recursos disponibilizados pela prefeitura, atualmente são prestados serviços de coleta nas residências, de varredura nas vias públicas, serviços de roçagem, e limpeza de bueiros. Os trabalhos exercidos pelos coletores são exercidos de segunda feira à sexta feira, com início às seis horas da manhã,

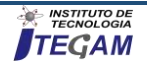

passando pelas áreas onde é possível ter acesso dos veículos utilizados pela COLIMP.

As atividades exercidas pelos varredores acontecem também de segunda feira à sexta feira, com exceção quando há atividade de grande público ao fim de semana em vias públicas. O trabalho realizado por estes tem início às sete e quinze da manhã. Os serviços de roçadores e limpadores de bueiros, acontecem quando há a necessidade. Principalmente na época chuvosa, onde é mais requisitado os serviços desses trabalhadores, pois há uma grande locomoção de resíduos e acúmulo de lama em direção aos bueiros e galerias, e também o crescimento de matagal em vias públicas, principalmente em bairros mais afastados, onde não há urbanização e pavimentação de ruas. Cada equipe de trabalhadores é monitorada por um chefe de turma, que é responsável por dar andamento e supervisionar o serviço exercido pelos garis.

A COLIMP conta com os serviços do coordenador, responsável por pensar nas atividades futuras e tomar decisões dentro da coordenadoria, auxiliado por dois secretários responsáveis por dar suporte nas decisões, andamento nos projetos e fazer relatórios sobre os serviços prestados pela coordenadoria. Entretanto, a falta de uma diferenciação organizacional, tanto a descentralização das tarefas fica comprometida.

Em decorrência de uma cultura clientelista internalizada pelos gestores locais, os cargos de diversos níveis de hierarquia, são indicados e nomeados deixando de lado indivíduos com maior capacidade analítica que importante para efetivo exercício de um cargo público, fato que produz disfunções em diversas áreas da estrutura organizacional da prefeitura de Alenquer.

Com essa cultura há excesso de cargos, implicando gastos à prefeitura e falta de controle pelo gestor público. Assim como em diversos departamentos da prefeitura a Coordenadoria de limpeza pública, não possui um líder com capacidades necessárias para exercer um trabalho que venha a operar de forma racional as atividades exercidas por seus subordinados, culminando na em conflitos entre gestor e seus funcionários.

Apesar de possuir duplicidade de cargos, a COLIMP não apresenta uma estrutura departamentalizada que possa favorecer a entrega dos serviços básicos, muito menos ampliar a oferta de

serviços diferenciados como a coleta seletiva a esses moradores. A falta dessa estrutura amplia os déficits na prestação de serviços, bem como ampliar os gastos e a possibilidade de conflitos trazendo difusões na divisão de materiais entre as secretárias.

Dentre outros problemas enfatizados pelo entrevistado X, há a falta de cumprimento dos horários de trabalho, o consumo de drogas lícitas e ilícitas por alguns funcionários, ao ponto de alguns destes trabalharem sob o efeito de bebidas alcoólicas. Em decorrência disso amplia-se os conflitos organizacionais e como resultado a entrega dos serviços públicos ficam comprometidos.

Segundo o entrevistado Y alguns desses funcionários almejam largar o vício, porém não há um acompanhamento profissional que dê suporte a estes trabalhadores. Daí se nota uma falta integração horizontal entre as secretárias do município, que vem a ser um ponto fundamental para trazer uma melhor qualidade de vida dos funcionários, pois os mesmos não têm um suporte de outros setores. A integração horizontal entre os diferentes setores organizacionais amplia a efetividade na prestação de serviços.

É notório que entre os diferentes departamentos da prefeitura de Alenquer não há unidades interligadas, já que não se tem uma ajuda mútua entre os diferentes setores. Em função disso a coordenação organizacional é falida. Em função dessa frágil coordenação há um descaso com a saúde dos funcionários. Uma vez que o trabalho exercido por estes possui grandes riscos à segurança humana, pois estes funcionários correm risco de adquirir enfermidades pela exposição a vetores de contaminação e de lesões.

De acordo com o entrevistado W a falta de equipamentos apropriados para a execução de uma coleta de lixo amplia a insegurança humana dos garis. Dentre esses equipamentos estão, bonés, luvas, botas, máscaras e uniforme que os identifique. Notase uma ausência de todos esses materiais. Há também a ausência de outros materiais, como, enxada, vassouras, pás, roçadeiras e outros materiais, com isso limitando as tarefas a serem desenvolvidas com excelência. Para mitigar esses problemas sugere-se um organograma para nortear as ações desta coordenadoria, figura 2.

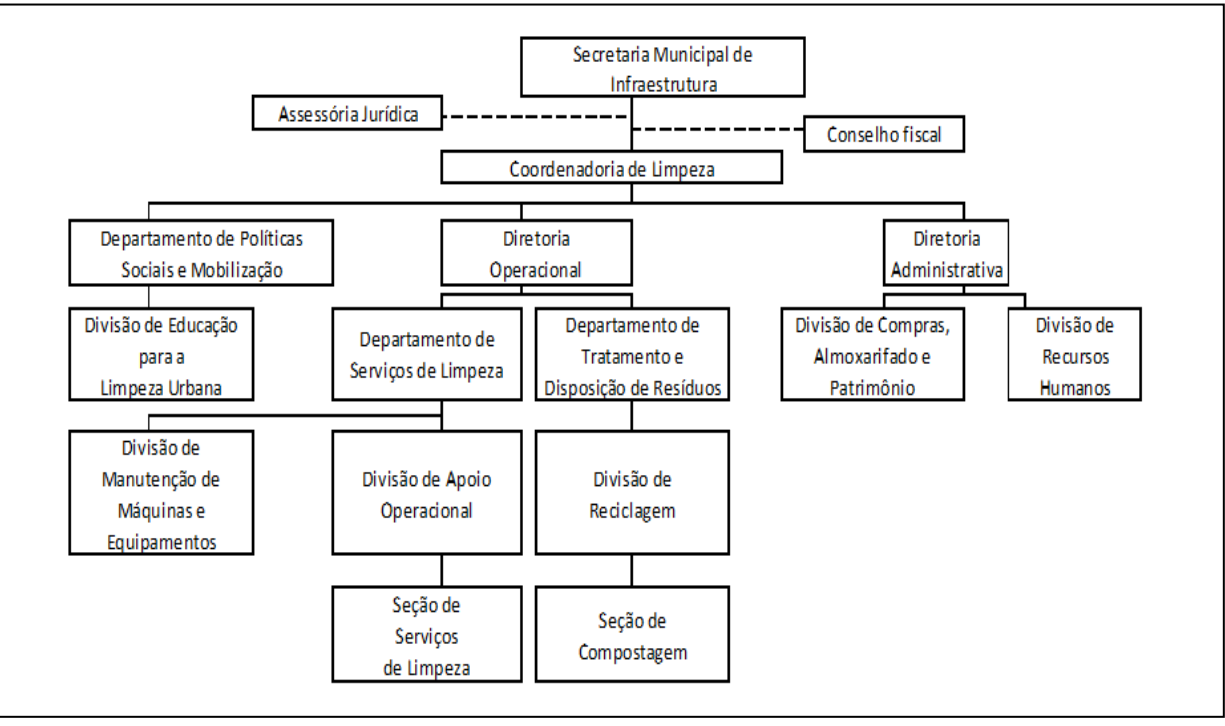

Figura 2: Sugestão de Departamentalização para Coordenadoria de limpeza pública. Fonte: Autores, (2019).

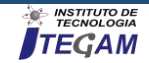

Apesar dessa sugestão poder contribuir com a melhora dos trabalhos da coordenadoria, há outros problemas maiores que impactam na efetividade das organizações modernas e que pelas entrevistas ficaram visíveis. O desafio da COLIMP, como constituir agrupamentos humanos racionais e eficientes ao mesmo tempo que produz efeitos indesejados. Ou seja, como coordenar os esforços humanos a serviço dos fins da organização.

# IV. CONSIDERAÇÕES FINAIS

Este trabalho de pesquisa foi desenvolvido para entender como as interações intraorganizacionais da COLIMP influenciam a efetividade dos serviços prestados à comunidade externa e interna. O trabalho teve o intuito de identificar falhas organizacionais que devem ser mitigadas para que haja um melhor funcionamento deste departamento governamental.

De forma clara e objetiva podemos observar que a coordenadoria vem sofrendo um abandono por parte do poder público. Sendo as interações intraorganizacionais uma temática de importante para entender a efetividade dos serviços públicos, constatou-se que, no caso da coordenadoria de limpeza pública em Alenquer-PA, há déficits em várias áreas, sobretudo no que diz respeito a coordenação horizontal. Tais problemas evidenciam o somatório de um conjunto de fatores ligados a baixa capacidade dos atores ocupantes dos cargos de chefia.

Então constata-se que a falta de coordenação enfrentada por esta coordenadoria é oriunda da falta dos gestores superiores da prefeitura. Essa falta de suporte acaba por influenciar nos serviços prestados à população, mas também acaba impactando nos níveis de segurança humana dos funcionários. A insegurança é mais evidente nos servidores de rua, ou seja, os garis, pois observa-se que o descaso com estes é visível pela falta de condições adequadas de trabalho.

Com base nas entrevistas e nos constructos teóricos pode-se concluir que as interações intragovernamentais no município de Alenquer-PA são falhas, visto que a estrutura organizacional não comporta profissionais com capacidades para resolver as imprevisibilidades do ambiente. Assim, através desse levantamento preliminar podemos observar como a baixa integração intraorganizacional do setor público pode tornar a entrega de bens e serviços públicos ineficaz, uma vez que foi possível identificar as disfunções decorrentes da baixa integração horizontal dos departamentos e setores públicos. O desafio que fica é entender como coordenar os esforços humanos a serviço dos fins da organização de modo a torná-los mais eficiente.

# V. REFERÊNCIAS

[1] Anne, T. (2015). The dilemmas of organisational capacity. Policy and Society, 34(3–4), 209–217. https://doi.org/10.1016/j.polsoc.2015.09.004

[2] Annosi, M. C., & Brunetta, F. (2018). Resolving the dilemma between team autonomy and control in a post-bureaucratic era: Evidences from a telco multinational company. Organizational Dynamics. https://doi.org/10.1016/j.orgdyn.2018.03.002

[3] Atlas. (2010). Atlas do Desenvolvimento Humano no Brasil. Retrieved November 20, 2016, from http://www.atlasbrasil.org.br/2013/

[4] Bachrach, P., & Baratz, M. S. (2011). Duas faces do poder. Revista de Sociologia E Política, 19(40), 149. Retrieved from http://search.proquest.com/openview/00832cad960ed4e41818707 0f4d254f5/1?pq-origsite=gscholar

[5] Barbosa, K. G. N., & Barbosa, A. C. N. (2014). O Impacto do lixo na saúde e a problemática da destinação final e coleta seletiva dos resíduos sólidos. polêm!ca, 13(3), 1372–1383. https://doi.org/10.12957/polemica.2014.11669

[6] Bardin, L. (1977). Análise de Conteúdo (70th ed.). Lisboa: Persona.

[7] Baumgartner, F. R., & Jones, B. D. (1991). Agenda Dynamics and Policy Subsystems. The Journal of Politics, 53(4), 1044–1074. https://doi.org/10.2307/2131866

[8] Birkland, T. A. (2006). 5 Agenda Setting in Public Policy. Handbook of Public Policy Analysis, 63. Retrieved from https://books.google.com.br/books?hl=pt-

BR&lr=&id=vAbOBQAAQBAJ&oi=fnd&pg=PA63&dq=Agend a+Setting+in+Public+Policy&ots=QqK-

1f\_AOx&sig=bOeEd\_bpml6myaRfoeCTTy5NiZM

[9] Brasil. (2006). Fundação Nacional de Saúde: Manual de Saneamento. Brasília: FUNASA.

[10] Cingolani, L. (2013). The State of State Capacity: a review of concepts, evidence and measures. MERIT Working Papers. Retrieved from the settlement of the settlement of the settlement of the settlement of the settlement of the set

https://ideas.repec.org/p/unm/unumer/2013053.html

[11] Cunha, M. P. (1999). Estrutura organizacional : dimensoes, determinantes e formatos. In M. P. Cunha (Ed.), Teoria organizacional : perspectivas e prospectivas. (pp. 251–279). Lisboa: Dom Quixote.

[12] Drexhage, J., & Murphy, D. (2010). Sustainable development: from Brundtland to Rio 2012. Background paper prepared for consideration by the High Level Panel on Global Sustainability at its first meeting 19 September 2010., (September 2010), 26. Retrieved from https://www.popline.org/node/216968

[13] Gala, P. (2003). A Teoria Institucional de Douglas North. Revista de Economia Política, São Paulo.

[14] Gil, A. C. (2002). Como elaborar projetos de pesquisa. Como Elaborar Projetos de Pesquisa. https://doi.org/10.1111/j.1438- 8677.1994.tb00406.x

[15] Gold, A. H., Malhotra, A., & Segars, A. H. (2001). Knowledge Management: An Organizational Capabilities Perspective. Journal of Management Information Systems, 18(1), 185–214. https://doi.org/10.1080/07421222.2001.11045669

[16] Greenme. (2015). Má gestão do lixo causa problemas de saúde à toda sociedade. Retrieved April 24, 2018, from https://www.greenme.com.br/informar-se/lixo-e-reciclagem/2421 ma-gestao-do-lixo-causa-problemas-de-saude-a-toda-sociedade

[17] Howlett, M., & Ramesh, M. (2016). Achilles' heels of governance: Critical capacity deficits and their role in governance failures. Regulation and Governance, 10(4), 301–313. https://doi.org/10.1111/rego.12091

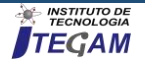

[18] JONES, G. R. (2010). Teoria das organizações. São Paulo: Pearson.

[19] King, G., & Murray, C. J. (2001). Rethinking human security. Political Science Quarterly, 116(4), 585–610.

[20] Korine, H. (1999). The new team organization:: Learning to manage arbitrariness. European Management Journal, 17(1), 1–7. https://doi.org/10.1016/S0263-2373(98)00055-3

[21] Kraatz, M. S. (1998). Learning by Association? Interorganizational Networks and Adaptation to Environmental Change. Academy of Management Journal, 41(6), 621–643. https://doi.org/10.5465/256961

[22] MELO, J. (2017). Descarte de pilhas e baterias: uma preocupação socio ambiental do município de Alenquer-PA. Universidade Federal do Oeste do Pará.

[23] Pires, R. R. C. (2009). Estilos de implementação e resultados de políticas públicas: fiscais do trabalho e o cumprimento da lei<br>trabalhista e no Brasil. Dados. 52(3). 734–769 trabalhista no Brasil. Dados,  $52(3)$ , https://doi.org/10.1590/S0011-52582009000300006

[24] PNUD. (1994). Human Development Report. New York: Oxford University Press. Problems. (2010, June). Problems of Policy Implementation. Retrieved October 17, 2016, from http://www.healthknowledge.org.uk/public-healthtextbook/medical-sociology-policy-economics/4c-equality-equitypolicy/problems-policy-implementation

[25] Robèrt, K.-H., Schmidt-Bleek, B., Aloisi de Larderel, J., Basile, G., Jansen, J. L., Kuehr, R., … Wackernagel, M. (2002). Strategic sustainable development — selection, design and synergies of applied tools. Journal of Cleaner Production, 10(3), 197–214. https://doi.org/10.1016/S0959-6526(01)00061-0

[26] ROSÁRIO, E. M. F. DO. (2016). Abordagem da educação ambiental: lixo e reciclagem nas escolas no município de Alenquer-PA. Trabalho de Conclusão de Curso, 42 p. Alenquer. Universidade Federal do Oeste do Pará.

[27] SANTOS, G. F. R. DOS. (2017). A ausênica de políticas públicas no município de Alenquer: como romper o paradigma da estagnação que impede o crescimento socioeconomico nos últimos 8 anos. Trabalho de Conclusão de Curso, 35 p. Alenquer-PA. Universidade Federal do Oeste do Pará.

[28] Stoner, J. A. F., & FREEMAN, R. E. (1999). Administração. (: Phb Prentice/ Hall do Brasil, Ed.) (2 edição). Rio de Janeiro: LTC.

[29] Thomas, H. C. (2006). Trade Reforms and Food Security: Country Case Studies and Synthesis. Food & Agriculture Org.

[30] Tsai, W. (2001). Knowledge Transfer in Intraorganizational Networks: Effects of Network Position and Absorptive Capacity on Business Unit Innovation and Performance. Academy of Management Journal, 44(5), 996–1004. https://doi.org/10.5465/3069443

[31] Unep. (2012). The business case for the green economicy. Retrieved February 1, 2015, from

http://www.unep.fr/shared/publications/pdf/DTIx1553xPA-BusinessCaseforGreenEconomy.pdf

[32] Unep. (2014). Managing and Conserving the Natural Resource Base for Sustained Economic and Social Development. Retrieved January 31, 2015, from http://www.unep.fr/shared/publications/pdf/DTIx1553xPA-BusinessCaseforGreenEconomy.pdf

[33] Vasconcellos, E., & Hemsley, J. R. (1997). Estrutura das organizações: estruturas tradicionais, estruturas para a inovação, estrutura matricial (2 edição). Rio de Janeiro: Pioneira Thomson Learning.

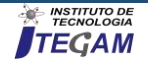

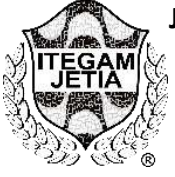

**RESEARCH ARTICLE OPEN ACCESS**

# **SYSTEM INTEGRATED MANAGEMENT FOR STOCK MANAGEMENT IN A BEVERAGE DISTRIBUTOR: A PROPOSAL BASED ON A CASE STUDY**

**Fernando Custódio Stankevecz<sup>1</sup> , Izamara Cristina Palheta Dias<sup>2</sup>**

<sup>1</sup>Student – Centro Universitário Campos de Andrade – Uniandrade. Curitiba – PR - Brasil. <sup>2</sup>Producer Engineering – Centro Universitário Campos de Andrade – Uniandrade. Curitba – PR – Brasil.

Email[: fernando.stankevecz@gmail.com,](mailto:fernando.stankevecz@gmail.com) [izamarai@hotmail.com](mailto:izamarai@hotmail.com)

#### **Received**: March 26th, 2019 **ABSTRACT**

**Accepted:** April 29th, 2019

Published: June 30<sup>th</sup>, 2019

Copyright ©2016 by authors and Institute of Technology Galileo of Amazon (ITEGAM). This work is licensed under the Creative Commons Attribution International License (CC BY 4.0). [https://creativecommons.org/lice](https://creativecommons.org/licenses/by/4.0/) [nses/by/4.0/](https://creativecommons.org/licenses/by/4.0/)

 $\odot$ **Open Acces** 

Inventory management in a micro and small enterprises is mostly done through the common sense of the owners. The correct inventory management focuses not only on avoiding the lack of certain products, but also on maintaining them correctly with well-defined policies and demonstrating wellaligned processes. The present study proposes the implementation of an Integrated Management System (GIS) in a Beverage distributor in the metropolitan region of Curitiba, located in the municipality of São José dos Pinhais. With the implementation of GIS, it will be possible to analyze and define such policies, since the company today works with the management of the stock through the empirical knowledge of the managers, the acquired over time. In order to carry out the study, a bibliographic research was conducted on Integrated Management System and on inventory management, in order to base the importance of such management and what its benefits for the company after the implementation. Subsequently, a quantitative analysis of the stock of the company under study was also carried out in order to base what was evidenced in the research and thus justify the importance of such control. Moreover, through the history generated by the GIS, verify what are the impacts of the stock policies applied to companies in the beverage distribution sector. Therefore, being aware of how inventory control affects your market strategies and what are the right policies to adopt because they are small businesses.

**Keywords:** Management, Inventory, Integrated Management Systen, Control.

# **SISTEMA INTEGRADO DE GESTÃO PARA O GERENCIAMENTO DE ESTOQUES EM UMA DISTRIBUIDORA DE BEBIDAS: UMA PROPOSTA BASEADA EM UM ESTUDO DE CASO**

#### **RESUMO**

A gestão de estoques em micro e pequenas empresas acontece na grande maioria através do senso comum dos proprietários. O correto gerenciamento dos estoques não foca apenas em evitar a falta de determinados produtos, mas também a sua correta manutenção com políticas bem definidas e que demonstrem processos bem alinhados. O presente estudo propõe a implantação de um Sistema Integrado de Gestão (SIG) em uma distribuidora de Bebidas da região metropolitana de Curitiba, localizada no município de São José dos Pinhais. Com a implantação do SIG será possível a identificação da correta política de estoques a ser seguida pelo grupo de produtos com que trabalham e a análise e definição de tais políticas, pois a empresa hoje trabalha com o gerenciamento do estoque através do conhecimento empírico dos gestores, este adquirido com o tempo. Para realização deste estudo realizou-se uma pesquisa bibliográfica sobre Sistema Integrado de Gestão e sobre gerenciamento de estoque, afim de embasar a importância de tal gerenciamento e quais seus benefícios para a empresa em tese após a implantação. Posteriormente, também, foi realizada análise quantitativa do estoque da empresa em estudo para assim embasar o que foi evidenciado na pesquisa e assim justificar a importância de tal controle. Além do mais, através do histórico gerado pelo SIG, verificar quais são os impactos das políticas de estoque aplicadas as empresas do setor de distribuição de bebidas. Portanto, ter consciência como o controle de estoques afeta suas estratégias de mercado e quais as politicas corretas a se adotar por se tratar de empresas de pequeno porte.

**Palavras-Chaves:** Gerenciamento, Estoques, Sistema Integrado de Gestão, Controle.

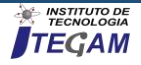

# I. INTRODUÇÃO

Para [1] é recente que as empresas perceberam a grande importância do gerenciamento de estoques e segundo [2], as empresas trabalham com estoque de diferentes tipos e que necessitam ser administrados. Atualmente o gerenciamento de estoques vem gerando vantagem competitiva as empresas. Para as empresas sobreviverem na nova era do consumo e instabilidade do mercado, é necessário um gerenciamento adequado do mesmo onde se possa saber exatamente o que se tem no estoque e quando se deve reabastecer. Sendo assim é necessário um gerenciamento adequado de estoque onde se possa controlar exatamente a alimentação dos produtos no estoque.

Segundo [3] nessa nova era de consumo onde o crescimento da economia acontece de forma desenfreada, as empresas encontram dificuldades em integrar informações. Surge então a implantação de Sistemas Integrados de Gestão – SIG - que busca a integração de todas as informações das empresas (Técnicas de qualidade, sustentabilidade social, e proteção a integridade física e a saúde de seus funcionários).

Refletindo sobre este cenário, o presente trabalho propõe a implantação de um sistema de integração para gerenciamento de estoques em uma distribuidora de bebidas, identificando os principais pontos em que é possível encontrar gargalos relacionados ao alto nível de estoque e estabelecer uma classificação de itens. Com a implantação do sistema integrado consegue-se definir uma política de estoques adequada ao fornecedor de acordo com o grupo de produtos distribuídos por ele, baseando-se na demanda e no nível de serviço que a empresa deseja oferecer a cada item do estoque. Utilizando o conceito do sistema integrado de gestão (SIG) que é a soma de todas as informações interdependentes de uma empresa e que seus resultados são muito maiores do que a atuação de cada etapa em separado. Esta soma compreende uma combinação total da estrutura operacional de trabalho ou toda a documentação gerada em procedimentos gerenciais e técnicos.

Com a globalização, o crescimento da economia e a competitividade no mercado, está crescente a procura por SIG's, pois a utilização dos sistemas eleva o nível de serviço e consequentemente atingindo o objetivo final a satisfação do cliente.

Conforme estudo teórico realizado referente a SIG e gerenciamento de estoque foi possível observar os benefícios e vantagens com a implantação e o desenvolvimento dessas ferramentas em uma empresa que não conta com nenhum gerenciamento, podendo assim vir a garantir a satisfação dos clientes e a saúde da empresa em questão, possibilitando a identificação de possíveis gargalos para que sejam tomadas as medidas cabíveis.

O estudo de caso baseia-se na implantação de um SIG para gerenciamento de estoque em uma distribuidora de bebidas de pequeno porte, na cidade de São José dos Pinhais – PR, é uma ferramenta de grande importância para o desenvolvimento e avaliação dos sistemas SIG.

O presente estudo visa mostrar como a implementação de um sistema de gestão integrado dará suporte ao gerenciamento de estoques em uma distribuidora de bebidas. Após as a implantação do mesmo poderemos avaliar os impactos de políticas de estoque para empresas do setor e como estes podem influenciar suas estratégias de mercado, e como tal ferramenta pode trazer benefícios para quem a utiliza.

### II. REFERENCIAL TEÓRICO

# II.1 SISTEMAS INTEGRADOS DE GESTÃO APLICADOS A **ESTOQUES**

Para [3] definem SIG como a soma de todas informações interdependentes de uma empresa e que seus resultados são maiores do que a atuação em separado. Já [4] define o SIG como uma combinação do total da estrutura operacional de trabalho de uma empresa ou de toda a fábrica documentada em procedimentos gerenciais e técnicos.

De acordo com [3] o SGI nasce da necessidade de integrar as informações da empresa no geral. Para [4], com a implantação do SIG consegue-se aumentar a capacidade, aumentar a produção com maior qualidade e com um custo muito menos, evitando desperdícios de tempo e esforços.

Segundo [5] relata que foi no início da década de 80 que a exigência do mercado aumentou. Assim, surgiu a necessidade de aliar todas as informações e aspectos como qualidade e custo. Com a junção das informações no SIG permite-se um controle total das informações geradas por uma empresa que resulta em uma maior previsão e assertividade, possibilitando o controle total e permitindo maximizar lucros e diminuir os custos.

Segundo [6], desde que o homem começou a manusear e desenvolver máquinas para produção de bens de consumo, as indústrias passaram a dar mais importância aos sistemas de gestão de estoques, como plano mestre de produção, MRP I (Planejamento das Necessidades de Materiais), MRP II (Planejamento dos Recursos de Manufatura) e o ERP (Planejamento dos Recursos da Empresa).

### II.2 GERENCIAMENTO E CONTROLE DE ESTOQUE

Para [7], o controle é elemento fundamental em qualquer etapa de um sistema produtivo, iniciando no planejamento, passando pela entrada da matéria-prima até a expedição do produto final.

Segundo [6] o desafio do gestor de estoques está em saber quando será necessário o reabastecimento de cada um dos materiais envolvidos e qual a quantidade deve ser mantida no estoque de segurança. Ainda para os autores, a gestão também é elemento fundamental para a redução de estoques, controles dos custos envolvidos e melhoria do nível de serviço prestados pelas empresas.

De acordo com [8] falam que o gerenciamento do estoque tem que estar alinhado com as estratégias da empresa, sendo necessária uma classificação dos itens de acordo com sua importância e características em comum. Ainda [8] falam que tais produtos devem ser ordenados decrescentemente baseando-se em fatores tais como volume de vendas, margem de lucro, valor do estoque, rotação e natureza do item. Assim os produtos com as mesmas características são agrupados e recebem codificação ou descrição especifica.

Para [9] falam que o gerenciamento de estoque é de extrema importância no âmbito financeiro e operacional, pois o mesmo pode definir os rumos de uma empresa.

Segundo [10] usando a informação do plano mestre de produção (PMP) consegue-se projetar o estoque a frente do tempo, já que o mesmo considera itens que foram produzidos e suas quantidades, contendo informações do que foi produzido e das demandas futuras. Para [11], a técnica do MRP I (Planejamento de necessidade de materiais) permite-se determinar a necessidade de compra de materiais que se não utilizados na fabricação de determinado produto, facilitando a visualização do estoque e

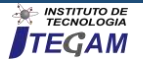

permitindo minimizar os custos para manter, já que é possível ter uma visão do sistema como um todo.

# II.2.1 ESTOQUES

Para [12], estoque se define como todos os recursos que são armazenados por uma dada empresa: matérias-primas, insumos, componentes, produtos em processo e produtos acabados que podem aparecer em vários pontos da cadeia logística da empresa.

O armazenamento de determinados recursos consiste em aloca-los de maneira correta, para que quando necessários estejam disponíveis no físico e no sistema, garantindo que o recurso esteja disponível para que a distribuição ocorra,

Para manter esses estoques os custos são altos devido a sua manutenção e o capital empregado em grandes quantidades estocadas, isso vem mostrando uma grande oportunidade de economia nos custos operacionais, otimizando-os cada vez mais podemos maximizar os lucros. [13] identificaram a preocupação dos gestores de empresas com recursos financeiros investidos em grandes quantidades de estoque armazenados.

Para [6], o gerenciamento dos materiais envolvidos em dado processo depende do estabelecimento de uma política de estoque adequada, e também o estudo da necessidade desse material em dados momentos através do histórico de demanda, ainda [14], dizem que se faz necessária uma análise criteriosa desses dados para se garantir um controle correto do mesmo.

# II.2.2 TIPOS DE ESTOQUES

Para [10] comenta que as várias razões para desiquilíbrio entre taxa de fornecimento e de demanda em diferentes pontos de qualquer operação leva a diferentes tipos de estoque.

A analogia da caixa-d'água de uma residência por [15] é muito adequada. A figura 1 mostra esquematicamente o estoque.

Através dessa analogia identifica-se que a taxa de fornecimento não pode ser maior que a taxa de saída, quando os itens têm uma velocidade de entrada maior que a de saída, o nível de estoque aumenta.

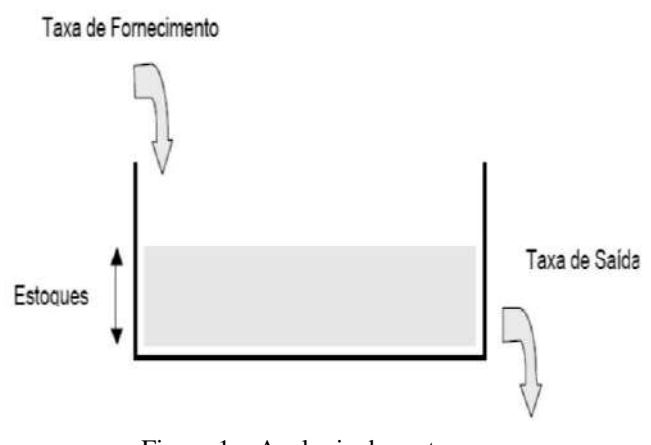

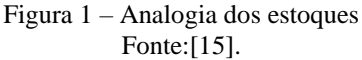

A seguir os tipos mais comuns de estoque segundo [10] e [16], conforme o quadro 1.

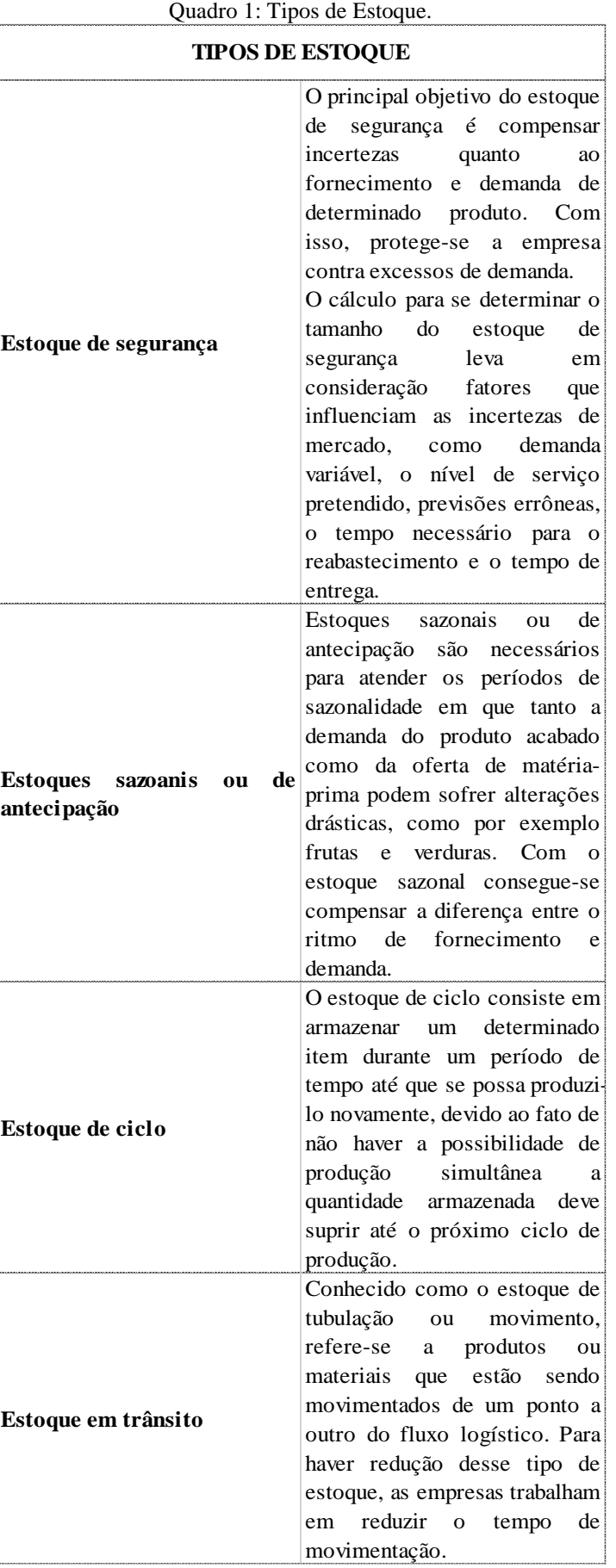

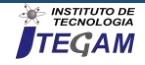

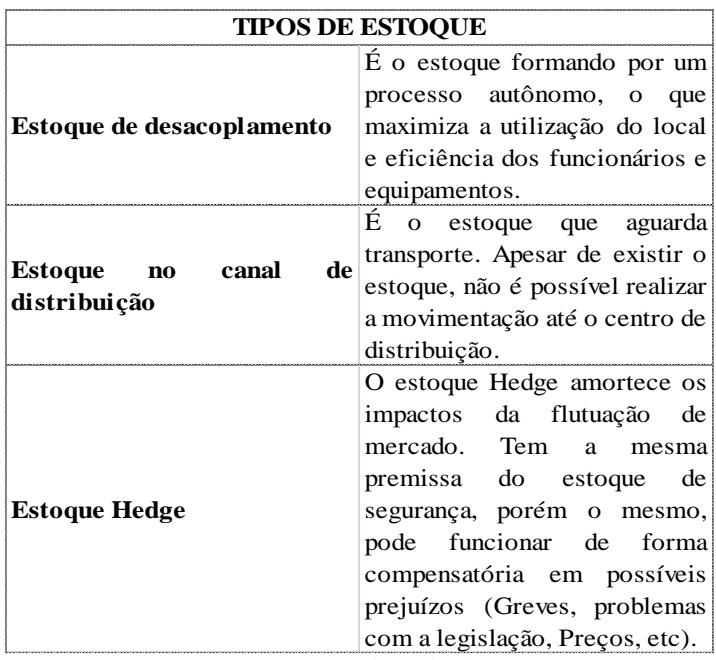

Fonte: Autores, adaptado de [15].

# II.2.3 CLASSIFICAÇÃO DE ESTOQUES

Para [16] observa que "existem muitas maneiras de classificar estoques. Uma classificação frequentemente utilizada se relaciona ao fluxo de materiais que entra em uma organização, passa por ela e dela sai". Devido à sua importância contábil os estoques são classificados em 5 grandes tipos de acordo com a classificação dos materiais nele estocados. (Conforme quadro 2).

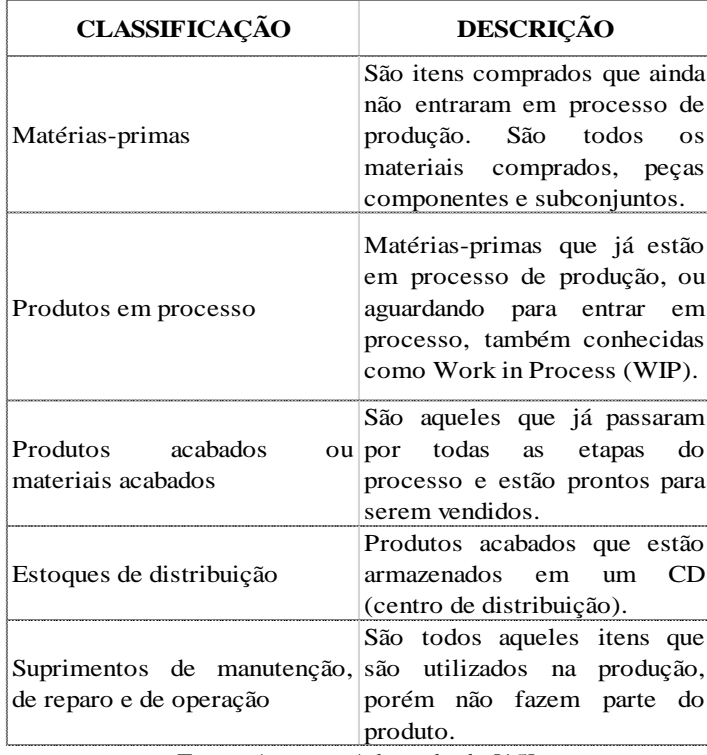

Quadro 2: Classificação x Descrição.

Fonte: Autores, Adaptado de [15].

# II.2.4 CLASSIFICAÇÃO ABC

Para [10], a curva ABC ou regra 80/20 preconiza que aproximadamente 80% das vendas de uma operação são responsáveis por somente 20% de todo um estoque. Normalmente

uma pequena quantia desse estoque simboliza uma grande parte do valor total de estoque.

Segundo [13] dizem que uma classificação ABC normalmente apresenta a seguinte configuração onde produtos considerados da classe A correspondem por 65% do valor da demanda ou consumo anual, e as classes B e C, correspondem respectivamente, por 25% e 10% dessa demanda, conforme mostrado na figura 2.

Para [8] frisam que para algumas empresas se faz necessária utilização de estratégias adicionais para que se venha a ter um bom gerenciamento do estoque, ficando a critério da mesma a análise de quais informações são relevantes para o alinhamento de seus processos.

Segundo [10], através dessa ferramenta pode-se classificar os mais variados itens mantidos em determinado estoque de acordo pela sua movimentação de valor. O que permite que os responsáveis pelos estoques foquem seus esforços na classe com maior valor agregado:

 Classe A – 20% de itens de alto valor que representam cerca de 80% do valor total do estoque.

 Classe B - são aqueles de valor médio, usualmente os 30% dos itens que representam cerca de 10% do valor total.

 Classe C - itens de baixo valor que, apesar de compreender cerca de 50% do total de itens estocados, representam cerca de 10% do valor total.

De acordo [17] ainda destacam a vantagem na utilização do método de classificação ABC já que os itens são classificados em A, B e C com base em seus custos, quantidades e outros fatores, de modo que itens importantes tem pequenas quantidades e maior valor, os quais devem ser controlados de forma mais rigorosa.

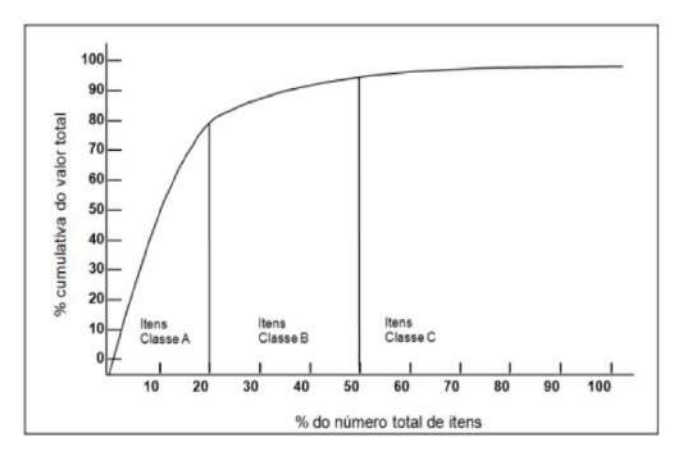

Figura 2 – Curva de Pareto para itens em estoque Fonte: [10].

# II.2.5 OBJETIVO DO CONTROLE DE ESTOQUE

Para [6] o controle de estoque tem por objetivo ter um controle financeiro maior da empresa, já que sua manutenção é cara e com o gerenciamento consegue-se que o capital investido seja minimizado. É através do controle que conseguimos minimizar e mensurar o estoque em trânsito na empresa.

Segundo [12] os estoques possuem uma série de objetivos, tais como: melhorar o nível de serviço, incentivar economias de produção, permitir economias de escalas nas compras e nos transportes, agir como proteção no aumento dos preços, proteger as empresas das incertezas da demanda e do tempo de ressuprimento.

Para o controle eficaz desse estoque se faz necessário um planejamento, um levantamento das informações mais pertinentes

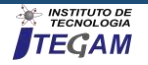

como data de recebimentos, grau de prioridade, datas de reposição, espaço físico disponível e mais informações pertinentes ao produto trabalhado.

Para [11], "O gerenciamento de estoques, devido ao impacto financeiro do estoque e à sua importância para garantir o abastecimento do cliente, tem técnicas específicas para o seu dimensionamento".

Para tanto é necessário que a empresa conheça perfeitamente o tipo de produto que trabalha e qual a melhor maneira de gerencia-lo, se adequando ao mercado atual. Fazendo com que essa gestão a faça mais competitiva no mercado.

# IV. MATERIAIS E MÉTODOS

O tipo de pesquisa utilizada foi a exploratória. Para [18] pesquisas exploratórias tem como objetivo dar maior familiaridade ao problema em estudo, para torna-lo exposto ou construir possíveis hipóteses relacionadas ao objeto de estudo. Ainda segundo [18], estudos de caso consistem no estudo profundo, que permita um amplo detalhamento do problema.

Como base utilizou-se a pesquisa bibliográfica que é constituída, principalmente, com a pesquisa de livros e artigos científicos relacionados ao assunto de acordo com [18].

# V. RESULTADOS

# IV.1 DESCRIÇÃO DA EMPRESA EM ESTUDO

O presente estudo foi realizado na Distribuidora de Bebidas Adega Subtil fundada em 2017, localizada em São José dos Pinhais no Bairro Afonso Pena.

A Distribuidora Subtil tem como foco principal a venda no varejo, não realiza entrega e trabalha somente com a chamada venda balcão.

Ela conta com uma câmara fria e estoque seco para armazenagem dos demais produtos. Seu principal foco é o fornecimento de bebidas em geral alcoólicas e não alcoólicas, porém também vende carvão e gelo para complemento. Hoje não conta com nenhum gerenciamento de estoque, a gestão e reabastecimento acontece pelo conhecimento empírico dos proprietários. Por se tratar de uma empresa familiar e sem funcionários externos, a gestão ocorre através do conhecimento dos mesmos, segundo eles, eficaz. (Figura 3).

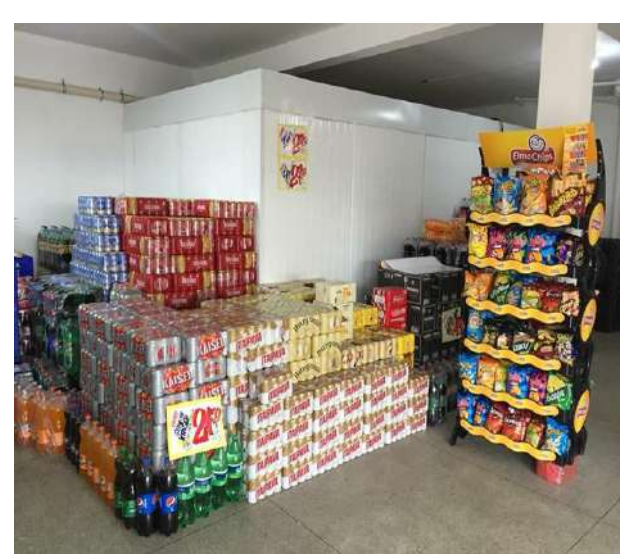

Figura 3 – Distribuidora Adega Subtil. Fonte: Autores, (2019).

#### IV.2 FLUXOGRAMA DO PROCESSO

#### IV.2.1 FLUXOGRAMA ATUAL

O processo atual funciona conforme mostrado na figura 4. O pedido de compra é realizado ao fornecedor, após a chegada desse pedido, os produtos ficam armazenados até que ocorra a venda. Após a venda, um novo pedido é feito pelos proprietários se detectada a falta da mercadoria. Conforme mencionado, pelo senso comum do proprietário identifica-se se a quantidade física supre ou não demanda de manda. Devido a este fato não é possível realizar um estudo de previsão de demanda ou de política de estoque adequado.

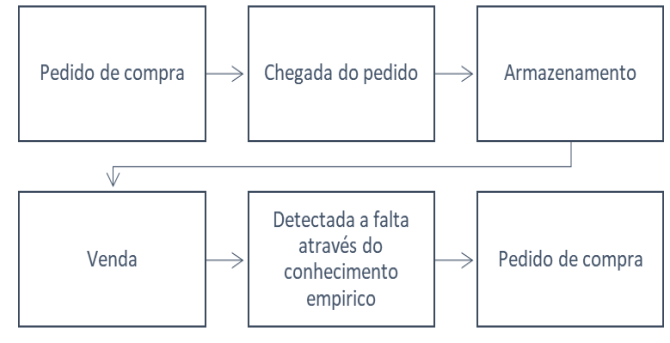

Figura 4 – Fluxograma atual do estoque. Fonte: Autores, (2019).

# IV.2.1 FLUXOGRAMA APÓS A IMPLANTAÇÃO DO SIG

Após a implantação do SIG, o fluxo ocorrerá conforme mostrado na figura 5. Uma vez que o pedido tenha sido realizado e entregue na distribuidora, a NF de entrada deverá ser lançada no sistema para que os produtos possam ser armazenados e postos para a venda. Com o SIG implantando poderá se realizar uma análise e levantamento de quais itens realmente serão necessários, a compra. E assim será gerado um novo pedido. Por fim, será gerado um histórico de venda e compra, podendo se implantar a política de gestão correta e uma previsão de demanda adequada para empresa.

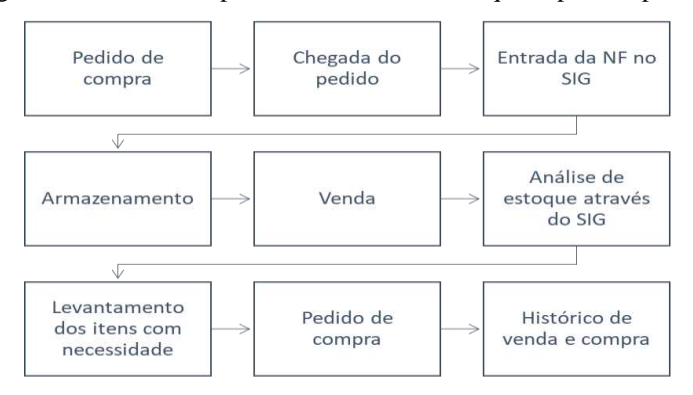

Figura 5 – Fluxograma do estoque após implantação do SIG. Fonte: Autores, (2019).

# IV.1 INVENTÁRIO DE ESTOQUE E CURVA ABC

Foi realizado inventário de estoque para dar inicio ao processo de implantação do sistema integrado de gerenciamento, e mostrar o grau de importância do gerenciamento adequado do estoque, onde os proprietários não tinham idéia da quantidade de produtos e do valor agregado ao seu estoque.

Onde foi utilizada a regra da curva ABC para classificação de tal, conforme abaixo, onde foi identificado um total de 222 itens

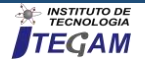

onde ficaram distribuídos nas seguintes proporções conforme figura 6.

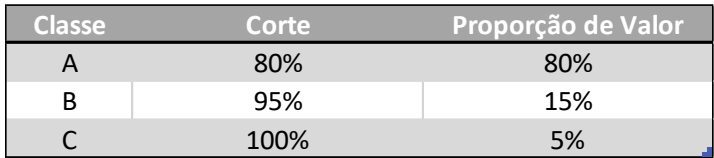

Figura 6 – Classificação ABC distribuidora. Fonte: Autores, (2019).

Onde evidenciamos conforme curva ABC a distribuição dos itens conforme proporção de valor, conforme regra da curva. Onde a classe A equivale a 80% do valor de estoque.

Conforme mostrado no gráfico a seguir na figura 7, vemos que a medida que itens de maior valor apresentam menor volume em estoque, já os itens de menor valor apresentam maiores volumes em estoque.

Com a implantação do gerenciamento dessas quantidades e valores em estoque, se poderá ter uma melhor visão de tal e uma análise correta, já que atualmente não consegue-se saber qual o volume do estoque e o capital investido no mesmo.

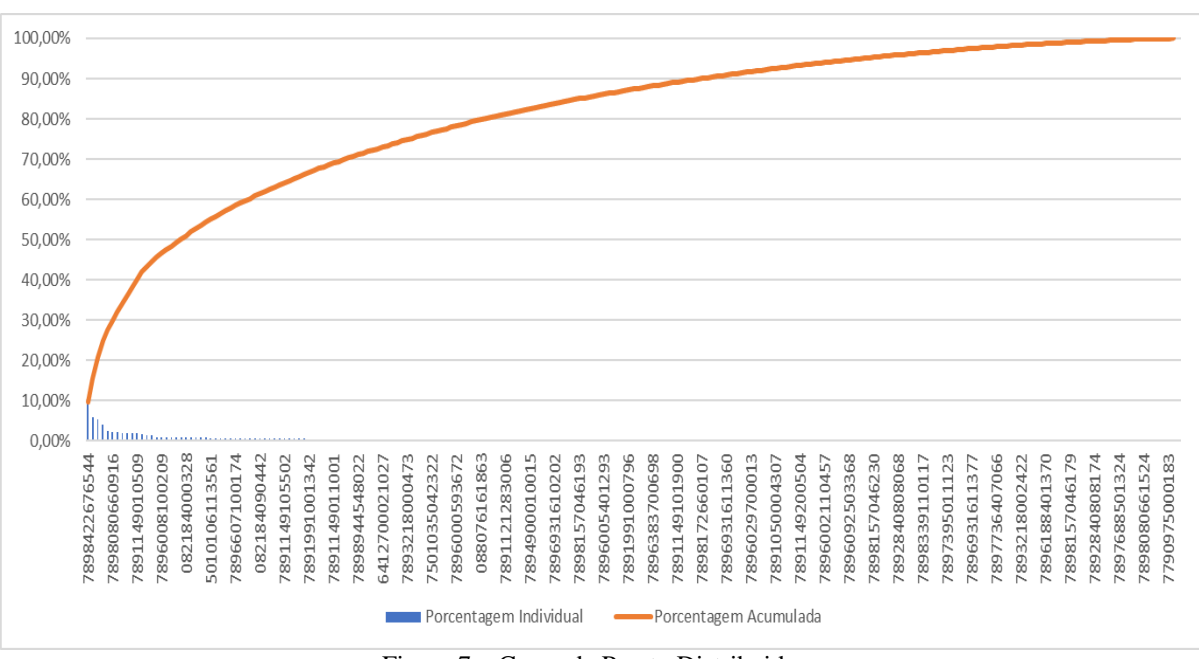

Figura 7 – Curva de Pareto Distribuidora

Fonte: Autores, (2019).

# V. CONCLUSÕES

Após o trabalho de implantação do SIG, poderão analisar e avaliar, através do histórico gerado pelo SIG, quais são os impactos das políticas de estoque aplicadas as empresas do setor de distribuição de bebidas. Como afetam suas estratégias de mercado e quais as políticas corretas a se adotar por se tratar de empresas de pequeno porte.

Com a implantação do SIG a empresa deve gerar um fluxo de processos mais consistente, não se perdem informações. Assim, os gestores do estoque independente do grupo que pertencerem poderão ter uma visão mais ampla do estoque e tomar decisões estratégicas sobre qual produto investir ou não, quando ou não se fazer uma promoção, entre outros fatores que poderão visualizar com a correta gestão do estoque. Assim teremos uma vantagem estratégica mais clara e definida.

Por fim, essa implantação dá aos proprietários uma experiencia de um SIG, e lhes mostra os benefícios da gestão, visto que através deste processo fica claro por fim onde seu capital está investido, sem essa gestão não se é possível ter controle.

# V. REFERÊNCIAS

[1] Christopher, M. Logística e gerenciamento da cadeia de suprimentos: criando redes que agregam valor. 2° ed. São Paulo: Cengage Training, 2009.

[2] Tubino, D. F. Planejamento e controle da produção: teoria e prática. São Paulo: Atlas, 2008.

[3] Fernandes, J.; Busanello, F.; Polacinski, E.; Godoy, L.; Losekann,A.; Lorenzett, D.; Etapas necessárias para a implantação de um sistema de gestão integrado. Rev. Adm., UFSM, Santa Maria, v. 8, número 1, p. 60-72, MAR. 2015

[4] Tronco, C. R. et al. Sistema de gestão integrado de qualidade, meio ambiente, saúde e segurança e responsabilidade social – SGI: uma experiência de implantação. In: Simpósio de Engenharia de Produção, XII., 2005, Bauru. Anais...Bauru: I SIMPEP, 2005.

[5] Fonseca, W. R.; Benefícios gerados com a implantação do sistema de gestão da qualidade: um estudo de caso em uma organização no segmento de fundição em Lagoa da Prata – MG.TCC de Graduação em Engenharia de Produção. Centro Universitário de Formigas, Formiga, MG, Brasil, 2010.

[6] Marteli, L; Dandaro, F; Planejamento e controle de estoque nas organizações. Revista Gestão Industrial, Universidade Tecnológica Federal do Paraná – UTFPR – Campus Ponta Grossa – Paraná – Brasil ISSN 1808-0448 / v. 11, n. 02: p.170-185, 2015

[7] Borges C. T.; Campos S. M.; Borges C. E. Implantação de um sistema para o controle de estoques em uma gráfica/editora de uma universidade. Revista Eletrônica Produção & Engenharia, v. 3, n. 1, p. 236-247, Jul./Dez. 2010.

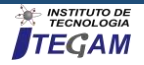

[8] Lima, E; Carmo, B; Pontes, H; Albertin, M. Gerenciamento de estoques em um distribuidor de bebidas. Um estudo de caso. In Encontro Nacional de Engenharia de Produção, 30, 2010, São Carlos, SP, Brasil.

[9] Provin T. D.; Sellitto A. M. V. Política de Compra e Reposição de Estoques em uma Empresa de Pequeno Porte do Ramo Atacadista de Materiais de Construção Civil. Revista Gestão Industrial. v. 07, n. 02: p. 187-200, 2011.

[10] Slack, N. et al. Administração da Produção. 2.ed. São Paulo: Atlas, 2009.

[11] Martins, P. G.; Campos ALT, P. R. C. Administração de Materiais e Recursos Patrimoniais. São Paulo:Saraiva, 2009.

[12] Ballou, R. H. Gerenciamento da cadeia de suprimentos: Planejamento organização e logística empresarial. Tradução Elias Pereira. 5.ed. Porto Alegre: Bookman, 2006.

[13] Corrêa, H. L.; Corrêa, C. A. Administração de Produção e Operações. Manufatura e Serviços: uma abordagem estratégica. 2 ed. São Paulo: Atlas, 2005.

[14] Lopes A. R.; Planejamento e Controle da Produção: Um Estudo de Caso no Setor de Artigos Esportivos de uma Indústria Manufatureira. XXVIII Encontro Nacional de Engenharia de Produção. Rio de Janeiro, 2008.

[15] Bento, A. A Importância da Gestão de Estoques: Estudo de Caso em uma Indústria Automobilística. Florianópolis: 2008.

[16] Arnold, J. R. Tony. Administração de Materiais. Sao Paulo: Atlas, 1999.

[17] Pereira, B.; Chaves, G.; Bellumat, M.; Barboza, M.; Dutra, R.; Gestão de estoque: um estudo de caso em uma empresa de pequeno porte de Jaguaré. In Encontro Nacional de Engenharia de Produção, 35, 2015, Fortaleza, CE, Brasil.

[18] Gil, A. C. Como elaborar projetos de pesquisa. 5ª ed. São Paulo: Atlas, 2002.

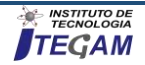

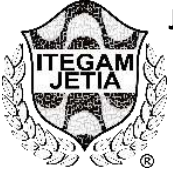

**RESEARCH ARTICLE OPEN ACCESS**

**TEGAM** 

# **APPLICATION OF QUALITY AND PRODUCTIVITY IMPROVEMENT TOOLS IN A POTATO CHIPS PRODUCTION LINE**

**Ottilio João Tozin Junior<sup>1</sup> , Marcelo Carneiro Gonçalves<sup>2</sup>**

<sup>1</sup>Academico em Engenharia de Produção, no Centro Universitário Campos de Andrade – UNIANDRADE – PR. Brasil. <sup>2</sup>Engenheiro de Produção, Mestre em Engenharia de Produção e Sistemas na Pontifícia Universidade Católica do Paraná - PUCPR. Brasil.

Email: [tozin.jr@hotmail.com,](mailto:tozin.jr@hotmail.com) [marcelo.ccbn@hotmail.com](mailto:marcelo.ccbn@hotmail.com)

# **ABSTRACT**

**Received**: March 27th, 2019

**Accepted:** April 30th, 2019

Published: June 30<sup>th</sup>, 2019

Copyright ©2016 by authors and Institute of Technology Galileo of Amazon (ITEGAM). This work is licensed under the Creative Commons Attribution International License (CC BY 4.0). [https://creativecommons.org/lice](https://creativecommons.org/licenses/by/4.0/) [nses/by/4.0/](https://creativecommons.org/licenses/by/4.0/)

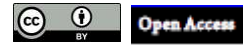

The objective of this study is to apply quality techniques with the purpose of proposing improvements for a production process of a potato chips production in a food industry in the region of Curitiba, Paraná state. Once the research universe was defined, the collection period began, characterized primarily by data collection, where it was divided into 2 periods: a first period reserved for checking the company's current performance, regarding production levels , income, compliance with goals and losses in the productive process; and a second period to verify the new performance of the plant after the implementation of the improvement plans proposed in this work, made possible by the use of the Cause and Effect Diagram, Brainstorming and 5W2H tools. With the implementation of the improvement plan, it was possible to observe an increase in the process incomes from 68.1% to 81.8% and a significant reduction in the level of losses in the production process of chips type chips.

**Keywords**: quality tools, continuous improvement, quality management, food industry.

# **APLICAÇÃO DE FERRAMENTAS DE MELHORIA DE QUALIDADE E PRODUTIVIDADE EM UMA LINHA DE PRODUÇÃO DE BATATAS TIPO** *CHIPS*

#### **RESUMO**

O estudo tem por objetivo realizar a aplicação de técnicas de qualidade com a finalidade de propor melhorias para um processo produtivo de uma linha de produção de batatas do tipo *chips,* em uma empresa pertencente a uma indústria de alimentos na região de Curitiba, estado do Paraná. Definido o universo de pesquisa, iniciou-se o período de coleta, caracterizado primeiramente pelas atividades de captação e triagem de dados, onde foram divididos em 2 períodos: um primeiro período reservado para a checagem da performance atual da empresa, quanto aos níveis de produção, rendimentos, cumprimentos de metas e perdas no processo produtivo; e um segundo período que teve a finalidade de checar a nova performance da fábrica após a implantação dos planos de melhoria proposto nesse trabalho, viabilizados pelo uso das ferramentas de Diagrama de Causa e Efeito, *Brainstorming* e 5W2H. Com a implantação do plano de melhorias, foi possível observar um aumento no rendimento do processo que era de 68,1% para 81,8% e uma significativa redução no nível de perdas no processo de produção de batatas tipo *chips.*

**Palavras-chave**: ferramentas da qualidade, melhoria continua, gestão da qualidade, indústria de alimentos.

# I. INTRODUÇÃO

Economia globalizada, mercado competitivo, concorrência acirrada, impulsionou as organizações a desenvolver sistemas de melhor desempenho, redução de custos, melhor performance com planejamento e controle das manutenções de equipamentos e máquinas, tornando seus produtos e serviços competitivos no mercado interno e externo.

Neste contexto, surgiu a necessidade de as empresas implantarem sistemas e modelos de produção para minimizar a probabilidade de falhas no processo, buscando melhor produtividade, evitando falhas e perdas desnecessárias, permitindo que os equipamentos e máquinas estejam sempre disponíveis a produzir, atingindo níveis satisfatórios de custos, flexibilidade, tempo, inovação e de qualidade [1].

No âmbito nacional, para que as empresas sejam capazes de enfrentar a concorrência globalizada, é fundamental o entendimento entre os fatores de produção vigentes no país e as diferenças econômicas entre as nações. Atualmente, em um ambiente de constantes mudanças, há um esforço necessário nas fábricas para que as mesmas sejam eficazes nos seus sistemas de produção e capazes de produzir a baixos custos [2].

Nas primeiras décadas da Revolução Industrial, a produção era predominantemente de forma artesanal e o aumento da produtividade era obtido com a produção mecanizada.

Isso era suficiente para que as empresas ficassem em uma posição confortável em relação ao atendimento da demanda.

A partir da segunda década do século XX, com o advento da administração cientifica de Taylor e da linha de produção de Ford, houve mudança na lógica de produção, ocorrendo melhorias significativas na produtividade industrial em função das especializações do trabalho e da padronização das peças e dos produtos.

Isso foi conseguido, pois a demanda do mercado era superior à produção. Porém, a medida que a oferta de produtos começou a superar a procura, as restrições da competição determinam que as ineficiências tenham que ser reduzidas drasticamente, para obter o ciclo no mercado a empresa precisa produzir de forma eficiente, monitorando o desempenho de suas atividades e rendimento de seus equipamentos [3].

As décadas de 50 e 60 classificam-se com a estabilidade e crescimento. A partir das décadas de 80 e 90 as mudanças nos processos foram de maior evidencias nas organizações. Áreas de Marketing, Sistema de Informação e gerenciamento de Recursos Humanos passam por transformação na sua filosofia gerencial.

A imprescindível busca por redução de desperdícios e custos foi fator determinante para criação de equipes multidisciplinares e trabalho em equipe.

Empregando técnicas de produção enxuta e limpa, com trabalho em conjunto e utilizando metodologias de análise e controle foi possível identificar e tratar problemas de diferentes complexibilidade, buscando soluções criativas a serem implantadas [4].

No entanto a evolução não parou o seu desenvolvimento, que enfrenta em cada fase maiores desafios, sejam eles de processos tecnológicos, atendimento a requisitos específicos, ou até mesmo a situações econômicas, das quais os processos precisam ser mais enxutos, evitando desperdícios e reduzindo custos por má qualidade. E para sustentar este sistema de produção se faz necessária a aplicação contínua da qualidade, onde é fundamental a participação dos funcionários na sua elaboração, implantação e execução.

Mais afinal o que é qualidade? O termo qualidade há muito tempo já faz parte do vocabulário de muitas pessoas, mas como defini-lo de forma a atingir toda a dimensão do seu significado? A qualidade envolve muitos aspectos simultaneamente e sofre alterações conceituais ao longo do tempo [5]. Quando direcionada para gestão da qualidade, o conceito genérico de qualidade assimila novas nuances todas relacionadas ao desempenho das operações desenvolvidas nas organizações. Esse conceito genérico é proposto diferentemente por diversos autores estudiosos da qualidade e baseia-se comumente na proposição de que a qualidade é o resultado do que o cliente quer e como ele julga ser, constituindose em diretriz na busca da excelência pelas organizações [6]. A gestão da qualidade é uma abordagem adotada e o conjunto de práticas utilizadas pela empresa para se obter, de forma eficiente e eficaz. A qualidade não pode estar separada das ferramentas estatísticas e logicas básicas usadas no controle, melhoria e planejamento da qualidade. Estas ferramentas foram largamente difundidas, porque fazem com que as pessoas envolvidas no controle de qualidade vejam através de seus dados e compreendam a razão dos problemas, desta forma sendo possível determinar soluções para eliminá-los e, consequentemente, melhorar a eficiência dos processos.

Uma maneira eficaz de se aumentar a eficiência dos mais diversos processos é a utilização das ferramentas da qualidade. Através do auxílio dessas ferramentas, o gestor é capaz de controlar melhor o(s) processo(s) sob sua responsabilidade, pois elas o ajudam em pontos cruciais da gerência, como a busca da causa dos problemas e o grau de importância destes.

A importância da gestão da qualidade na indústria alimentícia levou ao desenvolvimento das teorias e práticas da Gestão da Qualidade Total. Bastante conhecida nos países ocidentais como TQM, (da sigla em inglês, *Total Quality Management,* traduzindo, Gestão da Qualidade Total), essa filosofia de gestão é baseada no princípio de melhoria contínua de produtos e processos visando satisfazer as expectativas dos clientes com relação à qualidade, custos, entrega e serviços. A melhoria contínua adota uma abordagem de melhoramento incremental, ou seja, de melhoramentos contínuos. Nessa abordagem, a continuidade do processo de melhoria é mais importante do que o tamanho de cada passo de melhoria [7].

Inicialmente, foram apresentados alguns termos e conceitos referentes ao tema em questão. Em seguida, a pesquisa abordou quase que exclusivamente o Sistema de Gestão da Qualidade, apresentando suas principais ferramentas utilizadas na indústria alimentícia. Com o objetivo de facilitar o controle de processos no sistema de produção para melhoria da qualidade, foram desenvolvidas as ferramentas da qualidade, que facilitam a aplicação de conceitos, coleta e apresentação de dados. As ferramentas da qualidade são métodos utilizados para a melhoria de processos e solução de problemas em qualidade. O uso dessas ferramentas tem como objetivo, a clareza no trabalho e principalmente a tomada de decisão com base em fatos e dados, em vez de opiniões. As ferramentas são utilizadas na indústria por ter a grande capacidade e consciência em remover as causas dos problemas, onde se obtém uma maior produtividade e a redução de perdas, essas ferramentas auxiliam na resolução de problemas utilizando técnicas específicas e gráficas que produzem melhores resultados do que os processos de procura não estruturados [8].

Com um bom conhecimento do mercado as empresas se habituam na busca de atender aos requisitos do cliente e, consequentemente, melhorar a sua imagem externa. O alicerce para que os novos projetos de produtos e serviços sejam colocados em prática está no sistema de qualidade que procura alinhar o que foi planejado com o executável. A distância entre o planejamento e a execução pode ser menor ou maior em razão da estrutura física onde os processos são executados, *layout*, pessoas, ferramentas, equipamentos, fluxo de comunicação, ambiente de trabalho, liderança, padronização de processos, indicadores de medidas;

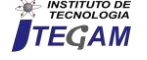

enfim, tudo que é necessário para a implantação das ações voltadas para a qualidade [9].

O objetivo desse artigo é analisar os efeitos do controle da qualidade aplicado ao processamento de batatas, utilizando-se de ferramentas de qualidade, afim de verificar as suas contribuições para a melhoria do processo produtivo e redução de perdas de matéria prima.

Esse artigo está estruturado da seguinte forma: A seção 1 contempla a introdução a qual é contextualizado o problema; A seção 2 apresenta a metodologia de pesquisa; A seção 3 apresenta a revisão bibliográfica pertinente à pesquisa; A seção 4 contempla os resultados; A seção 5 apresenta as considerações finais da pesquisa de forma sucinta e coerente e por fim são citadas as referências.

# II. REFERENCIAL TEÓRICO

# II.1 CONCEITO DE QUALIDADE NO CONTEXTO ALIMENTÍCIO

Entende-se que um produto ou serviço é de qualidade se além de atender as características técnicas e requerimentos que deles se esperam, adequando ao uso e vierem a satisfazer os clientes/consumidores que lhes usam ou consomem [12], portanto, para ter qualidade é preciso satisfazer aos clientes ou consumidores, além de atender suas características esperadas.

O público consumidor da indústria de alimentos está cada vez mais exigente. Neste contexto, o controle da qualidade se faz essencial para a satisfação dos clientes. Além disso, proporciona a redução dos erros durante o processo de produção. Então, pode-se dizer que o controle da qualidade na indústria de alimentos é uma adequação sanitária do produto visto que erros de processos podem ocasionar contaminação por agentes químicos, físicos ou biológicos [13].

A qualidade é percebida diferentemente pelo consumidor e pela indústria. Aos olhos do consumidor características como: aspecto visual, sabor, odor e até a composição nutricional são fundamentais. Assim o controle de qualidade garante a manutenção do mercado consumidor e abre novas possibilidades de negócios.

O controle de qualidade permite a identificação de áreas problemas e identificação de prioridades; possibilidade de avaliação de investimentos de capital; justificativa para investimentos em atividades de prevenção e melhoria da qualidade; medição de desempenho; e por fim, uma maneira de alcançar melhoria no retorno de investimentos e aumento de vendas quando os custos são reduzidos [14].

#### II.2 FERRAMENTAS DE QUALIDADE

#### II.2.1 DIAGRAMA DE CAUSA EFEITO

Também conhecido como espinha de peixe ou diagrama de *Ishikawa*, o diagrama é usado para mostrar relação entre causas e efeitos de um determinado problema a ser investigado. Neste diagrama são investigados os aspectos: método, matéria prima, mão-de-obra, máquina, medida e meio ambiente. Devido a estes fatores, também é conhecido por 6M. Este método permite estruturar ordenadamente as causas de um problema, seus efeitos sobre processos e a qualidade dos produtos [15].

Geralmente é elaborado de um *brainstorming*. No M de método são detalhados os aspectos e informações relacionadas ao sistema de trabalho, os procedimentos, técnicas e rotinas utilizadas. No M de medida é destacado como é medido o processo e seu formato, como calibrações e aferições dos instrumentos de medição. No M de-mão-de-obra ocorrem as especificações

relacionadas os aspectos das máquinas envolvidas. No M do meio ambiente são especificadas as características físicas do ambiente de trabalho, como temperatura, ruído e iluminação. No M de matéria prima são abordadas as características dos insumos que compõem o processo. O efeito contém os indicados de qualidade ou o problema para o estudo. E no M de máquinas são abordadas as características de depreciação, manutenções e falhas.

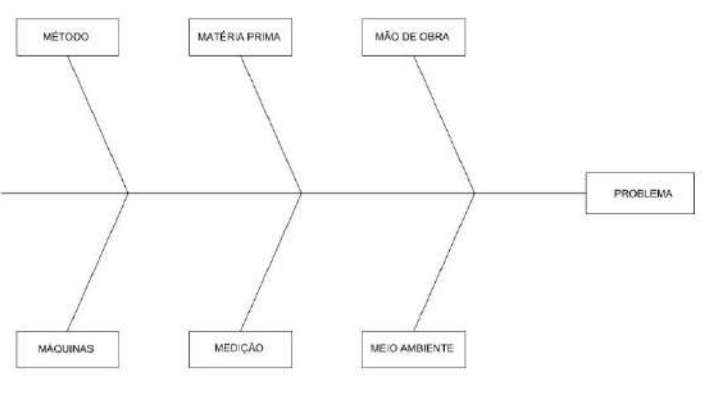

Figura 1: Diagrama de Ishikawa Fonte: Autor, 2018.

#### II.2.2 BRAINSTORMING

Brainstorming é uma rodada de ideias, destinada à busca de sugestões através do trabalho de grupo para inferências sobre causas e efeitos de problemas e sobre tomada de decisão [16], também conhecido como "chuva de ideias" pode ser conduzido de duas maneiras [17];

- *Brainstorming* **estruturado**: são feitas rodadas sequenciais, nas quais cada pessoa deve contribuir com uma ideia ou "passar" até a próxima rodada. Sua vantagem é dar chance de participação para todos;
- *Brainstorming* **não estruturado**: os membros do grupo podem dar ideias livremente. Sua vantagem é criar uma atmosfera descontraída e facilitar o desencadeamento de ideias, mas há o risco de a participação ser monopolizada pelas pessoas mais desinibidas.

Utilizando qualquer uma destas maneiras, é importante lembrar que nenhuma das ideias deve ser recriminada.

#### II.2.3 TÉCNICA 5W2H

Consiste de um *check list* fácil e prático com atividades a serem executadas para qualquer situação desejada. É um mapeamento de atividades no qual são estabelecidas as informações mais importantes e significativas sobre qualquer projeto, processo ou atividade [15].

Para cada meta ou atividade a ser executada ocorre o estabelecimento das ações a serem realizadas, bem como o planejamento destas ações através do estabelecimento da prazos, nomeação de responsáveis e a forma como as ações serão desenvolvidas, na forma de um cronograma [18].

É considerada uma ferramenta básica da qualidade para elaboração de plano de ação englobando os envolvidos na solução de um determinado problema, levando em consideração as iniciais, em inglês, das sete palavras que dão origem ao 5W2H.

Segue abaixo o significado de cada letra.

- *- What*? O quê? Etapas
- *Who*? Quem? Responsabilidade
- *Where*? Onde? Local

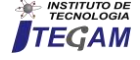

- *When*? Quando? - Tempo

- *Why*? Por quê? - Justificativa

- *How*? Como? - Metodo

- *How Much*? Quanto custará? - Valores

# III. METOLOGIA DA PESQUISA

Este estudo classifica os dados coletados como qualitativo e quantitativo, segundo Kauark, Manhães e Medeiros [10] comenta que a pesquisa qualitativa foca no processo produtivo, o pesquisador torna-se peça fundamental no ambiente para coleta dos dados. Para [11], comenta que pesquisas quantitativas na maioria dos casos as coletas de dados são realizadas mediante observação e análise de registros de documentos.

Este estudo foi realizado por meio de observação individual direta, nas quais os dados foram coletados ao longo do processo de produção, onde foi possível, com auxílio de ferramentas da qualidade, identificar possíveis variações no processo de frituras de batata *chips*.

As etapas para a construção deste trabalho estão organizados da seguinte forma: inicialmente foi realizado um levantamento da bibliografia sobre os principais conceitos a respeito das ferramentas de qualidade; em seguida, foi realizado o levantamento dos dados na empresa divididos em 2 períodos, que serão descritos a seguir; na sequência, foi aplicado as ferramentas da qualidade, a saber: Diagrama de Causa e Efeito, Brainstorming e 5h2H sobre o caso estudado, com a finalidade de analisar e propor um plano de ação para a empresa e alcance de seus objetivos organizacionais.

#### III.1 A EMPRESA

O presente trabalho foi realizado em uma indústria de alimentos de médio porte, situada na região metropolitana de Curitiba, contando com um parque industrial de 15.000,00 m2, com aproximadamente 500 funcionários trabalhando em 2 turnos. A empresa iniciou suas atividades em 2008, no segmento de *snacks* (salgadinhos). A empresa aparece entre as mais importantes no cenário nacional, produz 11 tipos de produtos. Seu principal produto é a batata frita tipo *chips*.

O processamento da batata na forma de chips é um processo simples, porém requer matéria prima de excelente qualidade. Para atingir essa excelência em qualidade, a empresa investe em tecnologia de ponta colocada à disposição do produtor.

# III.2 IDENTIFICAÇÃO DO PROBLEMA

Foi realizado um levantamento das perdas de batata frita tipo chips em 2 momentos distintos que será designado como: períodos, a saber: agosto de 2017 a dezembro de 2018 (1º período) e julho de 2018 a outubro de 2018 (2º período). A justificativa dessa divisão, ocorreu devido a necessidade de mensurar a performance da empresa antes e depois da aplicação do plano de melhorias proposto neste estudo.

A coleta iniciou-se pela observação e registro das etapas do processo produtivo na fábrica com a finalidade de identificar os principais fatores que implicam na variação e eficiência da produtividade no processo produtivo.

Com isso, foi identificado que a empresa não consegue cumprir o alcance de metas estabelecidos nos objetivos organizacionais, onde a produção encontra-se sempre abaixo da meta a ser atingida nos dois períodos de análise.

Além disso, no processo produtivo existe uma alta frequência de diferenciação dos tamanhos das batatas do tipo *chips*,

devido ao formato dos cortes e do fatiamento das mesmas, o que ocasiona um excesso na perda de matéria prima.

# IV RESULTADOS

# IV.3 APRESENTAÇÃO DOS RESULTADOS LEVANTADOS NO PRIMEIRO PERÍODO

Na tabela 1, os valores apresentados na primeira linha referem-se ao consumo previsto de batatas considerados através de dados históricos do processo, a segunda linha referem-se a valores determinados pela gerencia da fábrica como meta de produção, a terceira, refere-se a produção efetiva de batata que ocorreu, a quarta linha refere-se a perda que ocorreu de batatas ao longo do período, a quinta linha refere-se a valores de rendimentos atingidos pelo processo e a sexta linha referem-se a valores fixos de metas de rendimentos estabelecidas pela empresa.

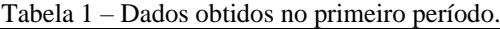

| Consumo mensal de batatas                             |        |        |        |        |        |
|-------------------------------------------------------|--------|--------|--------|--------|--------|
|                                                       | Ago/17 | Set/17 | Out/17 | Nov/17 | Dez/17 |
| Consumo Previsto de<br>batata (ton)                   | 1000   | 1000   | 1000   | 1000   | 1000   |
| Meta de batata frita<br>entregue (ton)                | 850    | 850    | 850    | 850    | 850    |
| Batata frita entregue no<br>período (ton)             | 622    | 685    | 710    | 691    | 698    |
| Perdas de batata no<br>processo (ton)                 | 228    | 165    | 140    | 159    | 152    |
| Rendimento do processo<br>(% )                        | 62.2%  | 68,5%  | 71%    | 69.1%  | 69,8%  |
| Meta estabelecida de<br>rendimento do processo<br>(%) | 85%    | 85%    | 85%    | 85%    | 85%    |

Fonte: Autores, (2018).

A Figura 1 mostra os consumos apresentados na tabela 1, que se refere ao consumo de batatas no primeiro período analisado neste trabalho, compreendendo de agosto de 2017 a dezembro de 2017. Neste gráfico apresenta-se o consumo previsto, a meta, o total entregue e o quantitativo de perdas de batatas fritas tipo chips (em toneladas) no primeiro período. Pode-se destacar que neste período em nenhum momento a produção de batatas atingiu a meta estabelecida pela empresa e o quantitativo de perdas de batatas estão presentes ao longo de todo o período analisado.

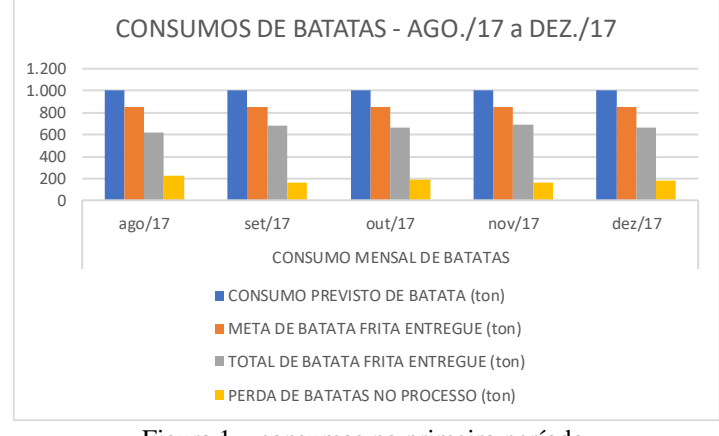

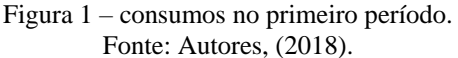

De acordo com a tabela 1, a Figura 2 apresenta um comparativo entre as metas de rendimento estabelecidos pela alta administração da empresa e o rendimento efetivamente alcançado

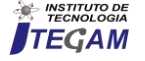

no primeiro período. É possível notar neste gráfico que durante o levantamento de dados coletados no primeiro período de analise, em nenhum momento a empresa atingiu as metas estabelecidas, ou seja, a produção esteve sempre aquém do objetivo em cada mês.

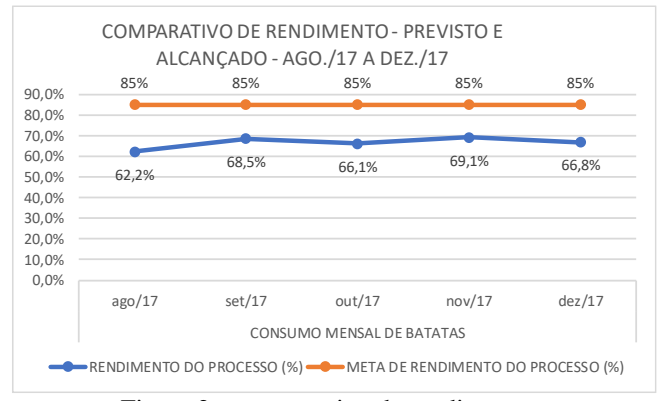

Figura 2 – comparativo de rendimentos. Fonte: Autores, (2018).

## IV.4 APLICAÇÃO DAS FERRAMENTAS DE QUALIDADE

Após análise dos dados levantados e apresentados na tabela 1, foi realizado um planejamento para identificar a causa raiz das perdas de matéria prima no processo produtivo. O projeto teve a participação de várias áreas envolvidas no processo produtivo, como: operadores, engenharia de processo, engenharia de projetos, qualidade e manutenção.

O planejamento consiste na análise dos dados levantados e aplicação das ferramentas da qualidade para solucionar os problemas e reduzir as perdas no processo produtivo.

# IV.1 DIAGRAMA DE CAUSA E EFEITO

Na análise do diagrama de causa efeito foram identificadas as possíveis causas em relação a matéria prima e máquinas, conforme apresentado na figura 3.

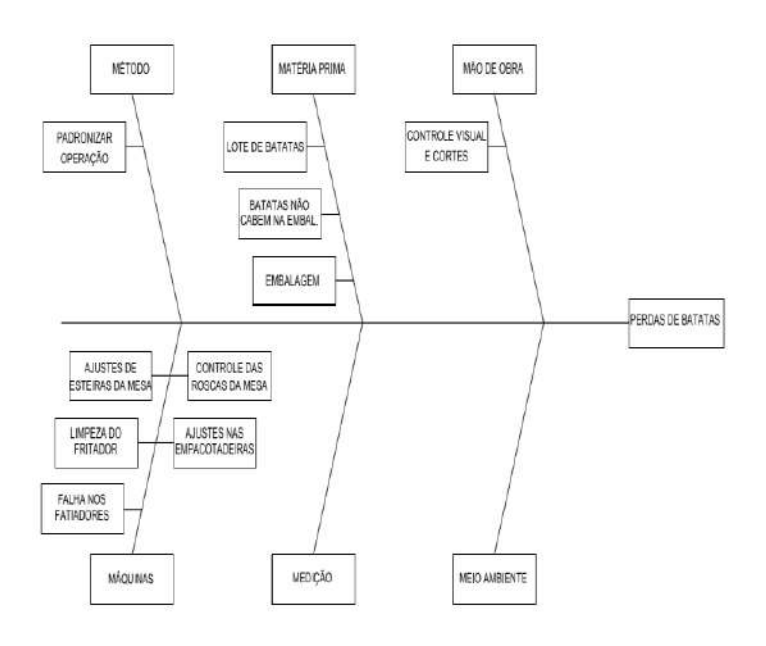

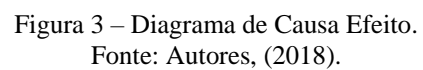

# IV.4.2 BRAINSTORMING

Após análise do diagrama de causa e efeito foi realizado um questionário com todos os envolvidos procurando encontrar as evidencias dos problemas, identificando as causas e encontrando uma solução para minimizar as perdas processo de produção conforme Quadro 1.

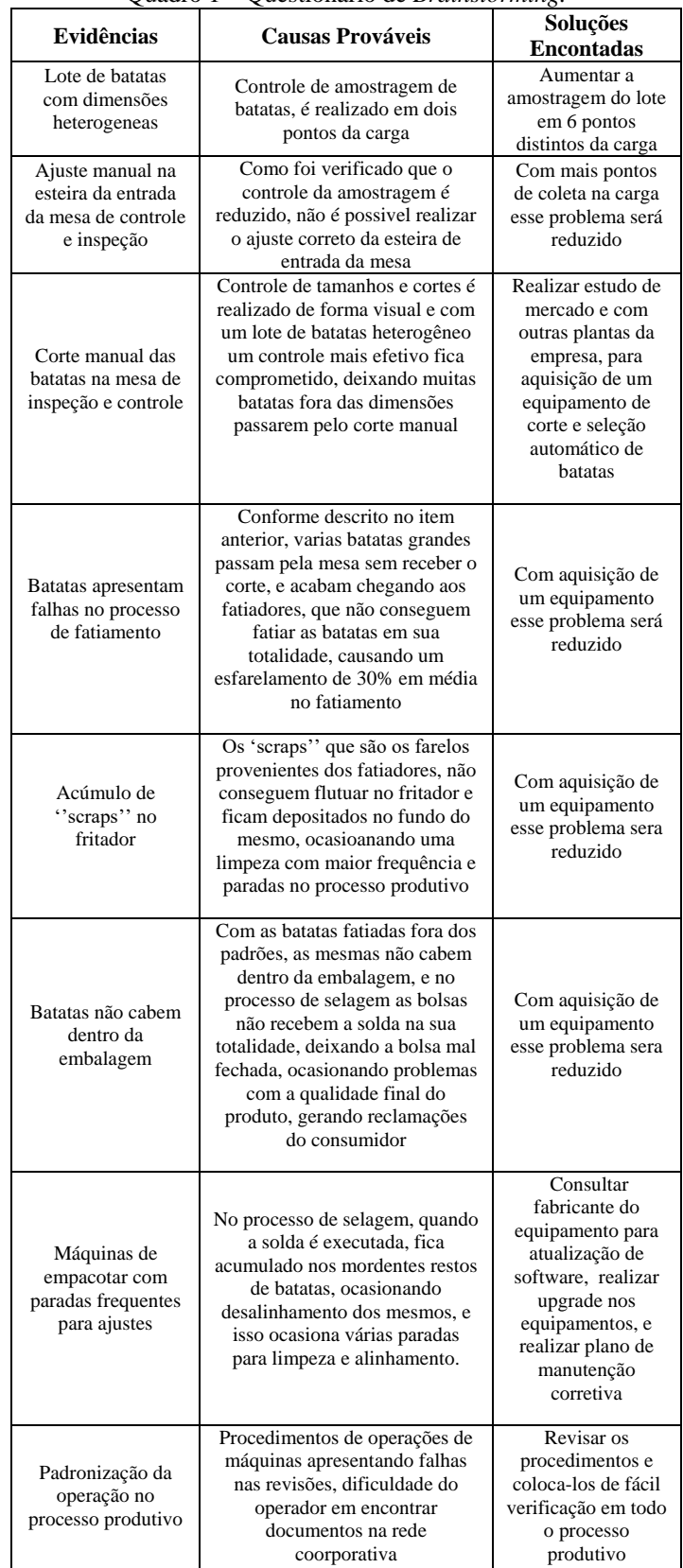

#### Quadro 1 – Questionário de *Brainstorming.*

Fonte: Autores, (2018).

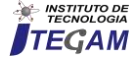

Após as análises das informações observou-se que a causa raiz das perdas de batatas no processo de produção estão concentradas na matéria-prima e nos equipamentos.

Desta forma foi elaborado um plano de ação utilizando a metodologia 5W2H, conforme Quadro 2, o objetivo deste plano é colocar em prática medidas para minimizar as perdas de batatas e embalagens.

# IV.3 PLANO DE AÇÃO

Após identificação da causa raiz do problema, foi elaborado um plano de ação para resolver e neutralizar os motivos que causam as perdas mencionadas.

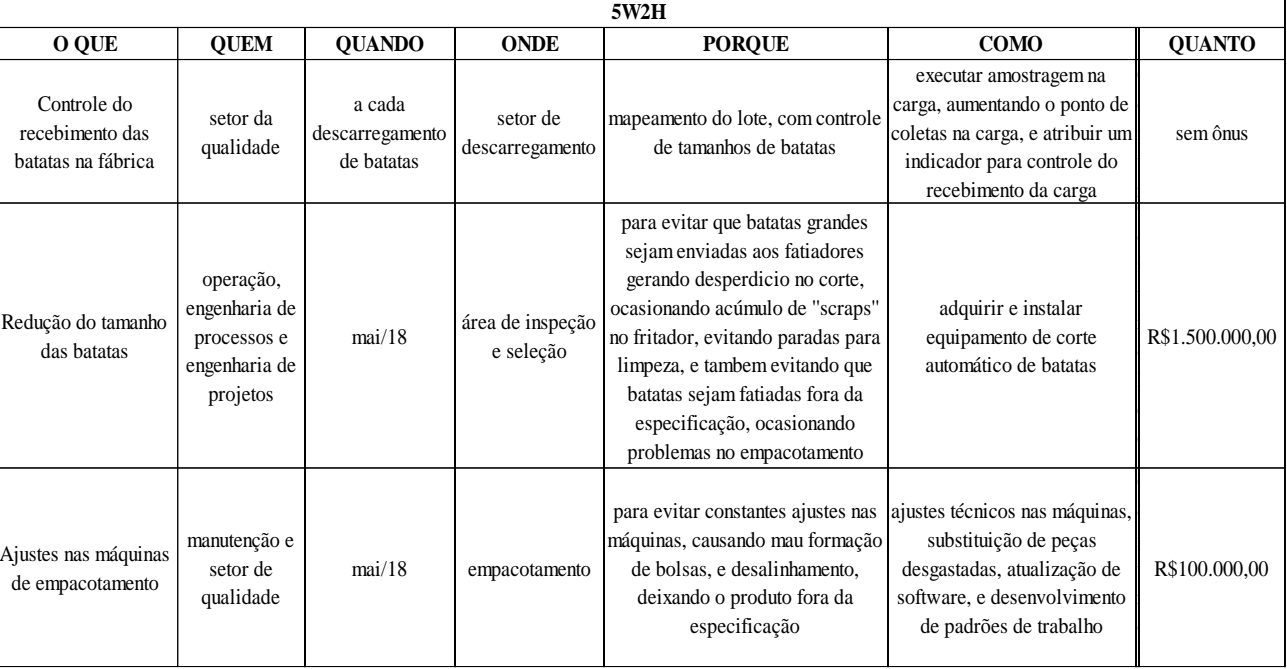

Quadro 2 – apresentação do 5W2H.

Fonte: Autores, (2018).

De acordo com o plano de ação, a alta direção, juntamente com a equipe de engenharia de processos e projetos, optou por fazer um estudo para a compra de um equipamento para seleção e corte automático de batatas.

Após a finalização do processo de pesquisa de mercado e definição do fornecedor, a compra do equipamento foi finalizada.

O processo de escolha até a instalação do equipamento teve duração de 6 meses.

Para instalação do equipamento foi necessário executar algumas adaptações no *layout*, como execução de estrutura para o equipamento e ajustes de esteiras de transporte, após execução de todas as adaptações na linha de produção o equipamento foi instalado, iniciando as operações em junho/2018.

Após o início do equipamento, a equipe de engenharia, qualidade e manutenção realizou um acompanhamento de funcionamento do equipamento e realizou um levantamento de informações para análise de melhoria da performance da linha de produção e controle da causa raiz.

# IV.4 APRESENTAÇÃO DOS RESULTADOS LEVANTADOS NO SEGUNDO PERÍODO

A tabela 2, da mesma forma como foi apresentada para a tabela 1, os valores apresentados na primeira linha referem-se ao consumo previsto de batatas considerados através de dados históricos do processo, a segunda linha referem-se a valores determinados pela gerencia da fábrica como meta de produção, a terceira, refere-se a produção efetiva de batata que ocorreu, a quarta linha refere-se a perda que ocorreu de batatas ao longo do período, a quinta linha refere-se a valores de rendimentos atingidos pelo

processo e a sexta linha referem-se a valores fixos de metas de rendimentos estabelecidas pela empresa.

Tabela 2 – Dados obtidos no segundo período.

| Consumo mensal de batatas                 |        |        |        |        |        |  |
|-------------------------------------------|--------|--------|--------|--------|--------|--|
|                                           | Jun/18 | Jul/18 | Ago/18 | Set/18 | Out/18 |  |
| Consumo Previsto de<br>batata (ton)       | 1000   | 1000   | 1000   | 1000   | 1000   |  |
| Meta de batata frita<br>entregue (ton)    | 850    | 850    | 850    | 850    | 850    |  |
| Batata frita entregue no<br>período (ton) | 768    | 808    | 825    | 842    | 849    |  |
| Perdas de batata no<br>processo (ton)     | 232    | 192    | 175    | 158    | 151    |  |
| Rendimento do processo<br>(% )            | 76,8%  | 80,8%  | 82,5%  | 84,2%  | 84,9%  |  |
| Meta estabelecida do<br>processo $(\% )$  | 85%    | 85%    | 85%    | 85%    | 85%    |  |

Fonte: Autores, (2018).

A Figura 4 ilustra os dados apresentados na tabela 2, que se refere ao consumo de batata no segundo período analisado neste trabalho, compreendendo de julho de 2018 a outubro de 2018. Neste gráfico apresenta-se o consumo previsto, a meta, o total entregue e o quantitativo de perdas de batatas fritas tipo chips (em toneladas) no segundo período. Pode-se destacar que neste período a produção efetiva de batatas em alguns meses ficou aproximada a meta estabelecida e em outros meses, atingiu a meta, além de, quando comparados ao primeiro período, houve uma redução no quantitativo de perdas de batatas.

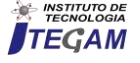

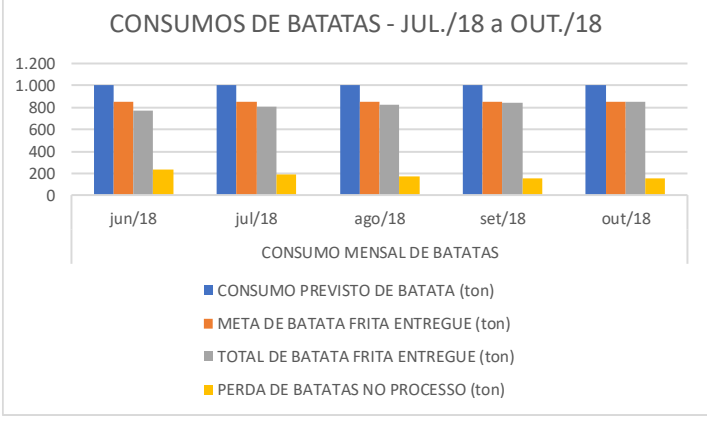

Figura 4 – consumos no segundo período.

Fonte: Autores, (2018).

De acordo com a tabela 2, a Figura 5 apresenta um comparativo entre as metas de rendimento estabelecidos pela alta administração da empresa e o rendimento efetivamente alcançado no segundo período. É possível notar neste gráfico que durante o levantamento de dados coletados no segundo período de análise, o rendimento do processo que ocorreu ao longo dos meses apresentou um comportamento segundo uma tendência crescente, até o último mês de análise que foi possível observar o cumprimento da meta estabelecida.

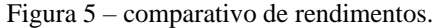

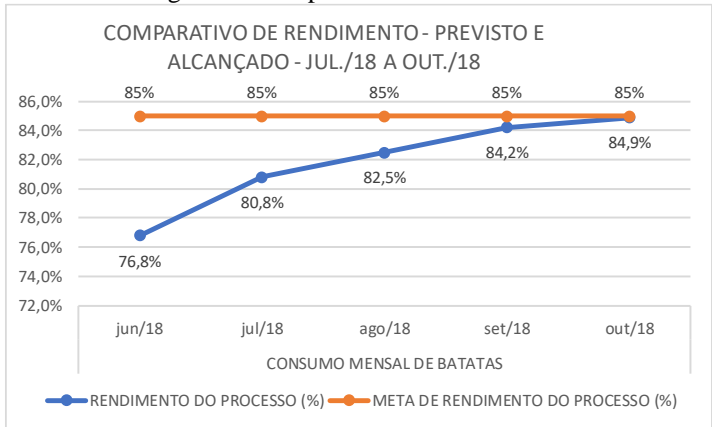

#### Fonte: Autores, (2018).

Com isso, foi possível observar com a análise dos resultados apresentados no segundo período, que as perdas de matéria prima foram reduzidas, e a performance e rendimento da linha estão de acordo com as metas estabelecidas pela alta direção.

A linha de produção que apresentava perdas consideráveis durante todo o processo, e com a implementação do plano de ação e identificação dos problemas apresentados reduziu as perdas de matéria prima e o objetivos e resultados foram alcançados pela empresa.

#### V. CONSIDERAÇÕES FINAIS

Em uma empresa é necessário que todos os seus setores trabalhem de forma integrada, buscando o mesmo objetivo estratégico, para que seja possível, entregar um produto de qualidade ao consumidor final, evitar desperdícios no processo produtivo, minimizando perdas e consequentemente aumentando a lucratividade da empresa.

Por meio do plano de melhoria proposto para a empresa, foi possível aplicar as propostas na realidade da fábrica, tais como: Controle de recebimento da carga de batatas, aquisição de equipamento para corte automático de batatas, e ajustes nas máquinas do empacotamento. Todas essas ações foram executadas no prazo previsto pelo plano de ação.

Com a implantação do plano de melhorias proposto, foi possível obter um aumento de rendimento do processo produtivo de batatas, que antes era de em média 68,1%, para 81,8%. Bem como foi possível observar a redução no nível de perdas de batatas do tipo *chips,* contribuindo para ao final do segundo período analisado, o alcance da meta estabelecida pela alta direção.

Com isso foi possível observar que quando se utiliza de forma correta os controles, as análises dos dados, e a aplicação da ferramenta de qualidade é possível obter processos produtivos mais eficazes, reduzindo as perdas de matéria-prima, mão-de- obra, e energia.

Como principal aprendizado da realização desse trabalho, foi observado que foi possível obter os objetivos dentro de uma organização com envolvimento de todas as áreas da organização.

### VI. REFERENCIAS

[1] Fogliatto, Flavio Sanson; Ribeiro, José Luis Duarte. Confiabilidade e manutenção industrial. Rio de Janeiro: Elsevier, 2009.

[2] Hansen, Robert C. Eficiência Global dos Equipamentos: uma poderosa ferramenta de produção/manutenção para o aumento dos lucros. Porto Alegre: Bookman, 2006.

[3] Santos, Carlos Aparecido. Produção enxuta: uma proposta de método para introdução em uma empresa multinacional instalado no Brasil. Disponível em: [http://www.pgmec.utfpr.br/dissertações/dissertação 008.PDF.](http://www.pgmec.utfpr.br/dissertações/dissertação%20008.PDF) acesso em 03 de setembro 2018.

[4] Sharma, Anand; Moody, Patricia E.; Rosa, Maria Lucia G. Leite. A máquina perfeita: como vencer na nova economia produzindo com menos recursos. São Paulo: Prentice Hall, 2003.

[5] Paladini, E.P. Gestão da qualidade: a nova dimensão da gerência de produção. Trabalho apresentado à UFSC como parte dos requisitos de concurso de professor titular na área de gerência de produção. 1996.

[6] Toledo, J. C. Gestão da Qualidade na agroindústria. In: BATALHA, M.O. (org.). Gestão Agroindustrial. 2 ed. São Paulo: Atlas, 2001.

[7] Toledo, J. C.; Carpinetti, L. C. R. Gestão da Qualidade na Fábrica do Futuro. In: Rozenfeld, H. A Fábrica do Futuro. São Paulo: Banas, 2000.

[8] Maiczuk, J.; Júnior, P. P. A. Aplicação de Ferramentas de Melhoria de Qualidade e Produtividade nos Processos Produtivos: Um Estudo de Caso. Qualit@s Revista Eletrônica. Paraíba, v. 14, n. 1, p. 1-14, 2013.

[9] Capiotto, G. M.; Lourenzani, W. L. Sistema de Gestão de Qualidade na Indústria de Alimentos: Caracterização da Norma ABNT NBR ISO 22.000:2006. In: SOBER – Sociedade Brasileira de Economia Administração e Sociologia Rural, Tupã – SP, 2010. Disponível em: <http://www.sober.org.br/palestra/15/713.pdf>. Acesso em: 28 out. 2018.

[10] Kauark, Fabiana; MANHÃES, Fernanda; MEDEIROS, Carlos Henrique. Metodologia da pesquisa, guia prático. Itabuna; Via Litterarum, 2010.

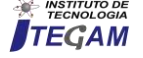

[11] Gil, A, C. Como elaborar projeto de pesquisa, São Paulo: Atlas, 2010.

[12] de Luca, Marcelo Alexandre Siqueira. A gestão da qualidade em processos primários de serviço: uma proposta de ferramenta aplicada ao processamento com pessoas. 2007. 271 f. Dissertação (Mestrado em Engenharia de Produção e Sistemas) Pontifícia Universidade Católica do Paraná, Curitiba, 2007.

[13] Mendonça, M. M.. F.; José, B. S.; Costa, S. R. R. Estudo da gestão da qualidade aplicada na produção de alimentos. XXIV Encontro Nacional de Engenharia de Produção – Florianópolis, SC, Brasil, 03 a 05 de novembro de 2004, p. 1566-1572.

[14] Paladini, Edson Pacheco et al. Gestão da Qualidade: Teoria e Casos. 2ª edição, 2012. Editora Elsevier.

[15] Ballestero-Alvarez, Maria Esmeralda. Gestão de qualidade, produção e operações. São Paulo: Atlas, 2010.

[16] Costa, M. L. Como imitar os japoneses e crescer. Florianópolis: EDEME, 1991.

[17] Reyes A. E. L. Implantação de um Sistema de Qualidade. São Paulo: USP, 2000. Disponível em http://www.esalq.usp.br/qualidade/pagexp1. Acesso em 13 de novembro de 2018.

[18] Candido, Sandro. Solução de problemas com uso do PDA e das ferramentas da qualidade. Disponível em: [http://sandrocan.wordpress.com/tag/diagrama-de-causa-efeito->](http://sandrocan.wordpress.com/tag/diagrama-de-causa-efeito-). Acesso em 18 de outubro 2018.

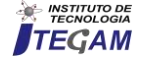
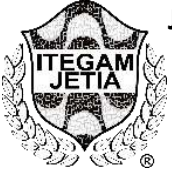

**RESEARCH ARTICLE OPEN ACCESS**

# **INFLUENCE OF THE COMPRESSIVE STRENGTH (FCK) IN THE ANALYSIS OF CONCRETE STRUCTURES DEFORMATION**

**Bruno Leonardo Pontes Cabral<sup>1</sup> , Wagner Queiroz Silva<sup>2</sup>**

<sup>1</sup> Graduando em Engenharia Civil pelo Centro Universitário do Norte (UNINORTE), Brasil, Rua Huascar de Figueiredo, 290, Centro, Manaus/AM.

<sup>2</sup> Prof. Doutor do Departamento de Engenharia Civil da Universidade Federal do Amazonas (FT/UFAM), Av. Rodrigo Otávio nº 6200 Campus universitário, Coroado, Manaus/AM

Email: [brunocabral99@gmail.com,](mailto:brunocabral99@gmail.com) [wqs@ufam.edu.br](mailto:wqs@ufam.edu.br)

# **ABSTRACT**

Received: April 02<sup>th</sup>, 2019

**Accepted:** April 25 th, 2019

Published: June 30<sup>th</sup>, 2019

Copyright ©2016 by authors and Institute of Technology Galileo of Amazon (ITEGAM). This work is licensed under the Creative Commons Attribution International License (CC BY 4.0).

[https://creativecommons.org/lice](https://creativecommons.org/licenses/by/4.0/) [nses/by/4.0/](https://creativecommons.org/licenses/by/4.0/)

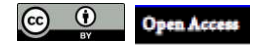

The Compressive strength (fck) has become the reference parameter in design of Reinforced Concrete Structures due to the ease of testing and the possibility of deducing other material properties from this one. The present paper seeks to analyze how the fck value influences the analysis of deformations of reinforced concrete structures. This verification will be done from the modeling of a hypothetical 10 floors building for the fck values of 30 MPa, 35 MPa, 40 MPa and 60 MPa. From the floor plan, the cross-section of the structural elements was pre-dimensioned; a plan of actions and loads according to ABNT norms was elaborated, and the modeling was carried out using the software SAP2000. Seven models of the same building were obtained, in which the influence of the fck in several parameters was evaluated, such as: the geometry of the pieces; the shortening of the pillars; the vertical displacement of beams and slabs and the horizontal displacements of the building. It was found that the modification of the compressive strength of the concrete contributed significantly to the determination of material properties and section geometry. The influences in the vertical and horizontal displacements were also observed, besides the final load of the pillars. It was concluded that the influence of fck value on structural analysis verifications occurs predominantly through the change in the final stiffness of the structural elements.

**Keywords:** compressive strength (fck); pre-dimensioning; Modulus of Elasticity; deformation.

# **INFLUÊNCIA DA RESISTÊNCIA CARACTERÍSTICA À COMPRESSÃO DO CONCRETO (FCK) NA ANÁLISE DE DEFORMAÇÃO DA ESTRUTURA**

### **RESUMO**

A resistência à compressão (fck) se tornou parâmetro de referência nos projetos de estruturas de concreto devido à facilidade de realização de ensaio e à possibilidade de deduzir outras propriedades a partir desta. O presente trabalho busca analisar como o valor de fck influencia a análise de deformações de estruturas de concreto armado. Esta verificação será feita a partir da modelagem de um edifício hipotético de 10 andares para os valores de fck de 30 MPa, 35 MPa, 40 MPa e 60 MPa. A partir da planta baixa, procedeu-se com o pré-dimensionamento da seção transversal dos elementos estruturais; foi elaborado um plano de ações e carregamentos conforme normas técnicas da ABNT, e a modelagem foi realizada utilizando o programa computacional SAP2000. Obtiveram-se sete modelos do mesmo edifício, nos quais foi avaliada a influência do fck em diversos parâmetros como: a geometria das peças; o encurtamento dos pilares; o deslocamento vertical de vigas e lajes e os deslocamentos horizontais do edifício. Constatou-se que a modificação da resistência característica à compressão do concreto contribuiu significativamente na determinação de propriedades dos materiais e da geometria das seções. Também se observaram influências nos deslocamentos verticais e horizontais, além da carga final dos pilares. Concluiu-se que a influência do valor de fck nas verificações de análise estrutural se dá predominantemente através da mudança na rigidez final das peças estruturais.

**Palavras-Chave:** Resistência Característica à compressão (fck), pré-dimensionamento, módulo de elasticidade, deformações.

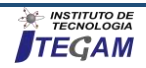

# I INTRODUÇÃO

O concreto, produzido à taxa de quase uma tonelada por ser humano, é o segundo material mais consumido do mundo, perdendo apenas para água [1]. Esse uso em larga escala é justificado pelas vantagens do concreto em relação a outros materiais estruturais; entre as principais vantagens destacam-se: flexibilidade de formas; baixo custo de matéria-prima, mão de obra e manutenção; processos construtivos consagrados; baixa permeabilidade; boa resistência ao fogo, a choques e vibrações; durabilidade, entre outras [2].

O concreto é um compósito, isto é, uma mistura de cimento, agregado miúdo e graúdo e água, com possibilidade de usar aditivos para melhorar algumas de suas características. Esses materiais, bem como a proporção em que se apresentam no traço e procedimentos de preparo, definem a qualidade e as propriedades do concreto endurecido. Inúmeras são as propriedades do concreto de interesse para o projeto - porosidade, impermeabilidade, elasticidade, contração térmica, entre outros -, contudo a resistência à compressão se tornou parâmetro de referência nos projetos de estruturas de concreto devido à facilidade de realização de ensaio e à possibilidade de deduzir outras propriedades [1].

A classe de resistência do concreto é identificada pela sua resistência característica à compressão (fck) medida por ensaio mecânico aos 28 dias de cura. Em função da resistência à compressão, a NBR 8953:2015 [3] divide o concreto estrutural em classes de resistência, que são subdividas em grupo I, classe C20 a C50, e grupo II, de C55 a C100 – também chamado concreto de alta resistência. A resistência mínima à compressão adotada em projeto é determinada pela NBR 6118:2014 [4] para cada estrutura de acordo com a classe de agressividade ambiental.

Um exemplo da importância da resistência à compressão é o trabalho de Bernardo e Vargas [5], que analisou qual concreto da classe I apresenta melhores resultados técnicos e econômicos no projeto de um edifício residencial de 17 pavimentos, chegando à conclusão que os concretos de 30 MPa e 35MPa apresentam menores custos. Para entender a razão desse resultado, é importante destacar que, à medida que influencia a qualidade do concreto, a resistência à compressão influi diretamente nas características geométricas dos elementos estruturais - como as medidas da seção transversal (determinante no consumo de material) - e também está presente em diversas formulações de esforços e prédimensionamento, interferindo consequentemente em todo o projeto estrutural.

O projeto estrutural de um edifício pode ser dividido basicamente em concepção, análise e dimensionamento. A concepção abrange a elaboração do projeto arquitetônico, consoante a função do edifício, e definição dos materiais estruturais a serem utilizados na obra. Na fase de análise, por sua vez, buscase prever o comportamento da estrutura calculando esforços (reações de apoio, tensões solicitante e resistente) e deformações (deslocamento e rotações) para diferentes estágios de carga [6] – parâmetros obtidos a partir da concepção estrutural. Conhecendo o comportamento da estrutura, pode-se então dimensioná-la e emitir as pranchas e documentos especificando detalhes essenciais para obter uma estrutura segura e econômica. Todavia, Benincá [7] destaca que existem atualmente muitos softwares que realizam a análise e o dimensionamento da estrutura de forma integrada; essa integração tem gerado em alguns profissionais o mau hábito de não interpretar criticamente o resultado da análise da estrutural, deixando de lado o entendimento dos resultados.

Assim, diante da relevância da resistência característica à compressão do concreto no projeto de estruturas de concreto armado e da recente cultura de menosprezar os resultados da análise estrutural, o presente trabalho visa destacar a importância desta etapa de projeto, buscando explicitar a influência do valor da resistência à compressão (fck) na análise de deformações da estrutura.

# II. FUNDAMENTAÇÃO TEÓRICA

## II.1 MODELO E ANÁLISE ESTRUTURAL

Para [6] descreve quatro níveis de modelos de análise de estruturas. O Modelo Real, que é como a estrutura é construída; o Modelo Estrutural ou Matemático, no qual o comportamento da estrutura é idealizado com base nas equações de equilíbrio, relações de compatibilidade e leis constitutivas dos materiais. Com isso, os elementos estruturais são representados por conjunto de linhas, cujas informações tridimensionais são representadas pelas propriedades globais de suas seções transversais. A composição pode ser feita por modelos bidimensionais, de maior simplicidade, ou tridimensionais, considerando a solidariedade entre os elementos. Tem-se também o Modelo Discreto, que é uma discretização do modelo estrutural, na qual variáveis hiperestáticas são adotadas, obtendo soluções básicas que serão submetidas à superposição. E por fim, o Modelo Computacional, que utiliza de métodos iterativos, baseados em elementos finitos e método da rigidez direta.

# II.2 RELAÇÃO DE PROPRIEDADES COM A RESISTÊNCIA À COMPRESSÃO

De acordo com a NBR 6118:2014 [4], na falta de ensaios específicos, os valores de resistência do concreto à tração direta (*fct* em seu limite inferior e superior) podem ser determinados a partir do fck pelas equações (1) e (2):

$$
f_{\text{ctk,inf}} = 0, 7. f_{\text{ct,m}} \tag{1}
$$

Onde:

*fctk, inf* = resistência característica à tração limite inferior;

*fct, m* = resistência à tração direta.

$$
f_{\text{ctk, sup}} = 1,3. f_{\text{ct,m}} \tag{2}
$$

Onde:

*fctk, sup* = resistência característica à tração limite superior;

- para concreto do grupo I:

$$
f_{ct,m} = 0, 3. f_{ck}^{2/3} \tag{3}
$$

- para concreto do grupo II, até 90 Mpa:

$$
f_{ct,m} = 2, 2. \ln(1 + 0.11.f_{ck})
$$
 (4)

Para o módulo de elasticidade ou módulo de deformação tangente inicial (Eci), na falta de ensaio, a mesma NBR 6118:2014 prescreve as equações (5) e (6):

- para concreto do grupo I:

$$
E_{ci} = \alpha_E.5600.\sqrt{f_{ck}}
$$
 (5)

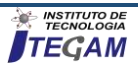

- para concreto do grupo II:

$$
E_{ci} = 21,5.10^3 \alpha_E \cdot \left(\frac{f_{ck}}{10} - 1,25\right)^{1/3} \tag{6}
$$

Sendo, α<sub>E</sub> coeficiente em função do agregado graúdo:

 $\alpha_E = 1,2$  para basalto e diobásio;  $\alpha_E = 1,0$  para granito e gnaisse;  $\alpha_E = 0.9$  para calcário;  $\alpha_E = 0.7$  para o arenito.

Já para o módulo de deformação secante (E<sub>cs</sub>), tem-se a equação (7):

$$
E_{cs} = \alpha_i.E_{ci} \tag{7}
$$

Sendo

$$
\alpha_i = 0, 8 + 0, 2. \frac{f_{ck}}{80} \le 1, 0 \tag{8}
$$

Percebe-se que a elasticidade do concreto está diretamente relacionada com o valor do fck, o que implica no seu desempenho mecânico (nível de deformações) frente às solicitações de esforços que a estrutura estará submetida.

#### II.3 PRÉ-DIMENSIONAMENTO DE ESTRUTURAS DE **CONCRETO**

Estruturas de concreto armado podem ser prédimensionadas pela Equação 9 para lajes; Equação 10 para vigas e Equação 11 para pilares [2]:

$$
h = (2, 5 - 0, 1. n). 0, 01 + c + \frac{\phi}{2}
$$
 (9)

Onde:

- $h =$  espessura
- n = número de bordas engastadas
- l ≤{lx ou 0,7ly, sendo ly o maior vão  $c =$ cobrimento

 $\phi$  = diâmetro da barra

$$
h = \frac{L}{10} \tag{10}
$$

Sendo:

 $h =$  espessura

 $L = v$ ão teórico

$$
A_c = \frac{30 \alpha A_x (n+0,7)}{f_{ck} + 0,01.(69,2 - f_{ck})}
$$
(11)

 $\alpha$  = coeficiente de excentricidade

 $A_c$  = área da seção do pilar

 $A_x = \text{área de influência}$ 

n =número de pavimentos tipo

A partir das Equações 9 a 11, percebe-se que o prédimensionamento de laje e viga não depende das propriedades dos materiais, ainda que na fase de dimensionamento a posição da linha neutra seja determinante para o funcionamento desses elementos.

Já o pilar tem área da seção inversamente proporcional à resistência do concreto; com isso, quanto maior o fck, menor será a área da seção transversal e, portanto, menor será o consumo do concreto. Todavia, a redução da seção do pilar, implica elevada esbeltez que deve ser analisada criticamente devido à suscetibilidade a deslocamentos laterais e ao efeito da flambagem, como será abordado adiante.

# II.4 ESFORÇOS E DESLOCAMENTOS

Os esforços, objeto de estudo da análise de estruturas, em nada dependem das propriedades dos materiais – por tanto, são independentes do fck – como pode ser visto nas equações fundamentais da mecânica das estruturas, Equações (12) e (13), obtidas de SUSSEKIND [8]:

$$
V = \frac{dM}{dx} \tag{12}
$$

$$
-w = \frac{dV}{dx} \tag{13}
$$

Já o cálculo das deformações - deslocamentos ou rotações –, também estudadas na análise de estruturas, dependem do momento de inércia e do módulo de elasticidade (este diretamente dependente do fck como visto anteriormente), como se pode observar a partir de equações obtidas da resistência dos materiais. As vigas, elementos horizontais em que a flexão é preponderante, as deflexões podem ser calculadas pela equação diferencial (14), a partir do qual se obtém a linha elástica (diagrama da deflexão do eixo longitudinal que passa pelo centroide da seção transversal) [9].

$$
EI\frac{d^4v}{d^4x} = -w(x)
$$
 (14)

Onde:

 $E =$  módulo de elasticidade:

 $I =$  momento de inércia;

*v* = deflexão (ou deslocamento) do ponto;

*x* = posição ao longo do elemento;

 $w = \text{carga}.$ 

Já os pilares, nos quais as cargas axiais de compressão são predominantes, estão sujeitos a um encurtamento longitudinal, regido pela equação (15) [9]:

$$
\delta = \sum \frac{N.L}{E.A} \tag{15}
$$

Sendo:

 $N = \text{carea axial:}$  $E =$  módulo de elasticidade;  $L =$  comprimento do elemento estrutural;

 $A = \text{área da secão:}$ 

## II.5 FLAMBAGEM E ESBELTEZ

Além do encurtamento dos pilares, outra consequência de cargas normais de compressão é a flambagem. Definida por Martha [6] como perda de estabilidade, a flambagem é uma oscilação lateral do pilar no sentido de menor inércia quando submetido a uma carga crítica (Equação 16). A Carga crítica, conforme destacado por Hibbeler (2010), não depende diretamente da resistência do material constituinte, mas de sua rigidez e da geometria da peça (comprimento e momento de inércia), além das vinculações em suas extremidades.

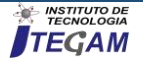

$$
P_{cr} = \frac{\pi^2.E.I}{(K.L)^2}
$$
 (16)

Onde,

E = Módulo de Elasticidade;

I = Momento de inércia;

 $K =$  Fator de comprimento efetivo;

 $L =$  comprimento longitudinal do pilar.

A tendência de flambagem de um pilar pode ser mensurada pelo índice de esbeltez, razão entre o comprimento efetivo do pilar (le) e o raio de giração da peça (i). (Equação 17) [2]. Estes são calculados em função da área e do momento de inércia, variáveis diretamente relacionadas ao fck, conforme visto no pré-dimensionamento.

$$
\lambda = \frac{le}{i} \tag{17}
$$

Onde,

$$
i = \sqrt{\frac{I}{A}}\tag{18}
$$

Sendo,

I= Momento de inércia;

 $A = \text{area da secão}.$ 

Durante o dimensionamento, os pilares podem ser classificados, quanto ao Índice de esbeltez, em:

- pilares robustos, curtos ou pouco esbeltos  $\rightarrow \lambda \leq \lambda$ 1
- pilares medianamente esbeltos $\rightarrow \lambda$ 1 <  $\lambda \le 90$
- pilares esbeltos  $\rightarrow$  90 <  $\lambda \le 140$
- pilares excessivamente esbeltos  $\rightarrow 140 < \lambda \leq 200$

Sendo λ1 definido como esbeltez limite, valor a partir do qual os efeitos locais de segunda ordem devem ser considerados [2].

## III. METODOLOGIA

O presente trabalho compreende a análise de desempenho e modelagem de estruturas, com abordagem bibliográfica quanto às informações técnicas adotadas e normativas quanto à obtenção dos dados materiais de análise que foram descritos, e submetidos a uma análise quantitativa.

A verificação da influência do fck na análise de estruturas de concretos neste trabalho foi realizada a partir da modelagem para os valores de fck de 30 MPa, 35 MPa, 40 MPa e 60 MPa, de um edifício hipotético de 10 andares, com 8 salas de aula e banheiro masculino e feminino por pavimento, conforme planta baixa da Figura 1 a seguir.

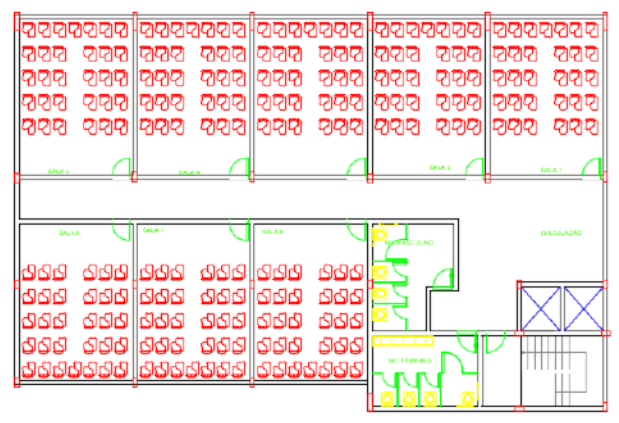

Figura1: Planta Baixa do Pavimento Tipo. Fonte: Autores, (2019).

A partir da planta baixa, procedeu-se com o prédimensionamento da seção transversal dos elementos estruturais segundo as equações 9 a 11. Neste pré-dimensionamento obtiveram-se diferentes medidas para cada pilar, que foram restringidas a 5 padrões de medidas, que não levassem a mudança maiores que 20% da área calculada. Esses ajustes, em um projeto real, facilitariam a execução das fôrmas no canteiro de obras chegando-se à planta de Fôrma da Figura 2, que traz as medidas dos pilares para os diferentes valores de fck.

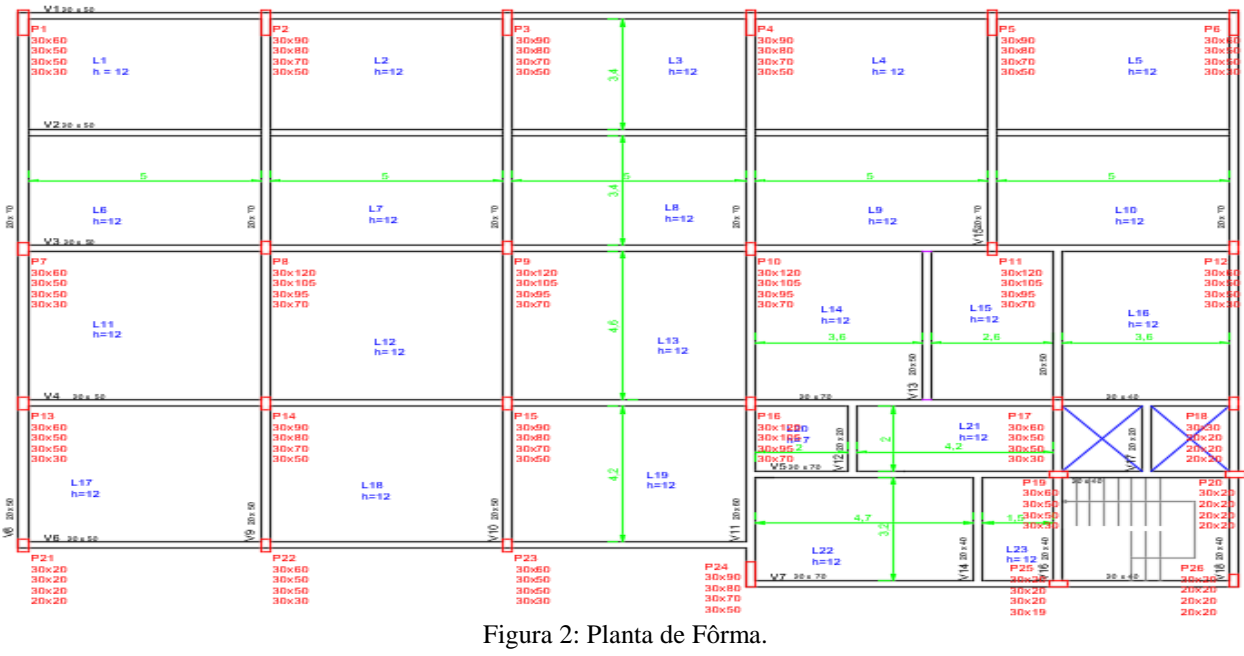

Fonte: Autores, (2019).

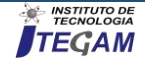

Em seguida, estabeleceu-se o plano de carregamento da estrutura a partir das prescrições da NBR 6120:1980 [10]. No plano de carregamento, define-se que:

- O peso próprio das peças estruturais foi definido no SAP2000 para concreto de peso específico igual a 25  $kN/m^3$ :
- Cargas permanentes da alvenaria: 4 kN/m, considerando bloco cerâmico e reboco em cada face com altura de 2,8m;
- Cargas variáveis devido ao uso comercial: 3kN/m²;
- Carga da escada: 11kN/m, aplicada sobre a viga V16, entre os pilares P19 e P25.

Os esforços devido ao vento foram calculados segundo a NBR 6123:1988 [11], considerando vento básico de Manaus, 25m/s; terreno plano; edifício com alto fator de ocupação; nas cotas de 3m, 6m, 12m, 18m, 24m e 33m; para ventos a 180º e 270º (maiores dimensões) aplicados pontualmente na extremidade das vigas paralelas à direção do vento considerada.

Outro item do plano de carregamento, definiram-se as combinações de carga segundo a NBR 6118:2014 [4]:

- Combinação Última Normal sem vento para verificar carga dos pilares;
- Combinação Frequente de Serviço com vento a 180º para verificar deslocamentos no Eixo X, análise P-Delta;
- Combinação Frequente de Serviço com vento a 270º para verificar deslocamentos no Eixo Y, análise P-Delta;
- Combinação Frequente de Serviço com vento a 270º para verificar deslocamentos no Eixo Z;

Definido o plano de carga, fez-se a modelagem do edifício no software SAP2000, que permite a simulação da estrutura em um modelo tridimensional, além de outros recursos que possibilita a verificação do edifício considerando a solidariedade dos elementos estruturais e as possíveis redistribuições de esforços entre vigas e pilares. A escolha do SAP2000 como software para este estudo também se deu pela facilidade de uso e pelos recursos disponíveis para esse tipo de análise.

O primeiro modelo foi feito para o concreto com classe de resistência C30, que serviu de base para os demais modelos. A partir do modelo com fck = 30 Mpa, geraram-se os demais modelos, redefinindo o material (resistência à compressão e o módulo de elasticidade do concreto) e adotando o seguinte critério para área das seções dos pilares:

- Considerando a mudança da área conforme fck adotado, modelo mais próximo da realidade;
- Desconsiderando a mudança dessa área, isto é, mantevese a área calculada para os pilares do C30 nos demais modelos, alterando apenas o material para C35, C40 e C60. Com isso, busca-se verificar a influência apenas do fck na deformação.

Desta forma, obtiveram-se sete modelos do mesmo edifício, nos quais foi avaliada a influência do fck na geometria das peças; no encurtamento dos pilares; no deslocamento vertical de vigas e lajes; além do deslocamento horizontal do edifício nos eixos X e Y. As deformações foram organizadas e comparadas segundo a classe de resistência do concreto e da área considerada do pilar.

# IV. RESULTADOS E DISCUSSÕES

# IV.1 INFLUÊNCIA DO FCK NA GEOMETRIA DAS PEÇAS

Aplicando as equações 9 a 11 para o pré-dimensionamento dos pilares do prédio analisado e aplicando os ajustes de padronização, chegou-se às áreas adotadas expressas na Tabela 1 a seguir.

Tabela 1 Variação da área e carga dos pilares segundo o fck.

| Esk<br>(mPa)    | 30                         |               | 35                         |               | 40                         |               | 60                         |               |
|-----------------|----------------------------|---------------|----------------------------|---------------|----------------------------|---------------|----------------------------|---------------|
| PILAR           | AREA<br>(cm <sup>2</sup> ) | CARGA<br>(kN) | AREA<br>(cm <sup>2</sup> ) | CARGA<br>(kN) | AREA<br>(cm <sup>2</sup> ) | CARGA<br>(kN) | AREA<br>(cm <sup>2</sup> ) | CARGA<br>(kN) |
| Pl              | 1800                       | 3958,9        | 1500                       | 3828,3        | 1500                       | 3909.9        | 900                        | 3539.1        |
| P2              | 2700                       | 7707.9        | 2400                       | 7644,6        | 2100                       | 7480.8        | 1500                       | 7280,2        |
| P3              | 2700                       | 7053,3        | 2400                       | 6982,7        | 2100                       | 6923.4        | 1500                       | 6730,8        |
| P4              | 2700                       | 7517.2        | 2400                       | 7421.3        | 2100                       | 7330.7        | 1500                       | 7066,5        |
| PS              | 2700                       | 7600.4        | 2400                       | 7542.7        | 2100                       | 7374.2        | 1500                       | 7250,7        |
| P6              | 1800                       | 3990          | 1500                       | 3847          | 1500                       | 3912          | 900                        | 3571,9        |
| P7              | 1800                       | 5819.34       | 1500                       | 5705.9        | 1500                       | 5793.4        | 900                        | 5454.6        |
| P\$             | 3600                       | 12220.6       | 3150                       | 12179.4       | 2850                       | 12086.3       | 2100                       | 12450.7       |
| P9              | 3600                       | 11567.2       | 3150                       | 11458.5       | 2850                       | 11456.5       | 2100                       | 11481,1       |
| P10             | 3600                       | 12011         | 3150                       | 11899.4       | 2850                       | 11869.2       | 2100                       | 11897.9       |
| P11             | 3600                       | 11842.3       | 3150                       | 11880.5       | 2850                       | 11725,4       | 2100                       | 12179.5       |
| P12             | 1800                       | 5826.1        | 1500                       | 5834.6        | 1500                       | 5900,5        | 900                        | 5429          |
| P13             | 1800                       | 4790.8        | 1500                       | 4852.7        | 1500                       | 4920          | 900                        | 4679,1        |
| P14             | 2700                       | 8806          | 2400                       | 8895.9        | 2100                       | 8605          | 1500                       | 8823,1        |
| P15             | 2700                       | 8565          | 2400                       | 8558.5        | 2100                       | 8335.8        | 1500                       | 8361.2        |
| P16             | 3600                       | 11355,35      | 3150                       | 11306.7       | 2850                       | 11186,3       | 2100                       | 11405         |
| P17             | 1800                       | 6158.4        | 1500                       | 6057.8        | 1500                       | 6151.9        | 900                        | 5554,4        |
| P <sub>18</sub> | 600                        | 1554,54       | 400                        | 1369.9        | 400                        | 1375.8        | 400                        | 1645          |
| P19             | 1800                       | 5669.4        | 1500                       | 5480.1        | 1500                       | 5610.7        | 900                        | 4793.1        |
| P20             | 600                        | 1085.5        | 400                        | 923.2         | 400                        | 950,3         | 400                        | 1059,8        |
| P21             | 1050                       | 2387          | 600                        | 1924.65       | 600                        | 1924.6        | 400                        | 1829.9        |
| P <sub>22</sub> | 1800                       | 4873.5        | 1500                       | 4915.8        | 1500                       | 5004.54       | 900                        | 4559.4        |
| P23             | 1800                       | 4847.2        | 1500                       | 4708.4        | 1500                       | 4837,2        | 900                        | 4346.6        |
| P24             | 2700                       | 6410.6        | 2400                       | 6438.5        | 2100                       | 6206.2        | 1500                       | 6079.3        |
| P <sub>25</sub> | 600                        | 2213          | 600                        | 2298.2        | 600                        | 2399          | 570                        | 2638.2        |
| P26             | 600                        | 827.2         | 400                        | 877.7         | 400                        | 685.3         | 400                        | 712,1         |

#### Fonte: Autores, (2019).

Observa-se que apenas o aumento do fck provocou uma redução da área da seção transversal dos pilares em relação ao concreto C30 na ordem de 16,7% para os pilares com C35; de 21,3% para os pilares com C40; e de 43,7% para os pilares com C60. Ressalta-se que devido a padronização aplicada, muitos dos pilares ficaram com medidas semelhantes àqueles de fck = 35MPa.

Na Tabela 1 acima, também pôde-se verificar uma ligeira redução da carga nos pilares, que se deve à redução do consumo de concreto, devido à diminuição da seção. Para o C35, houve redução média de 70,2 kN em relação à carga com o C30; já para o C40, a redução média foi de 104 kN; e para o C60, a redução média foi de 224,6 kN.

Todavia, verificou-se ainda, ao contrário do esperado, um aumento de carga em alguns pilares (marcados em rosa) em relação à sua carga com concreto C30. Esses pequenos acréscimos de carga podem ter acontecido em função de uma redistribuição das cargas no sistema hiperestático, visto que os pilares tiveram o momento de inércia e módulo de elasticidade modificados, alterando assim sua rigidez.

Vale, por fim, destacar que quando as áreas dos pilares para o concreto C30 foi mantida para C35, C40 e C60, não houve alteração das cargas entre os modelos. Este resultado indica que a influência do fck na distribuição dos esforços na estrutura é pouco significativa, porém observam-se redistribuições causadas pela

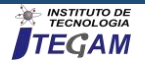

mudança das propriedades geométricas da seção, pois nesse caso houve influência da rigidez das peças.

# IV.2 ENCURTAMENTO DOS PILARES

A análise do encurtamento dos pilares foi feita para combinando os seguintes critérios:

- a) Quanto a área da seção transversal do pilar:
- Considerando a mudança da área conforme fck adotado, modelo mais próximo da realidade;
- Desconsiderando a mudança dessa área, isto é, mantevese a área calculada para os pilares do C30 nos demais modelos, alterando apenas o material para C35, C40 e C60. Com isso, busca-se verificar a influência do fck apenas na deformação.
- b) Quanto ao trecho considerado do pilar:
- Análise do primeiro lance do pilar (do térreo ao primeiro pavimento,  $L_{\text{bilar}} = 3,00$ m), situação em que as ações verticais são mais significativas em detrimento a ação do vento;
- Análise no topo do edifício ( $L_{\text{pillar}} = 33,00$ m), situação em que a ação do vento é tão significativa quanto às cargas verticais.

Aplicando os referidos critérios ao pilar P8, que apresenta maior carga atuante, chegou-se aos seguintes resultados:

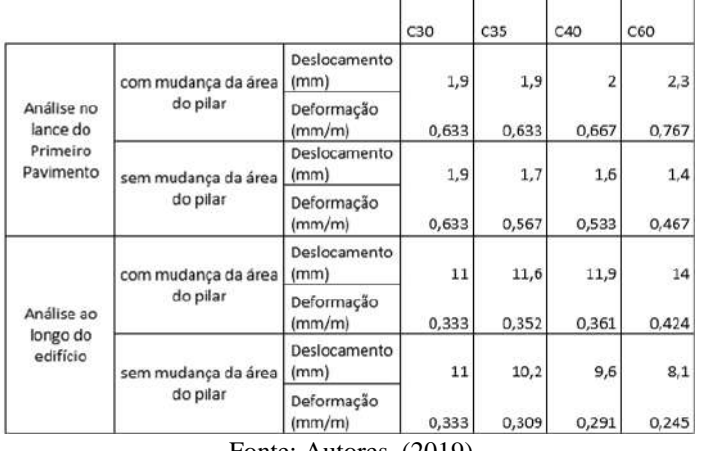

Tabela 2: Encurtamento do Pilar P8.

Fonte: Autores, (2019).

Analisando os modelos feitos com a mesma área da seção transversal, obteve-se um encurtamento menor dos pilares à medida que se adotava um fck maior. Esse resultado se deve a influência do fck na determinação do Módulo de Elasticidade (diretamente proporcional à resistência característica à compressão) e apenas confirma a Lei de Hooke, presente neste trabalho através da Equação 15. Segundo a Lei de Hooke, para uma mesma tensão (já que a carga e área dos pilares foram igualadas nos diferentes modelos), quanto maior o Módulo de elasticidade, menor será a deformação.

Por outro lado, quando se analisaram os modelos que consideram a modificação das áreas conforme o fck, as deformações se apresentaram de maneira completamente oposta à situação anterior, crescendo ao passo que se adotava um fck maior. Essa mudança no comportamento das deformações pode ser

atribuída ao aumento da esbeltez com a diminuição da área da seção transversal, que deixa a estrutura suscetível à redistribuição dos esforços conforme verificado anteriormente.

Já a análise quanto ao trecho considerado do pilar não demonstrou ser um critério determinante para descrever a influência do fck na análise do encurtamento, apenas confirmou o comportamento descrito anteriormente.

# IV.3 DESLOCAMENTOS VERTICAIS EM LAJES

Verificaram-se as flechas (deslocamentos verticais) geradas nas lajes considerando as alterações na área da seção transversal do pilar e considerando a mesma área para os pilares nos diferentes modelos. Para exemplificar a formação das flechas tomaram-se as lajes L11 e L14, que têm os deslocamentos verticais descritos na Tabela 3 a seguir.

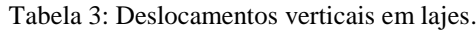

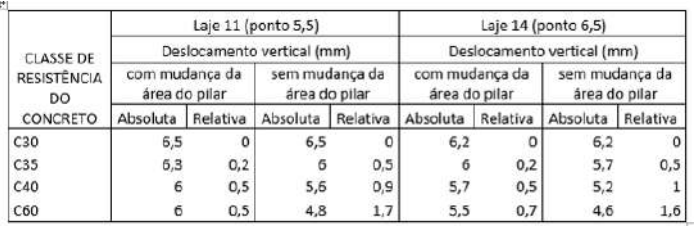

Fonte: Autores, (2019).

Analisando a Tabela 3, percebe-se que as deformações se apresentaram dentro do esperado, isto é, em valores decrescentes conforme se aumentava o fck, atendo assim à Lei de Hooke. Quanto à diferença dos deslocamentos para a consideração ou não da mudança da área da seção transversal do pilar, deduz-se que a redistribuição dos esforços contribui para aumentar as flechas em lajes.

# IV.4 DESLOCAMENTOS VERTICAIS EM VIGAS

Para exemplificar o comportamento das vigas quanto à formação de flechas, escolheram-se as vigas V2 e V10 por

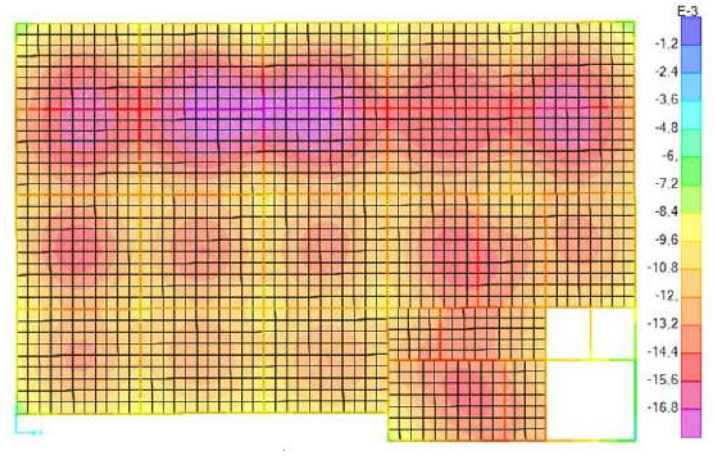

Figura 3: Mapa de deslocamentos verticais em  $Z = 33$ m. Fonte: Autores, adaptado de SAP2000, (2019).

apresentarem as maiores deformações verticais, como se pode verificar na Figura 3. E destas obtiveram-se os deslocamentos no meio do vão entre as lajes L2 e L7 (S1), no ponto onde V2 se apoia em V10 (S2) e meio do vão entre as lajes L12 e L13 (S3).

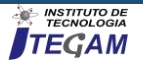

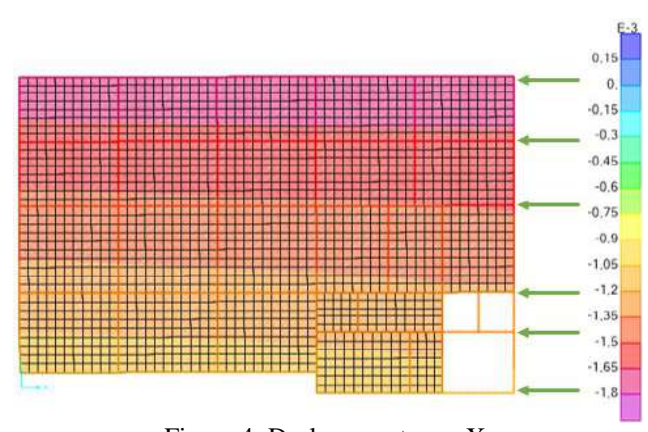

Figura 4: Deslocamento em X. Fonte: Autores, adaptado de SAP2000, (2019).

Esses deslocamentos estão descritos na Tabela 5 a seguir.

Tabela 4: Deslocamentos verticais em vigas.

|                           | Seções         | Deslocamentos verticais (mm) |                 |     |     |  |
|---------------------------|----------------|------------------------------|-----------------|-----|-----|--|
| Critérios                 | da viga        | C30                          | C <sub>35</sub> | C40 | C60 |  |
| Considerando              | S1             | 8,8                          | 8,4             | 8,2 | 7,9 |  |
| Variação da               | S <sub>2</sub> | 8,9                          | 8,5             | 8,3 |     |  |
| área do pilar             | S <sub>3</sub> | 2,8                          | 2,8             | 2,8 | 2,8 |  |
| Sem                       | S <sub>1</sub> | 8,8                          | $_{3,1}$        | 7,6 | 6,5 |  |
| considerar<br>variação da | S <sub>2</sub> | 8,9                          | 8,2             | 7,7 | 6,5 |  |
| área do pilar             | S <sub>3</sub> | 2,8                          | 2,6             | 2,4 | 2,1 |  |

Fonte: Autor (2019).

A partir da Tabela 4, verificou-se que os deslocamentos verticais nas vigas apresentaram-se de maneira similar às flechas nas lajes, com deslocamento decrescente à medida que aumenta-se o fck e com a redistribuição dos esforços, devido alteração das áreas dos pilares, aumentando as flechas.

## IV.5 DESLOCAMENTOS HORIZONTAIS

Para a verificação dos deslocamentos horizontais, aplicouse o parâmetro de instabilidade P-Delta do programa SAP2000 para uma combinação frequente de serviço (conforme NBR 6118 :2014) com o vento a 180° e a 270°, por serem as faces Norte e Leste do prédio as de maior área de atuação destas cargas. Nestas condições, obtiveram-se os deslocamentos no topo do edifício, sendo os valores máximos em Y (vento a 270°) no pilar P1 e os valores máximo em X (em função do vento a 180°) no pilar P6, como se pode perceber nos mapas de deformações (Figuras 4 e 5) obtidos no SAP2000.

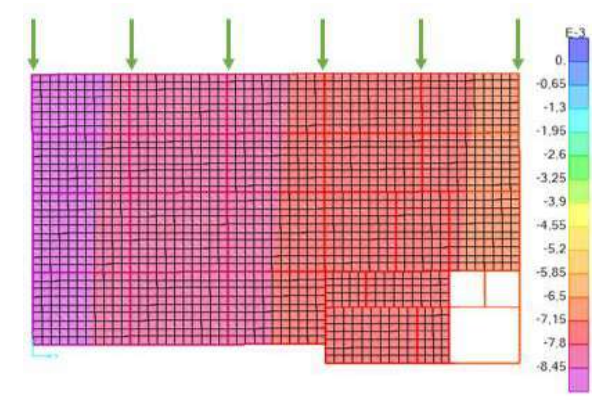

Figura5: Deslocamento em Y Fonte: Autores, adaptado de SAP2000, (2019).

Os valores máximos para deslocamentos horizontais obtidos nos diferentes modelos estão listados na Tabela 5 abaixo, para os critérios com e sem mudança de área dos pilares.

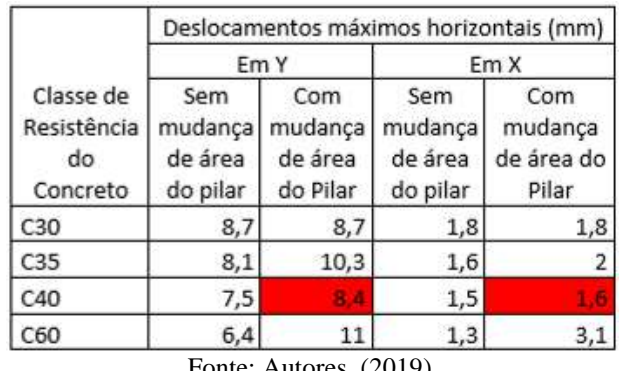

Tabela 5: Deslocamentos Horizontais máximos.

Fonte: Autores, (2019).

Para a manutenção da mesma área nos demais modelos, observou-se resultado similar aos dos itens anteriores: as deformações diminuem, devido ao aumento do Módulo de Elasticidade, que é diretamente proporcional à resistência característica à compressão do concreto. Entretanto, quando se considera a diminuição da área do pilar devido à influência do fck na geometria das peças, tem-se um aumento dos deslocamentos horizontais, como já era esperado visto que os pilares tornaram-se mais esbeltos com o aumento da classe de resistência do concreto. Este resultado não pôde ser verificado nos deslocamentos do modelo com o fck = 40, porque muitos dos seus pilares têm a mesma medida do modelo com fck = 35, como pode ser visto na planta de fôrma, e como visto quanto maior o fck, maior a rigidez.

## V. CONCLUSÃO

Como era esperado, a modificação da resistência característica à compressão do concreto pode contribuir significativamente na determinação de propriedades dos materiais e da geometria da seção, dos deslocamentos verticais e horizontais e também das cargas finais dos pilares.

O Módulo de Elasticidade foi a propriedade do concreto mais notadamente influenciada pelo fck, como se pôde perceber quando se mantiveram as áreas da seção transversal dos pilares inalteradas entre os modelos de diferente fck. A adoção deste critério permitiu concluir que para uma mesma área, a consequência do efeito do fck no Módulo de Elasticidade se traduz na simples aplicação da Lei de Hooke, segundo a qual a deformação é inversamente proporcional ao Módulo de Elasticidade. Esta situação pôde ser verificada para os deslocamentos de todos os modelos que adotaram esse critério.

Além das propriedades do concreto, o fck influenciou de forma significativa as propriedades geométricas dos pilares, visto que foi fundamental na determinação das dimensões dos pilares pelo critério de dimensionamento aqui considerado. O uso de classes de resistência maiores do concreto implicou na redução das áreas dos pilares com influência significativa no carregamento dos pilares, na esbeltez dessas peças e, consequentemente, nos valores das deformações, os quais fizeram inferir uma relevante redistribuição dos esforços.

Visto que a mudança da área dos pilares nos diferentes modelos foi mais significativa na determinação de dados do que a simples mudança do fck mantendo a área de cada inalterada entre os modelos, conclui-se que a influência do fck nas verificações de análise estrutural se dá predominantemente através da mudança na rigidez final das peças estruturais.

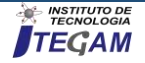

## VI. AGRADECIMENTOS

Agradecimento ao MSc. Eng. Daniel Veiga Adolfs, da AD Engenharia de Estruturas, pelos esclarecimentos sobre situações práticas de projetos de estruturas, que foram de grande importância para que os modelos estivessem mais próximos da realidade.

# VII. REFERÊNCIAS

[1] Mehta, P. K.; Monteiro, P. J. M., Concreto: Estrutura, Propriedades, Materiais. São Paulo, Pini, 1994.

[2] Pinheiro, Libânio M. *Fundamentos do concreto e projeto de edifícios*. 2007. Notas de aula. Universidade de São Paulo, São Carlos, 2007.

[3] Associação Brasileira de Normas Técnicas. NBR 8593: Concreto para fins estruturais – Classificação pela massa específica, por grupos de resistência e consistência. Rio de Janeiro: ABNT, 2015.

[4] Associação Brasileira de Normas Técnicas. NBR 6118: Projeto de estruturas de concreto - Procedimento. Rio de Janeiro: ABNT, 2014.

[5] Bernardo, João N.D.; Vargas, Alexandre. Análise da influência da resistência característica à compressão do concreto (fck) no dimensionamento estrutural de um edifício residencial em concreto armado. 2011. Trabalho de Conclusão de curso. Universidade do extremo Sul Catarinense, Criciúma, 2011.

[6] Martha, Luiz F. Análise de Estruturas: conceitos e métodos básicos. 2ª Edição. Rio de Janeiro. Editora Elsevier, 2017.

[7] Bernincá, Matheus E. Comparação entre modelos de análise estrutural de edifícios em concreto armado: Estudo de caso*.* 2016. Trabalho de Conclusão de Curso. Universidade Federal do Rio Grande do Sul. Porto Alegre, 2016.

[8] Sussekind, José Carlos. Curso de Análise Estrutural – Volume 1. 4ª Edição. Porto Alegre. Editora Globo, 1979.

[9] Hibbeler, Russel C. Resistência dos materiais; 7ª Edição. São Paulo. Editora Pearson Prentice Hall, 2010.

[10] Associação Brasileira de Normas Técnicas. NBR 6120: Cargas para o cálculo de estruturas de edificações. Rio de Janeiro: ABNT, 1980.

[11] Associação Brasileira de Normas Técnicas. NBR 6123: Força devidas ao vento em edificações. Rio de Janeiro: ABNT, 1988.

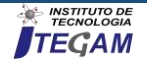

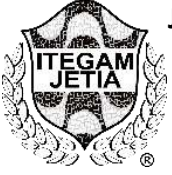

**RESEARCH ARTICLE OPEN ACCESS**

# **MODELING FAULTS OF QUADCOPTER AERIAL VEHICLE USING PETRI NETS**

**Ailet Abreu López<sup>1</sup> , Julio Cesar Bravo Cortés<sup>2</sup> , José Rafael Abreu García <sup>3</sup> , Eduardo Izaguirre Castellanos<sup>4</sup>**

<sup>1,3,4</sup> Departamento de Control Automático, Facultad de Ingeniería Eléctrica, Universidad Central "Marta Abreu" de Las Villas, Santa Clara, Villa Clara.

<sup>2</sup> UEB Hidroeléctrica Hanabanilla dirección: Salto de Hanabanilla, Manicaragua, Villa Clara.

Email: [aileta@uclv.cu](mailto:aileta@uclv.cu), [julio@hab.hidroe.une.cu,](mailto:julio@hab.hidroe.une.cu) [abreu@uclv.edu.cu,](mailto:abreu@uclv.edu.cu) [izaguirre@uclv.edu.cu](mailto:izaguirre@uclv.edu.cu)

# **ABSTRACT**

**Received**: April 04th, 2019 **Accepted:** April 25 th, 2019

Published: June 30<sup>th</sup>, 2019

Copyright ©2016 by authors and Institute of Technology Galileo of Amazon (ITEGAM). This work is licensed under the Creative Commons Attribution International License (CC BY 4.0).

[https://creativecommons.org/lice](https://creativecommons.org/licenses/by/4.0/) [nses/by/4.0/](https://creativecommons.org/licenses/by/4.0/)

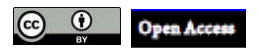

The development of models focused on the detection and diagnosis of failures in autonomous aerial vehicles, constitutes a novel subject, where for this application context the complexity of the algorithms and sensorial systems on board of these vehicles constitutes a challenge. In this field Petri Networks are used as a tool for fault detection given the facilities they provide for the modeling of complex systems in terms of their graphic representation and offering a simple solution. In this investigation a fault model is developed that allows the detection of faults based on Petri Nets applied to an air vehicle type Quadcopter, this model allows to determine the possible existence of off-line faults for this type of aerial vehicle, through the analysis of the data coming from the flight controller and measurements of the sensors on board. It is shown that the model satisfies the properties established for the verification of models with Petri Nets using two of the methods; reachability tree and state equation.

**Keywords:** Modeling, Petri Nets, Aerial Vehicles, Fault Detection.

# **MODELADO DE FALLOS DE VEHÍCULO AÉREO QUADCOPTER UTILIZANDO REDES DE PETRI**

### **RESUMEN**

El desarrollo de modelos enfocados a la detección y diagnóstico de fallos en vehículos autónomos aéreos, constituye un tema novedoso, donde para este contexto de aplicación la complejidad de los algoritmos y sistemas sensoriales a bordo de estos vehículos constituye un desafío. En este campo las Redes de Petri se emplean como herramienta para la detección de fallos dados las facilidades que estas brindan para el modelado de sistemas complejos en cuanto a su representación gráfica y que ofrecen una solución sencilla. En esta investigación se desarrolla un modelo de fallos que permite la detección de fallos basado en Redes de Petri aplicado a un vehículo aéreo tipo Quadcopter, dicho modelo permite determinar la posible existencia de fallos fuera de línea para este tipo de vehículo aéreo, mediante el análisis de los datos provenientes del controlador de vuelo y mediciones de los sensores a bordo. Se demuestra que el modelo satisface las propiedades establecidas para la verificación de modelos con Redes de Petri haciendo uso de dos de los métodos; árbol de alcanzabilidad y ecuación de estado.

**Keywords:** Modelado, Redes de Petri, Vehículos Aéreos, Detección de Fallos.

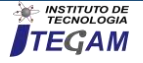

# I. INTRODUCCIÓN

Un vehículo aéreo no tripulado (VANT), es una aeronave que vuela sin tripulación. Los VANT se usan tanto en el ámbito civil como militar y pueden tener diferentes formas, tamaños, configuraciones y características. Se pueden controlar de forma remota y poseen la capacidad de desarrollar misiones de forma autónoma, siendo capaces de despegar, volar y aterrizar sin la intervención humana. [1]

La utilización de los VANT tiene un gran número de ventajas respecto de los vehículos aéreos tripulados.[1], entre ellas su uso en zonas de alto riesgo o difícil acceso, y la no existencia de un piloto a bordo de la aeronave, por lo que no hay riesgo para su vida facilitando la realización de movimientos con aceleraciones. Entre las desventajas, la aparición de fallos que pueden afectar el desempeño de la misión [2]–[4], la limitación en el tiempo de vuelo por razones energéticas [5] y posibilidad de ser hackeados o neutralizados, siendo vulnerables ante afectaciones de los canales de comunicación [6].

Dada sus complejidades, su estudio resulta un gran reto, donde la posibilidad de la detección de fallos constituye un elemento fundamental a la hora de evitar roturas y averías que pudieran poner en peligro la misión asignada al vehículo. Por tanto, se hace necesario definir los conceptos de fallos y averías:

Fallo: es una desviación de al menos una característica o propiedad (comportamiento) del sistema de una condición estándar o de un comportamiento deseado [3].

Avería: es una interrupción permanente que impide al sistema mantener la capacidad de comportarse bajo ciertas especificaciones de operación.

Varios autores han investigado en el campo de la detección de fallos en VANTs. En la investigación reportada por Bauer [7], se presenta un sistema de detección de fallos mecánicos en actuadores aplicado en vuelo a un vehículo aéreo no tripulado, empleándose una estimación adaptativa de modelos múltiples, ello exige el modelo matemático del vehículo, lo que resulta engorroso dadas las complejidades de estos sistemas.

Zhong y colaboradores [8] presentan un esquema robusto de detección y diagnóstico de fallos para un Quadcopter, construyen el modelo dinámico teniendo en cuenta las perturbaciones externas y los fallos en actuadores, desarrollando un estado aumentado adaptativo de Kalman (AASKF). A pesar de que este método brinda buenos resultados, exige una elevada carga computacional, y la realización del modelo dinámico y de los filtros de Kalman implican un análisis matemático profundo.

Otros investigadores reportan estudios dirigidos a fallos en sensores y actuadores, tal es el caso del algoritmo basado en aprendizaje profundo propuesto por Olyaei [9] para detectar e identificar fallos en un VANT utilizando imágenes obtenidas de gráficos de amplitud tiempo y frecuencia, donde el procesamiento y clasificación de los fallos se basa en imágenes que utilizan redes neuronales.

Existen trabajos donde las cámaras visuales se emplean para la detección e identificación de fallos en grupos de VANT, las mismas se usan como sensores para estimar la orientación relativa de otro VANT. En este caso la detección de fallos se basa en la generación de residuos que comparan la posición esperada de un vehículo, considerado como objetivo, con las mediciones tomadas por uno o más VANTs [10]. Ello implica exigencias computacionales para el procesamiento de la información y la necesidad de emplear múltiples vehículos con cámaras.

En estas investigaciones generalmente se requiere del modelo modelado dinámico del vehículo, por demás complejo dadas las características de estos sistemas, principalmente por la dinámica del vehículo y además por los sensores que se integran a

él como GPS, giróscopo, acelerómetro, magnetómetro, así como el hardware compuesto por los motores, controladores electrónicos de velocidad, controlador de vuelos, entre otros.

Es por ello que varios investigadores se auxilian de las Redes de Petri (RdP) como herramienta matemática para el modelado de sistemas, dadas las ventajas en cuanto a la representación gráfica de las RdP, que facilita el trabajo con sistemas caracterizados por modelos dinámicos complejos. En este campo se reportan aplicaciones en el modelo de sistemas físicos [11], sistemas de potencia [12]–[14], sistemas de eventos discretos [15]–[18], síntesis e identificación de modelos de fallos [19], etc.

Desde el punto de vista de la aplicación de las RdP para el modelo de fallos en VANT, se reporta la contribución de Bertolaso y colaboradores, que realizan [20] un modelo con RdP aplicado a una misión asignada a un Quadcopter y a un vehículo terrestre no tripulado, utilizando Redes de Petri Planificadas. En otra aplicación, se destaca la utilización de las RdP en la construcción de un modelo que abarca los principales subsistemas que componen a un helicóptero no tripulado, en condiciones de vuelo normal y en fallo, planteándose una metodología para el modelado de fallos con el uso de las RdP, que brinda con mayor claridad en la concepción del complejo modelado dinámico [21].

Teniendo en cuenta la importancia que reviste la detección de fallos en estos vehículos y las facilidades que brindan las Redes de Petri (RdP) como herramienta para la construcción del modelo de fallos, atendiendo a sus ventajas en el modelado de sistemas complejos y que resulta un tema novedoso aplicado a la detección de fallos en Quadcopter, se propone, como objetivo de esta investigación, desarrollar el modelo de fallos basado en RdP aplicado al Quadcopter X4 GARP, con el propósito de realizar un análisis de los fallos que ocurren al vehículo. Para el modelado se sigue la metodología propuesta por [22] siendo esta una metodología probada para estos vehículos. En esta se divide el sistema en subsistemas permitiendo evaluar los fallos de manera independiente. Además, la metodología propuesta por el autor brinda la capacidad de ser flexible a cambios pudiéndose incluir otros fallos que se reporten en el futuro.

El documento está estructurado de la siguiente forma, en el primer epígrafe se realiza una descripción del vehículo teniendo en cuenta los principales subsistemas que lo componen y los fallos generales asociados a estos, posteriormente se presenta la metodología a seguir para la construcción del modelo, en el tercer epígrafe se inicia el modelado con RdP de cada uno de los componentes del sistema, teniendo en cuenta el comportamiento normal y de fallo del vehículo, finalmente a este modelo se le aplican dos métodos de validación de modelos.

### II. DESCRIPCIÓN DEL QUADCOPTER X4 GARP

Los VANT pueden clasificarse de varias formas, entre ellas por sus alas encontrándose los vehículos de ala fija y los de ala rotatorias, estos últimos están compuestos generalmente por cuatro motores con sus hélices pudiendo llegar hasta ocho o más motores. Destacan por sus ventajas entre ellas el despegue y aterrizaje en vertical, posibilidad de volar en un punto fijo y mayor precisión y maniobrabilidad. [23]. El Quadcopter objeto de aplicación en esta investigación es el X4 GARP perteneciente al laboratorio de investigaciones del Grupo de Automática, Robótica y Percepción de la Universidad Central "Marta Abreu" de Las Villas.

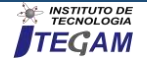

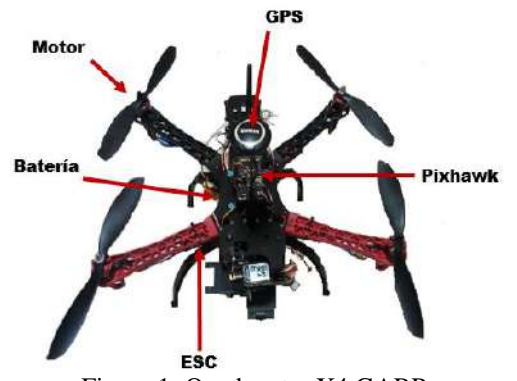

Figura 1: Quadcopter X4 GARP.

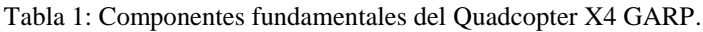

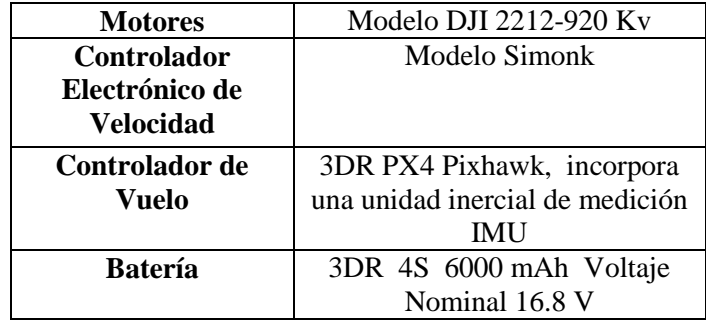

A lo largo de las experiencias acumuladas de las diferentes misiones de vuelo, el vehículo ha visto en varias ocasiones comprometida su misión producto de que se han presentado varios fallos que han traído como consecuencia la interrupción de misiones importantes y un arduo trabajo para determinar el motivo que provoco el fallo. Es por ello, que resulta de gran importancia buscar una vía que permita la determinación de la posible existencia de fallos fuera de línea para este tipo de vehículo aéreo, con vistas a tomar decisiones en relación con el cumplimiento de la misión de vuelo asignada.

# III. DESARROLLO DEL MODELO

Previo a la aplicación de la metodología para la construcción del modelo, se deben tener en cuenta las siguientes consideraciones:

- El Quadcopter debe ser encendido de forma manual.
- Se asume que ningún fallo ocurre en el algoritmo que se ejecuta en el Controlador de Vuelo, es decir no ocurren errores por concepto de programación.
- No existen fallos en el Sistema de Comunicación con la estación en tierra.

# *Paso 1. Dividir el Sistema en Subsistemas*

El sistema denotado por  $H$  puede ser dividido en  $M$ subsistemas con relación entre ellos[21], [22], dependiendo de su comportamiento. Esto permite reducir la complejidad de los sistemas. Así:

$$
H_j = H_1 \cup H_2 \cup ... \cup H_k \quad \forall \ j = 1 ... k \tag{1}
$$

En este sentido, se propone dividir el VANT en cinco subsistemas principales, estos son: Motor, Controlador Electrónico de Velocidad (ESC), Batería, módulo GPS e IMU, los cuales se describen a continuación.

Batería  $(H<sub>1</sub>)$ : es el encargado de suministrar la potencia a los motores, a los sensores y controlador de vuelo del Quadcopter. Está compuesto por una batería LiPo de 16.8 V y 6000 mAh.

Uno de los principales problemas de los VANT lo constituye el sistema de alimentación de energía. Dada la construcción de los motores y la presencia de bobinas en los mismos, la fuente de alimentación debe suministrar unas intensidades de corrientes relativamente grandes para lo que suelen dar las baterías estándar.[4].

Un descenso en el voltaje de la batería durante la operación del quadcopter podría conducir al mal funcionamiento del hardware. Las baterías LiPo tienen ciertos inconvenientes. Estas aparte de funcionar mal a temperaturas altas o bajas, tienen un voltaje mínimo, de unos 3V por celda [12]. El quadcopter posee un módulo de alimentación que se conecta a la batería y alimenta al Pixhawk con un voltaje de 5.3V. Las variaciones del voltaje de alimentación pueden provocar una disminución del suministro de voltaje al Pixhawk.

Controlador Electrónico de Velocidad (ESC)  $(H_2)$ : son cuatro, uno por cada motor del Quadcopter, son los encargados de convertir la corriente DC suministrada por la batería en una corriente trifásica que mueve los motores sin escobilla. Los controladores electrónicos de velocidad que utiliza el VANT son el modelo Simonk con una corriente máxima de 30 A, ideal para baterías de 2 a 4 celdas de LiPo.

Estos dispositivos son, junto con los motores, unos de los más complejos debido a la importancia que reviste su correcto funcionamiento, de ellos depende el trabajo que realicen los motores y como ha ocurrido en ocasiones un fallo en uno de los ESC ha provocado un desbalance en el vehículo llevando al descontrol del mismo y por ende la caída del vehículo y la perdida de la misión. Si el motor requiere más corriente de la que el ESC puede proporcionarle, este se calentará y acabará fallando.

Motor (H<sub>3</sub>): son cuatro motores sin escobilla accionados por sus respectivos ESC. Los motores son los encargados de darle suspensión y movimiento en cualquier dirección según la variación de voltaje, a la aeronave. Estos motores están diseñados para desarrollar una potencia máxima de 370 W, valor de Kv de 920 rpm/V, consumen una corriente estándar entre 15-25 A y corriente máxima de 30 A. La temperatura de trabajo está entre -5°C y 40°C.

Los componentes de este subsistema se caracterizan por ser uno de los más propensos a fallos: los mecánicos como es el caso de los fallos por desgaste operacional, conducen a una generación de empuje insuficiente y traen consigo inestabilidad en el vehículo o la pérdida del control; los fallos por calentamiento pueden provocar el mal funcionamiento o destrucción de los motores, y puede ocurrir si la temperatura del motor sobrepasa el valor máximo correspondiente a 40 °C. Aunque el incremento de la temperatura no afecte el correcto funcionamiento del motor durante un tiempo, puede dañar componentes del motor [3] y provocar un posible fallo.

Unidad Inercial de Medición (IMU) (H4): integrada en el controlador de vuelo 3DR PX4 Pixhawk, considerándose un subsistema aparte por su función. Los sensores integrados en su circuito (giróscopo (G) 3-ejes, acelerómetro (A) 3-ejes y un magnetómetro (M)) son encargados de medir posición, velocidad y aceleración del vehículo.

Este subsistema puede verse afectado por la velocidad de giro de los rotores y las vibraciones generadas en la estructura, que en principio pueden parecer despreciables, tienen un gran efecto en las medidas que recogen los sensores, distorsionándolas hasta el punto de dificultar el control del Quadcopter. En específico, las mediciones del acelerómetro y el giróscopo son propensas a una desviación (bias) debido a estas afectaciones. Las mediciones de la brújula se afectan por campos magnéticos externos.

Módulo GPS (H<sub>5</sub>): está compuesto por el GPS y una brújula digital integrada Ublox M8N. Este subsistema es el encargado de posicionar la aeronave y de calcular la altura a la que se encuentra,

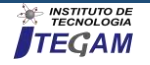

a partir de la señal recibida de distintos satélites. Se obtiene un bloqueo cuando el GPS recibe datos de posicionamiento de múltiples satélites. La conexión a cuatro satélites activos produce un bloqueo del GPS.

Para volar con precisión, se requiere una señal de GPS fuerte. Hay dos mediciones importantes de la señal del GPS: el bloqueo del GPS (magnitud de la señal) y la incertidumbre en la medida horizontal (HDOP) que brinda una medida de la precisión de la señal GPS. La fuerza y la precisión de la señal GPS pueden verse afectadas por la falta de satélites disponibles y/o por las posiciones de los satélites, además de obstrucciones como edificios y montañas, efectos atmosféricos e interferencia electromagnética de torres de radiofrecuencia u otras.

#### *Paso 2. Elaboración del Modelo de RdP de los componentes de cada subsistema*

En los modelos se tiene en cuenta el comportamiento normal y de fallo. Al mismo tiempo se tienen que definir los fallos de los componentes en cada subsistema.

Sea  $R_j^i = (P, T, P_{re}, P_{ost}, M_0)$  la RdP marcada del *i*componente correspondiente al subsistema  $j$ . Por consiguiente a cada subsistema H<sub>j</sub>, le corresponde una red de Petri  $R_j^i$ . Donde los vectores P y T representan la cantidad de estados y transiciones de la RdP de cada j-subsistema, donde se define:

 $P = [P_1, P_2, \dots P_n]$ 

n: número de estados del j-subsistema

 $T=[T_1, T_2,... T_m]$ 

m: número de transiciones del j-subsistema

 $P_{re}/P_{ost}$  son las aplicaciones de la incidencia de entrada/salida y  $M_0$  es el marcado inicial [21].

A continuación, se procede a la elaboración del modelo de RdP de los elementos definidos de cada subsistema.

 $H_1$ : El subsistema tiene como componente a modelar la batería LiPo  $H_1^1$ , la misma brinda un voltaje máximo de 16.8 V, el cual puede comprometer la seguridad del vuelo cuando su magnitud cae por debajo de 12 V (condición de fallo). Por consiguiente, la variable a evaluar se define como Vbat (voltaje de la batería).

Para el sistema bajo estudio, según las prácticas de vuelo realizadas y criterios de especialistas se fija un valor de 12.3 V como el valor mínimo suficiente para que el quadcopter pueda retornar al punto de lanzamiento. Bajo esta condición el fallo a modelar es Fallo en el Suministro de Energía (FSE), quedando establecido el modelo de RdP de este subsistema en el esquema de figura 2-a.

 $H_2$ : El subsistema representa a los ESC  $H_2^1$  como componentes a modelar. El mismo suministra la potencia necesaria para alimentar los motores de la aeronave, donde el rango permisible de voltaje de salida debe estar entre 7 y 12 V. En este subsistema la variable a evaluar se establece como Vout (voltaje de salida del ESC).

En este sentido, el fallo a modelar se denomina Fallo en el Nivel de Voltaje (FNV) que aparecerá en caso de no cumplirse el límite de voltaje mínimo especificado (Vout  $<$  7 volts DC). En la figura 2-b se muestra como queda conformado el modelo de RdP de este subsistema.

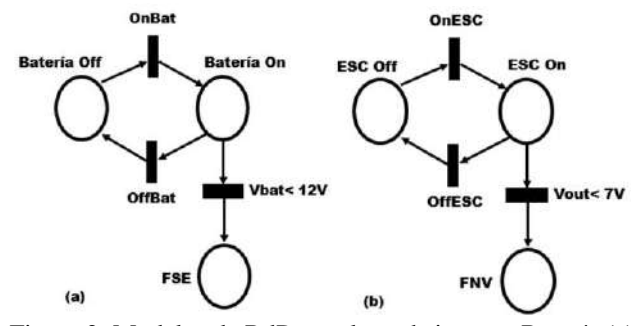

Figura 2: Modelos de RdP para los subsistemas Batería (a) y ESC (b) representando el comportamiento normal y de fallo.

 $H_3$ : El componente a modelar es el motor (son cuatro, pero como son idénticos se modelará uno). Trabajan en un rango de temperatura de -5 a 40 °C y con velocidades entre 11510 rpm (12 V) a 6720 rpm (7 V). Por lo que las variables que interviene se definen como Tm (Temperatura de trabajo del Motor) si Tm>40°C sería considerado como una condición de fallo y Veloc (Velocidad del Motor) requiriendo a su salida una velocidad mínima de 6720 rpm y una velocidad máxima de 11520 rpm.

En consecuencia, los fallos a modelar son Fallo por Calentamiento del Motor (FCM) que aparece al sobrepasar los 40°C de temperatura y Fallo por Atascamiento del Motor (FAM) que depende de la velocidad mínima de 6720 rpm que se corresponde con el valor de voltaje mínimo con que trabaja el motor. En caso de disminuir la velocidad de los motores por debajo de este valor umbral aparece un fallo.

 $H_4$ : El subsistema está representado por la IMU. Esta tiene integrado los tres sensores básicos de una IMU. El elemento a validar será el funcionamiento correcto de cada uno de los sensores que la conforman. Por consiguiente, las variables se definen como A (Acelerómetro), G (Giróscopo), M (Magnetómetro).

De acuerdo con lo anterior el fallo a modelar se define Fallo en los Sensores de la IMU (FS). De no validarse las lecturas en cada sensor se presenta una condición de fallo.

H<sub>5</sub>: está compuesto por el módulo GPS, este funciona según la conexión que posea con varios satélites, el elemento a validar es si existe o no conexión del módulo con los cuatro satélites, por tanto, la variable denominada es Cant. Satélites (Cantidad de Satélites).

Por consiguiente, el fallo a modelar es Fallo en la Medición de Altura (FMA) la conexión del módulo GPS con cuatro satélites es necesaria, si no existe esta conexión aparece una condición de fallo.

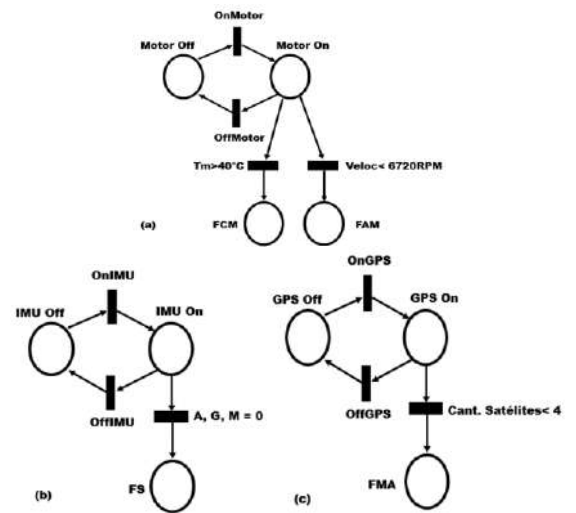

Figura 3: Modelo RdP de los subsistemas Motor (a), IMU (b), Módulo GPS (c).

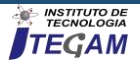

# *Paso 3. Operación de integración*

Para denotar la operación de integración de los subsistemas se emplea la expresión  $\widetilde{Q}^j = (\widetilde{P}^j, \widetilde{T}^j, \widetilde{P_{re}^j}, \widetilde{P_{ost}^j}, \widetilde{M_0}^j)$ , donde  $\widetilde{Q^j}$  representa el comportamiento del subsistema  $H_j$  a través de un único modelo de RdP, el cual incluye  $N_i$  diferentes modelos de la red correspondientes a sus componentes. El mismo integra el comportamiento normal y de fallo del sistema, las transiciones (observables  $T_0$  y no observables  $T_{ou}$ ) que pueden ocurrir en cualquier lugar.

Para el VANT objeto de esta investigación no es necesario integrar el modelo de cada subsistema debido a que los lugares normales están unidos y los de fallos están bien identificados. Por lo que se procede con la refinación del modelo general, que se describe en el siguiente paso.

#### *Paso 4. Refinación del Modelo General*

Es necesario considerar solo la parte observable del modelo general  $\widetilde{Q}^j$ . Por lo tanto,  $\widetilde{Q}^j = (\widetilde{P}^j, \widetilde{T}^j, \widetilde{P_{ref}}^j, \widetilde{P_{ost}}^j, \widetilde{m_0}^j)$ debe ser transformado al modelo general refinado  $Q^{j} =$  $(P^j, T^j, P_{ref}^j, P_{ost}^j, m_0^j)$ . Este modelo está solo compuesto por lugares y transiciones observables. Acorde a esto, las transiciones de fallo tienen que ser reemplazadas por lecturas de los sensores, luego para refinar el modelo se procede con los siguientes pasos:

#### *Paso 4.1 Identificar los Sensores para cada subsistema*

Esto se hace acorde a los sensores requeridos para la monitorización de las variables deseadas. El conjunto de sensores del Motor está compuesto por el sensor de temperatura (T) y el sensor de velocidad (RPM); por tanto el conjunto  $N_s$  para el subsistema motor está definido como:  $N_{s1} = T$ , RPM. Siguiendo el mismo procedimiento el conjunto de sensores del ESC está compuesto solo por el sensor de voltaje ( $V_{out}$ ), siendo  $N_{s2}$  =  $V_{out}$ . Mientras el conjunto de sensores de la IMU está dado por: Giróscopo (G), Acelerómetro (A) y Magnetómetro (M); por tanto  $N_{s3} = G, A, M$ . El conjunto de sensores del subsistema Batería está compuesto solo por sensor de voltaje de la batería ( $V_{bat}$ ), siendo  $N_{s3} = V_{bat}$ . Por último el subsistema Módulo GPS está compuesto, para el caso particular de esta investigación, por el GPS;  $N_{s3} = GPS$ .

#### *Paso 4.2 Construir el Conjunto Discreto de Salidas de los Sensores*

Cada sensor del sistema entregará una medida discreta que define su estado; con estas medidas se construye el conjunto  $Y$  de salidas de los sensores y permite establecer con cuales lecturas se cuenta en la evaluación de cada subsistema.

Subsistema Motor: compuesto por el sensor de velocidad (RPM) y el sensor de temperatura (T),  $|Y| = 2^{Ns} = 2^2 = 4$ combinaciones.

Subsistema ESC: compuesto por el sensor de voltaje salida del ESC ( $V_{out}$ ), siendo  $|Y| = 2^1 = 2$ .

Subsistema IMU: compuesto por acelerómetro, giróscopo y magnetómetro, teniendo  $|Y| = 2^3 = 8$ .

Subsistema Batería: compuesto por el sensor de voltaje batería ( $V_{bat}$ ), siendo  $|Y| = 2^1 = 2$ .

Subsistema Módulo GPS: compuesto por el GPS, teniendo  $|Y| = 2^1 = 2$ .

# *Paso 4.3 Definir las Salidas de la Tabla de Integración de Sensores* Para cada lugar del Modelo General RdP de cada subsistema

se agrega una salida en la tabla de integración de sensores, esta

salida contiene la representación de las lecturas del subsistema en un estado de funcionamiento normal (N).

Subsistema Motor: dos salidas han sido adicionadas para el subsistema ( $P_3$   $\bar{y}$ ,  $P_4$ ). Bajo condiciones de funcionamiento normal (N) el estado de la lectura de temperatura  $\bar{T}$  (temperatura del motor está por debajo de los 40°C) y el estado de velocidad del motor debe ser las RPM (las revoluciones por minuto están por encima del umbral mínimo 6720 RPM).

Subsistema IMU: dos salidas han sido definidas para este subsistema ( $P_9 y P_{10}$ ). Bajo condiciones de operación normal la lectura del acelerómetro será A (correcta lectura aceleración en 3 ejes), la lectura del giróscopo  $G$  (correcta lectura de la velocidad angular en 3 ejes) y la lectura del Magnetómetro  $M$  (correcta lectura de orientación magnética).

Subsistema ESC: dos salidas han sido definidas para este subsistema  $(P_5 y P_6)$ . Bajo condiciones normales de funcionamiento la lectura de voltaje de salida del ESC  $V_{out}$ (voltaje de salida del ESC por encima de los 7V).

Subsistema Batería: dos salidas han sido definidas para este subsistema  $(P_7 \, y \, P_8)$ . Bajo condiciones normales de funcionamiento la lectura de voltaje de batería  $V_{bat}$  (voltaje de la batería por encima de los 12V).

Subsistema GPS: dos salidas han sido incorporadas a la tabla ( $P_{11}$  y  $P_{12}$ ). La lectura del GPS deber estar en el GPS (señal de 4 satélites adquirida por el módulo GPS) para que esté en funcionamiento correcto.

#### *Paso 4.4 Construcción de las tablas de integración de sensores*

Las lecturas de los sensores  $(Y)$  tienen que verificarse de manera cruzada con la correspondiente lectura de funcionamiento normal de cada subsistema. Las lecturas de los sensores permiten identificar qué lectura de los sensores es Normal  $(N)$ , de Fallo  $(F)$ o es una lectura que no brinda información útil alguna  $(X)$ . Este paso requiere un profundo conocimiento del sistema.

En el subsistema Motor se utiliza la información de cada sensor, solo o en unión con los otros sensores para determinar los posibles fallos, por ello, estando el subsistema Motor en el estado  $P_4$  sus lecturas de comportamiento normal son ( $\overline{T}$ , RPM). Si en algún momento estas lecturas cambian mostrando por ejemplo; que exista o no calentamiento del motor  $T$ , esto significa que ha ocurrido un Fallo por Calentamiento del Motor, por el contrario, cuando las lecturas de los sensores coinciden con las esperadas, se registra en la tabla como un evento normal. Del mismo modo se realizan todas las combinaciones y lecturas de los demás sensores.

#### *Paso 4.5 Remplazar las Transiciones de Fallo y Eliminar los Lugares de Fallo No Alcanzables*

Este paso consiste en remplazar las transiciones no observables (transiciones de fallo) por lecturas sensoriales identificadas en la tabla de integración de sensores.

Subsistema Motor: en el modelo de RdP se procede a sustituir la transición de FCM por la lectura de temperatura  $(T)$  y la transición de FAM por la lectura de velocidad  $(RPM)$ .

Subsistema IMU: el subsistema IMU depende del funcionamiento de los tres sensores integrados: Acelerómetro, Giróscopo y Magnetómetro, por ello en el modelo de RdP se sustituyen la transición FS por el producto de las lecturas de los sensores  $A, G, M$ .

Subsistema ESC: como el funcionamiento del ESC depende de la lectura de voltaje a la salida del mismo, se procede a sustituir la transición FNV por la lectura del sensor  $V_{out}$ .

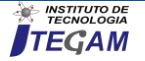

Subsistema Batería: la lectura de voltaje de la batería es la que identifica el funcionamiento del subsistema, entonces se sustituye la transición FSE por la lectura del sensor de voltaje de la batería  $V_{bat}$ .

Subsistema Módulo GPS: en el modelo de RdP se ha sustituido el FMA por la lectura del  $GPS$ .

Redes de Petri Refinadas para cada subsistema:

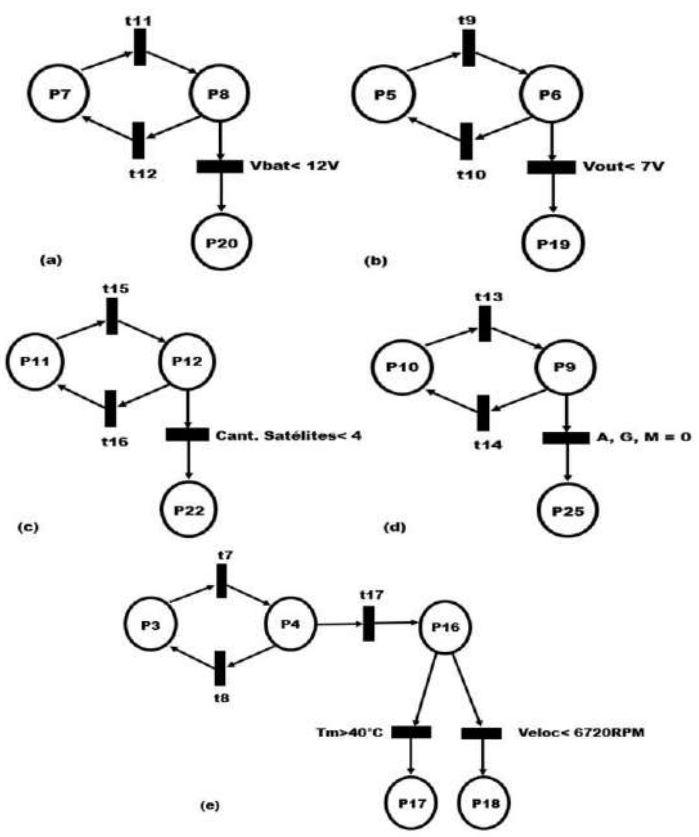

Figura 4: Modelos de RdP refinados para los subsistemas Batería (a), ESC (b), Módulo GPS (c), IMU (d) Motor (e).

Finalmente, se integra el modelo quedando como se muestra en la figura 5. En este modelo integrado se realiza un análisis antes del vuelo y después de estar el vehículo volando, además se incluyen las relaciones existentes entre los subsistemas al influir un fallo en otro subsistema. Con este se podrá implementar futuramente un diagnosticador de fallos que permita realizar el análisis de vuelos con el fin de determinar los fallos acontecidos, el lugar en el que ocurrió el fallo y las posibles causas.

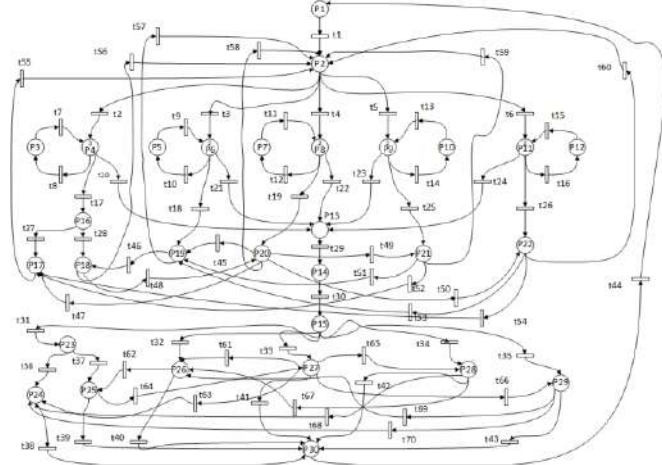

Figura 5: Modelo Integrado de RdP compuesto por los modelos de los subsistemas y las relaciones existentes entre los fallos.

## IV. RESULTADOS

Finalmente, para corroborar el modelo con RdP se procede a validar el modelo mediante la comprobación de ciertas propiedades que deben ser satisfechas. [24]

Los principales métodos de análisis para la verificación son:

- Análisis por reducción o transformación.
- Árbol de alcanzabilidad.
- Método de Eliminación de Gauss-Jordan.
- Ecuación de Estado.
- Método del Teorema del rango para redes de libre elección.

A continuación, se emplearán las técnicas de Árbol de Alcanzabilidad y Ecuación de Estados para verificar el cumplimiento de algunas propiedades de la red. *Árbol de Alcanzabilidad*

Este método toma como raíz el marcado inicial de la RdP y, a partir de ahí, mediante la ejecución de las transiciones, se llega a enumerar todos los marcados posibles de la red. [24]

Debido a la complejidad de la RdP General Refinada (figura 5), solo se presentará un árbol de alcanzabilidad parcial. En este caso se describen los marcados posibles entre el marcado inicial  $(M<sub>0</sub>)$  que presenta las marcas de la siguiente manera:  $P<sub>4</sub>$  (3),  $P<sub>6</sub>$ (2),  $P_8$  (2),  $P_9$ (2),  $P_{11}$ (2). La dinámica representada muestra la evolución del sistema pasando por los estados  $P_{13}$ (Listo para volar),  $P_{14}$ (Vuelo sin fallos),  $P_{15}$ (Vuelo con fallos) hasta llegar al estado  $P_{30}$ (Retorno al punto de lanzamiento).

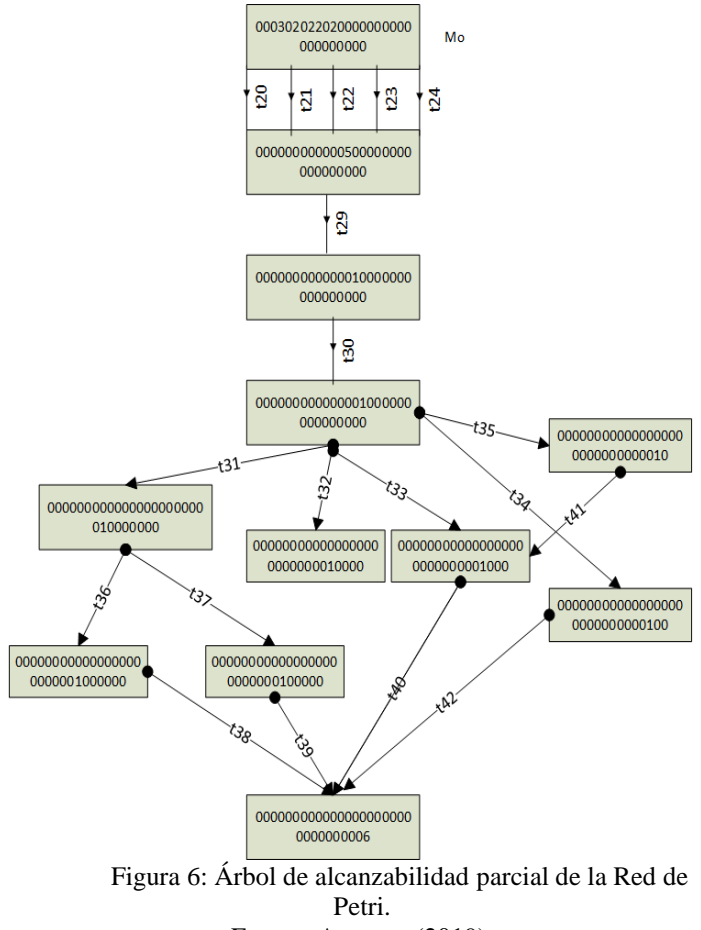

Fuente: Autores, (2019).

#### *Ecuación de Estados*

Esta es una ecuación lineal que puede derivarse directamente de la descripción de la red y de su marcado inicial.

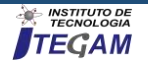

Utilizando este método se puede analizar propiedades como la existencia o no existencia de marcados y/o secuencias de disparos que satisfagan algunas restricciones. [24]

La herramienta PNTool del software MatLab permite obtener Matriz Incidencia  $(A)$  de la RdP del VANT. A continuación, se muestra un ejemplo haciendo uso de la ecuación de estados.

El marcado inicial de la RdP está dado por el vector fila

 $M_0 =$ 

[0,0,0,3,0,2,0,2,2,0,2,0,0,0,0,0,0,0,0,0,0,0,0,0,0,0,0,0,0,0] que ubica al Quadcopter en un estado de encendido con los chequeos pre-vuelo ya efectuados y comprobados correctamente, el marcado destino  $(M_d)$  a alcanzar en el ejemplo será el de estado de Fallos en los subsistemas Motor, Batería y GPS, dado por el vector fila  $M_d =$  $[0,0,0,2,0,1,0,1,1,0,1,0,4,0,0,1,0,0,2,0,1,0,0,0,0,0,0,0,0].$ 

En un script de MatLab se definen las traspuestas de estos vectores y se despeja de la ecuación de estado el vector secuencia de disparos  $(U_k)$ .

$$
U_k =
$$

[0,0,0,0,0,0,0,0,0,0,0,0,0,0,0,0,1,0,2,1,1,1,0,1,0,0,0,0,0,0,0,0,0,0,0 ,0,0,0,0,0,0,0,0,0,0,0,0,0,0,0,0,0,0,0,0,0,0,0,0,0,0,0,0,0,0,0,0,0,0,0 ].

Con estos métodos se pueden verificar las propiedades fundamentales de las RdP, obteniéndose como resultado un modelo general de RdP acotada, viva, libre de interbloqueos y reversible.

### V. CONCLUSIONES

Se obtuvo un modelo de fallos basado en Redes de Petri que representa el comportamiento normal y de fallo del Quadcopter X4 GARP. El modelo realizado se validó mediante métodos de validación de RdP que permitieron corroborar las propiedades fundamentales del modelado de RdP. Con el modelo propuesto se podrá realizar de forma offline un análisis del comportamiento del VANT a partir de los datos provenientes del controlador de vuelo y detectar los fallos y sus relaciones con otras partes del vehículo con el objetivo de obtener un sistema que permita determinar con mayor facilidad el componente que fallo y sus posibles causas.

# V. REFERENCIAS

[1] I. Redondo, A. Fernández-Manso, C. Quintano, and L. Calvo, "Diseño e implementación de un VANT (Vehículo Aéreo No-Tripulado, Unmanned Aerial Vehicule, UAV) multisensor para estudios post-incendio en entornos forestales," in *Congreso Forestal Español*, 2018.

[2] K. J. Hayhurst, J. M. Maddalon, P. S. Miner, M. P. DeWalt, and G. F. McCormick, "Unmanned aircraft hazards and their implications for regulation," in *25th Digital Avionics Systems Conference, 2006 IEEE/AIAA*, 2006, pp. 1–12.

[3] A. Johry and M. Kapoor, "Unmanned Aerial Vehicle (UAV): Fault Tolerant Design," *Int. J. Eng. Technol. Sci. Res.*, vol. 3, no. 6, pp. 1–7, 2016.

[4] R. Mahony, V. Kumar, and P. Corke, "Multirotor aerial vehicles," *IEEE Robot. Autom. Mag.*, vol. 20, no. 32, 2012.

[5] R. Telford and S. Galloway, "Fault classification and diagnostic system for unmanned aerial vehicle electrical networks based on hidden Markov models," *IET Electr. Syst. Transp.*, vol. 5, no. 3, pp. 103–111, 2015.

[6] A. Mancini, F. Caponetti, A. Monteriu, E. Frontoni, P. Zingaretti, and S. Longhi, "Safe flying for an UAV Helicopter," in *Control & Automation, 2007. MED'07. Mediterranean Conference on*, 2007, pp. 1–6.

[7] P. Bauer, R. Venkataraman, B. Vanek, P. J. Seiler, and J. Bokor, "Fault Detection and Basic In-Flight Reconfiguration of a Small UAV Equipped with Elevons," *IFAC-Pap.*, vol. 51, no. 24, pp. 600–607, 2018.

[8] Y. Zhong, Y. Zhang, W. Zhang, J. Zuo, and H. Zhan, "Robust Actuator Fault Detection and Diagnosis for a Quadrotor UAV With External Disturbances," *IEEE Access*, vol. 6, pp. 48169–48180, 2018.

[9] M. H. Olyaei, H. Jalali, A. Noori, and N. Eghbal, "Fault Detection and Identification on UAV System with CITFA Algorithm Based on Deep Learning," in *Electrical Engineering (ICEE), Iranian Conference on*, 2018, pp. 988–993.

[10] A. Suarez, G. Heredia, and A. Ollero, "Cooperative Virtual Sensor for Fault Detection and Identification in Multi-UAV Applications," *J. Sens.*, vol. 2018, 2018.

[11] M. Marante-Valdivia and W. Santana-Méndez, "Business Process Management. Conceptual approach," 2014.

[12] H. A. Florez-Celis, C. A. Ruiz-Zea, G. D. Zapata-Madrigal, and L. A. Martinez-Giraldo, "Maintenance scheduling for a power system operating assets using Petri nets integration with ant colony optimization," in *Communications and Computing (COLCOM), 2016 IEEE Colombian Conference on*, 2016, pp. 1–6.

[13] R. O. Gonzalez, G. G. Gonzalez, J. Escobar, and R. Y. Barazarte, "Applications of Petri nets in electric power systems," in *Central America and Panama Convention (CONCAPAN XXXIV), 2014 IEEE*, 2014, pp. 1–6.

[14] Y. Zhang *et al.*, "A fuzzy Petri net based approach for fault diagnosis in power systems considering temporal constraints," *Int. J. Electr. Power Energy Syst.*, vol. 78, pp. 215–224, 2016.

[15] M. P. Cabasino, A. Giua, and C. Seatzu, "Diagnosability of discrete-event systems using labeled Petri nets," *IEEE Trans. Autom. Sci. Eng.*, vol. 11, no. 1, pp. 144–153, 2014.

[16] F. G. Cabral, M. V. Moreira, O. Diene, and J. C. Basilio, "A Petri net diagnoser for discrete event systems modeled by finite state automata," *IEEE Trans. Autom. Control*, vol. 60, no. 1, pp. 59–71, 2015.

[17] A. Giua and C. Seatzu, "Petri nets for the control of discrete event systems," *Softw. Syst. Model.*, vol. 14, no. 2, pp. 693–701, 2015.

[18] G. Zhu, Z. Li, and N. Wu, "Model-based fault identification of discrete event systems using partially observed Petri nets," *Automatica*, vol. 96, pp. 201–212, 2018.

[19] A. Morales Varela, J. A. Rojas Ramírez, L. H. Hernández Gómez, Á. Morales González, and M. Y. Jiménez Reyes, "Modelo de un sistema de producción esbelto con redes de Petri para apoyar la toma de decisiones," *Ingeniare Rev. Chil. Ing.*, vol. 23, no. 2, pp. 182–195, 2015.

[20] A. Bertolaso, M. M. Raeissi, A. Farinelli, and R. Muradore, "Using Petri Net Plans for Modeling UAV-UGV Cooperative Landing.," in *ECAI*, 2016, pp. 1720–1721.

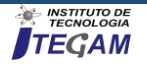

[21] M. A. Trigos, A. Barrientos, and J. del Cerro, "Diagnóstico de fallas de helicópteros no tripulados basado en redes Petri.," *Rev. Investig.*, vol. 8, no. 2, pp. 91–103, 2016.

[22] M. A. Trigos, A. Barrientos, and J. del Cerro, "Systematic process for building a fault diagnoser based on Petri nets applied to a helicopter," *Math. Probl. Eng.*, vol. 2015, 2015.

[23] C. Cuerno Rejado, L. Garcia Hernandez, A. Sanchez Carmona, A. Carrió Fernández, J. L. Sanchez Lopez, and P. Campoy Cervera, "Evolución histórica de los vehículos aéreos no tripulados hasta la actualidad," *Dyna*, vol. 91, no. 3, pp. 282–288, 2016.

[24] C. Castellanos, "Consideraciones para el modelado de sistemas mediante Redes de Petri," *Cienc. E Ing.*, vol. 27, no. 2, pp. 49–58, 2006.

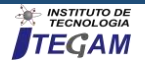

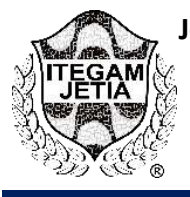

# **ANALYSIS OF FRICTION AND WEAR COEFFICIENT IN BEARING STEEL WITH IRON OXIDE NANOPARTICLE LUBRICANT**

**Lilian Andrade dos Santos <sup>1</sup> , Victor Martins dos Santos <sup>1</sup> , Ana Emília Guedes <sup>2</sup>**

1,2Mechanical Engineerring in Northern University Center (UNINORTE) – Manaus-AM.

Email: [liliandrade.1010@gmail.com,](mailto:liliandrade.1010@gmail.com) [victorsantos.mec@gmail.com,](file:///C:/Users/Lab-05/Desktop/Downloads/victorsantos.mec@gmail.com) [ana.guedes@uninorte.com.br](mailto:ana.guedes@uninorte.com.br)

#### **Received: April 10th, 2019 ABSTRACT**

**Accepted:** May 17th, 2019 **Published:** June 30th, 2019

Copyright ©2016 by authors and Institute of Technology Galileo of Amazon (ITEGAM). This work is licensed under the Creative Commons Attribution International License (CC BY 4.0).

[https://creativecommons.org/lice](https://creativecommons.org/licenses/by/4.0/) [nses/by/4.0/](https://creativecommons.org/licenses/by/4.0/)

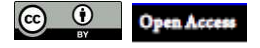

## Nanotechnology is a subject in many studies conducted in the technological areas and it has been showing a great importance on the development of advanced research in various areas. In the gradual evolution of lubricants as well as in performance improvement oxide nanoparticles have been used as chemical additives for the development of lubricating oils. Therefore, the aim of this article is to study the advantages and disadvantages on the use of iron oxide nanoparticles in synthetic oil based on friction and wear tests. The nanoparticles was obtained the hydrothermal aided by microwaves and after characterized through tests, XRD and SAXs. Tribological experiments were performed with aditived oil, featuring very different results than expected.

**Keywords:** Nanoparticles, oxides, additives, lubricant.

### I. INTRODUTION

Tribological studies on lubrication area had advanced substantially, for being very useful in various industrial segments [1]. Moreover, it is necessary to combat unwanted friction, once that the excessive contact between two materials surfaces will eventually cause wear to the machine or even a reduction in the quality of the final product [2]. With the aid of nanotechnology, it is possible to observe different ways to improve the performance of lubricating oils [3]. However, with a wide range of possible additives that may be used or added to lubricant, an in-depth study is necessary. In the face of barriers to obtain nanoparticles to analyze their coefficients due to their size, it is necessary to keep abreast of new synthesis technologies, however, with their success, the possibility of using additives in their positioning, has as obtained more satisfactorily and efficiently than compared to commonly used oils.

This generates profits for the company, making the effective product, in addition to increasing the client reliability.

Usually different types of lubricants have some additive in their composition, these substances make it possible the formation of anti-wear tribofilms between the structures or in any other

application [4]. The use of an oxide based nanoparticles increase the range of application to higher temperatures and pressure, as

well as excellent results in friction reduction, being used as antiwear additive [5]. The purpose of this article study the advantages and disadvantages on the use of iron oxide nanoparticles in synthetic oil based on friction and wear tests. The characterization tests, XRD and SAXs, were performed along with tribological experiments, ball on plan, to study the wear and friction.

# II. MATERIALS AND METHODS

# II.1 NANOPARTICLES PRODUCTION

In order to use iron oxide nanoparticles, it is necessary to produced it. Thus, the method chosen for the synthesis of iron oxide nanoparticles was the hydrothermal aided by microwaves, assuming the parameters adopted by [6], as described in Table 1. These are superparamagnetic nanoparticles, so they were called SPION33 in this study.

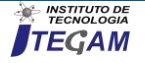

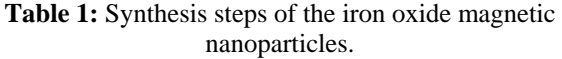

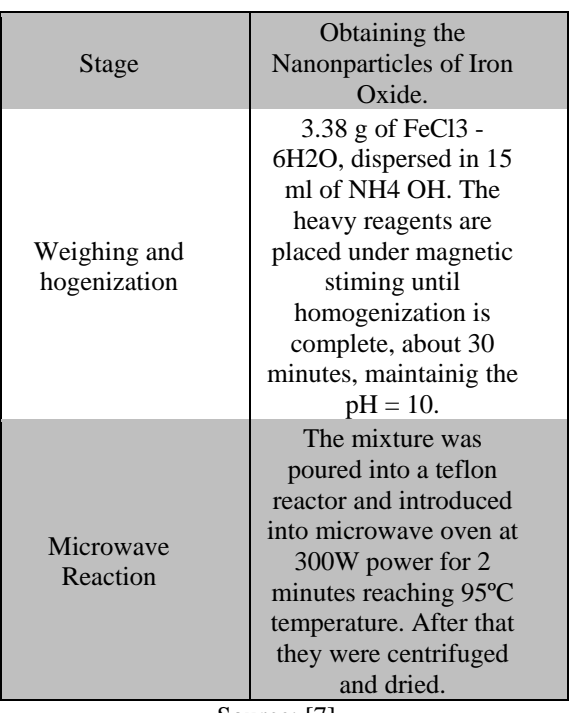

Source: [7].

The nanofluid microstructure can be manipulated and varied by adjusting the parameters, such as temperature, acidity, types and concentration of additives and reagents, including the order in which the additives are be added in the solution [8].

In this way, the synthesis of iron oxide nanoparticles by microwave is beneficial for these studies, because the user is able to manipulate the substance in several aspects in a simple way, with low cost and satisfactory speed. In addition to these competencies, since it occurs in a controlled environment, it ends up having no contact between the energy source and the container reaction.

## II.2 X-RAY DIFFRACTION CHARACTERIZATION (XRD)

The X-ray diffraction characterization assay has a great importance in this study since it makes it possible to obtain the size of the 5rystallites in order to constitute the comparative study of energy and minimum time of iron oxide nanoparticle formation [9].

Therefore, in order to determine the crystallinity degree, the phase of the iron oxide that compose the sample and the size, the X-ray diffraction (XRD) analysis is performed. The studies were carried out on a Shimatzu diffractometer, model 6000, equipped with the target of Cuka  $(1.5408 \text{ Å})$ , voltage of 4.0 kV and current of 30 mA. The scan made in the sample was processed from 10 to 80 degrees, with a step of 0.02 degrees and time of 3 seconds per step. The sample of the standard test is characterized by the technique in the equipment used.

The definition of the crystallites average size was determined by the shape, width and half height of a diffraction profile, and for this, the Scherrer equation was used [10].

# II.3 SMALL ANGLE X-RAY SCATERRING (SAXS) ON SPION33

In this analysis, the camera SAXS (Anton Paar, Austria) coupled to an X-ray generator tube (PW3830-PANalytical, Holland), with the radiation of Cu Ka wavelength of 0.1542 nm, operating at 40 kV and 50 mA, was used to define the sample size SPION33 and analyze its structure.

After being vacuum and closed in a quartz capillary, containing an external diameter of 1nm and a thickness of 10nm, the temperature control was performed in the sample by a thermostatized sample unit (TCS 120, Anton Paar). The scattering intensity measurements were displayed on an image plate (IP), with Cyclone detection system (Perkin Elmer, USA), and transformed through the Saxsquant (Anton Paar) software for onedimensional intensity.

The variation in the distribution of the electron density can be measured by the elastic scattering of the X-rays, which can register small angular variations (0.1-10°). For systems that do not have long-range crystalline order, the low-angle scattering has great utility, differentiating itself from other methods that use Xrays [11].

To perform the evaluation of the structure of the dispersed SPION33 in PAO synthetic oil (polyalfaolefin) a Small Angle Xray Scaterring – SAXS was performed (wavelength of 0.1 nm to 0.2 nm), the oil is enriched with the Spion 33 sample and then it is dispersed in Toluene in order to perform the analysis. This analysis can determine various parameters of particle structures, from the average particle size, its shapes, to the pore size, distribution and the ratio between the volume and surfaces [12].

## II.4 TRIBOLOGICAL ASSAYS (HFRR)

For the analysis of synthetic oil additivated with SPION33, it is necessary to perform a wear and lubricity test using tribological equipment with the HFRR method (High Frequency Reciprocating Rig). These tests were performed in the laboratory of Tribology and Structural Integrity Studies Group (GET) located at the Federal University of Rio Grande do Norte (UFRN).

This evaluation consists of a system that is submerged in a nanofluid, composed by a ball and a disc. The tribological pair (ball-disc) is placed on the respective HFRR brackets. The glass ball is attached to the bracket using a screw, so it is possible to perform only desired vector movements, similarly, the disc is attached to the HFRR sample bracket by two identical screws placed diametrically opposed. After this, the thermocouple is inserted into the predetermined hole in the disc sample bracket; then the maximum load is applied.

The ball performs alternating vector movements for 90 minutes on the disc surface, in a course of  $1.00 \pm 0.02$  mm under a frequency of 20  $\pm$  1 Hz. The volume of nanofluid used is (2.0  $\pm$ 0.2 mL). From this principle, a load with intensity of 10N is applied on the ball against the disc, at a constant temperature of 50 ºC of the lubricant, whose is verified to 1.7 mm of the contact between disc and ball.

It is possible to measure the coefficient of friction and, subsequently, the wear analysis during the performance of the assay. After completion, the specimens are cleaned and the size of the worn face on the steel disc is evaluated with the aid of a SEM (scanning electron microscopy), as well as the wear analysis in the glass ball.

The ball used in the HRFF assay is composed by borosilicate glass, which hardness is around 570 to 750 HV and has a diameter of 6.0 mm. The disc is made of AISI 52100 steel

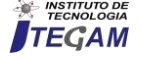

without treatment  $(190 - 210 \text{ HV})$ , according to ASTM (1998). Its composed by: chromium (1.30 to 1.60%), carbon (0.98 to 1.10%), manganese (0.25 and 0.35%), silicon (0.15 to 0.35%) and maximum of 0.025% sulfur.

#### II.5 SEM – SCANNING ELECTRON MICROSCOPY

The SEM (Scanning Electron Microscopy) is equivalent to the use of a small diameter electron beam to study the surface of the sample, from point to point by continuous lines, transmitting the detector signal to a cathodic screen (technique used to monitor the corrosion of a metal surface), which the scan is distinctly synchronized with the incident beam. The beam is driven in a way to sweep the sample surface according to a rectangular mesh, in a system of deflection coils. The interaction of the incident beam with the sample surface results in the image signal. The detector is used to articulate the brightness of the monitor so the received signal can be observed. Most of the instruments used in this assay have a heated tungsten filament (W) heated as electron source, consuming a range of acceleration voltages from 1 to 50 Kv. Therefore, the beam is accelerated by the high tension applied between the filament and the anode (electrode where negative ions are moved when an electric current passes through an electrolytic cell). Then, it is focused on the sample by three electromagnetic lenses with a stop less than 4 nm. After this, the beam that is applied in the sample produces electrons and photons that are collected by suitable detectors and transformed into a video signal [13].

The moment when the primary beam reaches the sample, part of the electrons diffuse and create a contact volume whose shape depends mainly on the acceleration tension and the atomic number of the sample.

In order to be discovered the particle and the electromagnetic rays that were established from the interaction of electron beam in the sample, one must return the surface of the sample so the detector can be reached. As the energy that the particle or rays reaches the detector, the maximum detection depth is obtained.

The supply of the image from the signal produced by the electronic scan of a surface has different characteristics. The interaction between the electronic beam and the sample material produce an image resulting from the amplification of this signal, from a MEV.

# III. RESUTS AND DISCUSSION III.1 XRD

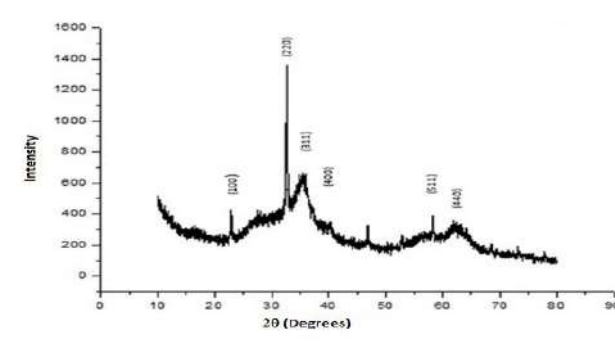

Figure 1: Diffractogram of SPION33. Source: Authors, (2019).

To confront the crystallite size by XRD and SAXs, it is necessary to calculate the width and half height of the peak disposed at approximately X0, in the case of nanometric sizes of the order. The noisy diffractogram is a characteristic of a nanostructured material [14].

#### III.2 SAX

Through the analyses made in the SAXS curves profiles, it is possible to observe through the average size of the SPION33 the desired particle, since each one has its own characteristics [15].

The SAXS assay presents results on the nanoparticles agglomeration, geometric form, and also grants the data of the size of nanoparticles covered with oleic acid, wrapped by the oil droplet. Through the light scattering, the hydrodynamic volume of the nanoparticles is altered in radius of turning. When checking the samples average size, the turning radius represents the distance between the center of gravity and the surface of the ball [16].

Using the size equations performed by SAXS, it is possible to present simulated measures. To obtain the images, the data analysis software ATSAS 2.7.2 (https://www.emblhamburg.de/biosaxs/software.html) was used, where the information collected during the test was added (Figure 2).

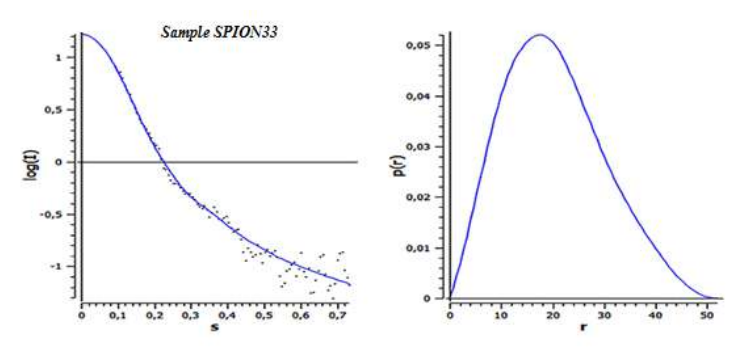

Figure 2: Maximum, minimum and average size calculation. Source: Authors, (2019).

Through this assay, it is possible to observe in Figure 2, the average, minimum and maximum size of SPION33. Nanoparticles with a maximum diameter of 51.98 nm were verified, and the average was around 15.87 nm, with SPIONS33 of size smaller than the average.

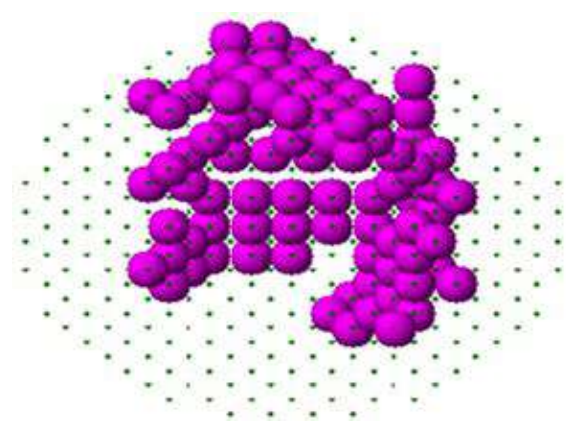

Figure 3: Nanoparticles agglomeration.

### Source: Authors, (2019).

As shown in Figure 3, it is perceived the nanoparticles agglomeration, this is associated to the fact that there size is nanometric, thus it may cause the increase of surface energy in these materials. One way to reduce the nanoparticles agglomeration is to use a dispersing agent or to treat the surface with an encapsulation. These methods prevent or minimize the

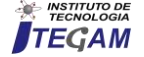

agglomeration of the nanoparticle due to an electrostatic repulsion and stearic impediment mechanisms [17].

The agglomeration type study is of great importance, because it has a significant influence on the tribological assays results, and It is essential for this study that the nanoaddial be incorporated into the oil in a way that no agglomerations or third body formation can be caused in the composition so that this does not occur, the correct choice of substance size and structure is of utmost importance [18].

Table 2 – Comparison of SPIONS sizes: XRD e SAXS.

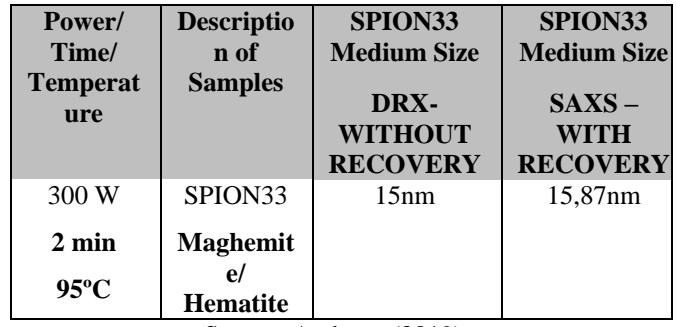

Source: Authors, (2019).

Table 2 presents the comparison between the SPION33 sizes calculated by the XRD and SAXS analyses. The different results in each of the experiments is due to the sample being without coating and dry in the XRD analysis, while in the SAXS experiment, the SPION33 was covered and immersed in a droplet, so a larger average size is measured, when compared to the other [19] [20]. Both measurement techniques are accurate, however, factors must be considered, such as: comprehension of the difference between the equipment used for each analysis, which are based on different physical principles of size measurement, may result in different results. However, when the same equipment is used, with the same physical principles, the algorithms used and components in the machine vary according to the manufacturer, causing a discrepancy in the average size. Therefore, when analyzing the sizes verified in these items, even considering the thickness of the encapsulation measured in the SAXS assay, it is evident that the values are coherent and in accordance with the techniques and methodology applied [21].

#### III.3 HFRR – LUBRICITY TEST

The lubricity test measures the coefficient of friction of the two lubricants studied, the polyalphaolefin without the addition of the nanoparticle and with the addition of the nanoparticles in the synthetic lubricant. Both lubricants, throughout the test time, remained almost constant, with only a few variations relevant to the natural process, including contacts at high pressures (Figure 4).

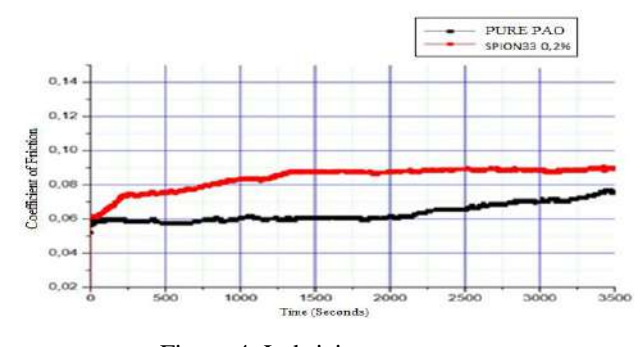

Figure 4: Lubricity test measures. Source: Authors, (2019).

In addition, due to the wear phenomena that occurred throughout the process, it is a fact that, although the synthetic lubricant without additives showed a lower coefficient of friction during the whole test at the end of 3000 seconds, this difference was decreasing. The tendency was that, from 1250 seconds, there was greater constancy during the test.

At the beginning, the variation of the coefficient of friction with the additive oil is probably due to the aggregation of the nanoparticles as shown in the SAXS, where this agglomeration may have decreased exactly to 1250 seconds due to the very high contact of the process. With this, it may have dispersed these nanoparticles and tended to have an inclination to constancy and to decrease the same.

However, during the time of 3500 seconds, there was no improvement in aditicar with these nanoparticles, with this determined size and in synthetic oil. The main harmful cause was the agglomeration of these nanoparticles, which means that the dispersant used in the oil was not effective, had no contribution to the test. It means that for this size is not satisfactory, one can try for subsequent analyzes of these same tests using another dispersant and different sizes of nanoparticles.

It is observed that the wear trail in the center of the Eschar is more evident. This complements the lubricity tribological assay of the SAXS because the nanoparticles are agglomerated, thus increasing the mechanism of friction and consequently the wear. There was enough abrasive wear and adhesive wear for the same reason, it is necessary to see the size of the track on the edges, this evidence is not as clear as in the center (Figure 5).

III.4 SEM – Wear analysis

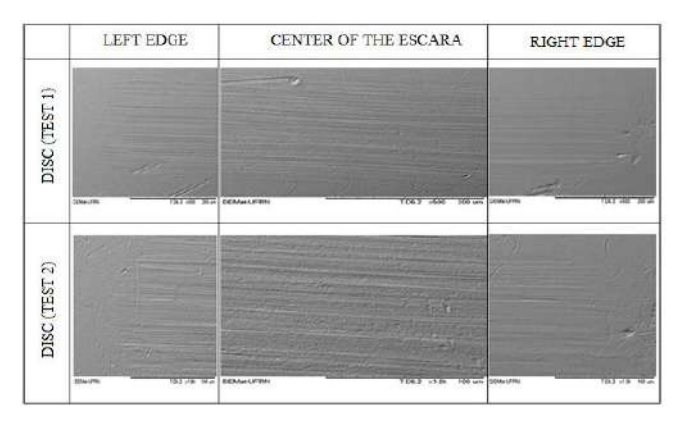

Figure 5: Wear analysis. Source: Authors, (2019).

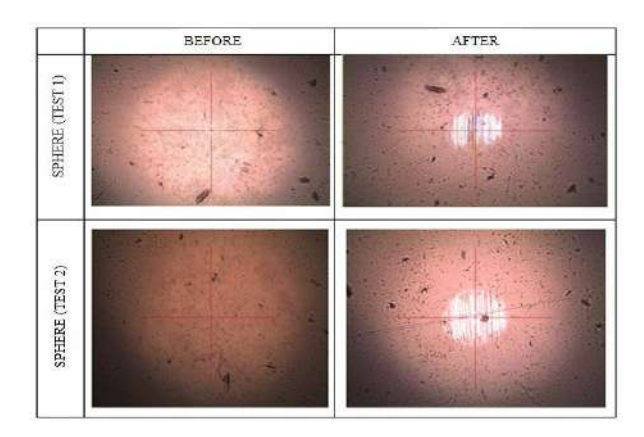

Figure 6: Images of the balls surface. Source: Authors, (2019).

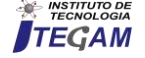

These images of the balls surface is one more proof that there was certainly agglomeration of the nanoparticles because the area worn in the ball is much larger and much more evident when the lubricating oil is enriched with the nanoparticles (Figure 6).

### IV. CONCLUSIONS

The nanoparticles were successfully obtained through the hydrothermal aided by microwaves method, showing a fast and efficient method. Based on the characterization of the nanoparticles by XRD and SAXS analyses, they proved to be efficient and accurate to the size characterization. The SAX proved to be efficient in terms of the size and the agglomeration phenomenon, indicating that the dispersant used was not efficient or effective to disaggregate the nanoparticles. It was not efficient in relation to the synthetic oil without the additive, emphasizing once again the exchange of the dispersant and the increase of number of lubricity test cycles to further investigate the potential use of nanoparticles in synthetic oil as lubricant under high contact pressure. The tribological assay proved that the SAX was right, showed the agglomeration. From the tests carried out, it is possible to prove the non-advantage of the use of iron oxide nanoparticles with this size and characterization (SPION33) as additive in polyalphaolefin synthetic oil as a mechanism of friction reducer.

# V. REFERENCES

[1] Salvaro, D. B. (2015). Avaliação Tribológica de DLC em Regime de Lubrificação Mista. Florianópolis.

[2] Folle, L. F. (2008). Metodologia de Medição do Coeficiente de Atrito em Estampagem. *Avaliação da Influência da Lubrificação e Condições Superficiais Via Simulação Numérica*. Porto Alegre.

[3] Pereira, F., Trajano, M. F., Alves, S. M., Faccio, M., & SILVA, P. S. (Março de 2012). Nanopartículas de Óxidos Como Aditivo Químico em Lubrificantes. *2º Congresso Químico do Brasil*.

[4] Salvaro, D. B. (2015). Avaliação Tribológica de DLC em Regime de Lubrificação Mista. Florianópolis.

[5] Chem, S., & Liu, W. (2001). Caracterization and antiwear ability of nom coated ZnS nanoparticles and DDP-coated ZnS nanoparticles. *Materials Research Bulletin*.

[6] Guedes, A. E. (2017). Síntese e Caracterização de Nanopartículas Superparamagnéticas para Aditivação de Lubrificantes Industriais.

[7] Guedes, A. E. (2017). Síntese e Caracterização de Nanopartículas Superparamagnéticas para Aditivação de Lubrificantes Industriais.

[8] Guedes, A. E. (2017). Síntese e Caracterização de Nanopartículas Superparamagnéticas para Aditivação de Lubrificantes Industriais.

[9] Guedes, A. E. (2017). Síntese e Caracterização de Nanopartículas Superparamagnéticas para Aditivação de Lubrificantes Industriais.

[10] A. C. F. M. Costa, M. A. (2006). Síntese e caracterização de nanopartículas de TiO2.

[11] Blazek, K., & Gilbert, E. (2011). *Application of Small-Angle X-ray and Neutron Scattering Techniques to the Characterisation of Starch Structure: A Review. Carbohydrates Polymers.*

[12] Silva, H. (2015). Nanopartículas de Prata Conjugadas com Hiclato de Doxiciclina: Síntese, caracterização e avaliação da atividade antimicrobiana contra Escherichia coli. . p. 77p.

[13] Dedavid, C. I. (2007). Microscopia Eletrônica de Varredura. In: *Aplicações e preparações de amostras - Materiais poliméricos, metais e semicondutores.* ediPUCRS.

[14] Guedes, A. E. (2017). Síntese e Caracterização de Nanopartículas Superparamagnéticas para Aditivação de Lubrificantes Industriais.

[15] Schnablegger., & Singh, Y. (2013). The Saxs Guide: Getting acquainted with the principles.

[16] Schnablegger, H. (2006). Gettin acquainted with the principles – A practical guide to SAXS.

[17] Hu, W., Gao, S., Prasad, P., Wang, J., & Xu, J. (2012). Employing photoassisted ligand exchange technique in layered quantum dot LEDs. *Journal of Nanomaterials*.

[18] Guedes, A. E. (2017). Síntese e Caracterização de Nanopartículas Superparamagnéticas para Aditivação de Lubrificantes Industriais.

[19] Oliveira, C. (2011). Current trends in x-ray crystallography.

[20] Langevin, D., Poteau, S., Hénaut, I., & Argillier, J. (2004). Crude oil emulsion properties and their application to heavy oil transportation. Oil & Gas Science and Technology - Rev. IFP.

[21] Guedes, A. E. (2017). Síntese e Caracterização de Nanopartículas Superparamagnéticas para Aditivação de Lubrificantes Industriais.

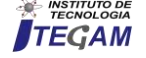

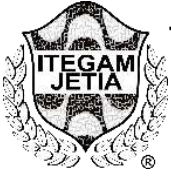

**RESEARCH ARTICLE OPEN ACCESS**

# **PHYSICAL AND MECHANICAL ANALYSIS OF THE RECOVERY OF GRANITE PÉTREOS WASTE AS ADDED GRAFTING IN PORTLAND CEMENT CONCRETE**

**Fernando Gabriel do Nascimento Júnior<sup>1</sup> , Thalia Rabelo Ferreira<sup>2</sup> , Arlindo Rubens de Oliveira Frota<sup>3</sup> , Murilo Ferreira dos Santos<sup>4</sup> , David Barbosa de Alencar<sup>5</sup> , Darlei dos Anjos Lavor<sup>6</sup>**

> <sup>1236</sup> Centro Universitário do Norte (UNINORTE). Manaus-AM. <sup>4</sup>Instituto de Ensino Superior Blauro Cardoso de Mattos (FASERRA). Manaus-AM. <sup>5</sup> Instituto de Tecnologia e Educação Galileo da Amazônia (ITEGAM). Manaus-AM.

Email: [fernandofla13@gmail.com;](mailto:fernandofla13@gmail.com) [thaliarabelo@hotmail.com.br;](mailto:thaliarabelo@hotmail.com.br) [arof\\_@hotmail.com;](mailto:arof_@hotmail.com) [mullsantos@gmail.com;](mailto:mullsantos@gmail.com) [david002870@hotmail.com;](mailto:david002870@hotmail.com) [darleilavor27@gmail.com](mailto:darleilavor27@gmail.com)

# **ABSTRACT**

**Accepted:** April 29th, 2019 **Published:** June 30th, 2019

**Received**: April 10th, 2019

Copyright ©2016 by authors and Institute of Technology Galileo of Amazon (ITEGAM). This work is licensed under the Creative Commons Attribution International License (CC BY 4.0).

[https://creativecommons.org/lice](https://creativecommons.org/licenses/by/4.0/) [nses/by/4.0/](https://creativecommons.org/licenses/by/4.0/)

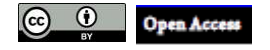

The increase in waste generated by the construction industry (RCC) in recent years, without adequate disposal, has accumulated concerns not only to government agencies but also to the environment and public health in Brazil, which varies from region to region. region. The use of these RCCs incorporated in concrete to reduce these clusters has been a solution increasingly employed by companies in this segment that are concerned with the future of our. Therefore, this study presents a feasibility in the use of marbled residues as a large aggregate in total replacement of crushed stone No. 0 in conventional concrete. For this, laboratory experiments were carried out with the objective of characterizing all the materials used. After the characterization, the axial compressive strengths of the hardened and cured Test Bodies were verified in the ages of 7 and 28 days, divided in two groups with 4 CPs each. The average of the results of the residue with a value of 25.02 MPa and the conventional concrete with gravel, of 27.32 MPa, makes it possible to use the residue for small buildings such as: sidewalks, gutters and small non-structural slabs bearing.

**Keywords:** Concrete. Granite residue. Use.

# **ANÁLISE FÍSICA E MECÂNICA DO REAPROVEITAMENTO DOS RESÍDUOS PÉTREOS DE GRANITO COMO AGREGADO GRAÚDO EM CONCRETO DE CIMENTO PORTLAND.**

#### **RESUMO**

O aumento dos resíduos gerados pela construção civil (RCC) nos últimos anos, sem uma destinação adequada, tem acumulado preocupações não só aos órgãos governamentais mais também ao que se refere a meio ambiente e a saúde pública no Brasil, do qual varia de região para região. A utilização desses RCC's incorporados ao concreto para a redução desses aglomerados, tem sido uma solução cada vez mais empregada por empresas desse segmento que se preocupam com o futuro do nosso planeta. Então, este estudo apresenta uma viabilidade na utilização dos resíduos de marmoraria como agregado graúdo em substituição total da brita n° 0 no concreto convencional. Para isso, foram realizados experimentos laboratoriais com o objetivo de caracterizar todos os materiais utilizados. Após a caracterização foram verificadas as resistências à compressão axial dos Corpos de Prova endurecidos e curados nas idades de 7 e 28 dias, divididos em dois grupos com 4 CP's cada um. A média dos resultados do resíduo com o valor de 25,02 MPa e do concreto convencional com brita, no valor de 27,32 MPa, torna-se possível a utilização do resíduo para pequenas edificações como: calçadas, sarjetas e lajes não estruturais de pequeno porte.

**Palavras-Chaves:** Concreto. Resíduo de Granito. Aproveitamento.

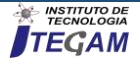

# **I INTRODUÇÃO**

A preocupação com a quantidade de Resíduos Sólidos Urbanos (RSU) produzidos, assim como a sua destinação final, tornou-se essencial para quaisquer tipos de industrias geradoras de inúmeros segmentos.

A gestão e a disposição inadequada dos resíduos sólidos causam impactos socioambientais, tais como degradação do solo, comprometimento dos corpos d'água e mananciais, intensificação de enchentes, contribuição para a poluição do ar e proliferação de vetores de importância sanitária nos centros urbanos e catação em condições insalubres nas ruas e nas áreas de disposição final [1].

A maioria dos processos produtivos, atualmente, é fonte geradora de resíduos que se apresentam na forma de gases, líquidos ou sólidos. A produção destes rejeitos é muito maior que a capacidade de absorção da natureza, causando grande degradação ambiental, além de diversos impactos econômicos e sociais [2].

Portanto, a produção excessiva de resíduos sólidos e o uso insustentável dos recursos naturais se configuram numa lógica destrutiva e num risco para a sustentabilidade do planeta, cuja reversão depende da modificação das atitudes e práticas individuais e coletivas [3].

A indústria das rochas ornamentais gera uma enorme quantidade de efluentes. Os rejeitos em sua grande maioria são descartados em lagoas de decantação e aterros e são formados por materiais de elevada finura a partir do processo de recorte, polimento e lustro de peças, confeccionadas a partir das chapas de mármore e granito [4].

Os resíduos gerados no beneficiamento de rochas ornamentais são basicamente de dois tipos: frações de pedras e lama em forma de polpa, que se caracteriza como sendo a massa mineral resultante dos processos de serragem, polimento e corte [5].

Esta lama residual é um rejeito que se tornou um problema ambiental pela quantidade produzida. Uma forma de contribuir para o reaproveitamento desses resíduos é a utilização em concretos, pois uma boa parte dos resíduos gerados é reaproveitada e utilizada sob a forma de um novo produto, em benefício da sociedade [4].

Quanto ao uso de agregados gerados de resíduos de rochas ornamentais e para revestimento na construção civil ou na fabricação de concreto, ainda há pouco material publicado no Brasil. Alguns trabalhos encontrados na literatura evidenciam pesquisas com os resíduos da serragem de granitos e mármores, conhecidos como "lama", como adição para produção de concreto [6] na mistura com solo para aterros na produção de concreto auto-adensável [7] e o uso dos finos de serragem, polimento e lustro de rochas para revestimento na fabricação de cimento [8].

Pensando nisso, esta pesquisa foi desenvolvida com o objetivo de utilizar esses resíduos como forma de melhorar o desempenho físico e mecânico da determinação de um concreto com a resistência mecânica de 25 MPa.

A utilização desse material trará, também, uma melhor condição ao meio ambiente assim como a destinação final adequada, desses resíduos, para as marmorarias.

# **II MATERIAIS E MÉTODOS**

# **II.1 COLETA, SELEÇÃO E PREPARAÇÃO DO RESÍDUO DE GRANITO.**

O material utilizado na pesquisa é proveniente do descarte de uma marmoraria situada na cidade de Manaus, coletado in loco, lavado e secado ao sol por três dias para retirar 100% da umidade. Para que chegássemos às características parecidas com as da brita n° 0 e obter uma comparação mais justa, a quebra do material foi totalmente artesanal com o auxílio de martelo e/ ou talhadeira.

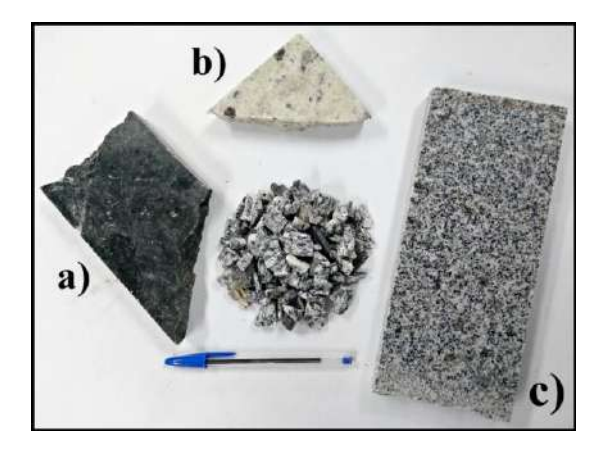

Figura 1 - Resíduos selecionados e separados de acordo com a nomenclatura. a) Granito Preto São Gabriel; b) Granito Branco Marfim; c) Granito Cinza Corumbá. Fonte: Autores (2018).

# **II.2 MATERIAIS UTILIZADOS PARA A COMPOSIÇÃO DOS CONCRETOS.**

#### **II.2.1 CIMENTO.**

O cimento utilizado nesta pesquisa foi do tipo CP IV-32 Super Forte da marca MIZU. A marca é uma das mais utilizadas nas edificações na região norte e mostrou ser o material mais adequado para esta pesquisa.

Para analisar as características do cimento selecionado foram utilizados os seguintes procedimentos:

- Determinação da massa específica [9];
- Determinação da pasta de consistência normal [10];
- $\triangleright$  Determinação dos tempos de pega [11];

# **II.2.2 AGREGADOS, MIÚDO E GRAÚDO.**

Os procedimentos utilizados para os testes de qualidade e caracterização dos agregados miúdo e graúdo foram fundamentadas de acordo com as especificações da norma [12]. Tanto a areia quanto a brita foram doações de professores do Centro Universitário do Norte (UNINORTE).

A seguir tem-se a relação das normas utilizadas para a caracterização dos materiais.

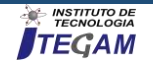

- Determinação da composição granulométrica [13];
- Determinação da massa unitária e do volume de vazios [14];
- Determinação da massa específica e massa específica aparente [15];
- Determinação da massa específica, massa específica aparente e absorção de água [16].

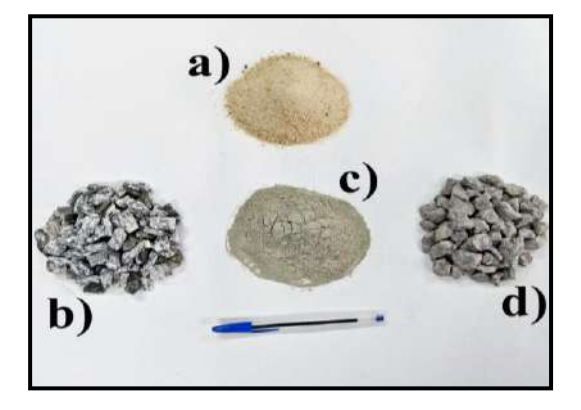

Figura 2 - Materiais expostos, agregados utilizados para a confecção do concreto. a) Areia; b) Resíduo de granito; c) Cimento Portland; d) Brita n° 0. Fonte: Autores (2018).

# **II.2.3 ÁGUA.**

A água utilizada para a confecção dos concretos para a moldagem dos corpos de prova, foi a água destilada disponibilizada no laboratório de Materiais de Construção da Instituição (UNINORTE). Para o processo de cura, a água usada para abastecer o tanque e deixar os corpos de prova submersos é a proveniente do abastecimento público da cidade de Manaus, ÁGUAS DE MANAUS S/A, também obtida pelo Laboratório de Materiais de Construção da Instituição supracitada.

# **II.3 MOLDAGEM, CURA E RUPTURA DOS CORPOS DE PROVA.**

O processo de moldagem dos corpos de prova de concreto em estado fresco atende as especificações estabelecidas pela norma [17]. Todos os CP's, após o tempo de endurecimento de 24h, foram desformados e levados para o tanque de cura onde permaneceram conforme as idades estabelecidas de 7 e 28 dias. As dimensões das formas e dos CP's tem de 200mm de altura e 100mm de diâmetro conforme mostra a Figura 3.

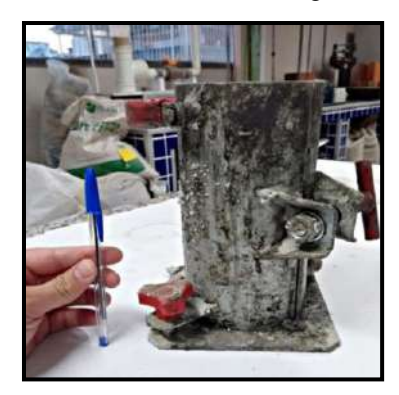

Figura 3 – Forma utilizada para a confecção dos corpos de prova. Fonte: Autores (2018).

As rupturas foram realizadas com o auxílio da prensa hidráulica elétrica (I3025-B) da marca CONTENCO, atendendo as especificações normativas [18].

# **II.4 ATIVIDADES REALIZADAS.**

Abaixo, na figura 4, o fluxograma mostra algumas das atividades realizadas da caracterização dos materiais para a confecção dos concretos, de forma resumida para melhor visualização.

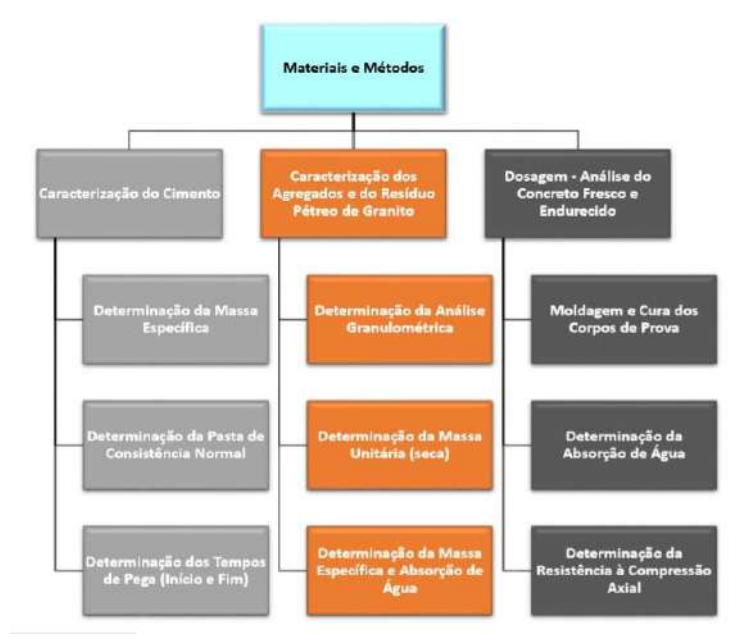

Figura 4 – Fluxograma das atividades realizadas para confecção desta pesquisa. Fonte: Autores (2018).

# **III RESULTADOS E DISCUSSÕES**

# **III.1 ELABORAÇÃO DO TRAÇO UNITÁRIO DOS CONCRETOS.**

De acordo com os dados coletados das análises de caracterização dos materiais, o traço experimental de referência para esta pesquisa proveio conforme a tabela 1, abaixo. A orientação empregada nesta pesquisa para a elaboração deste traço foi fundamentada através das instruções da Associação Brasileira de Cimento Portland – ABCP [19].

Tabela 1 – Traço unitário do concreto experimental de

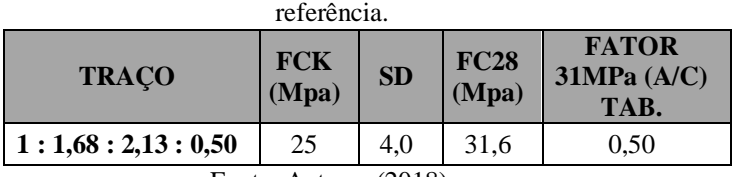

Fonte: Autores (2018).

# **III.2 ANÁLISE DA ABSORÇÃO DE ÁGUA DOS CORPOS DE PROVA DE CONCRETOS.**

Após a desforma dos traços confeccionados, período de 24h, os corpos de prova foram levados para a balança de precisão e medidos seus pesos. Com o término do prazo de cura, novamente os corpos de prova foram levados a balança de precisão. A tabela 2, abaixo, demonstra essas medidas de acordo com cada traço de concreto estabelecido, sendo: seus pesos após

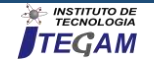

desforma, seus pesos após o término do prazo de cura, o peso de absorção de água assim como a porcentagem de absorção e a média aritmética de cada CP.

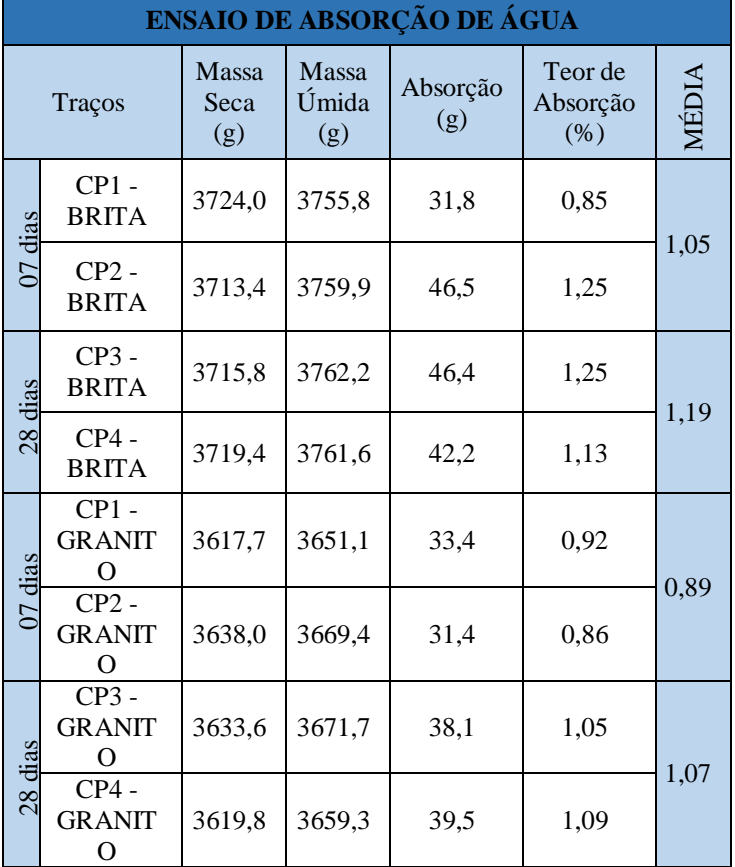

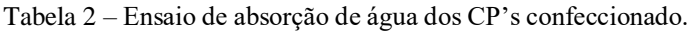

Fonte: Autores (2018).

A seguir, a figura 5 apresenta o gráfico conforme a tabela 2 (acima).

Nota-se que os corpos de prova de concreto moldados com os resíduos pétreos de granito têm o teor de absorção de água menor do que os corpos de prova moldados com a brita n° 0.

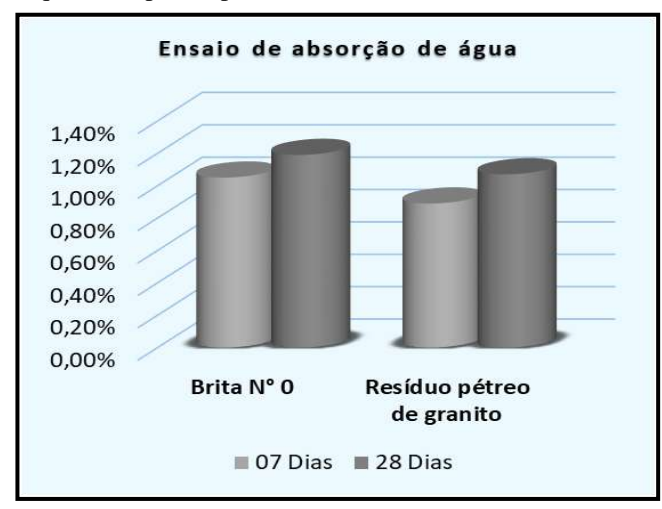

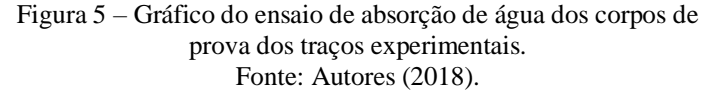

# **III.3 DETERMINAÇÃO DA RESISTÊNCIA À COMPRESSÃO AXIAL DOS CORPOS DE PROVA DOS CONCRETOS ENDURECIDOS.**

A tabela 3, abaixo, exibe a ruptura dos CP's, de acordo com cada traço unitário.

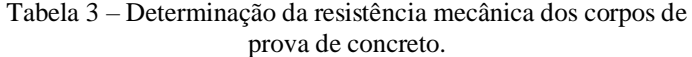

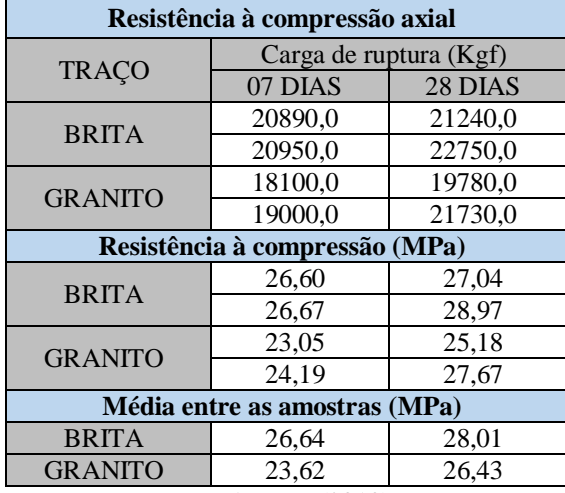

Fonte: Autores (2018).

Ainda na tabela 3, observa-se que existem os resultados dados pela prensa hidráulica e os resultados em MPa, assim como a média aritmética entre eles. Para melhor visualização desses resultados, a figura 6 demonstra essas representatividades através do gráfico, a seguir.

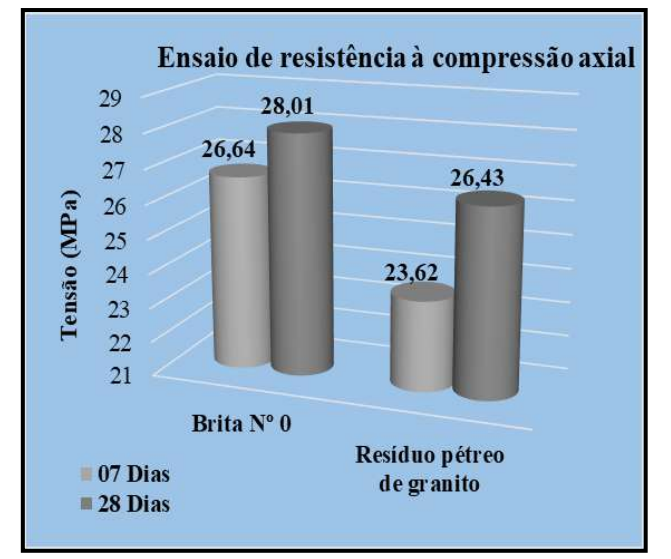

Figura 6 – Gráfico de representatividade do resultado da ruptura dos corpos de prova em MPa. Fonte: Autores (2018).

# **IV CONCLUSÃO**

Caracterizar os materiais para determinar a confecção de um outro material durável e com um bom desempenho físico e mecânico não é uma tarefa fácil. A escolha dos materiais certos nem sempre caem dos céus, requer uma tarefa árdua e persistente até que se encontrem os materiais adequados. Pensando nisso, esta pesquisa caracterizou materiais determinando tamanhos, espessuras e atendendo procedimentos para que se

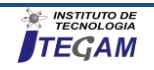

confeccionasse um concreto com resíduos pétreos de granito descartados, muitas das vezes em locais inadequados, das marmorarias. Todas as análises realizadas atendem as normas técnicas e/ ou procedimentos que foram insistentemente estudados como esta pesquisa. A análise de ruptura dos concretos dos quais todos foram moldados com uma perspectiva de Fck maior que ou igual  $(\ge)$  a 25,0MPa atendem as expectativas tanto do traço de concreto de referência (brita Nº 0) com a média de 27,32 MPa, quanto do traço de concreto com os resíduos pétreos de granito, na média igual a 25,02 MPa. A viabilidade desse tipo de concreto em relação ao desempenho físico e mecânico pode ser melhorada uma vez que a instituição não dispõe de todos os equipamentos e aferição em dia. Então, afirma-se que os resíduos pétreos de granito descartados das marmorarias são viáveis para a utilização dos seus respectivos fins (calçadas, sarjetas ou lajes não-estrutural, uma vez que a sua resistência mecânica atende as expectativas do traço confeccionado.

# **V REFERÊNCIAS BIBLIOGRÁFICAS**

[1] BESEN, G. R. et al. Resíduos sólidos: vulnerabilidades e perspectivas. In: SALDIVA P. et al. Meio ambiente e saúde: o desafio das metrópoles. São Paulo: Ex Libris, 2010.

[2] GOME, K.; BACARJI, E. Avaliação do módulo de deformação e da durabilidade de concretos produzidos com o resíduo de beneficiamento de mármore e granito (RBMG) em substituição ao agregado miúdo. BE2008 – Encontro Nacional Betão Estrutural 2008. Disponível em:[<http://www.hms.civil.uminho.pt/events/be2008/155.pdf>](http://www.hms.civil.uminho.pt/events/be2008/155.pdf). Acesso: dezembro, 2018.

[3] BECK, U. Risk society. London: Sage Publications, 1994. GUIVANT, J. A trajetória das análises de risco: da periferia ao centro da Teoria Social. Revista Brasileira de Informação Bibliográfi ca em Ciências Sociais, Rio de Janeiro, Relume Dumará/Anpocs, n. 46, p. 3-38, 1998.

FERREIRA, L. Idéias para uma sociologia da questão ambiental no Brasil. São Paulo: Annablume, 2006.

[4] DEGEN, M. K.; VIEIRA, G. L.; CALMON, J. L.; ULIANA, J. G.; BASTOS, R. S. Concretos produzidos com resíduos provenientes do beneficiamento de rochas ornamentais como substituto parcial de cimento. ANAIS DO 55º CONGRESSO BRASILEIRO DO CONCRETO - CBC2013 – 55CBC. Disponível em:

[https://www.researchgate.net/profile/Maxwell\\_Degen2/publicat](https://www.researchgate.net/profile/Maxwell_Degen2/publication/319330265_Concretos_produzidos_com_residuos_provenientes_do_beneficiamento_de_rochas_ornamentais_como_substituto_parcial_de_cimento/links/59a56099a6fdcc9fe95f1ef8/Concretos-produzidos-com-residuos-provenientes-do-beneficiamento-de-rochas-ornamentais-como-substituto-parcial-de-cimento.pdf) [ion/319330265\\_Concretos\\_produzidos\\_com\\_residuos\\_provenie](https://www.researchgate.net/profile/Maxwell_Degen2/publication/319330265_Concretos_produzidos_com_residuos_provenientes_do_beneficiamento_de_rochas_ornamentais_como_substituto_parcial_de_cimento/links/59a56099a6fdcc9fe95f1ef8/Concretos-produzidos-com-residuos-provenientes-do-beneficiamento-de-rochas-ornamentais-como-substituto-parcial-de-cimento.pdf) ntes do beneficiamento de rochas ornamentais como substit [uto\\_parcial\\_de\\_cimento/links/59a56099a6fdcc9fe95f1ef8/Conc](https://www.researchgate.net/profile/Maxwell_Degen2/publication/319330265_Concretos_produzidos_com_residuos_provenientes_do_beneficiamento_de_rochas_ornamentais_como_substituto_parcial_de_cimento/links/59a56099a6fdcc9fe95f1ef8/Concretos-produzidos-com-residuos-provenientes-do-beneficiamento-de-rochas-ornamentais-como-substituto-parcial-de-cimento.pdf) [retos-produzidos-com-residuos-provenientes-do-](https://www.researchgate.net/profile/Maxwell_Degen2/publication/319330265_Concretos_produzidos_com_residuos_provenientes_do_beneficiamento_de_rochas_ornamentais_como_substituto_parcial_de_cimento/links/59a56099a6fdcc9fe95f1ef8/Concretos-produzidos-com-residuos-provenientes-do-beneficiamento-de-rochas-ornamentais-como-substituto-parcial-de-cimento.pdf)

[beneficiamento-de-rochas-ornamentais-como-substituto](https://www.researchgate.net/profile/Maxwell_Degen2/publication/319330265_Concretos_produzidos_com_residuos_provenientes_do_beneficiamento_de_rochas_ornamentais_como_substituto_parcial_de_cimento/links/59a56099a6fdcc9fe95f1ef8/Concretos-produzidos-com-residuos-provenientes-do-beneficiamento-de-rochas-ornamentais-como-substituto-parcial-de-cimento.pdf)[parcial-de-cimento.pdf>](https://www.researchgate.net/profile/Maxwell_Degen2/publication/319330265_Concretos_produzidos_com_residuos_provenientes_do_beneficiamento_de_rochas_ornamentais_como_substituto_parcial_de_cimento/links/59a56099a6fdcc9fe95f1ef8/Concretos-produzidos-com-residuos-provenientes-do-beneficiamento-de-rochas-ornamentais-como-substituto-parcial-de-cimento.pdf). Acesso: dezembro, 2018.

[5] Lima, R. C. O., Neves, G. A., carvalho, J. B. Q. Durabilidade de tijolos de solo-cimento produzidos com resíduo de corte de granito. Revista Eletrônica de Materiais e Processos, Paraíba, v. 5.2, p. 24-31, 2010.

[6] GONSALVES, J. P.; MOURA, Washington Almeida.; Dal Molin, Denise Carpena Coitinho. (2002) Avaliação da Influência da utilização do resíduo de corte de granito (RCG), como adição em propriedades mecânicas do concreto. In: IX ENCONTRO

NACIONAL DE TECNOLOGIA DO MEIO AMBIENTE CONSTRUÌDO, 2002, Rio Grande do Sul. Anais... Rio Grande do Sul: ANTAC, v.2, n.1, p.53-68.

[7] LISBOA, E.M. (2004) Obtenção do concreto auto-adensável utilizando resíduo do beneficiamento do mármore e granito e estudo de propriedades mecânicas. 144f. Dissertação (Mestrado em Engenharia Civil) – Programa de Mestrado em Engenharia Ambiental, Universidade Federal de Alagoas, Alagoas.

[8] FRASCÁ, M. H. B. O. Estudo para o aproveitamento de resíduos pétreos de marmorarias, como agregados para concreto de cimento Portland. Exacta, São Paulo, v. 6, n. 1, p. 83-92, jan./jun. 2008. Disponível em: [<https://www.redalyc.org/html/810/81011705010/>](https://www.redalyc.org/html/810/81011705010/) Acesso: novembro, 2018.

[9] ASSOCIAÇÃO BRASILEIRA DE NORMAS TÉCNICAS. NBR 16605 – Cimento Portland e outros materiais em pó – Determinação da massa específica. Rio de Janeiro. 2017.

[10] ASSOCIAÇÃO BRASILEIRA DE NORMAS TÉCNICAS. NBR 16606 - Determinação da pasta de consistência normal. Rio de Janeiro. 2017.

[11] ASSOCIAÇÃO BRASILEIRA DE NORMAS TÉCNICAS. NBR 16607 - Cimento Portland - Determinação do tempo de pega. Rio de Janeiro. 2017.

[12] NBR 7211/2005 e 7211/2009 - Agregados para concreto – Especificação.

[13 ASSOCIAÇÃO BRASILEIRA DE NORMAS TÉCNICAS. NBR NM 248 - Agregados - Determinação da composição granulométrica. Rio de Janeiro. 2003.

[14] ASSOCIAÇÃO BRASILEIRA DE NORMAS TÉCNICAS. NBR NM 45 - Agregados - Determinação da massa unitária e do volume de vazios. Rio de Janeiro. 2006.

[15] ASSOCIAÇÃO BRASILEIRA DE NORMAS TÉCNICAS. NBR NM 52 - Agregado miúdo - Determinação da massa específica e massa específica aparente. Rio de Janeiro. 2009.

[16] ASSOCIAÇÃO BRASILEIRA DE NORMAS TÉCNICAS. NBR NM 53 - Agregado graúdo - Determinação da massa específica, massa específica aparente e absorção de água. Rio de Janeiro. 2009.

[17] ASSOCIAÇÃO BRASILEIRA DE NORMAS TÉCNICAS. NBR 5738 - Concreto — Procedimento para moldagem e cura de corpos de prova. Rio de Janeiro. 2015.

[18] ASSOCIAÇÃO BRASILEIRA DE NORMAS TÉCNICAS. NBR 5739 - Concreto - Ensaios de compressão de corpos-deprova cilíndricos. Rio de Janeiro. 2007.

[19] ASSOCIAÇÃO BRASILEIRA DE CIMENTO PORTLAND. Propriedades e dosagem do concreto. Módulo 2. Rio de Janeiro. 2002.

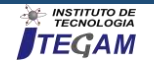

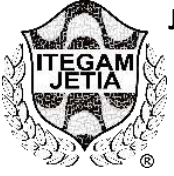

**RESEARCH ARTICLE OPEN ACCESS**

# **BIM METHODOLOGY APPLIED TO THE PREPARATION OF MANAGEMENT CONSTRUCTION**

**Marcus Cruz dos Santos<sup>1</sup> , Renan Diego Amanajás Lima<sup>2</sup>**

<sup>1,2</sup>Discente de Engenharia Civil do Centro Universitário do Norte (UNINORTE), Av. Igarapé de Manaus, 211, Centro, Manaus-AM

Email: santos.m.0752@gmail.com, [renan.amanajas@gmail.com.](mailto:author2@gmail.com)

# **ABSTRACT**

**Received**: April 11th, 2019 **Accepted:** May 21th, 2019

Published: June 30<sup>th</sup>, 2019

Copyright ©2016 by authors and Institute of Technology Galileo of Amazon (ITEGAM). This work is licensed under the Creative Commons Attribution International License (CC BY 4.0).

[https://creativecommons.org/lice](https://creativecommons.org/licenses/by/4.0/) [nses/by/4.0/](https://creativecommons.org/licenses/by/4.0/)

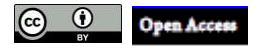

The BIM platform is a work philosophy that integrates architects, engineers and builders in the elaboration of an accurate virtual model, which generates a database containing both topological information and the necessary subsidies for budgeting, energy calculation and forecasting. phases of construction. BIM works as a database manager, that any changes or revisions made to any part of a project will be automatically modified in all other forms of visualization, whether they are tables, reports or drawings (documents), generated from the model . With the use of the BIM platform and using the tools included in it, for example, REVIT, NAVISWORK, ARCHICAD, CYPE 3D, MSPROJECT, design, construction and operation can be done much faster, more efficiently and economically. In this article, a comparison was made between two companies, where company A will not use the BIM platform and it is entire project, only in the budget. Company B, BIM systems are used for the modeling of projects and generation of views, cuts, facades, all documentation in a more detailed and with better quality and better visualization, but it does not take advantage of the various advantages offered by the system. After the comparison made between companies A and B, it will be shown that the lack of professionals qualified to use the BIM platform is the reason for the delay in the use of this technology and that the use in both companies is still low, due to the focus of company B, which did not reach the construction site, and the lack of professionals trained in company A, who had difficulty in using it.

### **Keywords:** BIM, Revit, Project.

# **METODOLOGIA BIM APLICADA À PREPARAÇÃO E GESTÃO DE OBRA**

#### **RESUMO**

A plataforma BIM é uma filosofia de trabalho que integra arquitetos, engenheiros e construtores, na elaboração e execução de um modelo virtual preciso do projeto, o qual gera uma base de dados que contém tanto informações topológicas como os subsídios necessários para orçamento, cálculo energético e previsão das fases da construção. O BIM trabalha como gestor de banco de dados, de forma que qualquer alteração ou revisão realizada em qualquer parte de um projeto será automaticamente modificada em todas as demais formas de visualização, sejam tabelas, relatórios ou desenhos (documentos), gerados a partir do modelo. Com o uso da plataforma BIM e usando as ferramentas nela inclusa como por exemplo, REVIT, NAVISWORK, ARCHICAD, CYPE 3D, MSPROJECT, o projeto, a construção e a operação podem ser feita de modo muito mais rápido, eficiente e econômico. No presente artigo, foi feito a comparação entre 2 empresas, onde a empresa A não utilizará a plataforma BIM e todo seu projeto, apenas no orçamento. A empresa B, os sistemas BIM são utilizados para a modelagem dos projetos e geração de vistas, cortes, fachadas, toda documentação de forma mais detalhada e com maior qualidade e melhor visualização, porém não são aproveitas as diversas vantagens oferecidas pelo sistema. Após a comparação feita entre as empresas A e B, será mostrado que a falta de profissional habilitado para a utilização da plataforma BIM é a causa para o atraso do avanço do uso dessa tecnologia e que a utilização em ambas empresas ainda é baixa, pelo foco da empresa B, que não chegava ao canteiro de obras, e pela falta de profissionais treinados na empresa A, que obteve maior dificuldade no uso.

**Keywords:** BIM, Revit, Projeto.

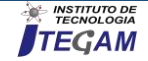

# I. INTRODUÇÃO

O avanço tecnológico vem se desenvolvendo cada vez mais no setor da Engenharia Civil, revolucionando todo o segmento da indústria da construção civil. O uso de softwares CAD (Computer Aided Design – Desenho Assistido por Computador), que se tornou popular na década de 80, vieram para mudar os paradigmas de projeto e auxiliarem na evolução tecnológica da construção civil.

Existem muitas verdades e mitos na percepção geralmente aceita, no que se refere ao estado da arte da plataforma BIM (*building information modeling*), e se torna importante realizar essa análise com uma visão independente dos interesses comerciais que norteiam a literatura oferecida pelos fabricantes de software [1].

Diferentemente de um simples modelador 3D, a plataforma BIM é uma filosofia de trabalho que integra arquitetos, engenheiros e construtores (AEC) na elaboração de um modelo virtual preciso, o qual gera uma base de dados que contém tanto informações topológicas como os subsídios necessários para orçamento, cálculo energético e previsão das fases da construção, entre outras atividades.

Estudiosos afirmam ser o BIM é como um processo integrado que armazena e dinamiza a troca de informações de projetos e construção entre os stakeholders, criando modelos tridimensionais que representam as características físicas e funcionais do edifício e que tem um grande potencial no suporte de tomada de decisões em vários estágios do projeto [2].

As soluções BIM trabalham como gestores de banco de dados, de forma que qualquer alteração ou revisão realizada em qualquer parte de um modelo será automaticamente considerada em todas as demais formas de visualização da correspondente massa de dados e informações, sejam tabelas, relatórios ou desenhos (documentos), gerados a partir do modelo [3].

Embora o BIM exista há mais de vinte anos, apenas recentemente os proprietários de edifícios perceberam que o projeto, a construção e a operação podem ser feita de modo muito mais rápido e eficiente com sua utilização [4].

O uso desta tecnologia está se disseminado pelo setor da construção por ser um recurso para compartilhar informação sobre uma edificação e configurar uma base confiável para apoiar decisões e melhorar os processos no decorrer do ciclo de vida do projeto, baseando-se em uma representação digital de características físicas e funcionais dessa edificação [5].

Com o BIM os projetos são inevitavelmente mais detalhados, não somente devido às informações relacionadas ao modelo como também pela automatização dos seus elementos, contribuindo para a eliminação das causas referentes à escassez de detalhes de projetos, aos erros e às omissões. Estudiosos observam em suas pesquisas que o BIM propiciou um aumento da quantidade de informações disponíveis nos projetos realizados. Além disso, houve a geração de produtos antes não oferecidos ao cliente, como levantamento de quantitativos e o modelo virtual da edificação [6].

O BIM oferece uma tecnologia transformadora, por meio da sua capacidade de fornecer um recurso compartilhado digital para todos os participantes na gestão do ciclo de vida de um edifício desde o desenho preliminar, até o gerenciamento das facilidades e manutenções pós ocupacionais.

Como um banco de dados visual dos componentes do edifício, o BIM pode fornecer a quantidade exata e automatizada e ajudar na redução significativa da variabilidade das estimativas de custos [7].

As principais vantagens são a diminuição de erros de desenho e as facilidades nas alterações em projeto, devido à parametrização dos objetos, que permite a correção automática de cortes e vistas. Além disso, também é citado que a visualização em 3D melhora o entendimento dos participantes do projeto, trazendo soluções as dificuldades [8].

Outras vantagens são destacadas, como a maior velocidade na entrega do projeto, menor custo, maior produtividade por utilizar um único modelo, maior qualidade, por consequência nova oportunidades de receita e negócios, também maior foco no design e menor retrabalho [9].

## II. METODOLOGIA

#### II.1 – DELINEAMENTO

Foi realizada uma revisão do conhecimento disponível na literatura científica, de artigos publicados entre 2000 e 2018, nas bases de dados Google Acadêmico. Foram selecionadas para a consulta nas bases de dados os seguintes descritores: BIM, Preparação, Vantagens.

# II.2 – SELEÇÃO DE TRABALHOS

Os termos de busca utilizados nesta pesquisa foram agrupados como mostrados no Quadro 1:

| <b>Escritor</b>  | <b>Título</b>                                                                                                    | Ano  | O que aduz<br>sobre a<br>plataforma<br>BIM?                                              |
|------------------|----------------------------------------------------------------------------------------------------|------|------------------------------------------------------------------------------------------|
| <b>BIM</b>       | Breve histórico de<br>implantação da<br>plataforma BIM                                                                                                    | 2011 | O conceito de<br><b>BIM</b>                                                              |
| - // -           | Sistema BIM:<br>análise da<br>percepção de duas<br>empresas                                                                                                    | 2016 | A praticidade<br>que a<br>plataforma<br><b>BIM</b> oferece<br>à empresa<br>que a utiliza |
| Preparação       | Metodologia BIM,<br>aplicada à<br>preparação,<br>controlo e gestão de<br>obra                                                                                    |      | A preparação<br>da obra com<br>a utilização<br>da plataforma<br><b>BIM</b>               |
| <b>Vantagens</b> | O uso do software<br>revit na Construção<br>Civil                                                                                                    | 2016 | A vantagem<br>que a<br>plataforma<br><b>BIM</b> oferece                                  |
| $-$ // $-$       | Modelagem 5D<br>(BIM) - Processo de<br>orçamentação com<br>estudo sobre controle<br>de custos e valor<br>agregado para<br>empreendimentos de<br>Construção Civil | 2015 | A redução de<br>custos que a<br>plataforma<br><b>BIM</b> oferece                         |

Quadro 1: Termos utilizados na pesquisa.

Fonte: Autores, (2019).

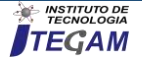

# II.3 CRITÉRIOS PARA INCLUSÃO DE ARTIGOS:

- Podem ser selecionados trabalhos acadêmicos realizados nos últimos 10 anos;
- Podem ser selecionados trabalhos acadêmicos que aduzam quanto à utilização da plataforma BIM na construção civil;
- Podem ser selecionados trabalhos acadêmicos que apresentem as vantagens oferecidas à quem faz uso da plataforma BIM;
- Podem ser selecionados trabalhos acadêmicos que aduzam como é feita a gestão da obra quando utilizada a plataforma BIM;
- Podem ser selecionados trabalhos acadêmicos que apresentem a conceituação histórica da plataforma BIM;
- Podem ser selecionados trabalhos acadêmicos que relatam as vantagens, como a redução de custos, da empresa que faz uso da plataforma BIM.

II.4 CRITÉRIOS PARA EXCLUSÃO DOS ARTIGOS:

- Não serão selecionados trabalhos acadêmicos realizados antes do ano 2000;
- Não serão selecionados trabalhos acadêmicos que não satisfaçam a nenhum critério de inclusão;
- Não serão selecionados trabalhos acadêmicos que aduzam critérios mínimos de importância da plataforma BIM;
- Não serão selecionados trabalhos acadêmicos que disponibilizam somente a metade do conteúdo do referido trabalho.

# II.5 ANÁLISE DE DADOS:

# II.5.1 EMPRESA A:

A empresa foi fundada em 1982 e localiza-se na cidade de São Leopoldo, atendendo a região do Vale do Rio dos Sinos.

O objetivo principal da empresa era a construção e a incorporação de imóveis para um público de classe média e baixa, onde a carência de ofertas era muito grande. Para tanto, a Empresa A identificou a necessidade de adequar seus produtos a esse tipo de mercado, atendendo às necessidades específicas desse tipo de cliente.

A empresa A possuía uma estrutura tendo em sua sede um escritório com a Diretoria e Comitê Gestor que está em constante comunicação com o Setor de Qualidade, onde se estabeleciam as normas e diretrizes efetivas, acompanhavam políticas das gerências e o planejamento organizacional, para que houvesse sucesso.

Organograma da empresa A:

- Diretoria de Projetos: Este setor utilizava BIM para alimentar de dados os outros setores da empresa, do planejamento à execução, contudo esta pesquisa apoiou-se diretamente nesta ramificação da empresa para obtenção das informações necessárias para o desenvolvimento do estudo.
- Diretoria de Novos Empreendimentos: setor responsável pelo apontamento de novos investimentos, e avaliação de terrenos,

possuía o dirigente com maior experiência na empresa levando a uma grande visão de mercado.

- Execução: constituído por um gerente de execução que supervisionava 3 setores subordinados, um de execução das obras, onde se administrava a obra no canteiro, com um engenheiro, um auxiliar de engenharia, um estagiário, que coordenavam o técnico em edificações, o mestre de obras e o contramestre, e na obra possuía os pedreiros profissionais e seus serventes, e ainda os empreiteiros; o setor de planejamento e orçamento, responsável pelos materiais exigidos na obra e a necessidade de compra destes, no momento oportuno, em seu quadro havia um engenheiro e um auxiliar de engenharia; e o setor de pós-obra que proporcionava o acompanhamento após a entrega das edificações, encontrava-se neste setor um supervisor de pós-obra, um assistente administrativo, e um técnico em edificações.
- Diretoria Administrativa e Financeira: formada por um diretor com assistência jurídica e de contabilidade terceirizadas, e responsável por 5 setores.

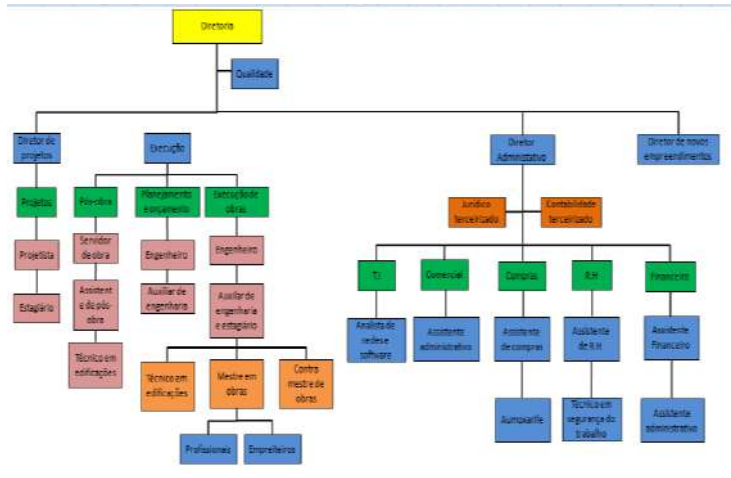

Figura 1: Organograma da empresa A. Fonte: Autores, (2019).

Sabedora de que a utilização da plataforma BIM traz muitos benefícios para a empresa que dela faz seu uso, foi que a empresa A optou por utilizar o Sistema BIM com a intenção de facilitar o desenvolvimento dos projetos e ter maior agilidade, e apresentar dados mais completos e confiáveis para os orçamentos, obtendo assim maior controle na execução de obras.

Após um estudo sobre os sistemas disponíveis no mercado, o escolhido para o perfil da empresa foi o Autodesk Revit, por se tratar de um dos mais conhecidos programas de modelagem do mercado da construção civil, por ser mais acessível e com a intenção de ter maiores ganhos na relação custo benefício, ocorrendo assim uma troca de plataforma, pois anteriormente era utilizado o Autodesk Autocad.

Durante o período de 2012 até novembro de 2015, utilizaram o software para realizar projetos padronizados da construtora, com a intenção de modernizar e qualificar estes projetos, e também porque alguns contratantes estavam exigindo que fosse usado um sistema em BIM, como é o caso da Petrobrás, e outras empresas seguiriam o seu exemplo, principalmente as ligadas ao Governo.

O fator de variação de preços, com a inflação, as mudanças financeiras no país e as incertezas dos fornecedores influenciaram

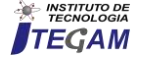

no uso do sistema, na opinião do Diretor, que acabou sendo somente no projeto e não no gerenciamento da obra.

O Diretor deu ênfase a esta variação, que na prática colocariam um material no Revit que poderia não estar mais disponível na hora da execução, acabando com a lógica do BIM para o planejamento da obra.

Na época da coleta de dados, suas obras seguiam um padrão específico como mostra a Figura 2.

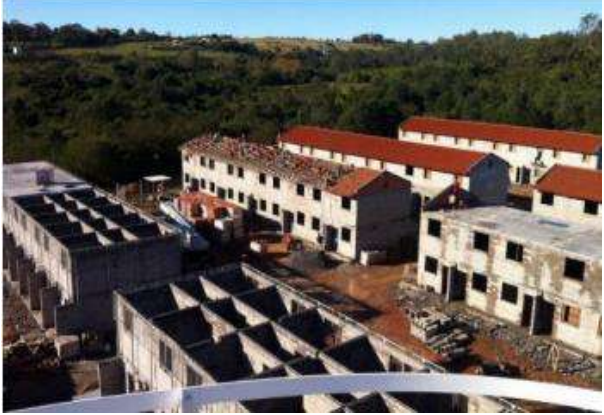

Figura 2: Empresa A. Fonte: Mariana Cristina, (2014).

A previsão inicial da empresa A era que o sistema BIM levaria cinco anos para estar em pleno funcionamento, mas passou a dez anos após a implantação.

Entre as maiores vantagens que a empresa A esperava encontrar estão:

- A agilidade nas alterações do projeto, que eram necessárias no seu desenvolvimento e a visualização destes resultados;
- A precisão dos dados obtidos pelo sistema, como nos quantitativos de materiais de obra, e a confiabilidade destes dados;
- Após a execução dos projetos, gerando menores desperdícios proporcionando maior eficiência dos recursos da construtora.

Como maiores desvantagens observadas estão:

- A falta de banco de dados padronizados e completos, principalmente dos fornecedores de materiais para obra;
- A dificuldade de mão de obra qualificada para utilizar o sistema;
- O maior tempo de treinamento para adaptação dos profissionais que já trabalhavam nos projetos;
- A falta de interoperabilidade entre o sistema BIM e o que se usava para orçamentação na época o Revit, sendo necessária a alimentação separada dos quantitativos aumentando assim o tempo necessário de orçamento.

A mencionada empresa A acabou por não utilizar, até o momento da pesquisa, todos os recursos disponíveis nos sistemas BIM, no gerenciamento e práticas de planejamento, eles acreditavam não ser possível aplicar por falta de confiança na entrega dos materiais em obra, pois como poderia aplicar um conceito de *Just in Time* se os fornecedores não correspondiam as

expectativas. Acabaram por utilizar somente os quantitativos para orçamentos.

# II.5.2 – EMPRESA B:

À priori, temos que a estrutura de organização da empresa B é bastante diferenciada da da empresa A, vejamos na Figura 3.

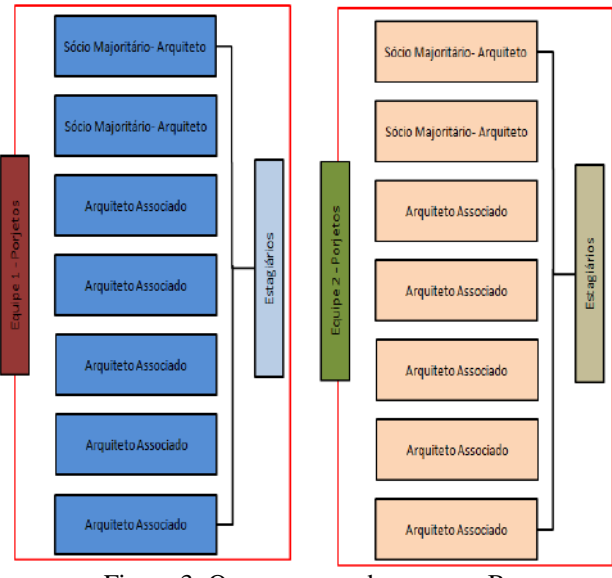

Figura 3: Organograma da empresa B. Fonte: Autores, (2019).

A empresa B trabalhava de forma colaborativa, com duas esquipes de projetos, sem uma estrutura rígida organizacional:

- Equipe 1: havia 2 sócios majoritários e 5 arquitetos associados, e os estagiários que variavam, onde um dos arquitetos ficava responsável em coordenar o restante.
- Equipe 2: havia 1 sócio majoritários e 6 arquitetos associados, e os estagiários que variavam, onde um dos arquitetos ficava responsável em coordenar o restante

A empresa B resolveu implantar um sistema baseado em tecnologia BIM em 2011, a partir deste momento, um dos proprietários se dedicou a aprender o software Revit e o ArchiCad com a intenção de conhecer e saber qual se adequaria melhor ao perfil da empresa.

No momento da pesquisa eram desenvolvidos somente os projetos arquitetônicos, os complementares eram feitos fora da empresa, porém eles recebiam estes projetos para fazer a compatibilização, alguns chegavam em AutoCad e eram importados para dentro do ArchiCad fazendo uma sobreposição de desenhos, assim verificavam as interferências. As empresas terceirizadas já estavam buscando utilizar sistemas BIM, que independentemente do software utilizado, trabalhando com a troca de arquivos IFC facilitaria a interoperabilidade dos dados.

A empresa B já estava totalmente adaptada ao uso do sistema BIM, acreditava ainda que era necessária atualização nos softwares para versões mais recentes, e treinamento para novas ferramentas.

Até o momento da pesquisa a única desvantagem observada era a falta de treinamento nos sistemas BIM dos novos profissionais que normalmente eram contratados, a necessidade de conhecimento já na Universidade.

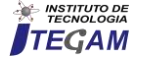

Para a empresa B houve diversas vantagens nesta mudança, como a facilidade em observar as interferências no projeto, e resolve-las com agilidade, a geração automática de vistas, cortes e fachadas, e alteração destas no momento em que se alterava a planta baixa, a qualidade muito superior na representação dos projetos, como na Figura 4 e a quantidade de detalhes de podiam ser inseridos no arquitetônico.

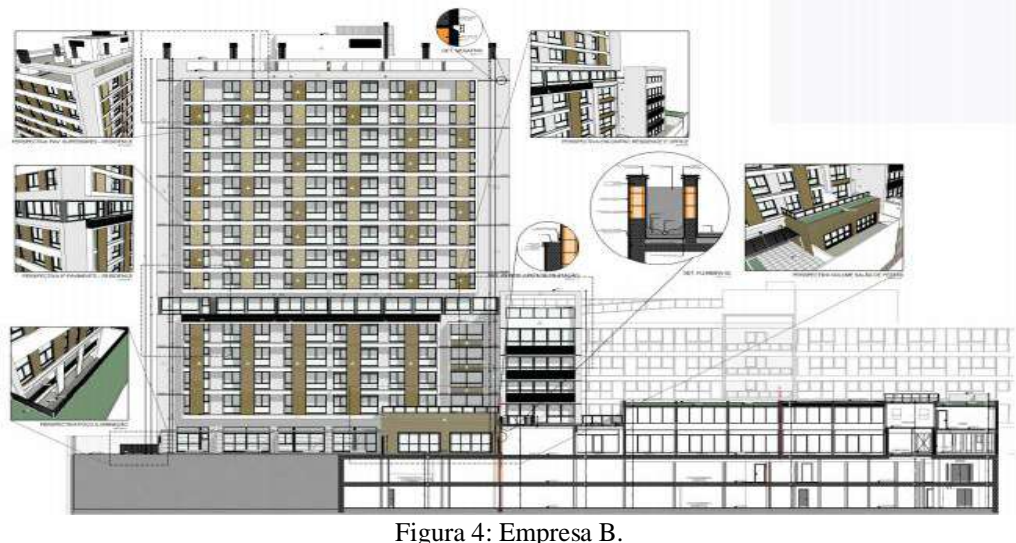

Fonte: ArchiCad, (2018).

A figura 4 apresenta um corte desenvolvido na empresa B no software ArchiCad, com alguns itens detalhados, como floreiras e pingadeiras, e algumas perspectivas, como do poço de iluminação e do volume do salão de festas, que são geradas automaticamente.

Na empresa B, como demostrado pela figura 4, os sistemas BIM são utilizados para a modelagem dos projetos e geração de vistas, cortes, fachadas, toda documentação de forma mais detalhada e com maior qualidade e melhor visualização, porém não são aproveitas as diversas vantagens oferecidas pelos sistemas.

# III. PRINCIPAIS VANTAGENS NO USO DO SISTEMA BIM

Tabela 1: Vantagens do uso do sistema BIM.

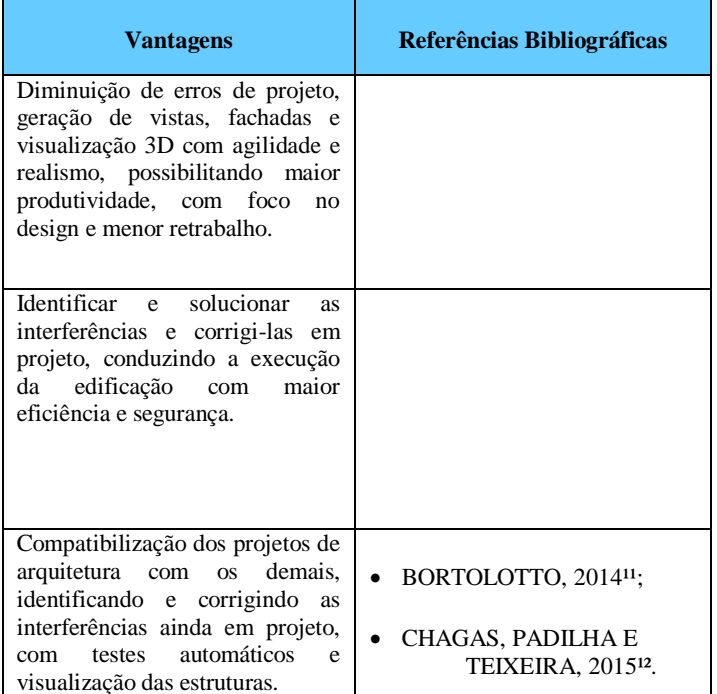

Fonte: Autores, (2019).

# IV. PRINCIPAIS DESVANTAGENS NO USO DO SISTEMA BIM

Tabela 2: Desvantagens do uso do sistema BIM.

| <b>Desvantagens</b>                                                                                                    | Referências Bibliográficas                                                          |
|----------------------------------------------------------------------------------------------------|-------------------------------------------------------------------------------------|
| Falta de compatibilidade com<br>outros softwares de outras<br>plataformas.                                                                              |                                                                                     |
| O treinamento de mão de obra<br>para uso, por ainda ser pouco<br>difundido no mercado, existe<br>dificuldade<br>em<br>encontrar<br>pessoal qualificado. | • SOUZA, AMORIM<br>E<br>LYRIO, 2009 <sup>8</sup> ;<br>• CRESPO E RUSCHEL,<br>200713 |

Fonte: Autores, (2019).

# V. CONCLUSÃO

Da revisão bibliográfica realizada para a elaboração do presente artigo, pode-se concluir que a utilização da plataforma BIM gera vantagens, essas de grande valia, para a empresa que a utiliza.

Vantagens observadas quando na utilização da plataforma BIM podem ser anotadas desde a redução de custos, até o tempo de conclusão da obra que está "no papel" para ser, assim, desenvolvida.

Comparando as informações obtidas com a revisão bibliográfica, somadas com as pesquisas feitas nas empresas A e B, pode-se concluir que a falta de profissional habilitado para a

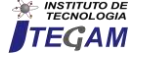

utilização da plataforma BIM é a causa para o atraso do avanço do uso dessa tecnologia.

A utilização dos sistemas BIM em ambas empresas ainda era de baixa, pelo foco da empresa B, que não chegava ao canteiro de obras, e pela falta de profissionais treinados na empresa A, que obteve maior dificuldade no uso.

De todo o exposto, temos que em um momento inicial a maior dificuldade é a mudança de paradigma, profissionais com mais tempo de trabalho, acostumados aos softwares, apresentam maior resistência e uma parte dos que estão entrando no mercado também não possuem o conhecimento necessário. O uso do BIM, se direcionado para as necessidades de controle de obra, pode trazer um planejamento com maior precisão, gerando uma melhoria no orçamento e facilidade da aplicação de técnicas como a do lean construction, porém não foi possível ver essas práticas no estudo.

### VI. AGRADECIMENTOS

A UNINORTE pelo apoio à Pesquisa.

# V. REFERÊNCIAS

[1] Eastman, C. et al. BIM handbook: a guide to building information modeling for owners, managers, designers, engineers, and contractors. New Jersey - USA: John Wiley & Sons, Inc., 2008.

[2] Meireles, A. R. Diga "Não" ao Hollywood BIM – Estratégia para uma integração avançada do BIM no processo construtivo. In: Seminário Internacional BIM – Modelagem da Informação da Construção, 4, 2013, São Paulo. Palestra. São Paulo: SINDUSCON, 2013. Disponível em: <http://www.sindusconsp.com.br/envios/2013/eventos/bim/Apres enta%C3%A7%C3%A3o\_AntonioMeireles.pdf>. Acesso em 02/04/2019.

[3] Catelani, W. S. Fundamentos BIM. Coletânea implementação do BIM para construtoras e incorporadoras. Vol. 1. Câmara Brasileira da Indústria da Construção, Brasília, 2016. Disponível em:<http://cbic.org.br/bim/>. Acesso em 02/04/2019.

[4] Coates, P.; Arayici, Y.; Koskela, L.; Kagioglou, M.; Usher, C.; O"Reilly, K. The limitations of BIM in the architectural process. In: International Conference on Sustainable Urbanism, 1, 2010, Hong Kong. Anais... Hong Kong: International Conference on Sustainable Urbanization, 2010. Disponível em: <http://usir.salford.ac.uk/12898/2/PaulCoatesLimitationsofBIMIC SU.pdf>. Acesso em 03/04/2019.

[5] Nbims National Building Information Modeling Standard – Version 1 – Part 1: Overview, Principles, and Methodologies. Washington, 2007. Disponível em: < [http://www.wbdg.org/pdfs/NBIMSv1\\_p1.pdf>](http://www.wbdg.org/pdfs/NBIMSv1_p1.pdf). Acesso em 03/04/2019.

[6] Vasconcelos, T. M. N. R. F. Building Information Model – Avaliação do seu potencial como solução para os principais atrasos e desperdícios na construção portuguesa. 116f. Dissertação (Mestrado em Engenharia Civil), Faculdade de Ciências e Tecnologia da Universidade Nova Lisboa, 2010.

[7] Sabol, L. Challenges in cost estimating with Building Information Modeling. Design + Construction Strategies, 2008. Disponível

<http://www.dcstrategies.net/files/2\_sabol\_cost\_estimating.pdf>. Acesso em 03/04/2019.

[8] Souza, Livia L. Alves de; Amorim, Sérgio R. Leusin; Lyrio, Arnaldo de Magalhães. Impactos do Uso de BIM em Escritórios de Arquitetura: Oportunidades no Mercado Imobiliário, Gestão & Tecnologia de Projetos. Periódico Científico do Instituto de Arquitetura e Urbanismo da USP. São Paulo. 2009.

[9] Justi, Alexander Rodrigues. Implantação da Plataforma Revit nos Escritórios Brasileiros: Relatos de Uma Experiência. Gestão & Tecnologia de Projetos. UNIBENNET, Rio de Janeiro, 2008.

[10] Martins, João Poças; MAIA Andreia, Bruno; Santos Diogo; Neves João; Martins, Margarida. BIM: O que é? Portugal. Mestrado Integrado em Engenharia Civil, Universidade do Porto. 2013.

[11] Bortolotto; Mariana Cristina. Compatibilização de projetos de uma habitação: Verificação de incompatibilidades no sistema de projetação 2D e na modelagem 3D. Universidade Federal de Santa Catarina. Florianópolis. 2014.

[12] Chagas; Leila Soares Viegas Barreto. Padilha; Marcos Antônio Junior. Teixeira; Eduardo da Cruz. Gestão da Tecnologia: Uso do sistema BIM para a compatibilização de projetos. XXXV Encontro Nacional de Engenharia de Produção. Perspectivas Globais para a Engenharia de Produção. Fortaleza. CE. Outubro de 2015.

[13] Crespo, Cláudia Campos; Ruschel, Regina Coeli. Ferramentas BIM: um desafio para a melhoria no ciclo de vida do projeto. III Encontro de Tecnologia de Informação e Comunicação na Construção Civil. Porto Alegre. 2007.

[14] Koelln, Friedrich Pfeifer. Tecnologia BIM na Construção Civil: Composição de Custo Direto. Universidade Federal do Rio Grande do Sul. Porto Alegre. 2015.

[15] Menezes, Gilda Lúcia Bakker Batista de. Breve histórico de implantação da plataforma BIM. A brief historical of the BIM platform implementation. Cadernos de Arquitetura e Urbanismo. 2011. Disponível em: [http://periodicos.pucminas.br/index.php/Arquiteturaeurbanismo/a](http://periodicos.pucminas.br/index.php/Arquiteturaeurbanismo/article/viewFile/3363/3719) [rticle/viewFile/3363/3719>](http://periodicos.pucminas.br/index.php/Arquiteturaeurbanismo/article/viewFile/3363/3719). Acesso em: 05/04/2019.

[16] Riske, Joseandra. Sistemas BIM: análise da percepção de duas empresas. Santa Rosa. 2016. Disponível em: [<http://bibliodigital.unijui.edu.br:8080/xmlui/bitstream/handle/12](http://bibliodigital.unijui.edu.br:8080/xmlui/bitstream/handle/123456789/3401/TCC%20JOSEANDRA%20RISKE.pdf?sequence=1) [3456789/3401/TCC%20JOSEANDRA%20RISKE.pdf?sequence](http://bibliodigital.unijui.edu.br:8080/xmlui/bitstream/handle/123456789/3401/TCC%20JOSEANDRA%20RISKE.pdf?sequence=1) [=1>](http://bibliodigital.unijui.edu.br:8080/xmlui/bitstream/handle/123456789/3401/TCC%20JOSEANDRA%20RISKE.pdf?sequence=1) . Acesso em: 06/04/2019.

[17] Esteves, Armando. Metodologia BIM, aplicada à preparação, controlo e gestão de obra. 2012. Disponível em: [<file:///D:/Downloads/DM\\_ArmandoEstevesSilva\\_2012\\_MEC.pd](file:///D:/Downloads/DM_ArmandoEstevesSilva_2012_MEC.pdf) [f>](file:///D:/Downloads/DM_ArmandoEstevesSilva_2012_MEC.pdf) . Acesso em: 06/04/2019.

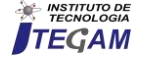

[18] Souza, Flávia Ribeiro. MARTINS, Samuel Lima. O uso do software revit na construção civil. Anais VIII. SIMPAC – Volume 8 – n. 1. Viçosa/MG. 2016. Disponível em:< [file:///D:/Downloads/714-1013-1-PB.pdf>](file:///D:/Downloads/714-1013-1-PB.pdf). Acesso em: 07/04/2019.

[19] Sakamori, Marcelo Mino. Modelagem 5d (BIM) - processo de orçamentação com estudo sobre controle de custos e valor agregado para empreendimentos de construção civil. Curitiba. 2015. Disponível em: [<https://www.acervodigital.ufpr.br/bitstream/handle/1884/41394/](https://www.acervodigital.ufpr.br/bitstream/handle/1884/41394/R%20-%20D%20-%20MARCELO%20MINO%20SAKAMORI.pdf?sequence=2&isAllowed=y) [R%20-%20D%20-](https://www.acervodigital.ufpr.br/bitstream/handle/1884/41394/R%20-%20D%20-%20MARCELO%20MINO%20SAKAMORI.pdf?sequence=2&isAllowed=y)

[%20MARCELO%20MINO%20SAKAMORI.pdf?sequence=2&i](https://www.acervodigital.ufpr.br/bitstream/handle/1884/41394/R%20-%20D%20-%20MARCELO%20MINO%20SAKAMORI.pdf?sequence=2&isAllowed=y) [sAllowed=y>](https://www.acervodigital.ufpr.br/bitstream/handle/1884/41394/R%20-%20D%20-%20MARCELO%20MINO%20SAKAMORI.pdf?sequence=2&isAllowed=y). Acesso em: 08/04/2019.

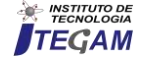

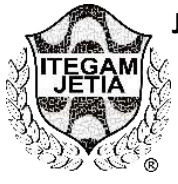

# USING CONTROL CHARTS FOR VARIABLES ( $\bar{x}$  and  $\bar{R}$ ): STUDY ON THE **DIAMETER OF THE SCREWS USING THE MINITAB® SOFTWARE**

**Ana Lúcia Fernandes da Silva<sup>1</sup> , Enyleide Lima Noqueira<sup>2</sup> , Wiliams de Souza Campos<sup>3</sup> Jorge Barbosa de Oliveira Júnior<sup>4</sup> , Miguel Marialva De Albuquerque<sup>5</sup>**

1,2,3,4,5 Programa de Pós-Graduação em Engenharia de Processos do Instituto de Tecnologia da Universidade Federal do Pará. (PPGEP/ITEC/UFPA), Belém – Pará – Brasil

Email: [ana.fernandes.silva01@gmail.com,](mailto:ana.fernandes.silva01@gmail.com)enyleide.lima@gmail.com[,wcampos.3w@gmail.com,](mailto:wcampos.3w@gmail.com)[oliveira.jorgejr@outlook.com,](mailto:oliveira.jorgejr@outlook.com)  [miguel.marialva@semptcl.com.br](mailto:miguel.marialva@semptcl.com.br)

# **ABSTRACT**

**Received**: April 26th, 2019

**Accepted:** May 17th, 2019

Published: June 30<sup>th</sup>, 2019

Copyright ©2016 by authors and Institute of Technology Galileo of Amazon (ITEGAM). This work is licensed under the Creative Commons Attribution International License (CC BY 4.0).

[https://creativecommons.org/lice](https://creativecommons.org/licenses/by/4.0/) [nses/by/4.0/](https://creativecommons.org/licenses/by/4.0/)

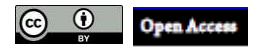

In many situations, the monitoring of process variability is associated to a failure of the characteristics of interest to preserve the quality of the process and that are characterized by the covariance matrix of the data. The last decades, much more than the control charts for changes in the covariance matrix. Thus, the article sought the process of producing graphs by applying control graphs to the variables  $(x<sup>-</sup>$  and R) generated by the Minitab® software with the reduced number of screws on the screw. The methodology used is the mapping of the data, in which an estimated covariance matrix is obtained, which is used to construct the purpose control graphs. The tool used to generate graphics was the Minitab18® software. The desire came to be the process of managing levers of statistical control and quality control. How information is favored for your research through other quality tools that can aid in decision making.

**Keywords:** Control charts, Normality test, Special causes, Bolt diameter.

# **USO DOS GRÁFICOS DE CONTROLE PARA VARIÁVEIS (**̅ **E ): ESTUDO SOBRE O DIÂMETRO DOS PARAFUSOS UTILIZANDO O SOFTWARE MINITAB®**

# **RESUMO**

Em muitas situações, o monitoramento da variabilidade do processo está associado a falhas nas características de interesse para se preservar a qualidade no processo e que são caracterizadas pela matriz de covariância dos dados. Nas últimas décadas, muito tem se utilizado gráficos de controle para monitorar mudanças na matriz de covariância. Dessa maneira, o presente artigo buscou analisar o processo de produção de parafuso aplicando gráficos de Controle para variáveis  $(x<sup>-</sup>$ e R) gerados pelo o software Minitab® com a finalidade reduzir a variação no diâmetro dos parafusos. A metodologia adotada consiste no mapeamento dos dados, em que se obtém uma matriz estimada da coavariância, a qual se utiliza para construção dos gráficos de controle propostos. A ferramenta adotada para gerar os gráficos foi software Minitab18® . O resultou mostrou que o processo de fabricação de parafusos está fora de controle estatístico e que as causas de variação da qualidade interferem no controle estatístico do processo. As informações obtidas auxiliam para sua investigação por meio de outras ferramentas da qualidade que irão auxiliar na tomada de decisão.

**Palavras-Chaves:** Gráficos de Controle, Teste de Normalidade, Causas especiais, Diâmetro dos parafusos.

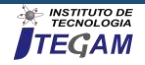

# I. INTRODUÇÃO

Muitas empresas almejam alcançar em seus processos produtivos o chamado zero defeito. A busca pela excelência da qualidade é cada vez maior, pois a qualidade dos produtos e serviços é um dos motivos que mantem as empresas atuantes no mercado.

Dentro de um ambiente industrial, por exemplo, existem uma série de fatores que podem se tornar empecilhos na busca da Qualidade Total. A falta de padronização no processo, má conservação de máquinas e falta de treinamento da mão de obra são causas que podem influenciar de forma direta a qualidade dos produtos.

Para minimizar os efeitos indesejáveis dessas causas, muitas empresas adotam programas de Gestão da Qualidade, monitorando seus processos e adotando medidas de prevenção contra os fatores geradores de defeitos.

A qualidade passou por algumas transformações ao longo do tempo. Com o aprimoramento da produção industrial foram surgindo ferramentas que possibilitaram a redução dos desperdícios e dos índices de produtos defeituosos.

Em 1924, Walter A. Shewhart, dos Bell Telephone Laboratories, desenvolveu o conceito estatístico de gráfico de controle, que é considerado, em geral, como o começo formal do controle estatístico da qualidade [1].

O gráfico de controle é uma das principais técnicas do controle estatístico do processo (CEP), com ele é possível monitorar o processo e sua variabilidade. Os gráficos de controle são classificados em gráficos de controle para atributos e gráfico de controle para variáveis.

Dessa forma, a presente pesquisa busca analisar o processo de produção de parafuso no que concerne ao seu diâmetro aplicando gráficos de Controle para variáveis ( $\bar{x}$  e R) gerados pelo o software Minitab® com a finalidade reduzir a variação do processo.

# II. REFERENCIAL TÉORICO

O Controle Estatístico do Processo (CEP) é uma metodologia que atua preventivamente sobre o processo produtivo, utilizando a estatística como instrumento básico para avaliar suas alterações, em busca do aperfeiçoamento contínuo da qualidade [2]. Segundo [3], a estatística é a ciência que trata da coleta, do processamento e da disposição dos dados.

As técnicas estatísticas são amplamente utilizadas para descrever e interpretar a variabilidade, que é o agente causador de produtos defeituosos.

A variabilidade, também denominada variação ou dispersão, está presente em todos os processos de produção de bens e de fornecimento de serviços. Um processo sempre apresenta variabilidade [3].

Segundo [1], a qualidade é inversamente proporcional à variabilidade.

De modo geral, podemos dizer que a variabilidade é o resultado de alterações nas condições sob as quais as observações são tomadas. Essas alterações podem refletir diferenças entre as matérias-primas, as condições dos equipamentos, os métodos de trabalho, as condições ambientais e os operadores envolvidos no processo considerado. A variabilidade também é decorrente do sistema de medição empregado. Quando medimos o peso de um objeto, por exemplo, o valor que será obtido dependerá da localização exata do objeto na balança e da calibração do aparelho, dentre outros fatores. Por esse motivo, se um mesmo objeto for pesado duas vezes, provavelmente não serão obtidos dois resultados idênticos [3].

As causas de variação na qualidade dos produtos provenientes de um processo são classificadas em causas comuns ou aleatórias e causas especiais ou assinaláveis.

Conforme [4], as causas comuns são o efeito acumulativo de causas não controláveis, com pouca influência individualmente, como por exemplo: Vibrações, temperatura, umidade, falhas na sistemática do processo, dentre outras. Já as causas especiais são consideradas falhas ocasionais que ocorrem durante o processo, com grande influência individualmente, como por exemplo: Variações na matéria-prima, erros de operação, imprecisão no ajuste da máquina, desgastes de ferramentas, dentre outras.

Um gráfico de controle permite a distinção entre os dois tipos de causas de variação, ou seja, ele nos informa se o processo está ou não sob controle estatístico [3].

Dizemos que um processo está sob controle estatístico quando são encontradas apenas causas comuns ou aleatórias. Quando temos a ocorrência de causas especiais ou assinaláveis no processo, dizemos que o processo está fora de controle estatístico.

É importante destacar, que um gráfico de controle não permite a identificação de quais são as causas especiais de variação que estão atuando em um processo fora de controle estatístico, mas ele processa e dispõe informações que podem ser utilizadas na identificação destas causas [7].

O gráfico de controle consiste na plotagem de três linhas e os pontos que representam as médias de pequenas amostras (chamados subgrupos racionais), com amostras de tamanhos *n* (= 1, 4, 9, 16, 100, por exemplo), de mensurações periódicas de alguma característica importante de um processo (peso, cumprimento, volume, diâmetro, etc.), ou o número ou percentagem de peças defeituosas ou número de defeitos [6].

As três linhas que formam os gráficos de controle são: limite superior de controle (LSC), limite inferior de controle (LIC) e uma linha central (LC) que é a média da variável ou o alvo da característica. Os limites LSC e LIC ficam numa distância de três desvios padrão ( $3\sigma$ ) da média ou alvo do processo. A Figura 1, mostra a estrutura de um gráfico de controle.

De acordo com [2], os gráficos podem ser por atributos, ou por variáveis. Os gráficos de controle por atributos se referem às características de qualidade que classificam itens em conformes e não-conformes, enquanto que os gráficos de controle por variáveis baseiam-se na medida das características de qualidade do produto em uma escala contínua. Os gráficos de controle por variáveis ainda podem ser ditos univariados ou multivariados, de acordo com a quantidade de variáveis envolvidas na avaliação.

# II. 1 GRÁFICOS DE CONTROLE PARA VARIÁVEIS  $\bar{x} \to R$

Para [1], muitas características da qualidade podem ser expressas em termos de valores numéricos. Por exemplo, o diâmetro de um anel pode ser medido com um micrômetro e expresso em termos de milímetros. As características da qualidade mensuráveis tais como peso, dimensão ou volume são denominadas variáveis.

Conforme [4], quando analisamos uma característica da qualidade que é uma variável, em geral, controlamos o valor médio da característica da qualidade e sua variabilidade. O valor médio é controlado através do gráfico da média denominado gráfico de  $\bar{x}$ . Enquanto que a variabilidade do processo pode ser acompanhada através do gráfico do desvio padrão denominado gráfico  $S$ , ou o gráfico da amplitude denominado gráfico  $R$ .

Os gráficos de  $\bar{x}$  e  $\bar{R}$  são geralmente usados quando temos um subgrupo de tamanho  $n \leq 6$ . Para amostras de tamanho maiores ou variáveis são usados os gráficos de  $\bar{x}$  e S.

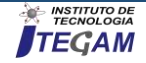

Para elaboração do gráfico de  $\bar{x}$  que representa a média  $(\mu)$  e o gráfico de R que representa a amplitude dos dados amostrais, utilizamos os seguintes passos baseados em [1] e [4]:

**Passo 1:** Determinar a característica da qualidade a ser estuada, ou seja, identificar fatores que afetam a performance do produto e que possam ser medidas.

Passo 2: Definição e análise do sistema de medição (unidades, instrumentos, grau de precisão das medidas, método para efetuar as medidas, etc).

**Passo 3:** Coletar os dados e organiza-los em tabelas ou formulários.

**Passo 4:** Elaboração do gráfico de  $\bar{x}$  e R. Se  $(x_1, x_2, x_3, ..., x_n)$  é uma amostra de tamanho  $n$ , então a média dessa amostra é calculada pela formula :

$$
\bar{x} = \frac{x_1 + x_2 + \dots + x_n}{n} \tag{1}
$$

Geralmente temos  $m$  amostras cada uma contendo  $n$ observações da característica da qualidade que está sendo estudada. Logo,  $(\overline{x_1} + \overline{x_2} + \cdots + \overline{x_m})$  são as médias de cada uma das amostras, é necessário calcular a média geral  $(\bar{\bar{x}})$  do processo que é dada pela seguinte formula:

$$
\bar{x} = \frac{\overline{x_1} + \overline{x_2} + \dots + \overline{x_m}}{m}
$$
 (2)

Onde  $\bar{\bar{x}}$  deve ser usado como a linha central (LC) do gráfico de  $\bar{x}$ .

Passo 5: Estimar o desvio padrão utilizando a amplitude R. A amplitude é a diferença entre a maior e a menor observação. Se

 $(x_1, x_2, x_3, \ldots, x_n)$  é uma amostra de tamanho n, então sua amplitude  $R$  é dada por:

$$
R = x_{\text{max}} - x_{\text{min}} \tag{3}
$$

Sejam  $R_1, R_2, \dots, R_m$  as amplitudes das m amostras. Para calcular a amplitude média usamos a formula a seguir:

$$
R = \frac{R_1 + R_2 + \dots + R_m}{m} \tag{4}
$$

Abaixo são apresentadas as formulas para a construção dos limites de controle para o gráfico de  $\bar{x}$ :

$$
LSC = \bar{\bar{x}} + A_2 \bar{R}
$$
  
\n
$$
LC = \bar{\bar{x}}
$$
  
\n
$$
LIC = \bar{\bar{x}} - A_2 \bar{R}
$$
  
\n(5)

Os limites de controle para o gráfico de  $R$  são;

$$
LSC = D_4 \overline{R}
$$
 (6)  

$$
LC = \overline{R}
$$
  

$$
LIC = D_3 \overline{R}
$$

As constantes  $A_2, D_3$  e  $D_4$  são fatores para a construção de gráficos de controle para variáveis, seu valor varia de acordo com as observações na amostra (*n*)*.* Na Figura 2, temos tabela dos fatores para a construção de gráficos de Controle para variáveis.

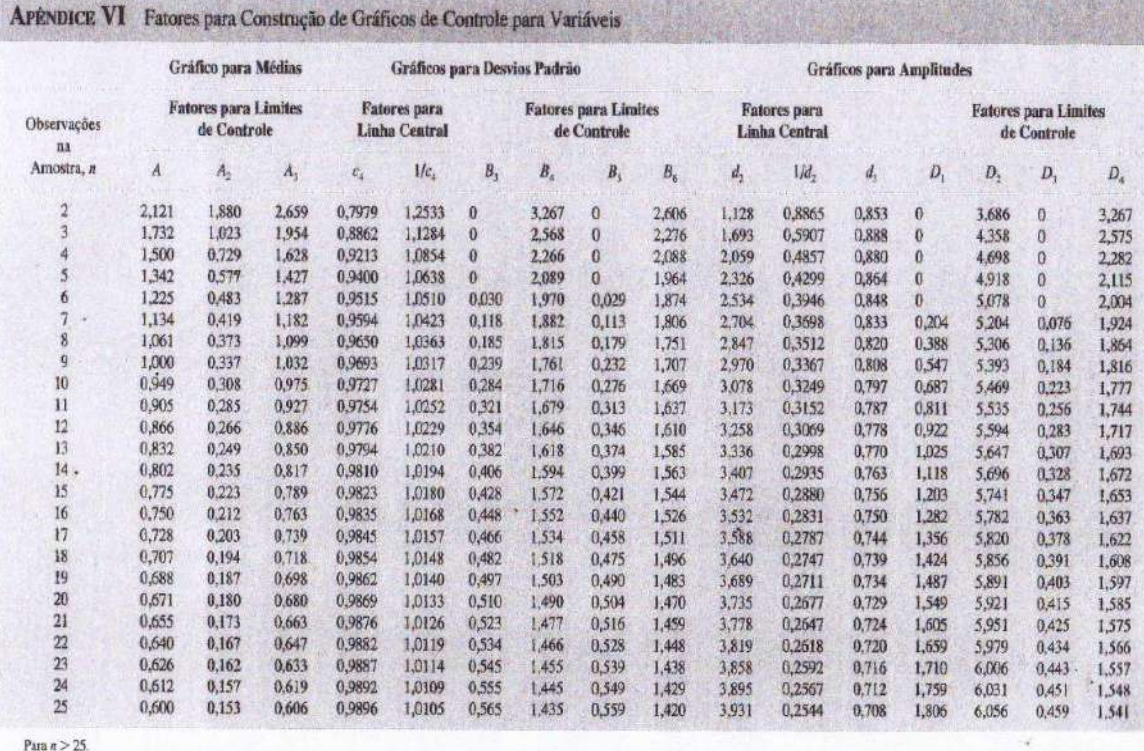

Figura 2: Tabela dos fatores para a construção de gráficos de Controle para variáveis. Fonte: [1].

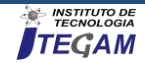
### II. 2 INTERPRETAÇÃO DOS GRÁFICOS DE CONTROLE PARA VARIÁVEIS  $\bar{x}$  E R

Ao analisar os gráficos de controle é necessário observar se os pontos plotados exibem um comportamento sistêmico ou nãoaleatório em sua distribuição, pois esse comportamento pode indicar a ação das causas especiais no processo. Conforme [8], os padrões que sinalizam a existência de causas especiais nos processos são descritos na Tabela 1.

Tabela 1: Padrões de pontos que sinalizam a existência de causas especiais.

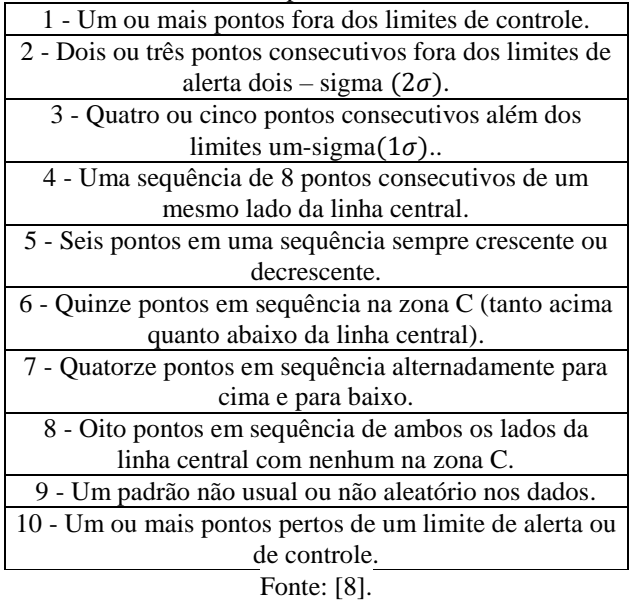

Segundo [5], a interpretação dos gráficos de controle e a definição do momento em que o processo se encontra fora de controle são feitas por meio do exame da ocorrência (ou não) dos padrões de não-aleatoriedade. A identificação e a eliminação dessas causas especiais podem vir a reduzir a variabilidade do processo, que é o objetivo do CEP.

### II. 3 TESTE DE NORMALIDADE DOS DADOS QUE GERAM OS GRÁFICOS DE CONTROLE  $\bar{x} \to R$

Para [5], a não-normalidade do conjunto de dados que geraram o gráfico de controle também é um padrão de nãoaleatoriedade, pois o processo só é considerado sob controle quando as variáveis mensuradas vêm de uma distribuição normal, ou seja, há atuação somente de causas aleatórias no processo. Essa normalidade dos dados pode ser verificada por meio de vários testes existentes na literatura.

Conforme [4], os testes de normalidade são utilizados para verificar se a distribuição de probabilidade associada a um conjunto de dados pode ser aproximada pela distribuição normal. As principais técnicas discutidas são:

- Teste de Kolmogorov-Smirnov;
- Teste de Anderson-Darling;
- Teste de Shapiro-Wilk;
- Teste de Ryan-Joiner.

O teste de Anderson-Darling escolhido para analisar os dados do presente estudo, parte de duas hipóteses;

 $H_0$ : A amostra segue uma distribuição normal  $H_1$ : A amostra não segue uma distribuição normal

Ao aplicarmos os testes de Normalidade no software Minitab® obtemos um valor numérico chamado de  $p -$  valor.

De acordo com [9], para determinar se os dados não seguem uma distribuição normal, compare-se o  $p - valor$  com o nível de significância. Geralmente, é utilizado um nível de significância (denotado como  $\alpha$  ou alfa) de 0,05. Um nível de significância de 0,05 indica um risco de 5% de concluir que os dados não seguem a distribuição normal quando eles realmente a seguem.

Para [9] a análise do teste de normalidade pode ser interpretada da seguinte maneira:

- $p value \leq \alpha$ : Os dados não seguem uma distribuição normal (rejeita-se  $H_0$ ). Se o valor de  $p$  for menor ou igual ao nível de significância de  $(5\% \text{ ou } 0.05)$ , deve rejeitar a hipótese nula e concluir que os dados não seguem a distribuição normal.
- $p valor > \alpha$ : Não é possível concluir que os dados não seguem uma distribuição normal (não deve rejeitar  $H_0$ ). Se o valor de  $p$  for maior do que o nível de significância (5% *ou* 0,05), não devemos rejeitar a hipótese nula. Não há evidências suficientes para concluir que os dados não seguem uma distribuição normal.

#### III. METODOLOGIA

Esta pesquisa adotou como metodologia o mapeamento da proposta, em que se obteve uma estimativa da matriz de precisão com base na matriz de covariância da amostra, e, em seguida, usouse essa estimativa para construir os gráficos de controle propostos. Os dados foram obtidos a partir de um problema usual aplicado em CEP, catalogado em [8].

Para tratamento e análise dos dados, foi utilizado o software Minitab18®, uma versão gratuita válida por 30 dias disponível no site [\(http://www.minitab.com/pt-br/](http://www.minitab.com/pt-br/)).

#### III.1 O PROBLEMA DO DIÂMETRO DOS PARAFUSOS

#### Tem-se a seguinte problemática:

"*Uma fábrica de parafusos fornece atualmente para grandes distribuidores de materiais de construção de uma região metropolitana. Essa fábrica vem apresentando problemas nas suas entregas e o número de reclamações vem aumentando. Você agora faz parte de uma equipe de consultoria que foi contratada para atender esse problema e reduzir o número de reclamações. Uma análise de Pareto, realizada anteriormente pela equipe de consultoria, apontou que o diâmetro dos parafusos fora das especificações eram responsáveis por 34% das reclamações. Posteriormente um estudo nas medições, através de histograma apontou um percentual de 7% de rejeição para um determinado cliente, em função da não conformidade do diâmetro dos parafusos. Dessa forma, a equipe de consultoria decidiu elaborar um sistema mais eficiente de monitoramento e medição da produção utilizando gráficos de controle. Para isso foram realizadas medições no processo durante três semanas. Ao término de cada semana foram implementadas ações de melhorias, como base nos resultados obtidos no sistema de controle do processo"[8].*

Para analisar se o processo encontra-se sob controle estatístico, utilizou-se o Minitab® como ferramenta computacional. A verificação se deu com o uso dos gráficos de controle para variáveis  $\bar{x}$  e  $\bar{R}$  e com o Teste de Normalidade. Foram realizadas medições em três semanas, denominadas no artigo como: semana 1, semana 2 e semana 3.

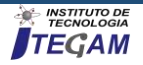

A variável analisada é o diâmetro e a unidade de medida é dada em milímetros, o subgrupo de cada semana possui tamanho  $n = 6 e$   $m = 35$ . Os dados amostrais referentes ao diâmetro dos parafusos encontram-se no Anexo I, descritos nas Tabelas 2, 3 e 4 deste artigo.

#### III.2 A UTILIZAÇÃO DO SOFTWARE MINITAB®

O Minitab® 18 é um poderoso software usado por profissionais das mais diversas áreas, devido sua facilidade e rapidez no tratamento estatístico de dados.

A tela inicial do programa conta menu (Arquivo, Editar, Dados, Calc, Estat, Gráfico, Editor, Ferramentas, Janela e Assistente) e barra de ferramentas.

A janela Session exibe os resultados da análise executada em formato texto. Além disso, é possível digitar comandos de sessão nesta janela, em vez de usar os menus do Minitab [9].

A worksheet, se parece com uma planilha, onde é inserido e organizado os dados. É possível abrir vários worksheets. O Project Manager é o gerenciador de projetos. Conforme mostra a Figura 3 a seguir.

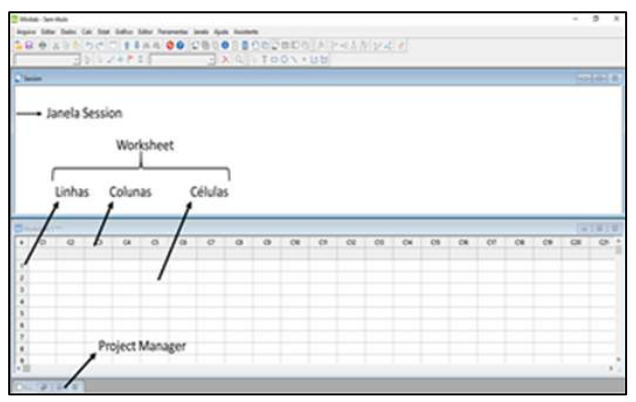

Figura 3: Tela inicial do programa Minitab ®. Fonte: Adaptado de [9].

Os recursos do software usados para análise dos dados foram: Teste de Normalidade e Cartas de Controle para variáveis.

Ao analisar um conjunto de dados é ideal que seja realizado um teste de normalidade para verificar se a distribuição de probabilidade associada a um conjunto de dados pode ser aproximada pela distribuição normal.

Para selecionar o Teste de Normalidade é necessário inserir os dados em uma única coluna na worksheet. Logo após deve-se acessar o menu e selecionar: **Estat** >**Estatísticas Básicas** >**Teste de Normalidade**. Como mostra a Figura 5 abaixo.

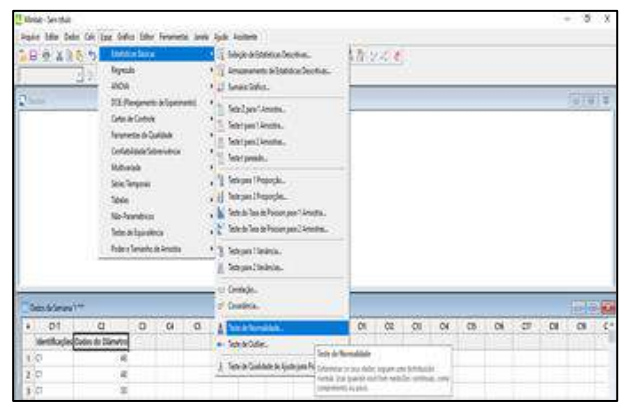

Figura 5: Menu para selecionar o Teste de Normalidade no Minitab®. Fonte: Autores, (2019).

Ao selecionar o item Teste de Normalidade uma nova caixa de opções é aberta (conforme a Figura 5). Para geração gráfica do Teste de Normalidade é necessário selecionar a coluna onde estão inseridos os dados e uma das técnicas de teste de normalidade (Teste de Anderson-Darling, Teste de Ryan-Joiner ou Teste de Kolmogorov-Smirnov).

É possível adicionar um título ao gráfico que será gerado. O Teste de Normalidade escolhido para verificar se os dados das amostras dos diâmetros dos parafusos seguem uma distribuição normal, foi o Teste de Anderson-Darling.

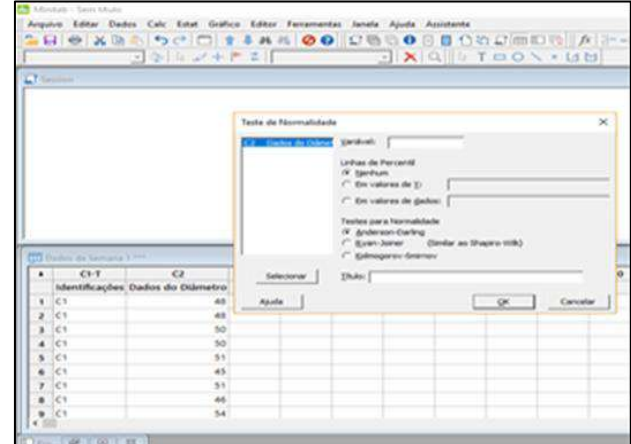

Figura 6: Tela para inserir as informações e gerar o gráfico do Teste de Normalidade no Minitab ®. Fonte: Autores, (2019).

Para a geração dos gráficos de controle para variáveis  $({\bar x} \, e \, R)$  deve-se acessar o menu e selecionar: **Estat** > **Cartas de Controle** > **Cartas de variáveis para Subgrupo** > **Xbarra- R**. De acordo com Figura 7 a seguir.

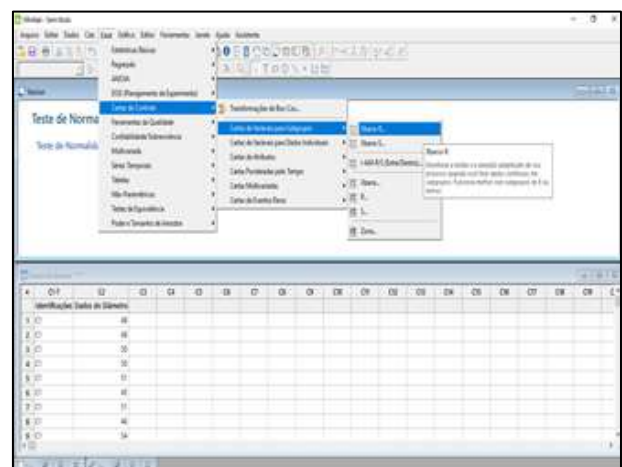

Figura 7: Menu para selecionar Gráficos de Controle para Variáveis (X-barra e R) no Minitab®. Fonte: Autores, (2019).

Após selecionar os gráficos que serão utilizados, uma nova caixa de opções é aberta (conforme mostra a Figura 7), é necessário selecionar a coluna onde estão inseridos os dados e estabelecer o subgrupo da amostra coletada, também possível inserir informações ao gráfico que será gerado, selecionando os itens: Rótulos (títulos), Escala, Opções de Dados, Opções de Xbarra-R e Múltiplos Gráficos.

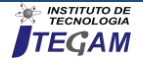

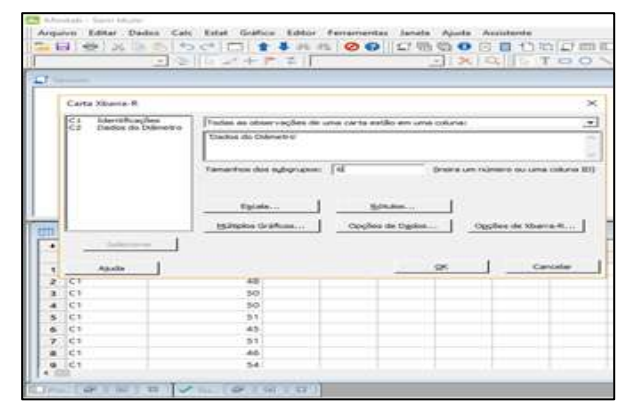

Figura 7: Caixa para edição dos Gráficos de Controle para Variáveis (X-barra e R) no Minitab ®. Fonte: Autores, (2019).

Ao selecionar o item **opções de X-barra-R > Testes**  (conforme a Figura 8), é possível a realização dos testes para os padrões de pontos que sinalizam a existência de causas especiais. Para a análise dos dados amostrais referente ao diâmetro dos parafusos, foram selecionados todos os testes para as causas especiais, como ilustrado.

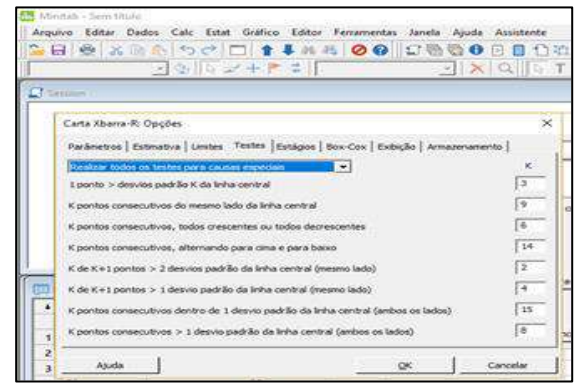

Figura 8: Caixa para seleção para os testes que verificam os padrões de causas especiais no Minitab®. Fonte: Autores, (2019).

Após os passos descritos acima foram gerados para cada semana (1,2,e 3) os gráficos para : Teste de Normalidade e gráfico de controle ( $\bar{x}$  e R), os resultados gerados pelo softawre e sua interpretação são debatidos no tópico a seguir.

#### IV. RESULTADOS E DISCUSSÃO

O problema do diâmetro dos parafusos foi analisado semana a semana. Foram gerados os gráficos para o teste de normalidade (conforme a Figura 9) e os gráficos de controle ( $\bar{x}$  e ) para os dados referentes a semana 1.

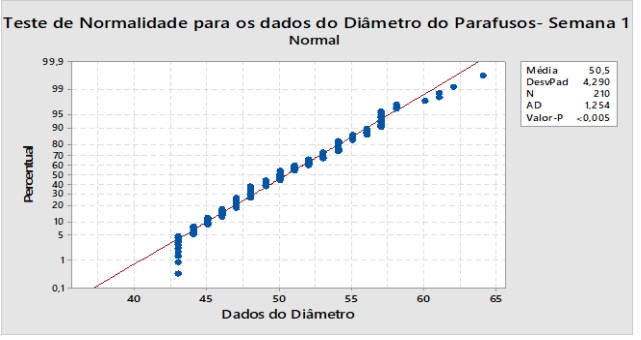

Figura 9: Teste de Normalidade para os dados da semana 1. Fonte: Autores, (2019).

Através do teste de normalidade de Anderson-Darling executado no Minitab®, podemos observar que os dados do diâmetro dos parafusos da semana 1, não seguem uma distribuição normal, pois possuem  $p - valor < 0.05$ .

Como visto anteriormente, a não normalidade do conjunto de dados que geraram o gráfico de controle também é um padrão de não aleatoriedade, ou seja, deve-se investigar a ação de causas especiais agindo no processo.

Os gráficos de controle ( $\bar{x}$  e R), para os dados da semana 1, são observados na Figura 10. Os limites para o gráfico de  $\bar{x}$  são:  $LSC = 55,49$ ;  $LC = 50,5$ ;  $LIC = 45,51$ . Os limites para o gráfico de *R* são:  $LSC = 20,67$ ;  $LC = 10,31$ ;  $LIC = 0$ .

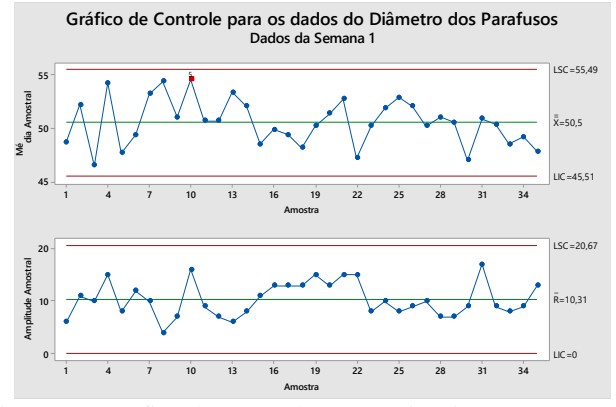

Figura 10: Gráfico de Controle para variáveis ( $\bar{x}$  e R) para os dados da semana 1. Fonte: Autores, (2019).

Observamos que nenhum ponto cai fora dos limites de controle, porém no gráfico de  $\bar{x}$  temos dois de três pontos consecutivos fora dos limites de alerta dois-sigma ( $2\sigma$ ) um indicativo que existem causas especiais agindo no processo.

Na segunda semana foi realizada uma nova coleta de dados, a Figura 11 mostra o Teste de Normalidade para os dados da semana 2.

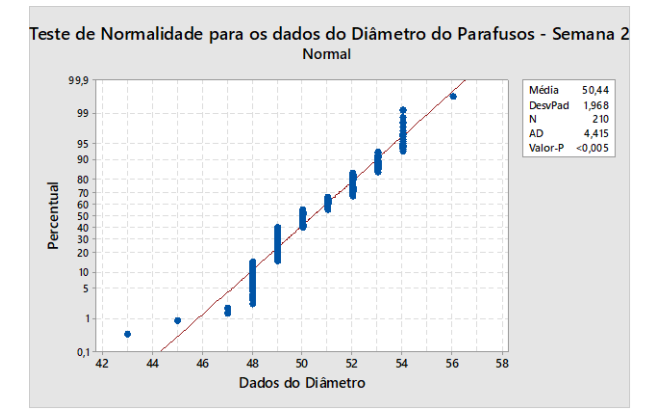

Figura 11: Teste de Normalidade para os dados da semana 2. Fonte: Autores, (2019).

Executando o teste de normalidade de Anderson-Darling no Minitab<sup>®</sup> para os dados da semana 2, obtemos o  $p - valor$ 0,05, ou seja, os dados coletados não se aproximam de uma distribuição normal, que reflete um padrão de não aleatoriedade dos dados. Os gráficos de controle ( $\bar{x}$  e R), para os dados da semana 2, são observados na Figura 12.

Os limites para o gráfico de  $\bar{x}$  são:  $LSC = 52,717$ ;  $LC =$  $50,438$ ;  $LIC = 48,160$ .

Os limites para o gráfico de R são:  $LSC = 9.45$ :  $LC =$  $4,71;$   $LIC = 0.$ 

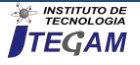

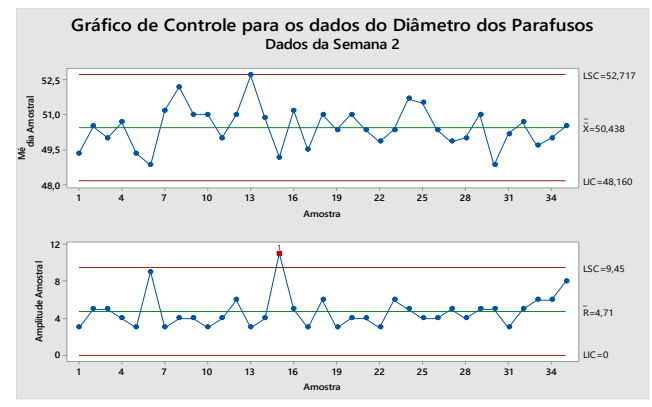

Figura 12: Gráfico de Controle para variáveis ( $\bar{x}$  e R) para os dados da semana 2. Fonte: Autores, (2019).

Ao comparar os limites de controle do gráfico de  $R$  da semana 1 e semana 2 observamos que a variabilidade do processo está diminuindo, porém o processo encontra-se fora de controle estatístico. No gráfico de  $R$  referente a semana 2, temos um ponto fora dos limites de controle, indicando que existem causas especiais atuando no processo.

Na terceira semana uma nova amostra foi coletada. A Figura 13 mostra o Teste de Normalidade para os dados da semana 3.

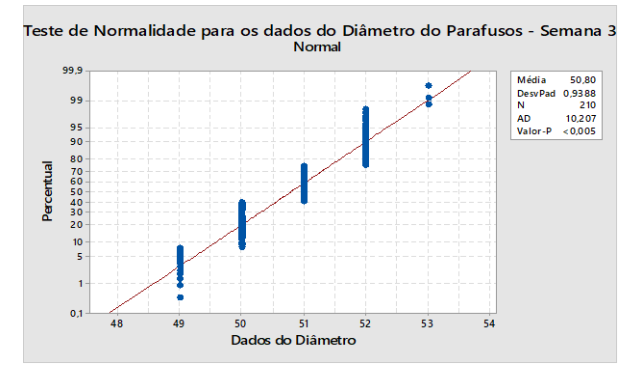

Figura 13: Teste de Normalidade para os dados da semana 3. Fonte: Autores, (2019).

Com o  $p - valor < 0.05$ , os dados coletados na semana 3 não seguem uma distribuição normal, refletindo um padrão de não aleatoriedade. Os gráficos de controle ( $\bar{x}$  e  $R$ ), para os dados da semana 3, são observados na Figura 14.

Os limites para o gráfico de  $\bar{x}$  são:  $LSC = 51,817$ ;  $LC =$  $50.795$ :  $LIC = 49.773$ .

Os limites para o gráfico de R são:  $LSC = 4.237$ :  $LC =$  $2,114$ ;  $LIC = 0$ .

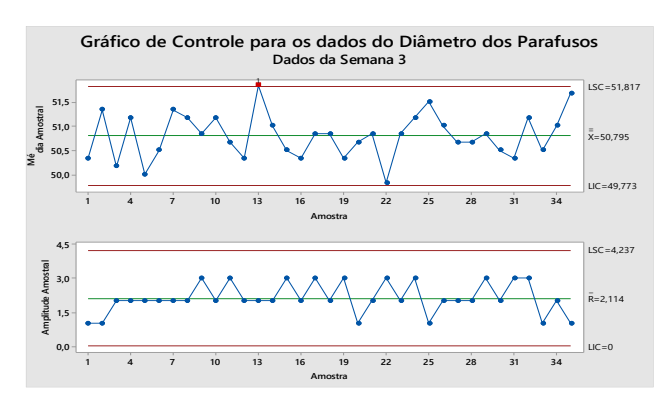

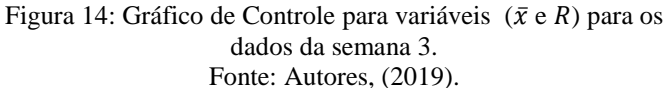

Ao comparar os limites de controle do gráfico de  $R$  da semana 2 e semana 3 observamos que a variabilidade do processo está diminuindo, porém o processo encontra-se fora de controle estatístico. No gráfico de  $\bar{x}$  referente a semana 3, um ponto ultrapassa o Limite Superior de Controle (LSC). Causas especiais que estão agindo no processo devem ser investigadas.

Analisando os dados das três semanas foi verificado que o processo precisa ser ajustado, as causas especiais devem ser encontradas e eliminadas do processo.

As causas especiais podem estar atreladas a fatores como: variações na matéria-prima, erros de medição, calibração de maquinas, má conservação de ferramentas, dentre outras.

As investigações das causas especiais podem ser aprimoradas com a utilização de ferramentas da qualidade e gestão, como por exemplo: Diagrama de Causa e Efeito, 5W2H e Brainstorming. Essas ferramentas auxiliam engenheiros e inspetores da qualidade na busca da estabilidade do processo.

#### V. CONCLUSÃO

O desenvolvimento deste artigo possibilitou o uso dos gráficos de controle para variáveis, objetivando a verificação da estabilidade de um determinado processo que fabrica parafusos, a variável investigada foi o diâmetro. Durante três semanas foram coletadas amostras com o objetivo de analisar a variabilidade do processo.

O resultado da análise, mostrou que o processo se encontra fora de controle estatístico e que os dados coletados não seguem uma distribuição normal. A semana 1 possui padrões de não aleatoriedade dos dados, a semana 2 e 3 possuem pontos fora dos limites de controle. Com isso, podemos concluir que o processo sofre a ação de causas especiais.

Logo após a identificação da falta de controle estatístico, deve ser realizada uma investigação dos fatores que contribuem para à variabilidade presente no processo e que geram as causas especiais.

O estudo foi relevante para os autores, pois possibilitou o melhor entendimento sobre o CEP e sua aplicação, bem como o uso do software Minitab® como instrumento na solução de problemas envolvendo o controle estatístico.

#### VI. REFERÊNCIAS

[1] Montgomery, D. C. Introdução ao controle estatístico da qualidade. Ed. LTC, Rio de Janeiro, 4ª ed. 2004.

[2] Souza, A. M.; Rigâo, H. Identificação de variáveis fora de controle em processos produtivos multivariados. Revista Produção, v. 15, n. 1, p. 074-086, Jan./Abr. 2005.

[3] Werkema, Cristina. Ferramentas Estatísticas Básicas do Lean Seis Sigma Integradas ao PDCA e DMAIC . Ed. Elsevier, Rio de Janeiro: 2014.

[4] Portal Action. Controle Estatístico do Processo. Disponível em < http://www.portalaction.com.br/controle-estatistico-doprocesso>. Acessado em: 20 de Abril de 2019.

[5] Nomelini, Q.S.S. Padrões de não-aleatoriedade no controle estatístico de processo. Lavras : UFLA, 2007. 181 p. : il.

[6] Samohyl, R.W., Controle Estatístico da Qualidade. 1 ed. Campus, 2009.

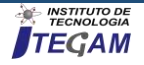

[7] Werkema, M.C. Ferramentas Estatísticas Básicas para o Gerenciamento de Processos. Belo Horizonte, Fundação Christiano Ottoni, Escola de Engenharia da UFMG; 1995.

[8] Oliveira, K.B. Controle Estatístico de Processos. Belém, Instituto de Tecnologia, Universidade Federal do Pará: 2018

[9] Minitab®. (2019). Suporte ao Minitab® 18. Disponível em < https://support.minitab.com/pt-br/minitab/18/ >. Acessado em: < 23 de Abril de 2019.

#### VII. ANEXO I

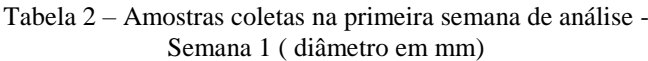

| Dia     | Hora  | <b>Amostras</b>          | X1              | $\mathbf{X}2$   | X3              | <b>X4</b> | X <sub>5</sub>  | X <sub>6</sub>  |
|---------|-------|--------------------------|-----------------|-----------------|-----------------|-----------|-----------------|-----------------|
| Segunda | 08:00 | $\mathbf{1}$             | 48              | 57              | 51              | 56        | 57              | 43              |
| Segunda | 10:00 | $\overline{2}$           | 48              | 56              | 50              | 50        | 47              | 52              |
| Segunda | 12:00 | $\overline{\mathbf{3}}$  | 50              | $\overline{57}$ | 53              | 44        | 54              | 48              |
| Segunda | 14:00 | $\overline{\mathcal{L}}$ | 50              | $\overline{57}$ | $\overline{53}$ | 50        | 50              | 45              |
| Segunda | 16:00 | 5                        | 51              | 47              | 52              | 60        | 54              | 47              |
| Segunda | 18:00 | 6                        | 45              | 52              | 51              | 45        | 49              | 50              |
| Segunda | 20:00 | 7                        | 51              | 50              | 54              | 48        | 52              | 46              |
| Terça   | 08:00 | $\overline{8}$           | 46              | 52              | 57              | 46        | 53              | 49              |
| Terça   | 10:00 | $\overline{9}$           | 54              | 55              | 52              | 52        | 57              | 55              |
| Terça   | 12:00 | 10                       | 54              | 56              | 57              | 58        | 52              | 61              |
| Terça   | 14:00 | 11                       | 57              | 53              | 53              | 49        | 51              | 44              |
| Terça   | 16:00 | 12                       | 51              | 56              | 50              | 50        | 48              | 48              |
| Terça   | 18:00 | 13                       | 44              | 54              | 49              | 45        | 51              | 54              |
| Terça   | 20:00 | 14                       | 43              | 47              | 51              | 53        | 57              | 46              |
| Quarta  | 08:00 | 15                       | 45              | 51              | 48              | 53        | 55              | 46              |
| Quarta  | 10:00 | 16                       | 53              | 53              | 54              | 46        | 50              | 53              |
| Quarta  | 12:00 | 17                       | 48              | 52              | 45              | 48        | 57              | $\overline{55}$ |
| Ouarta  | 14:00 | 18                       | 46              | $\overline{54}$ | 43              | 61        | 47              | 48              |
| Ouarta  | 16:00 | $\overline{19}$          | $\overline{52}$ | 49              | 54              | 50        | $\overline{53}$ | $\overline{50}$ |
| Ouarta  | 18:00 | 20                       | 62              | 64              | 47              | 57        | 47              | 47              |
| Ouarta  | 20:00 | 21                       | 58              | 50              | 57              | 54        | 49              | $\overline{54}$ |
| Quinta  | 08:00 | 22                       | 50              | 56              | 44              | 44        | 48              | 46              |
| Quinta  | 10:00 | 23                       | 47              | 54              | 46              | 51        | 55              | 46              |
| Quinta  | 12:00 | 24                       | 56              | 48              | 44              | 58        | 55              | 49              |
| Quinta  | 14:00 | 25                       | 47              | 55              | 54              | 44        | 48              | 52              |
| Ouinta  | 16:00 | 26                       | 47              | 57              | 54              | 43        | 50              | 46              |
| Quinta  | 18:00 | 27                       | 48              | 48              | 56              | 43        | 48              | 49              |
| Quinta  | 20:00 | 28                       | 50              | 52              | 43              | 47        | 50              | 45              |
| Sexta   | 08:00 | 29                       | 51              | 48              | 51              | 55        | 49              | 54              |
| Sexta   | 10:00 | 30                       | 43              | 50              | 48              | 53        | 52              | 47              |
| Sexta   | 12:00 | 31                       | 48              | 49              | 49              | 50        | 52              | 47              |
| Sexta   | 14:00 | 32                       | 48              | 48              | 49              | 47        | 47              | 43              |
| Sexta   | 16:00 | 33                       | 50              | 47              | 53              | 49        | 49              | 48              |
| Sexta   | 18:00 | 34                       | 48              | 54              | 43              | 50        | 54              | 46              |
| Sexta   | 20:00 | $\overline{35}$          | $\overline{45}$ | 54              | 43              | 53        | $\overline{47}$ | 56              |

Tabela 3 – Amostras coletas na primeira semana de análise - Semana 2 ( diâmetro em mm)

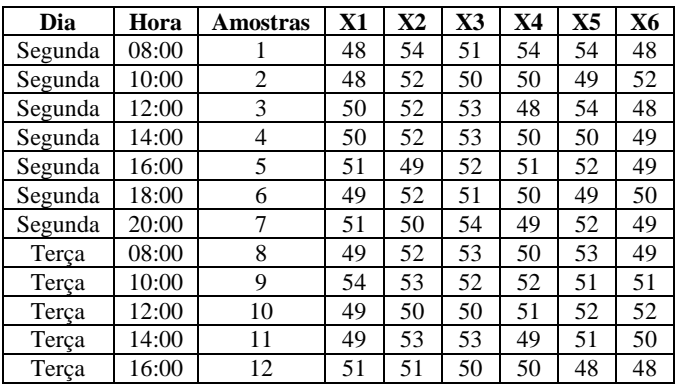

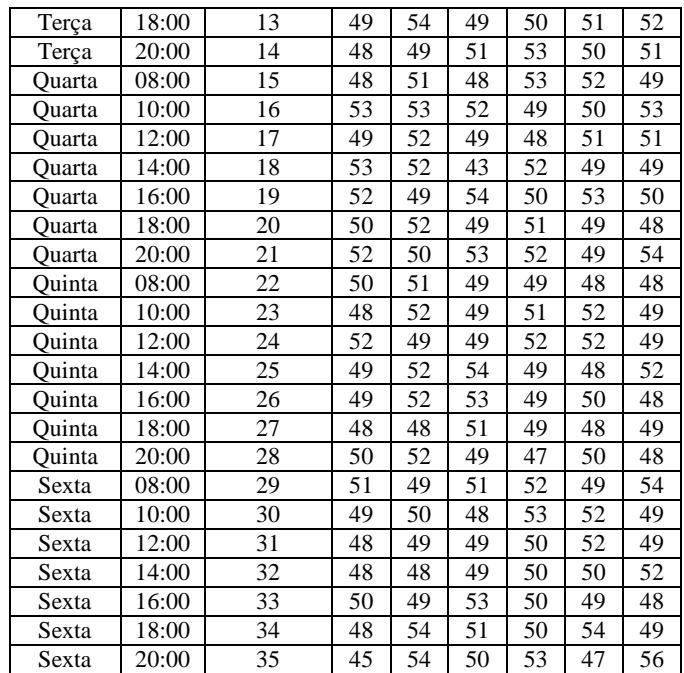

Tabela 4 – Amostras coletas na terceira semana de análise - Semana 3 ( diâmetro em mm)

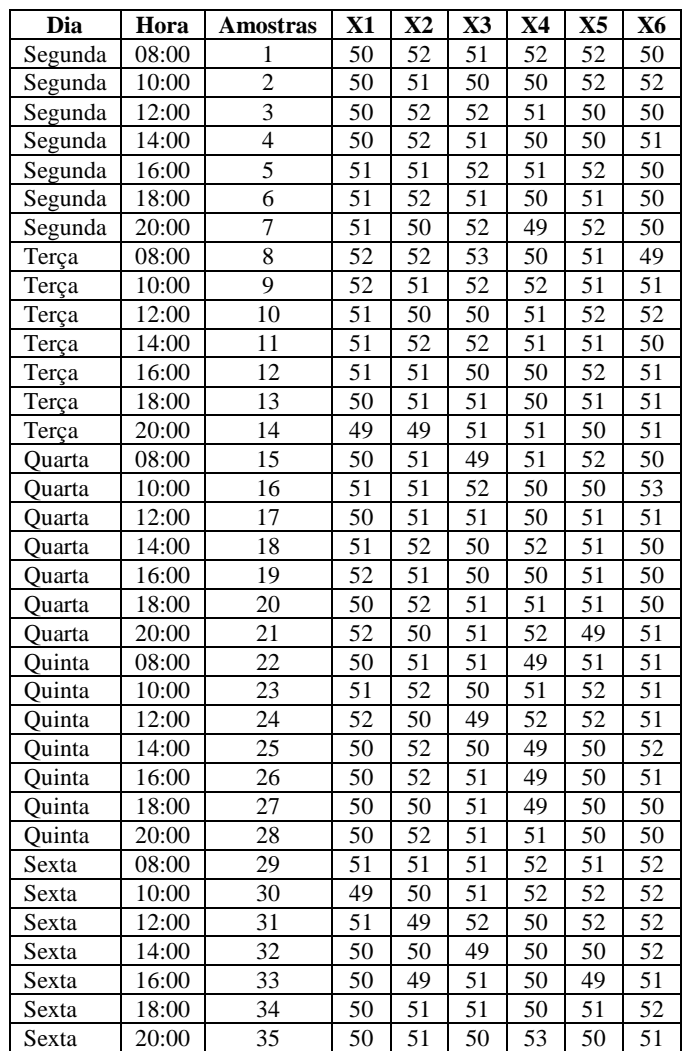

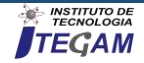

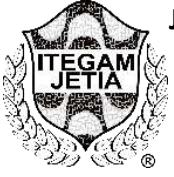

**RESEARCH ARTICLE OPEN ACCESS**

# **ANALYZING THE PROCESS OF LOGISTICS (HANDLING, STORAGE AND EXPOSURE) FOR THE MARKETING OF GRANJEIR ORIGRUTES OF THE BANANA FAIR IN MANAUS**

**Ericson de Souza Olímpio<sup>1</sup> , José Antônio da Silva Souza<sup>2</sup>**

<sup>1,2</sup> Programa de Pós-Graduação em Engenharia de Processos do Instituto de Tecnologia da Universidade Federal do Pará (PPGEP/ITECUFPA). Bairro Guamá. CEP: 66075-110. Caixa Postal 479. PABX: +55 91 3201 7000. Belém – Pará – Brasil.

<sup>1</sup>Escola Superior de Tecnologia da Universidade do Estado do Amazonas (EST-UEA). Avenida Darcy Vargas. No 1200. Bairro: Parque Dez. Manaus – Amazonas. CEP 69.050-020.

Email: [ericsonolimpio@gmail.com.](mailto:ericsonolimpio@gmail.com)

**Received**: April 28th, 2019

**Accepted:** May 17th, 2019

**Published:** June 30th, 2019

Copyright ©2016 by authors and Institute of Technology Galileo of Amazon (ITEGAM). This work is licensed under the Creative Commons Attribution International License (CC BY 4.0). [https://creativecommons.org/lice](https://creativecommons.org/licenses/by/4.0/) [nses/by/4.0/](https://creativecommons.org/licenses/by/4.0/)

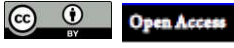

**ABSTRACT** It is known that transformations in space and in the world arise from production processes and development of the places where we live, and fairs as the main object of this study, have always been considered as sources of production, transformation and tourism. Thus, this research was elaborated with the objective of analyzing the process in the commercialization of hortifrútigranjeiros (fruits and vegetables) in the Modern Fair (of the banana) located in the city of Manaus with focus on transportation, handling and storage, as well as its contributions to local and regional trade. This work was developed with 150 workers from the fair of Manaus Modern, these with average age between 18 and 60 years. The efficacy of the research was evaluated through the application of a questionnaire and conversations with the own fairs. With the present research it was possible to perceive that there is still a longing and a great need in the improvement of the formats and adequacy of the transportation used in the marketing process of the products. It was also noticed that due to inadequate transport and poor road conditions, 30% of horticultural crops are lost / damaged (due to the sensitivity of the products), all this causes a considerable loss of life at the end of.

**Keywords:** Banana Fair. Processes. Hortifrútis.

# **ANALISE DO PROCESSO DE LOGISTICA (MANIPULAÇÃO, ARMAZENAMENTO E EXPOSIÇÃO) PARA COMERCIALIZAÇÃO DE ORTIFRUTIGRANJEIROS DA FEIRA DA BANANA EM MANAUS**

#### **RESUMO**

Sabe-se que as transformações no espaço e no mundo surgem a partir de processos de produção, desenvolvimento e comercialização nos lugares onde se vive. Neste contexto, as feiras são consideradas fontes de produção, transformação e turismo, visando isso elaborou-se este projeto de pesquisa com o tema "Analisar o processo de logística (manipulação, armazenamento e exposição) para comercialização de hortifrutigranjeiros na Feira da Banana em Manaus". Assim, objetivou-se identificar os fatores legais preponderantes que influenciam na comercialização na feira propriamente dita, buscando se esses fatores estão atendendo os feirantes, por seguinte, descrever o processo do transporte e do armazenamento dos produtos destinadas ao abastecimento da feira e propor ações de melhorias para melhor viabilizar a comunicação entre fornecedor, feirante e cliente final, tendo para isso a criação de aplicativo interativo. Este trabalho foi desenvolvido com os 150 trabalhadores da referida organização, com média de idade entre 18 e 60 anos. A eficácia da pesquisa foi avaliada através de aplicação de questionários com o intuito de analisar como é realizado os processos com relação ao tema. Sendo possível perceber que existe a necessidade de melhoria dos formatos e adequação dos transportes utilizados no processo comercialização dos produtos. Também ficou perceptível que devido ao transporte inadequado e as condições precárias das rodovias 30% dos hortifrutigranjeiros são descartados, em virtude da sensibilidade dos produtos, gerando prejuízo na receita dos feirantes e uma perca considerável em toda a cadeira produtiva.

**Palavras-Chave:** Feira da Banana. Processos. Hortifrútis.

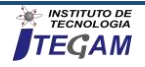

# I. INTRODUÇÃO

As transformações no tempo e no espaço denotam um crescimento na vida cotidiana do ser humano. O homem é um ser que busca sua evolução culturalmente. Faz parte de sua essência. A feira livre vem consolidar essa transformação, na busca de um novo ideal de vida.

Assim, este trabalho de cunho acadêmico traz discussões em torno das feiras livres desde sua origem, ao modo de gerir o processo de produção e gestão de pessoas. Este restringe-se ao município de Manaus, bem como a feira Manaus Moderna, com breves relatos sobre esta temática em nível de estado.

Este estudo foi desenvolvido para tentar entender essa temática, sua funcionalidade e principalmente como ocorrem os processos de armazenagem, transporte e manipulação das frutas e legumes que chegam a essa feira. Este também visou compreender o ritmo de trabalho, as perspectivas financeiras; como começou e como a mesma contribui para o comércio local.

Sabendo que campo e cidade estão interrelacionados, buscou-se mostrar como esse fator ajudou a melhorar a vida das pessoas. Culturalmente, as pessoas crescem com a ideia de que a cidade é um lugar melhor de se viver, lugar das oportunidades, do crescimento e até do enriquecimento, sendo vista como a "tábua" de salvação de muitas pessoas. Nesta perspectiva, [1]) nos propõe sua teoria espacial para assim nos levar a entender todo esse processo, o qual pode ser chamado de êxodo rural, na tentativa de nos fazer entender essa economia urbana a qual tenta abranger todo esse processo produtivo em nosso país em conjunto a toda essa via de mão dupla que são os empreendimentos modernos e antigos, os quais favorecem o desenvolvimento econômico de cada lugar.

Reportando-nos a esta temática, não se pode falar em crescimento urbano sem interliga-lo ao campo, mesmo entendendo-os como espaços diferenciados entre si.

Para [2] todo território é entendido como um local de ocorrência de socialização de uma comunidade, criando vínculos com a natureza, fortalecendo a identidade e a cultura decorrente desse ambiente. Na agricultura familiar o reconhecimento do território é influenciado pelos sistemas de produção, pela lida com a terra, e pelas práticas agrícolas.

A "cidade grande", até os dias atuais, ainda é vista como algo que supera as expectativas das pessoas. Ainda é vista como o lugar onde se realizam os sonhos, onde se ganha uma vida nova. Todas essas realizações podem ser analisadas a partir do espaço ao qual está inserido, se o mesmo proporciona o necessário para atender suas demandas e necessidades [3].

Assim, pretende-se através deste artigo, analisar o processo na comercialização de hortifrútis granjeiros (frutas e verduras), com foco no transporte, na manipulação e no armazenamento e assim contribuir nas discussões em relação ao tema através de um estudo realizado na Feira da Manaus Moderna, no município de Manaus/Amazonas.

#### II. AS FEIRAS LIVRES NO BRASIL

As feiras existem aqui no Brasil, desde a colonização. Segundo a história, esta foi à mola propulsora do desenvolvimento econômico em nosso país. Atualmente, tornou-se uma prática comum em nosso país, uma vez por semana elas são promovidas em locais estratégicos, tentando alcançar o máximo de pessoas.

De acordo com [4] as feiras-livres se manifestam atualmente, vivas no espaço e mesmo com suas particularidades próprias em lugares públicos, mas sempre respondem às mudanças impostas pelo sistema político e socioeconômico dominante, em cada período na história. As mudanças do perfil das feiras livres

estão relacionadas à reorganização da economia e da sociedade, que vem ocasionando diversificação e aprofundamento do consumo.

Diante do exposto, surge então o seguinte questionamento: O que seria feira livre? Nada mais é que um mecanismo de distribuição comercial. Uma forma de comunicação popular onde o comércio se dá de forma livre a qual marca as transformações, sociais, culturais e econômicas de um determinado lugar. Sendo que cada um possui sua própria feira a qual marca sua identidade local.

Para os feirantes, ela é um meio de sobrevivência, um complemento de renda; para os consumidores e um local de acesso de materiais de necessidades básicas [4].

Para [5] ao considerar o consumo como categoria de análise geográfica significa dar uma real visibilidade ao espaço geográfico como fator de organização do comércio.

Em nossa realidade de Brasil, podemos citar as maiores e mais tradicionais feiras livres existentes no país e na América Latina que são a Ver-o-Peso que acontece desde o século XVII, mais precisamente em 1687 na cidade de Belém, no estado do Pará, (...) chegou a ser indicada como uma das sete maravilhas do nosso país na votação de 2008.

A segunda maior feira do Brasil e da América Latina é a feira do Caruaru em Pernambuco, uma das maiores feiras livres no Brasil, teve seu início no final do século XVIII foi também indicada como patrimônio imaterial do país.

No Rio de Janeiro, os feirantes possuem características mais voltadas ao povo português, com grau de estudos relativamente baixos e muitos trabalhadores braçais. Já em outros municípios como Nova Friburgo, Teresópolis surgiu um novo tipo de agricultor, com conhecimentos formais, os quais deram uma nova roupagem a agricultura e consequentemente as feiras livres [4].

Assim, percebe-se que estes buscaram instalar-se onde os moradores de classe mais alta estavam localizados e com isso passaram a oferecer os produtos sem agrotóxicos chamando a atenção da população para produtos mais saudáveis e de mais qualidade por preços mais acessíveis.

Pode-se dizer que as feiras livres são grandes representatividades no cenário econômico pois só no Rio de Janeiro existem mais de 200 feiras as quais empregam quase 6 mil pessoas, alavancando a economia em aproximadamente 16 milhões de reais [5] Nessa perspectiva "É importante considerar o papel das feiras livres na produção do espaço urbano atual e em suas dinâmicas econômicas e sociais. Elas não desapareceram com o atual poder hegemônico de expansão global capitalista, pelo contrário, atuam de forma efetiva no movimento da cidade. Com suas estratégias organizacionais bem particulares, negociando produtos fabricados tanto pelo circuito superior, como inferior da economia urbana, são espaços de consumo que atraem boa parte da população. Dessa forma, as feiras se mantêm com suas funções de venda, compra e troca, além de ampliar, nas cidades, os laços e relações sociais". Sob essa perspectiva [6], diz que, empresas bem-sucedidas se organizaram e passaram a investir nos recursos humanos, visto que esses recursos são visualizados como peças chaves, responsáveis pelo sucesso ou não da empresa. Trazendo isto para dentro da realidade das feiras livres, vale salientar a maneira de como as pessoas trabalham dentro das feiras, a maneira de tratar o consumidor, sempre com um sorriso no rosto, maneira agradável de recepcionar o cliente, arranjos nos preços, faz com que o cliente queira voltar e muitas vezes tornar-se cliente assíduo de certas bancas.

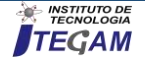

#### II.1 INDÚSTRIA: IMPORTÂNCIA E FINALIDADE – FRUTAS E LEGUMES

A industrialização desempenha um papel vital no desenvolvimento econômico de todo e qualquer país que esteja querendo se desenvolver. Nesse sentido, é preciso salientar que o Brasil a cada ano vem se destacando nessa prática, pois tornou-se um dos maiores produtores mundiais e com isso vem ganhando espaço e notoriedade nas exportações nacionais e internacionais.

Segundo [7], a agropecuária brasileira é um bem gigantesco que a sociedade tem em mãos, pois é uma área que gera grandes oportunidades de investimento e desenvolvimento. O agronegócio no Brasil tem uma imensa participação na economia do país, pois representa aproximadamente 22,15% do PIB em 2012.

A agricultura familiar brasileira é considerada social e produtiva. Após o ano de 1990, algumas políticas públicas foram formuladas com o intuito de garantir a reprodução, produção de alimentos, à fixação do homem no meio rural, e melhor qualidade de vida. A agricultura familiar brasileira é considerada social e produtiva. Após o ano de 1990, algumas políticas públicas foram formuladas com o intuito de garantir a reprodução, produção de alimentos, à fixação do homem no meio rural, e melhor qualidade de vida [8].

A industrialização promove mão de obra especializada. Esta divisão de trabalho aumenta o valor marginal, produto do trabalho. Em outras palavras, a mão-de-obra especializada é mais lucrativa. Uma vez que o rendimento de um trabalhador no setor industrial será maior em média do que o de um trabalhador no setor agrícola.

Segundo [9] a contabilidade de custos busca a tomada de decisão, a identificação da quantidade mínima que se deve produzir e vender de determinado produto para não ocorrer prejuízo, e estipula o preço adequado para cada produto ou serviço. Este ainda salienta que o processo de industrialização corresponde a um intenso desenvolvimento urbano no setor de serviços, relacionado com as atividades comercial e financeira e com isso aumenta a quantidade e a qualidade das mercadorias fabricadas naquela empresa, o que contribui em grande medida para o produto interno bruto.

Em seus estudos [10], salienta que a indústria de alimentos brasileira, responsável por quase 15% do faturamento do setor industrial e por empregar mais de 1 milhão de pessoas, tem conseguido seguir as tendências internacionais na área de produção, mas ainda precisa desenvolver trajetórias mais consistentes na área de inovação. Em termos práticos esse autor nos informa que a industrialização estimula o progresso em outros setores da economia. Um desenvolvimento em uma indústria leva ao desenvolvimento e expansão de indústrias relacionadas.

É sabido que a industrialização proporciona maiores oportunidades de emprego em indústrias de pequeno e grande porte. Em uma economia industrial, a indústria absorve trabalhadores subempregados e desempregados do setor agrícola, aumentando assim a renda da comunidade. Nesse segmento [11] diz que a produção de alimentos é um dos pilares de qualquer economia, seja por sua abrangência e essencialidade, seja pela rede de setores direta e indiretamente relacionados, como o agrícola, o de serviços e o de insumos, aditivos, fertilizantes, agrotóxicos, bens de capital e embalagens, e tais procedimentos contribuem exacerbadamente para o desenvolvimento do país.

Levando em consideração ao procedimento de industrialização dos alimentos é necessário frisar o pensamento de [12] segundo este a alimentação é uma necessidade intrínseca e básica dos indivíduos que, constituída por significados e tradições, engloba diversos fatores não inertes que possibilitam que práticas

consolidadas ao longo do tempo sejam modificadas e tomem uma forma totalmente nova, culminando em novos padrões de consumo.

Contudo [4] relata que: "a indústria de alimentos sofreu pressões por diversos representantes da saúde pública e nutricionistas, os quais enfatizavam a importância de se consumir alimentos não industrializados, principalmente frutas e vegetais. Isto, em parte, incitou maior consumo de produtos adicionados de vitaminas, mas também promoveu a associação da qualidade do alimento com produtos agrícolas frescos, o que abriu o caminho para a expansão dos alimentos saudáveis, com grande destaque para os orgânicos".

O papel da indústria alimentar em relação ao fornecimento de alimentos para o desmame engloba quatro objetivos principais, a saber: satisfação do cliente, segurança, fornecimento de informações sobre o produto e manutenção da viabilidade comercial. Desse modo, o segmento de alimentos saudáveis vem apresentando franca expansão e se mostra como um mercado bilionário. Dentre os alimentos em destaque estão os funcionais e orgânicos [13].

Uma série de fatores aumenta a demanda na indústria global de alimentos, como os níveis populacionais, a distribuição da riqueza, a conscientização sobre a saúde (alimentos orgânicos) e os tipos de estilos de vida variados. Os tipos de fornecimento de alimentos incluem a qualidade da cadeia de fornecimento, o nível de concorrência no setor e a composição dos consumidores-alvo.

No que se refere à produção organica, [13], diz que o varejo de alimentos permite que a agroindústria alimentar e os produtores rurais se conectem ao consumidor, apresentando-se sob as mais variadas formas de arranjos organizacionais e formatos de lojas.

Neste sentido, o aumento do consumo de frutas e hortaliças vem junto a uma diminuição doenças crônicas relacionadas à dieta, como obesidade, doenças cardíacas, diabetes, bem como alguns tipos de cancer, pois a compra de alimentos frescos e organicos esta disponobilizada a todos nas feiras livres. A capacidade dos produtores para aumentar a produção de frutas e vegetais depende de recursos como terra, água, mão-de-obra e outros insumos adquiridos, à sua disposição. No entanto, não há um suprimento ilimitado de terra, mão-de-obra agrícola ou água. A obtenção de recursos adicionais para a produção de frutas e legumes aumentará os preços desses recursos, na medida em que sua oferta é limitada.

Nesse sentido pode-se afirmar que os formuladores de políticas e o setor de frutas e vegetais precisam trabalhar juntos para criar um ambiente favorável ao sucesso dos negócios sustentáveis e uma sociedade mais saudável. A ênfase mais forte em frutas e legumes podem de fato melhorar a situação de nossa economia, principalamente na cidade de Manaus onde essa produção é de larga escala.

Na concepção de [14] muitos dos 1 bilhão de pessoas que trabalham na indústria agrícola lutam para sustentar a si mesmos e suas famílias apenas para descobrir práticas de trabalho e o uso de pesticidas os afastam da segurança alimentar e econômica. Conforme [14], os produtos devem passar por, no mínimo, um canal de distribuição até chegar ao consumidor final.

Na cidade de Manaus é possível visualizar que a agricultura está em meio a uma grande transformação não apenas em tecnologia e práticas de produção, mas também em tamanho de negócio, controle e operação de recursos (terra), modelo e ligações com compradores e fornecedores, uma vez que a industrialização de frutas e legumes tem aumentado consideravelmente.

Tanto o setor pecuário quanto o de grãos estão mudando de uma indústria dominada empresas familiares relativamente pequenas, de tamanho modesto e relativamente independente, a

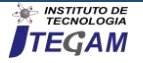

uma empresa que seguem um modelo de negócios industrial que estão mais alinhados com o valor de cadeia.

Nesta região os produtores estão produzindo cada vez mais em mais de uma localidade, e, em muitos casos, estão escolhendo esses locais com base em padrões climáticos, acesso à água e capacidade de transporte logística e sistemas. Tais arranjos têm sido tipicamente acordos individuais entre produtores e proprietários de mercadinhos, cada vez mais esses arranjos estão se desenvolvendo através de acordos agrícolas personalizados.

Em relação à cidade de Manaus, a qual é considerada uma cidade culturalmente turística, o que se vê são turistas de todas as partes do mundo. "O encontro, a conversa, a troca simbólica, o discurso são elementos que se incluem na troca material. Passar pelas ruas tomadas pelas "barraquinhas" é contato, encontro com o outro, ver outras mercadorias, outras pessoas. Os sentidos são aguçados: são percebidos sons, odores, fala-se mais alto, anda-se mais à vontade, misturam-se ricos e pobres, brancos e negros, crianças e jovens e adultos (...) [15].

Dentro de um mundo onde a globalização é o carro chefe da modernidade, pode-se perceber que ainda existe uma preocupação das pessoas em relação a sua alimentação e demais produtos a serem consumidos. Dentre as mais diversas feiras livres que existem, pois não é só hortifrúti, os produtos comercializados nesses lugares, há uma preocupação dos clientes em relação à qualidade dos produtos oferecidos. A preocupação com uma alimentação mais saudável e balanceada vem agregada a produtos frescos e orgânicos os quais podem ser encontrados dentro das feiras. E pode-se observar que as mulheres têm uma responsabilidade efetiva em relação a essa mudança. Atribui-se a essa mudança, o fato de a mão-de-obra feminina está bem mais presente nessas atividades, havendo assim uma preocupação muito maior no desenvolvimento do trabalho, bem como na qualidade dos produtos.

Dentre esses, os fatores culturais e econômicos influenciam diretamente no comportamento do consumidor, pois a cultura é conhecida como o fator determinante no comportamento de uma pessoa. Não obstante a isso, pode-se citar o trabalho dos agricultores familiares. Prática que traz um alto índice de sustentabilidade as feiras, pois os produtos hortifrútis são os mais procurados e adquiridos nesses lugares. "A cidade que possui uma feira se movimenta em função de um contingente de pessoas que sobrevivem direta ou indiretamente dela e dos que vão à busca de produtos. Para os feirantes, ela é um meio de sobrevivência, um complemento de renda; para os consumidores e um local de acesso de materiais de necessidades básicas [17].

Em suma, as feiras oferecem produtos aos quais os clientes visualizam e fazem sua primeira compra que é com os olhos. Nas feiras tem-se uma diversidade muito grande, tanto nos produtos oferecidos como na clientela que a frequenta. Nestas aparecem do carregador braçal ao executivo, que dá preferência aos alimentos naturais, frescos e bem cultivados, aos industrializados.

Por isso, as feiras livres são tidas como o fio condutor de abastecimento de alimentos nas grandes e pequenas cidades. Por oferecerem produtos frescos, estas constroem um elo entre produtor, comerciante e cliente, existindo entre os mesmos um poder de barganha entre compra e venda que satisfaça todos os envolvidos no processo.

Vale salientar que essa prática tem perdido espaço para os grandes supermercados, varejões e sacolões que tentam estudar o comportamento do consumidor e com isso ganhar os clientes que se mostram cada vez mais exigentes nas escolhas em que suas compras estejam envolvidas, tais como: local, limpeza do lugar, produtos frescos e de qualidade, manejo e conservação do produto, os quais chamam a atenção tanto dos próprios moradores do lugar como dos turistas que ali frequentam.

Não se pode negar que diante da procura pelo frescor e qualidade do produto, as feiras voltaram ao cenário comercial com muita força. Elas voltaram para o centro das atenções novamente. Ou seja, o consumidor sabe exatamente aquilo que procura e quer levar para casa. "Com todo esse avanço, o agronegócio e a agricultura familiar se destacam na economia mundial, pois são eles que garantem o sustento alimentar das pessoas e contribuem para o crescimento das exportações brasileiras" [16] ). Assim, o contato direto com o consumidor, a escolha dos produtos a serem comercializados, a organização e disposição dos produtos para a venda, tudo isso, chama atenção do cliente, agrega valores, não esquecendo também desse feedback com os centros urbanos. Criase mesmo que sem querer, um vínculo, um elo de amizade. É neste sentido, que se pode afirmar que as feiras livres são os canais de comercialização, é o meio mais viável para a agricultura familiar escoar seus produtos, transformar seus excedentes em lucro financeiro.

Durante a maior parte da história brasileira, a Agricultura Familiar foi um segmento quase inteiramente esquecido pelo Poder Público. "Em alguns municípios as feiras livres são mais que programas de abastecimento alimentar para a população. A feira livre é vista como um acesso a bens de primeira necessidade, empregabilidade para as pessoas do campo e distribuição dos bens econômicos" [16].

# III. METODOLOGIA APLICADA

A presente pesquisa foi desenvolvida com o propósito de analisar o processo na comercialização de hortifrútis granjeiros (frutas e verduras) na feira livre da Manaus Moderna, com foco no transporte, na manipulação e no armazenamento.

Para a realização deste trabalho, foi realizado uma observação participante onde foi possível conversar com os trabalhadores da feira "da Banana" e assim explicar o motivo da visita.

Após esta etapa foi aplicado um questionário junto aos trabalhadores que aceitaram participar da pesquisa. Entretanto, estes foram informados que estariam aptos a desistirem dela em qualquer etapa da pesquisa. Através deste questionário visamos descobrir como ocorrem os processos de armazenamento, transporte, e manipulação das frutas e legumes que chegam até a feira.

Este trabalho foi direcionado a 150 funcionários da feira da Manaus Moderna, com faixa etária entre 18 e 60 anos, que trabalham nos turnos matutino e vespertino. E assim, reconhecer a eficiência nos processos dos alimentos e, por conseguinte propor novas soluções, tanto para manipulação, armazenagem como para o transporte.

As observações e analises dos processos de transporte, manipulação e armazenamento foram realizadas após a aplicação do questionário.

Foram utilizados como instrumentos de coleta de dados para esta pesquisa:

1- Levantamento bibliográfico realizado através de livros e artigos científicos como forma de dar mais sustentação teórica a esta pesquisa.

2- Observação participante, onde será possível conversar com os funcionários da feira, conhecer e analisar os processos de transporte, manipulação e armazenamento das frutas e legumes.

3- Aplicação de Questionário semiestruturado (criado pelo pesquisador).

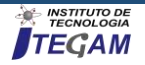

4- Propor possíveis soluções para a melhoria do transporte, da armazenagem e da manipulação das frutas e legumes desta feira.

# III.1 A FEIRA DA BANANA

A pesquisa teve como recorte geográfico a feira da cidade, localizada no centro da cidade de Manaus, tendo como prisma e marco principal o percurso por onde o acontecem o embarque desembarque e comercialização, bem como a armazenagem das frutas e verduras na respectiva feira.

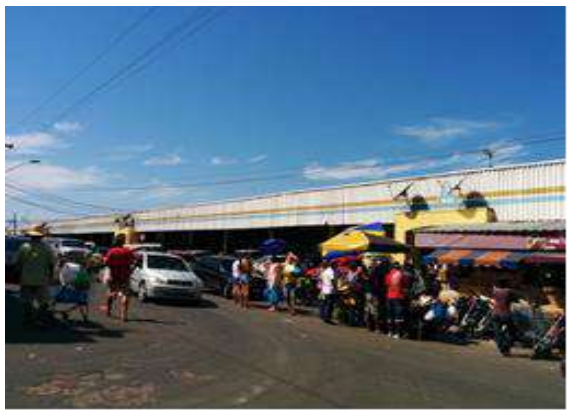

Figura 1: Feira Moderna - área externa. Fontes: Autores, (2019).

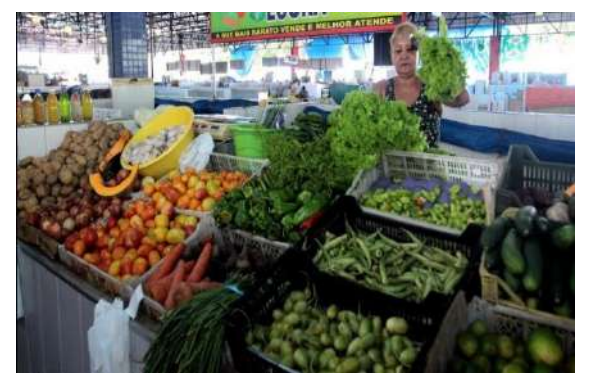

F2. Feira Moderna - área das frutas e verduras Fonte: Pesquisadores, (2019).

# III.2 ANÁLISE DOS DADOS

Nesta etapa da pesquisa foi realizado uma análise sobre as informações coletadas no decorrer desta.

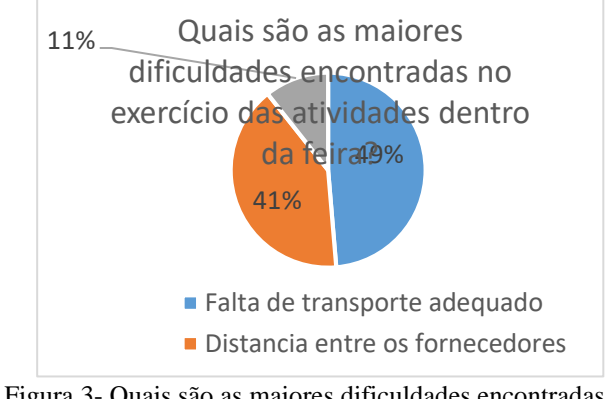

Figura 3- Quais são as maiores dificuldades encontradas no exercício das atividades dentro da feira? Fonte: Autores, (2019).

Nesta etapa da pesquisa, foi possivel perceber que os feirantes ainda sentem uma necessidade muito grande com relação ao transporte utilizado para entrega dos alimentos**.** Neste gráfico analisamos alguns problemas enfrentados pelos feirantes quase que diariamente, o que muitas vezes dificulta um melhor desempenho em seu trabalho. Seus maiores desafios são a questão do transporte adequado para a aquisição de seus produtos bem como também a distância entre os fornecedores e a feira. Isso torna o trabalho um tanto quanto cansativo e desgastante, pois muitas vezes o produto acaba sendo danificado e os prejuízos e as perdas acontecem.

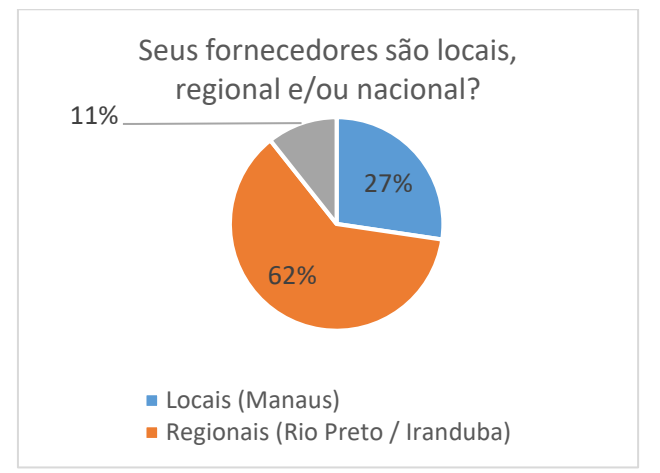

Figura: 4- Seus fornecedores são locais, regional e/ou nacional? Fonte: Autores, (2019).

Apesar de trabalharem com fornecedores locais e nacionais, a grande maioria trabalha com fornecedores da região, os quais moram em outros municípios do estado e de outros pertencentes à região norte o que torna as coisas um pouco mais complicadas aja vista que quanto mais distante mais difícil o acesso sendo que o meio de transporte mais utilizado dentro do estado é o transporte fluvial. Isso encarece um pouco mais os produtos chegando um pouco mais caro até a mão do consumidor.

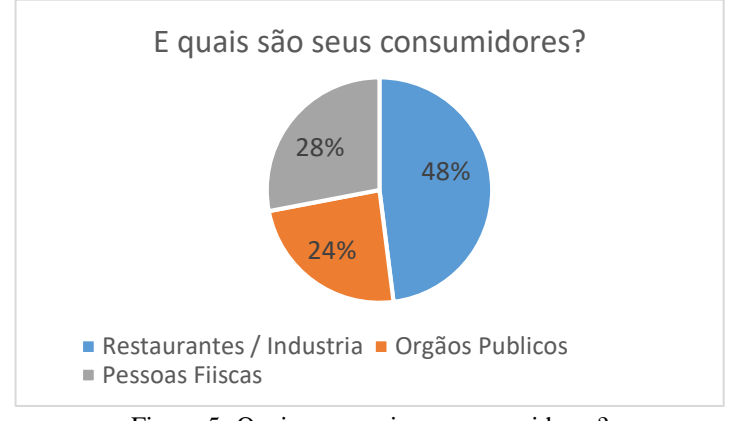

Figura 5- Quais seus maiores consumidores? Fonte: Autores, (2019).

Restaurantes/ indústrias e pessoas físicas são os maiores consumidores de seus produtos. Os mesmos buscam produtos de qualidade e que estejam de preferência bem frescos. E isso eles podem encontrar na feira. Quem não quer oferecer uma alimentação mais rica, com produtos hortifrutigranjeiros frescos e de qualidade?

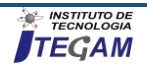

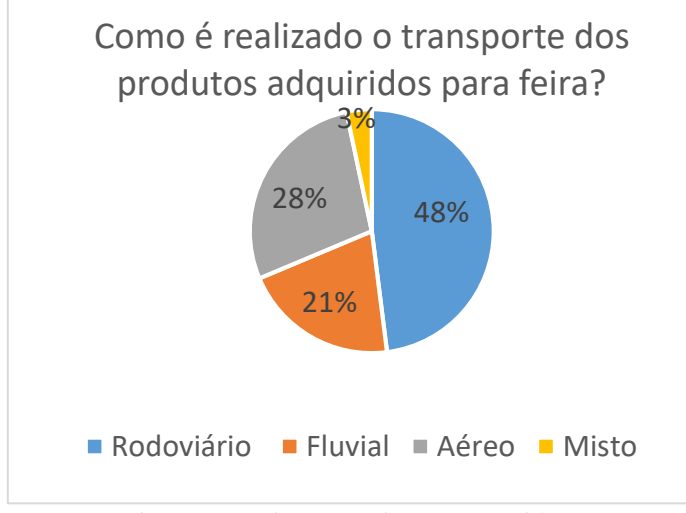

Figura 6- Quais seus maiores consumidores? Fonte: Autores, (2019).

Apesar de o sistema fluvial ser muito utilizado em nossa região é através das rodoviárias que a maioria dos produtos chega até a feira. Por conta das muitas horas de viagem, acontece de alguns produtos se danificarem pelo caminho, algumas frutas se machucarem afetando a qualidade do produto.

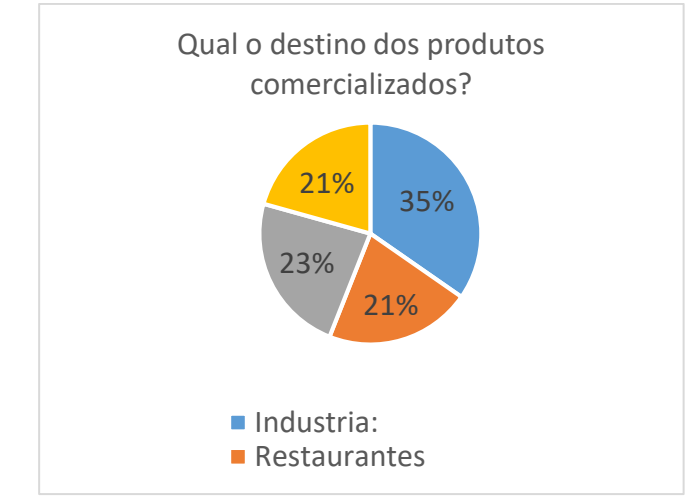

Figura 7- Qual o destino dos produtos comercializados? Fonte: Autores, (2019).

Sabendo que 35% dos nossos produtos são destinados as indústrias, os quais são nossos maiores consumidores, pode-se aqui dizer que se precisa pensar em uma maneira de viabilizar a vida de fornecedores/ feirantes e consumidores (indústria). Pensar em uma maneira de ambos estarem em contato direto a fim de manterem informações sobre qual produto está se levando até a feira, o que se precisa e o que pode ser melhorado.

#### IV. CONCLUSÃO

Com a presente pesquisa foi possível perceber que ainda há um anseio e uma necessidade muito grande na melhoria dos formatos e adequação dos transportes utilizados no processo comercialização dos produtos. Também ficou perceptível que devido ao transporte inadequado e as condições precárias das rodovias 30% dos hortifrutigranjeiros são perdidos/estragados, (devido a sensibilidade dos produtos), tudo isso gera uma percaprejuízo considerável ao final do mês, fazendo com que os feirantes sintam um certo desanimo em relação ao trabalho, pois toda perca gera prejuízos.

Por fim, há a necessidade de uma aplicabilidade da engenharia de Processos buscando dentro de suas atribuições a melhoria em seu Transporte, Manipulação e Armazenamento.

# V. AGRADECIMENTOS

Ao PPGEP/UFPA, Ao ITEGAM, pelo apoio a pesquisa.

# VII. REFERÊNCIAS

[1] Santos, J. E. Feira livre e circuitos da economia urbana: um estudo da Feira da Pedra, em São Bento (PB). Natal, 2012. 294 f. Dissertação (Mestrado em Geografia) – Universidade Federal do Rio Grande do Norte, 2012.

[2] Territórios e territorialidades: teorias, processos e conflitos / T327 Marcos Aurélio Saquet, Eliseu Savério Sposito (organizadores) --1.ed.-- São Paulo : Expressão Popular : UNESP. Programa de Pós-Graduação em Geografia, 2008. 368 p. : tabs.-- (Geografia em Movimento)

[3] Sacco dos Anjos, F.; Godoy, W. I.; Caldas, Velleda, N. As Feiras-livres de Pelotas sob o Império da Globalização: Perspectivas e Tendências. 1. ed. Pelotas: Editora e Gráfica Universitária, v. 1. 197 pg. 2015.

[4] Williams, Raymond. O campo e a cidade: na história e na literatura. Tradução P. H. Brito. São Paulo: Cia das Letras, 1989.

[5] Silva, I. Silva, A. A feira livre na contemporaneidade: estudo de caso em uma pequena cidade paraibana. revista geo sertões. 2016.

[6] Ortigoza, S. A. G.; Ramos, C. da S. A geografia do comercio eletrônico no Brasil: o exemplo do varejo. **Geografia** vol. 28. 2013

[7] Coutinho, E.P.; Neves, H.C.N.; Silva, E.M.G. Feiras livres do brejo paraibano: crise e perspectivas. In: CONGRESSO DA SOCIEDADE BRASILEIRA DE ECONOMIA E SOCIOLOGIA RURAL, 44. Anais... Fortaleza: CE, 2006. 1 CD-ROM.

[8] Souza, R.A.M. Mudanças no consumo e na distribuição de alimentos: o caso da distribuição de hortaliças de folhas na cidade de São Paulo, 2015. Dissertação (Mestrado em Economia) – Instituto de Economia, Universidade Estadual de Campinas, Campinas, 2014, 150p.

[9] Gouveia. Flávia. Indústria de alimentos: no caminho da inovação e de novos produtos. Com um faturamento anual superior a R\$ 184 bilhões, e destaque para os segmentos de carnes e derivados, a indústria brasileira de alimentos se diversifica e aposta em novas tecnologias. 2016.

[10] Cardoso. Thássia Larissa. Evolução Dos Padrões Alimentares E Sua Influência No Mercado De Alimentos Saudáveis. Artigo publicado em 11/08/2015. Disponível em https://acervodigital.ufpr.br/bitstream/handle/1884/47128/THASS IA%20LARISSA%20CARDOSO.pdf?sequence1 Curitiba 2016.

[11] Chiavenato, I. Gestão de Pessoas: O novo papel dos recursos humanos nas organizações. 4ª ed. São Paulo: Manole, 2011.

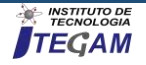

[12] Wilkinson, J. Os gigantes da indústria alimentar entre a grande distribuição e os novos clusters a montante. Universidade Federal Rural do Rio de Janeiro ICHS/DDAS. 2013. Disponível em:< http://r1.ufrrj.br/esa/V2/ojs/index.php/esa/article/view/211>. Acesso em 25/01/2019.

[13] Zuini, P. 5 tendências para novos negócios de alimentação. Revista online Pequenas Empresas e Grandes Negócios. Artigo publicado em 11/08/2015. Disponível em:. Acesso em: 25/01/2019.

[14] Belik, W.; Chaim, N. A. Formas híbridas de coordenação na distribuição de frutas, legumes e verduras no Brasil. Disponível em: Acesso em: 30 out. 2012.

[15] Foscaches, M. F. de A. C. A institucionalização dos mercados de orgânicos no mundo e no Brasil: uma interpretação. Rio de Janeiro, Universidade Federal Rural do Rio de Janeiro/ CPDA, 2005. 505p. (Tese doutorado na área de Desenvolvimento, Agricultura e Sociedade para alcançar título de PhD. em Sociologia, premiada com menção honrosa na SOBER de 2015).

[16] Silveira, V. Oliveira, E. Avaliação da Importância das Feiras Livres e a Forma de Comercialização adotada pelos feirantes na cidade de Nova Andradina – MS. I Encontro Internacional de Gestão, Desenvolvimento e Gestão. 2017.

[17] Cazane, A. Machado, J. Perfil do consumidor e os hábitos de consumo de frutas, legumes e verduras (FLV) nas feiras livres de Tupã-SP. XXXII Encontro Nacional de Engenharia de Producao Desenvolvimento Sustentável e Responsabilidade Social: As Contribuições da Engenharia de Produção Bento Gonçalves, RS, Brasil, 15 a 18 de outubro de 2012.

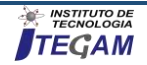

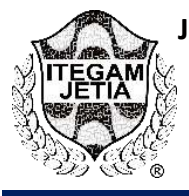

# **LOCALIZATION IN INDOOR ENVIRONMENTS USING VIRTUALIZED THREE-DIMENSIONAL MATRIX**

**David Alan de Oliveira Ferreira<sup>1</sup> , Celso Barbosa Carvalho<sup>2</sup>**

<sup>1, 2</sup> Faculdade de Tecnologia (FT) da Universidade Federal do Amazonas (UFAM). Av. General Rodrigo Octávio, 6200. Coroado I. Manaus – Amazonas – Brasil. CEP: 69080-900.

Email: [ferreirad08@gmail.com,](mailto:ferreirad08@gmail.com) [ccarvalho\\_@ufam.edu.br](mailto:ccarvalho_@ufam.edu.br)

#### **Received**: April 29th, 2019 **ABSTRACT**

**Accepted:** May 17th, 2019

Published: June 30<sup>th</sup>, 2019

Copyright ©2016 by authors and Institute of Technology Galileo of Amazon (ITEGAM). This work is licensed under the Creative Commons Attribution International License (CC BY 4.0). [https://creativecommons.org/lice](https://creativecommons.org/licenses/by/4.0/) [nses/by/4.0/](https://creativecommons.org/licenses/by/4.0/)

 $\left( \mathbf{r} \right)$ Open Acces The automotive air conditioning systems always used the concept of thermodynamic steam compression cycle. Even after a lot of research, some issues still remain unresolved, such as proper control of the inside temperature of the vehicle in warmer regions, such as in northern Brazil. Focusing on this issue, this article has proposed a new method to improve the control of internal temperature. The proposed method used the same concept of forced ventilation to improve heat exchange in the condenser, using an electro air blower and water from a reservoir. The proposed system was based on the theory of forced convection heat exchange. The results of the data presented showed that the survey was validated due to the drop of temperature of 3 degrees compared with the current system. In addition, the system pressure originally from 230 psi decreased to 150 psi.

**Keywords:** cooling, air conditioning, heat transfer, electric fan, temperature, forced convection.

# **LOCALIZAÇÃO EM AMBIENTES INTERNOS UTILIZANDO MATRIZ TRIDIMENSIONAL VIRTUALIZADA**

### **RESUMO**

Na área de redes móveis a localização é muito importante, principalmente em situação de mobilidade dos nós sem fio. Além de aprimorar controle de estoque e movimentação de objetos, um sistema de localização pode auxiliar sistemas computacionais de diversas áreas. Com isso, este trabalho propõe desenvolver um sistema de posicionamento interno (IPS) utilizando redes sem fio e através da leitura do RSSI. O método emprega o algoritmo de aproximação quadrática e uma matriz tridimensional de pontos de acesso (APs) virtuais para simular leituras de RSSI. Utilizando o software MATLAB nos testes, verificou-se que a proposta retrata um desafio para a localização interna utilizando métodos geométricos em testes práticos. Estes resultados são contribuições importantes, e demonstram a necessidade de estudos para otimização dos valores de RSSI na localização de objetos em ambientes internos.

**Palavras-Chaves:** localização interna, sistemas embarcados, virtualização, aproximação quadrática.

### I. INTRODUÇÃO

Nos anos que antecederam a II Guerra Mundial (1939- 1945), houve a necessidade de realizar comunicação a longas distâncias em locais onde não era possível a instalação de cabeamento [1], o que alavancou o desenvolvimento e a produção

de dispositivos para redes sem fio. Muitos destes dispositivos desenvolvidos na atualidade foram integrados a transdutores, circuitos integrados e micro sistemas eletromecânicos, sendo esta integração continuamente estudada e aprimorada em aplicações,

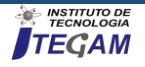

como o monitoramento, rastreamento, coordenação e processamento em diferentes contextos.

Nas redes sem fio a localização é um aspecto muito importante, principalmente em situação de mobilidade dos nós sem fio. Além de aprimorar controle de estoque e movimentação, um sistema de localização pode auxiliar sistemas computacionais, tal como conforto térmico utilizando sensores móveis embarcados em objetos e utilizados para aferir dados (Ex: temperatura) em diversas coordenadas do ambiente.

Existem muitos algoritmos que implementam métodos de localização [2-5]. Os algoritmos de localização são divididos em dois grupos: aqueles que buscam a posição relativa e aqueles que buscam a posição absoluta. Uma grande quantidade de métodos estima a localização baseados no Indicador de Intensidade do Sinal Recebido (*Received Signal Strength Indicator* - RSSI).

Este trabalho propõe desenvolver um Sistema de Posicionamento Interno (*Indoor Positioning System* - IPS) utilizando redes sem fio e através da leitura do RSSI na comunicação entre rádios transmissor e receptor. Para estimar a localização absoluta de um objeto sem fio alvo, utiliza-se nós sem fio de referência e nós sem fio virtuais para montar uma matriz tridimensional em um ambiente interno. É utilizado o RSSI medido de um nó sem fio alvo que se comunica com um nó sem fio coordenador da rede 802.11 para estimar as possíveis posições candidatas deste nó alvo na matriz tridimensional. Em posições com ausência de nós sem fio de referência, as estimações do RSSI são realizadas por aproximação quadrática [6]. Esta é utilizada com base nas distâncias ao nó sem fio coordenador e também é auxiliada por métodos existentes na literatura, como o uso de nós sem fio virtuais [7].

Embora o Sistema de Posicionamento Global (*Global Positioning System* - GPS) forneça dados aceitáveis da localização física no contexto de um mapa externo. A precisão e a utilidade do GPS ficam comprometidas à medida que o espaço habitado pelos objetos diminui [8], e o aprimoramento dos algoritmos de localização em ambientes internos permite melhor acurácia para aplicações potenciais. Em cenários com múltiplos nós sem fio, os algoritmos e sistemas tradicionais apresentam dificuldades em localizá-los devido às interferências de sinais com vários obstáculos internos. Novas abordagens estão sendo propostas para reduzir os erros de estimativa destes sistemas, como por exemplo, o uso de nós sem fio virtuais para localização de um objeto alvo.

# II. FUNDAMENTAÇÃO TEÓRICA

Esta seção discute os conceitos básicos relacionados ao filtro de Kalman e ao método de aproximação quadrática que foram utilizados durante o desenvolvimento desta pesquisa.

### II.1 FILTRO DE KALMAN

Proposto por R. E. Kalman em 1960, o filtro de Kalman é uma solução recursiva para o problema de filtragem linear de dados discretos. Dentre as diversas pesquisas e aplicações do filtro de Kalman podem ser destacados projetos na área de navegação autônoma ou assistida [9].

O filtro de Kalman é um conjunto de equações matemáticas que fornecem uma solução eficiente ao tratamento de leituras de sensores ruidosos para diversas aplicações em temporeal. Através de valores de entrada e cálculos matemáticos complexos, o erro que possui distribuição normal, acrescentado por ruídos e perturbações do ambiente, é previsto e minimizado pelo filtro. Sua operação é basicamente dividida em duas fases: predição e correção.

Predição: atualização de tempo

a) Estimativa do estado anterior  

$$
\hat{x}_k^- = A\hat{x}_{k-1} + Bu_{k-1}
$$
 (1)

$$
Pro do estado anterior
$$
 (2)  

$$
P_k^- = AP_{k-1}A^T + Q
$$

Correção: atualização de medida

(a) Ganho de Kalman (3)  

$$
K_k = P_k^- H^T (H P_k^- H^T + R)^{-1}
$$

b) Estimativa do estado atual  

$$
\hat{x}_k = \hat{x}_k^- + K_k (z_k - H\hat{x}_k^-)
$$
 (4)

$$
Erro do estado atual
$$
 (5)

$$
P_k = (I - K_k H)P_k^{-}
$$

Nas equações (1) e (4),  $\hat{x}_k^-$  é a estimativa do estado anterior da variável de estudo (Ex: temperatura ou RSSI) transformada a partir da matriz de transição de estado. Nas equações (1) e (2), é a matriz de transição de estado que aplica o efeito do parâmetro de cada estado do sistema no tempo *k*−1. Assim como  $\hat{x}_{k}$ ,  $\hat{x}_{k-1}$  também é a estimativa do estado anterior, porém ainda não transformada a partir da matriz de transição de estado. Na Equação (1), B é a matriz de entrada de controle que aplica o efeito de cada parâmetro de entrada de controle no vetor  $uk$  e,  $uk$  é o vetor contendo qualquer entrada de controle. Nas equações (2), (3) e (5), é a matriz de covariância de perturbação do estado. Na equação  $(2)$ ,  $Q$  é a covariância de ruído do processo. Nas equações (3), (4) e (5), *H* é a matriz que mostra a relação entre as medidas e o vetor de estado, e  $K$  é o ganho do filtro. Na equação (3), é a covariância de ruído do valor medido. Na equação (4), zk representa a medição. Em aplicações com apenas um único sensor, as matrizes são representadas por uma única variável ou constante, simplificando as equações [9].

Na primeira iteração do processo de filtragem (predição e correção), a estimativa ( $\hat{x}_{k}^{-}$  $\hat{x}_{k}^{-}$ ) e o erro na predição ( $P_{k}^{-}$ ) são inicializadas com valores pré-ajustados. Em iterações posteriores, ou seja, a cada nova leitura dos sensores ao longo do tempo, as duas fases têm os valores das variáveis determinadas conforme equações de (1) a (5).

No exemplo seguinte, para um sensor de temperatura, se quer filtrar as medições corrompidas por um ruído de 10℃ (desvio padrão igual a 10) ou variância *R=100*. Neste modelo não há transição de estado, então  $A=1$ . Não há entrada de controle, então  $u=0$ . O valor de  $H=1$ , pois existe apenas um sensor de temperatura. A perturbação aleatória no estado (temperatura) é  $Q=0,5^{\circ}C$ .

Como parâmetros iniciais, a matriz de covariância inicial da perturbação do estado é  $P_0^- = 40$ . A temperatura inicial é  $\hat{x}_0^-$  =  $0^{\circ}$ C, forçando uma alta imprecisão e para um aprendizado rápido. O número de iterações é de  $k=100$ .

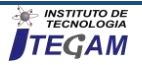

Simulando os dados do sensor:

a) (6)  

$$
z_k = 16 - 1,23\cos\left(\frac{\pi}{350}\right) - 0,86\sin\left(\frac{\pi}{350}\right) + 5\omega
$$

Onde*z* é a temperatura, ω é o ruído branco com média zero e desvio padrão 1.

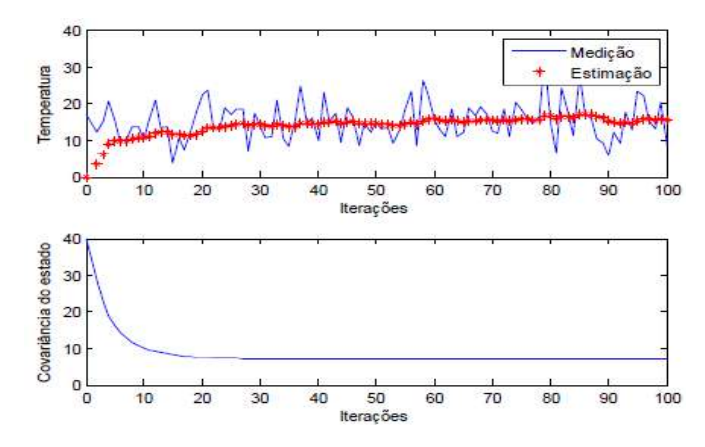

Figura 1: Resultado da filtragem dos ruídos. Acima valores de medição e estimação da temperatura, abaixo erro ao longo das iterações. Fonte: Autores, (2019).

O filtro de Kalman simulado aprendeu com 20 iterações.

#### II.2 APROXIMAÇÃO QUADRÁTICA

A aproximação quadrática é capaz de estabelecer uma função tendo apenas alguns pontos dela. Sendo assim, ela pode ser utilizada para estimar parâmetros de um modelo semideterminístico e/ou prever valores para esse modelo [10]. Ou seja, ela pode ser utilizada para criar uma equação que gera uma curva entre cinco pontos de uma leitura (Ex: RSSI), possibilitando assim, estimar o RSSI para qualquer distância.

A aproximação quadrática pode ser facilmente aplicada em experimentos que utilizam o RSSI, que decresce exponencialmente com o aumento da distância, expressando um comportamento de segunda ordem. No qual o número de pontos  $n$ observados podem ser maior que o grau do polinômio  $q$  [10].

$$
U_g(x) = b_0 + b_1 x + b_2 x^2 + \dots + b_g x^g \tag{7}
$$

Sendo *g<n−1*.

Na forma matricial as equações podem ser descritas adequadamente como no sistema abaixo

$$
X^T X a = X^T f \tag{8}
$$

Onde

$$
X = \begin{pmatrix} 1 & x_1 & x_1^2 & \cdots & x_1^m \\ 1 & x_2 & x_2^2 & \cdots & x_2^m \\ \vdots & \vdots & \vdots & \ddots & \vdots \\ 1 & x_n & x_n^2 & \cdots & x_n^m \end{pmatrix},
$$

 $X<sup>T</sup>$  é transposta da matriz *X* que recebe, por exemplo, os valores de distância relacionados aos seus respectivos valores de RSSI

presents na matrix 
$$
f = \begin{pmatrix} f_1 \\ \vdots \\ f_n \end{pmatrix}
$$
. A matrix  $a = \begin{pmatrix} a_0 \\ a_1 \\ \vdots \\ a_m \end{pmatrix}$  represent a os

coeficientes do polinômio da aproximação quadrática que se deseja determinar. As equações deste sistema são denominadas equações normais. Essa nomenclatura deve-se ao fato de que o sistema pode ser escrito como

$$
X^T\big(Xa - f\big) = 0\tag{9}
$$

As componentes do vetor  $Xa - f$  são dadas pelos resíduos da aproximação e, segundo a equação anterior esse vetor é ortogonal aos vetores formados pelos elementos das linhas da

matrix 
$$
X^T
$$
 que são da forma  $\begin{pmatrix} x_1^l \\ x_2^l \\ \vdots \\ x_n^l \end{pmatrix}$  para  $l=0,1,2,...,m$ .

No exemplo seguinte, para o conjunto de pontos  $\{ \{x_i, f_i\}_{i=1}^5 : \{ \{-2,0\}, \{-1,1\}, \{0,2\}, \{1,1\}, \{2,0\} \},$  $\{x_i, f_i\}_{i=1}^3 : \{-2, 0\}, \{-1\}$ quer determinar o polinômio  $p(x) = a_0 + a_1x + a_2x^2$  $p(x) = a_0 + a_1 x + a_2 x^2$  para uma aproximação quadrática.

Os coeficientes do polinômio são a solução do seguinte sistema na representação matricial

$$
X^T X a = X^T f,
$$

onde a matriz *X* é dada por

$$
X = \begin{pmatrix} 1 & x_1 & x_1^2 \\ 1 & x_2 & x_2^2 \\ 1 & x_3 & x_3^2 \\ 1 & x_4 & x_4^2 \\ 1 & x_5 & x_5^2 \end{pmatrix} = \begin{pmatrix} 1 & -2 & 4 \\ 1 & -1 & 1 \\ 1 & 0 & 0 \\ 1 & 1 & 1 \\ 1 & 2 & 4 \end{pmatrix}
$$

Portanto,

$$
X^T X = \begin{pmatrix} 5 & 0 & 10 \\ 0 & 10 & 0 \\ 10 & 0 & 34 \end{pmatrix}.
$$

O vector de constants, 
$$
f = \begin{pmatrix} f_1 \\ f_2 \\ f_3 \\ f_4 \\ f_5 \end{pmatrix}
$$
 e o vector de incógnitas

I I I J Ì L L L l ſ = 2 1 0 *a a a a* compõe o sistema que possui matriz completa

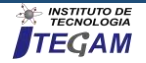

$$
\begin{pmatrix}\n5 & 0 & 10 & 4 \\
0 & 10 & 0 & 0 \\
10 & 0 & 34 & 2\n\end{pmatrix}
$$

e solução

$$
a = \begin{pmatrix} 58/35 \\ 0 \\ -3/7 \end{pmatrix}.
$$

Assim, o polinômio que ajusta os dados é  $(x) = -\frac{3}{7}x^2 + \frac{36}{35}$ 58  $p(x) = -\frac{3}{x^2} + \frac{58}{25}$ .

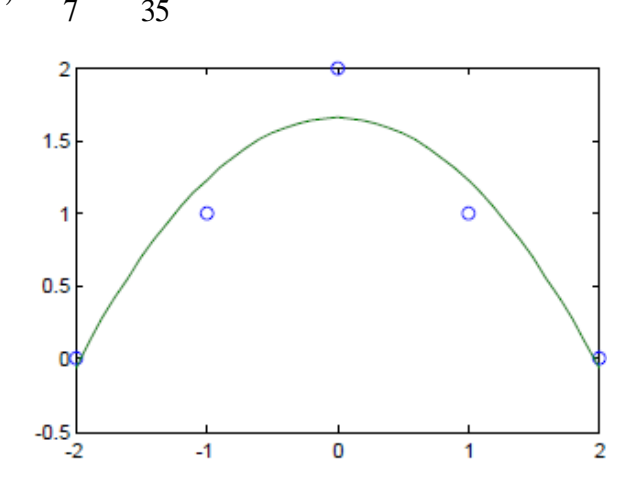

Figura 2: Ajuste por aproximação quadrática. Fonte: Autores, (2019).

#### III. REVISÃO DA LITERATURA

Foram selecionados artigos com temas relacionados à proposta deste trabalho e que podem oferecer contribuições relevantes para esta pesquisa.

No trabalho de [2] foi proposto um esquema livre de âncoras. Esse esquema emprega o LQI e a contagem de saltos entre os nós sensores para a estimativa de localização. Foram incorporadas filtragem de média ponderada e Kalman para reduzir os efeitos dos erros de medição nos valores obtidos do LQI. No entanto, nenhuma coordenada absoluta e orientação podem ser obtidas por este esquema. A acumulação de erros de estimativa por conta das flutuações do LQI em redes de grande escala e sem estrutura também é um problema para este esquema.

No artigo de [3] foi proposto um algoritmo para localização de sensores ZigBee que monitoram as temperaturas internas nos andares de um prédio. Foi usada a Lógica Fuzzy para categorizar o RSSI lido a partir do coordenador de uma rede com topologia estrela. O sistema funciona com mínima interferência humana. No entanto, distúrbios no ambiente, como a abertura e o fechamento das portas, criam mudanças nas intensidades do sinal, afetando o desempenho.

No artigo de [4] foi proposto um algoritmo de localização interna para redes IEEE 802.11 e utiliza uma Máquina de Aprendizado Extremo - Sequencial Online (*Online Sequential Extreme Learning Machine* - OS-ELM). A capacidade de aprendizagem do método OS-ELM permite que o algoritmo de localização proposto se adapte oportunamente à dinâmica ambiental. Os resultados experimentais mostram boa precisão de localização devido à rápida adaptação às mudanças ambientais em tempo hábil. Contudo, o OS-ELM deve se melhorado para suportar

diferentes tipos de dispositivos, evitando degradação na precisão de localização com mudanças de equipamentos.

No trabalho de [5], o sistema de localização proposto utiliza lógica Fuzzy, e combina o valor atual do RSSI e o LQI dos nós âncoras para decidir a localização dos nós sensores. Os experimentos resultaram em erros de localização inferior a 20 m para distâncias de até 111 m, pois o RSSI decresce muito rápido com o maior aumento de distância.

O trabalho de [6] propõe um esquema de localização para redes de sensores sem fio (*Wireless Sensors Networks - WSNs*) baseado em ZigBee e que utiliza o Indicador de Qualidade do Link (*Link Quality Indicator* - LQI). Foi feito uma abordagem cooperativa entre nós de sensores vizinhos para aperfeiçoar a localização estimada, a adição de um parâmetro δ, que depende do número de iterações, para melhorar o gerenciamento de atualizações iterativas no algoritmo e depois a filtragem com o filtro estendido de Kalman. O erro de localização foi de 0,66m e, segundo o autor, a robustez geral do sistema contra flutuações e condições ambientais pode ser melhorada para aumentar a confiabilidade das medidas LQI usadas.

O trabalho de [7] propõe um algoritmo de localização 3D com um leitor móvel e uma matriz de referência de etiquetas passivas e virtuais. A potência refletida é estimada pelas etiquetas virtuais com o uso de interpolação linear. O sistema obteve erros inferiores a 0,2 m.

O trabalho de [11] apresenta um método de localização interna para redes de sensores ZigBee que classifica padrões de valores de LQI lidos, associando estes valores de forma a determinar as posições dos nós alvo em relação aos nós de referência. Para classificar padrões LQI para cada local, utilizou-se um classificador de rede neural artificial (*Artificial Neural Network* - ANN) treinado para um ambiente-alvo. No entanto, alguns resultados de classificação foram incorretos devido à interferência com as paredes que afetou a precisão de localização pelo método de triangulação.

No trabalho de [12] foi proposto um sistema de localização interna baseado no RSSI. Foram integrados módulos XBee com Arduinos e foi utilizado trilateração e o método COLA (*Complexity Reduced 3D Trilateration Localization Approach*) para encontrar a localização de um objeto. O sistema mostrou falhas com erros entre 3 e 5m causados por interferências de materiais metálicos presentes no ambiente de testes.

No trabalho de [13] é proposta a medição de distância baseada em RSSI, que utiliza lógica Fuzzy para melhorar a precisão. Os experimentos para localização utilizando trilateração foram feitos em ambiente externo com área de 25 m². Os erros de localização atingiram cerca de 2 m no experimento.

Para [14] propõem um algoritmo para obtenção de localização de estações sem fio, baseada em trilateração e a técnica *fingerprinting*. A técnica *fingerprinting* tem como modo de funcionamento recolher, previamente, amostras de valores de RSSI que serão usadas no algoritmo. O erro médio ficou em aproximadamente 2,71 m.

No trabalho de [15] foi implementado um sistema de localização 3D baseado em RSSI com matriz de tags RFID (*Radio Frequency IDentification*) ativas. O trabalho é uma extensão de localização 2D proposta por VIRE [16]. Ainda que o algoritmo VIRE elimine posições improváveis, o sistema é computacionalmente ineficiente. Foram adotadas etiquetas virtuais e um mecanismo geométrico. O erro médio de estimativa de 8 tags foi de 0,54m.

No artigo de [17] foi proposto um sistema de localização interna que usa tecnologia de identificação por radio frequência (RFID), leitores com 8 níveis de potência diferentes, etiquetas de

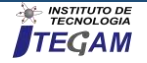

referencia e pré-define o mapa de localização das etiquetas de referência para facilitar a localização. Metade das leituras tem uma distância de erro de cerca de 1m e as distâncias máximas de erro são inferiores a 2 m.

#### IV. METODOLOGIA

### IV.1 CONFIGURAÇÃO DO ESQUEMA DE LOCALIZAÇÃO

Com o objetivo de montar um esquema de localização para redes sem fio, foram realizados experimentos de medição do RSSI em função da variação de distância entre dois nós sem fio. Estas medições são importantes para o desenvolvimento da proposta de algoritmo de localização em ambientes internos, e que é o tema sendo investigado durante a pesquisa.

Os experimentos foram conduzidos em ambientes internos tal como o laboratório NMSLab (*Networking and Multimidia Signal Processing Laboratory*) da Faculdade de

Tecnologia da Universidade Federal do Amazonas (UFAM), na cidade de Manaus, AM.

Inicialmente, foi montada uma RSSF baseada no módulo de radio frequência (Radio Frequency - RF) XBee S2C 802.15.4 [18] utilizando dois nós sem fio que se comunicam na rede. Um dos nós sem fio é coordenador da rede IEEE 802.15.4 e possui o papel de receptor de dados no experimento. O outro nó sem fio é configurado como end-device de uma topologia em estrela e possui a função de transmitir dados ao coordenador. O coordenador por sua vez executa medições de RSSI dos quadros que recebe e que foram transmitidos pelo nó end-device.

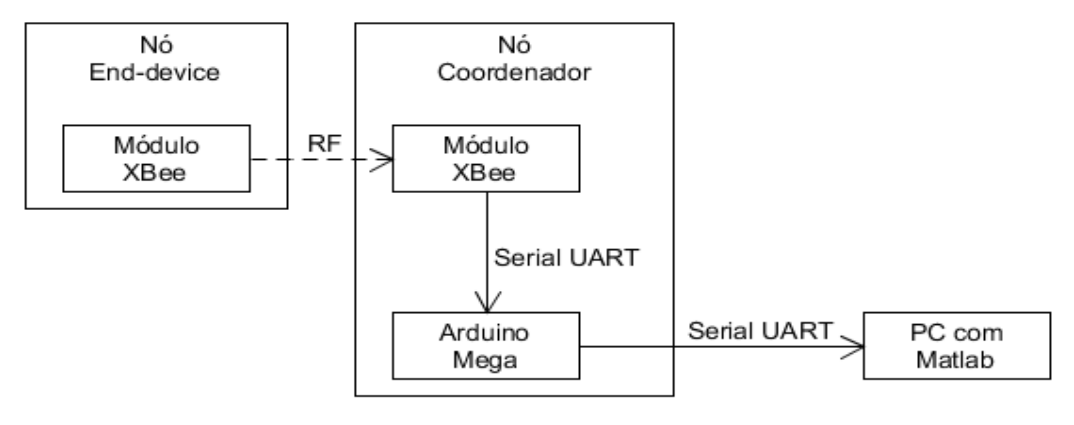

Figura 3: Esquema montado em laboratório. Fonte: Autores, (2019).

Na Figura 3 é apresentado o esquema montado em laboratório para medições do RSSI dos quadros transmitidos do nó end-device para o nó coordenador via RF, e encaminhados do nó coordenador para um PC equipado com software MATLAB e que é utilizado para tratar as informações coletadas. O intervalo de tempo entre transmissão de quadros utilizada pelo nó sem fio enddevice é de 100ms. Os quadros transmitidos possuem 14 bytes de tamanho e contém campos em hexadecimal conforme mostrado na linha 02 da listagem da Figura 4.

Os módulos XBee foram configurados para operarem em modo API (Application Program Interface), onde são transmitidos quadros que possuem um cabeçalho contendo informações tais como, endereço do nó transmissor e RSSI. Na Figura 4, linha 06, observa-se o endereço do nó de origem da mensagem, e na linha 07 observa-se um exemplo de valor de RSSI recebido em um quadro de dados que é transmitido ao coordenador. Por exemplo, se a intensidade do sinal de recepção for −45dBm, o valor indicado será 0x2D (45 em decimal).

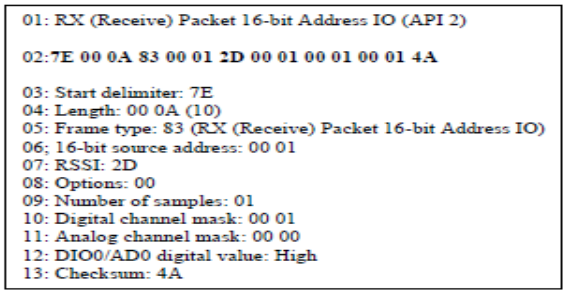

Figura 4: Estrutura do quadro recebido. Fonte: Autores, (2019).

Foi utilizado um Arduino Mega conectado por meio de comunicação serial ao módulo XBee, ambos presentes no nó coordenador. O Arduino Mega é utilizado para ler a informação do RSSI contida no quadro recebido pelo módulo XBee. Na Figura 5 é apresentado o código que é embarcado no Arduino Mega e que tem a função de realizar a leitura do valor de RSSI dos quadros recebidos pelo módulo XBee.

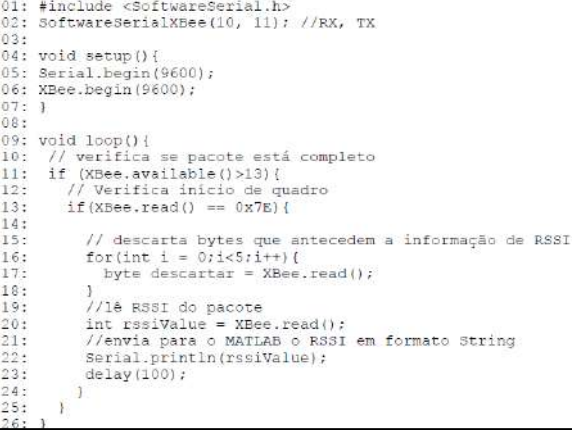

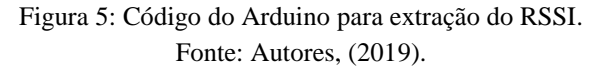

Conforme a Figura 5, linha 22, os valores de RSSI lidos dos quadros são enviados via interface serial para o computador equipado com software MATLAB, onde foi codificado o filtro de Kalman para uma única variável de RSSI. O filtro de Kalman foi

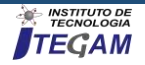

aplicado nos trabalhos de [2] e [6] para tratar as medições de RSSI contaminadas por ruídos e outras interferências. A conexão do Arduino com o MATLAB é baseada na comunicação serial UART (*Universal Asynchronous Receiver/Transmitter*) utilizando interface USB (*Universal Serial Bus*) configurada com taxa de transferência de dados definida em 9600bits/s.

### IV.2PREPARAÇÃO DO AMBIENTE DE LOCALIZAÇÃO

A Figura 6 ilustra o croqui do esquema que será montado para estimar a localização de um nó sem fio alvo, que é o nó a ser localizado. No esquema serão utilizados dispositivos reais, chamados de nós de referência e, também, nós sem fio virtuais que auxiliam no processo de localização. Tal método foi aplicado por [7] e [15] na localização em redes RFID.

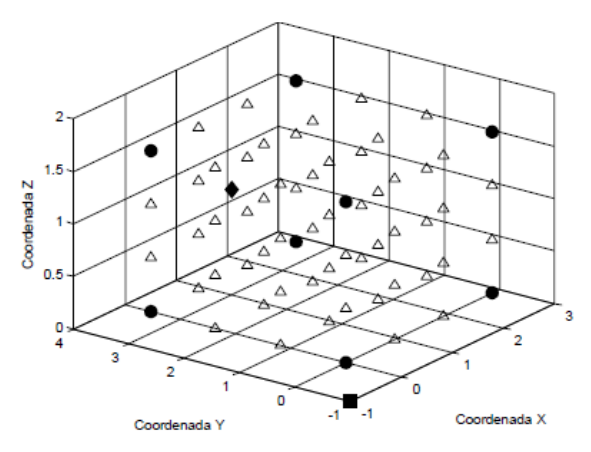

Figura 6: Croqui do esquema proposto. Fonte: Autores, (2019).

No esquema utilizam-se oito nós sem fio de referência posicionados nos vértices do ambiente (área sem obstáculos com dimensões 2,85, 3,54 e 1,53m no interior de uma sala) e que são representados na figura por círculos. Na mesma figura, o nó sem fio móvel localizador de objetos é representado por um quadrado, e o nó sem fio alvo é representado por um losango. Além disso, no esquema utilizam-se nós virtuais que são posicionados de forma equidistante entre os nós de referência de maneira a montar uma matriz tridimensional que auxilia na localização do nó alvo.

Com o esquema, os nós sem fio virtuais são colocados em posições com ausência de nós sem fio de referência, e é utilizada aproximação quadrática para estimar seus respectivos valores de RSSI para então determinar por comparação entre valores de RSSI as possíveis posições do nó alvo. A partir das posições dos nós sem fio de referência e da quantidade de nós sem fio virtuais entre cada par de nós sem fio de referência, será realizada a distribuição das posições dos nós sem fio virtuais. As distâncias entre o nó sem fio localizador e os nós sem fio de referência/virtuais são obtidas por meio de geometria analítica e definidas da seguinte maneira:

$$
d_{AB} = \sqrt{(x_B - x_A)^2 + (y_B - y_A)^2 + (z_B - z_A)^2}
$$
 (10)

Com base nestas distâncias e nos RSSIs dos nós sem fio de referência, aferidos em tempo-real e filtrados utilizando o filtro de Kalman, será realizada a estimação do RSSI de cada nó sem fio virtual por aproximação quadrática. Após determinar os parâmetros de posição, distância e RSSI de todos os nós sem fio de referência e virtuais, as posições dos nós sem fio com RSSIs mais próximos do RSSI do nó sem fio alvo são indicadas como posições candidatas à posição do nó sem fio alvo. Planeja-se realizar o mesmo processo descrito variando a posição do nó localizador. A posição candidata mais frequente como resultado dos processos de localização será a posição estimada do sensor alvo.

Para as simulações serão utilizados dispositivos sem fio do modelo NodeMCU que são equipados com protocolo de comunicação IEEE 802.11 a/b/g. Este hardware foi selecionado para continuação da pesquisa devido a popularidade atual e ao custo de aquisição dos equipamentos. Cita-se, como exemplo, que um rádio sem fio do tipo XBee e NodeMCU custam respectivamente, R\$ 160 e R\$ 25,00.

### V.EXPERIMENTOS E RESULTADOS

Os testes no laboratório para medição do RSSI foram realizados com distâncias de 1,2,3,4 e 5 m de separação entre o nó coordenador e nó end-device e foram utilizados inicialmente dispositivos sem fio do tipo XBee que também operam em 2,4GHz, assim como os dispositivos NodeMCU. Para cada uma das distâncias de separação entre coordenador e end-device foram realizadas 20 medições de RSSI. Estas 20 medições foram aplicadas ao filtro de Kalman a fim de obter um único valor filtrado de RSSI para uma dada distância. Estes valores de RSSI filtrados estão apresentados na coluna 2 da Tabela 1. A Figura 7, pontos circulares, mostra valores do RSSI após medições e filtragem utilizando o filtro de Kalman. Verifica-se que o RSSI decresce exponencialmente com o aumento da distância. Na mesma Figura, curva tracejada, foi utilizada a aproximação quadrática para estimar os valores de RSSI que estão entre duas distâncias para as quais foram realizadas medições

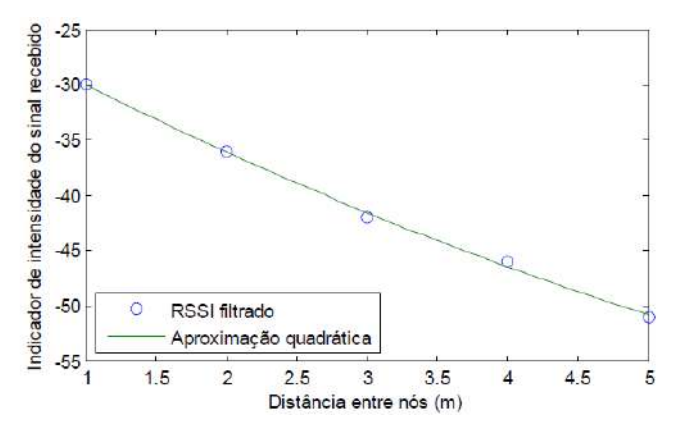

Figura 7: Valores RSSI em relação à distância dos nós obtidos no laboratório. Fonte: Autores, (2019).

Utilizando aproximação quadrática, o comportamento do RSSI em função da distância, medido no laboratório NMSLab, pode ser expresso pela equação abaixo.

$$
RSSI = 0,2859d^2 - 6,9167d - 23,3951
$$
 (11)

Depois de obtida a equação de aproximação quadrática, como exemplo a Equação 2, o esquema de localização poderá consultar os valores de RSSI para as distâncias que não foram contempladas nos experimentos. Na Tabela 1, coluna 3, é mostrado o resultado dos testes para estimação do RSSI em função das distâncias entre os nós que varia de1 a 5 metros, conforme coluna1 da Tabela 1. Nestes também foram medidos 20 valores de RSSI para cada distância. Os valores resultantes do filtro de Kalman (coluna 2 da Tabela 1) foram comparados com os valores resultantes na Equação 2 (coluna 3), com a substituição da variável

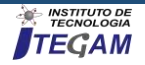

 $d$  para cada distância (coluna 1 da mesma tabela). Os erros absolutos e percentuais da estimativa foram determinados.

Tabela 1: Valores RSSI em relação à distância dos nós obtidos no laboratório.

| Distância (m)  | RSSI medido | RSSI estimado | Erro absoluto | Erro percentual |
|----------------|-------------|---------------|---------------|-----------------|
|                | $-30,8172$  | $-30,0259$    | 0,7913        | 2,5677          |
| $\overline{c}$ | $-37,8122$  | $-36,0849$    | 1,7273        | 4,5681          |
| 3              | $-42.5403$  | $-41.5721$    | 0,9682        | 2.2760          |
| 4              | $-45,7232$  | $-46,4875$    | 0,7643        | 1,6716          |
| 5              | $-47.7429$  | $-50,8311$    | 3,0882        | 6.4684          |

Fonte: Autores, (2019).

O erro absoluto é definido como o módulo da diferença entre o valor medido do RSSI e de seu valor estimado. O erro percentual é obtido pelo módulo da razão entre o erro absoluto e o valor medido, multiplicado por 100 e indica a acurácia da estimativa. O mesmo experimento foi realizado em ambiente residencial e os resultados da aproximação quadrática e das leituras do RSSI são apresentados respectivamente na Equação 12 e Fig. 8.

$$
RSSI = 0,7373d^2 - 7,0193d - 30,7205 \quad (12)
$$

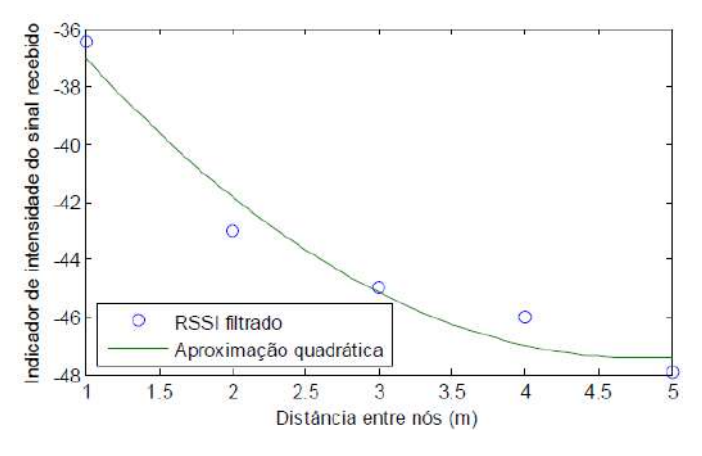

Figura 8: Valores RSSI em relação à distância dos nós obtidos em ambiente residencial. Fonte: Autores, (2019).

Tabela 2: Valores RSSI em relação à distância dos nós obtidos em ambiente residencial.

| Distância (m)  | RSSI medido | RSSI<br>estimado | Erro absoluto | Erro<br>percentual |
|----------------|-------------|------------------|---------------|--------------------|
| 1              | $-37,2300$  | $-37,0025$       | 0,2275        | 0,6111             |
| $\overline{c}$ | $-42.8549$  | $-41,8099$       | 1,045         | 2,4385             |
| 3              | $-44.2481$  | $-45,1427$       | 0,8946        | 2,0218             |
| $\overline{4}$ | $-47.3258$  | $-47,0009$       | 0.3249        | 0,6865             |
| 5              | $-48,4518$  | $-47,3845$       | 1,0673        | 2,2028             |
|                |             |                  |               |                    |

Fonte: Autores, (2019).

Observando-se os dados das Tabelas 1 e 2, verifica-se que o erro percentual da estimativa do RSSI entre dois nós sem fio é sempre inferior a 7%. Utilizando outros métodos, por exemplo, métodos de inteligência artificial (Artificial Intelligence - AI), como redes neurais e lógica fuzzy abordadas em [3] [5] [11] e [13] pretende-se alcançar uma acurácia ainda maior.

A partir destas informações, o esquema de localização poderá estimar os valores de RSSI para os nós virtuais utilizados no cenário de experimento de localização, a fim de estimar as coordenadas da posição do nó sem fio alvo que se deseja localizar.

O algoritmo de localização que compreende a verificação da eficiência na localização simples (1D e 2D). Em ambos os cenários, o nó localizador se move de uma das extremidades do eixo *X* ao centro deste mesmo eixo onde *Y=0* e *Z=1,53* e, o nó a ser localizado é posicionado no centro de cada cenário.

No cenário 1D é considerada apenas a topologia montada no eixo *X* com dois nós de referência nas extremidades, sendo as coordenadas *Y=0* e *Z=1,53* constantes. No cenário 2D são considerados os eixos *X* e *Z* com quatro nós de referência nos vértices da face do ambiente, onde *Y=0* é constante.

Com dois pontos de referência; é apropriada a utilização de interpolação linear.

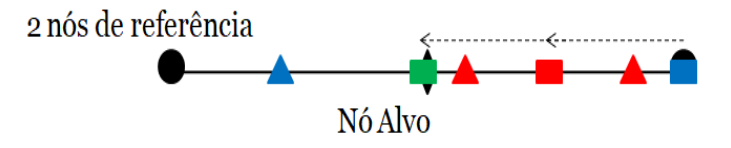

Figura 9: Teste de eficiência na localização 1D. Fonte: Autores, (2019).

Quando o nó localizador está posicionado no centro do eixo *X*, verifica-se uma grande diferença nos RSSIs medidos nos dois nós de referência do cenário 1D (Figura 9), mesmo estes nós estando a mesma distância do nó sem fio localizador.

Com quatro pontos de referência; é apropriada a utilização de aproximação quadrática. Neste caso, obtêm-se dois pares de nós equidistantes e nenhum candidato em comum.

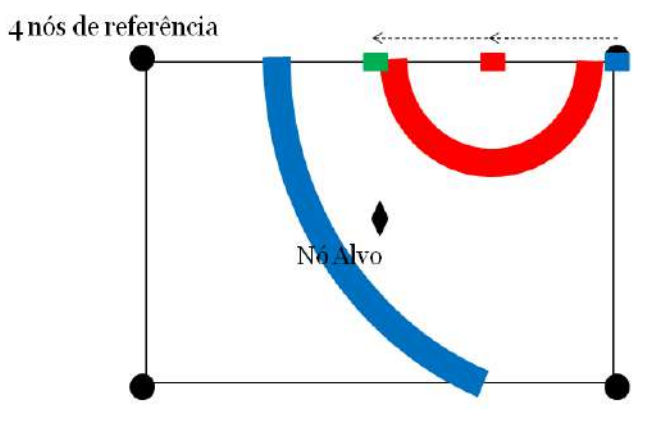

Figura 10: Teste de eficiência na localização 2D. Fonte: Autores, (2019).

O fato visto no teste 1D (Figura 9) também é observado no cenário 2D (Figura 10) com pares de nós de referência equidistantes.

# VI. CONCLUSÕES

O método de localização baseado no algoritmo de aproximação quadrática com uma matriz tridimensional virtual de APs (*Access Points*), para simular leituras de RSSI, retrata um

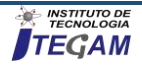

desafio para a localização interna utilizando métodos geométricos em testes práticos, sendo necessários estudos de otimização dos valores de RSSI para cada distância, como exemplo, a atribuição de porcentagem ou pesos a todos os nós para uso em métodos de inferência como redes neurais e lógica fuzzy abordadas em [3] [5] [11] e [13].

#### VII. AGRADECIMENTOS

A Faculdade de Tecnologia (FT) da Universidade Federal do Amazonas (UFAM) pelo apoio a pesquisa..

#### VIII.REFERÊNCIAS

[1] Ribeiro, J. A. J. Engenharia de micro-ondas: fundamentos e aplicações. 1ª ed. São Paulo: Érica, 2008.

[2] Isokawa, T., Motomura, S., Ohtsuka, J., Kawa, H., Nakashima, S., Kamiura, N., & Matsui, N. An Anchor-Free Localization Scheme with Kalman Filtering in ZigBee Sensor Network. Hindawi Publishing Corporation. Sensor Networks. Vol. 2013, Article ID 356231, 11 pages. http://dx.doi.org/10.1155/2013/356231.

[3] Sarmah, M. J., Venketeswaran, P. R., Chaitanya, C. V. S., Sundaresan, C., Kini, G. N., & Mohan Kumar J. Intelligent Localization Algorithm for Temperature Monitoring using Wireless Sensor Networks. International Journal of Computer Applications (0975 – 8887). Vol. 94 – No.14, May 2014.

[4] Zou, H., Lu, X., Jiang, H., &Xie, L. A Fast and Precise Indoor Localization Algorithm Based on an Online Sequential Extreme Learning Machine. Sensors 2015, 15, 1804-1824; doi:10.3390/s150101804.

[5] Parwekar, P., & Reddy, R. An Efficient Fuzzy Localization Approach in Wireless Sensor Networks. IEEE International Conference on Fuzzy Systems, 2013. DOI: 10.1109/FUZZ-IEEE.2013.6622548.

[6] Madani, B., Yao, A. P., &Lyhyaoui, A. Combining Kalman Filtering with ZigBee Protocol to Improve Localization in Wireless Sensor Network. Hindawi Publishing Corporation. ISRN Sensor Networks, vol. 2013, Article ID 252056, 7 pages. http://dx.doi.org/10.1155/2013/252056.

[7] Ferraz, E., & Carvalho, C. B., Localização 3D em sistemas RFID com leitor móvel. Encontro Regional de Computação e Sistemas de Informação – ENCOSIS. 2017.

[8] Salim, F., Williams, M., Sony, N., Pena, M. D., Petrov, Y., Saad, A. A., & Wu, B. Visualizationof Wireless Sensor Networks usingZigbee'sReceivedSignalStrengthIndicator (RSSI) for Indoor LocalizationandTracking. The Second IEEE International Workshop on Social and Community Intelligence, 2014.

[9] Welch, G., & Bishop, G. An Introduction to the Kalman Filter. Department of Computer Science. University of North Carolina at Chapel Hill, 2006.

[10] Campos Filho, F. F. Algoritmos Numéricos, Ed. 2, LTC Editora, Belo Horizonte, 2007.

[11] Young-guk, H., Ae-cheoun, E., Yung-cheol, B. Efficient Sensor Localization for Indoor Environments Using Classification of Link Quality Patterns. Hindawi Publishing Corporation.

International Journal of Distributed Sensor Networks. Vol. 2013, Article ID 701259, 6 pages. http://dx.doi.org/10.1155/2013/701259.

[12] Jarvis, R., Mason, A., Thornhill, K., Zhang, B., & Zhou, K. *Indoor Positioning System*. EE 4820. 2011.

[13] Feng, X., Gao, Z., Yang, M., &Xiong, S. Fuzzy Distance Measuring Based on RSSI in Wireless Sensor Network. Proceedings of 2008 3rd International Conference on Intelligent System and Knowledge Engineering.

[14] Bisatto, A. P., & Peres, A. Localização De Estação Sem Fio Utilizando Trilateração. Departamento de Sistemas e Computação - Universidade Luterana do Brasil – (ULBRA) Caixa Postal: 92.425-900 – Canoas – RS – Brazil.

[15] Han, J., Zhao, Y., Cheng, Y. S., Wong, T. S., & Wong, C. H. Improving Accuracy for 3D RFID Localization. Hindawi Publishing Corporation. International Journal of Distributed Sensor Networks. Vol. 2012, Article ID 865184, 9 pages. doi:10.1155/2012/865184.

[16] Zhao, Y., Liu, Y., & Ni, L. M. (2007, September). VIRE: Active RFID-based localization using virtual reference elimination. In Parallel Processing, 2007. ICPP 2007. International Conference on (pp. 56-56). IEEE.

[17] Ni, L. M., Liu, Y., Lau, Y. C., &Patil, A. P. (2004). LANDMARC: indoor location sensing using active RFID. Wireless networks, 10(6), 701-710.

[18] DIGI. XBee/XBee-PRO S2C 802.15.4 RF Module User Guide. 2017.

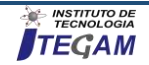

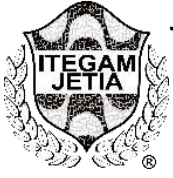

**RESEARCH ARTICLE OPEN ACCESS**

# **ANALYSIS OF THE INFLUENCE OF CURE TYPES ON LIGHT CONCRETE WITH EXPANDED POLYSTYRENE PEARLS - EPS**

Daniel Ferreira Lima<sup>1</sup>, Jorge Luiz Melo de Freitas<sup>2</sup>, Diego Araujo Santos<sup>3</sup>, Pedro Scheid<sup>4</sup>, André **Soares Mendes<sup>5</sup> , Charles Ribeiro de Brito<sup>6</sup>**

> <sup>1</sup> Acadêmico de Engenharia Civil – Centro Universitário do Norte – UniNorte – Manaus-AM <sup>2</sup> Engenheiro Civil – Centro Universitário do Norte – UniNorte – Manaus-AM

3, 4 Acadêmico de Engenharia Civil – Instituto Federal de Tocantins – IFTO - Palmas-TO

<sup>5</sup> Professor Mestrando – Instituto Tocantinense de Pós-Graduação – ITOP – Palmas-TO

<sup>6</sup> Professor – Centro Universitário do Norte – UniNorte – Manaus-AM

Email: danyelchampions@gmail.com, [jorgefreitas879@gmail.com](mailto:jorgefreitas879@gmail.com) , [andre.ifto@gmail.com](mailto:andre.ifto@gmail.com)

#### **ABSTRACT**

**Accepted:** May 14th, 2019

**Received:** May 02<sup>th</sup>, 2019

**Published:** June 30th, 2019

Copyright ©2016 by authors and Institute of Technology Galileo of Amazon (ITEGAM). This work is licensed under the Creative Commons Attribution International License (CC BY 4.0). [https://creativecommons.org/lice](https://creativecommons.org/licenses/by/4.0/) [nses/by/4.0/](https://creativecommons.org/licenses/by/4.0/)

 $\odot$ Open Acc Lightweight concrete is usually one that has a smaller specific mass compared to conventional concrete, and just as conventional concrete lightweight concrete needs to have a technological control in its execution, it is one of the stages that is within the technological control of concrete is the healing process. The purpose of this paper was to evaluate the influence of three types of curing on lightweight concrete with EPS. For the present work a reference trait of Post-Reactive Concrete (CPR) was adopted, where 21 cylindrical specimens of  $50x100$ mm dimensions were molded, 7 specimens for each type of cure evaluated in this study. The results showed that the thermal curing at 60 º C had the best performance in the light EPS concrete, because through this method a considerable increase of 9.03 MPa in the compressive strength was obtained.

**Keywords:** Healing, Lightweight Concrete, EPS.

# **ANÁLISE DA INFLUÊNCIA DOS TIPOS DE CURA NO CONCRETO LEVE COM PÉROLAS DE POLIESTIRENO EXPANDIDO - EPS**

#### **RESUMO**

O concreto leve, em geral, é aquele que apresenta uma massa específica menor se comparada ao concreto convencional, e assim como o concreto convencional o concreto leve precisa ter um controle tecnológico em sua execução, é uma das etapas que está dentro do controle tecnológico de concretos é o processo de cura. O presente artigo teve como objetivo avaliar a influência de três tipos de cura no concreto leve com EPS. Para o presente trabalho foi adotado um traço de referência de Concreto de Pós Reativos (CPR), onde foram moldados 21 corpos de prova cilíndricos de dimensões de 50x100mm, sendo 7 corpos de prova para cada tipo de cura avaliado nesta pesquisa. Os resultados obtidos mostraram que a cura térmica a 60 º C teve o melhor desempenho no concreto leve com EPS, pois através deste método foi obtido um aumento considerável de 9,03 MPa na resistência à compressão.

**Palavra-Chave:** Cura, Concreto Leve, EPS.

# I. INTRODUÇÃO

O concreto é um dos materiais mais consumidos pelo homem, perdendo apenas para a água. Isto indica o seu grande papel perante o desenvolvimento da sociedade, bem como a importância do estudo cada vez mais aprofundado deste material.

É possível a produção de concreto com vários tipos de cimento, bem como com acréscimo de pozolanas, adições minerais, aditivos químicos, fibras ou até mesmo com substituição por outros materiais que vão ao encontro das necessidades do produto a ser fabricado.

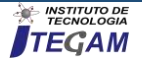

Nessa esfera, o estudo de concreto leve como substituição ao concreto convencional tem sido incentivado a partir da mecanização de processos de construção como meio de otimização de técnicas produtivas, ou mesmo para o alcance de necessidades impostas ora pelo projeto, ora pelas condições do meio, ora pelos materiais disponíveis na região, ou ainda pelo custo.

Devido às crescentes solicitações estruturais e econômicas, as edificações modernas requerem o uso racional do concreto. O concreto leve estrutural (CLE) se mostra um material eficiente para a redução do peso próprio da estrutura e, como consequência, tornam-se possíveis diversos usos que se destacam por razões de viabilidade técnica e econômica. Este tipo de concreto especial é aplicado em estruturas onde grande parte das solicitações é consequência do peso próprio, como pontes, edificações de múltiplos andares, plataformas marítimas flutuantes e até em fundação, além de tornar mais fácil o transporte e montagem de peças pré-fabricadas de concreto [1]

O concreto leve, em geral, é aquele que apresenta uma massa específica menor se comparada ao concreto convencional, o qual possui massa específica entre 2000 kg/m³ e 2800 kg/m³ [2]. Na prática, a massa específica de concreto leve tem uma variação de 300 kg/m³ a 1850 kg/m³ [3].

Tendo em vista o crescimento da aplicação deste material na construção civil e sua potencialidade devido as grandes vantagens que apresenta o presente artigo teve como objetivo estudar a influência de três tipos de cura na resistência à compressão dos concretos leves com micro perolas de EPS.

#### II MATERIAIS E MÉTODOS

#### II.1 MATERIAIS

#### II.1.1 AGLOMERANTE

O aglomerante adotado foi o cimento branco Tolteca composto de silicatos, aluminatos e ferro aluminato, gesso e cargas minerais - é fabricado pela Cemex e distribuído no Brasil pela Aditex Química. Segundo o fornecedor, pode ser aplicado tanto em argamassas colantes brancas quanto em pré-fabricados de concreto, possui índice de brancura superior a 90%, maior fidelidade às cores quando pigmentado, alta resistência, desforma rápida e possibilita a redução de custos empregados em insumos. Além disso, tem apresenta classe de resistência de 52,5 MPa (com base na norma europeia EN-197-1). É um cimento equivalente em termos de resistência aos concorrentes cinzas nacionais do tipo ARI.

#### II.1.2 AGREGADO MIÚDO

No que se refere ao agregado miúdo, utilizou-se areia natural da região de Palmas, doada pela Castelo Forte Materiais para Construção, extraída do Rio Tocantins pela Mineração Capital. Suas características podem ser observadas na Tabela 1. Este material foi seco em estufa após a extração; posteriormente, foi peneirado mecanicamente, com separação em várias frações granulométricas, lavado para retirada dos materiais pulverulentos e seco em estufa novamente. Para pontecializar a resistência e o empacotamento do esqueleto granular foi utilizado o método analítico de empacotamento de Alfred.

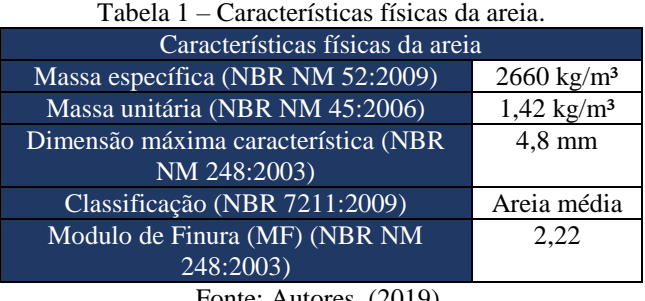

Fonte: Autores, (2019).

#### II.1.3 SÍLICA ATIVA

A sílica ativa utilizada foi fornecida pela empresa Silmix, sendo um subproduto do processo de fabricação do silício metálico ou do ferro-silício - gás SiO, ao sair do forno, oxida-se, formando o dióxido de silício (SiO2). Segundo o fornecedor as características físicas e químicas da sílica ativa utilizada são: massa especifica de  $2222$  kg/m<sup>3</sup>; formato de partícula esférica; diâmetro médio 0,2 µm; teor mínimo de  $SiO<sub>2</sub>$  de 85%; e umidade máxima de 3%. %.

A sílica ativa é uma superpozolana, com grande reatividade com o hidróxido de cálcio, produto gerado na hidratação do cimento. Este material tambem produz C-S-H como o gerado pelo clínquer, aumentando as resistências do concreto e atua fisicamente, como ponto de nucleação.. Com isso, potencializa as reações, melhorando as propriedades da mistura.

#### II.1.4 EPS INDUSTRIALIZADO

O EPS industrializado foi adquirido em pacotes de 1 litro, conforme Figura 1. O EPS industrializado apresenta diâmetro característico de 0,75 mm conforme Figura 2, sendo sua massa especifica de 72 kg/m³.

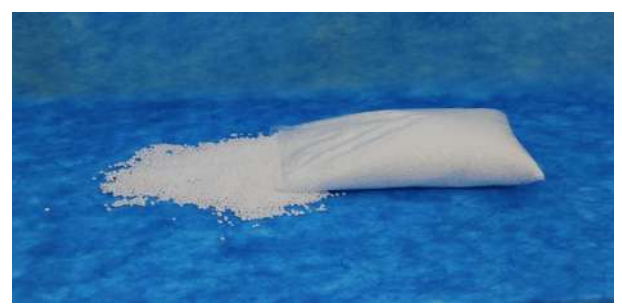

Figura 1 - EPS Industrializado. Fonte: Autores, (2019).

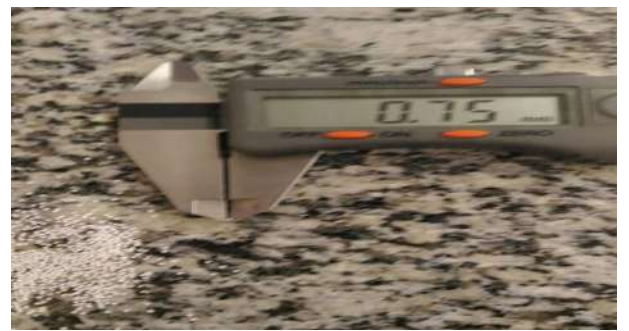

Figura 2 - Granulometria do EPS industrializado. Fonte: Autores, (2019).

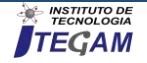

# II.1.5 PÓ DE QUARTZO

O pó de quartzo utilizado foi fornecido pela Mineração Jundu. Segundo o fornecedor o ensaio de composição granulométrica mostrou que 90% dos grãos da amostra tinham diâmetros menores que 37,37μm, 50% possuíam diâmetro menores que 10,80μm e 10% apresentaram diâmetros menores que 1,33μm.

Por ser um material fino, aumenta a compacidade e empacotamento do esqueleto granular, o que é benéfico para misturas de alta resistência.

### II.1.7 ADITIVO

Utilizou-se o Hiperplastificante Plastol 4100, da marca Viapol. Suas características técnicas estão descritas na tabela a seguir:

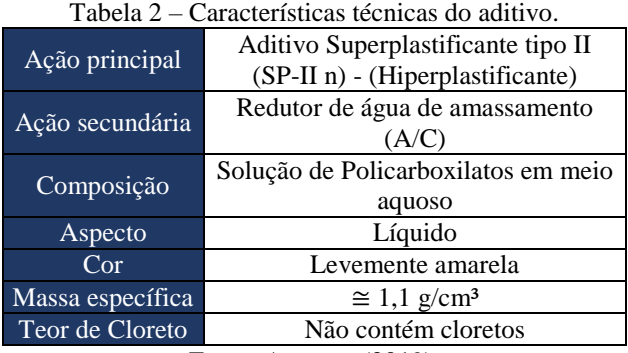

Fonte: Autores, (2019).

# II.1.8 ÁGUA

A água de amassamento utilizada foi a fornecida pela rede pública, retirada de um bebedouro do laboratorio de Materiais e Estruturas do CEULP/ULBRA, com temperatura média de 14ºC.

#### II.2 MÉTODOS

Para execução deste trabalho partiu-se de um traço préestabelecido de concreto de Pós Reativos – CPR, traço este que pode ser observado na Tabela 3. [4]

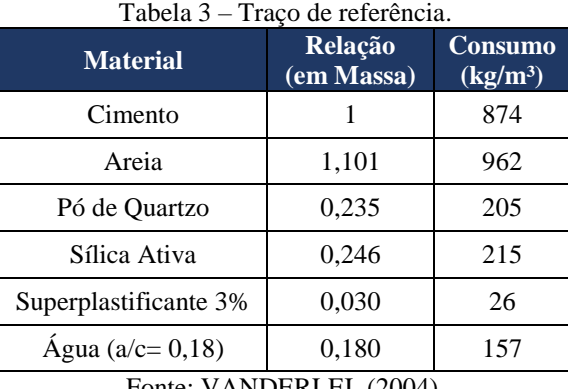

Fonte: VANDERLEI, (2004).

Foram moldados 21 corpos de prova cilíndricos com dimensões 50x100 mm, para os ensaios de compressão axial conforme Figura 3. Os ensaios mecânicos foram realizados aos 7 dias de idade, pois, os concretos leves, apresentam aos 7 dias 80% da resistência à compressão observada aos 28 dias [5].

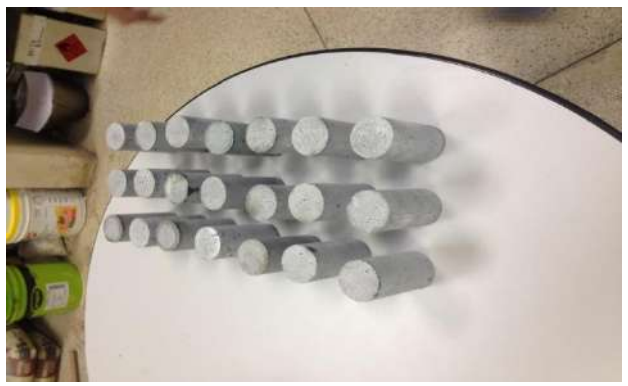

Figura 3 - Corpos de provas prontos para irem para suas respectivas curas. Fonte: Autores, (2019).

Destes 21 corpos de provas moldados foram destinados 7 corpos de provas para cada tipo de cura, sendo elas, cura ao ar (Figura 4), cura úmida submersa (Figura 5) e cura térmica em água com temperatura de 60 ºC, conforme Figura 6. A Tabela 4 apresenta a nomenclatura usada para as curas realizadas no presente artigo.

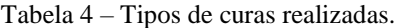

| <b>Tipo de Cura</b> | Nomenclatura Adotada  |
|---------------------|-----------------------|
| Cura ao ar          | Cura Normal           |
| Cura úmida submersa | Cura úmida            |
| Cura térmica        | Cura Térmica          |
|                     | Fonte: Autorec (2019) |

Fonte: Autores, (2019).

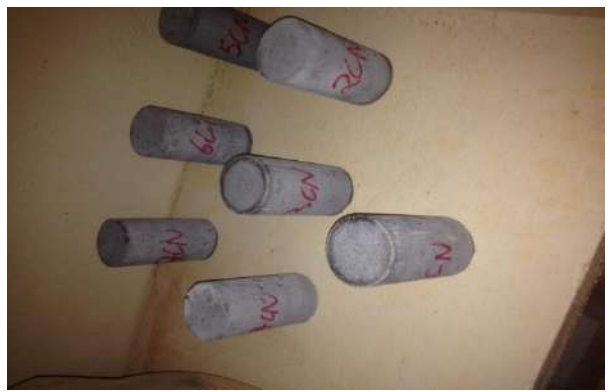

Figura 4 - Cura ao ar. Fonte: Autores, (2019).

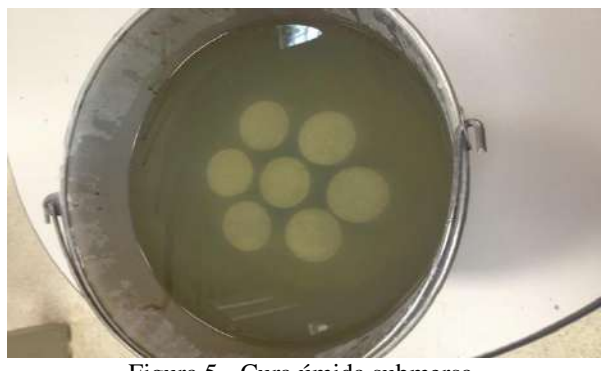

Figura 5 - Cura úmida submersa. Fonte: Autores, (2019).

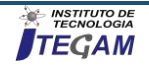

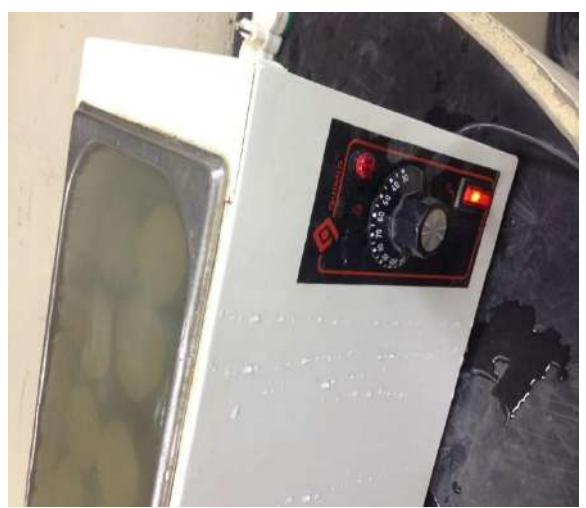

Figura 6 - Cura térmica a 60º C. Fonte: Autores, (2019).

#### III. RESULTADOS

#### III.1 RESISTÊNCIA E TESTE DE TUKEY

Os resultados obtidos neste artigo bem como as analises estatísticas do mesmo se encontram nas Tabelas 5 e 6. Foram realizadas media, variância, desvio padrão e desvio padrão relativo para analise da influência dos tipos de cura na resistência à compressão dos concretos leves.

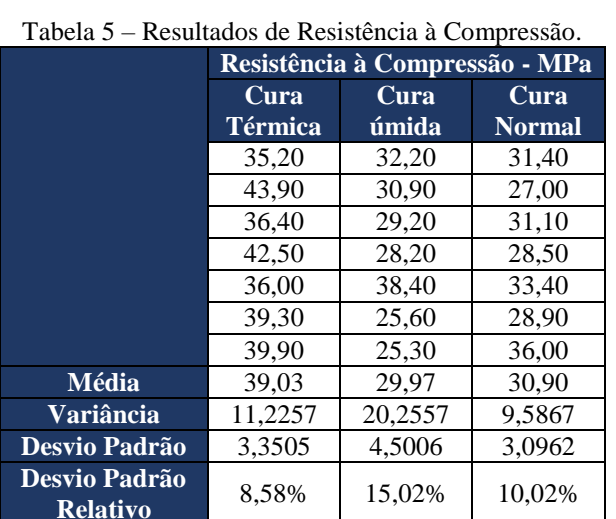

Fonte: Autores, (2019).

Também foi realizado o teste de Tukey conforme a Tabela 6. Pelo teste de Tukey, a média térmica é diferente estatisticamente da Normal e da Úmida, já a Úmida e a Normal são estatisticamente iguais.

Tabela 6 – Teste de Tukey.

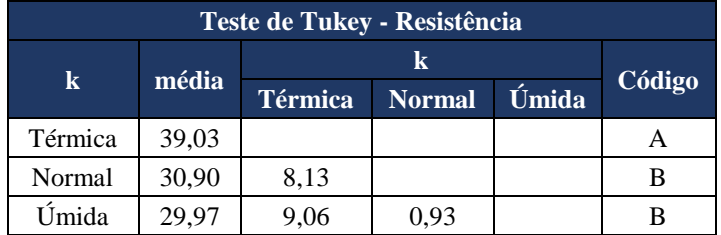

Fonte: Autores, (2019).

# IV. CONCLUSÃO

Os resultados obtidos nesta pesquisa nos ajudam a entender o comportamento do concreto leve em função ao tipo de cura utilizada. Segundo as analises estáticas realizadas a cura úmida e estatisticamente igual à cura normal, sendo assim, ambas tem o mesmo efeito quanto realizadas em concretos leves. Já a cura térmica se mostrou muito mais eficaz que os outros dois tipos de cura testados, apresentando um aumento de 9,03 MPa na resistência final do concreto leve, ou seja, a cura térmica apresentase como a melhor opção para concretos leves com EPS, lembrando que este resultado é algo que descortina novos horizontes quanto aplicação do concreto leve com EPS em pré-moldados, pois este tipo de cura pode melhorar muito a qualidade e rapidez na produção de peças de concreto leve.

#### V. REFERÊNCIAS

[1] Catoia, Thiago. Concreto Ultraleve Estrutural com Pérolas de EPS: Caracterização do Material e Estudo de Sua Aplicação em Lajes. 2012. Tese (Doutorado em Estruturas) - Escola de Engenharia de São Carlos, Universidade de São Paulo, São Carlos, 2012. Disponível em: [<www.teses.usp.br/teses/disponiveis/18/18134/tde-19122012-](http://www.teses.usp.br/teses/disponiveis/18/18134/tde-19122012-104222/%20%3e%20Acesso%20em:%202019-01-16)

[104222/ > Acesso em: 2019-01-16](http://www.teses.usp.br/teses/disponiveis/18/18134/tde-19122012-104222/%20%3e%20Acesso%20em:%202019-01-16)

[2] Associação Brasileira de Normas Técnicas (ABNT). NBR 6118: Projeto de estruturas de Concreto – Procedimento. Rio de Janeiro, 2014

[3] Neville, A. M. Propriedades do concreto. Tradução Eng. Salvador E. Giammusso. São Paulo: Pini, 1997.

[4] Vanderlei, Romel Dias. Análise experimental do concreto de pós reativos: dosagem e propriedades mecânicas. 2004. Tese (Doutorado em Estruturas) - Escola de Engenharia de São Carlos, Universidade de São Paulo, São Carlos, 2004. Disponível em: <http://www.teses.usp.br/teses/disponiveis/18/18134/tde-23082006-095043/>. Acesso em: 2019-01-16.

[5] Rossignolo, J. A. Concreto leve estrutural: produção, propriedades, microestrutura e aplicações. Editora Pini, 1ª Edição. São Paulo, 2009.

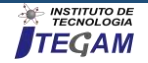

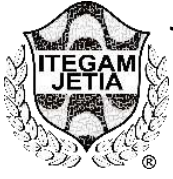

**RESEARCH ARTICLE OPEN ACCESS**

# **EVALUATION OF THE PARTIAL REPLACEMENT OF RIVER SAND BY STRUCTURAL CERAMIC BLOCK RESIDUES IN CONVENTIONAL CONCRETE**

Maria Karolyne Alegria Paz<sup>1</sup>, Jorge Luiz Melo de Freitas<sup>2</sup>, Ednilson Almeida<sup>3</sup>, Pedro Scheid<sup>4</sup>, **André Soares Mendes<sup>5</sup>, Wesley Gomes Feitosa<sup>6</sup>**

> <sup>1</sup> Acadêmica de Engenharia Civil – Centro Universitário do Norte – UniNorte – Manaus-AM <sup>2</sup> Engenheiro Civil – Centro Universitário do Norte – UniNorte – Manaus-AM

3, 4 Acadêmico de Engenharia Civil – Instituto Federal de Tocantins – IFTO - Palmas-TO

<sup>5</sup> Professor Mestrando – Instituto Tocantinense de Pós-Graduação – ITOP – Palmas-TO

<sup>6</sup> Professor – Centro Universitário do Norte – UniNorte – Manaus-AM

Email[: jorgefreitas879@gmail.com](mailto:jorgefreitas879@gmail.com) , [andre.ifto@gmail.com.](mailto:andre.ifto@gmail.com)

# **ABSTRACT**

**Received:** May 02<sup>th</sup>, 2019 **Accepted:** May 14th, 2019 Published: June 30<sup>th</sup>, 2019

Copyright ©2016 by authors and Institute of Technology Galileo of Amazon (ITEGAM). This work is licensed under the Creative Commons Attribution International License (CC BY 4.0). [https://creativecommons.org/lice](https://creativecommons.org/licenses/by/4.0/) [nses/by/4.0/](https://creativecommons.org/licenses/by/4.0/)

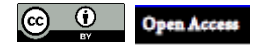

Civil construction plays a very important role in advancing the development of sustainable practices, as it is a major consumer of natural resources and also a generator of waste. As an integral part of this branch, the production of ceramic blocks as well as their use in works can be emphasized, as these can have, in their manufacture, waste of up to 10%; and in their use is a considerable portion of the materials lost in reworking and demolition. Therefore, the present article sought to evaluate the influence of the substitution of the river sand for residues from structural ceramic blocks could generate in conventional concrete, calculated to reach the resistance of 25 MPa, in the percentage of 5%, 10% and 20% in mass unit, observing the viability of this substitution. After the traces were run, as well as the tests of specific mass and compressive strength, and the analyzes were carried out, it was found that the substitutions had no influence on the compressive strength nor on the specific mass of the fresh state, since, statistically, the means of these data are the same, which makes this substitution possible. However, the specific mass data in the hardened state of the traces with substitutions were different from the standard trait, revealing that, in this respect, the aggregate of ceramic blocks influences decreasing values, and also the substitutions resulted in the reduction of the abatement, however still inside of the parameter set for the calculated trace.

**Keywords:** Healing, Lightweight Concrete, EPS.

### **AVALIAÇÃO DA SUBSTITUIÇÃO PARCIAL DA AREIA DE RIO POR RESÍDUOS DE BLOCOS CERÂMICOS ESTRUTURAIS EM CONCRETO CONVENCIONAL**

#### **RESUMO**

A construção civil tem papel de suma importância no avanço do desenvolvimento de práticas sustentáveis, tendo em vista ser ela a grande consumidora de recursos naturais e também geradora de resíduos. Como parte integrante deste ramo, pode ser dado destaque a produção de blocos cerâmicos bem como sua utilização em obras, pois estes podem ter, na sua fabricação, desperdícios de até 10%; e no seu uso é parcela considerável dos materiais perdidos em retrabalhos e demolições. Diante disso o presente artigo buscou avaliar a influência da substituição da areia de rio por resíduos provenientes de blocos cerâmicos estruturais poderia gerar em concreto convencional, calculado para alcançar a resistência de 25 MPa, na porcentagem de 5%, 10% e 20% em massa unitária, observando a viabilização desta substituição. Executados os traços, bem como os ensaios de massa específica e resistência à compressão, e feitas as análises, verificou-se que as substituições não influenciaram na resistência à compressão, nem na massa específica do estado fresco, dado que, estatisticamente, as médias desses dados são iguais, o que viabiliza essa substituição. Todavia os dados de massa específica no estado endurecido dos traços com substituições se mostraram diferentes do traço padrão, revelando que, nesse aspecto, o agregado de blocos cerâmicos influencia diminuindo os valores, sendo que também as substituições resultaram na diminuição do abatimento, todavia ainda dentro do parâmetro estabelecido para o traço calculado.

**Palavras-Chaves:** refrigeração, ar condicionado automotivo, transferência de calor, eletro-ventilador, temperatura, convecção forçada.

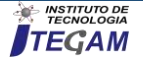

# I. INTRODUÇÃO

Diante do avanço do conhecimento a respeito da finitude de recursos naturais, bem como do aumento da população mundial, e assim também de suas necessidades de tais recursos, tem-se dado maior destaque à sustentabilidade, buscando o estabelecimento de práticas de redução de desperdícios, reutilização de recursos e reciclagem de materiais. Nesse aspecto a construção civil tem destaque por "retirar 50% da matéria prima, consumir 40% do total de energia, e gerar 50% do total de resíduos".[1] [2]. que diz que "com a quantidade de materiais e mão-de-obra desperdiçados em três obras, é possível a construção de outra idêntica". Sendo que no Brasil, por ser pouco o número de demolições, a maior parte dos desperdícios se encontrará na etapa de construção [3].

Valendo ainda ressaltar o desperdício decorrente da queima de blocos cerâmicos, que pode chegar a 10% em algumas indústrias do ramo. A partir disso o correto gerenciamento dos materiais, assim como o retorno ao ciclo de produção dos materiais descartados são as alternativas necessárias para minimizar os impactos ambientais causados pelo setor [4].

A reciclagem dos resíduos é, depois da redução, a melhor alternativa para diminuir os impactos ambientais ocasionados pelo consumo de matéria prima e geração de resíduos. Diante da importância da reciclagem dos resíduos da construção, esse projeto busca estudar a influência da substituição de areia por material cerâmico na resistência à compreensão de concreto convencional, entendendo a viabilidade da reciclagem de resíduos de construção e demolição, mais especificamente de blocos cerâmicos [5].

O concreto é um material gerado da mistura de quantidades racionais de aglomerante (cimento), agregados (pedra e areia) e água, podendo ou não conter aditivos, do qual se espera que apresente características como trabalhabilidade, no estado fresco, e resistência no estado endurecido, dentre outras. O termo "racional" utilizado pelo autor sugere a necessidade de estudos para formar um bom concreto, dentre estes estudos as propriedades dos materiais empregados, fatores que influenciam o concreto, modo de execução e controle.[6] Devido a vasta aplicação na construção civil e suas características relacionadas à grande resistência, durabilidade, possibilidade de moldagem e manuseio e questões econômicas é "o mais importante material estrutural e de construção civil da atualidade". No Brasil "o concreto tem um papel de destaque sendo o principal e mais consumido material de construção" [7].

O agregado "é o material particulado, incoesivo, de atividade química praticamente nula, constituído de misturas de partículas cobrindo extensa gama de tamanhos", ou seja, é um material composto de partes separadas umas das outras, de tamanhos variados, que reage, em quase sua totalidade, de forma física com outros materiais com os quais se mistura. Os agregados são classificados, em naturais, quando encontrados na natureza e usados após processos simples, ou artificiais quando processados industrialmente, leves ou pesadas, de acordo com a massa específica, e miúdos, quando 80% dos grãos passa pela peneira de 4,8 mm, ou graúdos quando 85% dos grãos são retidos pela mesma peneira. Segundo o autor as características mais importantes dos agregados são "porosidade, composição granulométrica, absorção de água, forma e textura superficial das partículas, resistência à compressão e substâncias nocivas" [8].

A cerâmica é uma "pedra artificial obtida pela moldagem, secagem e cozimento de argilas ou misturas contendo argilas"[6].

Argilas, por sua vez, são materiais terrosos naturais que adquirem plasticidade quando misturados com água. As argilas são classificadas em plásticas, que tem alta plasticidade, as de baixa plasticidade, carbonosas e betuminosas, as aglomerantes, de cerâmica branca, e as fundentes, de cerâmica vermelha, utilizadas na fabricação de objetos cerâmicos estruturais. Com a cerâmica vermelha que se fabricam materiais para a construção como blocos cerâmicos, maciços ou vazados, telhas, ladrilhos, grês, azulejos entre outros.

OS Resíduos de construção são restos de materiais provenientes da construção, reforma ou reparo de uma edificação qualquer. Conforme a resolução n° 307/2002 do CONAMA os blocos cerâmicos são classificados como resíduos de construção civil Classe A, cuja destinação também é indicada pela resolução:

"Art. 10. Os resíduos da construção civil, após triagem, deverão ser destinados das seguintes formas: I - Classe A: deverão ser reutilizados ou reciclados na forma de agregados ou encaminhados a aterro de resíduos classe A de reservação de material para usos futuros" [9].

Os blocos cerâmicos, portanto, deverão ser reutilizados ou reciclados. A reutilização "é caracterizada pelo emprego do resíduo em uso análogo ao seu primeiro ciclo de produção, sem que seja feito procedimento de beneficiamento" [5].

Já a reciclagem "é o processo de reaproveitamento de um resíduo, após ter sido submetido à transformação"[9]. Ou seja, a diferença entre reutilização e reciclagem está no fato de que nesta última o material passa por algum processo de modificação em sua estrutura.

Uma pesquisa com concreto convencional verificou as influências da substituição do agregado miúdo natural por agregado miúdo reciclado nas porcentagens de 25, 50 e 75%. Com a análise dos resultados dos ensaios de resistência à compressão axial o autor verificou que a melhor porcentagem de substituição foi de 25%, pois foi a única que aos 28 dias apresentou uma maior resistência à compressão se comparado ao traço padrão [7].

Em pesquisa semelhante, analisou-se a resistência à compressão e à tração e a absorção por capilaridade de concretos convencionais com a substituição da areia natural em percentuais de 20 e 40% por areia reciclada. No quesito resistência à compressão, a autora verificou que a melhor substituição era de 20% pois foi a que apresentou aumento de resistência em todas as idades nas quais foram feitos os ensaios [10].

Verificou-se os resultados diferentes em seu experimento no qual substituiu o agregado graúdo e miúdo pelos respectivos agregados reciclados. A autora constatou que o melhor desempenho quanto à resistência à compreensão ocorreu no concreto que apresentava 100% de agregado miúdo reciclado (AMR) e 0% de agregado graúdo reciclado (AGR) [3].

É interessante observar que mesmo se tratando de pesquisas muito semelhantes a diferença de resultados ainda é grande. Na substituição de 25%, a resistência aumentou de 25,46 MPa para 25,59 MPa; já a substituição de 20%, aumentou a resistência em 3,82 MPa. Diferindo ainda mais dos resultados, cuja maior resistência estava no concreto com 100% de substituição [7] [10] [3].

A diferença entre os resultados alcançados pelas pesquisas anteriores está relacionada, dentre outras coisas, à origem do agregado reciclado, pois "os RCD apresentam uma composição muito variável, o que interfere no comportamento dos concretos produzidos com agregados reciclados" [11].

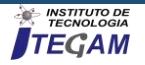

# II. MATERIAIS E MÉTODOS

# II.1 MATERIAIS

#### II.1.1 AGLOMERANTE

O aglomerante adotado foi o Cimento Portland CPII-F-32 obtido no mercado da construção da região de Palmas, por ser um tipo de cimento amplamente utilizado nas obras convencionais da região. Sua massa específica, segundo o fabricante é de 2960  $kg/m<sup>3</sup>$ .

#### II.1.2 AGREGADO MIÚDO

No que se refere ao agregado miúdo, utilizou-se areia lavada natural proveniente do mercado da construção de Palmas. Esta foi lavada e seca em estufa para a realização dos ensaios de caracterização, obtendo-se massa específica de 2620 kg/m3 ,massa unitária de 1599,5 kg/m3 e módulo de finura de 2,15.

# II.1.3 AGREADO GRAÚDO

.

Foi utilizada brita 1 da região de Palmas. Esta foi lavada e seca em estufa para a realização dos ensaios de caracterização, sendo obtidos 2590 kg/m3 para a massa específica, 1317,4 kg/m3 para a massa unitária e diâmetro máximo característico de 12,50mm.

# II.1.4 RESÍDUO CERÂMICO

O resíduo cerâmico utilizado foram blocos estruturais cerâmicos de uma empresa local de Palmas que foram descartados após um ensaio de resistência à compressão. Na condição de secos, os blocos foram triturados no laboratório de máquinas do IFTO e o resíduo obtido foi peneirado em peneira de 4,8 mm de abertura, para obter-se o resíduo dentro da faixa granulométrica dos agregados miúdos, que é menor ou igual a 4,8 mm de diâmetro. O ensaio de caracterização executado foi o mesmo empregado para a areia e a massa unitária obtida foi de 1029,66 kg/m3.

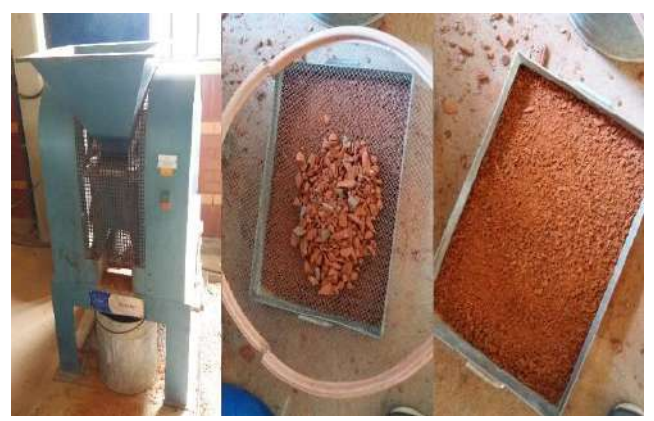

Figura 1 - Tratamento do resíduo cerâmico. Fonte: Autores, (2019).

### II.1.5 ÁGUA

A água utilizada provinha da rede de abastecimento pública da cidade de Palmas, obtida na torneira da empresa Controle, sendo esta de tecnologia e ensaios laboratoriais.

### II.2 MÉTODOS

Para confeccionar os corpos de prova deste estudo, foi utilizado o método de dosagem ACI - 211.1-91, que por definição, é um conjunto de procedimentos adotados para determinação da composição do concreto expressa pelas proporções relativas entre os materiais constituintes. O traço de referência foi calculado para a resistência de 25 MPa, com abatimento de 75mm, podendo variar 25mm acima ou abaixo. A substituição da areia por resíduo cerâmico dar-se-á pela massa unitária, em porcentagens de 5%, 10% e 20%.

#### II.2.1 TRAÇO UTILIZADO

Para confeccionar os corpos de prova deste estudo, foi utilizado o método de dosagem ACI - 211.1-91, que por definição, é um conjunto de procedimentos adotados para determinação da composição do concreto expressa pelas proporções relativas entre os materiais constituintes. O traço de referência foi calculado para a resistência de 25 MPa, com abatimento de 75mm, podendo variar 25mm acima ou abaixo. A substituição da areia por resíduo cerâmico dar-se-á pela massa unitária, em porcentagens de 5%, 10% e 20%.

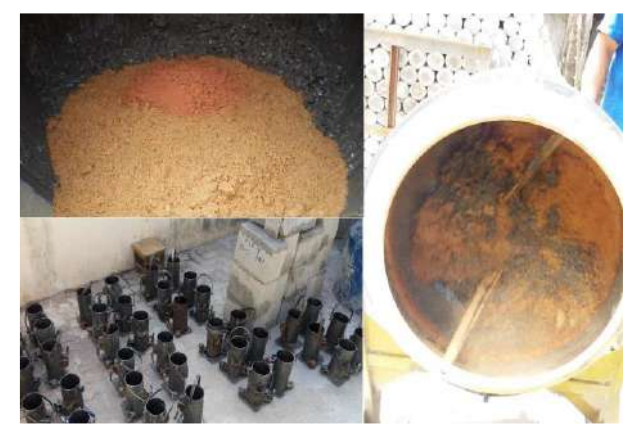

Figura 2 - Execução dos traço. Fonte: Autores, (2019).

#### II.2.2 ENSAIO DE RESISTÊNCIA

O ensaio de resistência à compressão foi feito para 3 corpos de prova de cada traço no 14º dia da fabricação e para os 3 corpos de prova restantes no 28º dia de fabricação. Para a realização do mesmo, os corpos de prova, já identificados anteriormente, foram capeados para garantir a melhor área de contato com a prensa. Os resultados foram obtidos através da prensa da LR Equipamentos modelo MC, do laboratório da empresa Controle Engenharia.

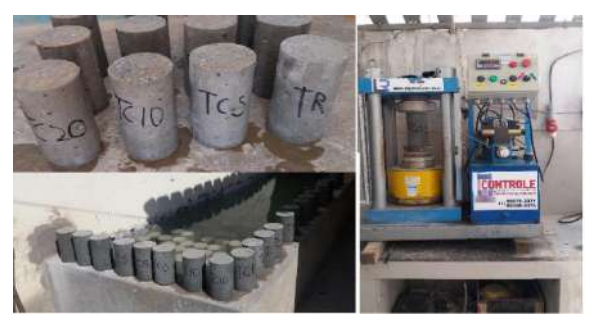

Figura 3 - Ensaio de compressão. Fonte: Autores, (2019).

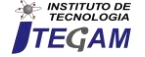

#### III RESULTADOS

Durante a execução do projeto foram realizados ensaios antes e depois da moldagem dos corpos de prova com o objetivo de se obter dados que contribuíssem para análise das influências que a substituição da areia por agregado cerâmico reciclado poderia gerar no concreto. A partir disso antes da moldagem dos corpos de prova apurou-se a sua massa específica no estado fresco e depois da moldagem a sua massa específica no estado endurecido bem como, aos 14 dias e 28 dias, constatadas as resistências à compressão axial dos corpos de prova cujos dados são apresentados nas tabelas 1 e 2.

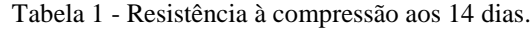

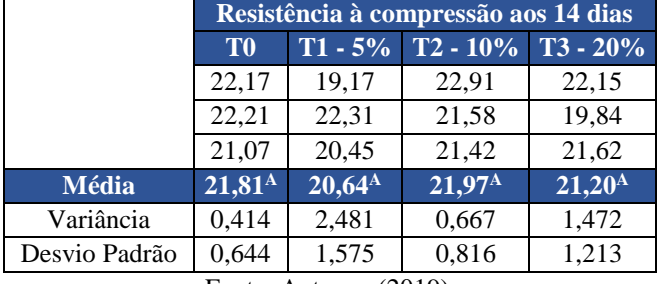

Fonte: Autores, (2019).

Tabela 2. Teste de Tukey para a resistências aos 14 dias.

| $\bf k$      | média | t2   | t0   | t3                      | t1 | Código<br><b>HSD: 2,94</b> |
|--------------|-------|------|------|-------------------------|----|----------------------------|
| t2           | 21,97 |      |      |                         |    |                            |
| t0           | 21,81 | 0,15 |      |                         |    | А                          |
| t3           | 21,20 | 0,76 | 0.61 |                         |    |                            |
| $\mathbf{t}$ | 20,64 | 1,32 | 1.17 | 0,56                    |    |                            |
|              |       |      |      | Fonte: Autores. (2019). |    |                            |

Fonte: Autores, (2019).

Por meio da observação dos dados da Resistência compressão os 14 dias, nota-se que as resistências não variaram, de forma significativa estatisticamente, entre um traço e outro, e nem entre os corpos de prova de cada traço. Dentre as médias de cada traço, não há um grande distanciamento, sendo que a diferença entre a maior resistência e a menor alcançadas está próxima à 1,3 MPa. Com o tratamento estatístico, pelo teste de Tukey, com diferença honestamente significativa de 2,94, no quadro 2, confirma o mesmo código para todos os traços, concluindo-se, então, que as médias são estatisticamente iguais. Os seguintes quadros mostram os resultados da resistência à compressão, bem como a análise pelo teste de Tukey.

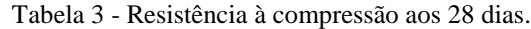

|               | Resistência à Compressão aos 28 dias |           |                 |                 |  |  |  |
|---------------|--------------------------------------|-----------|-----------------|-----------------|--|--|--|
|               | <b>TO</b>                            | $T1 - 5%$ | $T2 - 10\%$     | $T3 - 20\%$     |  |  |  |
|               | 22,35                                | 22,77     | 23,62           | 27,48           |  |  |  |
|               | 22,29                                | 24,32     | 21,26           | 22,83           |  |  |  |
|               | 24,36                                | 24,71     | 22,89           | 26,31           |  |  |  |
| <b>Média</b>  | $23,00^B$                            | $23,93^B$ | $22,59^{\rm B}$ | $25,54^{\rm B}$ |  |  |  |
| Variância     | 1,384                                | 1,061     | 1,455           | 5,842           |  |  |  |
| Desvio Padrão | 1,176                                | 1,030     | 1,206           | 2,417           |  |  |  |
|               |                                      |           | (0.010)         |                 |  |  |  |

Fonte: Autores, (2019).

Tabela 4 - Teste de Tukey para a resistências aos 14 dias.

| $\bf k$ | média | t3   | t1                                                                                         | $\mathbf{t}\mathbf{0}$ | t2 | Código<br><b>HSD: 4,08</b> |
|---------|-------|------|--------------------------------------------------------------------------------------------|------------------------|----|----------------------------|
| t3      | 25,54 |      |                                                                                            |                        |    |                            |
| t1      | 23,93 | 1,60 |                                                                                            |                        |    | В                          |
| t0      | 23,00 | 2,54 | 0,93                                                                                       |                        |    | В                          |
| t2      | 22,59 | 2,95 | 1.34                                                                                       | 0,41                   |    | В                          |
|         |       |      | $\Gamma$ $\leftarrow$ $\Lambda$ $\leftarrow$ $\left($ $\Omega$ $\Omega$ $\Omega$ $\right)$ |                        |    |                            |

Fonte: Autores, (2019).

De forma análoga é possível aferir os dados da resistência aos 28 dias. Observa-se nesses uma semelhança com os dados apresentados aos 14 dias, no sentido de que as médias variam pouco entre umas e outras, sendo a maior amplitude entre elas de 2,54 MPa. Com o tratamento estatístico, o teste de Tukey, com diferença honestamente significativa de 4,08, confirma, novamente, o mesmo código para todos os traços, concluindo que as médias são estatisticamente iguais.

Analisando os dados das resistências de forma conjunta observa-se que houve um aumento da resistência para todos os traços, se comparadas às de 14 dias e 28 dias. Temos que a maior resistência foi do traço 3, os 28 dias, cuja média foi de 25,54 MPa. Observa-se também que o acréscimo de resistência variou de 0,6, no T2, à 4,3 MPa, no T3.

Os dados das tabelas 5 e 6 são apresentados os dados referentes às massas específicas, no estado fresco e endurecido, para cada respectivo traço, sendo que, no estado fresco, foram coletados dados de apenas 3 corpos de prova, enquanto que no estado endurecido obteve-se os dados de todos os corpos moldados. Logo em seguida estão, também os dados do teste de Tukey.

Tabela 5- Massa específica no Estado Fresco.

|               |                | <b>Massa Específica no Estado Fresco</b> |             |                |  |  |  |
|---------------|----------------|------------------------------------------|-------------|----------------|--|--|--|
|               | T <sub>0</sub> | $T1 - 5%$                                | $T2 - 10\%$ | $T3 - 20\%$    |  |  |  |
|               | 2,331          | 2,315                                    | 2,322       | 2,274          |  |  |  |
|               | 2,338          | 2,229                                    | 2,309       | 2,287          |  |  |  |
|               | 2,350          | 2,430                                    | 2,334       | 2,331          |  |  |  |
| <b>Média</b>  | $2,34^{A}$     | $2,32^{A}$                               | $2,32^{A}$  | $2,30^{\rm A}$ |  |  |  |
| Variância     | 0,0001         | 0,0101                                   | 0,0002      | 0,0009         |  |  |  |
| Desvio Padrão | 0,010          | 0,101                                    | 0,013       | 0,030          |  |  |  |
|               |                |                                          | (0.010)     |                |  |  |  |

Fonte: Autores, (2019).

Tabela 6. Teste de Tukey da massa específica no estado fresco.

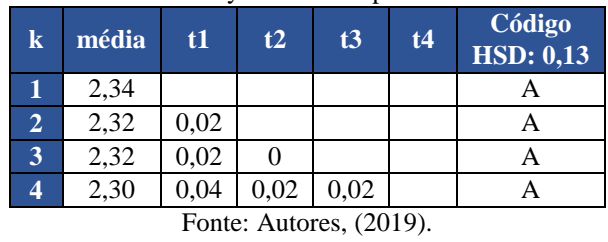

Analisando as massas específicas no estado fresco observase a homogeneidade entre todos os dados. A massa específica no estado fresco apresenta médias entre 2,34 g/cm3 e 2,32 g/cm<sup>3</sup>, e o desvio padrão de cada traço está abaixo de 1 g/cm<sup>3</sup>, sendo o maior valor de 0,03. O teste de Tukey, com diferença honestamente significativa de 0,13, apresenta o mesmo código para todos os traços, demonstrando que não há diferença estatística entre as médias obtidas.

Nas seguintes tabelas 7 e 8, apresentam os resultados das massas específicas para o estado endurecido e o teste de Tukey para estes dados.

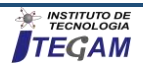

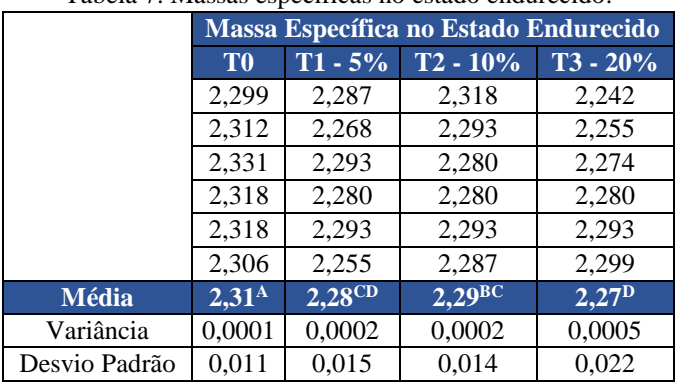

Tabela 7. Massas específicas no estado endurecido.

Fonte: Autores, (2019).

Tabela 8. Teste de Tukey da massa específica no estado fresco.

| k              | média | t1   | t3   | t2                                                                                    | t4 | Código<br><b>HSD: 0,012</b> |
|----------------|-------|------|------|---------------------------------------------------------------------------------------|----|-----------------------------|
|                | 2,31  |      |      |                                                                                       |    |                             |
| 3              | 2,29  | 0,02 |      |                                                                                       |    | BC                          |
| $\overline{2}$ | 2,28  | 0,03 | 0,01 |                                                                                       |    | СD                          |
| 4              | 2,27  | 0,04 | 0.02 | 0,01                                                                                  |    |                             |
|                |       |      |      | $\Gamma$ $\left( \begin{array}{ccc} 1 & \cdots & \cdots & \cdots \end{array} \right)$ |    |                             |

Fonte: Autores, (2019).

Analisando os dados da massa específica no estado endurecido, observa-se que a média entre os traços varia de 2,31  $g/cm<sup>3</sup>$ à 2,27 g/cm<sup>3</sup>. O teste de Tukey, com diferença honestamente significativa de 0,012, mostra que os códigos são diferentes entre si, o que mostra que há uma variação das médias de massa específica no estado endurecido em relação à porcentagem de substituição de resíduo cerâmico.

O ensaio de abatimento, propriedade relacionada com a consistência do concreto, também foi feito para todos os traços, e os resultado são mostrados a seguir, na tabela 9 e na figura 4:

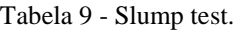

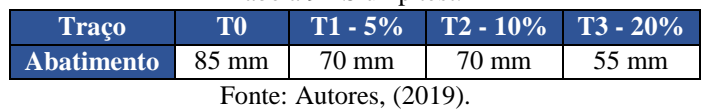

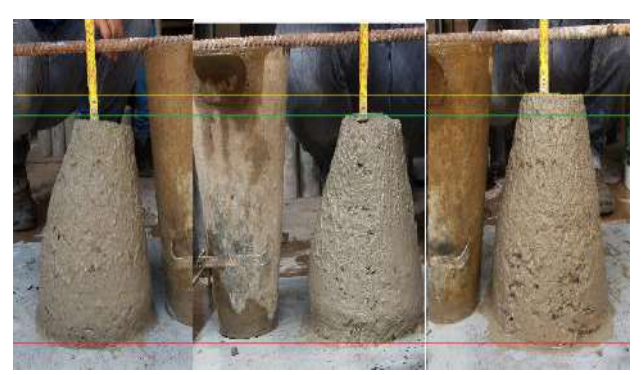

Figura 4 - Ensaio de abatimento. Fonte: Autores, (2019).

#### IV. CONCLUSÃO

Pode-se concluir, por meio do exposto neste artigo, que é possível a substituição da areia por resíduo de blocos estruturais cerâmicos em até 20% de massa unitária utilizando os mesmos parâmetros de cálculo de dosagem pelo método ACI para concreto convencional, sem haver alteração estatística nas propriedades de resistência, massa específica no estado fresco e no abatimento. Essa afirmação é garantida pois, como visto no artigo, o tratamento estatístico pelo teste de Tukey mostra que as médias de resistência em cada traço, tanto para 14 dias quanto para 28 dias, são estatisticamente iguais. O mesmo vale para a massa específica no estado fresco. Quanto ao abatimento, o mesmo permaneceu dentro do intervalo de 75 mm (± 25 mm) em relação ao do traço de referência, mostrando válida a substituição até 20% de resíduo cerâmico. Apesar disso, uma das propriedades analisadas, a massa específica no estado seco, apresentou diferença estatística entre as médias de cada traço. Percebeu-se que há uma tendência de diminuição da massa específica no estado endurecido quanto maior a substituição pelo resíduo.

### V. REFERÊNCIAS

[1] Oikonomou, N. D. Recycled concrete aggregates. Cement & Concrete Composites, v. 27, n. 2, p. 315-318, feb. 200[5.](http://www.teses.usp.br/teses/disponiveis/18/18134/tde-19122012-104222/%20%3e%20Acesso%20em:%202019-01-16)

[2] Grohmann, Márcia. Redução do desperdício na construção civil: levantamento das medidas utilizadas pelas empresas de Santa Maria. In: Encontro Nacional de Engenharia de Produção, 1998, Rio de Janeiro. Anais Rio de Janeiro: Abepro, 1998.

[3] Leite, M. B. Avaliação de propriedades mecânicas de concretos produzidos com agregados reciclados de resíduos de construção e demolição. 2001. 290p. Tese (Doutorado em Engenharia). Programa de Pós-Graduação em Engenharia Civil. Universidade Federal do Rio Grande do Sul, Porto Alegre.

[4] Gouveia, Fernanda Pereira. Efeito da incorporação de chamote (resíduo cerâmico queimado) em massa cerâmicas para a fabricação de blocos de vedação para o Distrito Federal: um estudo experimental. Distrito Federal, 2008.

[5] Amadei, Daysa Ione Braga et al. A questão dos resíduos de construção civil, um breve estado da arte. Revista Nupem, v. 3, n. 5, p. 185-199, 2012.

[6] Ambrozewicz, P. H. L. Materiais de Construção. São Paulo: editora PINI, 2012.

[7] Pedrozo, Gilnei D. Avaliação do uso de agregado miúdo obtido através da Reciclagem De Entulhos em Concreto de Cimento Portland. 70p. Dissertação (Trabalho de Conclusão de Curso) - Universidade Regional do Noroeste do Estado do Rio Grande do Sul – Unijuí, 2014.

[8] Bauer, L. A. F. Materiais de Construção. 5. ed. v. 2. Rio de Janeiro: editora LTC, 2001.

[9] Brasil. Ministério do Meio Ambiente. Conselho Nacional do Meio Ambiente – CONAMA. Resolução nº. 307. Brasília, DF: Diário Oficial da República Federativa do Brasil, nº. 136, Seção 1, p. 95-96, 2002a. Disponível em: <http://www2.mma.gov.br/port/conama/>. Acesso em: 15 jan 2019.

[10] Sganderla, Maíra. S. (Re) Aproveitamento dos Resíduos Classe A da Construção Civil na Substituição Parcial do Agregado Miúdo do Concreto. Trabalho de Conclusão de Curso. Curso de

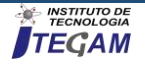

Engenharia Civil, Universidade Regional do Noroeste do Estado do Rio Grande do Sul – UNIJUÍ, 2015

[11] Lovato, P. S. Verificação dos Parâmetros de Controle de Agregados Reciclados de Resíduos de Construção e Demolição para Utilização em Concreto. Dissertação (Mestrado em Engenharia Civil) – Programa de Pós-Graduação em Engenharia Civil, UFRGS, Porto Alegre, 2007.

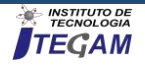

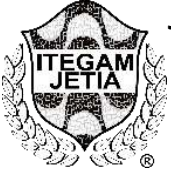

**RESEARCH ARTICLE OPEN ACCESS**

# **COMPARATIVE ANALYSIS FOR VIABILITY OF PAVING BETWEEN RUBBER AND CONVENTIONAL ASPHALT**

**Demilço Valdemar Vivian Junior<sup>1</sup> , Edson Andrade Ferreira<sup>2</sup> , João Carlos Silva de Oliveira<sup>3</sup>**

<sup>1</sup> Academic of Civil Engineering. Centro Universitário do Norte – UNINORTE, Brazil, Igarapé Street in Manaus, 211 - Centro, Manaus/AM.

<sup>2</sup> Master in Civil Engineering and Production Engineering. Professor at Centro Universitário do Norte, Brazil, Rua Igarapé de Manaus, 211 - Centro, Manaus/AM.

<sup>3</sup> Master in Process Engineering. Professor at Centro Universitário do Norte - UNINORTE, Brazil, Rua Igarapé de Manaus, 211 - Centro, Manaus / AM.

Email: [junior\\_timmy@hotmail.com,](mailto:junior_timmy@hotmail.com%20uthor2@gmail.com) [joao.oliveira@uninorte.com.br,](mailto:joao.oliveira@uninorte.com.br) edson.ferreira@uninorte.com.br

**Received**: May 02<sup>th</sup>, 2019

# **Accepted:** May 14th, 2019 Published: June 30<sup>th</sup>, 2019

Copyright ©2016 by authors and Institute of Technology Galileo of Amazon (ITEGAM). This work is licensed under the Creative Commons Attribution International License (CC BY 4.0). [https://creativecommons.org/lice](https://creativecommons.org/licenses/by/4.0/) [nses/by/4.0/](https://creativecommons.org/licenses/by/4.0/)

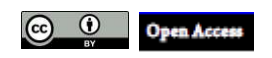

# **ABSTRACT**

Most road pavements in Brazil are of low quality, safety and comfort. But the drawbacks go far beyond these more visible issues. Among the most important, we can highlight: sliding of asphalt plates caused by infiltrations, sudden narrowing of the track, collapsed barriers and worn bridges. These problems add up to others, causing accidents, delays, and road deaths in Brazil. As a result, the paper aims to present a comparative analysis to demonstrate the feasibility of using rubber asphalt compared to common asphalt. To answer the research objectives, the methodological choice was a bibliographical review of the integrative type. It was emphasized the importance of a study that considered, besides the cost-benefit, the environmental question, the comfort and the safety for the users of paved roads.

**Keywords:** Asphal Rubber, Highways, Asphal.

#### I. INTRODUTION

Civil Engineering is the area of greatest importance when it comes to structure. It allows projects and constructions of buildings, roads, tunnels, subways, dams, ports, airports among other works to be built. Choosing the most appropriate locations for a construction, analyzing the strength and safety of the site and the material used in the project and monitoring the progress of the project are also attributions of that area.

 Thus, the existence of cities is closely linked to the progress of this profession. However, this activity goes far beyond the merit of constructions. It shows that planning is necessary in order to make our daily life easier. We need to think, calculate, test and even try to guess future complications so that our routine is more pleasant. This avoids problems, wear and tear, causes us to live with less stress and tension.

The civil construction is recognized as one of the main activities for economic and social development. By contrast, it is a major cause of copyright, that is, terms of natural resources, the change of landscape or the generation of waste [15].

The construction industry has been looking for more efficient building systems in order to increase productivity, reduce waste and meet growing demand [4].

For civil construction the modification of the landscape with the sustainable use of natural resources is one of its main purposes. In a construction solid waste and impacts to the environment end up being generated, but in several times, can be diminished or compensated. When it comes to asphalt paving safety is one of the basic requirements.

Before we go directly to the study of a road, we must emphasize its economic, political, social and ecological influence on the region to be crossed by it. Well-planned highways improve the economic development of cities. The products circulate more quickly, making possible the consolidation of the regional economy.

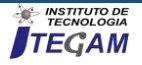

Tourism today requires well-structured highways that stream traffic, avoiding accidents and wasting time in rows.

According to the National Transportation Confederation (CNT) and Economic Research Institute of Brazil (IPEA), the goal of a highway is to promote a comfortable, economical and safe way to transport people and material goods [10].

The 2018 truckers strike, which for more than 10 days paralyzed Brazil, showed the country's dependence on road transport. After all, it is over the roads that are transported over 60% of all loads. There are not a few complaints about road conditions, and with that, it is essential to search for new solutions [10]. This example can be seen in table 1:

| Country    | Maritmo/Waterway | Railway | Road |
|------------|------------------|---------|------|
| Canada     | 36               | 52      | 13   |
| Germany    | 29               | 53      | 18   |
| <b>USA</b> | 25               | 50      | 25   |
| Brazil     | 17               | 21      | 62   |
| Argentina  | 23               | 23      | 44   |

Table 1: Percentage of Transport Use.

Source: [10].

According to the Brazilian Institute of Geography and Statistics (IBGE), road transport predominates in Brazil, concentrated mainly in the Center-South region of the country. In addition, there is the fact that the number of vehicles in the country is growing continuously, generating the need for an asphalt mesh that provides safety, comfort and durability. Another alarming factor that this growth is increasing is the great number of discarded tires [3].

 Therefore, the use of the rubber of these discarded tires in the manufacture of rubber asphalt generates a sustainable solution to this problem.

 This article aims to compare and analyze the conventional asphalt and asphalt with the use of rubber in its composition, showing its advantages and disadvantages, and present a more sustainable alternative to the market.

#### II. THEORETICAL REFERENCE

The 2018 truckers strike, which for more than 10 days paralyzed Brazil, showed the country's dependence on road transport. After all, is on the roads that are transported more than 60% of all Brazilian loads. The complaints about road conditions are not few, and with that, it is essential to search for new solutions [16].

The National Confederation of Transport (CNT, 2016) survey shows that the expansion of the Brazilian paved road network grew only 11.7% in 10 years, while the vehicle fleet growth was 110.4%. With this we can notice a great demand due to the volume of traffic, and the survey pointed to a poor condition of the highways which also implies an increase in the number of accidents [16].

In order for the road works to improve pavement conditions, it is necessary to study new materials added to the mix of asphalt concrete. The development of these materials must be

more resistant, thus reducing the defects of the functionality and structure of the roads, such as cracks and pathologies of deformations.

One of the alternatives found for this problem was the asphalt-rubber, because it presents a higher quality than the conventional asphalt. Road problems, can be seen in figure 2:

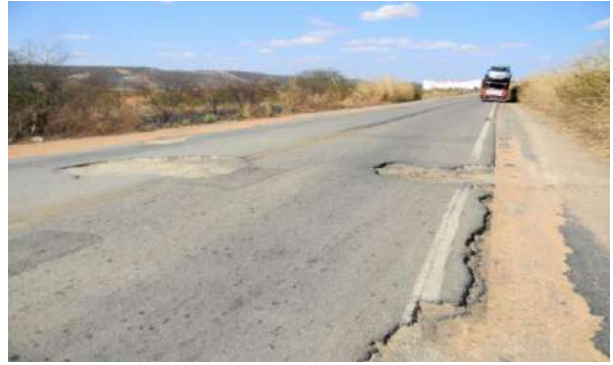

Figure 1: Stretch of the BR 230 in the Ceará Source: [16].

 Taking this information as a basis, a bibliographic study was done on this form of paving using articles and studies on its comparison with conventional asphalt, can be seen in figure 3:

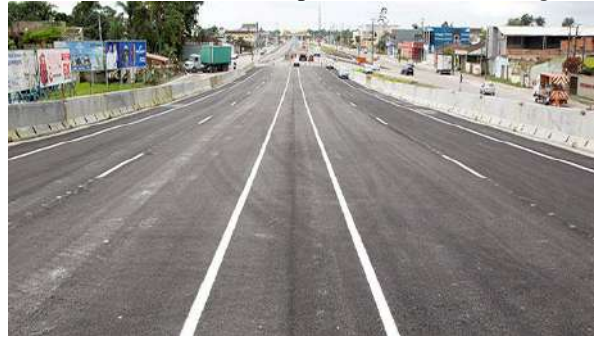

Figure 2: Pavement with asphalt rubber Source: [13].

In Brazil, 80% of the roads are not asphalted. For 1.7 million kilometers of roads in Brazil, it is responsible for 58% of the national cargo volume. However, 80.3% are not paved. In total, the country has 12.1% of paved highways and 7.6% are just disposals [15].

An example of an unpaved road is the Transamazônica, located in the north of Brazil. This highway remains unfinished until today. According to the project, it would serve to channel production from Brazil to the Pacific [16]. This road can be seen in figure 4:

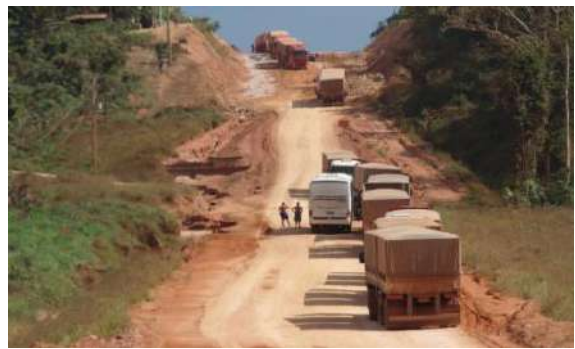

Figure 3: Highway Transamazônica BR-230 Source: [16].

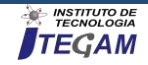

To build 4,073 km of the Transamazonica, the government spent \$ 1.5 billion at the time (today \$ 7.7 billion). More than half the road, 2.2 thousand km, is still not paved [14].

 The Transamazônica highway was to be a road of 5,000 kilometers that crossed the Amazon forest, from João Pessoa in the Northeast to the border with Peru. It was one of the most ambitious economic resettlement development programs ever invented, and one of the biggest failures.

The paving of this highway is of fundamental importance for Brazil, since this region has an incalculable wealth. It is also important for families living on the roadside, This road can be seen in figure 5:

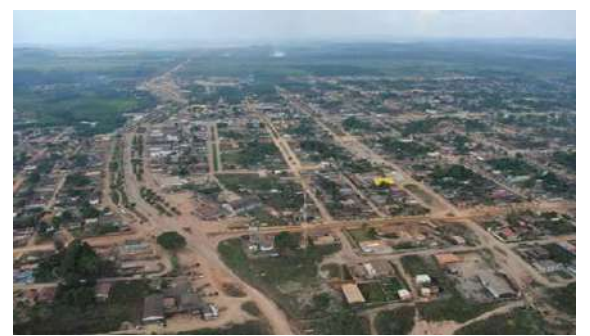

Figure 4: City of Uruará on the banks of the Transamazonica, in the center of the Amazon Source: [16].

#### III. MATERIALS AND METHODS

### III. 1 DEFINITION OF THE CONCEPTS AND MAIN RESEARCH PARAMETERS

The first stage consists of determining the basic concepts that should be explored by the research.

Specifically, for the search strategy and for the accomplishment of the bibliographic search it is necessary to define the contextualizing environment, the research problem and the general objective of the research, which have as purpose to enable the definition of the main key concepts. The analysis of the context, the definition of a problem and the guiding questions initiate the process of scientific research, thus motivating the researchers to search for information on a certain theme on a bibliographic basis  $[17]$ .

The aim is to fully exploit the potential of existing and available bibliographic databases and the information technology tool for the treatment of this data.

As a result, the bibliographical review article will address publications with the following parameters:

- Publications that discuss the techniques of using rubber asphalt;
- Publications showing comparative testing of rubber asphalt with conventional asphalt;
- Publications that disclose techniques or methods, which present the benefits of rubber asphalt;
- Publications presenting in the topic degree of "high" and "average" arguments and ideas related to the subject of this work.

### III. 2 DEFINITION OF THE RESEARCH STRATEGY

Once the search knowledge area is determined, the keywords that will be used to search for references must be chosen. Thus, from these key concepts found the Boolean search logic is used for the construction of the keyword tree [8].

The strategy of structuring the tree is intended to unfold the objectives of research in keywords, both vertically and horizontally. In the vertical sense, the intention is to establish distinct and complementary thematic areas that allow the research done to be comprehensive. In the horizontal sense, the thematic areas are subdivided into several branches, thus guaranteeing the depth and specialization of the research [4].

Using Boolean search logic, where keywords are linked with the connectors "and" and "or", the researcher must remember that the strategy of using the connectors is very important because it explains the existence of many or few articles found. When the searcher uses the "and" in the linking of the keywords, the search action is restrictive, since the search will only find article when there are together the keywords connected by "and" [19].

When the searcher uses "or" in the keyword link, the search action is opened because they will find articles that have at least one of the keywords linked by "or". That way, choosing the connectors and where to position them in the keyword tree is strategic. Lastly, search engines are defined as the most appropriate to the research topic, according to their relevance and the ease of obtaining and processing the data [19].

As a result of this, this bibliographic review article was developed through scientific searches of Scielo, Scopus, IEEE, Google Scholar, among others, using the key words: "conventional asphalt"; "Rubber asphalt"; "Comparison" + "asphalt"; "Asphalt comparison" and "asphalt" + "rubber and conventional".

#### III. 3 METHOD FOR ANALYSIS OF RESULTS

The method for analyzing the results was delineated according to the flow chart of figure 6:

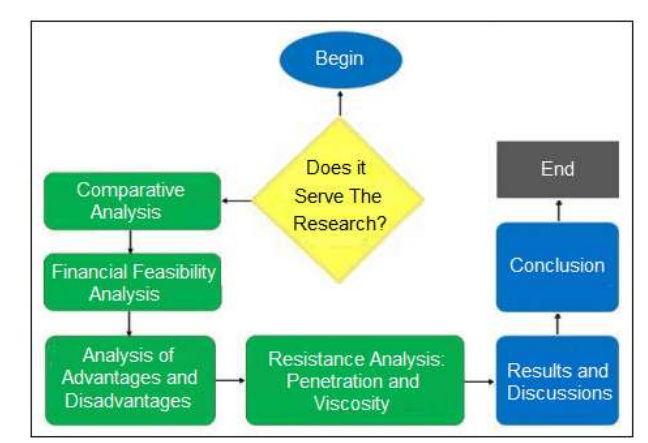

Figure 5: Fluxo do processo de obtenção e análise dos resultados. Source: Authors, (2019).

In the first stage of the study a comparative analysis was carried out between asphalt rubber, conventional asphalt and asphalt with addition of polymers.

In the second stage an evaluation of the financial feasibility of projects with the use of asphalt-rubber in relation to conventional asphalt.

 In the third stage an analysis was made on the advantages of asphalt-rubber in relation to conventional asphalt. The most relevant parameter used in this step was the composition og the asphalt.

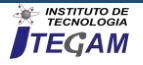

After the three steps, the results on the comparison between the objects of the study were analyzed and presented: asphalt-rubber and conventional.

#### III. 4 TYPE OF RESEARCH

To answer the research objectives, the methodological choice was a bibliographic review of the integrative type.

The integrative bibliographic review emerged as an alternative to rigorously review and combine studies with different methodologies. It has the potential to promote review studies in several areas of knowledge, maintaining the methodological rigor of systematic reviews [9].

The integrative review method allows the combination of data from the empirical and theoretical literature that can be directed to the definition of concepts, identification of gaps in the areas of studies, review of theories and methodological analysis of the studies on a certain topic [9].

The combination of research with different methods combined in the integrative review extends the possibilities of literature analysis.

#### IV. RESULTS AND DISCUSSIONS

In the first stage of the study a comparative analysis was carried out between asphalt-rubber, conventional asphalt and asphalt with addition of polymers. The study evidenced the technical characteristics of the rubber asphalt, besides making a comparison between it and the conventional asphalt. Through laboratory tests it has been demonstrated that this method of paving is presented as feasible in all aspects, which are environmental, economic and technical, as can be seen in table 2:

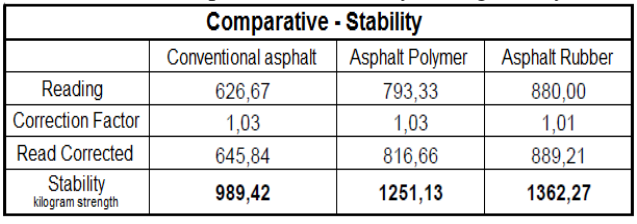

Table 2 - Comparison of Stability through assays.

Source: [1].

In the second stage of the study, an assessment was made of the financial feasibility of projects with the use of asphalt-rubber in relation to conventional asphalt and the result was extremely economic viability.

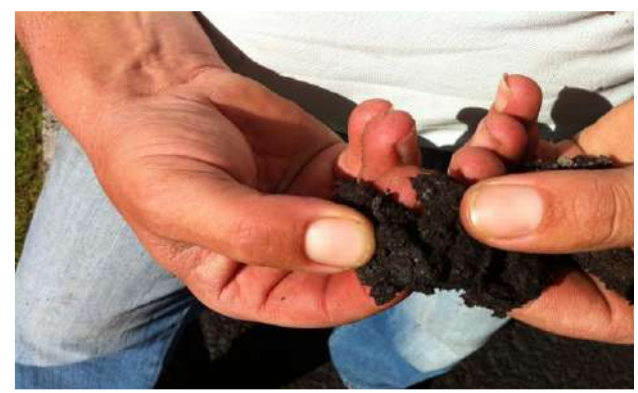

Figure 6: Physical Structure of Asphalt Rubber. Source: Authors,  $(2019)$ .

 Although the cost of running a paving with rubber asphalt is slightly higher than that of conventional asphalt, it generates a saving of 9%, as it has a higher elastic recovery than the conventional one, preventing the cracking of the pavement cover, and generating a lower maintenance need, as can be seen in figure 6:

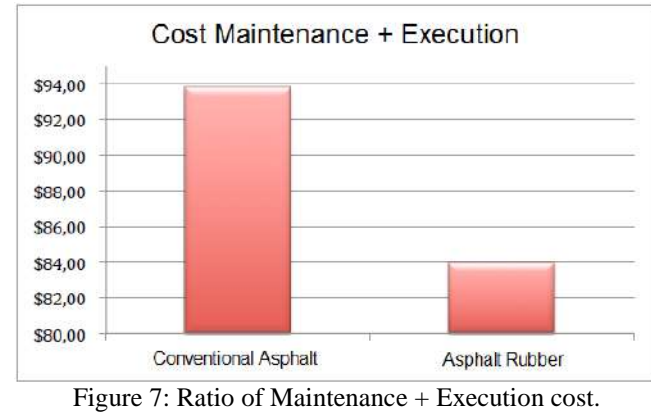

Source: [13].

 In the third stage of the study, an analysis was made of the advantages of asphalt-rubber over conventional asphalt. The most relevant parameter used in this step was the asphalt composition. The asphalt-rubber and conventional was compared through the result obtained with budget research of local works, which resulted in similar costs, (table 3).

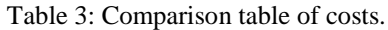

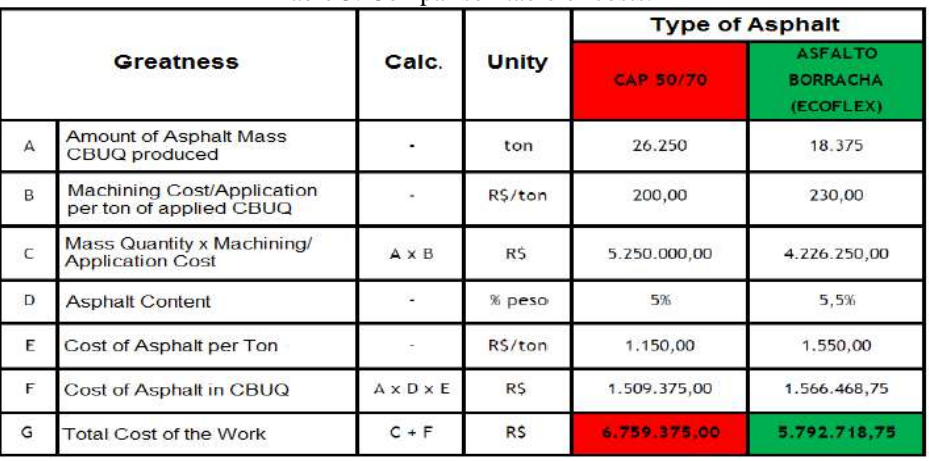

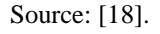

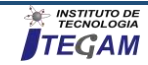

 Using the data collected, the articles carry a study of tests that compare the capacity of asphalt-rubber and that of conventional asphalt.

For the penetration test, the authors followed the guidelines given by NBR 6576 that indirectly determines the viscosity of the binder material, which resulted in the asphalt rubber being more rigid than the conventional one.

In the viscosity test, the Brookfield Viscosity Test was carried out in accordance with the guidelines of NBR 15529, where rubber paving showed lower viscosity than conventional.

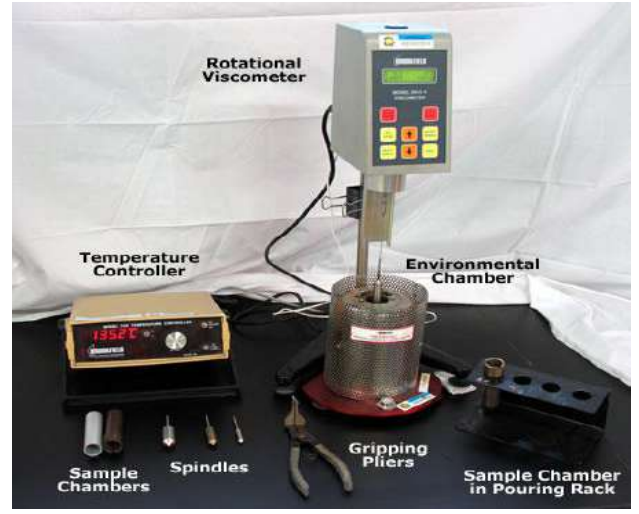

Figure 8: Rotational Viscometer, used for the Brookfield Viscosity Test. Source: [18].

In order to identify the minimum flash point, it was carried out in a closed environment, free of drafts to avoid odors, as requested in the standard NBR 11341. It is with the flash point that we identified the temperature limit where the asphalt binder becomes characterized as a flammable product, where asphalt rubber reached 292 ° C, which is well above the expected value of  $235 \degree$  C.

For the softening point test, which is the temperature at which the asphalt reaches that softens it in such a way that a certain flow condition is reached, that the asphalt begins to lose its resistance to deformation. Through tests determined by NBR 6560, it was found that asphalt rubber is more resistant to deformation.

For the elastic recovery of the binder, the technical standard NBR 15086/2006 was used, but the conventional bituminous material does not have enough elasticity for its accomplishment, which did not allow a comparison between the materials, but it was observed that it is the rubber mixed with the binder which results in its resistance greater than the permanent deformation.

According to the above, it can be reported that the use of the ground rubber of the tires in the asphalt mixture can generate coatings more resistant to the permanent deformation of cracks and cracks. Furthermore, it is reported lowest aging, durability, better adhesion of the tire to the floor, leading to greater stability and safety, greater resistance to the formation of wheel tracks, reduction of aquaplaning, among others.

#### V. CONCLUSION

By means of the bibliographical review given by the articles and norms presented in this article, a comparison can be made between conventional asphalt and rubber asphalt, analyzing its execution and repair costs, as well as its physicochemical characteristics.

In the environmental issue, the use of rubber paving is a great ally considering the removal of waste tires from the environment. Millions of tires end up being discarded in nature every year causing damage to the environment, but the inclusion of these tires in the manufacture of asphalt generates a correct destination for them, avoiding problems in the environment.

With the results obtained by the proposed tests, the rubber asphalt presented better characteristics than the conventional one, presenting better results in terms of viscosity, penetration, resistance, and with that, presenting a superior durability than the conventional one.

The technical feasibility of the use of this residue in asphalt mixtures is verified, however, as for the economic feasibility some points can be highlighted, such as the energy expenditures and equipment for grinding tire rubber for the production of its raw material.

As a result, it can be concluded that rubber-asphalt is a great alternative for paving use for the highways because it is satisfactory in its application results, and because it is a mode of transport of fundamental importance for the country, it continuously requires new resources.

#### VI. ACKNOWLEDGEMENTS

The Galileo Institute of Technology and Education Amazon (ITEGAM) and the Centro Universitário do Norte (UNINORTE), for research support.

#### VII. REFERENCES

[1] Araujo, D. H. Análise comparativa do asfalto borracha com o asfalto convencional e o asfalto com adição de polímeros. 2015. Available in: < https://bibliotecadigital.uniformg.edu.br:210 15/xmlui/handle/123456789/296>. Accessed in 17/03/2019.

[2] DNIT. Norma DNIT111/2009: Pavimentação flexível. 2009. Available in: <http://ipr.dnit.gov.br/normas-e-manuais/normas/ especificacao-de-material-em/dnit111\_2009\_em.pdf>. Accessed in 25/04/2019.

[3] IBGE. Agência IBGE Notícias. 2014. Avalable in: <https:// agenciadenoticias.ibge.gov.br/agencia-sala-de-imprensa/2013-age ncia-de-noticias/releases/14707-asi-ibge-mapeia-a-infraestrutu rados-transportes-no-brasil>. Acessed in 23/04/2019.

[4] Farias, S. A.; Brito, C. R.; Alencar, D. B.; Reis, M. H. N.; Junior. J. A. B.; Sanches, A. E. Feasibility of using the light steel frame system in civil construction works in the city of Manaus-Amazonas. Journal of Engineering and Technology for Industrial Applications, vol. 4, ed. 16, 2018.

[5] Filho, J. R. F. Ensaio Teórico sobre Pesquisa Bibliográfica em Estratégia de Operações. Niterói: UFF/TEP, 2009. Handbook of Operations Management Discipline - Post-Graduation Program in Production Engineering.

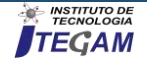

[6] Hamdan, A. Tipos de revisão da literatura. 2016. Available at: <https://amerhamdan.com/2016/10/14/tipos-de-revisao-daliteratura/>. Accessed in 05/05/19.

[7] IPEA. Logística e Transporte no Brasil: Uma Análise do Programa de Investimentos 2013-2017 em Rodovias e Ferrovias. 2016. Available in:<http://repositorio.ipea.gov.br/bits tream/11058/7420/1/RP\_Log%C3%ADstica\_2016.pdf>. Acessed in 25/04/2019.

[8] JUSBRASIL. No Brasil, 80% das estradas não são asfaltadas. 2015. Available in  $\langle \frac{https://folhapolitica.}{https://folhapolitica.} \rangle$ jusbrasil.com.br/noticias/135832618/no-brasil-80-das-estradasnao-sao-asfaltadas>. Accessed in 20/04/2019.

[9] Lacerda, R. T. O.; Ensslin, L.; Ensslin, S. R. Uma análise bibliométrica da literatura sobre estratégia e avaliação de desempenho. Gestão & Produção, v. 19, n. 1, p. 59-78, 2012. Available in:  $\langle \frac{http://dx.doi.org/10.1590/S0104-}{http://dx.doi.org/10.1590/S0104-}$ 530X2012000100005>. Accessed in 21/04/2019.

[10] Ministério dos Transportes, Portos e Aviação Civil. Anuário Estatístico de Transportes. 2016. Available in: <http://www.transportes.gov.br/images/2017/Sum%C3%A1rio\_E xecutivo\_AET\_-\_2010\_-\_2016.pdf>. Acessed in 25/04/2019.

[11] Oliveira, G.; Tadini, V. Massa Cinzenta. 2016. Available in: <https://www.cimentoitambe.com.br/infraestrutura-precaria-preju izo/>. Accessed in 21/03/2019.

[12] Pavement Interactive. Rotational Viscometer: Available in <https://www.pavementinteractive.org/reference-desk/testing/bin der-tests/rotational-viscometer>. Acessed in 20/04/2019

[13] Sanches. G. F.; Grandini. B. H. F.; Junior. B. O. Avaliação da Viabilidade Financeira de Projetos com Utilização do Asfalto-Borracha em Relação ao Asfalto Convencional. 2012. Available in: <http://repositorio.roca.utfpr.edu.br/jspui/bitstream /1/750/1/CT\_EPC\_2012\_1\_11.PDF>. Accessed in 12/02/2019.

[14] Santos, A.; Vieira, R. AECweb - Revista Digital. 2018. Available in: <https://www.aecweb.com.br/cont/m/rev/asfaltobor racha-garante-vias-mais-seguras-e-duraveis\_15935\_10\_>. Access ed in 17/03/2019.

[15] Santos, M. P.; Jimenez, I. J. T.; Brito, C. R. Analysis of mechanical performance in concrete using as raw material waste ofconstruction and demolition. Journal of Engineering and Technology for Industrial Applications, vol. 4, Ed. 16, 2018.

[16] SRC. Transamazônica completa 45 anos, mas é preciso cuidado redobrado ao trafegar pela rodovia que ainda não está totalmente asfaltada. 2015. Available in <https://www. regionalfmuruara.com.br/index\_p.php?pagina=nav/noticiasd&not =289>. Accessed in 20/04/2019.

[17] Tasca, J. E. et al. An approach for selecting a theoretical framework for the evaluation of training programs. Journal of European Industrial Training, v. 34, n. 7, p. 631-655,2010. Available in <http://dx.doi.org/10.1108/03090591011070761>. Accessed in 25/04/2019.

[18] Texeira. B. H. L.; Araujo. C. C. O. Estudo das Vantagens do Asfalto-Borracha em Relação ao Asfalto Convencional. 2018.Available in:<http://repositorio.aee.edu.br/bitstream/aee/100 /1/2018\_1\_TCC\_Luan%20e%20Otavio.pdf>. Acessed in 23/02/2019.

[19] Treintaa, F. T.; Filho, J. R. F.; Sant'Annac, A. P.; Rabelod, L. M. Metodologia de pesquisa bibliográfica com a utilização de método multicritério de apoio à decisão. Available in [<http://www.scielo.br/pdf/prod/2013nahead/aop\\_prod0312.pdf>](http://www.scielo.br/pdf/prod/2013nahead/aop_prod0312.pdf). Accessed in 09/05/19.
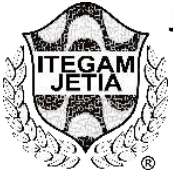

**RESEARCH ARTICLE OPEN ACCESS**

**Journal of Engineering and Technology for Industrial Applications, 2019. Edition. 18.Vol: 05 [https://www.itegam-jetia.org](https://www.itegam-jetia.org/) ISSN ONLINE: 2447-0228 DOI:** <https://dx.doi.org/10.5935/2447-0228.20190041>

# **IMPLEMENTATION OF IMPROVEMENTS IN THE CONDENSER OF THE AUTOMOTIVE CONDITIONING SYSTEM AIMING FOR GREATER THERMAL COMFORT**

**Jarielson Garcia Cruz<sup>1</sup> , Wandesson Santos Cruz<sup>2</sup> , [Eduardo Rafael Barreda Del Campo](https://sicanet.uninorte.com.br/sicanet.index.php?sicanet=caixaPostal/sicanet.caixapostal.ler.mensagem&codigoRecebimento=VL9osOSGIUMfG/psH/H80GIt53dR1oHemSX7/fOL+Io=&codigoMensagem=fd6Yq0k7WiMeXaG8exSl2X19ByGO0hqOplLJao8ZRV4=&codigoEnvio=7OC3E4z2qdoSIrjNA53RluI6SpqnmgIQrafzFxQawo0=&pagina=o0zjDc0EcyG6OMaXGmj1Xc9nbOu/AQGT7mst33s10lk=)<sup>3</sup> , Glaucielly Garcia Cruz<sup>4</sup> , Jean da Silva de Abreu Silva<sup>5</sup> , Anderson Caldas de Oliveira<sup>6</sup>**

1, 2, 5, 6 Discente em Engenharia Mecânica pelo Centro Universitário do Norte (UNINORTE). Manaus – AM.

<sup>3</sup>Doutor em Engenharia Mecânica pela Universidade Estadual de Campinas (UNICAMP). Professor do Centro Universítario do Norte (UNINORTE). Manaus – AM.

<sup>4</sup>Especialista em Métodos e Técnicas de Ensino pela Instituto Federal de Roraima (IFRR). Professora tutora a distancia do IFAM de Manaus. Roraima (RR).

Email: [jarielsongarcia@hotmail.com,](mailto:jarielsongarcia@hotmail.com) [wandesson93@gmail.com,](mailto:wandesson93@gmail.com) [eduardoserapio@yahoo.com.br,](mailto:eduardoserapio@yahoo.com.br) [glaucy.mf.2007@gmail.com,](mailto:glaucy.mf.2007@gmail.com) [jean.s.abreu@hotmail.com,](mailto:jean.s.abreu@hotmail.com) [anderson.oliiveira@hotmail.com.](mailto:anderson.oliiveira@hotmail.com)

**Received**: May 10<sup>th</sup>, 2019

#### **ABSTRACT**

**Accepted:** May 22th, 2019

Published: June 30<sup>th</sup>, 2019

Copyright ©2016 by authors and Institute of Technology Galileo of Amazon (ITEGAM). This work is licensed under the Creative Commons Attribution International License (CC BY 4.0). [https://creativecommons.org/lice](https://creativecommons.org/licenses/by/4.0/)

[nses/by/4.0/](https://creativecommons.org/licenses/by/4.0/)

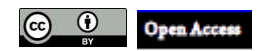

The automotive air conditioning systems always used the concept of thermodynamic steam compression cycle. Even after a lot of research, some issues still remain unresolved, such as proper control of the inside temperature of the vehicle in warmer regions, such as in northern Brazil. Focusing on this issue, this article has proposed a new method to improve the control of internal temperature. The proposed method used the same concept of forced ventilation to improve heat exchange in the condenser, using an electro air blower and water from a reservoir. The proposed system was based on the theory of forced convection heat exchange. The results of the data presented showed that the survey was validated due to the drop of temperature of 3 degrees compared with the current system. In addition, the system pressure originally from 230 psi decreased to 150 psi.

**Keywords:** cooling, air conditioning, heat transfer, electric fan, temperature, forced convection.

# **IMPLEMENTAÇÃO DE MELHORIAS NO CONDENSADOR DO SISTEMA DE CONDICIONAMENTO AUTOMOTIVO VISANDO MAIOR CONFORTO TÉRMICO**

#### **RESUMO**

Os sistemas de ar condicionado automotivo sempre utilizaram o conceito do ciclo de compressão de vapor termodinâmico. Mesmo depois de muitas pesquisas, algumas questões ainda permanecem sem solução, como o controle adequado da temperatura interna do veículo em regiões mais quentes, como no norte do Brasil. Focando nesta questão, este artigo propôs um novo método para melhorar o controle da temperatura interna. O método proposto usou o mesmo conceito de ventilação forçada para melhorar a troca de calor no condensador, usando um eletro ventilador de ar e água de um reservatório. O sistema proposto foi baseado na teoria de troca de calor por convecção forçada. Os resultados dos dados apresentados mostraram que a pesquisa foi validada devido à queda de temperatura de 3 graus se comparado com o sistema atual. Além disso, a pressão do sistema originalmente de 230 psi diminuiu para 150 psi.

**Palavras-Chaves:** refrigeração, ar condicionado automotivo, transferência de calor, eletroventilador, temperatura, convecção forçada.

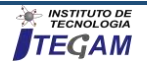

# I. INTRODUÇÃO

Pela necessidade de retirar a umidade do ar de uma gráfica denominada Sacket & Wilhelms no Brooklyn, Nova York, o engenheiro Willis Haviland [1] baseado em conceitos já fundamentados por outros estudiosos, criou o primeiro sistema mecânico de condicionamento de ar, colocando na pratica o que antes não passava de uma idealização, tornando possível o controle do clima em ambientes fechados.

Após a implementação desse sistema de condicionamento de ar em residências e empresas, Carrier expandiu sua visão para outro ramo implantando em 1930 esse sistema no primeiro veículo de transporte de passageiros, um trem da ferrovia B&O. Com a empresa já consolidada na área, aliada à evolução tecnológica, após 169 anos desde a criação do primeiro veículo automóvel, ocorreu pela primeira fabricante Packard Motor Car Company à implementação em seus veículos desse sistema de ar condicionado em 1939, revolucionando, assim, a indústria automotiva em termos de conforto. Tendo como base de projeto o ciclo de refrigeração estudada na termodinâmica na área de engenharia mecânica [2].

Segundo [1] o sistema é composto de quatro principais componentes: compressor; condensador; válvula de expansão e evaporador, que nos veículos, dar-se a função de proporcionar conforto térmico aos passageiros [1].

Um dos maiores benefícios atualmente voltado para o conforto em se ter um automóvel em um pais tropical além de toda a estrutura mecânica é desfrutar de um sistema de ar condicionado proporciona diariamente na região norte do País [2].

Uma das grandes problemáticas de um sistema de ar refrigerado para automóveis em países onde o clima ultrapassa os 35º em sensação térmica no transito engarrafado é a diminuição na sua capacidade de refrigerar a parte interna do automóvel, isto devido à perda na troca de calor no condensador já que o veículo encontrasse parado em um transito muito lento sem o auxílio do vento proporcionado pelo deslocamento do veículo que ajuda no resfriamento do sistema [3].

Para se obter tal melhoria implantou-se um eletroventilador universal de 10 polegadas diretamente no condensador com auxílio de um esguicho de água com três saídas, pois o mesmo tem como função aumentar a troca de calor por convecção forçada. O presente trabalho teve como objetivo aperfeiçoar o sistema de refrigeração automotiva em horários críticos de congestionamento, além de descrever as melhorias do sistema implantado.

# II. FUNDAMENTAÇÃO TEÓRICA

Segundo [6] "A refrigeração é o nome dado ao processo de remoção de calor de um meio, reduzindo sua temperatura e mantendo essa condição por meios mecânicos ou naturais". A refrigeração permite inúmeras aplicações, mas duas se destaca, a conservação de alimentos por congelamento e a climatização ou condicionamento de ar em residências e em automóveis [6].

O sistema de ar condicionado automotivo funciona com o ciclo de refrigeração convencional onde o mesmo necessita de trabalho mecânico para funcionar através de correia, transferida da energia gerada pela combustão interna do motor. A principal função do sistema é tornar ou proporcionar o maior conforto térmico no habitáculo do veículo, onde permite a substituição do ar quente pelo ar frio através do fluido refrigerante que passa pelo evaporador [7].

Segundo [1] o sistema é composto de quatro principais componentes: compressor; condensador; válvula de expansão e evaporador, que nos veículos, dar-se a função de proporcionar conforto térmico aos passageiros [1].

A figura 1 mostra os quatros componentes principais do sistema do ar condicionado automotivo, que são eles:

 **Compressor:** é o principal componente do sistema de ar condicionado, resposavel por comprimir o fluido refigerante que circula pelo sistema, sucçionando o gás de baixa pressão do evaporador e mandando-o para o condensador em alta pressão.

bem dimensionado para todos os imprevistos que um clima tropical fluido refrigerante do compressor em alta pressão, e através do fluxo **Condensador:** é o componente responsavel por receber o de vento do ventilador e do ambiente que passa entre suas aletas, fazer a troca de calor, permitido o resfriamento do fluido que segue como liquido de baixa pressão para a valvula de expansão.

> **Válvula de expansão:** é responsavel por restringir a passagem do fluido refrigerante que vem do condensador em forma de liquido a alta pressão, dininuindo consideravelmente a pressão e a temperatura do fluido que será enviado para o evaporador.

> **Evaporador:** é o componente que permite a troca de calor do ar do ambiente interno do veículo através do fluido refrigerante que vem da válvula de expansão em forma de gás a baixa pressão e temperatura, possibilitando a troca de calor quando o ar é submetido a passar por suas aletas ou colmeia, onde o fluido refrigerante retira o calor e umidade do ar e o manda de volta para o interior do veículo refrigerado e seco em um ciclo continuo.

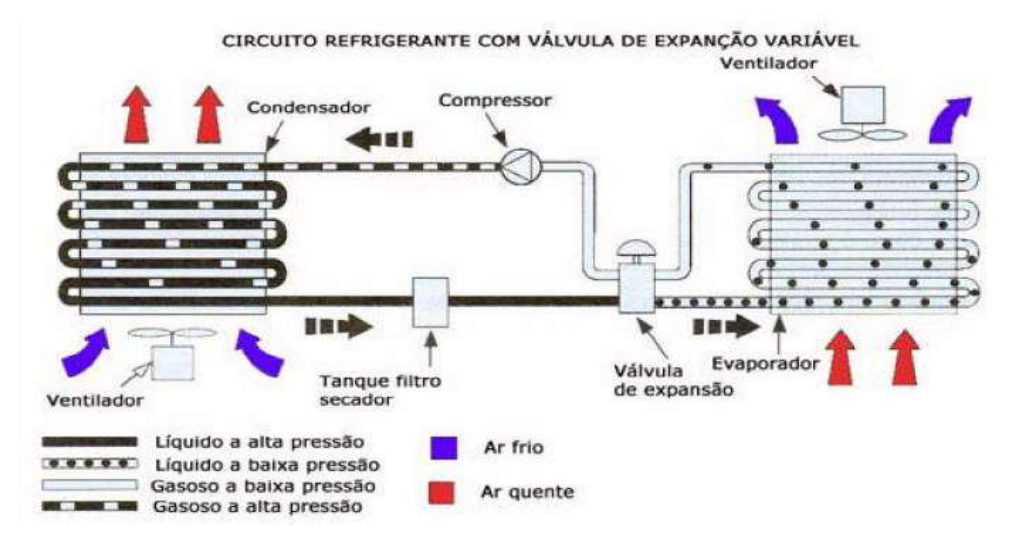

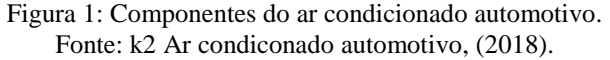

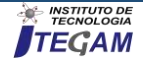

A figura 2, mostra desde os quartos principais componentes á todos os componentes compostos no sistema de ar condicionado veicular:

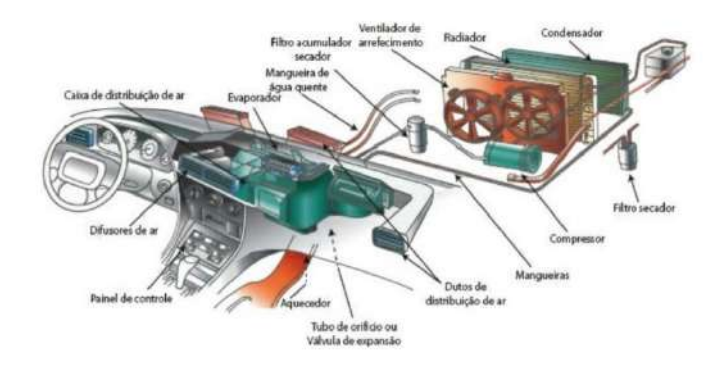

Figura 2: Componentes do sistema de ar condicionado. Fonte: [7].

O conceito de refrigerar só é possível graças ao estudo termodinâmico e de transferência de calor o qual foi base de raciocínio para o desenvolvimento desse projeto. O estudo da pesquisa, teve como princípio a transferência de calor no condensador do sistema de ar condicionado de automóveis, pois toda fonte de calor, se apresenta como um tipo de energia que pode ser transferida de um corpo para o outro quando há diferença de temperatura.

Segundo [8] "transferência de calor é energia térmica em transito devido a uma diferença de temperatura no espaço. Sempre que existir uma diferença de temperatura em um meio ou entre dois meios, haverá, necessariamente, transferência de calor" [8].

De acordo com [7] "a termodinâmica reconhece majoritariamente três modos distintos de transmissão de calor: condução, convecção e radiação", na transferência de calor [7].

Para descrever os fenômenos da transferência de calor com o novo sistema implantado por dispositivos de ventilação e jateamento de água para ajudar nesse processo, foi usado a transferência por convecção forçada que explica como ocorreu a melhoria após a implantação do mesmo no sistema.

Tendo em vista que a convecção é um atributo dos fluidos, líquidos e gases, Cutnell e Johnson, [9] diz que "convecção é um processo no qual se transporta calor de um lugar para outro pelo movimento macroscópico de um fluido". Para convecção forçada segundo [9] "quando a convecção natural não é suficiente para a transferência de calor usa-se a convecção forçada, como por exemplo, a ventilação de um motor de automóvel" [9].

Seguindo esse conceito de convecção forçada é que foi feito a adaptação no condensador do veículo para que através do jateamento de água do esguicho e pelo vento forçado através eletro ventilador diretamente no condensador houvesse uma maior troca de calor, melhorando o sistema de ar-condicionado e aumentando sua eficácia.

## III MATERIAS E MÉTODOS

## III.1 METODOLOGIA DA PESQUISA

A pesquisa foi realizada a partir do ar condicionado do carro de marca Chevrolet modelo cobalt, o automóvel estava parado a céu aberto, com um monômetro analógico. Aferiu-se as pressões de baixa e alta temperatura para comparação, depois com um termômetro digital verificou-se a temperatura ambiente externa e interna do veículo.

A pesquisa baseou-se no ar condicionado do veículo com intuito de aumentar a troca de calor em horários críticos e de congestionamento, implantando-se um eletro-ventilador diretamente no condensador e um esguicho de água apontado para o mesmo.

O teste feito antes no sistema para aplicar os dispositivos na parte dianteira do condensador, constatou à temperatura ambiente de 33.6°C, onde teve as pressões aferidas com valores em baixa pressão de 25 psi e na alta pressão de 230 psi no monômetro analógico, mostrado na figura 3. PSI, (medida de pressão) ou libra por polegada quadrada.

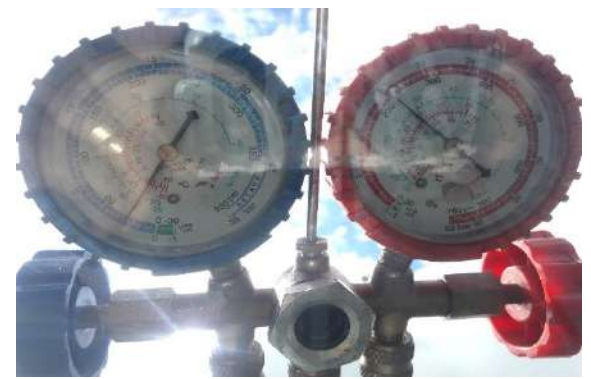

Figura 3: Monômetro Analógico de refrigeração. Fonte: Autores (2019).

Como o automóvel estava a céu aberto sua temperatura interna encontrava-se em 40°C, com isso iniciou-se os testes o veículo ficou ligado por 10 minutos com o ar condicionado ligado na ventilação 3 para aferir a temperatura interna do veículo que se estabilizou-se em 18.8°C, mostrado na figura 4.

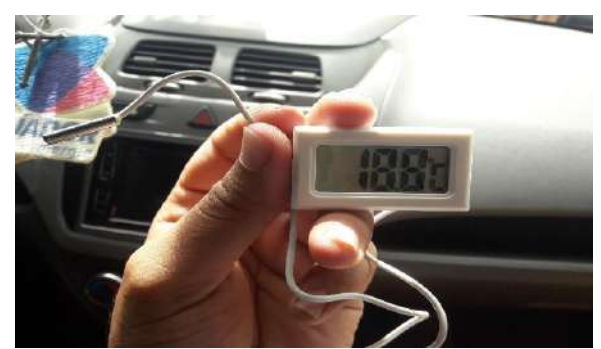

Figura 4: Termômetro digital temperatura interna estabilizada. Fonte: Autores, (2019).

Posteriormente ligamos o eletro-ventilador que ajudou a diminuir a pressão de alta e em seguida ligamos o esguicho por 30 segundos em uma sequência de 3 vezes no período de 10 minutos, onde a temperatura interna chegou a 15.4°C, mostrado na figura 5.

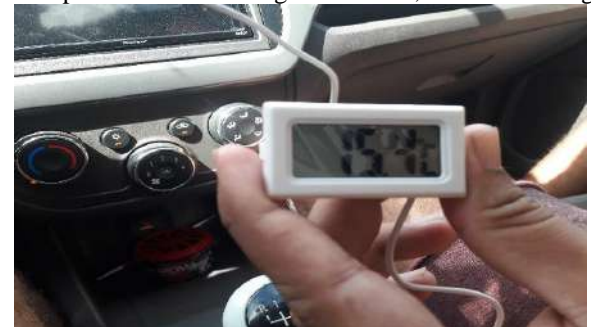

Figura 5: Termômetro digital depois que iniciou os testes com a implantação do sistema alternativo. Fonte: Autores, (2019).

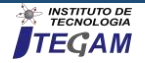

Com o auxílio do esguicho de água as pressões de alta e baixa também mudaram, pois, a troca de calor por convecção aumentaram permitindo a pressão de alta chegar em 150 psi, mostrado na figura 6.

Mostrando que a implantação do sistema proporcionou uma melhor troca de calor com o veículo parado.

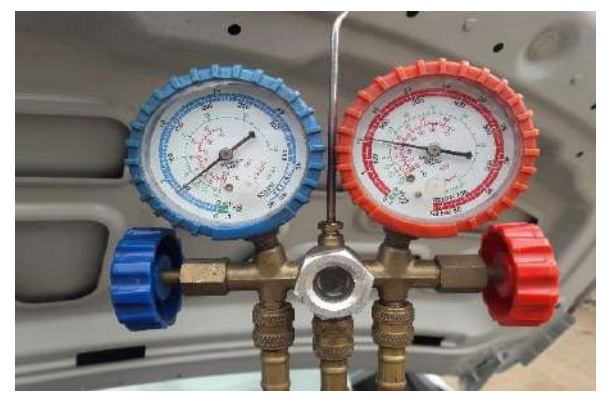

Figura 6: Monômetro Analógico de refrigeração após a implantação do sistema auxiliar. Fonte: Autores, (2019).

Em seguida realizamos o mesmo experimento, porém sem está ligado o eletro e o esguicho, com o carro em movimento em uma estrada, o mesmo se encontrava em velocidade média de 77 km/h com temperatura externa de 25°C, mostrado na figura 7.

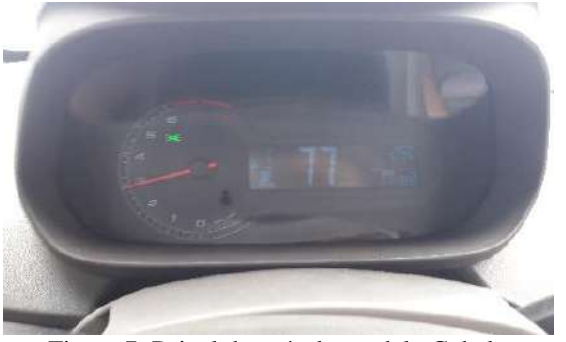

Figura 7: Painel do veículo modelo Cobalt. Fonte: Autores, (2019).

O deslocamento do veículo permitiu uma troca de calor superior à do veículo parado por meio do vento, atingindo assim a temperatura interna de 14.5 °C. Concluindo assim, que o sistema alternativo implantado cooperou satisfatoriamente na troca de calor variando 1° grau de diferença do veículo parado para o veículo em movimento, mostrado na figura 8.

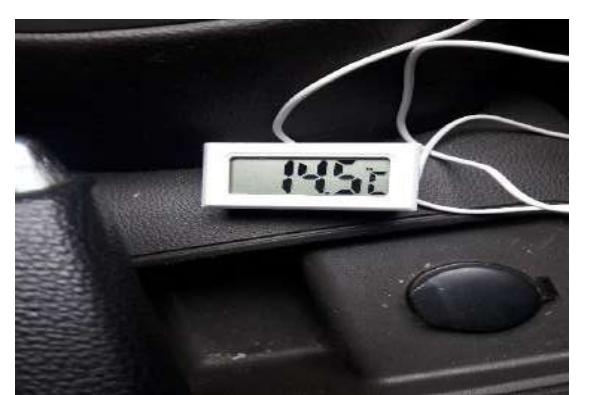

Figura 8: Termômetro digital, temperatura interna com veículo em movimento. Fonte: Autores, (2019).

## III.2 MATERIAIS

Os equipamentos necessários para melhoria no sistema de troca de calor do ar condicionado automotivo foram: um eletro ventilador universal de 10 polegadas de 12 voltes, mostrado na figura 9.

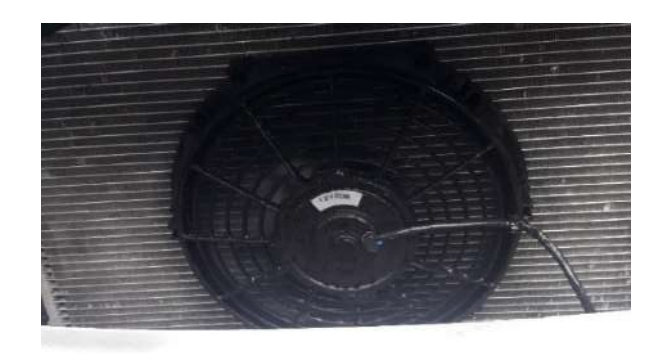

Figura:9 Eletro ventilador. Fonte: Autores, (2019).

Um esguicho de água universal de 3 saídas, o esguicho serve para ejetar a água no eletro ventilador que espalha no condensador diminuindo a temperatura e pressão no mesmo, mostrado na figura 10.

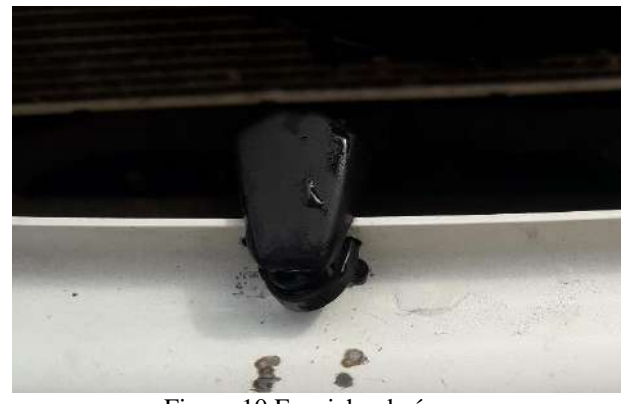

Figura:10 Esguicho de água. Fonte: Autores, (2019).

Uma bomba de água universal que foi utilizada para transporta a água do reservatório até o esguicho, mostrado na figura 11.

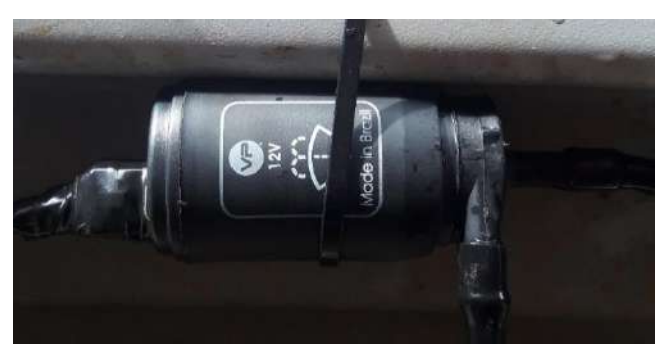

Figura 11: Bomba de água universal. Fonte: Autores, (2019).

Utilizou-se também um relé de 4 vias, manômetro analógico, termômetro digital e fios para fazer a instalação dos componentes e 8 abraçadeiras de plástico para fixar os componentes e 1 m de mangueira para ligar a bomba ao reservatório de água do veículo.

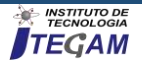

## III.3 INSTALAÇÂO DOS DISPOSITIVOS

#### IV. RESULTADOS E DISCURÇÕES

 Primeiro tem que remover o para-choque dianteiro do veículo.

 Colocar o eletro ventilador no condensador com ajuda de quatro abraçadeiras de plástico.

 Colocar o esguicho na barra de ferro virado para frente do condensador.

 Prender a bomba de água universal com abraçadeira de plástico na barra de ferro onde foi colocado o esguicho.

 Fazer a instalação das mangueiras do reservatório do veículo até a bomba de água e da bomba para o esguicho.

 Fazer instalação elétrica para o eletro ventilado, no eletro é recomendado colocar um relé auxiliar, e depois fazer a da bomba com um botão de acionamento dentro do veículo.

 É recomendado você procurar um profissional na área de refrigeração automotiva ou elétrica automotiva, para fazer a instalação da melhoria.

O estudo realizado no decorrer da análise do sistema auxiliar implantado no ar condicionado do veículo, deu-se através de equipamentos de pressão (monômetro analógico) e temperatura (termômetro digital), onde obtivemos resultados satisfatórios mostrando que a melhoria implantada através de dispositivos no sistema de troca de calor no condensador para horários críticos de congestionamentos, satisfaz o objetivo proposto, visando atingir as necessidades dos passageiros, que poderão usufruir de um maior conforto térmico durante esse período.

Para demonstrar a eficácia desse sistema auxiliar de troca de calor, esboçamos o gráfico abaixo com os valores obtidos em testes, na figura 12.

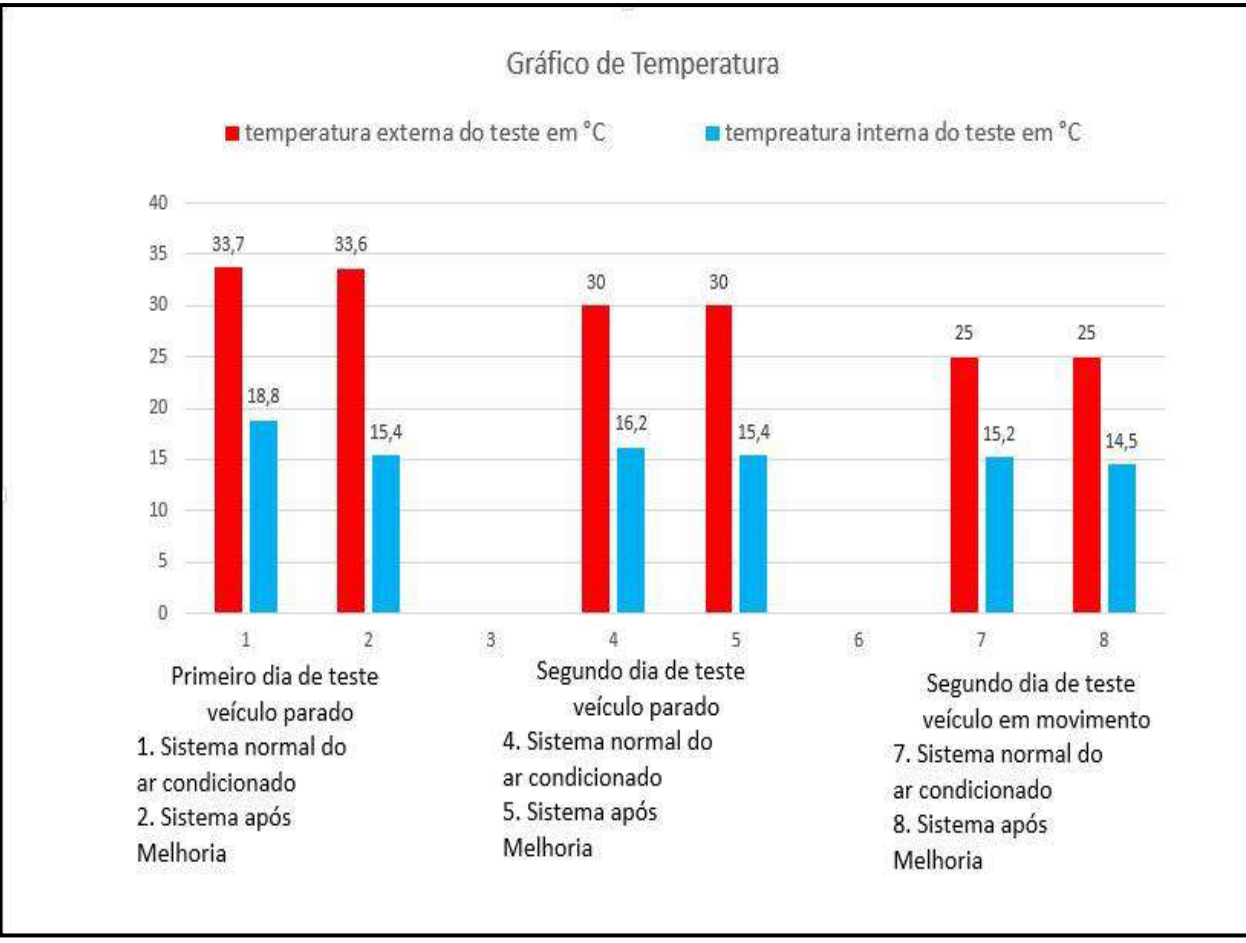

Figura 12: Gráfico de temperatura. Fontes: Autores, (2019).

Analisando o gráfico da figura 12, através dos valores nele contido, antes e após a melhoria no sistema pode-se perceber que quanto maior for a temperatura externa maior será a queda de temperatura interna após o uso dos dispositivos implantados.

As colunas 1 e 4, representando os dois dias de testes, com veículo parado, mostram o sistema do ar condicionado do veículo ligado e estabilizado sem o uso dos dispositivos, já as colunas 2 e 5 mostram as informações após o uso dos dispositivos, demonstrando assim, que com a melhoria na troca de calor no condensador por esses dispositivos possibilitou a diminuição de 3,4

graus no primeiro dia de teste mais quente e 0,8 graus no segundo dia de teste mais frio.

As colunas 7 e 8, representam os dados coletados com o veículo em movimento em uma BR. A coluna 7 com o sistema ligado e estabilizado sem o uso dos dispositivos e depois na coluna 8 com os dispositivos em funcionamento, tendo uma diminuição de 0,7 graus.

Os dados demostram a melhoria com efeitos positivos em temperatura mais elevadas como acontece em horários críticos de congestionamento onde se encontra o real objetivo do projeto.

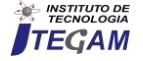

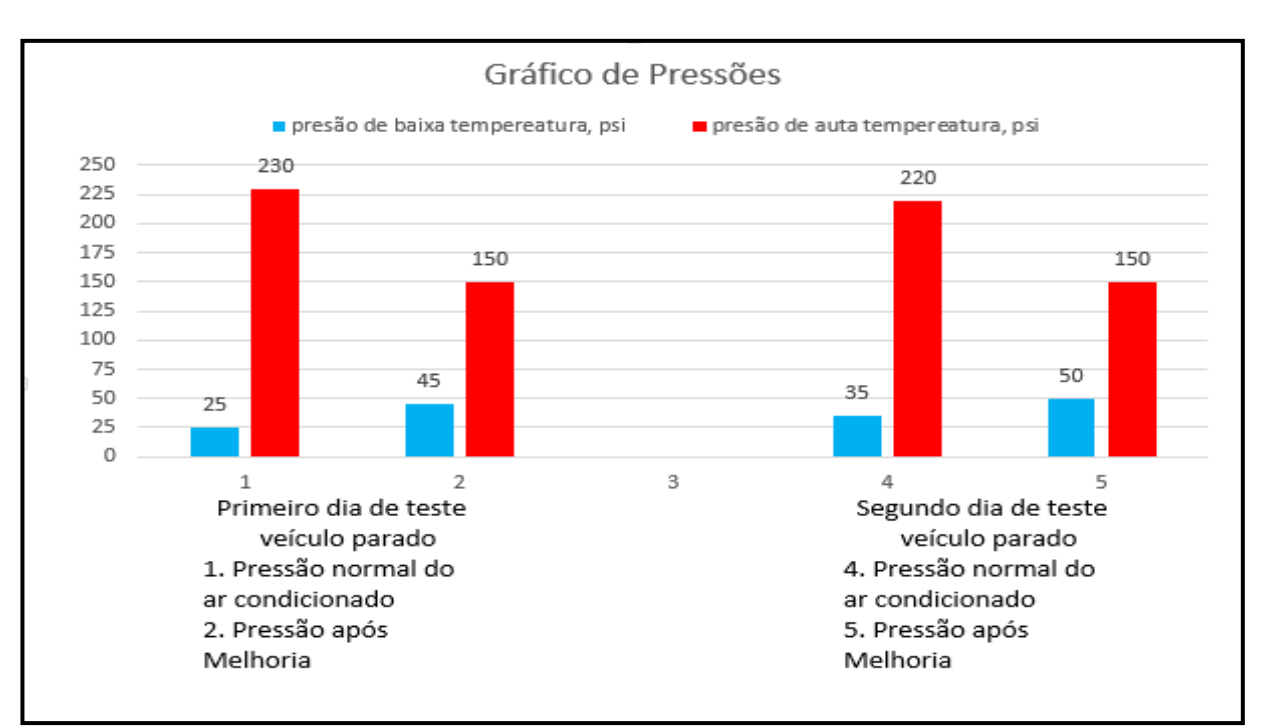

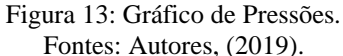

No gráfico 13 (de pressões) a coluna 1 e 4 mostram as pressões de alta e baixa temperatura com o sistema do ar condicionado normal sem o uso dos dispositivos, já a coluna 2 e 5 mostra o sistema com os dispositivos de melhoria funcionando e demonstrando resultados positivos.

Analisando o gráfico a partir dos dados obtidos, fica visível que com a adaptação feita no sistema á uma melhora significativa nas pressões de temperaturas, reduzindo a pressão de alta em 80 Psi, e aumentando a pressão de baixa em 20 Psi, diminuindo o esforço do compressor na hora de comprimir o gás refrigerante, permitindo que o sistema trabalhe em um nível confortável, aumentando sua eficiência de funcionamento e garantindo a refrigeração necessária proposta no dimensionamento do projeto desse sistema que não garantia conforto térmico nessas condições para nosso tipo de clima mais quente já que não foram dimensionados levando em consideração esse fator, demostrado na figura 13.

#### V. CONCLUSÃO

A partir dos dados coletados e apresentados nesse artigo, é visível que grande parte da problemática causada pelo clima quente da zona tropical na hora de se trocar calor no condensador do veículo é corrigido pelo novo sistema auxiliar que facilita a troca sem a necessidade do compressor trabalhar incansavelmente e sem a necessidade do fluxo de ar promovido pelo movimento do carro.

Com isso, a abordagem de melhoria do sistema de refrigeração em automóveis por meio de dispositivos de ventilação e irrigação de água direto no condensador é viável e eficaz, facilitando a troca de calor na hora de resfriar o ambiente interno do veículo em condições climáticas mais elevadas com um fluxo de ar externo mais limitado pelas paradas do veículo em congestionamento em situações críticas de funcionamento destes sistemas.

Recomendamos para pesquisas futuras baseado nesse conceito, um direcionamento voltado para a diminuição do consumo de combustível após a aplicação desse sistema auxiliar que também se mostrou benéfico nesse quesito.

## VI. REFERÊNCIAS

[1] Kaynakli, O.; Horuz, I**.** An experimental analysis of Automotive Air Conditioning System**.** International Community of Heat and Mass Transfer, Vol. 30, USA: Elsevier Science, 2003.

[2] Creder, Hélio. Instalação de Ar condicionado**.** 6ª ed. Rio de Janeiro: LTC, 2004, 318p.

[3] Santos, Eduardo Oliveira dos. Dimensionamento e avaliação do ciclo de refrigeração de sistemas de climatização automotivo, São Paulo, 1-131, 2005.

[4] Itao, Danilo Carreira. Estudo de um sistema alternativo de ar condicionado automotivo baseado na aplicação de tubos de vórtice utilizando o conceito de regeneração energética, São Paulo, 1-115, 2005.

[5] Beatrice, Luiz Henrique Maimone. Sistema de climatização baseado no ciclo Brayton, São Paulo, 1-10.

[6] Silva, Jesué Graciliano da. Introdução à tecnologia da refrigeração e da climatização. 2ª ed. São Paulo: ARTLIBER, 2003,263p.

[7] Macedo, F. G.; Filho, G. A.; Kuroda, M. Climatização automotiva. ed. São Paulo: Senai-SP, 2016.

[8] Incropera, F., Dewitt, D., Bergman, T., et al. Fundamentos de Transferência de calor e de Massa: 6ª ed. Rio de Janeiro: LTC, 2008.

[9] Silva, V. G., Zômpero, A. F., Laburú, C. L., Utililização de materiais potencialmente significativos sobre transferência de calor para alunos do ensino médio, Paraná, 1-17, 2014.

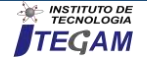